GEORGES DUME

≡ M

anatoliens Scriments

documents
anatoliens
sur les langues
et les traditions
du Caucase

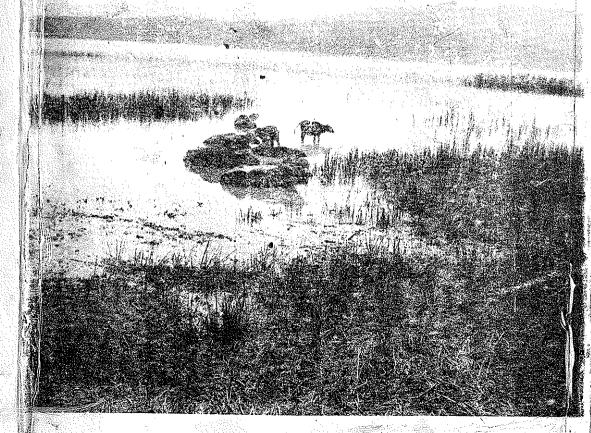

INSTITUT D'ETHNOLOGIE MUSÉE DE L'HOMME PARIS

Georges Dumézil, ancien élève de l'Ecole Normale Supérieure, après l'agrégation et le doctorat, a commencé sa carrière comme professeur d'histoire des religions à l'Université d'Istanbul (1925-1931). C'est pendant ces années qu'il s'est intéressé aux Caucasiens installés depuis un siècle dans l'ancien empire ottoman. Son activité s'est dès lors développée sur deux domaines : l'étude comparative des civilisations indo-européennes, pour lesquelles il enseigne depuis 1949 au Collège de France, et l'étude des langues et des traditions de ces émigrés caucasiens d'Anatolie. Après l'interruption de la guerre et de l'après-guerre, il séjourne chaque année plusieurs mois à Istanbul et dans les villages oubykhs, tcherkesses, lazes, où il dispose d'excellents informateurs.

### GEORGES DUMÉZIL

# Documents anatoliens sur les langues et les traditions du Caucase

 $\mathbf{III}$ 

UNIVERSITÉ DE PARIS

TRAVAUX ET MÉMOIRES DE L'INSTITUT D'ETHNOLOGIE • LXXI
INSTITUT D'ETHNOLOGIE • MUSÉE DE L'HOMME, PARIS

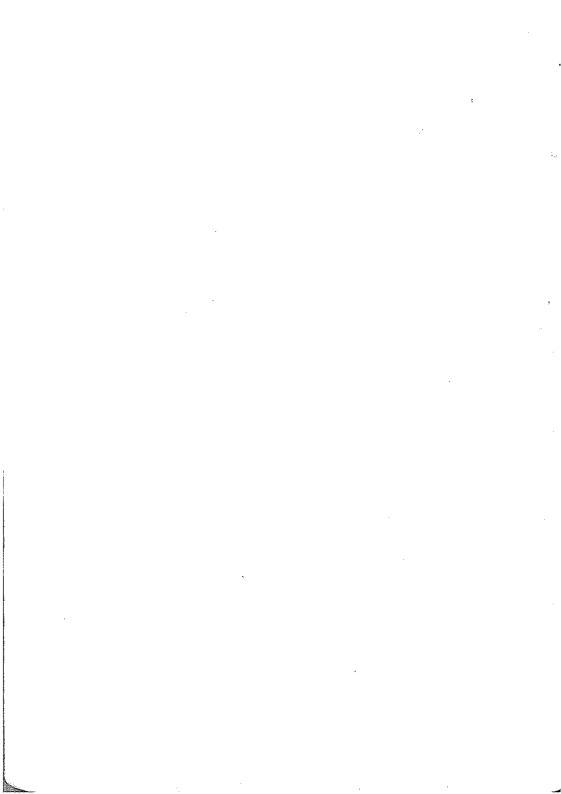

### DOCUMENTS ANATOLIENS SUR LES LANGUES ET LES TRADITIONS DU CAUCASE

Ш

NOUVELLES ÉTUDES OUBYKH

Flancoup Mycs Z

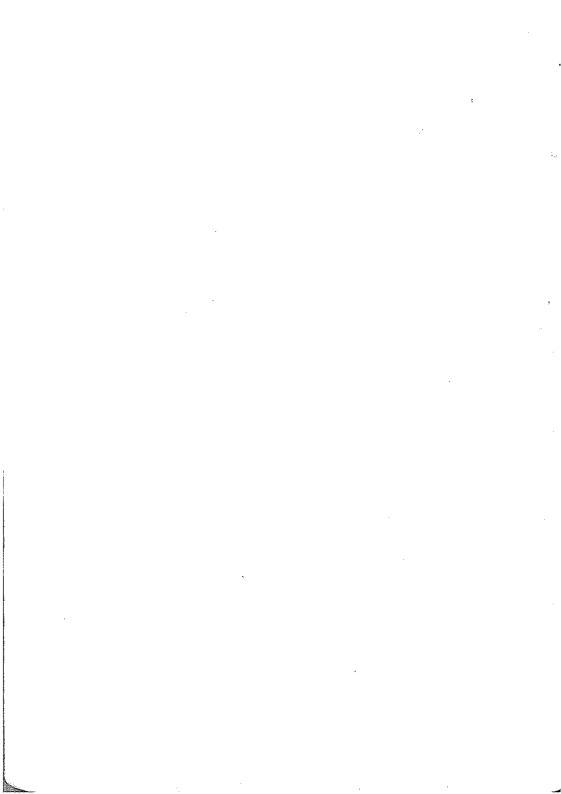

### UNIVERSITÉ DE PARIS

### TRAVAUX ET MÉMOIRES DE L'INSTITUT D'ETHNOLOGIE - LXXI

### GEORGES DUMÉZIL

PROFESSEUR AU COLLÈGE DE FRANCE DIRECTEUR D'ÉTUDES A L'ÉCOLE DES HAUTES ÉTUDES

## DOCUMENTS ANATOLIENS SUR LES LANGUES ET LES TRADITIONS DU CAUCASE

### III

### NOUVELLES ÉTUDES OUBYKH

- 1. Notes pour un centenaire
- 2. Textes
- 3. Révision du Dictionnaire de H. Vogt

PUBLIÉ AVEC LE CONCOURS DU CENTRE NATIONAL DE LA RECHERCHE SCIENTIFIQUE

### PARIS

INSTITUT D'ETHNOLOGIE MUSÉE DE L'HOMME, PALAIS DE CHAILLOT, PLACE DU TROCADÉRO (16°)

- à M. et Mine Selâhettin GÖGEN
- à  $M^{tles}$  Bilkay et Ayçe GÖGEN
- à l'amiral İzzettin GÖGEN
- à Mme Pakize AKTAMUR
- à Faruk GÖGEN, à Oktay AKTAMUR
- à M. et Mne ÖZALTUN

dans le souvenir d'Ömer

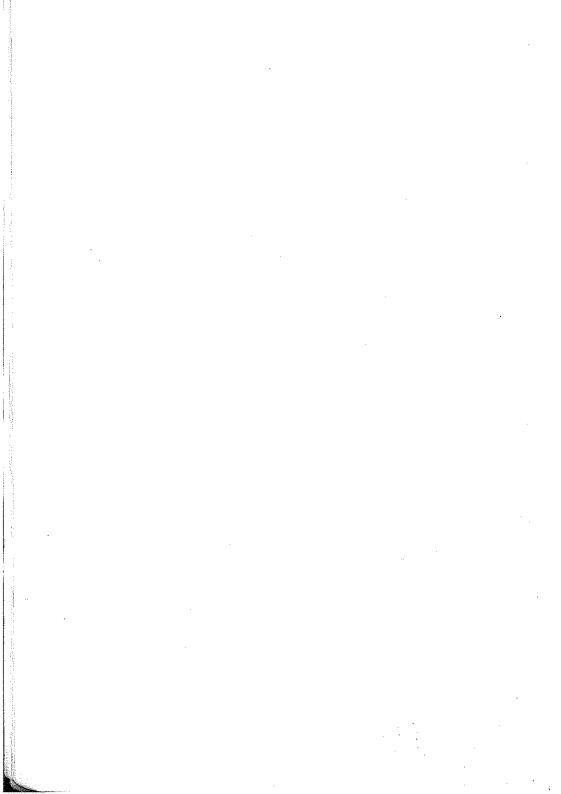

### TABLE DES MATIÈRES

|                                                                                                    | Pages   |
|----------------------------------------------------------------------------------------------------|---------|
| Préface                                                                                                    | I I-I 2 |
| Première Partie : Notes pour un centenaire                                                                                 | 13-16   |
| Seconde Partie: Textes Oubykhs                                                                                             | 37      |
| <ol> <li>Le père de Hüseyin çavuş</li> <li>Texte : p. 39; notes : p. 40; traduction p. 40; compléments : p. 42.</li> </ol> | 39-42   |
| II. Une famille d'émigrés                                                                                                  | 42-47   |
| III. Tran  Texte: p. 48; notes: p. 51; traduction: p. 51; traduction qabarde: p. 55; notes: p. 58.                         | 48-59   |
| IV. Grecs et Arméniens                                                                                                    | 59-65   |
| V. Citoyen de fraîche date                                                                                                 | 65-68   |
| VI. Un mauvais juge                                                                                                    | 68-76   |
| VII. L'ennemi loyal                                                                                                    | 76-83   |
| VIII. Qui est le meilleur?                                                                                                 | 84-94   |

| IX. Le garçon qui savait les langues des animaux  Texte: p. 94; notes: p. 97; traduction: p. 98; traduction qabarde: p. 101; notes: p. 104.                                | 94-105  |
|----------------------------------------------------------------------------------------------------|---------|
| X. La femme persécutée  Texte: p. 105; notes: p. 117; traduction: p. 119; commentaire: p. 134; traduction qabarde: p. 135; notes: p. 146; appendices: p. 148.              | 105-150 |
| XI. Origine du « proverbe » 56 de Mészáros  Texte: p. 150; notes: p. 152; traduction: p. 152; commentaire: p. 153.                                                         | 150-156 |
| XII. Les infirmes ingénieux                                                                                                    | 156-161 |
| XIII. Le vieillard et le géant (quatrième variante)  Texte: p. 161; notes: p. 166; traduction: p. 169; Appendice (variantes 1 et 2, retranscrites): p. 175.                | 161-177 |
| XIV. Féerie.  Texte tcherkesse occidental: p. 177; notes: p. 181; traduction: p. 182; traduction oubykh: p. 187; notes: p. 191; traduction qabarde: p. 192; notes: p. 196. | 177-196 |
| TROISIÈME PARTIE: Révision de Hans VOGT, Dictionnaire                                                                                                    |         |
| de la langue oubykh (Oslo, 1963)                                                                                                    | 197     |
| I. Introduction phonologique (p. 13-36)                                                                                                    | 199-208 |
| II. Textes (p. 37-74)                                                                                                    | 209-216 |
| III. Dictionnaire (p. 83-254)                                                                                                    | 216-259 |
| Appendice                                                                                                    | 261-269 |
| PI ANCHES                                                                                                    | 271     |

### PRÉFACE.

Ces nouvelles Études Oubykh comprennent trois parties.

A l'occasion du centenaire de l'exode, je publie ce que j'ai pu réunir d'informations sur l'installation des Oubykhs en Anatolie et sur leur état présent.

Viennent ensuite quatorze textes recueillis entre 1960 et 1963, presque tous de Tevfik Esenç [TE] et de Hüseyin Kozan [HK], quelques-uns historiques, relatant des épisodes des guerres russes ou de l'émigration, d'autres romanesques, d'autres folkloriques. La plupart sont accompagnés d'une version gabarde complète, obtenue en deux temps, Tevfik Esenç, mon meilleur informateur, traduisant littéralement l'oubykh dans la variété de tcherkesse occidental qu'il parle, puis mon ami Aydemir Aşkın [AA] (v. DA, I, p. 107; II, p. x1), Qabarde d'Uzun Yayla, donnant à cette matière première une forme correcte et vraiment tcherkesse. La confrontation de l'original oubykh avec son interprétation dans une langue sœur facilitera, j'espère, l'étude comparative de cette famille de langues. En appendice au texte X (« La femme persécutée »), j'ai donné, de la traduction de Tevfik, un fragment assez long pour permettre au lecteur d'observer les diverses phases de ce travail. Le texte XIV (« Féerie ») occupe une place à part : c'est l'original, pris en 1959 à la collection de mon regretté maître Hüseyin Semi Tümer [HT] (v. DA, I, p. 91), qui est tcherkesse occidental, et les traductions oubykh et qabarde sont dues à Tevfik Esenç et à Aydemir Aşkın; on verra que Tevfik, servile quand il met de l'oubykh en tcherkesse, retrouve dans l'opération inverse quelque liberté pour suivre le génie propre de sa langue. Pour des raisons plusieurs fois exposées depuis DA, I, p. 57, tous les textes oubykhs ont été révisés ou corrigés par TE. J'ai seulement indiqué quelquefois en note les formes originales qu'il n'a pas acceptées.

La troisième partie est un examen du livre important que vient de publier le professeur Hans Vogt, que j'avais gagné en 1956 à l'étude de l'oubykh: Dictionnaire de la langue oubykh, avec introduction phonologique, index français-oubykh, textes oubykhs (Instituttet for Sammenlignende Kulturforskning, série B, LII, Oslo, 1963). La révision ainsi faite avec Tevfik Esenç permettra d'utiliser en toute sûreté ce précieux instrument de travail: il suffira au lecteur de reporter mes corrections sur son exemplaire du livre de M. Vogt. Ultérieurement, je publierai moi-même un dictionnaire fondé sur l'ensemble de ma documentation. Mais la tâche la plus urgente reste de recueillir une matière traditionnelle condamnée à disparaître à bref délai.

Les sigles et conventions graphiques sont les mêmes que ceux de Documents anatoliens sur les langues et les traditions du Caucase, II [DA, II], paru en 1962 dans les Travaux et Mémoires de l'Institut d'Ethnologie, vol. LXV. La seule nouveauté est dans la rigueur avec laquelle j'ai essayé de distinguer les a (= a constants) des a instables (sur l'importance de cette distinction, voir troisième partie, I). Depuis DA, II, je n'ai publié que deux textes oubykhs: «Chah Meymun» dans Orientalia Suecana, X (1961), 1962, p. 32-71, et «Le mariage du Garçon Blanc» (= Récits Oubykh, VI), JA, CCLI, 1963, p. 1-19. DA, IV et DA, V sont en préparation; le premier est consacré au parler bes(le)ney (tcherkesse oriental) d'un village d'Anatolie; dans le second, je réunis une vingtaine de textes quadrilingues (abkhaz, oubykh, tcherkesse occidental, tcherkesse oriental).

Je remercie M. Louis Robert, directeur de l'Institut Français d'Archéologie d'Istanbul, qui, par des missions annuelles, a constamment favorisé mon travail; M. Marcel Bataillon, administrateur du Collège de France, et l'assemblée des professeurs du Collège, ainsi que le Centre National de la Recherche Scientifique, qui m'ont donné les moyens de m'assurer toutes les collaborations nécessaires, à Paris comme en Turquie; M. Claude Lévi-Strauss et l'Institut d'Ethnologie, qui accueillent encore ce volume dans leur collection; M. Fernand Braudel enfin, qui a courageusement accepté d'ouvrir, à la VIe section de l'École Pratique des Hautes Études qu'il dirige avec dynamisme, un cours sur les langues et les traditions du Caucase.

### PREMIÈRE PARTIE NOTES POUR UN CENTENAIRE

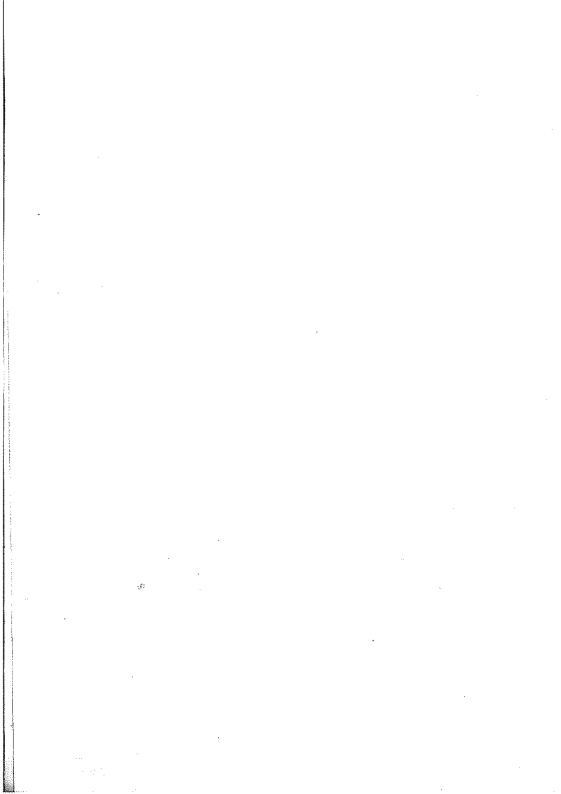

### Notes pour un centenaire

Il y a juste un siècle, en mai 1864, la nation oubykh disparaissait de la carte du Caucase, de toutes les cartes du monde.

Aussi haut qu'on puisse remonter, ces cousins des Abkhaz et des Tcherkesses occupaient le même petit front de Mer Noire. Il semble bien en effet, comme l'ont proposé W. Tomaschek ' et A. Dirr', que ce soit eux que mentionne Procope, De bello got., IV, 4, sous le nom de Βρούχοι, juste au nord des "Αβασγοι (Abkhaz) : les Oubykhs s'appelant eux-mêmes toax, le br- initial peut être une notation maladroite de ce to, t labialisé, qu'Uslar devait écrire non moins approximativement py (en russe pyox). Mais on ne sait rien d'eux ni de leur langue jusqu'aux observations, rapides et bonnes, faites au xvIII° siècle par le voyageur turc Evliya Çelebi, qui en outre écrivit en caractères arabes des mots et des phrases tout proches de ce qu'on entend aujourd'hui 3. Au début du xixe siècle, H. J. von Klaproth qui, en bon fonctionnaire des tsars, considérait tous les Caucasiens du Nord comme des brigands, les signalait encore comme les plus farouches d'entre ces brigands: disons, les plus jaloux de leur liberté. A son époque, d'ailleurs, les Oubykhs n'avaient pas eu de rapports directs avec les Russes, protégés qu'ils étaient, sur la côte, par la suzeraineté turque, et, au nord, à la fois par la barrière rigoureuse des montagnes et par l'épais coussin tcherkesse, étalé jusqu'au Kouban.

Vinrent les premiers des malheurs qui, en cent ans, devaient réduire l'Empire Ottoman à ses frontières d'aujourd'hui. En 1829, par le traité d'Andrinople, en même temps qu'il cédait au tsar les

<sup>1.</sup> Art. « Brukhoi » de la RE de Pauly-Wissowa, III, 1899, col. 898-899.

<sup>2.</sup> Über den Namen « Ubychen », Orientalische Studien Fritz Hommel gewidmet, II, 1918, p. 313-315.

<sup>3.</sup> R. Bleichsteiner, Die kaukasischen Sprachproben in Evliya Çelebi's Seyahetname, 2. Die Sprache der Satscha-Abazen, Caucasica, XI, 1934, p. 109-116 et 125-126.

bouches du Danube et reconnaissait l'indépendance de la Grèce et l'autonomie des principautés de Valachie, de Moldavie et de Serbie, le sultan lui abandonna ses droits sur la côte caucasienne de la Mer Noire. Les forteresses d'Anapa, de Sucuk kale, de Suhum kale (aujour-d'hui Suxumi), fondées par les Turcs sur cette côte, furent évacuées. Dès lors, le sort des Tcherkesses, des Abkhaz et, avec eux, des Oubykhs, était scellé, et l'on ne peut qu'admirer qu'il ait fallu un tiers de siècle pour que cette lutte inégale trouvât son terme inévitable <sup>1</sup>.

Dès 1830, la fameuse « expédition abkhaze » montée par Paskevitch et exécutée par le général-major Gesse pour établir une liaison terrestre, par la côte, entre Suhum au sud et Anapa au nord aboutit à un échec qui fit mesurer aux officiers russes la difficulté de l'entreprise : la colonne ne put déboucher d'Abkhazie. Ils ne renoncèrent pas cependant à leur plan d'encerclement, établissant au nord des Tcherkesses Abzakhs et Chepsougs, autres « farouches », des lignes de fortifications et plantant sur la côte des forteresses, continuellement assiégées, assaillies par les indigènes, mais qui, du moins, les gênaient et rendaient précaires les communications maritimes.

Avant même que leur territoire fût attaqué, les Oubykhs, qui étaient peut-être une cinquantaine de mille, prirent la tête de la résistance collective; ils la gardèrent jusqu'au bout, envoyant des renforts aux Abkhaz comme aux Abzakhs et aux Chepsougs, essayant plus tard d'organiser l'alliance en une sorte d'État, entreprise trop contraire à la structure entièrement féodale de ces peuples. Leur position centrale, en donjon, leur permettait ce double rôle Resserrés entre les vallées du Bu et du Hamych, ils confinaient à toutes les nations combattantes: les Chepsougs, au nord-ouest, comme eux accrochés à des vallées abruptes descendant de montagnes très proches de la côte; les Abzakhs au nord et à l'est, par-delà la chaîne; les Abkhaz au sud, sur la côte qui prolongeait la leur et dans l'arrière-pays montagneux. J'ai encore vu chez Cemil bey, le petit-fils du fondateur de Hacı Yakup köyü, sur un papier tout déchiré, la relation, en turc et en

<sup>1.</sup> Je résume les événements militaires d'après T. Tatlok, The Ubykhs, Caucasian Review, 7, 1959, p. 100-109, purement historique, renvoyant à divers travaux, également historiques, notamment: N. F. Dubrovin, Istorija vojny i vladyčestva Russkix na Kavkaze, I, 1, S.-Pb., 1871, p. 251-257; F. A. Ščerbina, Istorija Kubanskogo Kazaxego vojska, I-II, Ekat., 1910, p. 251; A. Fadeev, Ubyxi v osvoboditel'nom dviženii na zapadnom Kavkaze, Istoričeskij Sbornik, 4, M.-Lén., 1935, p. 142-181.

caractères arabes, de palabres qui eurent lieu, un peu avant la catastrophe, entre les grandes familles Chepsougs et Oubykhs, et d'une ambassade commune auprès du sultan Abdül Mecit. Ce document lui vient d'Ahmet paşa, son oncle par alliance, un Śxapλə (famille oubykh vassale des Zaysoa) qui a joué quelque rôle au Sérail. Parmi les dix ambassadeurs oubykhs joints aux dix chepsougs, figure l'ancêtre de Cemil, le fondateur du village, Cu (c.-à-d. Č"əw) Hacı Yakup, au huitième rang, après un Zeş (Zaysoa), un Berzek (Barzag'), un Dızıldunakayeko (?), un Beyşak (Psoəqoa, «Psak»?), un Şahaplı (Śxapλə, Śḥapλə), un Dışve (?) et un Deçen (Dač'an), avant un Çisemuha (Č'əzaməyoa) et un Dize (Dəżə). Nous retrouverons dans un autre village le souvenir de cette ambassade.

Pendant trente-quatre ans, les Oubykhs ne firent que se battre et perdirent, estime-t-on, la moitié de leur population. Les grandes familles, les Barzag' surtout, commandèrent souvent la coalition. En 1839, les Russes mirent à prix, à un haut prix, la tête d'un de ces « brigands » particulièrement efficace, Hacı Barzag'. Quand les Abkhaz ou les Abzakhs donnaient des signes de faiblesse, négociaient avec les commandants ennemis, les Oubykhs châtiaient les défections, ranimaient les courages. Sur leur territoire même, jusqu'aux derniers mois, la lutte consista dans l'attaque permanente des forteresses établies le long de leur côte, en 1837, après une visite de Nicolas I: Golovinskoe, Navaginskoe, Svjatoj Dux. Les montagnards se ruaient sur ces forteresses, les affamaient, les réduisaient à la défensive. Généralement, dans les « Vies des hommes illustres » que conserve la tradition orale, les grands exploits sont des ruses, des succès de guerre de siège, de petits morceaux d'Iliade. On en trouvera un bon exemple dans le présent livre (texte III « Tran »). De même les variantes oubykhs que j'ai notées de la légende tcherkesse — tcherkesse orientale à l'origine — d'Aydamərqan transforment selon ce modèle une guerre pourtant bien antérieure et de rase campagne (v. CLO, nº II, « Aydemir Qan », p. 5-11; révision du texte, DA, I, p. 63). Mais il y avait des héros des deux côtés. Voici ce que Tevfik Esenç (« TE »), « l'Homère oubykh » comme l'a récemment appelé V. I. Abaev, sait encore d'un de ces épisodes (JA, CCXLIII, 1955, p. 441-442; corrections, DA, I, p. 68):

Un jour de grande tempête, deux navires russes furent brisés et jetés à la côte. Nous accourûmes et trouvâmes, avec deux officiers, un grand canon. Nous le retiInstitut d'Ethnologie- G. Dumézil.

râmes du navire et, à l'aide d'une voiture (?), nous le hissâmes jusqu'à notre village. Nous le mîmes en position. Il y avait parmi nous un homme qui savait s'en servir. Nous le pointâmes sur la forteresse et, quand nous tirâmes, beaucoup de Russes furent tués. Mais les Russes ripostèrent et mirent en pièces le canon et son servant. Plus tard les Russes évacuèrent la forteresse et tous les nôtres y entrèrent. Mais ils avaient laissé un homme dans la poudrière et, tandis que nous entrions, il mit le feu à la poudre. L'explosion embrasa toute la forteresse et nous tua beaucoup d'hommes. Les survivants évacuèrent les ruines...

Tel est le dernier écho, recueilli il y a dix ans dans un petit village d'émigrés proche de la Marmara, de ce que l'armée impériale russe, de son côté, n'a cessé d'exalter comme un bel exemple d'abnégation patriotique. Le soldat qui fit sauter le fortin s'appelait Arxipov et son sacrifice avait donné matière à une sorte d'image d'Épinal qui, jusqu'à la révolution de 1917, me dit B. Nikitin, était affichée sur les murs des casernes russes. Peut-être s'y trouve-t-elle encore.

En février et en mars 1840, à la suite d'une grande famine — les forteresses côtières réduisaient à rien le ravitaillement par mer — un soulèvement général des Tcherkesses, des Oubykhs et des Abkhaz mit les Russes en grande difficulté. Mais les coalisés manquaient de cohésion et, dans l'été, les Russes reconquirent leurs positions. La guerre de Crimée donna aux Caucasiens trois ans de répit et d'immenses espérances, bientôt déçues, dont leurs arrière-neveux gardent, dans l'émigration, une tenace amertume : après s'être servis d'eux sans beaucoup les aider, les Anglais et les Français n'eurent aucun scrupule à les oublier. Une autre chance, plus sérieuse, fut aussi perdue : la liaison ne fut jamais bien établie entre les combattants de la Mer Noire et l'autre grand résistant du Caucase, Chamyl, qui tint au Daghestan jusqu'en 1859. Après la capture de Chamyl la défense occidentale dura encore plus de quatre ans, dans des combats de plus en plus meurtriers, sans faiblesse et sans illusion.

C'est à ce moment du drame caucasien qu'un homme étonnant, un ancien officier russe épris de linguistique, le baron P. A. Uslar, recueil-lit les premières données positives, qui furent longtemps les seules, sur la langue des Oubykhs <sup>1</sup>. Alors qu'il séjournait chez un noble abkhaz (?), aux environs de Maykop, il y connut un Oubykh de

<sup>1.</sup> P.K. Uslar, O jazyke Ubyxov, appendice (p. 75-102) de Abxazskij Jazyk, Tiflis, 1888.

quatorze ans, appartenant à la grande famille des Barzag', qui était là comme pupille, comme p''or. Pendant une semaine, un Tcherkesse servant d'interprète, il travailla avec l'enfant : oubliant la guerre, il interrogea ce jeune ennemi sur sa grammaire, sur les sons étranges de sa langue. L'enfant, lui, n'oubliait pas. Un matin, il disparut. Quelques années plus tard, Uslar apprit qu'il avait été grièvement blessé dans un combat, peu après leur rencontre; sans doute avait-il succombé.

Cependant, le dénouement approchait. Sur leurs frontières nord, sous la poussée des Russes remontant du Kouban vers la ligne des faîtes, Chepsougs et Abzakhs furent littéralement écrasés. En 1863, lors de la perte définitive du pays abzakh (il n'est resté, jusqu'à nos jours, qu'un seul village abzakh au Caucase), chaque pied de terrain fut disputé, au prix d'une hécatombe dans les troupes oubykh aussi bien que tcherkesses. A la fin de l'année, à partir des cimes atteintes, les Russes commencèrent à descendre sur l'autre versant, vers la mer, par les vallées oubykh jusqu'alors inviolées : la résistance était impossible. Le 6 mars 1864, quand les chefs des Oubykhs, les Barzag' en tête, se présentèrent devant le commandant russe, ils entendirent, d'ordre de Saint-Pétersbourg, les exigences suivantes. Ceux qui, répondant à l'invitation du sultan, souhaitaient émigrer dans l'Empire Ottoman devaient se rassembler immédiatement dans trois campements, à l'embouchure des trois principales rivières du pays, où des vaisseaux d'İstanbul viendrajent les prendre. Ceux qui voudrajent s'entendre avec les Russes seraient immédiatement transportés vers le Kouban, où des terres leur seraient attribuées.

Le mois de mars vit le sacrifice, l'autodafé du pays oubykh. Les hommes brûlèrent leurs villages, et ce qui restait de ce pays décimé, sans doute moins d'une trentaine de milliers de personnes, descendit lentement vers la côte, abandonnant les terres que leurs ancêrres avaient tenues pendant des millénaires. Quelques familles seulement choisirent de s'installer dans la région du Kouban, d'où elles furent bientôt expédiées beaucoup plus loin, dans le gouvernement de Kostroma; celles-là perdirent vite leur langue. Le 21 mai 1864, après le départ des derniers Oubykhs, le grand-duc Michel, gouverneur géné-

<sup>1.</sup> H. Vogt, På jakt etter et ukjent språk, Samtiden, Oslo, 1959, p. 425.

ral du Caucase, put annoncer officiellement à Saint-Pétersbourg la fin de la pacification.

Ce départ vers la Turquie, ce voyage hâtivement préparé dans la colère et le désespoir, fut une épreuve aussi dure que la guerre. Un grand nombre d'émigrants périt avant d'aborder dans la nouvelle patrie. Ainsi avaient souffert avant eux quantité de Tcherkesses de toutes tribus. Désordre sur la côte, inexpérience des traversées, mauvaise organisation du transport, épidémies, tout contribua à ce malheur. Voici, dans sa simplicité, le récit que m'a dicté Tevfik Esenç, qui le tenait de son grand-père Îbrahim, l'un des émigrants (JA, 1955, p. 441-443; corrections DA, I, p. 68):

Nous décidâmes d'aller à İstanbul. Rassemblant le village (qui s'appelait Lako'asoa), nous descendîmes au bord de la mer. D'İstanbul étaient venus deux bateaux à voile. Nous plaçâmes dans l'un d'eux nos provisions. Mais ensuite, au moment d'embarquer, nous ne le retrouvâmes pas et force nous fut de monter sur l'autre. La traversée nous fut très pénible. Quand nous touchâmes le port de Samsun, on ne nous laissa pas descendre et nous dûmes repartir pour İstanbul. En route, notre bateau s'arrêta. Nous n'avions pas d'eau potable et nous bûmes de l'eau de mer. Beaucoup en moururent. Enfin un vapeur, venu d'İstanbul, nous prit en remorque et nous tira jusqu'à la ville.

Un autre petit-fils d'Îbrahim, le professeur T. R. Kazancığil, m'a dit qu'on pouvait estimer les pertes de cette difficile traversée à la moitié de l'effectif.

Les Turcs accueillirent aussi bien qu'ils purent leurs frères de religion. Alors que les Tcherkesses, beaucoup plus nombreux, étaient répartis dans tout l'empire — ceux qui vivent en Syrie et en Jordanie viennent de cette première diaspora — on installa les Oubykhs en Anatolie ·. Quelques villages furent fondés près de Samsun, d'autres près de Düzce et d'Adapazari, environnés d'Abkhaz. Les deux groupes les plus importants se fixèrent entre Sapanca et İzmit d'une part, dans l'arrière-pays de Bandırma, auprès de Manyas, d'autre part. J'en reparlerai. Mais d'autres allèrent beaucoup plus loin. En novembre 1959, comme j'achevais à l'Université d'Ankara une conférence sur les Oubykhs, un étudiant de la Faculté de Droit se présenta. C'était un

<sup>1.</sup> T. Tatlok (v. n. 4), art. cit., p. 109, parle d'Oubykhs en « Syrie, Jordanie, etc. »; je n'ai pas de renseignements à leur sujet.

Barzag', Aydemir Ersoy, de la région de Maraş, dans le sud-est de la Turquie. Lui-même, me dit-il, ne savait plus sa langue, mais il croyait que quelques vieillards la parlaient encore dans les deux villages d'où ses parents étaient originaires, et il me promit d'enquêter au premier voyage qu'il ferait à Maraş. Il tint parole, mais ce fut pour m'écrire que l'oubykh est bel et bien mort à Arifiye et à Çamurlu.

Il est mort à peu près partout, et cela, m'ont assuré les descendants, aujourd'hui entièrement turquisés, de plusieurs grandes familles (notamment le professeur Mustafa Nevzat Psak, «Psopqoa», directeur d'un important laboratoire pharmaceutique à Istanbul), en vertu d'un plan, du moins d'un calcul. Leur petit nombre et leur dispersion ne leur laissant pas l'espoir de rester Oubykhs, ils voulurent du moins rester Caucasiens et, pour cela, acceptèrent, choisirent de se fondre, suivant les lieux, dans l'une ou l'autre des deux grandes masses constituées par leurs compagnons de guerre et d'exil : les Tcherkesses Chepsongs et Abzakhs d'une part, d'autre part, et plus rarement, les Abkhaz 1. Volontairement, les nobles oublièrent, firent oublier l'oubykh à leurs enfants, en attendant d'oublier le tcherkesse à son tour. Hayriye Melek hanım, qui tient son sang de deux grandes familles, les Xºənj'a (Hunç, Hunca) et les Zaysºa (Zeyş, Zeş) et qui est longtemps restée sur ses terres, près de Manyas, ne parle pourtant que le chepsoug. Seuls, et en très peu d'endroits, les hommes libres non nobles et les esclaves continuèrent à parler entre eux la vieille langue, tout en usant, dans leurs relations extérieures, du tcherkesse ou de l'abkhaz. Heureusement pour nos études, il en subsiste une trentaine, presque tous dans deux villages des environs de Manyas, Haci Yakup köyü et Hacı Osman köyü. En 1930 encore, dans les villages fondés entre Sapanca et İzmit, les hommes de soixante ans et plus parlaient oubykh; j'y ai même connu des trilingues, qui savaient les trois langues de la famille, le chepsoug, l'oubykh et un dialecte abkhaz. Tous sont morts. Entre 1959 et 1962, j'ai vu disparaître les derniers: à Kirk Pinar, Hikmet bey, trilingue, un noble qui, par exception, ne s'était pas dénationalisé et qui m'avait beaucoup aidé en 1930; à Kurt köyü (prolongement de Yanık, d'où était originaire mon meilleur maître de 1930, Îliyas, mort à Îstanbul en 1955, m'a-t-on dit),

<sup>1.</sup> Cette dénationalisation des grandes familles, avait, semble-t-il, commencé au Caucase même.

Hüseyin Hunca, un autre trilingue fort intelligent, avec qui j'avais pu travailler assez longuement en 1960. A Maşukiye (Büyük Derbent), seules deux femmes, Makbule Çağlın et Firdes Çetin, ainsi que deux hommes, l'épicier et un sous-officier en retraite, n'ont pas tout oublié: on trouvera ici, dans le commentaire au texte XI, les pauvres lambeaux de tradition que j'ai recueillis du premier, Sevket Gülkan. Si l'on joint à ces noms celui de Yahya bey, un Č'əzaməyoa cousin des nobles de Kirk Pinar, qui vit dans le sud de la Turquie, près d'Alanya (vil. d'Antalya) et qui, m'assure-t-on, parle oubykh « aussi bien que Hikmet bey », tout ce groupe de villages ne fournit plus à notre étude qu'une demi-douzaine de témoins.

L'histoire de la plupart de ces villages est déjà oubliée de ceux qui les habitent. A Yanık par exemple, on ignore qui était le fondateur, après quelles tribulations il avait choisi ce site. J'ai seulement appris, en 1930, par Hikmet bey, de Kırk Pınar, que le vieux nom tcherkesse de Yanık était X02nj'a-habl et qu'il avait été fondé conjointement par des membres des deux familles Xoonj'a (qui étaient, selon la hiérarchie tcherkesse, des werg, des nobles) et Wəzoda (appartenant à cette catégorie un peu inférieure de nobles que les Tcherkesses appelaient λegoeλes'). A Masukiye, je pense que le fondateur — Murat bey, de la famille Wač'əba, m'a dit le même Hikmet bey — était un ancêtre du général en retraite Hasan paşa Atakan, qui y réside toujours, dans une maison étonnamment moderne, et qui, docile aux mouvements de la civilisation, avait ouvert une station d'essence et un restaurant, du temps où la route d'Îstanbul à Ankara passait par le sud du lac de Sapanca; mais lui-même n'a pas pu me renseigner sur le passé de cette grosse agglomération.

Je n'ai quelques indications précises que pour Kirk Pinar, grâce à Hikmet bey et à son neveu Hasan bey, qui appartiennent à la famille des fondateurs; pour Haci Yakup köyü, grâce à Cemil bey, descendant du fondateur; pour Haci Osman köyü — que la famille du fondateur a depuis longtemps abandonné —, grâce à Tevfik Esenç et à Ali Bilaş.

Kırk Pınar est un établissement des Č'əzaməyoa (ou Č'əʒaməyoa). C'est l'aîné de trois frères, Musa Č'əzaməyoa qui en retint l'emplacement et aurait dû en prendre possession. Dès 1860, quand la pression russe s'était alourdie, il était venu à İstanbul avec une délégation de

douze chefs oubykhs pour préparer une éventuelle émigration, et il avait été séduit par ce site boisé, au bord du lac de Sapanca. Il était ensuite retourné au Caucase, où il avait dit le résultat de son exploration. Mais, l'année suivante, lorsque Chepsougs et Oubykhs, à la veille d'un dernier effort, envoyèrent demander au sultan de leur donner pour roi son jeune fils, le futur Abdül Hamit, Musa fit partie de l'ambassade (je pense qu'il s'agit de celle dont j'ai parlé plus haut; mais, sur la liste que m'a montrée Cemil bey, le Č'əzaməyoa est un Murat, non un Musa). L'affaire tourna mal, mais les récits qu'on m'a faits divergent beaucoup. En tout cas, soit tous les ambassadeurs, soit une partie seulement, dont Musa, périrent empoisonnés, par le grand vizir suivant une version, par le consul général de Russie suivant une autre 1. En 1864, ce furent donc les deux frères de Musa, Talusten et Devlet Mirza, ainsi que son fils aîné, Ahmet Hulusi, alors âgé d'une trentaine d'années, qui dirigèrent l'émigration de leurs gens vers le lieu qu'il avait choisi. Les fils de Musa, tous nés au Caucase, étaient, outre cet Ahmet. Hact Hüseyin, père de mon maître Hikmet; Ömer, qui devint colonel dans l'armée turque; et Osman Nuri, père de Hasan bey, l'actuel chef de la famille, âgé d'une soixantaine d'années, luimême père de trois fils. Dans mon livre de 1931 (p. 141, n. 2), j'ai écrit : «La famille des C'azamayoa, seigneurs de Kırk Pınar, a été épuisée et décimée par les complots politiques et par la vie du maquis; son chef actuel est Hikmet bey. Il vit misérablement, près des ruines de la mosquée privée que son père avait jadis élevée au bout du village; il est pauvre, malade, vieillissant, suspect au gouvernement et plein de philosophie. » Cela n'est vrai que de la « branche Hikmet ». Lui même avait dû disparaître plus d'une fois, et une fois pour quinze ans; il avait échappé de justesse à la potence où son frère aîné périt, après le meurtre de Mahmut Şevket paşa; mais ses affaires avaient irrémédiablement périclité. La branche cadette a mieux supporté ses épreuves. Après la victoire kémaliste, Hasan bey, alors tout jeune, dut quitter le pays et se rendit en Syrie où il devint capitaine français (bien qu'il ne sache pas un mot de notre langue) dans le fameux corps des Tcherkesses du colonel Collet. Une amnistie lui permit de rentrer en Turquie, où il mène la vie la plus calme en faisant valoir son bien. Il parle le tcherkesse, mais non plus l'oubykh.

<sup>1.</sup> Cf. JA, CCXLIV, 1955, p. 444, n. 13.

Hasan bey m'a conduit au cimetière, où les tombes sont noyées dans la verdure. Un groupe isolé d'une dizaine de tombes entoure celles des deux principaux fondateurs, Talusten et Devlet Mirza, morts, selon l'inscription, l'un en 1302, l'autre en 1305. Celle de Talusten porte, sculptés sous l'inscription, un poignard et un pistolet inclinés, dont les pointes se rejoignent. Talusten était un connaisseur éminent des traditions, du xabze, des armes. Il avait fait construire une grande maison, sur le bord de ce qui était alors la grand-route, et il y hébergeait constamment dix ou quinze jeunes nobles tcherkesses de toutes les régions d'Anatolie, que leurs familles envoyaient se former sous lui. Son fils, Hakkı bey, eut quelque temps un poste à l'ambassade turque de Saint-Pétersbourg, - sans qu'aucun linguiste fût informé de cette occasion. Sa descendance, comme celle de Devlet Mirza, a perdu tout contact avec le village où, sur l'emplacement de l'ancienne maison, une autre, très modeste, a été construite, qu'habitent des Lazes.

Car le destin de Kirk Pinar est singulier. Quand Dirr en 1913, moi-même en 1930, y avons séjourné, c'était une agglomération purement oubykh. Je n'y ai connu alors qu'un Laze, l'imam de la mosquée. Aujourd'hui, le village est laze aux trois quarts. Quelques familles sont d'abord venues, puis ont appelé parents et amis, achetant les maisons des Oubykhs qui, moins acharnés au travail et moins ingénieux, sont allés grossir le prolétariat d'Îzmit et d'Îstanbul. C'est aujourd'hui le dialecte laze de Hopa qu'on entend le plus couramment. Le mouvement est d'ailleurs général dans la région. A Kurt köyü, Hüseyin Hunca, mon très regretté maître trilingue, se sentait vraiment Oubykh, et son nom est en effet celui d'une des grandes familles de cette nation. Mais c'est le laze de Hopa que m'enseigne son neveu, Necmettin Hunca, intendant de l'hôpital d'État d'Îzmit : fils d'un père Oubykh et d'une mère Laze, il ne sait ni l'oubykh ni le tcherkesse, mais parle couramment le dialecte de sa mère.

Les deux villages de Manyas où se parle encore l'oubykh, Hacı Yakup köyü et Hacı Osman köyü, ont été fondés par des Č''əw. Cette famille n'était pas noble mais, dans les derniers temps de l'indépendance, elle était devenue la plus considérée d'entre les wayəsoś, l'équivalent oubykh des λfeqoeλ' tcherkesses, roturiers libres. Voici ce que Cemil Erkan m'a conté, en 1957, de son grand-père Hacı Yakup.

Vers 1830, les chefs de la famille étaient deux jeunes gens, İbrahim et Yakup. Du premier, Cemil ne sait rien et pense qu'il est tombé au Caucase avant l'émigration. Yakup, d'esprit aventureux, fut parmi les nombreux Caucasiens qui répondirent à l'appel de Mehmet Ali quand celui-ci, au Caire, se révolta contre le sultan. Dans la campagne victorieuse qui aboutit au traité de Kütahya (1833), il se distingua par sa bravoure et son intelligence. Un jour que l'armée mourait de faim en Syrie, au milieu de champs couverts de blé mûr, il révéla le « moulin à main » (t. el değirmeni), inconnu des Égyptiens mais usuel au Caucase, qui permit de préparer rapidement des rations individuelles de farine. Il gagna la faveur de Mehmet Ali, dont la confiance fut bientôt telle qu'il ne voulut plus avoir d'autre garde à son chevet lorsqu'il dormait. Après l'heureuse fin de la guerre, au Caire, il combla son favori d'honneurs et lui donna un magnifique palais. Le bruit de sa fortune s'étant répandu au Caucase, les Barzag', qui étaient la première famille noble et comme la tutrice des Oubykhs, envoyèrent quelques-uns des leurs en Égypte. Ils ne purent que constater la véracité de ces informations. Alors ils reprochèrent à Yakup de déserter le Caucase dans le péril et lui promirent, s'il rentrait, de lui donner un rang conforme à sa nouvelle puissance, c'est-à-dire de le faire anoblir, lui et l'ensemble des C"ow, par l'assemblée des nobles. La nostalgie aidant, il céda à leurs instances et demanda son congé. Quand le vice-roi comprit qu'il ne pouvait le retenir, il le renvoya avec tout un bateau de choses précieuses, étoffes, armes, etc. Arrivé au Caucase, Yakup avait tant de biens que « les poutres du plafond (auxquelles tout cela était suspendu) ployaient ». Il épousa une femme de haut rang, une Xanoqoa, dont il eut des fils, Osman et plusieurs autres. Il faisait souvent le voyage d'Istanbul, y conduisant notamment de jeunes femmes esclaves à vendre aux palais. Un jour, à Îstanbul, il joua aux échecs; le gagnant devait recevoir du perdant une femme. Il gagna et revint au Caucase avec une femme Xoni'a, la propre grand-mère de Cemil bey. Sa première épouse jugea cette compagnie injurieuse et rentra chez son père, abandonnant la maison à la nouvelle venue.

Cependant les Barzag' jalousaient le parvenu et trouvaient mille prétextes pour ajourner la promotion promise. Cette hostilité se manifesta quand Osman, son fils aîné, prétendit épouser une fille Barzag'. Les Barzag' résistèrent mais, finalement, laissèrent faire. Deux

ou trois mois plus tard, ils envoyèrent un messager dire à Osman qu'ils réunissaient une troupe contre les Russses et lui demander de s'y joindre. « Prenez la permission de mon père », répondit-il. Yakup, soupçonneux, refusa d'engager son fils dans une troupe en majorité Barzag'. Osman cependant, se sentant défié, partit. Il tomba dans la bataille et les Barzag' ramenèrent à son père son cheval avec ses armes, lui disant qu'ils l'avaient enterré sur le lieu de sa mort. Six mois plus tard, profitant d'une trêve ou d'une accalmie, Yakup alla sur le champ de bataille et se fit montrer la tombe d'Osman. Il déterra le corps, qu'il trouva merveilleusement conservé : « Pas un poil n'était tombé », disait à Cemil enfant une vieille servante qui avait assisté à l'exhumation. Et il vit que la balle mortelle avait pénétré par derrière : les Barzag' l'avaient donc tué. Mais les circonstances publiques étaient telles qu'il ne fit pas état de ce constat et ne chercha pas à se venger.

Quand arriva la catastrophe, les Barzag' n'avaient toujours pas tenu parole et les Č"ow n'étaient pas anoblis. Yakup arriva en Turquie avec une troupe nombreuse d'esclaves, de parents et d'amis et fut dirigé sur Kulak, non loin de Manyas. Ils étaient dans un grand dénuement, tout en loques. Yakup se rendit à Ístanbul, où le sultan avait formé une commission d'immigration. Quand il parut devant le président de cette commission - un Grec ou un Arménien, Cemil bey ne sait plus, - celui-ci se leva, lui demanda comment il se nommait et s'il n'avait pas séjourné en Égypte. Sur la réponse de Yakup, il se jeta à son cou et dit à ses collègues : « Je dois la vie à cet homme. » En effet, pendant la guerre contre le sultan Mahmut, Mehmet Ali avait arrêté quantité de sujets ottomans et, chaque soir, en faisait exécuter quelquesuns. Chargé d'une de ces exécutions, Yakup avait eu pitié de l'homme et lui avait dit : «Si je te relâche, as-tu les moyens de disparaître d'Égypte?» Sur sa réponse affirmative, il l'avait fait fuir. Le retrouvant, quémandeur, à İstanbul, il lui promit de lui donner ce qu'il voudrait. « Je ne veux pas d'argent, dit Yakup, mais mon peuple est à Kulak, dans la misère. » Le président de la commission envoya douze chameaux chargés de vêtements et de toutes les choses indispensables et dit à Yakup de choisir lui-même le lieu de son établissement. Yakup parcourut les environs de Manyas et, de l'autre côté du bourg, s'arrêta sur le site du village qui porte toujours son nom.

Au milieu du village, qui s'étage sur une pente parfois assez forte, juste au-dessus de la mosquée et contiguës à l'enclos où habite Cemil

bey, on voit quatre tombes bien entretenues, sur lesquelles, avec Cemil, il m'est souvent arrivé le soir de méditer, et une fois, avec Aytek Namikok, de prier, lui les mains ouvertes, moi les mains jointes. L'une de ces tombes est celle de Yakup, mort, dit l'inscription, en 1296, c'est-à-dire en 1881. Il avait alors soixante-quinze ans et le village existait depuis quinze ou seize ans. Il laissa trois enfants, tous morts aujourd'hui : une fille Nuriye, qui épousa un pacha et vécut à İstanbul, et deux fils, Hakkı et Mehmet. Mehmet n'eut pas de fils. Une de ses filles, Adeviye, vit encore au village, mariée à un Suleyman bey; l'autre est dans le vilâyet de Manisa, mariée à un Hasan bey. Hakkı eut deux fils, heureusement vivants, Cemil, homme excellent, d'une soixantaine d'années, qui exploite un vaste domaine; sans enfant, il s'occupe généreusement de tous ceux qui sont dans le besoin; il a notamment assuré l'instruction d'un des plus sympathiques jeunes Oubykhs que je connaisse, Basri Tuncer, aujourd'hui âgé de vingthuit ans, professeur au lycée de Siirt, dans les marches orientales, et qui, malheureusement, ne sait plus un mot d'oubykh, et fort peu de tcherkesse. Le cadet de Cemil, Sâit bey, quadragénaire, vit à Ankara, fonctionnaire du gouvernement. Longtemps rebelle au mariage, il vient, en 1960, de se plier à la loi commune.

C'est à Hacı Yakup köyü que vivent quelques-uns des plus utiles, parfois aussi des plus pittoresques, de mes informateurs : l'inépuisable Hüseyin Kozan (« Hüseyin çavuş », ici désigné par le sigle HK), qui m'a dicté, depuis neuf ans, plus de vingt-cinq récits importants et à qui je dois encore plusieurs des textes ici publiés, celui, notamment, où il présente lui-même sa famille, sinon sa personne (n° I); Musa Kâzım Özdemir, « le docteur », un homme que j'ai connu jovial, affable et content de lui, et dont j'ai publié quelques souvenirs qui le dépeignent bien; il est aujourd'hui accablé par les maladies. 

—

Il est intéressant de comparer l'histoire de Hacı Yakup, telle qu'elle se raconte dans sa famille, avec la version que m'en avait donnée Tevfik Esenç lors de notre première rencontre, il y a dix ans. Tevfik transmet-il une « version plébéienne », opposable à la « version patricienne », ou bien donne-t-il simplement une preuve de la rapide altération des traditions récentes dans une société en désagrégation ? Dans les deux cas, la confrontation est instructive. Je reproduis, en améliorant le style, ma publication de 1955 (JA, CCXLIII, p. 445-446; corrections DA, I, p. 68):

Jadis, en Circassie, on capturait des hommes et on les vendait. C'est ainsi que fut amené et vendu à Îstanbul un jeune homme nommé Yakup, de la famille des C"aw. D'Istanbul, il fut emmené en Égypte, où il fut incorporé à la garde du prince (c'est-àdire, du vice-roi). Il avait appris un peu de turc.

Un jour, un marchand arménien d'İstanbul vint en Égypte. Là, il fut accusé d'un délit, emprisonné, reconnu coupable et condamné à être décapité. Chargé d'assurer l'exécution, le jeune Yakup, tandis qu'il l'emmenait, lui dit : « Je ne te tuerai pas, mais je dirai que je t'ai tué et je montrerai des pièces de tes vêtements, ensanglantées. Quant à toi, abandonne tout ce que tu as apporté et sauve-toi sans que personne te voie. » L'Arménien, tout heureux, disparut et regagna İstanbul.

Plus tard, quand le Caucase s'effondra, Yakup, apprenant cette nouvelle, revint d'Égypte à Îstanbul. Espérant retrouver des membres de sa famille, il alla à l'endroit où les Tcherkesses étaient parqués à leur arrivée, et il vit que son village, au complet, était là. Tandis qu'il se trouvait au milieu d'eux, un homme survint, se jeta sur lui et lui baisa les yeux en disant : « Quoi que tu veuilles, demande-le-moi, je le ferai. » — « Qui es-tu? répondit Yakup. Je ne te connais pas. » Alors l'autre — l'Arménien — lui dit : « Il y a quelques années, en Égypte, tu as sauvé un condamné à mort : c'est moi. Je suis très riche et je te donnerai tout l'or que tu voudras. » — « Je ne veux pas d'or, dit Yakup. Mon village a dû quitter le Caucase, il est ici, et je m'occupe de lui trouver un endroit pour s'installer. » L'Arménien mena Yakup auprès du sultan, auquel il exposa son affaire et qui lui dit: « Parcours le pays et reviens me dire la région que tu préfères. » Yakup vint à Bandırma et, près de Manyas, trouva un endroit qui lui plut. Le village qu'il y construisit reçut son nom.

Hacı Osman köyü a été fondé un peu plus tard, par un autre Č"aw, parent mais non frère de Yakup, en compagnie de plusieurs Xºanj'a. Suivant Cemil bey, Osman aurait voulu se joindre, avec sa troupe, à l'établissement déjà fondé par Yakup, mais celui-ci avait refusé en disant: « Non, que nos poules soient séparées! Nous nous entendrons d'autant mieux que nous nous verrons moins... »

Tevfik Esenç ne sait plus rien des fondateurs. Les derniers nobles qu'on ait connus sur place sont deux Xonj'a: Mahamat Talò, dont le fils, Neset, n'a pas gardé de rapports avec le village; et Qaspowlat, père de Ali Sâit pasa, de Hayriye Melek hamm et de plusieurs autres enfants. Le village s'est peu à peu approprié les terres de ces absents. Il y a quelques années, Hayriye Melek a renoncé à son dernier morceau de terre pour qu'on y bâtit la nouvelle école: on l'eût fait de toute façon. En 1957, j'ai vu arriver d'Istanbul un de ses neveux, résolu à relever les droits de la famille sur d'autres champs; il ne fut pas bien reçu et repartit sans insister. Les tombes mêmes des fondateurs ne sont plus connues.

Suivant Tevfik, le village commença humblement, ne comprenant

que douze foyers. Son grand-père maternel, Îbrahim, était de ces pionniers. Puis vinrent les parents et les amis. L'endroit était couvert de poiriers sauvages et d'épines, qui furent rapidement nettoyés (j'ai pourtant vu encore le poirier sauvage équipé d'une haute échelle de fortune, qui, faute de minaret, servait hiver comme été, nuit et jour, aux appels du muezzin). Quelques grands chênes fournirent les planches des maisons basses, ou plutôt des cabanes à trois pièces, dont une seule subsiste aujourd'hui. Le nom du nouvel habitat fut d'abord Lako'ásoa, celui du village que le groupe occupait au Caucase. Par la suite, d'après une des familles arrivées en renfort (représentée aujourd'hui notamment par Hâlis Dereli, le « delikanlı başı », le plus vieux des jeunes gens non mariés), on l'appela Goozona aya-qoa « la vallée des Goozo». Maintenant, même entre Oubykhs, le nom turc prévaut.

Trois ou quatre ans après l'installation arriva ce qui dut arriver, plus ou moins violemment, chez tous les Caucasiens immigrés, mais dont ils ne parlent pas volontiers : les esclaves, qui avaient suivi docilement, avec dévouement, les nobles et les hommes libres, refusèrent de rester plus longtemps dans une condition que le droit ottoman ne reconnaissait pas. Les chefs réagirent : à Daydin, près du village cosaque du lac de Manyas qui vient de disparaître, des C"aw saisirent par surprise sur la route un des esclaves animateurs du mouvement, l'oncle de Kâmil cavus, et le jetèrent dans un puits. En riposte, un noble fut tué à Manyas, puis quatre ou cinq autres disparurent dans les villages. Certains nobles proposèrent alors une conférence, qui fut tenue au village abzakh de Dermen Boğaz 1. On se mit presque d'accord pour abolir les divisions féodales, mais un « ultra » tua le principal conciliateur et l'échauffourée fit une vingtaine de morts. Par une démarche tout à fait contraire aux traditions, les esclaves s'adressèrent aux autorités turques, au vali de Balikesir. Celui-ci déclara que l'esclavage ne pouvait se prolonger et décida que chaque esclave se rachèterait pour le prix, symbolique, même en ce temps, d'un kese, soit cinq cents piastres, cinq livres d'or. La paix fut ainsi assurée, mais les nobles commencèrent à se désintéresser, à s'éloigner des villages.

Deux grandes épreuves attendaient Hacı Osman köyü, comme tous

<sup>1.</sup> Sur Dermen Boğaz, v. DA, II, p. 97, 99; n'y savent l'oubykh que les deux frères cadets d'Ali Bilaş, qui y habitent temporairement.

les habitats caucasiens de la région : la première guerre mondiale et l'après-guerre. Les régiments « tcherkesses » furent partout parmi les plus exposés. Ils se battirent vaillamment aux Dardanelles, mais payèrent cher leur victoire. Ali Bilaş, « Ali çavuş », me montre à chaque visite la cicatrice que lui a laissée au bas de la joue droite une balle française. D'une cinquantaine de mobilisés, vingt-cinq restèrent sur le terrain à Çanakkale, notamment le frère aîné d'Ali Bilaş, et quatre revinrent infirmes. Sept ou huit maisons furent, comme on dit, « fermées », faute de chef et d'héritier.

La victoire de Mustafa Kemal eut aussi des suites graves. Pendant l'occupation grecque de l'Anatolie occidentale, un pacte tacite avait permis aux soldats grecs et aux paysans tcherkesses de s'ignorer : les premiers évitèrent de paraître dans les villages et les seconds, qui conservaient leurs armes, s'abstinrent de toute « provocation ». Après la déroute des envahisseurs, de hauts personnages d'Ankara interprétèrent cette réserve comme une trahison. Sur un ordre de la nouvelle capitale, Haci Osman köyü et Dermen Boğaz, ainsi que Yeni köy, Mürvetler, et aussi plusieurs villages du kaza contigu de Gönen, furent condamnés à la déportation. Voué au même sort, Haci Yakup köyü fut sauvé par un fonctionnaire turc qui sut faire traîner assez longtemps la transmission de l'ordre.

Les Hact Osmanlı vendirent leurs bètes et ce qu'ils purent de leurs meubles, en hâte, à vil prix — cinq piastres ce qui valait cinq livres —, notamment aux Pomaks, musulmans émigrés de Bulgarie, qui sont installés un peu en amont, sur l'autre versant de la vallée, puis ils se mirent en route par petits groupes. Tevfik partit avec sa mère et sa grand-mère. A Afyon, il put télégraphier à son oncle Arif, officier supérieur qui avait rendu de précieux services au mouvement national. Grâce à lui, Tevfik fut autorisé à rentrer, toujours avec sa mère et sa grand-mère. Ali Sâit paşa, que Mustafa Kemal appréciait (c'est le Gazi lui-même qui, plus tard, quand une loi obligea chaque Turc à se donner un nom de famille, choisit celui du paşa: Akbaytuğan « Né prince blanc »), fit aussi revenir assez vite un petit groupe de X°ənj'a. Mais d'autres attendirent: Ali Bilaş resta toute une année à Malatya.

Tevfik, résolument optimiste, parle sans rancœur des mois que, tout jeune, il passa dans ce village désert, qui paraissait définitivement condamné. Il en constituait toute la population mâle, avec le muhtar, Ali bey, un homme de trente-cinq ans, gendre d'un Albanais, qui

avait été excepté de l'ordre d'exil. Il n'y avait guère plus de femmes : celles qu'il avait ramenées d'Afyon et la femme, turque, de Tahir çavuş, l'un des mutilés des Dardanelles. Grâce au chef du canton (« nahiye müdürü »), il put racheter, au prix fort, deux buffles naguère vendus aux Pomaks : joints aux quinze moutons qui avaient été laissés au muhtar, ils formèrent tout le troupeau de la communauté. Les deux hommes les gardaient chaque nuit, à tour de rôle, contre les voleurs et surtout contre les loups, maîtres du terrain. Puis, discrètement, les autorités locales fermant les yeux, les déportés commencèrent à rentrer dans leurs maisons vides. Mais le gouvernement décida bientôt de repeupler le village, théoriquement vacant, par des réfugiés de Bulgarie. Il s'ensuivit d'innombrables conflits dout beaucoup, comme il arrive en Orient, se réglèrent à l'amiable, et auxquels mit fin un ordre très sage de Balikesir : les Bulgares furent expédiés ailleurs. Et Hacı Osman köyü, reconstitué dans une extrême pauvreté, se redonna peu à peu les moyens de vivre, - en attendant la première visite que lui fit, en 1930, un linguiste européen, le Hongrois Julius von Mészáros, et, plus lointainement, à partir de 1954, les miennes. Ce petit groupe de maisons, véritable conservatoire de la langue oubykh, fut bien près de disparaître, on le voit, avant d'avoir communiqué son trésor.

La génération montante ne garde pas, ne souhaite pas garder le souvenir de ces tribulations, ni même celui des lointaines origines. Formée par l'école et par l'armée, la jeunesse tcherkesse, oubykh, abkhaz, ne veut plus être que turque. Elle participe, à propos de Chypre par exemple, aux colères nationales. Avec plus ou moins de confiance, elle se partage entre les partis politiques. N'ayant d'ailleurs jamais été considérés par la masse du peuple ni par les pouvoirs publics comme une minorité ethnique, mais bien, sans réserve, comme des compatriotes, les « ci-devant Caucasiens » constituent, pour la Turquie de demain, un précieux capital de têtes et de bras.

\_ Je donnerai ailleurs le tableau des parentés que j'ai pu recenser entre les foyers de Haci Osman köyü. En cette année du centenaire, je veux seulement revenir à mon très cher Tevfik Esenç, le plus précieux des informateurs et le plus délicat des amis, et aussi, par-delà Tevfik, à celui auquel nous devons l'excellence même de Tevfik : son grandpère maternel, İbrahim — en oubykh P'äp'σζο (ou P'áp'σζο?) — auprès

de qui il vécut son enfance et son adolescence et qui, en dépit des usages caucasiens, aimait à s'occuper de lui, à parler avec lui. C'est le langage d'Îbrahim que nous observons, que nous fixons, à travers Tevfik.

Tevfik est un Zaysoa 1. Son père, Sewa'əqo de son nom oubykh, ou plutôt tcherkesse, Mustafa à la mosquée, appartenait à la domesticité de cette noble famille et était né à Dermen Boğaz, - où l'oubykh s'est complètement éteint. Très jeune, il épousa Şerife, l'une des filles d'Íbrahim, qui était un Xoonj'a, et il vint s'installer, mari-gendre, à Hacı Osman köyü. Des cinq enfants, trois filles et deux garcons, qui lui naquirent, seul Tevfik, le dernier, survit; son frère aîné, Rif'at, mourut en 1913, pendant la guerre balkanique. Tevfik, marié à une Č'əzaməyoa, et qui, depuis huit ans, vit à İstanbul, a lui-même trois fils et deux filles, purs Oubykhs. L'aînée de tous, Nermin, mariée à un instituteur laze, a deux enfants en bas-âge. L'aîné des garçons, Zeki, achève à l'Université d'İstanbul des études de chimie. Erol est infirmier le matin, préparateur de pharmacie l'après-midi. Şahin, diplômé d'une école technique, travaille cette année à Nuremberg. Neriman, la cadette — dix-huit ans —, est dans une école de couture. Seul de ces enfants, Erol, qui est resté plus longtemps au village. comprend l'oubykh et le parle un peu (prononçant to, do en b, b, ce qui est un mauvais symptôme).

Après le mariage de Șerife, İbrahim eut encore un fils, Arif, qui téta à la fois sa mère et sa sœur et qui, sa mère, Haj'əxan, étant morte peu après, fut élevé par sa sœur. Devenu officier, il se montra toujours très fraternel pour Tevfik, et c'est lui qui, jusqu'à sa mort, en 1956, pourvut à l'instruction du jeune Zeki. J'ai encore eu le privilège de saluer, dans sa petite maison de Kadıköy, le colonel en retraite Arif Uysal, qui n'avait pas complètement oublié l'oubykh.

Îbrahim a laissé, dans l'âme de ses descendants, un puissant souvenir. Les deux frères Kazancığil, les fils de son autre fille Zahide, le professeur Tevfik Remzi et le docteur Orhan Remzi, ne parlent de lui qu'avec admiration et piété. Tous ceux qui l'ont connu, même ces hautes autorités médicales, affirment qu'il mourut à plus de centvingt ans (en 1920), sans infirmité, n'en paraissant pas plus de

<sup>1.</sup> Sur d'autres moments de la vie de TE, v. le texte (XII) qu'il a dicté à H. Vogt, Dictionnaire..., 1963, p. 66-70.

soixante-dix. Ce montagnard robuste, dont les épreuves n'avaient altéré ni l'optimisme ni la jovialité, trouvait trop studieux son petit-fils, le futur ordinarius Tevfik Remzi. Un jour, à Üsküdar, sur le balcon de son gendre le docteur Remzi, face aux splendeurs du Bosphore, il résuma pour le jeune homme, en trois points, sa philosophie de la vie. L'homme, lui dit-il, a trois devoirs : à travers la beauté des paysages et les joies de l'existence, admirer la puissance de Dieu et le remercier; jouir sans scrupule et sans excès de tous ces dons; enfin, travailler. Mais, ajoutait-il, il y a deux façons de travailler, soit comme un âne, soit comme un musulman: « Ne travaille pas comme un âne, attelé à tes livres du matin au soir; garde l'esprit libre, et de longues heures libres pour fumer devant le foyer. » Tevfik Esenç m'a communiqué une photographie d'Ibrahim, prise dans son grand âge, dont un exemplaire veille aussi au-dessus du lit du professeur Tevfik Remzi. A l'homme sage, au mainteneur de la langue oubykh qu'elle fait revivre, je dédie ces notes du centenaire.

Voici, rectifiée, la liste, certainement très incomplète, des oubykhophones (1930) qu'a donnée Mészáros (*Die Päkhy-Sprache*, 1934, p. 23), avec l'indication de leur actuelle descendance.

Hacı Osman köyü [HOk] 1. Seul vit encore Kâmil çavuş (85 ans ?), qui d'ailleurs ne revient que rarement au village, vivant le reste de l'année à Îzmir, avec sa femme Firdes (oubykh, cousine germaine, par les pères, de la femme de TE), auprès de ses fils Muharrem et Hayrullah Sarı.

† Maš'əš' (non \*Məśoəśo) : un fils, Vâhit (HOk, 72 ans, un fils Sabahattin, HOk).

† Îstanbullu Mehmet bey (l'appellation « bey » n'impliquait pas qu'il fût noble, dit TE: on le désignait ainsi à cause de ses anciennes relations avec le Sérail; cependant, Hüseyin Kozan, de HYk, m'a dit que les Ural étaient, dans la hiérarchie tcherkesse,  $\lambda feq^oe\lambda'$ , « hommes os libres », alors que tous les autres ici nommés descendent de  $ps'a\lambda'$ , « esclaves »): quatre fils, † Fehim (Îst.), † Halil (HOk; il fut un de

1 Same

<sup>1.</sup> On dit soit -köyü, qui est la forme grammaticale, soit, usuellement, -köy (cf- « Kadıköy »).

mes informateurs, mais assez déficient quant à la grammaire; marié tard, il a laissé deux jeunes fils, aujourd'hui de 11 et 7 ans, Mehmet et Ruhi), Şefik (HOk; deux filles, l'une mariée à un ingénieur turc à Ayvalık, et un fils de 20 ans, Aydoğan), Hüsnü (Manyas; un fils, Aykut, diplômé du lycée de Balıkesir, faible en français, excellent au football).

† Karaj'a (nom turc : Halil) : deux fils, Râsim (HOk; deux fils, Nevzat et Niyazi), Nâzım (HOk; un fils, † Faruk, mort d'anémie à 17 ans, en 1958, à la suite d'un coup de couteau reçu dans la mon-

tagne d'un berger nègre de Dermen Boğaz).

† Hət'a (nom turc: Raşit): cinq fils, Ali (« Ali çavuş », Ali Bilaş; HOk: sans enfant), Salih (Dermen Boğaz), İbrahim (ibid.), † Recep,

†Rauf, et une fille Tahir (mariée à Tepecik köyü).

† Halil çavus (de la tribu Č'əzaməyoa, beau-père de TE): deux fils, Yakup (HOk; sept filles, dont les quatre aînées portent des prénoms commençant par Gül- « rose »; ces années-ci une de ces jeunes filles, à tour de rôle, vit à Îst. chez TE), Recep (Kemalpaşa köyü), et une fille (femme de TE).

† Alhas çavuş : quatre fils, Cevdet (chauffeur à İst.), Fikret (HOk),

Fikri (İst.), Fahri (İst.).

† Sefer çavuş: un fils Ahmet (« Deli Ahmet », HOk).

† Çırık (Č'ərəg') Ali çavuş (qui fut le principal informateur de Mészáros): deux fils, Muhettin (HOk, nombreux enfants), Saadettin (HOk).

† İshak : plus de descendant au village.

† Mezəl'-oğlu Sefer (Mezə-l', en tch. « homme de la forêt », dont Mészáros a fait « Mecid ») : un fils, Ekrem (postier à Îst.; sait un peu d'oubykh, prononçant t° et d° comme p et b).

† Kºakºa (nom turc Hanife) : mère d'† Alhas çavuş. † Şerife : mère de TE (fille d'İbrahim, v. ci-dessus).

- † Habibe: grand-mère de Munevver hanım et arrière-grand-mère de Makbule (28 ans), Fitnat (26 ans), Ümit (24 ans) et Îlhâmi (20 ans) Bilaş, qui sont mes « bəsəm » quand je séjourne à HOk (mère oubykh, donc, mais père yürük, Şerif Bilaş; malgré ce nom de famille, récent et généreusement attribué dans le village, sans parenté particulière avec Ali çavuş).
  - † J'adəz : ses descendants sont à Balıkesir.
  - † Zekiye: ses descendants sont à Îzmir.

Hacı Yakup köyü [HYk] † Hakkı bey : père de Cemil Erkan (v. ci-dessus).

Je n'ai pas de renseignements sur les descendants des oubykhophones, tous morts aujourd'hui, signalés par Mészáros à Boğaz köyü, Çavuş köyü et Haydar köyü. Dans ces villages, plus personne ne sait l'oubykh sauf, à Çavuş k., un vieillard, Hacı Zekeri, peu utilisable.

Voici, quant à présent, la liste des oubykhophones certains, mais inégaux, de HOk (je donne, en turc, les noms de famille). D'abord mes informateurs (outre TE) 1: Kâmil Sarı (« Kâmil çavuş », 85 ans), Ali Bilaş (« Ali çavuş », 69), Alemkeri Hunç (66). [Halil Ural et Hidayet Kumaç sont morts].

Puis: İzzet Ağırb (80), Fehim Dereli (74), Vâhit Bilaş (72), İsmail Kara (71). Aziz Kara (65), Salih Bilaş (62, cadet d'Ali çavuş), Fuat Sonuk (62), İbrahim Bilaş (60), Cemil Sonuk (59), Hakkı Hunç (59), Selim Gemici (59), Yakup Akbaş (57, beau-frère de TE), Ahmet Hunç (56), Cemil Balıkçı (48), «Küçük Fuat» (48), Muhettin et Saadettin Çırık (46 et 45), Muharrem Sarı (à İzmir; 44), Hâlis Dereli (42, le «delikanlı başı»).

Voici la liste des oubykhophones certains de HYk. D'abord mes informateurs: Hüseyin Kozan (« Hüseyin çavuş », 77), Musa Kâzim Özdemir (« le Docteur », 74, désormais inutilisable). [İliyas Koskan est mort]. Puis: Şevket Ebeköy (Hunç), Mehmet Han ağa, Recep Hunç, İsmail Hunç (« Deli İsmail »): tous entre 60 et 70 ans; enfin la famille Venç (Wänjä), auprès de laquelle je n'ai pas eu accès et où l'on m'assure que même un fils de 30 ans, Aziz, parle correctement l'oubykh.

J'ai mentionné plus haut (p. 22) les quatre derniers oubykhophones de Büyük Derbent-Maşukiye et signalé qu'aucun n'existe plus à Yanık ni à Kırk Pınar. Il en est de même dans la région d'Adapazarı et de Düzce. Au début de 1961, un de mes amis turcs, étudiant à l'Univer-

<sup>1.</sup> H. Vogt, Dict., p. 257-258, a résumé ce que j'ai dit de mes informateurs; je publierai des notices plus complètes sur les principaux, ainsi qu'une revue historique et critique de mes enquêtes successives. Dans la liste d'oubykhophones du Dict., p. 258, dern. paragr.: l. 4 du bas, Salih; † Îliyas çavuş; l. 2 du bas \*Yakup Hunc ne paraît pas exister (TE); † Hidayet Kumaç; Kâzım; l. 1 du bas Muharrem.

sité Technique d'İstanbul, m'avait donné quelque espoir au sujet du village, originairement oubykh, de Keremitlik. Il s'y est rendu aux vacances intersemestrielles de février : le résultat fut entièrement négatif, personne n'y sait plus l'oubykh.

Il reste naturellement possible qu'on trouve, isolés, quelques Oubykhs sachant leur langue (cf. Yahya bey, à Alanya, ci-dessus, p. 22). Personnellement, je puis citer deux noms, ceux de précieuses collaboratrices:

Azize hanım Olcay, qui a plus de 80 ans, est à ma connaissance, depuis la mort de Hikmet Č'əzaməyoa à Kırk Pınar et de Hüseyin Hunca à Kurt köyü, la dernière trilingue vivante. De père oubykh et de mère abkhaz, elle vécut jusqu'à l'âge de dix ans à HOk, parlant les deux langues. Après la mort de son père, elle fut emmenée dans un village abzakh de Düzce. Enfin elle épousa un Abkhaz. Depuis longtemps veuve, elle vit chez une de ses filles, mariée à un Abkhaz, à Ortaköy, dans une jolie maison qui domine de haut le Bosphore, au sommet d'une longue pente qu'elle monte plus allègrement que moi.

Handan hanım a eu un destin original. Elle est négresse. Entrée tout enfant au Sérail (on l'appelle « saraylı Arap »), elle y a grandi au service des dames caucasiennes qui y faisaient la loi. C'est ainsi qu'elle a appris l'oubykh et l'abkhaz. Elle parle aussi le tsigane. Elle peut avoir aujourd'hui dans les 70 ans et vit avec son fils, Ahmet Sancak, sa bru et ses trois petits-enfants, Timur, Tahir et Gülsel. Ahmet mène une existence instable. Je l'ai connu en 1960 à Maşukiye, où il s'occupait du transport des magnifiques pommes de cet immense verger. Puis il prit du travail dans les chantiers qui ont embelli İzmit. Cette année même, on me l'a signalé de nouveau à Maşukiye. Handan hanım est à ma connaissance, avec Azize hanım, la seule bilingue oubykh-abkhaz. Dans la région de Manyas, le bilinguisme est uniquement oubykh-tcherkesse '.

<sup>1.</sup> V. quelques compléments dans les appendices.

# DEUXIÈME PARTIE

# TEXTES OUBYKHS

.

# I. LE PÈRE DE HÜSEYİN ÇAVUŞ

Cette notice familiale m'a été dictée par HK, à Bandirma, le 16 juin 1963. En dépit de l'origine abkhaz de son père, HK ne parle, outre le turc, que l'oubykh et le tcherkesse. Après son retour à la vie civile, la vie de HK ne fut pas aussi tranquille que le suggère le dernier paragraphe (31). Il m'a dit lui-même avoir été condamné au total, avant la première guerre mondiale, à cent-deux ans de prison; mais un pacha sous les ordres de qui il avait servi le fit libérer au bout d'un an.

1 Αχγα Koʻäzbá Äsxaqən səγaqoa, sγoa sə-p'c'a-g'ə Xəwsäyən Kozans-j. 2 sə-to 1 Adəğaya Adəg'a-qoa Asxaq naq'anayi'. 3 sə-to 1 °axə-yt'-ma, Azγa-yt'; 4 Azγa-s'°ablaγa sə-t° γα-j'əλa-γa=z'°--goaran zAzya-goara yəq'ayako'q'ayı'-ax Azya-soablan g'əto'aynan a-Toaxo-soablaya ak"aq'an. 5 so-to amozoyt', s'xo-soan g'otoq'a. 6 da ^nko'as'awnə¹ a−Toaxə-soablaya k''aλ'anan wazaq'ala Toaxə-bzawnə agoəč'aq'anag'ə amy'ak'aq'an. 7 soa-zawəla a-Toaxə-soablaya alaxa^ ^q'an. 8 Adəğala a–Wərəs–ala azayanan Adəğa–soabla daγoərdai'ən a-Toaxna aj'nan a-Torko-soablaya ayk''aq'an. 9 anan so-to dog'osq'a āas yaw-nko'ay-ala azaj'ənan Soasanj'aya ayk''aq'an. 10 Sultan-Azoz-laq ak''anan «psaš'=soan aš'awton za-to'as=soa-goara až'dobya^ ^nan š'yoaha za-qasən š'əš'ənaw-mala š'əto'az'oanaw š'əpsas'naw š'ə-ša š'q'ayaw» aq'an naq'aq'a. 11 Sultan–Azəzən-g'ə «Sələvrəya soənak'ana za-koabž'a-goara dək''anan 12 q'asoaq'a-goara azanəbyan ayj'g'aqo', mak''a asoq'ašayəna-s'a-g'ə asoəstonaw» anq'aq'a. 13 za-t'qo'a-sa--koabž'a Sələvrəya ayak''anan za-to'as=soa-goara azanabyan ayj'q'an. 14 ayj'nan Sultan–Azəzən «za–to'as=soa–goara az'yoawq'a, s'əwya^ ^k''ana-bala wazaq'ala za-qasən š'əš'ənaw-mala š'ə-s'owan š'əрхапаw » naq'aq'a. 15 Sultan-Azəzən-g'ə to'as=soa anəbyawtən yaw-cəcanank'a za-txamata-goara k''ayən Sələvrəya yəyak''aq'an. 16 wa-txamata k''ayən ax'ayııs'q'ayı'ən to'as=soa anəbyaq'a. 17 aλxak''a Sultan–Azə^

^zən-g'ə coya zadoa ax'anaš' yanš'q'a, yanaqo'awtən t'qo'adoa-co antoq'a, adapsaš' fawt-g'afa 1 aycoa 2 antoq'a. 18 wa-zaq'ala z'oz=sa-soa apsas'^ ^nag'ə alaxaq'an. 19 z'oə=sa-s'oa-haq'ala p'h'ə=mc'a=t'qo'ato'-ala z'oə= =\$a-\$oawno 1 a-Woroson zaya ynš'on Solovroya ayk''aq'a. 20 anan so-to mag'əsq'a qasə ayoərdan Manyasya ayk''anan ps'ak''a 1 Sultan–Azəzən Hacı Yakup köy γα-by'aya za-λαχα-goaran wasən Koəbas' aq'ag'ə za-qas-goaraya yato'azoag'an. 21 by'ə-nko'a sə-toən yaw-k''ay'anan Koəbaš'ya ato'az'oaq'an. 22 Hacı Yakup köyən yə–nk'anan koabz'a– -zawəla Koəbas'-qasəya ayk''anan sə-toən-g'ə yaw-k''ay'ana-g'ə 23 « yəzaq'ala soəlazoafanamət, soyoaλa maš'lazoanaya soəyk''an, š'əzao ^j'ənan š'əlaxanaw» anaq'aq'a. 24 sə-to-g'ə jamana-g'ə 1 ayaw-txoa--g'ə ayaw-coya-g'ə ayco'analaxanan Hacı Yakup koayya ayk''aq'an. 25 syoa Hacı Yakup qasəya p'\lambda=mc'a=t'qo'ato'-ala z'o==yoa-soawnə 1 səqq'a. 26 sə-to-g'ə p'\lambda'ə=mc'a=t'qo'ato'-ala sə-soq-la yə-dəwnayən g'ətoq'a, ahxak''a adwaq'a. 27 syoa-g'ə p'h'ə=mc'a=t'qo'ato'ə-soan səg'əwq'a. 28 t'qo'ato'ə-soan dyasəg'əwawna a-laya sk''aq'a. 29 Edirne, Selanək'-soablaya a-lan səwatog'a, s'xə-soa Selanək'-soablaya səlatog'a. 30 Sultan-Hamit g'ənato'ən hurriyet aynas'q'a. 31 hurriyet-λaq'ala š'a-soablaya sayj'q'a, masayq'a Toaxa-qasaya sag'at.

#### NOTES

Pour « village », HK dit indifféremment  $\bar{q}a\dot{s}a$  et  $h\circ qy$  (t.  $h\ddot{o}y$ ). — 2 1. HK prononce toujours  $sa-t\circ \dot{s}$  et, de façon générale, multiplie les finales en a. — 6 1. sur cet emploi de  $d(\gamma)a$ , v. n. à HV 551 fin. — 17 1. HK avait dit  $-g'ax\circ a$ , TE a corrigé en -gafa: survivance d'une distinction, généralement oubliée, entre les choses dénombrables (tammulti) et les choses mesurables (tanti),; TE préfère  $s\circ pop q'a$ ,  $\gamma da-g'afa$   $a.b'a.m.\dot{c}'a.n$  « nous ne savons pas combien il a de farine », mais  $a-\bar{q}a\dot{s}a.n$  (avec -n!)  $ya-x\circ a$  (a.) $b'a.m.\dot{c}'a.n$  « nous ne savons pas le nombre (d'habitants) du village ( $x\circ a$  autonome, contre HV 2138, l. 1); 2. HK dit  $ya\circ a$ . — 19 1. HK avait dit, au loc.,  $-b\circ a$ .  $\gamma a$ , TE veut absolument l'instrum.  $-b\circ a$ .  $\gamma a$ .  $\gamma a$ . (v. n. à HV 499). — 24 HK traduit en t. « babamlar da ». — 25 1. comme 19 1.

### TRADUCTION

I Je suis le fils d'Ishak Ko'adzbá, Abkhaz, et mon nom à moi est Hüseyin Kozan. 2 En Circassie, on appelait mon père İshak fils de Yedəg'. 3 Mon père n'était pas Oubykh, il était Abkhaz. 4 Comme, au TEXTES, I

pays abkhaz, un certain frère aîné de mon père avait tué un certain Abkhaz, quittant le pays abkhaz, ils vinrent dans le pays oubykh. 5 Mon père était enfant, il avait cinq ans. 6 Ayant abordé le (« s'étant approché du ») pays oubykh, la famille au complet, ils commencèrent à parler [avec] la langue oubykh. 7 Ils restèrent plusieurs années dans le pays oubykh. 8 Après les guerres entre Tcherkesses et Russes, quand le pays tcherkesse fut ruiné, ils vinrent avec les Oubykhs dans le pays turc. 9 Alors mon père, avec ses voisins du village où il résidait, vin ren t à Istanbul. 10 Étant alles trouver le sultan Abdul Aziz: « Montrez-nous un scertain] lieu de séjour propre à être un lieu de travail (agricole), et nous en ferons un village, nous nous y installerons, nous labourerons et (ainsi) nous nous entretiendrons », lui dirent-ils. 11 Et le sultan A.: « Envoyez un [certain] homme d'entre vous à Silivri; 12 après avoir visité (un) [certain] endroit, qu'il revienne, où que vous le vouliez, je vous le donnerai », leur dit-il. 13 Ils envoyèrent deux ou trois hommes à Silivri, ceux-ci visitèrent (les lieux) et revinrent. 14 A leur retour, au sultan A.: « Nous avons trouvé un [certain] lieu de séjour. Si tu nous (y) envoies, nous en ferons un village et nous nous occuperons de (« regarderons ») notre affaire », lui dirent-ils. 15 Le sultan A., de son côté, leur donna pour compagnon un dignitaire d'entre ses hommes pour leur attribuer (officiellement) (« montrer ») un lieu de séjour, et il les envoya à Silivri. 16 Le dignitaire que (le sultan) leur avait donné pour compagnon leur attribua (« montra ») un lieu de séjour. 17 Ensuite le sultan A. fit faire pour chacun d'eux une maison, leur donna à chacun deux bœufs à atteler (et) [leur donna] autant de terre qu'ils pouvaient en travailler. 18 Ils habitèrent là treize ans, vivant d'agriculture. 19 Au bout de treize ans, en 1893, le(s) Russe(s) firent la guerre et vinrent (jusqu')à Silivri. 20 Alors, (les Russes) ayant détruit le village où habitait mon père, (les Oubykhs) vinrent à Manyas et de nouveau le sultan A. les installa dans un certain village, nommé Kubas, situé dans une certaine forêt, au-dessus de Hacı Yakup köyü. 21 Neuf foyers, en compagnie de mon père, s'installèrent à Kubaş. 22 Plusieurs hommes de HYk vinrent à Kubas, et dirent à mon père et à ses compagnons: 23 «Vous ne pouver rester ici, venez où nous sommes installés, nous habiterons ensemble. » 24 Mon père et les autres, abandonnant leurs champs et leurs maisons, vinrent à HYk. 25 Moi, je suis né à HYk en 1898. 26 Mon père resta en ce monde quatre-vingt-trois ans, puis mourut. 27 Et moi, je suis entré dans ma quatre-vingtième année (sic). 28 Quand j'eus vingt ans, j'allai à l'armée. 29 Je servis (« fus dans l'armée ») dans les vilâyets d'Edirne, de Salonique; je restai cinq ans dans celui de Salonique. 30 Ayant déposé le sultan Abdul Hamit, ils firent la Liberté. 31 Après la Liberté, je rentrai dans notre pays, j'habite le village oubykh où je suis né.

#### COMPLÉMENTS

L'ascendance paternelle de HK est: Äsxaq (père), Ädəg' (grand-père), et ainsi, en remontant les générations, ʒāfās, Yəlmas, Ž'ərtāk', λāpsoaw, Afāsəž'-pā. Les Ko'āzbā, me dit-il, étaient étroitement alliés aux Mārš'an, autre « bonne famille » abkhaz. Äsxaq était venu en Turquie avec de nombreux esclaves. Actuellement, à Hacı Yakup köyü, il y a peu de personnes descendant des « bonnes familles » (oub. ko'āšxā et wāyoso'), et peu savent l'oubykh, ou de l'oubykh; avec HK, les principaux sont Cemil Erkan (descendant du fondateur, JA CCXLIII, 1955, p. 447, n. 8 et ci-dessus, p. 27) Hakkı çavuşun oğlu Şevki, Şevket Ebeköy, Neşat oğlu Yaşar, Mustafa oğlu Fevzi, Ethem Kaya, Çolak Mehmet Han, Aziz Venç (dont j'ai entendu dire par ailleurs, au contraire, qu'il parle bien l'oubykh), Cemalettin, Tahsin; les autres sont des descendants d'esclaves (oub. ag'ār's). — « Kozan » a été certainement inspiré de « Ko'azba » (cf. mon maître de qabarde, dont le nom de famille turc « Aşkın » a a été suggéré par son nom de famille caucasien « Aśxoet »).

# II. UNE FAMILLE D'ÉMIGRÉS

Ce récit m'a été fait par TE, à İstanbul, le 21 juillet 1962. Il le tenait de l'Abzakh Nâzım bey, aujourd'hui âgé d'une soixantaine d'années, originaire de Suleyman köyü, près de Manyas, dont il est question dans le texte. TE donnait comme titre: Bərəconank'an Xazač'ala ya-qoa Xač'aqoəlala aynaš'q'a śowa « affaire faite par Xa., de la famille des B., et par son fils Xa.».

I fax'a a-Š'ənj'asoa aya-soablan g'əz'oanan a Wərəs-ala azayag'^
^anayλ. 2 Bərəconank'an¹ Xazáč'a aq'ag'ə za-tət-yabən la z'oəč''asa
a-Wərəsən yazayag'ə za-msoa a-Wərəs-la dəyoərdan za-tawp-g'əza
acoənəwq'a-g'əla 3 ayoa-mazala wana dəš'ayawtən za-g'ə latoq'ama¹.
4 zaya s'awt s'ə-ba ayoan yəwzadasa yaw-bağana ayanayt'. 5 a-Wə^
rəs-g'ə Xazač'an yadanə aya-g'ə x'abz'nayt'-g'əla aq'ayaməwnayt'.

6 Χαζ''aqoʻsla γα—p'c'anə za—qoa—g'ə q'aγq'a. 7 wana—g'ə yəj'ən a—za^
^yaγa ak''ag'anayt'. 8 za—msoa dag'ə azayanag'ə a—Wərəsna Xazač'a
γα—qoa Xač''aqoʻsla aqoʻan 9 Xazač'a—j aγoʻag'ə γα—ša šanawtoʻən ¹
aγa—qralən x'anawg'a.

10 ¹ a-Wərəs zayak"a my'ak'a-šašən za-qafawnə ayk"anayλ. 11 waλa mayk''anas'a ayoano qafaya ya-z'oawn alag'oloq'an za-va- $=\gamma^{\circ}$ ən-g'əza lal $\circ$ q'a. 12 a-va $=\gamma^{\circ}$ ənən waj'ayq'an $^{1}$  za $-k^{\circ}$ əl-g'əza lal $\circ$ q'a. 13 wafada yalac'afawno 1 a-px'adoko' a-nayns'o wazaq'ala ak''anasa qoəmala-g'əza aynas'nayi'. 14 wa-koələ-s'ək'lawan 1 g'əto'azoanasa aya--g'a adək''adag'anayt' 2. 15 dayoa latənə dag'ə «a-Wərəs ayk''awt » ag'ag'ə dayago't'ən, — 16 a-Š'ənj'asoa-soablan wəg'əwawt 1 s'ə-ba za-qoa-məc'ən wəblayaməto'sa wəg'əwfawtoq'ama, — 17 a-Š'ənj'asoa azawak''aj'ənan za-sowa wa-qoa-qafaya ya-t'qo'a-t''awnə yoən--g'əzan laxa aya-hamsawn ya-zanj'a-š'ax'a azafan.iq'nan mə^ ^śoapawno azafanabżaχag'an. 18 a-Woros γa-la wa-goan dabla^ ^wi'ən waλa–məsoʻapa fanaq'nan a–γoʻənə q'ak''a–g'əza afaqo'g'ə a-qoaya blač'ak'anan 19 a-lan blawq'a-g'ə yada-coa saməjasa a-yoo ^nəna abac'ag'əxaq'an. 20 waλanank'a za–š'xə–k°abž'a–g'afə a–Š'ən^ j'asoa-soablan g'ək'anan 21 azako'azas'ən wa-yoən-g'əzan x'aqanan 1 ag'əfanaqo'a\'an a-koəl-g'ə aya-falan yanak''ag'ə a-S'ənj'asoa aya `lanan waλa-g'ə ako'ayq'an. 22 wana-λaq'ala Adəğa g'əto'ayna-š'ax'a a-Wərəs ayazayaya'ama.

23 Χαζαζ'α γα–q°an wako'q'ayt'ən ζορρ'λ'–s'oan g'ətən Səmaylə¹ γα– –p'c'anə za–qoa q'ayq'a. 24 Adəğa dayoərdat'ən Xazač'an a–Wərəsna acoenewq'ayt' tawp a-ycoa (ye)to'en Semayl-ala azaj'enan zaq'ala adeo ^qardaq'a. 25 Xazač'a Samsənya ayk''aq'a, wazaq'ala adwayq'a. 26 Səmaylə Samsənya lato'an Manyasya Səlmanəya tx'anaq'an qasəya ayk''an yaynwən ənko'a-g'əzanə as'q'a. 27 ya-sa-qoa s'q'a, Azəz K'azəm Nazəm aya-p'c'a-yı'. 28 Azəz-ala K'azəm-ala yadanə tət-yabənan ś'q'ayλ. 29. İstiklal–zaya tx'anaq'anγa yadanə a–baqan γazayaq'an– -g'əla 30 aλaq'ala aγa-λəqo'saš'ən by'awadyanan azoanayaq'an 1. 31 aya-t'aso Nazəm lag'ətoq'a. 32 aya-to Səmaylə-g'ə dadwat'ən 1 Nazəm q'ayq'a san wa-qasən g'əto'ayq'a. 33 « sə-toən ' c''axoa sh''ay-\_ba\_g'ə Adəğaγa aš'əqardaq'ayı' tawp azγ∘ayaw' q'ag'ə asənq'a^ ^daj'nayt' » q'an Nazəmən q'adaj'q'a. 34 Nazəm–g'ə Soasanj'aya yj'ən t'qo'a-px'a q'ayq'a. 35 aya-za koabz'an əntoq'a. 36 Nurs'en ya-p'c'anə a-za-g'ə nəməsan məymarən š'q'a. 37 Bərəco-λapqna 1 aya-šan k''aλ'a^ ^q'a yəna–j. 38 Nazəm beyən syoa asənq'adaj'q'a.

#### NOTES

2 1. Notez -n (cas participial) après h'a « étant d'entre». — 3 1. la prise d'un canon aux Russes posait toujours le problème des servants, cf. JA, CCXLIII, 1955, p. 441-442. — 9 1. HV 1750. l. 8-9. — 10-22 on comparera le récit VIII (§§ 37-43) et le commentaire p. 72 de DA II. — 12 1. m. à m. « re-grandie (j'a, HV 2523) dans », c.-à-d. « restée prise, encastrée dans l'arbre quand il grandit. » — 13 1. sur cette fête printanière, v. JA CCXLIII, 1955, p. 41. — 14 1. h' non palatalisé; 2. pron. aγag'adə-; aγa-g'a est toujours un sg., chacun n'ayant qu'ûn « soi ». — 16 1. 2 sg. en valeur indéfinie « on ». — 21 (1) pron. x'āq̄qānān. — 23 1. Səmāylə ou —lā. — 30 1. après la guerre de l'Indépendance, il y eut des dénonciations souvent calomnieuses et des exécutions trop nombreuses, notamment dans les régions de Manyas et de Sapanca; d'après le narrateur, c'est leur réputation même de bravoure qui fit considérer ses deux aînés comme dangereux. — 32 1. İsmail vivait donc encore pendant la guerre de l'Indépendance. — 37 1. λapq (tch.) « race, famille », au pl. : « aux membres de la famille »; cf. q̄as « village » et « villageois ».

### · TRADUCTION

I Jadis les Abzakhs, au Caucase (« installés dans leur pays »), faisaient constamment la guerre au(x) Russe(s). 2 Un homme brave de la famille des Bərəco, nommé Ḥazeč'e, tandis que, réunissant une armée, il guerroyait contre le(s) Russe(s), un jour, ayant mis en déroute leur armée, leur prit un grand canon, mais 3 il n'y avait personne, sauf lui-même, capable de le faire tirer. 4 Quand il devait y avoir combat, lui-même le chargeait et il bombardait (« frappait ») les ennemis. 5 Et bien que le(s) Russe(s) fussent fort irrités contre H, il ne tombait pas entre leurs mains. 6 Il avait aussi un fils nommé Ḥač'eqole. 7 Il l'emmenait constamment avec lui (« il allait avec celui-là aussi ») à la guerre. 8 Un jour qu'ils combattaient encore, les Russes prirent Ḥač'eqole, fils de Ḥazeč'e. 9 Croyant que c'était Ḥazeč'e, ils coupèrent sa tête et l'envoyèrent à leur roi.

10 Chaque fois que les Russes commençaient une campagne, ils venaient par un certain passage (« côté »). 11 Dans le passage (par) où ils voulaient venir, il y avait un grand chêne resté des anciens temps. 12 Il y avait une grande chaîne encastrée (« grandie dans ») le chêne. 13 Au printemps, jeunes filles et jeunes gens venaient là et faisaient une grande danse (« jeu »). 14 Montant sur cette chaîne-balançoire, ils se balançaient (« se faisaient remuer »). 15 Sur ces

TEXTES, II 45

entresaites, quand ils entendirent la nouvelle que (« eux disant ») le(s) Russe(s) allaient venir, - 16 pour pénétrer (« si tu es pour pénétrer») dans le pays abzakh, on ne peut le faire sans passer par un défilé (« une vallée étroite »), - 17 les Abzakhs se réunirent et, une nuit, tout ce qu'il y avait de grands arbres des deux côtés au-dessus (« sur le bord ») de ce défilé, ils les coupèrent jusqu'à la moitié [à partir de leurs racines] et (pour les maintenir en place) les attachèrent avec des sarments. 18 Quand l'armée russe eut pénétré dans ce défilé, ils coupèrent les sarments, et les arbres, avec (« faisant entendre ») un grand fracas, s'effondrèrent dans le défilé et 19 les soldats qui s'y étaient engagés, presque sans survivants (« très beaucoup ne survivant pas »), restèrent sous les arbres. 20 Un groupe de cinq hommes d'entre eux (= les Russes), ayant pénétré dans le pays abzakh, 21 se précipitèrent tout droit vers ce grand arbre (v. 55 12-14), l'embrassèrent et se frottèrent la chaîne sur le visage, mais les Abzakhs les rejoignirent et, eux aussi, les tuèrent. 22 Après cela, jusqu'à l'émigration des Tcherkesses, les Russes ne les attaquèrent plus (« ne leur firent plus la guerre »).

23 Le fils de Hazec'e, qu'ils avaient tué, avait (lui-même) un fils nommé İsmail, âgé de quatorze ans. 24 Quand la Circassie fut ruinée, le canon que Hazec'e avait pris aux Russes, - il creusa la terre et, ensemble avec İsmail, ils le cachèrent quelque part. 25 Hazec'e vint à Samsun et mourut là. 26 İsmail partit de Samsun, vint dans la région de («à») Manyas, au village qu'on appelle Süleyman köyü, s'y maria et fonda (« devint ») une grande famille. 27 Il eut trois fils dont les noms étaient Aziz, Kâzım et Nâzım. 28 Aziz et Kâzım étaient des hommes très braves. 29 Bien que, pendant la guerre dite de l'Indépendance, ils eussent beaucoup guerroyé contre les ennemis, 30 ensuite, ils furent perdus par leur bravoure (même, qui inspirait jalousie et crainte) et on les pendit. 31 Leur cadet Nâzım survécut. 32 Quand leur père İsmail mourut, Nâzım vendit (tout) ce qu'il avait et quitta ce village. 33 Nâzım a raconté : « Mon père me répétait (« racontait »): 'Si aujourd'hui j'y retourne, je retrouverai le canon que nous avions caché en Circassie'». 34 Revenu à İstanbul, Nâzım eut deux filles. 35 Il maria (« donna à mari ») l'une. 36 L'autre, nommée Nurşen, il la fit étudier et elle devint architecte. 37 Voici ce qui est arrivé aux membres de la famille Bərəco. 38 (C'est) Nâzım bey (qui) me l'a raconté.

## TRADUCTION QABARDE

I yapem Abzex'har x'ekoam saysham Warasam yezewe-zepathat. 2 Ba^racha¹ yasas Ḥazeys'e ya-c'ew za-k'axoa=z zer zahoays'esaw Warasam yezawewre za-mehoe-goerem Warasa-zer zax'ayqo'aleray za-topa-s'hoe q'atarayx'ā-sḥak''e 3 ar yayawefanaw yezam nemas' c'aho sa'ate-'am. 4 zawe yas'aho-q'as¹ ar zawzedaray ya-bayham, teyzayawera-y ar-at. 5 Warashar Ḥazeys'e koedaw hoazegoepha-sḥak''e za'as'ayaḥafte-'am¹. 6 Ḥazeys'e Ḥas'eqoale ya=c'ew za-qoe-y ya'at. 7 ara-y y-ade zawem ko'eho-q'as deko'et¹. 8 za-mehoe-goerem argoeraw Warasam yezawehaw Warasham Ḥazeys'e ya-qoe Ḥas'eqoale sawbadam 9 Ḥazeys'e yaf'ess ya-sha pawap's'aray ya-pastaham hoarayaḥās.

10 Wərəshar q'əsəko'ehak''e 1 zə-henəqo'ek''e q'ako'ehat. 11 q'əzdeko'eha--henogo'emk''e 1 koed yapek''e q'anāw zo-ž'oğ'ey-ž'oğ'o-š'hoe yott. 12 a-ž'o  $^\circ$ ğ'eyə $^-$ š'h $^\circ$ emə $^-$ y  $\chi'$ ek''əḥāw  $^1$  zə $^-$ zənj'ərə $^-$ š'h $^\circ$ e pə $\lambda t$ . 13  $\gamma \acute{a}t\chi'$ em  $^1$  q $^\circ$ 'e $\chi'$ e $^-$ -s'ele-xag'ebzar aba dek' hatay 2 g'egoa-s'hoe sas't. 14 a-zanj'ara-s'hoema-y yət'əshahawre xariyne yes'hat 1. 15 mə-hoedewre psewhawre 1 argoeraw Wərəsər q'ako'enəws z'a'aw zəx'ax'ās 2. 16 abzex'-x'ekom wəyhan saxok''e za-go'e-zev=daddek''e wablemak''anaw amal ya'a-'am'. 17 Ab^ ^zex'har zəhoesharəy qo'em yə-\tenaqo'-əy-t'k''e z'əğ'ə-s'hoew teythar yə-qo'epsəm seyyazāw¹ yə-nəqo'em-dey səzpawəp's'ərəy pawəp's'ā-λenə^ ^qo'er yeməhoex'ən shak''e-y² z'əwzəm=ey-qo'epshamk''e-y³ zəpapx'ez'ā^ ^has. 18 Wərəsə-zer qo'em q'adehaw q'ako'ew 1 Abzex'ham z'əwzəm= =ey-qo'epshar səzpawəp's'əm z'əğ'har mag'ə-s'hoe yayd'oew qo'em dehoe? ^harəy 19 Wərəsham koed q'aymələw z'əğ'—λabzeham q'əs'enāhas. 20 q'eylâ¹ c'əhoə-y-tho-hoedəyz Wərəshar Abzex'-x'ekoəm yəhahaş 21 za^ ^ns'ew 1 z'əğ'ə-s'hoem-dey dez'eyharəy 2 z'əğ'ə-s'hoem 'ap'\le yəras'ek''əw zənj'ərərə-y ya-napenı ya-nem 3 sahoā-m-əy Abzex'ham abə-shak''e q'aməyanew 4 yas'ehaharəy aharə-y yawək"əz'ās. 22 abə yawəzk"e Adağ'ehar x'ekoam q'ayk"az'ahohak"e Warasar za-y q'ayzewez'ā-'am.

23 Ḥazeys'e yə-qo'e Wərəsəm yawək''ānıə-y yəλes-psəko'əp'\'am yətəw Hsméyl yə-c'ew zə-qo'e q'əs'enāt \(^1\). 24 Adəğ'er səz\(\chi'\)eqo'ətem Ḥazeys'e Wərəsham q'atərəy\(\chi'\)a topə-zər Hsmeyl des'əγoəw zə-s'əp'e q'əyl'ərəy \(^1\)s'əyγapsko'\(\ta\)s. 25 yət'ane Ḥazeys'e Sams\(\chi\)n q'\(\delta\)o'erəy abə sə\(\delta\)s\(\ta\)\\\26 Hsmeylə-y Sams\(\mu\)n dek''ərəy Manyas S\(\ta\)leym\(\delta\)no'a'a qo'az'em ko'e\(\ta\) abə q'əsəys'erəy wəneyoe-\(\ta'\)hoew t'əs\(\ta\)s. 27 Az\(\ta\)z K'az\(\ta\)m Naz\(\mu\)1 ya-c'ew qo'-əy-\(\ta\) q'əs'exo\(\ta\)s\(\ta\)2. 28 Az\(\ta\)zəre K'az\(\ta\)məre koedəw \(\ta\)axo=\(\ta\)hat.

29 Seferberlək'əm-səyoe¹ bəyham koedəre² yazewāha—m-əy 30 yawəzəm t'əwrə—y ya—goəš'hoenəyam yəko'edək''ərəy¹ pəλāw \lambda has ². 31 ya—naxə==s'e Nazim q'anās. 32 y—ede—Hsmeyl səll'em Nazim yə'aw xoār yəserəy a—qo'az'em dek''əz'ās ¹. 33 « səy—ade ' nobe x'ekoəm səko'e—me dyapsko'ā topər q'azyoetəz'əns ' z'əy'at ¹ » z'əy'arəy Nazim yə'oatet. 34 Nazim İs ^ tanbul q'ako'ez'ərəy abə pxoə—y—i' səyyoetās ¹. 35 yə—pxoham ya—zər \lambda'ə yərəytās. 36 adreyr Nurs'en yərəyyág'erəy məymár xoās ¹. 37\*Bərəc wənayoem ya—sḥa ¹ q'ərəyko'āhar ² məhar—a—s. 38 məhar q'əzz'eyzə'ār Nazim bey—s.

#### NOTES

2 1. AA ne connaît pas ce nom de famille et, ne disposant pas de co, dit artificiellement Barac. - 4 1. AA ne peut employer ici un futur, le verbe principal étant à l'imparfait; 2 « celui qui..., c'était lui ». — 5 1 mieux que ya:'a:s'a.ha.te-'am. — 7 I. « chaque fois que son père allait à la guerre, il allait avec lui. » — 10 I. q'.ey. ^2e.ho-q'a=s.ha.k''e (= oub.) imposs. — II 1. trad. littérale de l'oub. imposs. — 12 1. «étant suspendue » (puisqu'elle sert de balançoire); si elle était « prise » dans le tronc, on dirait χ'e.λ.t. — 13 1. AA n'a pas d'équivalent pour le nom de la fête; 2. « montaient et ». — 14.1. Imposs. d'employer ici le verbe xey— (= oub. k''ada-); on dit xarbyne ye.s'a.n (s.o.s', s.ey.s'.a.s) « se balancer »; s'e.wapsh''e.n est plutôt « bercer ». — 15 1. « eux vivant ainsi », moins plat que mo-hoede.w śo.to.w; 2. AA préfère couper la phrase. - 16 1. « il n'y a pas moyen que tu ne passes pas ». -17 1. « à partir de la racine »; AA préférerait supprimer ces deux mots; 2. AA ajoute « pour qu'ils ne tombent pas »; 3. « sarments d'arbre à raisin ». — 18 1. « venant étant entrée dans (le défilé) ». - 20 1. « survivant ». - 21 1. plutôt z'a.ra.z'e.k''e « en courant tout le temps »; 2. « étant montés en courant »; 3. « à leur visage (et) à leur(s) yeux »; 4. « malgré cela ». — 23 1. yo'a.t « il avait ». n'est guère possible, dit AA, puisque ce père était mort. - 24 1. « ayant creusé un endroit ». — 25 1. plutôt que so.λ'e:ž'.ā.ş. — 27 1. les noms sont ainsi vocalisés et accentués en qab.; 2. étymologiquement, se dit du petit qui est sous sa mère; mais le verbe s'emploie bien plus largement : « il eut trois fils ». — 29 1. « Seferberlik », mobilisation générale, est le nom que les Turcs donnent à la guerre 1914-1918; AA n'en distingue pas la guerre de l'indépendance qui suivit; 2. « beaucoup de fois ». — 30 1. plutôt que tey.ko'edo.k''o.roy; 2. « moururent pendus ». — 32 1. l'affixe z' signifie ici «définitivement» (id. en 34). — 33 1. z'a-'a- plus propre ici que 'ete (cf. 38). — 34 1. «trouver » un enfant, au sens de «avoir, mettre au monde ». — 36 1. AA admet ici le changement brusque de sujet. — 37 1. ya- nécessaire : wənayoe, ici, « les membres de la famille »; 2. autres dial. .rə.

Jarlamak

# III. TRAN

Ce texte m'a été dicté à Îstanbul, le 24 juin 1963, par TE, qui l'avait entendu le mois précédent à Hacı Osman köyü, de la bouche de Ahmet Hunç, « le meilleur connaisseur de l'oubykh restant au village », m'a-t-il dit en cette occasion.

ı fax'a Tran [Təran] aq'ag'ə za-qasə-goara latoq'a. 2 wa-qasəya za--x'ə-goara γa-qoa awən qoapxənə¹ aynas'q'a. 3 a-nayns'o wa-zaq'ala ago'zas'ən aynawəj'q'a. 4 wa-naynso ya-to a-soabla ya-x'ə-yt'. 5 za-msoa ya-la zawang'oaj'ən zayak"a a-Wərəs-soablaya ak"ag'a. 6 azayanan a--zaya-g'ə dəx'ən wa-soablan landoan g'əλq'a-g'ə q'ayən ayj'g'ə wa-Tran-qas-soablan dag'əwt'ən 7 « sə-qoa map'q'q'ayt' qasəya sək''aw--ma saw-nk'a zazyabyanaw » q'an wa-qasə-dak''a ak''an yalag'a-–g'əla 8 a–qasən ya–psa fayən tət–g'ə landoa–g'ə za–g'ə g'əmətaysa a– -coya-g'ə ayax'aq'anan g'əz'oaq'a cəca-g'ə ako'q'anan x'ahzq'a. 9 a-qas ko'axg'ə za-q'ala za-px'aso-dwaq'an g'əfapxag'ə 1 za-məzə=so dabyat'ən a-məzə-yt' alanəwio'ən q'ayən 10 jama za-q'ala-g'ə za-c'ə=so-goara awaxg'ə ax'aqaj'əqag'ə dabyat'ən wana-g'ə anəqo'an II wa-qasən wa-t'ə=so-qla wa-məzə=so-qla mazala tətə-psa g'ənəmyoawsa g'ə^ ^to'ən ya-soablaya ayj'q'a. 12 wa-məzə-soən Tran p'c'an x'ayns'q'a. 13  $a-m = 2 = 5^\circ$   $zaq^{\circ'} = -zaq^{\circ'} = ag' = zas' q'a$ . 14  $wa-\ddot{c}' = 5^\circ - g' = ag' = zas' = n$ wəby'awəsawt das't'ən a-naynso wanan by'asən a-x'ən j'ən ac'a^ ^by'awəsg'ə my'awg'a.

15 a-x'ən¹ ya-nko'ayən za-px'adəko'-anəsoa-goara latoq'a. 16 doa^k'anə¹ yadanə aq'azayt'. 17 a-x'ə ya-px'aso-ala wa-px'adəko'-ala ag'ac' yadog'ə wa-soablan g'ətoq'ama. 18 a-x'ə ya-xəs'a zak''amak''a wa-px'adəko'ən nədonayt'. 19 za-msoa yədoawt xəs'a wa-naynsoən natoən a-px'adəko'-laq nawq'a. 20 a-px'adəko'ən a-naynso dabyat'ən ya-g'awnə g'ə=psəs' x'ayns'q'a. 21 dayoa latən a-naynsoən-g'ə a-px'adəko' c'anə byan zala-zala aya-g'awnə c'anə azabyaq'an.

22 a–x'ə zaya yns'awtən ya–la q'ayən a–my'an dag'əwt'ən 23 a–nayns'o–g'ə yak''ayən sa–sowa sa–msoa ak''aq'anan za–q'ala dazoapst'ən aya–psa axadawtən ato'az'oaq'an. 24 wa–sowa a–nayns'o ac'aby'awəsən

a-px'adəko'-laq ayk''an 25 qo'aqo'ač''aw 1 as'a-doeq'a q'ayən maco' ayy'a-g'əyən yalayən a-x'ən=g'ə yaw-k"ay'ana=g'ə zadoa antog'a. 26 a--maco' amy'ak'anan dag'ə sa=msoa=k''anə ak''anan za-q'ala ato'azoao ^q'an. 27 wa-s'owa-g'ə a-nayns'o a-px'adəko'-laq ak''an anco'əxən g'ac'-–g'əyən dag'ə xəs'a–doəq'a aynwən ayj'q'a. 28 yəna–dayoa yə–naynso za=śowawno wa-px'adoko'-laq ak"asa dayj'ono yaw-k"ay'ana amozfasa γαc°əməy'nag'ə amy'ak'aq'an. 29 za-ms°a a-x'ə-γafa « ya s'ə-x'ə, awəš'q'awtən g'a¹ awcoəγoaš'əq'ən–g'əla yə–naynśo ... 30 yənan–g'afə– -msoa məy'an š'əlaxoaq'an, zoapsəj'-šasən s'ə-psa s'xadawtən s'əto'a ^z'oana-ba s'o-qasoya wo-px'as'o-laq ak''an ayj'on. 31 aqawmoc'an-da aynəyak'an xəs'a wə-px'as'oən yədoq'anan g'ac', 32 wanan-g'ac' dədoawt ś'ə–śoablan γoa wə–px'aśo–mazala g'əmət» daq'at'ən 33 a–x'ə–g'ə a– -xəš'ana dapλat'ən ayoa ya-px'as'oən yədonan g'ac'-g'əyə. 34 « yəλana aq'an paj' » q'an a-naynsoon yonyamosanan 35 « yona asooj'qo'anan yə-yonn fabzaton, yə-zaq'ala fadwag'aqo' 1! » q'an 36 a-naynso aqo'an a-yonon fanabzatoon ya-c'o-g'o wa-zaq'ala adoc'awon adaxanan a-my'an g'ək'anan ak"aq'an.

37 a-x'ə γa-q̃asawn za-tət-g°ara waλa damy'ak'anat'ən a-q̃asən g'əmətsa jama za–soablaya ak"aq'anə dablatoq'ayt'–yafa 1 38 ya–qasəya dayj't'ən zayak''a dak''aq'ana dabyat'ən « yəλana sayalayaw » q'an aya-haq'an g'əwq'a. 39 za-msoaya dak"at'ən hawawnə za-č'ə-goara byaq'a. 40 a-t'ə-laq dak''at'ən a-yoənən za-tət-goara fabzatoq'an dabyai'ən k''aλ'an pλaq'a. 41 fabzaioq'a təi a-x'ən p'q'q'ayi' naynso Tran-jayt'! 42 « sa-wyato'aq'a-y ? » q'an dayazyat'ən « azyato'aq'an x'awsowa lamət. 43 yə-sə-c'ən wəby'awəsən x'acanə s'ə-qasəya wa-–px'adəko'-doqk''a–laq wək''an daγoa dasəwbyaq'an–g'ac' dəq'adaj' 1, adəbrazan wəyj' » yənq'aq'a. 44 wa-tətə-yt' a-naynso ya-c'ən by'awəsən za-msoayawn mayk"aq'ayt' my'a za-msoawno ak''an a-qason yalayon 45 a-śowa dogoto a-naynśoon yato'aq'a a-px'adoko'on yong'ag'a. 46 a-–px'adəko'ən yəna dayaqo'i'ən zak''atalawn za–laq'amən bzə yac'atən alanəwto'ən 47 ya-fala z'oəc''an ya-z'oəc''a=bzə za-co'antan yac'anəyoan a-bzən wacoas'xən 1 48 ya-sa sxoanəs'ayən wa-yk''aq'ayi' tətən yəntoq'a. 49 « x'acanə a–x'ən wəyalan dawbyanən–g'aċ' yəna γa–ša č''awto'ən γa– -falan fagʻəša¹» yənqʻaqʻa. 50 a-tətən «wana-ja-gʻəla a-x'ən sə^ ^yala\_s'ax'a a\_naynso ma\_fabzatoq'an fadwaw, 51 anco'ono a\_naynso st'alayaw-ma səlaxoaw-ma sək''aw » daq'at'ən 52 a-px'adəko'ən «a--coan blas psa adwamət 1. 53 anco'ənə a-x'ə-laq wək''an asg'ag'a ys' » daq'at'ən 54 « ač'a-g'əyə » q'an azako'anə a-x'ə-laq ak''an a-co'anta Institut d'Ethnologie. — G. Dumezil.

ya-ša č''anəwlo'ən 55 « ś'ə-qasəyax px'adəko'-doak''an 'məy'a-č'a yoa wəx!' q'an yəna wanto'adaj'q'a¹» q'an ya-falan fanəyoaq'a. 56 a-x'ə zak"atalawn za-yməs'ə=pxa dayns'q'a, 57 wa-naynsoən yacoəmy'ənan ag'a by'adəhən daynas'q'a, 58 a-naynsoon aynyak'anayha xəs'a wa--px'adəko'ən dadoq'a c'aq'a. 59 ya-la-yafa «adəbrazayən» q'an adə^ ^brazayən pš'ak''a ayj'nag'ə wa-yoənə-laq dayalanai'ən ya-la ya? ^qo'axanan 60 a-yonn fabzatoq'ayt' naynso ya-psa fayon dayoay^ ^q'a yadanə yag'əsafas'ən 61 zak''atalawn anət'alayən yanafq'a yanajoaq'a. 62 ya-psa dafawyoayi'ən « ya sə-məz, asəmbyag'a qasc'an za-k''ajana sayalaqo'ən ayməs'ə=pxa¹ wasto'aq'a. 63 yoa laz'a dawq'aməy aqasc'aq'a» q'an 64 wana dəq'aq'ay\a-g'ə ya-lan wansonan 65 « yə-soablan soəgʻəto'ənan sok''an, soəg'ana səsoəmdəbyayən! » an ^q'aq'a. 66 dəbrazan ya–qasəya ayj'q'a. 67 wa–px'adəko'-ala wa– -naynso-ala azaj'ənyak"anan 30a30a-g'əza-g'ə ax'ayns'ən 68 « č''axoa-–λaq'ala soo–x'əna yə–naynsoo–j. 69 syoa a–x'əs' wanan yasəč'aq'a» q'an alo'asaya'a.

70 Trạn a-soablan ya-x'ənə yada-q'ala zaya-g'əza ayns'ən dəx'q'a. 71 za-msoa a-Wərəs ya-qala yawcoaxən za-msoaya zaya aynasiq'a. 72 adagʻala a-Wərəs-txamatan « š'əzax'ač'aš'ənaw 1, 73 a-zaya fa-^q'ən a-qalaγa wəyk''a š'əzagoəč'aq'anaw ¹» q'an qo'adak''a daynš't'ən 74 « ač'a-g'əyə » q'an a-zaya fanaq'ən 75 Tranı yaw-k"ay'anank'a zak"aja q'ay'anan a-qala ya-ntoa c''anawto'ən fak"anan g'ənawq'a. 76 dagʻəwi'ən λaqʻala a–ni°a x'anas'ayən ayanawiən dax'anas't'ən γaw– -k''ay'a ako'q'an1. 77 Tran a-c'ən by'asən a-qalawn layoa azoac'a ^daq'a. 78 yadanə aq'asaq'an dyalatoq'ayt'-yafa a-Wərəsna « ya-c'ə--g'ə ayoa-g'ə sapasaləyan aš'q'a » aq'an pλanag'ə 79 a-ycoan yaməlaša zak" atalawn ajane a-č'en by'aqo'atoen 1 80 a-č'e a-ycoan dašalacoat'en γα-λαρ'α-bac'aγα at'ap'en ak"aq'a 81 Tranen za-g'e γαmeto'asa šajayq'a. 82 Tran yaw-lana-laq ayj'ən wana ya-haq'ala a-qalan yag'ə amy'awən a-qalan-g'ə g'əwq'a, 83 yaw-k''ay'anan ako'q'ayλana aya-blak"ən yada Wərəs-g'ə yəko'q'a. 84 a-qalan g'əλ-g'ə q'ayən yaśoablaya ayj'q'a.

85 Trạn, anco'ə-g'əyənə λαčəya-t'qo'ac anədoən aλadəyaq'a wana-jayt' 1. 86 a-č'ən wəby'awəs-š'ə-ba a-λαčəya-λακο'ə 1 yəžyoawtən λαby'a 1 aynaš' yadəš'q'a Tranə-j, 87 adədoq'a-g'ə γα-nko'a=š'aš'a-jayt'. 88 da š'ədalayq'anawn 1 č'əzma 2 alanλay 3 g'ēt 4 tx'anaq'an waλana ašajaq'a 5. 89 Tran dayoa za-x'ə-λaq'a-yt' 1. 90 aλaq'ala γα-dwa-y'a dayalat'ən aźoэš'q'anə γα-śoablaya adwayq'a 1.

#### NOTES

2 1. qoapxo au sens de tch. occ. p"oor, v. DA, II, p. 24, n. 1 à 28. — 9 1. t. « göksune, memesine saldırarak ». — 15 1. cas en -n parce que le mot suivant est traité en verbe: « étant voisine au prince » (cf. 70). — 16 1. nom d'agent en -a.k"a. — 25 synonyme (et déformé?) de q'a-qo'ač''aw, q'ap'a-qo'ač''aw, HV 1433. - 29 1. g'ā (cf. HV 686, 1. 6; à distinguer de g'à, HV 685) a ici le sens de « certes, nous ne le savons que trop ». - 35 1. fa- « attaché à », reprend le prév. de fa.bża:too.n, qui précède. - 37 1. HV 117, t. « başka bir memlekette gidip bulunduğu için ». -43 1. t. « beni böyle gördüğün gibi anlat ». — 47 1. v. corr. à HV 343. — 49 1. a. z,g'oša.n « je le verse », by'a- « sur, d'en haut » (comme au baptême), fa- « d'en face ». — 52 1. t. « deri arasındaki can ölmez ». — 55 1 γ:a.s.to'ada:j'ə.n « je le lui envoie », cf. HV 1950, avec les mêmes affixes que dans q'ada:j'- « raconter, répéter les paroles d'un autre » (HV 1406). — 62 1. ou ya.ma.š'a=pxa — 71 1. de chepsoug -uəco:ah-, ke. -wəcoə:hu-, qab. -wevə:h-: wəco- (qab. wəv-) « se tenir (debout) » avec l'aff. h « en cercle, en tournant, tout autour », d'où « entourer, assiéger ». --72 1. t. « barışalım ». — 73 t. 1. « konuşalım, mütareke yapalım ». — 75 1. éclipse de l'ergatif. - 77 1. HV 312, avec déterminant qoa « de haut en bas ». -79 1. Pendant la chute, Tran se dresse debout, les pieds sur le dos du cheval (un cavalier tcherkesse m'affirme que ce n'est pas impossible) ; le cheval ne lui servira plus que d'amortisseur pneumatique. 85 1. Ainsi Tran fut le premier à porter des culottes collantes de cavalier... — 86 1. λāho's « bas de pantalon »; 2. ké. λaye, qab. hey. - 88 1. t. « şimdi yetiştiğimiz devirde bile »; 2. t. « çizme », « botte »; 3. « ce qui est au pied du soldat » ? t « tozluk », variété de « guêtre »; 4. t. « getr »; 5. soit « sont restés en héritage de ces personnages », soit « dérivent de ces modèles ». — 89 λag'á « précieux », d'où « admirable, etc. ». — 90 1. destinée rare pour un héros tcherkesse des guerres du xixe siècle.

### TRADUCTION

I Jadis (au Caucase), il y avait un certain village nommé Tran. 2 On emmena dans ce village le fils d'un certain prince et on l'y éleva (« ils le firent fils nourri »). 3 Le jeune homme ayant grandi là, on le renvoya (à sa famille). 4 Le père de ce jeune homme était le prince du pays. 5 Un jour, ayant réuni son armée, il alla guerroyer dans le pays russe. 6 Ils combattirent, il gagna la guerre et, revenant avec (« ayant ») ce qu'il y avait de biens (« bétail ») dans ce pays-là, quand il entra dans la région de ce village de Tran: 7 « Que j'aille au village où a été élevé mon fils et que je voie mes amis », dit-il, il alla dans la direction du village et y arriva, mais, 8 dans le village, il ne trouva (« rencontra ») plus personne de vivant (« son âme étant

accrochée »), ni homme ni animal, et les maisons détruites, et les [hommes] habitants tués. 9 En parcourant le village, il vit quelque part un petit enfant qui se jetait (pour téter) sur la poitrine d'une femme morte, alors il le prit et, avec lui («l'ayant »), 10 quand il vit dans un autre endroit un certain poulain qui criait et courait en tous sens, il le fit prendre lui aussi et, 11 sans trouver âme qui vive dans ce village sauf ce poulain et ce petit enfant, il partit et revint dans son pays. 12 Il nomma («fit en nom pour ») ce petit enfant «Tran ».

13 Le petit enfant grandit peu à peu. 14 Ce poulain aussi grandit et, quand il fut en état d'être monté (« quand ce fut toi devant t'asseoir sur lui »), le jeune homme le monta et commença à chevaucher avec le prince.

tout une [certaine] jeune fille, voisine du prince. 16 Elle était très habile en couture («comme couturière»). 17 Dans ce pays, il n'y avait (personne) qui cousît comme la femme du prince et comme cette jeune fille. 18 De temps à autre, le prince faisait coudre son vêtement par cette jeune fille. 19 Un jour on donna (en commission) au jeune homme de l'étoffe pour un vêtement (« un vêtement qu'elle coudra ») et on la lui fit porter chez la jeune fille. 20 Quand la jeune fille vit le jeune homme, elle l'aima (« fit pour lui chaleur de cœur ») de tout son cœur (« avec son cœur »). 21 (Cela) étant ainsi, le jeune homme de son côté aimant la jeune fille, ils s'aimèrent l'un l'autre de tout leur cœur.

22 Quand le prince se mit en route avec son armée pour faire la guerre, 23 le jeune homme aussi l'accompagnant, ils marchèrent trois nuits et trois jours et, quand le (troisième) soir tomba, ils s'arrêtèrent (« s'assirent ») quelque part pour se reposer. 24 Cette nuit-là, le jeune homme monta à cheval, vint chez la jeune fille et, 25 rapportant (« ayant ») (des) mouchoir(s) et (des) chemise(s) cousu(s) (par elle), il rejoignit (l'armée) (« la réatteignit ») très tôt le matin et donna au prince et à ses compagnons, à chacun un (des cadeaux qu'il avait rapportés). 26 Le matin ils se mirent en route et, après avoir encore fait une marche de trois jours, s'arrêtèrent quelque part. 27 Cette nuit-là aussi, le jeune homme alla chez la jeune fille et, tout à fait comme la première fois, il revint en apportant (des) vêtement(s) cousu(s). 28 Ses camarades ne purent supporter que le jeune homme, en une nuit, allât ainsi chez la jeune fille et en revînt et ils commencèrent à être jaloux de lui. 29 Un jour, au prince : « Hé notre

prince, dirent-ils, nous avons certes honte de te le dire, mais ce jeune homme... 30 Nous avons passé tant de jours en chemin et, chaque soir, quand (« si ») nous nous arrêtons pour nous reposer, il va dans notre village chez ta femme et revient. 31 Si tu ne le crois pas — le(s) vêtement(s) qu'il apporte sont pareils à ceux qu'a cousus ta femme; 32 à pouvoir coudre (« celle qui coudra ») comme elle, il n'y a personne d'autre que ta femme dans notre pays. » A ces mots, 33 quand le prince aussi regarda les vêtements, — ils sont tout à fait pareils à ceux que coud sa propre femme ! 34 « Ce qu'ils disent est vrai », ditil, et, ayant fait appeler le jeune homme : 35 « Saisissez-le, liez-le à cet arbre, qu'il meure attaché ici! » dit-il. 36 Ils saisirent le jeune homme, l'attachèrent, lâchèrent là son cheval, se mirent en route et s'en allèrent.

37 Du village du prince, il y avait un certain homme qui, lorsqu'ils étaient partis (en expédition), n'était pas au village parce qu'il se trouvait être allé dans un autre pays. 38 Quand il revint à son village et qu'il vit qu'ils étaient allés à la guerre, il (se) dit : « Que je les rejoigne », et partit derrière eux. 39 Quand il eut cheminé une semaine, il vit de loin un [certain] cheval. 40 Il alla près du cheval et, voyant un [certain] homme attaché à l'arbre, il s'approcha et regarda. 41 L'homme attaché était Tran, le jeune homme que le prince avait élevé! 42 « Que t'est-il arrivé? » lui demanda-t-il, et alors (le jeune homme): « Ce qui m'est arrivé ne te regarde pas (« ton affaire n'est pas pour ce qui m'est arrivé »), lui dit-il. 43 Monte sur mon cheval que voici, va vite à notre village, chez la jeune fille couturière, dis-lui dans quel état (« ainsi comme ») tu m'as vu, fais demi-tour et reviens!» 44 Ce [susdit] homme monta sur le cheval du jeune homme et, le chemin qu'il avait fait en une semaine, il le fit en un jour et [re-]arriva au village. 45 Il dit à la jeune fille la chose comme elle était, ce qui était arrivé au jeune homme. 46 En entendant ceci, aussitôt, la jeune fille prit une cruche remplie d'eau (« eau étant dedans »), 47 se lava le visage, versa l'eau sale (« l'eau de lavage ») dans une bouteille, cracha dans l'eau, 48 referma [fortement] la (boureille) et la donna à cet homme qui était venu. 49 « Rejoins vite le prince et, dès que tu le verras, débouche ceci (« ouvre la tête de ceci») et jerte lui (le contenu) au visage», lui dit-elle. 50 L'homme dit: «Bon («c'est cela»), mais jusqu'à ce que j'aie rejoint le prince, le jeune homme mourra là où il est attaché; 51 je détacherai d'abord le jeune homme, puis je continuerai mon chemin (« je passerai et irai»). » A ces mots, 52 la jeune fille : « Une âme qui est solidement insérée dans (« entre, dans l'intervalle étroit de ») la peau ne mourra pas. 53 Va d'abord auprès du prince et fais ce que j'ai dit.» Alors 54 (l'homme): « Très bien », dit-il, il alla directement auprès du prince, déboucha la bouteille : 55 « La jeune fille couturière de notre village, dit-il, t'a envoyé ceci en te souhaitant bon vovage (« en disant : Oue bon chemin soit à toi »)», et il lui jeta (le contenu) au visage. 56 Le prince comprit (« sut », 58 fin) aussitôt qu'il avait mal agi (« a fait ce qu'il ne faut pas faire »); 57 que, jalousant le jeune homme, (les accusateurs) avaient fait cela en le chargeant d'une faute (imaginaire); 58 que c'était la jeune fille qui avait cousu les vêtements qu'apportait le jeune homme. 59 Il dit à son armée : « Retournez! » Ils firent demi-tour, et quand, revenant en arrière. ils arrivèrent près de cet arbre, il fit arrêter ses soldats et, 60 retrouvant vivant le jeune homme qui avait été attaché à l'arbre, il se réjouit fort. 61 Aussitôt il le fit détacher, on le fit manger et boire. 62 Quand il se fut (complètement) ranimé: « Hé mon enfant, dit (le prince), i'ai cru à ce que je n'avais pas vu, j'ai écouté certains, j'ai mal agi envers toi («je t'ai fait ce qu'il ne faut pas faire»). 63 Je crois («j'ai cru ») (maintenant) que tu es innocent (« n'as pas de faute ») », et 64 il chassa de son armée les calomniateurs (« ceux qui avaient dit cela»): 65 « Quittez ce pays, partez, leur dit-il, ne vous montrez plus à moi. » 66 Il fit demi-tour et revint à son village. 67 Ayant marié cette jeune fille et ce jeune homme et ayant sait pour eux de grandes noces: 68 « A partir d'aujourd'hui, votre prince, c'est ce jeune homme, 69 je lui ai remis les fonctions de prince (« le principat ») », dit-il et il se retira (« s'assit »).

70 Tran, comme prince du pays, fit en beaucoup de lieux (de) grande(s) guerre(s) et le(s) gagna. 71 Un jour il assiégea la forteresse de(s) Russe(s) et ils combattirent une semaine. 72 Ensuite le commandant russe envoya un messager dire (73 fin): «Réconcilionsnous, 73 arrête («coupe») la guerre et viens dans la forteresse, faisons un atmistice («parlons l'un avec l'autre»). » Alors: 74 « Très bien», dit Tran, et ils arrêtèrent la guerre. 75 Tran prit un groupe d'entre ses compagnons, (les Russes) leur ouvrirent la porte de la forteresse, les accueillirent et les firent entrer. 76 Après qu'ils furent entrés, (les Russes) refermèrent la porte, se ruèrent sur eux pour les

TEXTES, III 55

frapper et tuèrent ses compagnons. 77 Tran, à cheval, se jeta en bas, du haut de la forteresse. 78 Comme (le mur) était très haut, tandis que les Russes le regardaient en disant : « Et son cheval et lui-même sont mis en morceaux », 79 soudain, avant d'atteindre le sol, il se dressa tout droit sur son cheval, 80 son cheval en frappant la terre, éclata sous ses pieds et ainsi mourut (« s'en alla »). 81 Sans que rien lui arrivât, Tran survécut. 82 Après cela, revenu auprès de ses soldats, il commença à assaillir (« frapper ») la forteresse, y entra et 83 pour venger (« à la place de ») ses compagnons qu'ils avaient tués, il tua aussi beaucoup de Russes. 84 Et il rentra chez lui avec (,comme butin,) tout ce qu'il y avait dans la forteresse...

85 Tran, c'est (« c'était ») lui qui, en tout premier, fit coudre et revêtit des pantalons collants (« des p.-fourchettes »). 86 Pour y serrer le bas de son pantalon quand (« s' ») il montait à cheval, c'est Tran qui fit faire des guêtres d'étoffe. 87 Et celle qui cousit, c'était sa femme (« dame de foyer »). 88 (Même) maintenant, (à l'époque) que nous avons atteinte, ce qu'on appelle bottes, guêtres, etc., nous viennent d'eux (« sont restés d'eux »). 89 Tran était ainsi un prince de valeur. 90 Quand arriva le temps de sa mort, chargé d'ans (« ayant vieilli »), il mourut (de mort naturelle) dans son pays.

## TRADUCTION QABARDE

I yapem χ'ekoam¹ Tran yə-c'ew zə-qo'až'e sə'at. 2 a-qo'až'em zə-psəm yə-qo'e yas'erəy abə sap'ās¹. 3 psə-s'aler abə yən səxoərəy y-adem-dey q'as'ežās. 4 s'alem y-ader a-χ'ekoəm yə-ps-t. 5 zə-mehoe-goerem yə-zer zəhoəys'esərəy zewako'e Wərəsəm ko'ās. 6 zawer yəs'ərəy q'əyhāw a-χ'e' ^koəm bələməw yətərə-y q'əzdəyhoəw¹ q'ako'ež'-petəre Tran-qo'ež'e-s'əλem səyham 7 « səy-qo'er sap'ā qo'až'em sədehanşəy səy-blayahar zezyaλa' ^yoəns » ž'əy'as qo'až'emk''e yəydzerəy¹ abə nesā-m-əy 8 qo'až'em psewwe c'əhoə-y bələmə-y zə-rə-y zərədemətəž'əm hoedew wənew xoār q'ayawāw c'əhoəw xoār yawək''āw hoezās. 9 qo'až'em detəw q'əyko'əhəwre¹ zə-s'əp'e zə-sabəy-c'əko' zə-fəz-λ'ām yə-byám s'efənəw¹ zəs'əyzew səyλa' ^yoəm səbəyr q'əysterəy yə'əyəw 10 neyoes' zə-s'əp'e-y zə-s'ə-s'e səsəw¹ at'k''e-mət'k''e q'əyž'əhəw şəyλayoəm arə-y q'arəyyawbədərəy II aham neməs'k''e pse-zə'oət qo'až'em dəyməyoatew dek''əz'ərəy yə-qo'až'e ko'e' ^z'ās. 12 a-s'ele-c'əko'əm c'ew Tran f'əysās. 13 s'ele-c'əko'ər t'eko'-

-t'eko'əre yən xoəw hoeyzāş. 14 s'ə-s'e-c'əkolərə-y yən xoəwre yə-s'esə= -yoe səxoəm s'alem ar s'ə zəhoəys'ərəy təsəm des'əyoəw s'esəw hoeyzās.

15 pśam ya-yoaneyoaw za-xag'ebz-dax'e śa'at. 16 denk'e koedaw 'aze-t.

17 abare xānamre¹ hoedew def a-x'ekoam yaste-'am. 18 pśam zezemazek''e
ya-śayanhar a-xag'ebzam śarayyad xoat¹. 19 za-mahoe ś'alem za-śayana=

=pxa śek'' yarataray yadanaw a-xag'ebzam-dey yarayaḥās. 20 xag'ebzam
ś'aler śayhayoam koed ya-go yarayharay ya-goam naf'er q'areyzās¹.

21 ś'alema-y ya-henaqo'ek''e¹ ar koedaw ya-go ye'aray goak''e f'aw zeraha`
yohaw hoeyżāhas.

22 psor zewenow yo-zero-y des'oyoow yoegoom teyharoy 23 s'alero-y yəyoəsew z'esə-y-s meho-əy-sk''e ko'āha newəzəm yesenerey mahoem z'es śəx°əm zayapseh°ənəw zə–s'əp'e seypsəx'harəy ¹ sət'əsham 24 a–z'esəm ś'aler ya-ś'am š'esaž's xag'ebzann-dey ko'es 25 pśedg'ażam 'a=heś' g'ene-dā koedaw ya'ayaw q'asaz'aray psama-y ya-yoasehama-y zera-zerazaw yahoayo ^goeš'āhas 1. 26 ahar pšedg'əzəm yezez'harəy argoerəw z'eš-meho-əy-šk''e ko'āha newəzəm zə–s'əp'e seypsəx'āhas. 27 a–ž'esəmə–y s'aler yepereym hoede-doddew xəg'ebzəm-dey ko'es səyən-da-koed q'azdayhərəy q'ako'ez'as. 28 s'aler mə-hoedew zə-z'es-ko'ec'əm xəg'ebzəm-dey ko'ew q'əzrəko'ez'əfər yə-yose-i'aleham yaməs'ek'əfəw abə yefəyoew hoeyzahas. 29 zə-mahoe pšəm yepsaheharəy «we dəy-pš, nəbž'eyt"anəw dowk"əte-dədde awe məs'aler... 30 mə–hoedəyz–mahoe λandere γoego dəteytş, z'es–q'as zədγa^ ^psehoənəw dəseypsəx'k''e 1 dəy-qo'az'e xānəm-dey 2 mako'erəy q'oko'ez'. 31 wəy-f'es məxo-me q'əyḥāham yeph, q'əyḥ səyənhar wəy-fəzəm yədham yesh-q'abre-s. 32 mo-hoedew defon doy-x'ekoom doy-xanom nemos' yos--'əm» səž'əra'am 33 psər səyənhanı yephərəy yə-fəzəm yədham zərəh∘ede^ ^q'ábzehar yəλayºāṣ. 34 « məham ž'a'ar peyž'–ṣ » ž'əy'aṣ š'aler q'ərrəy^ ^ydg'erəy¹ 35 « q'avəwbədəy ar mə–ž'əğ'əm k''erəfpx'ey ab–dey k''ərey^ ^\lambda'ah1 » səz'əy'am 36 s'aler q'awbəds z'əğ'əm k''erapx'es yə-s'ərə-y ab--dey śawt'apśaż's teg'has š'esaray yoegoam teyhaż'āhas.

37 pšəm yə-qo'az'e səs zə-λ' neyoes' zə-s'əp'e zərəko'ām shak''e ahar seyzem qo'az'em deməsəw hoezātəy 1 38 qo'az'em q'ako'ez'əw adreyhar zawem zerəko'āhar səys'em «aham sas'eḥaz'əns » z'əy'arəy yak''eλədek''ās.
39 zə-tḥamahoek''e ko'ā newəzəm z'əz'ew zə-s' yəλayoərəy 40 s'əm-dey səko'em z'əğ'əm k''erəpx'āw zə-λ' yəλayoās, yeko'aλ'erəy λ'əm yepλās 1.
41 z'əğ'əm k''erəpx'ā λ'ər psəm yəp'əz'ā s'ale Tranə-rt! 42 «sət wəy-sha q'ərəyko'ār? » z'əy'arəy seywəp's'əm «se səy-sha q'ərəyko'ār we wəy-'oeho--'əm. 43 mə-səy-s'əm s'es, s'ex'əw dəy-qo'az'e xəg'ebz-dako'em-dey ko'e, səzərəpλayoār zərəpλayoān hoedew z'ey'ay¹ q'ako'ez'» z'ərəy'ās. 44 λ'ər

ś'alem yo-š'om š'ess yezom zo-thamahoek''e g'oyko'â yoegoor zo-z'es zo--mahoem q'əyko's qo'az'em nesəz'ərəy 45 'oehoər zəteytər zərəyλαγοᾶm hoedew 1 xəg'ebzəm z'ərəy'as. 46 xəg'ebzəm ar zərəzəx'əyx'əm hoedew azahålaw teg's psa yazaw za-qo'abyán¹ q'aystes 47 ya-naper yathas's ya--nepe-thas'e=psər¹ zə-s'əs'em yərəyk''es š'əs'emə-y x'ewbzətx'ez's 48 yə^ ^γabədez'ərəy q'ako'ā λ'əm yərəytās. 49 « yəg'ə s'ex'əw psəm s'eḥaz', wəz^ ^ranesaw ma\_š'aš'er 'oax'ay yatar psam ya-neko'am s'ek''e1 » z'aray'ās. 50 λ'əm «ar-shak"e se psəm səs'ehaz'əhok"e s'aler k"erəpy'āw q'ane-me λ'ens 1. 51 nax-ápe ar q'ək''erəspx'ək''əż'ənsəy səko'ens » səż'əy'am 52 xə^ ^g'ebzəm « λ'əw sətə–me abək''e λ'en–'əm¹. 53 we nax–ápe psəm–dey ko'ey nəbz'eys'ar s'e » z'əy'aş. 54 \lam « xoən-'a » z'əy'aş zans'ew psəm--dev ko'es š'əś'er 'oəyχ's 55 « dəy=qo'ež'e-xəg'ebz-deko'e-'åzem ' γoego mahoe!1' ž'əy'arəy mər q'əphoəzəyyahas » ž'əy'arəy yətər psəm yə-neko'əm ś'əyk''ās. 56 psəm azəhåtəw zə-məx°-məs'aya¹ zərəys'ār, 57 adreyhar s'alem ye fəyoew abə yəməs'ā zə-laze zərətəraλhar, 58 s'alem q'əyhaw sətā səyənhar xəg'ebzəm zərəydar goərə'oas. 59 yə-zem «dəvyayazez"» ž'aroy'as 1 g'oyyazež'oroy g'ako'ež'hawre ż'oğ'om-dey g'ozrosož'haw zer yəyawvə'ās. 60 psəm s'ele-k''erapx'ar psewwe q'əzrəyyoetəz'ar koedəw yə--goape xoos 61 s'ex'ow q'ak"orroyyapx'ok"oz'oroy yayas'x'ās yorayafās. 62 s'alem t'eko' zəq'əzrəys'ezəw 1 psəm « we səy-qo'e, səməhayoāhar səyf'es x°əs ney°es'ham seyda'oerəy ley wesx'ās ². 63 yəg'ə laże wəzrəymə'ār sos'e » ž'əy'as 64 abə laze k"erəzəλḥāharə-y zem χ'əyhoərəy 65 « məχ'ekoəm fəyk''əy feyzez', yəg'ə-newəzəm zə-y səy-nem zəg'eyvməya^ ^\ayo! » yaz'ərəy'ās. 66 q'əyyazez'ərəy qo'az'em q'ako'ez'ās. 67 a-xə^ ^g'ebzər yə-qo'em q'əhoəyš'es 1 zə-g'egoə-š'hoe yahoəys'ərəy 68 « nobe--newożom fe foy-psor mo-ś'aler-s, 69 psoyar se abo g'oboozoyane » z'oyo ^'aray t'asaz'ās.

70 Tran χ'ekom yə-psəw λenəqo'e-koedəm zewe-š'hoehar səys'ərəy q'əyhās. 71 ze Wərəsəm ya-q'dler q'əywəvəhərəy¹ zə-thamahoek''e yaze\
^wās. 72 yawəzəm Wərəs-qo'əmandanəm « dəzeyako'əž', 73 zawer dəya\
^yawvə'a¹, q'dlem q'dko'cy dəzeyapsaλe » ž'əy'arəy xəbar q'əsəhoərəyyahəm
74 «koedəw f'ə-s » ž'əy'arəy zawer yayawvə'ās. 75 Tran yə-yoəse nax yə-yoəneyohar¹ des'əyoəw səko'em Wərəsham q'ale-bz'er q'ə'oax's q'apey\
^zeharəy yərayahāhas. 76 q'dlem zərəyhahaw Wərəsham q'ale-bz'er q'əhoas'əz's¹ aham zətərazerəy yə-yoəsehaw xoâr yawək''ās. 77 Tran q'a'as'ek''ərəy q'aməwbədəz'əfəw yə-s'əm zərəteysəw q'ela-sham q'eyλās.
78 q'dler zərəλeğ'asem shak''e Wərəsham « yə-s'ərə-y yezərə-y c'əko'--c'əko'əw mewseb¹ » z'a'arəy pλeha-petəre 79 s'aler s'əm neməs-k''əs'e

zow š'om teytow g'ozs'ewovew 80 s'or s'om soteyhoem s'alem yo-lego'e-la ^bzem səzgoewədəw zərəlar, 81 a-hoedek"e-y s'alem zərə-y g'əsəməs'əw g'əzrənār yaλayoāş 1. 82 Tran yə-zem-dey g'ako'ež's abə newəzəm g'alem yewew hoeyżes g'alem yaḥaray 83 yawak''āha ya-yoaseham ya--p'ek'e Wərəs-koed yəwək''əzas. 84 q'alem yəlaw xoar yə'əyəw qo'az'eni q'ako'ez'ās.

85 psewin ya-pe yoenš'eg'-dəqo'aqo'e yərəyyadəw zəsəzət'eyar Tran-s. 86 š'ə səš'esk''e yə-yoenš'eg'-k''apehar yəqo'əzən 1 shak''e hey yezəyas'ar Tran-s. 87 ahar zədərə-y yə-wəne=goaser-t. 88 nobe dəq'əsdesāmə-y çizme tozluk g'et ž'əhoa'ahar aham q'ās'enās 1. 89 Tran mə-hoede xə-ps--s'aye-t. 90 żə-dəde xoz'aw yə-l'e-yoe q'əsəsəm yə-qo'az'e səl'ez'as.

#### NOTES

sura hay vouled

1 1. χ'eko le pays par excellence, le Caucase. — 2(1) p's.n « élever un enfant confié par ses parents » (atalykat), p'a: ¿'a.n « élever un enfant trouvé, orphelin, etc.; adopter » (v. 41). - 6 1. ho- « pousser devant soi (le bétail : bələm, au sens propte) »; second sens : « aplatir la pâte au rouleau ». - 7 1. « ayant tourné ». -9 (1) « circulant dant les ruines, sans en sortir », plus précis que ne serait g'e.de.y. , lisnemel ko'a:ha.w:re; 2 « pour téter ». — 10 1. me.śiś « il hennit ». — 14 1. « ayant sait de lui sa montare ». — 17 1. xān (a très long) « princesse, femme du pio ». — 18 « il arrivait qu'il lui fît coudre », mieux ici que yə.rəy.ya:d.t « il faisait c. ». — 20 1. mieux que, suivant l'oub., f'o=se.w (« trop; extrêmement ») yo.λαγολ.roy yo-goz-r naf'e.m  $q^2 a.ra.y.sa:k''$   $h^0 e.x^0.\tilde{a}.s.$  — 21 1. « de son côté ». — 23 1.  $ye.ps x \chi' a.n$  « descendre de cheval »; d'une troupe en marche, « faire halte ». - 25 1. « il les leur distribua », plutôt que ya.ray.t.d.s. - 30 I. ou (oub.) da.q'a.sa.wva'a.h''e; ou d.ey.psax'a.ho-q'as «chaque fois que nous faisons halte » (v. n. à 23); 2. plus respectueux que wyfazam-dey. - 34 1. AA distingue bien q'.ey. Ya: g'e.n « faire lire » et q'a.r. ey. Ya: g'e.n « faire appeler ». — 35 1. « qu'il meure attaché ici » (= oub.); ou so.rey. l'e « qu'il v meure ». - 37 1. un peu différent de l'oub., « il s'était rencontré, il était arrivé qu'il n'était pas dans le village». - 39-40 AA estime les coupures de sa phrase plus logiques; en 40 il préférerait ye.kº/a:\lambda'e.roy \lambda'o.m i.ey.p\lambda.m a-r pio.m yo.p'o:\frac{z}'\tau s'ale Trans-rs-w q's.s'e,k"ā.s (« il apparut que c'était T. »). 43 1. plutôt que ms-ssy--š'a,m tey,t'asha; 2. « dis-lui, comme tu as vu (la chose), comment tu m'as vu, et ». -45 1. l'homme ne peut dire que ce qu'il a vu; AA remarque que s'ale,m ya-sha q'a,z. .ra.y.kºa.m hoede.w (d'après l'oub.) supposerait que Tran lui a raconté son histoire, ce qu'il a justement refusé de faire (42). — 46 1. on dirait plutôt tas-qo'obyan « cuvette et cruche », t. « legen ile ibrik ». — 47 1. noter e dans nepe-thas'e=ps « eau qui a servi à laver (thas'-, sans e) le visage ». - 49 1. « jeter (propr. « verser ») sur qqch. ou qqn. par en dessous ». — 50 1. « s'il reste attaché, il mourra ». — 52 1. « s'il est (vraiment) un homme, vir, il n'en mourra pas »; la trad. littérale de l'oub., fe.m de.s pse λ'e.n-'em ne donne pas de sens, dit AA. — 55 1. plutôt que (oub.) «wey-γ'ego

kuromak

Sarmak

xeyr wexo ». — 56 1. « (chose) qui ne doit pas être et qu'on ne doit pas faire ». — 59 1. ou ya. ž'a. ray. 'ā. s, équivalemment. — 62 1. χa.q'a. s'e: ž'a.n « revenir à soi »; 2. ley (« excès ») ye, χ'o.n « faire violence, tort à » (en imposant « au-delà » de ce qui est juste), «faire à qqn. ce qu'il ne mérite pas». - 67 1. mieux que (oub.) a- 2 -xəg'ebzə.m-re a-s'ale.m-re zə:de.γd:ko'e.ha.rəy. — 71 1 (q'a.wvə:hə.n) « assièger », v. n. à l'oub. — 73 1. « arrêtons »; ou (oub.) zawe-r γa.wvo'a « arrête la guerre » (en ce cas, le dernier mot de 74 sera ya.γa:wva'ā.s). — 75 1. « ses compagnons les plus proches ». — 76 1.  $h^{o}e.s^{o}a.n$  « ferriner », recouvre exactement oub. x'a.(y.)s'-; 2. « tous ses compagnons ». — 78 1. wəsebə.n « mettre en poussière », de sabe « mou ». પ્રાથમિક મ - 78-81 AA régularise la syntaxe de la phrase en maintenant jusqu'au bout « les Russes » comme sujet. — 86 1. go'220.n\" serrer » (dans tous les sens), et « essorer » (205'0.γa-r ye.go'0z « elle tord le linge »). - 88 1. il n'y a pas ici la même ambiguïté qu'en oub. (v. n. à l'oub.) : le texte signifie « est resté de ces personnages ». -90 1. ordre des idées plus logique, dit AA. A siknak , sikustermak

# IV. GRECS ET ARMÉNIENS

Ce texte m'a été dícté par TE, à İstanbul, le 24 juillet 1962. Il le tenait d'un ami arménien, cordonnier dans le quartier de Tepebaşı (Beyoğlu), et prénommé Mgrdič (« Baptiste »).

a-Yarmal-ala a-Wərəm-ala aya-g'ə dəba zax'abz'q'a. — 1 fax'a Śoašanj'aya a-Yarmal-ala a-Wərəm-ala yadanə c'anə azabyanag'ə laxaq'an-g'əla 2 a-Yarmaləna ayaw-naynso yadanə ap'c'aq'anan 1 azaq'acanag'ə dyalaxaq'ayla-yafa a-Wərəm ayacoəmy'ənag'ə amy'a^ ^k'aq'an. 3 awəsanan « yəλana aya-j'əyəpxa s'qo'aw » aq'an azaj'ə^ ^lanawio'ən 1 4 a-Wərəmna px'adəko'-anəsoan awaxa a-Yarmal--naynsona anag'anag'ə my'ak'ag'an. 5 yəna-dayoa latənə a-Yarmal^ nank'an Sarkis ya-p'c'anə yadanə ap'c'aq'anə za-naynso-goaran waha-px'adəko'na aya-za natoən 6 a-px'adəko'ən-g'ə a-naynso yadanə č'anə byanayt'. 7 za-š'xə-fə-mza-haq'ala a-naynso ya-coyaya dayj'sa ya-px'as'o aco'ag'ə yoaynayt'. 8 a-nayns'oən « ya sə-px'as'o, saba wəco'anə-y?» q'aq'á-da-g'ə atx'aco'anə yənəmdəq'afanayt'. 9 aλaq'ala « yoa syoa č'anə səwmbyan-dan s'əzač" ag'əto' aynaw » q'an a-px'aso dayansoəqo'at'ən 10 « ya sə-koabž'a, yə-dəwnayən yoa w-q'a calən azbyag'ə za-g'ə g'əmət-g'əla II sətx'aco'anə awəsq'a-ba wyoa-g'ə syoa-g'ə s'ako'ənawt... 12 s'yoada yəna as'əmq'awtən s'ayacəq'aq'an-

szirilik

-g'əla syoa a-sowa dəg'ətə awəsq'aw. 13 syoa səyww-daqo'a t fə-mza c'aq'a. 14 da yada-coa moc'asa solas'awt 1. 15 soladas'osa wyoa wa ^ko'awt. 16 voa wə-g'ac' naynso-b'c'aq'an laxana ayanato'an yəna-j: awanjanə ayawadyan. 17 š'yoaha š'ə-Wərəmna 1 soyoaha soə-j'əyəpxana ago'aw-ma azawże-g'e sogyawadyanawt » dag'at'en 18 Sarkis zak''a^ ^talawn ya-č'ən by'awəsən ya-px'aso-g'ə ya-\ag'awn yank''asən ya-canon yayoan 19 ya-px'aso q'ayon « Zondano-ntoa » maq'anon yəyan a–ntoa č''antxoən a–qalan g'əto'ən 20 a–soan wawən Üsküdar magʻan–dak'a jʻayoagʻa. 21 wana–λagʻala a–śowa dəgʻətə ayλa Yar^ ^malena-g'e ac'an Soasanj'an g'eto'enan 22 a-bze ya-x'adaj'awn Ana^ ^dol ma-q'anən yada-q'ala azas'q'anan ato'azoaq'an. 23 dag'ə-q'ala--g'ə « Zəndanə-ntoa » ma-q'anən Sarkis γα-č'ə-λap'a γα-λag'a laγ. 24 a-Yarmal-ala a-Wərəm-ala aynas'q'a sowa yəna-j. 25 Sarkis--həqo'əsan ayanto'aq'a-g'ə yəna-j. 26 dəba č'anə azaməbyan ya-z'oawn aš'q'a və-sowa-yafa-j. 27 syoa asaqo'q'a yənan-g'axoa-j. 28 za--λabž'a=ys'a ənk'a-goara sqay Məkərdəč' ya-p'c'anə, azdəg'ag'a wa^ ^na-j. 29 wanan-g'ə « apaj'ən dyas'q'a sə-to=g'əzan q'ag'ə asa^  $^{\circ}q^{\circ}'ayq'a \gg q'anayt'.$ 

#### NOTES

2 1. TE glose ici a.p'è'a.q'á (HV 1361) « yakışıklı, her tarafları güzel ». — 3 1. HV 935, l. 8-9. — 9 1. V. corr. à HV 1658; t. « beni sevmiyorsan ayrılalım », diye sıkıştırınca... — 13 1. pron. si'yüdäqo'a. — 14 1. t. « çok olmadan gebe olacağım », sans doute « on verra, il deviendra manifeste que je suis enceinte ». — 17 1. t. « bizim Rumlar ».

### TRADUCTION

Pourquoi les Arméniens et les Grecs ne s'aiment pas (« se sont irrités les uns contre les autres »). — I Jadis, à Constantinople, bien que les Arméniens et les Grecs s'entendissent très bien (« s'aimassent beaucoup »), 2 parce que les jeunes gens des Arméniens étaient beaux et bien faits, les Grecs commençaient à les jalouser. 3 Ayant réfléchi, ils décidèrent (« prirent ensemble ») : « Prenons leur semence »; 4 et ils commencèrent à donner aux jeunes gens Arméniens ce qu'il y avait chez les Grecs de belles filles. 5 Les choses étant ainsi, ils donnèrent à l'une de ces jeunes filles un jeune homme très beau d'entre les Arméniens, nommé Sarkis, 6 et la jeune fille aimait beau-

coup le jeune homme. 7 Au bout de cinq ou six mois, en rentrant à la maison, le jeune homme retrouvait sa femme en pleurs. 8 « Hé ma femme, lui disait-il, pourquoi pleures-tu?», mais il ne réussissait pas à lui faire dire ce à propos de quoi elle pleurait. 9 A la fin, comme il pressait sa femme en disant : « Si tu ne m'aimes pas, séparonsnous, » 10 - « Hé mon mari, dit-elle, il n'y a personne au monde que j'aime plus que toi, mais II si je te dis ce à propos de quoi je pleure, on nous tuera, toi et moi... 12 Bien qu'on nous ait fait jurer de ne pas la dire, je te dirai la vérité. 13 Depuis que tu m'as épousée, six mois ont passé. 14 Maintenant, avant peu, je serai enceinte. 15 Quand je serai enceinte, ils te tueront. 16 A tous les beaux garçons comme toi, voici ce qu'ils font : ils les font périr secrètement. 17 Nos Grecs prendront votre semence et vous feront tous périr. » A ces mots, 18 Sarkis monta aussitôt à cheval, fit asseoir sa femme en croupe derrière lui, tira son épée et, 19 avec (« ayant ») sa femme, il frappa la porte qu'on appelait « Porte du Cachot », l'enfonça, sortit de la ville, 20 entra (à la nage) dans la mer et traversa en direction du lieu dit (aujourd'hui) Üsküdar. 21 Après cela, les autres Arméniens aussi, ayant su la vérité, sortirent de Constantinople et, 22 s'étant dispersés (« divisés »), s'installèrent en beaucoup d'endroits de ce qu'on appelle l'Anatolie, au delà du Bosphore (« de l'eau »). 23 Aujourd'hui encore, la trace du pied du cheval de Sarkis est marquée sur la Porte dite du Cachot. 24 Voilà (« c'est ceci la chose ») que firent les Arméniens et les Grecs, 25 voilà ce que leur a fait le vaillant Sarkis. 26 Pourquoi ils ne s'aiment pas, — c'est à cause de cette affaire qui s'est passée dans les anciens temps. 27 Voilà tout ce que j'ai entendu. 28 J'ai un [certain] ami cordonnier (arménien). nommé Mgrdič, c'est lui qui me l'a dit. 29 Et il disait : « l'ai entendu mon grand-père dire que c'était vrai. »

#### COMMENTAIRE

L'indication de source directe donnée par le cordonnier Mgrdic (« j'ai entendu mon grand-père... ») laisse ouverte la question d'origine. Il est peu probable que Mgrdic ni son grand-père ait eu en mains le seul livre où cette histoire soit contée, mais il se peut qu'un journal arménien d'Istanbul l'ait un jour reproduite. En tout cas, il est plus improbable encore qu'il s'agisse d'une tradition orale.

A ma connaissance (je dois cette indication à mon savant ami M. Haïg Berberian), on ne lit un tel récit que dans les souvenirs de voyage écrits au début du xv° siècle par le Bavarois Johann Schiltberger. Pressé par les Tatares, dit-il, l'empereur de Constantinople demanda du secours au roi d'Arménie. Célui-ci lui envoya quarante chevaliers. L'empereur crut d'abord que le roi s'était moqué de lui, mais, chaque jour, les quarante chevaliers détruisaient des milliers de Tatares et la guerre se termina par la victoire des Byzantins. Effrayé de leur valeur, l'empereur décida de tuer ces redoutables auxiliaires, mais auparavant, pour « prendre leur semence », il leur donna trois jours de fête, les faisant coucher chacun avec une jeune fille grecque. Au bout des trois jours il donna l'ordre de les tuer et tous périrent, sauf un, que sa partenaire avait averti. D'où une grande colère du roi d'Arménie.

Ces souvenirs de voyage ont été d'abord publiés dans une traduction anglaise, à Londres, en 1879: The Bondage and Travels of Johan Schiltberger, a native of Bavaria (1396-1427), transl. by Cer J. Buchan Telfer, R. N. — Six ans plus tard parut l'original allemand: Hans Schiltbergers Reisebuch nach der Nürnberger Handschrift, hrg. von Dr. Valentin Langmittel (= Bibl. d. litter. Vereins in Stuttgart, vol. CLXXII, Tübingen, 1885, 197 pp. in-8°). Le récit qui nous intéresse est aux p. 109-111 [« Ursache der feindschaft zwischen Griechen und Armeniern»]. Le voici.

[E]s sein die Kriechen den Armenigen alleweg veindt; und die ursach will ich kurtzlich hören lassen, als ichss dann vernomen han von den Armeny. Es sein die Tattern chomen in Kriechenlandt mit viertzigk thausent mann und haben grossen schaden gethan in dem land und haben sich für Constantinopel gelegt mit gewalt. Do schickt der chaiser von Constantinopell zu dem chönig von Armenia und pat in umb hilff. Da fragt der chönig von Armenia, wievil der haiden wären; da sagt im der pot, ir weren XL thausendt; do erwelt der chönig von Armenia XL ritter, die pesten als ers het in seinem land und sprach zu dem poten : « Da will ich dem kayser schicken XL ritter, die sollen mitt der hilff Gottes XL thausendt haiden niderlegen und sollen sie auss dem land mit gewalt schlagen. » Unnd do die ritter gen Constantinopel chomen für den chaiser, da sagt im der pot, als im der chönigk entpfolhen hett. Do hett es der chaiser für ain gespött und maynt der chönig von Armenia spottat sein darmit. Und an dem tritten tag do gingen die ritter zu dem chaiser und paten in, das er in erlaubt zu den veinden. Do sprach der chaiser, was sie XL thausent mannen wolten angewinnen; und do paten sie in wider, das er si hinauss liess und das thor nach in wider zu tät; sie wolten den almächtigen Gott entvor nemen unnd wolten mit in vächten durch cristenlichs glauben willen, wann sie weren

TEXTES, IV 63

darumb chomen und wolten darumb sterben. Und do erlaubt in der chaiser und do liess man sie hinauss unter die veindt und vachten mitt den veinden und schlugen ir XI hundert ze tot; und do das der chaiser hört, do erschrack er. Unnd sie chamen an das thor mitt den gefangen, die sie hetten gefangen und do wolt sie der chaiser nicht hinein lassen, sie tötten dann die gefangen; und das deten sie und schlugen die gefangen vor dem thor zu tod; und da sie das verprachten, do erschrack der [chaiser] ob in und hett grosse sorg auff sie und erpot ins gar wol und hett sie schön. Und das triben sie alle tag mitt den veinden und deten in grossen schaden an dem volgk und vertriben die veint in churtzer zeit vonn der stat und schlugen sie auss dem landt. Und do die ritter die Tatteren vertriben, do gingen sie zu dem chaiser und paten in umb urlaub und wolten wider zu irem herren. Do beryett sich der chaiser, wie ers zu wegen precht, das er sie umb das leben prächt und patt sie, das sie drey tag pei im pliben, so wolt er in gross ere und zucht erpieten. Und do berieff er ein hoff auf trey tag, wer essen und trincken und wol leben wolt, der chäm an des chaysers hoff; und do er den hoff hett, do schenckt er ainem ydlichen ritter ein keusche junckfrauen und ainem ydlichen ain besundere herberig und das thett er darumb, das die ritter die junckfrauen beschlieffen und den samen do liesen, wann der chaiser hett gen seinen herren gesprochen, er wolt die frucht von den paumen nemen und wolt die paum nider schlagen; wann der chaiser maynt, wann er die ritter tötet, so müst im dann der chönig von Armenia unterthänig sein. Und ann der tritten nacht schuff der chaiser, das man die ritter alle töttet; und das geschach; dann ainer der wardt gewarnt von der junckfrawen, die er pey im hett; und der cham dorvon und cham zu seinem herren zu dem chönig und clagt im, wie sein gesellen alle erschlagen wären von dem chaiser.

Und do das der chönig hört, der wardt traurig umb sein frum ritter, die er verloren hett und verschrayb dem chaiser von Constantinopell, wie er im viertzig ritter geschickt, und gelihen hett, die viertzig thausent mann wert wären gewesen; er solt wissen, das er im wolt chomen und wolt im viertzig thausent umb ein töten. Und der chönig von Armeny schickt gen Babilon zu dem kalipha und pat in umb hilff zu zihen auff den chaiser gen Constantinopell; und do cham im der kalipha mit sein selbs leyb ze hilff mit grossem volgk. Und do zoch der chönig von Armenia und der kalipha mitt vierhundert thausent mannen an den chaiser von Constantinopel; und das erhört der chaiser und zoch im entgegen mit einem grossen volck und vacht mit in; es werat aber nit lang und gab die flucht gen Constantinopell in die stat; und do zugen sie im nach pyss an das mer gegen Constantinopel über und do schlugen sie sich nider und der chönig pat den kalipha, was er von mannen ving, das er im die geb, so wolt er im das gutt alles geben, das er in Kriechen gewünn. Und das thet der kalipha und gab im all gefangen; und der chönig nam die gefangen und prachtt sie gegen der stadt und schlug sie alle ze tot; unnd schlug on ains viertzig stund viertzig thausent man ze tot und macht den arm von dem mere rott von plut, wann er hett geschworen, er wolt das mer plutrot machen. Und do er das vorpracht, do hett er dannoch als vil gefangen, das man XXX Kriechen umb ein zwivel gab; und das thett er dem chaiser zu ainer smähe, das er mocht sprechen, er hett XXX Kriechen umb ein zwivel geben oder verkaufft. Und umb das sein die Chrichen den Armenigen veint und all jar an dem mittichen in der marterwochen, so stet der patriarch der Krichen zu Sant Sophia auff ainen hochen stul und flucht den Armenigen und allen den, die wider sein stul sein und glauben. Und also rach der chönig von Armeny sein ritter unb zoch wider haim in sein chönigreich unnd der kalipha mit im.

Es ist ein getreues volgk um die Armenig; woe sie sein pey Cristen oder pey haiden, so sten sie in treulich pey; sie sein auch clug leut mit arbait und machen schöne tücher vonn sammet und von purpuren und von seyden und güldene tücher,

als dann die haiden würchen.

## TRADUCTION QABARDE

Ermenəham–re Wərəmham–re sət–shak''e zəf'eko'edāha? 1 — 1 yapem İstanbul Ermenəham–re Wərəmham–re koedəw f'əw zəgoərə'oehaw deshat ·awe 2 Ermenə–s'alehar zərədax'em, zərədeyºem sḥak''e Wərəmhar yafəyoew hoeyzahas. 3 Wərəmhar goəpsəsehas « aham ya-z'əler q'a'as'e ^dəvyax' 1 » z'a'as tərawbədərəy 4 xəg'ebz-dax'ew desəw xoar Ermenə--s'aleham yəratəw hoeyzāhas. 5 'oehoər məbə teytəw Ermenəham səs Serkis ya-c'ew za-s'ele-deyoe-daddem 1 ya-za-xag'ebz yaratatay 6 xag'e ^bzəmə-y s'aler koedəw f'əw yəlayot. 7 meze-zə-thoə-x'-newəzəm s'aler wonem q'ako'ez'əho-q'as yə-fəzər yəw hoezet. 8 s'alem « we səy-fəz, \lambda'o woś'eyor?1 » ž'oy'ā-m-oy fozom s'eyor q'oz'oroyya'afte-'om. 9 yawoż-–yawəzəm¹ s'alem « nət'e² f'əw səsōməhay°əz'k''e³ wəy–dəsəm wəzya^ ^ko'ez'əns 4 » z'əy'awre səx'əyyazəhəm 10 fəzəm « we dəy-ps 1, wer naxə-f'əw shayo mə-dəwneym teyt-'əm awe II səs'eyər nəbz'eys'a-me werə-y serə-y dawək''əns... 12 ar z'ədmə'anəw tha-daya'oñ-m-əy se we 'oehoar zateytar nabž'eys'ans. 13 se sag'azarapš'ere mez-ay-x' mexo1. 14 yag'a koed mas'ew hesag'e 1 saxoans 2. 15 se hesag'e sazraxoawa-y we wawok"ons. 16 wer hoede s'ele-day'eham yoras'er mor-as : 'as'ayk"e1 yayako'edha. 17 dəy-Wərəmham fe fəy-z'əler q'əf''as'ax'ənəwre ferə-y fayako'edəz'ənəws » səz'əy'anı 18 Serkis azəhatəw yə-s'əm s'ess yə-fəzə ro-y zoyyak"esā newozom yo-g'ater g'oroyhefs 1 19 yo-fozoro-y yo'oyəw « Zəndanə-bž'e » ž'əhoa'a bž'em yeweş bž'er 'oəywədərəy g'alem yək''āṣ. 20 s'ex'əw¹ x'əm x'eharəy yesəwre² Üsküdar z'əhoa'a λenə^ ~qo'emk''e zəpərək''ās. 21 ahə yawəzəm adrey Ermenəhamə-y 'oehoər zəteytər yas'erəy İstanbul dek''āha newəzəm 22 psəm adrəs'əm Anadolu ž'əhoa'am yə-s'əp'e-koedk''e zəbğ'ərək''harəy sət'əsāhas. 23 nobe q'əzdə^ nesəm¹ « Zəndanə-bž'e » ž'əhoa'am Serkis yə-s'əm yə-heqo'a-p'e teyhs². 24 Wərəmham–re Ermenəham–re yas'āhar mər–as, 25 Serkis–λ'əx°ə^ ^żəmə-y yarəys'ār mər-as. 26 f'əw s'əzerəməλayohar yapem q'axoā

mə-'oehəm shak''e-s. 27 se zəx'esx'ār mə-hoedəyz-s. 28 Məgərdič yə-c'ew veq'a=s'ew zə-c'əhoəya¹ səy'asəy mər g'əzz'eyzə'ár ar-as. 29 a--\lambda'am « mar peyz' zarasatar say-ede=s'hoem z'ay'aw zax'esx'ās 1 » z'ay'at.

#### NOTES

September 1 1. « se sont perdus l'un pour l'autre, se sont brouillés ». — 2-3 AA trouve cette phrase, fidèle à l'oub., grammaticalement et logiquement mal faite et préfère :  $W_{m{ extstyle 2}}$ ^rəmham Ermenəham ya—deχ'aγar q'atəraχ'ən shak''e g°əpsəsehawre '°eh°ər məbə tərawbə^ ^dās : «aham ya-ž'əler q'a'as'edəvγαχ' » ž'a'arəy abə-shak''e-y... — 3 1. -s'e-« subrepticement ». — 5 1. deγ°e à la fois « beau » et « bien bâti ». — 8 1. noter l'absence, ordinaire (cf. 26), de l'indice relatif attendu devant s'e/o « à cause de » (tch. occ. č"e « autour, à cause de », confondu dans plusieurs dialectes avec č'e « sous »; le tch. or. n'a qu'une forme pour les deux, qab. s'e, besl. c''e). — 9 1. « à la sin des fins »; 2. «eh bien »; 3. «puisque tu ne m'aimes plus »; ou «si tu ne m'almes plus », f'a.w s.o.ma.λαγοι:ζ'a-m; 4. da.z:byade.k''a:ζ'a.n.s est impossible entre deux êtres inégaux : seul le mari peut renvoyer (γa:ko'e:¿'a.n) sa femme dans sa famille (doša). — 10 1. plutôt que say- $\lambda$ '. — 13 1. plutôt que  $x^{\circ}$ ,  $\bar{a}$ . $\bar{s}$  (ou de, k'' $\bar{a}$ , $\bar{s}$ ). - 14 1. ou λε:τρ, mp.h « impotente, indisposée », euphémisme pour « enceinte »; 2. plutôt que sa.xºa.na.w.s, à cause de me.xº en 13. — 16 1. « par-dessous la main, secrètement ». — 18-20 AA n'accepte pas les gérondifs en cascade de l'oub. et fait deux phrases. — 18 1. q'a.ra.y.\chi'.s pour une arme courte, poignard, pistolet, qu'on tire d'un coup de la ceinture; AA présère \(\lambde{lef}\_{\ell},n\) pour une arme longue, qui sort du fourreau en frottant. - 20 1-2. AA ajoute «vite» et «en nageant». - 23 1. «aujourd'hui encore »; 2. « est imprimé sur ». — 28 1. t. « bir tanıdığım », « une connaissance à moi». — 29 1. ou mo-r peyž'o w soy-ede=š'hoem ž'o y 'a w zo x'e s x'.ā.s « j'ai entendu mon grand-père dire ceci comme (une chose) vraie ».

# V. CITOYEN DE FRAÎCHE DATE

Cette anecdote m'a été dictée en 1955 par un vieillard, décédé depuis, qui restera anonyme. Elle fait partie du folklore satirique que les Tcherkesses ont développé, après leur immigration, à l'égard des Turcs (cf. DA, II, nos XII, XIII, p. 97-101, - le second récit concernant un muhacir, sans doûte un Turc récemment immigré de Thrace grecque ou bulgare). Napoléon est devenu ici un sultan de conte.

1 yə-dəwnayya tət=λapqə-č'anə 1 ayk"aq'ana aya-za-g'ə a-Fran^ ^cəzna-j². 2 fax'a Francaya Napulyon Bonapart ag'ag'ə za-x'ə-goara Institut d'Ethnologie. - G. DUMÉZIL.

latoq'a. 3 yaw-ceca yesatenawt-yafa za-msoa laz'a yns'q'a za-tet-goara azoanayawten a-zoadeya=soaya aynaw yans'q'a. 4 cecan laxana amesan wa-msoa wa-zaq'ala azawanqo'aj'q'an. 5 ayoa-g'e ayk''an wa-cecanan azawaqo'aj'q'ana ax'awaxq'a: 6 o ye-teten azoas'eyawt ya-ndoasan s'e yayoas'a-g'e azoaneya-ba s'xe=soa-toatoa yestoawt » q'aq'a-g'ela za-g'e blayato'q'ama. 7 tako' dac'at'en dag'e awaxen omeyn-toatoa' stoawt, azoadeyawt lamete-s? » daq'at'en 8 za-tet-goara awato'q'a: off syoa azoaseyaw » q'aq'a. 9 anan Napulyon wa-telen ya-laq mesan: off yoa we-hapqawn we-franceze-s? » daq'at'en off seffencez, II se-to ya-to a-K''ahoa-soablaya' alato'an Francaya ayk''aq'ayt' » daq'at'en I2 off wana-ja-da yadan ac'a, ye-meyn-toa off ye'e yoa wex g'ela I3 ko'ane zoapsej'-s'ax'a Franca ya-ycoan we off seto'e, we-to-g'eza mag'eto'q'ayt'en wek''ay » yenq'aq'a. I4 wa-teten azoanayawtoq'a-g'e ya-laz'a x'aneyen dec'awayy'a.

#### NOTES

1 1. « civilisě », t. « medenî »; 2. noter —na devant j, même au cas sans désinence. — 7 1. pron. min. — 11 1. les Turcs ont été appelés par les Tcherkesses  $K''a-k^oe$  (qab.  $K''a-g^oe$ ) « queue courte », sans doute parce qu'ils ne portaient pas la longue tcherkeska (tch. occ. coye, or. coye; oub. ps'onaya).

### TRADUCTION

I Une des nations civilisées (« bonnes races d'hommes ») qui sont venues en ce monde sont les Français. 2 Jadis il y avait en France un prince nommé Napoléon Bonaparte. 3 Pour éprouver ses sujets (« hommes »), un jour, il fit amener pour le pendre, au lieu d'exécution (« de pendaison »), un homme qui avait commis une faute. 4 Il convoqua tout ce qu'il y avait d'hommes et, ce jour-là, les réunit là. 5 Lui-même vint et proclama à ces hommes réunis : 6 « A celui quel qu'il soit qui tirera la corde de cet homme que nous allons pendre et le pendra, je lui donnerai cinq cents pièces d'or. » Malgré ces paroles, personne ne se manifesta. 7 Après un peu de temps, il cria de nouveau : « Je donnerai mille pièces d'or, n'y a-t-il personne qui le pendra? » A ces mots, 8 un [certain] homme sortit de la foule :

« Moi je le pendrai », dit-il. 9 Alors Napoléon appela cet homme près de lui et lui dit : « Es-tu Français de race? » Alors (l'homme) : « Je suis Français », dit-il. 10 (Napoléon) lui demanda : « Et ton père? » Alors (l'homme) : « Mon père aussi est Français, 11 (mais) mon grand-père était venu du pays turc en France. » A ces mots, 12 (Napoléon) : « Puisqu'il en est ainsi, c'est très bien, lui dit-il, ces mille pièces d'or sont à toi, mais, 13 avant demain soir, sors de la terre de France, retourne d'où était venu ton grand-père. » 14 Et, à cet homme qu'ils auraient dû pendre aussi, il pardonna sa faute et le remit en liberté.

# TRADUCTION QABARDE

1 mə–dəwneym q'əteyḥā c'əh°–hepqə–f'ḥam ya–zər Fəransəzhar<u>s</u>. 2 ya^ ^pem Fəransəzəm N.B. z'a'aw zə-ps yəst. 3 yə-'oəmmelər 1 yəya^ ^wnehoənəw² zə-mehoe-goerem laze zəš'ā zə-д'ə-goere padenəw³ рәда= =p'em q'ərəyyas'ās. 4 c'əhoəw xoār q'ərəyyag'erəy 1 a-mahoem a-s'əp'em śəzho-əyyasāhas. 5 yezərə–y q'dko'erəy a–c'əho–zəhoesāham 6 « mə–\lambda'ə– -pəthenəwm yə-k''apsem x'et yeqo'əw¹ pəyhe-mə-y ahə dəse-sə=y=tho yestənəws » ż'əy'arəy yax'əyyagoewā shak''e pəzəhen c'əho q'ax'ek''ā-'əm. 7 t'eko' dek''ā 1 newəżəm argoerəw « dəše–məyn yestənəws, pəzəλen c'əho fx'el-'a? » ž'əy'arəy sax'egoawem 2 8 zə-h'ə-goer q'ax'ek''ərəy « se ar poshens » ž'oy'ās. 9 abosoγοe N. a–λ'or yo–dey g'oroyg'eroy « woy–hepqk''e woForansoz? » ž'oy'aroy seywop's'om «soForansozs » ž'oy'ās. 10 «not'e woy-ade? » \*/oy'aroy seywop's'om « aro-y Foransozs awe II soy-ade y-ade¹ K"egoe=x'eyoegoəm² q'əyk"ərəy Fəransəzəm q'ako'āt » z'əy'ās. 12 « aro-me koedow f'os, mo-doše-moynor wewey-shak''e 13 pšedey ž'eš məxoəw Fəransəz-x'ekoəm yək''əz''əy wəy-ede=s'hoe q'əzdəyk''a x'ekoəm ko'ež' » ž'ərəy'ās. 14 a– pahenəw sətā h'əmə-y yə-laze hoəyyayoərəy 1 yəwt'əpsəz'ās.

NOTES

3 1. t. (ar.) ümmet « peuple, l'ensemble des sujets »; 2. me.wneho « il fait jour »

(= neho me.xo), s.o.γα:νυνεho « je manifeste, rends clair ». 3. pə.λe.n « pendre » (1 sg. usmak prési pə.z.o.λe « je le p. », prét) pə.s.λā.s; sə.p.ey.λe « il me p. »; sə.p.a.λā.s « on m'a pendu, je suis pendu (et mort!) »; cf. sə.pə.λ.s « je suis suspendu, je reste accroché au bout » (prét. sə.pə.λ.ā.s). — 4 1. ye.g'e.n « appeler qqn.; lire qqch. » est intrans. (comme məśa— en oub.), mais q'.ey.g'e.n « appeler pour faire venir » trans.; q'ə.rey.

pa. 2.0.2.e = (ben) on a sigorom. 14in polaris 9 egisii pa. 5. 2.0.2.e = (astim

sa.p.ey. ha = (0) bent asygon

. $\gamma a \cdot g' e.n$  « faire appeler (par un crieur, etc.) ». — 5 1. plus près de l'oub. et moins bien,  $a-(e'sh^o-)\chi e:h^oe.s.\bar{a}.ha.m$  ms-hoede.w  $\chi's.y.'a.rsy$   $ya-g^oew.\bar{a}.\underline{s}$  (pron.  $g^oow-$ ); littéral.  $ya:\chi'e.g^oew.\bar{a}.\underline{s}$ . — 6 1.  $ye.q^o's.n$  «tirer», intrans. (comme  $ya.\gamma^oa$ — en oub.)  $(s.o.q^o', y.o.q^o'$  « je le, il le t. », prèt.  $s.ey.q^o'.\bar{a}.\underline{s}$ ,  $ye.q^o'.\bar{a}.\underline{s}$ ), différent de  $q^o's.n$  «tasser (le contenu d'un sac, etc.) »  $(s.o.q^o', ye.q^o', prèt. s:q^o'.\bar{a}.\underline{s}), ys.q^o'.\bar{a}.\underline{s})$ . — 7 1. de.k''s.n (du temps) « passer entre deux événements, entre un év. raconté et le moment présent » :  $a.bs-\lambda andere$   $k^oed$   $de.k''.\bar{a}.\underline{s}$  « depuis lors beaucoup (de temps) a passé »; 2. cf. n. à 5. — II 1.  $ssy-ede=3'h^oe$  serait plutôt « mon ancêtre, un anc. à moi » (en 13, il est clair qu'il s'agit du grand-père); 2. AA pron. ainsi; qab. litt.  $\chi'e\gamma ego$  (— tch. occ.), besl.  $\chi'e\gamma ago$ . — 14 1. l'image est la même que dans oub.  $x'a.\gamma o$ — (HV 2372, l. 8-12): qab.  $\gamma^o o$ —, oub.  $\gamma$ — (HV 2373) « sécher »; qab.  $h^o elo$  = oub. x'a.

(991) Kurutmak, susuz brakmak (992) kurumale, susuz kalmak

# VI. UN MAUVAIS JUGE

Ce texte appartient au même folklore satirique que le précédent. Il m'a été dicté en 1955 par un autre vieillard, mort lui aussi, et que je ne nommerai pas. Cette génération avait un assez vif ressentiment des inévitables déceptions que les grands-pères avaient éprouvées en Anatolie après l'émigration, et aussi des événements plus tragiques qui avaient suivi la guerre de l'Indépendance. Le narrateur, évidemment, regrettait l'ancien régime. D'autre part, les histoires de « mauvais juge », de « juge vénal », sont courantes dans le folklore de tous les pays du Proche-Orient (cf., dans mes collections, CLO, n° XVII, p. 100-101; EO, n° 6, p. 45-48).

I fax'a Adəğa¹ yərdanan a-K''akoa-soahlaya dyayk''anat'ən a.-soahla yaw-qasna ax'azanas'nan ayato'az'oaq'an. 2 anan Adəğaya¹ ayk''a das't'ən ya-px'aso dwaq'anə za-tət-yaba-goara awatoq'a. 3 a-K''akoa-qasən mag'əz'oanan wanan za-px'adəko'-goara natoawtən aq'an wa-K''akoa-px'adəko' aynəwq'a. 4 dayoa laxanan a-px'adəko'ə-yt' danəsoayt'-yafa wa-qasən g'əz'oa K''akoa yacoəmy'ənag'ə¹ amy'ak'aq'an. 5 ayazlaq'aya za-px'aso-ag'a-goara blanawən a-px'aso-qla ya-koabz'ala azan(ə)yaməyq'an-g'əla a-tətən a-px'aso-g'ə c'an byan a-px'ason-g'ə ya-koabz'a c'an byanayt'¹. 6 a-px'aso ya-to-yafa «wə-px'an məyən yəyan» aq'an naq'aq'a. 7 wana-g'ə ag'əbz'ən a-ntoaya¹ k''an wa-soabla ya-qadə zanəbyan 8 « sə-px'a zAdəğan əwq'a, wana yəwdəlasayawtən səwaxoan» daq'at'ən 9 « wana sowa-ma,

za-yk''a=jawno¹ yosolasaw; 10 p'\'a-tot-g'ə dasaməsawtən məsoa γoa ayyak''an » q'aq'a. 11 za-z'oə-msoa λaq'ala a-qawasna za-txəλ aq'ayən ayk''anan wa-iət-ala wa-px'aso-ala a-ntoaya a-qadə-laq ayak'aq'an. 12 wa-ydax-tətən-g'ə wa-məsoa wazaq'ala p'\'a-koabz'a dək''aq'a. 13 a-qadə aməsan waλa yaqo'axanan ayazyag'ə my'awq'a. 14 « γoa yə-px'as'oən wəməyq'a wəyaq'a » q'aq'a. 15 ayoan-g'ə « yə-px'as'o lala lat, səməyq'a-da-g'ə s'əzax'ac'as'ayq'an » q'aq'a-da-g'ə 16 waλa wa\'zaq'ala asamək'anasa yanco'ən wa-tət maqo'atoq'ayt'ən yaq'azən za-laq'am-wəc''a a-qadən anaqo'ato yans'q'ayt'. 17 agooc'aq'an watən¹ wAdəğa-yt'-yafa « wa-laq'amawn bzə-t'ako' astoə » q'aq'a. 18 Adə\'ğan-g'ə a-laq'am daq'asat'ən awəc''a. 19 Tərkoə-bzawn « bos' » q'aq'a. 20 a-qadən waλa-qo'axaq'ayλa p'\'a-koabz'ana-yafa « asoq\'qo'ana-s'? 'bos' ' q'aq'a, 21 'sə-px'as'o azlasq'a ' q'an asoaqo'an » q'an 22 ya-px'as'o ya-to-laq dək''ayən ayoag'ə a-qawasna ayoanasoə¹ yans'q'a. 23 a-tət-dəwsaq'a-g'ə awəsag'ə ya-coyaya ay\'q'a.

24 za-ś°a–λaq'ala wa–tətən za–bzə=z°a=ś°a–g°ara aynaš' γanš'q'a. 25 ya-by'aya-g'ə « yə-bzə Wərəm Yarmalə Yaxoədə š'ən zoaš'a-g'ə x'amsoas'əx! 26 K''akoan adəzoanən x'aməyoas'əx! » q'an g'ənatx γạnš'q'a. 27 wana dabyat'ən a-q̄as zawak"aj'nan a-ntoan nạc'aq'a. 28 ayk''anan aqo'an afatənə awq'a. 29 « yoa yə-soablaya wəyk''aq'a, to'as=\$0a wənatoq'a, yawfən yawzoan, 30 wana ya-by'aya bzə=zoa= =śoan awš'q'aya 'a-K''akoana ax'aməyoaš'əx!' awq'aq'a, 31 yoa a--x'ən wəš'əc'aw-ma wəzoanəya yaš'š'awt » a-q'an a-x'ə=g'əzan na ^c'aq'a. 32 wanan-g'ə « yə-tət zak''a azdəbyan » q'an a-x'ə-laq äwq'a. 33 wazaq'ala a-x'ə yazyaq'a : 34 « yoa yəna-dayoa za-goara äws'q'a, saba-ja-y? 35 adəg'ətə 1 azako'anə asəwmdəc'a-ba wə-sa sanawto' yass'awt » q'aq'a. 36 « wana-ja-da wana adəg'ətə da-g'əyə syoa awsəbyaw. 37 za–Wərəm–dəwšag'an soəməsan asg'anən ač'anə soəyala^ ^qo'ən » q'aq'a. 38 ak''anan za-Wərəmən məsaq'an. 39 a-Wərəm-yafa wa-tətən « soa-toatoa-phə wəs'toawt, wədəwsaq'a, soo-papasnan aynə^ ^mš'q'asa za-laž'a¹ by'adəλ » q'aq'a. 40 a-Wərəmən « syoa Waban səcoəg'əg'an, 41 mawaməλən¹ məca sq'afamət, zan-g'ə laz'a by'asəλfa^ ^mət » q'aq'a. 42 @wana-ja-da wək''ay » q'an ayoanəto'ayq'a. 43 wa^ ^na–λaq'ala za–Yarmalə–dəwšaq'an məsaq'an. 44 wanan–g'ə « Waban səcoog'əg'an, məca sq'afawmət » anq'aq'a. 45 wana ya-haq'ala za--Yaxoodən məsaq'an wanan-g'ə ayλana aq'aq'an-g'ac' 46 « Waba-–gʻəzan səc°əgʻəgʻan, asəmbydqʻa lažʻa zan–gʻə byʻasəλfamət » qʻaqʻa. 47 a-\lag'ala-g'\rightarrow \cong za-K''ako'a-goara sormrisan \cong g'an za-trt ayo

nawa'a. 48 wana-γafa « γοα w(ə)dəwsaq'a, t'qo'ato'ə-toatoa-phə wəš'toawt, soə-sa=bżaq'anan zag'aš'-goara by'adəλ » daq'at'ən 49 « ača-g'əγə » q'an antoan dayalat'ən odəbrazan 50 « γα-k'aγən-g'ə¹ za-goara fashawə-s? » q'aq'a. 51 wa-tət a-doəya dayoato't'ən Adəğan a-x'ə-γafa « awbyaq'a-s? 52 yəha Wərəs¹, Waban coəg'əg'an; 53 š'aha š'awxoana¹ aphaqo'anə-γafa məč(a) aq'an². 54 wana-dayoa məč(a) aq'an-ayoada syoa sə-px'aso sənalasq'a. 55 syoa-g'ə wa-bzə==zoa=soan wa-g'əstxq'a wana-γafa-jayt'. 56 γοα-g'ə dawanaqo'awt sc'anayt'-g'əla γοα wəzbya-ba a-sowa dəg'ətə awəsəc'aw sq'aq'ayt', 57 wana-g'ə Waban asənəbyaq'a » daq'at'ən 58 a-x'ə-yt' ag'əbt'ən wa-soabla γα-qadə-yt'ə maməyj'awtən hawaya anəsoq'a¹. 59 aγoan-g'ə γα-px'as'o natoay γans'ən adwayna-s'ax'a azaj'əlaxaq'an.

60 anan a-x'ə-yafa « yoa yəna-dayoa cəca awq'ay'anawi-da yə-sə-px'aso dascoənawq'a sowa-ma, 61 yoa wə-hapq-g'ə zak''a-goara yə-soablan g'ənasoaw » q'aq'a. 62 a-x'ə-g'ə asoac'an « wana aynas'fa mət! 63 yoa-g'ə wə-bzə=zoa-soan g'əwixq'a awj'qo'ac''ayən wə-coyaya wəto'asay » yənq'aq'a. 64 Adəğa-g'ə a-x'ə-g'ə adwaq'an-g'əla Adəğan q'aq'ayi' 1 s'aha az'byaq'a.

#### NOTES

I 1. Adağa « le pays tcherkesse, le Caucase »; 2. za.š'-- (avec a, v. corr. à HV 1783, l. B 10-13), mais, avec na de 3 pl., comme il arrive le plus souvent, ză.naplutôt que za.na- (ibid. corr. à l. 33) (mais, en 5, bla.na-wo.n, avec a conservé). -2 1. -γa hardiment ablatif, t. « Kafkastan gelirken ». -- 4 1. co. may'- « être jaloux de », différent de may- « se fâcher » (HV 1129), qui se litici au paragr. suivant. -5 1. ou, pour remplacer les huit dernièrs mots, simplement a.za.bya:g'a.na:y\u03b0 « ils continuaient à s'aimer l'un l'autre ». — 7 1. a.ntºa « la Porte », tous les bureaux de l'administration publique. - 9 1. t. « bir geliste, en une seule séance, en une fois. » - 17 1. t. « konuşma arasında ». - 19-21 la ruse du juge consiste à faire prononcer au mari le t. bos « vide » et à comprendre — et faire comprendre aux témoins — ce mot comme un à-peu-près pour boşadım « j'ai répudié » (mot de même rac.); sur les pittoresques aventures résultant de la mauvaise connaissance du turc par les premiers immigrants caucasiens, v. DA, I, p. 39-40. - 22 1. cf. n. 2 à 1 (TE hésite d'ailleurs ici entre  $a.\gamma^0\tilde{a}.na$  et  $a.\gamma^0a.na$ ). — 26 1. oppos. de masoa « oğurlu » (25; cf. ci-dessous, XII, 21) et de moγoa (du tch. mo.γoe) « oğursuz ». — 30 1. t. « onun üstüne ». — 35 1. propr. « ce sur quoi (do:g'o-) est, repose (-to) (l'affaire). » — 39 1. «une faute alors qu'il ne l'a pas, sans qu'il l'ait faite ». - 41 1. t. « yok yere ». 50 1. un hoca a généralement un assistant. — 52 1. Woros «Russe» est devenu synonyme de « giaour » (au sens populaire : tout non-musulman). - 53 1, t, « bizimkiler », les nôtres, les musulmans; 2. pron. mocag'an. — 58 1. t. « gelemiyecek uzak bir yere sürdü. » — 60-61 1. trad. t. du narrateur : « senin yakında böyle adamlar

TEXTES, VI

bulunacaksa, o karını aldıkları bir şey değil, senin sülaleni bir zaman gelir de bu memleketten kovarlar. » — 64 1. c.-à-d. la prophètie concernant l'expulsion du sultan. Heureusement, dès le début de l'entreprise de salut national de Mustafa Kemal, la grande majorité des Tcherkesses, à la différence de mon vieux narrateur, comprit quel en était l'enjeu et fit passer le patriotisme turc avant l'allégeance personnelle de leurs pères à la dynastie qui les avait accueillis. De nombreux généraux tcherkesses se rallièrent aussitôt à lui et contribuèrent à la victoire : tels Yusuf İzzet paşa et Ali Sâit paşa, premier mari et frère aîné de Hayriye Melek hanım.

### TRADUCTION

I Jadis, après leur catastrophe nationale (« ayant été gâtés »), quand les Tcherkesses vinrent en Turquie, on les distribua entre les villages du pays et on les y installa. 2 Il y avait alors parmi eux un homme veuf, dont la femme était morte alors qu'il venait de Circassie. 3 Dans le village turc où ils s'installèrent, on lui promit (« dit ») de lui donner une [certaine] jeune fille, et il épousa cette jeune fille turque. 4 Sur ces entresaites, comme la [susdite] jeune fille était belle, les Turcs habitant ce village commencèrent à être jaloux de lui. 5 Ils insinuèrent entre eux une [certaine] femme méchante, mais, bien qu'elle eût irrité l'un contre l'autre la femme et le mari, l'homme aimait la femme et la femme aimait son mari. 6 Les villageois turcs dirent au père de la femme : « Il fait des scènes à (« se fâche contre ») ta fille et la bat. » 7 Celui-ci, en colère, alla au tribunal (« à la Porte »), vit le kadı de ce pays, et : 8 « Un Tcherkesse a épousé ma fille, je te prie de la lui faire répudier. » A ces mots, 9 (le kadı): « Ce n'est pas difficile (« une affaire »), dit-il, je la lui ferai répudier du premier coup (« en une venue »); 10 toi, le jour où je les convoquerai, envoie quatre hommes (comme témoins). » 11 Dix jours plus tard, des gendarmes vinrent avec une lettre et emmenèrent cet homme et cette femme au tribunal, devant le kadı. 12 Cet autre homme, de son côté (= le beau-père), ce jour-là, envoya là quatre hommes. 13 La kadı appela (le couple), les fit comparaître et commença à les interroger. 14 « Tu t'es faché contre cette femme, tu l'as battue », dit-il. 15 Le mari (« lui-même »): « Cette femme est ici; bien que je me sois fâché, nous nous sommes réconciliés », dit-il, mais, - 16 avant qu'ils n'entrassent là, près de l'endroit où se tenait cet homme (= le mari), le kadı avait fait placer une cruche vide. 17 Pendant qu'ils parlaient, il dit au Tcherkesse : « Donne moi un peu d'eau de cette cruche. » 18 Mais, quand le Tcherkesse souleva la cruche, — elle est vide. 19 Il dit en turc « boş » (« vide! »). — 20 Le kadı, s'adressant aux quatre hommes qui se tenaient là : « Avez-vous entendu? Il a dit boş. 21 Vous l'entendez dire : ' J'ai répudié (boşadım) ma femme' », dit-il. 22 Il renvoya la femme chez son père et, luimême, il le fit chasser dehors par les gendarmes. 23 Et le pauvre homme revint, tout pensif, à sa maison.

24 Un an plus tard, cet homme fit faire une fontaine (« lieu pour boire l'eau »). 25 Au dessus, il fit écrire (26 fin) : « A quiconque boira cette eau, Grec, Arménien, Juif, qu'elle lui soit favorable! 26 Qu'elle soit fatale (seulement) au Turc qui la boira! » 27 Quand ils virent cela, les villageois s'assemblèrent et le firent savoir au tribunal: 28 On vint, on saisit le Tcherkesse et on l'emmena (« les gendarmes, lui avec eux »). 29 « Tu es venu dans ce pays, on t'a donné un lieu de séjour, tu manges, tu bois; 30 et après tout cela (« sur cela »), tu as dit, sur la fontaine que tu as faite : 'Qu'elle soit fatale aux Turcs. ' 31 Nous te dénoncerons (« dirons ») au prince et nous te ferons pendre. » Ils dirent et le dénoncèrent au sultan. 32 Et celuilà : « Montrez-moi une fois cet homme », dit-il, et on l'amena auprès du prince. 33 Là, le prince lui demanda: 34 « Tu as fait une telle chose, pourquoi? 35 Si tu ne me fais pas savoir exactement la vérité, dit-il, je te ferai couper la tête. » 36 - « S'il en est ainsi, ie te ferai voir tout de suite la vérité. 37 Appelez un Grec pauvre et écoutez bien ce que je lui dis », dit-il. 38 Ils allèrent et appelèrent un Grec. 39 Cet homme dit au Grec : « Nous te donnerons cent pièces d'or rouge, tu es pauvre, charge votre prêtre d'une faute qu'il n'a pas faite. » 40 Le Grec: « Je crains Dieu, 41 je ne pourrai pas dire un mensonge sans fondement (« où il n'y a rien dedans »), je ne chargerai personne d'une faute », dit-il. 42 - « Puisqu'il en est ainsi, va-t'en », dit (le Tcherkesse), et il le fit sortir. 43 Après cela, ils appelèrent un Arménien pauvre. 44 Lui aussi leur dit : « Je crains Dieu, je ne pourrai pas dire un mensonge. » 45 Après lui, ils appelèrent un Juif et celui-là aussi, comme avaient dit les autres : 46 « Je crains le grand Dieu, dit il, je ne pourrai imputer à personne une faute que je n'ai pas vue. » 47 En tout dernier : « Appelez un [certain] Turc », dit-il, et ils amenèrent un homme. 48 S'adressant à lui : « Tu est pauvre, dit-il, nous te donnerons quarante pièces d'or rouge, charge votre hoca d'un méfait. » A ces mots, 49 (le Turc :) « Très

bien », dit-il et, quand il arriva à la porte, s'étant retourné: 50 « Chargerai-je aussi son compagnon? » dit-il. 51 Quand cet homme fut sorti [dehors], le Tcherkesse dit au prince: « As-tu vu? 52 Eux sont des giaours (« Russes ») (et) ils craignent Dieu; 53 les nôtres, pour de l'argent, disent un mensonge. 54 C'est en disant un mensonge comme celui-là qu'ils m'ont fait répudier ma femme. 55 Et ce que, moi, j'ai écrit sur cette fontaine, — c'est à cause de cela. 56 Je savais qu'ils t'en informeraient (« te le feraient entendre »), mais je (m')étais dit que, si je te voyais, je te ferai(s) savoir la vérité (« ce sur quoi est, repose l'affaire »). 57 Et Dieu m'a exaucé (« m'a fait voir cela aussi »). » A ces mots, 58 le [susdit] prince, s'étant mis en colère, fit chasser le [susdit] kadı de ce pays, loin, d'où il ne devait pas revenir. 59 Et, a[u Tcherkesse] lui-même, il fit rendre sa femme, et ils vécurent ensemble jusqu'à leur mort.

60 Au moment de partir (« alors »), [le Tcherkesse] dit au prince: « Si tu [aur]as des sujets comme ceci, — c'est peu qu'ils m'aient enlevé cette mienne femme: 61 ta dynastie aussi, une [certaine] fois, ils la chasseront de ce pays! » 62 Le prince lui dit en riant: « Cela, ils ne pourront pas le faire. 63 Quant à toi, efface ce que tu as écrit sur ta fontaine et réinstalle toi dans ta maison. » 64 Et le Tcherkesse et le prince sont morts, mais nous, nous avons vu (se réaliser) ce que le Tcherkesse avait dit.

## TRADUCTION QABARDE

I yapem Adəğ'er zəz'eqo'ətez'əw K''egoe-x'ekoəm q'əsəko'ez'ham ahar qo'az'eham x'agoas'erəy yayat'əsāhaş. 2 abəsəyoe Q'afq'asəm q'əyk''əw q'əsəko'em yə-fəz λ'āw zə-λ'ə-abé yax'ett. 3 zədet'əshāha K''egoe-qo'az'em c'əhoham « zə-xəg'ebz wettənş » səz'a'am a-Tərko-xəg'ebzər q'əys'as. 4 ahar mə-hoedew səthawre xəg'ebzər zərədax'em shak''e a-qo'az'em des K''agoehar abə yefəyoew¹ hoeyzāhaş. 5 aham ya-zəhoako zə-fəz-'ey-goere dayoəverəy λ'əmre fəzəmre zəzrayagoəsā-mə-y¹ yá-gok''e λ'əm yə-fəzər fəzəmə-y yə-λ'ər f'əw yəλayot. 6 fəzəm y-adem « wəy-māλxam wəy-pxoəm zəhoeyyagoəse yəg'əy yewək'' » ž'a'arəy z'əra'ās. 7 arə-y goəbzə^rəy mahk'emem¹ ko'erəy q'adər zərəyyaλayoās. 8 « zə-Adəğ'e-goerem səy-pxoər yəs'ās, ar q'əreybyak''əz'ən¹ shak''e we sənōλe'o² » səz'ərəy'am 9 q'adəm « ar 'oeho-'əm, zə-q'ako'e=yoem q'əreyzyayak''əz'əns. 10 ahar

q'əseyzg'enəw mahoem werə-y λ'ə-y-p'λ' q'aγάko'e » ζ'əy'ās. II meho-əy-p's' newəzəm q'adəm yə-c'əhoham zə-tχ'əλ q'aḥs q'ako'eharəy λ'əmre fəzəmre q'adəm dey yaš'āhas. I2 adrey-λ'əmə-y a-mahoem abə λ'ə-y-p'λ' yəγako'ās. I3 q'adəm ahar q'ərrəyyág'es¹ yə-pasḥa q'əyyawəvharəy yawəp's'əw hoeyzās. I4 « we mə-fəzəm wəhoegoəbzərəy wəwberezās¹ » ζ'əy'ās. I5 λ'əmə-y « səy-fəzər yezərə-y məbə sə'as, dəzhoegoəbzā-mə-y yət'ane dəzeko'əż'ās¹ » ζ'əy'ās. I6 q'adəm ahar abə s'eməḥaha g'əs'e a-λ'ər zədesətəm yəγoəneyoəw zə-qoesən-nes' yərəyyaγoəvāt. I7 psaλem x'ethaw q'adəm a-Adəğ'em « a-qoesənəmk''e psə-t'eko' q'əzet » ζ'ərəy'ās. 18 Adəğ'em qoesənər q'əsəy'atəm zərənes'ər yəλaγoərəy I9 Tərkoə-bzek''e « boš' » ζ'əy'ās. 20 q'adəm azəhatəw ab-dey sət λ'ə-y-p'λ'əm zahoəyyá' ^zerəy « zəx'efx'ā? boš' z'əy'ās. 21 'səy-fəzər yəzyak''əz'ās ' zərəz'əy'ār zəx'efx'ā? » z'əy'arəy 22 fəzər λ'əm byadərəyyaš'ā¹ newəzəm λ'ərə-y q'awásham s'əhəm² s'arəyyazās. 23 λ'ə-thaməsk''er goəpsəsewre yə-wəne q'ako'ez'ās.

24 zə-yhes-hoedəyz dek"ā newəżəm a-h'əm zə-psə=ne yərəyyas"ərəy 25 ya-s'a'oama-y « ma-psam sas Waram Yermena Ž'awrt 1 x'et yefe-ma-y halel hoaxo2; 26 K"agoe yefe-me mayoe hoaxo » z'ay'aray tarrayyatx'ās1. 27 ar sahayoəm qo'az'er zəhoesərəy həkoənieləm xəbar yəratàs. 28 zaptə^ ^yehar q'áko'es ar yawbədərəy zədaš'ās. 29 « we mə–x'ekoəm wəq'ako'ās, t'əsə=p'ew s'ə qo'atās, wos'x'e, wofe, 30 yət'ane-y 1 yebyas'ā psə-nem 'K"agoe yefem harəm hoaxo!' z'o'aray z təröyátx'ez. 31 we pastəhəm weydyas'enowre wopeydyahenows » z'ora'aroy pastohom xobar yoratas. 32 paślohomo-y « a-l'or ze zoreyzyayalayo¹» śoż'oy'am l'or g'aš'ās. 33 abəsəyoe pastəhər abə yewəpisiərəy 34 « we mə-hoede zə-goer pisiās, sət-shak"e? 35 'oehoər zəteylər 1 zərəsətəm hoedew q'əzz'omə'a-me 2 wəy--shar peyzyawəp's'ənəws». — 36 « arə-me 'oehoər zəteytər s'ex'əw nəbz'eys'ans. 37 zə-Wərəm-faq'əre-dədde q'evg'ey abə z'eys'anəwm f'əw fəq'eyda'oe » zəy'as. 38 ahar ko'erəy zə-Wərəm q'ərag'as. 39 \lambda'ər Wərə\ ^məm yepsaherəy «wəfaq'əres ¹, we dəse=phəzə-y-se wettənsəy fəy-papá^ ~zəm yəməs''ā zə-goenəh teyhha » ž'ərəy'ās. 40 Wərəməmə-y « se Alehəm sasos'ane 1, 41 zara-y x'emahaw se p'c'a shoewapsan-'am, se zama-y goenah teysλhafən-'əm » ž'əy'ās. 42 « nət'e a-hoede-me ko'ez' » ž'əy'arəy yəya^ ^ko'ez'as 1. 43 yət'ane zə-Yermenə-faq'əre q'ərag'as. 44 abə-y « se Alehəm səsos'əne, p'c'ə səwpsəfən-'əm » q'až'ərəy'āş. 45 abə yawəzk''e-y zə-Z'əwrt q'ərag'erəy abə-y adreyham z'a'am hoedew 46 « se Alehə--š'hoem səsos'əne, səmədayoa zə-yaya zəmə-y teysdhafən-'əm » ž'əy'aş. 47 yawəz-dəddemə-y λ'əm « yəg'ə 1 zə-K''agoe q'eyug'e» z'əy'arəy zə–K''agoe q'ərag'ās. 48 abə yepsaherəy « we wəfaq'əres, dəse=phəż−t'o^ ^s'ə=y=l' wettənsəy fəy-xoez'em yəməs'ā zə-goenəh teyhha1» səz'ərəy'am 49 λ'əm « koedəw f'əs » ž'əy'arəy s'ek''əž'-petəre bž'em-dey zərənesəw z = q' = y y dz er = y z = -y er e teysλ han? » ζ' = y' as. 51 a - λ' = r er e teysλ han? » ζ' = y' as. 51 a - λ' = r er e teysλ han? » ζ' = y' as. 51 a - λ' = r e teysλ han? » ζ' = y' as. 51 a - λ' = r e teysλ han γ e teysλ han γ e teysλzərəs'ek''əž'əw Adəğ'em psəm «pλαγοά? 52 ahar zərəg'awərhaw¹ Alehəm śoś'əneha. 53 dedeyham pare–śḥak''e p'c'ə yawəps. 54 se a–hoede zə– -p'c'k"e<sup>1</sup> səy-fəzər yərəzayak"əz'ās. 55 a-psə-nem teystx'ār abə sḥa^ ^k''e-t. 56 we ar q'əzrəbž'a'až'ənəwr ss''et shak''e 'wəsλayo-me 'oehoər zəteytər wezyas'enəw' ž'əs'atəy 57 Alehəm ar q'əzəyyaxoəh'ās ¹ » səž'ə^ ^rəy'am 58 psər goəbzərəy a–x'ekoəm yə–q'adər q'əzdeməko'ez'əfən z'əz'e1 zo-š'op'e yoroyγazās. 59 yezomo-y yo-fozor q'aroyγatož'oroy λ'eż'ohok''e zədes'əy°əw psewāha<u>s</u>.

60 q'əs'emək"əz'—g'əs'e 1 tsəm zəhoəyyázerəy « mə-hoede c'əhohar śopy'ak''e² se spy–fpzpr zprozbyadaš'ār² 'oeho–'əm, 61 awe zp–mahoe aham we wəy-λep'q'ər mə-χ'ekoəm yərahoəz'ənς» z'ərəy'āς. 62 psərə-y daḥaś'x'əwre¹ « a–hoede zə–goer yahoes'en–'əm. 63 werə–y wəy–psə–nem teyptx'ar teyhes'ək''əz'əy 1 wəy-wəne 2 s'et'əshaz' » z'ərəy'as. 64 a-psərə-y a-λ'ərə-y λ'ā-mə-y¹ de λ'əm z'əy'āw sətāhar zərəpeyz'ər² tλayoās.

#### NOTES kiskana

4 1. s.o.foγ°e «je suis jaloux de lui» (prét. s.ey.foγ°ā.s), so.n.ō.foγ°e «je suis j. de , keskanglik toi» (pret. so.n.ō.fəγ°ā.s; « — de vous» so.ne.f.fəγ°ā.s); fəγ°enəγa «jalousie», fəγ°ened « jaloux ». — 5 1. « bien qu'ils (= les Turcs du village) fussent arrivés à les faire se facher l'un contre l'autre». - 7 1. il est imposs. de dire, en qab. d'Uzun Yayla, kopi bž'e « Porte » pour « bureaux de l'administration »; t. (ar.) mahheme « tribunal. » -8 1. yə.z.o.γa:k"ə:ζ' « je la répudie » (m.-à-m. « je la fais repartir (définitivement) de dedans (l'enclos) »; prét. yo.z.γα:k''o:ž.ā.s), yo.ro.z.o.γα:γα:k''o:ž' « je le fais la répudier » (prét. yə.rey.z.γa:γa:k''ə:ž'.ā.s); 2. 2 pl. sə.nə.v.o.λe'o. — 13 1. q'ə.rəy.g'e. (ha.)s « les ayant appelés » (q'.ey.g'e.n trans.), plutôt q'a.r.ray. ya.g'e.s « les ayant fait sassificion pessition appeles (nay le mühacie l'hydroian) appeler (par le mubașir, l'huissier). » — 14 1. wabereza.n (rosser), wa.z.o.wberez «je)(e). 1. », ye.wbereż « il) [d r. », — 15 1. ze.ko' z.z' z.n « se réconcilier. » — 22 1. byade-s'z.n « emmener d'jà côté» (-s'e.n « ducere in, -s'e.n « ducere ex »); s'il s'agissait du verbe -s'e.n, il y aurait aussi q'e-: aucune confusion n'est donc possible; 2. s'ebe,m au AA présère cette opposition à celle de xeyr-məγ°e. - 26 1. tər.ey.ζ.γα;tχ'ā.s « je le lui ai fait écrire sur », tər.rəy.γa.tχ'ā.s « il le lui a fait é. sur ». — 30 1. « et ensuite »; 2. 2 pl. 2'a.v.o.'a.ray; 3. 2'a.p'.'a.s « từ l'as dit », suivant l'oub., paraît imposs. ici à AA; à la rigueur il accepte 'ye.b. ya: s'.ā psz=ne.m sz: s K"agoe ye-fe-m mzyoe hoz. xo' ¿'.ō.'a. — 32 1. « que je me la fasse voir » (.rey. subj.). — 35 1. comme en oub., « ce sur quoi (70:1ey-) repose (-t) l'affaire »; 2. 2 pl. q'0.7. Z'ey. v.me. 'a-me. — 39 1. t.

4 Margon r sent wand

yaludi

(ar.) fakir « pauvre »; ou wa-qo'eleysaz, de t. kolay « facile » et -sız privatif. -40 1. AA préférerait le fut. so. so. s'one.n. s. — 42 1. plutôt s'.a. roy. γα: γα: κ'' ο: z'. ā. s «il les (= les huissiers) fit le faire partir de dedans (le bâtiment)». 47 1. « maintenant». — 48 1. plutôt fəy–x°ež'e.m yə.111ə.s'.ā zə–g°enəh tey.p.λha–me dəse=pλə= a.ha-r g'awər-s, Alehə.m s.o.s'əne-ha. - 54 1. avec rə instrum. dans le verbe, on attendrait le cas en -m,  $z_0-p'c'o.m$ , mais AA veut -k''e. — 57 1. « Dieu me l'a fait arriver » (-x<sup>o</sup>θ:λ'e,n). — 58 1. les adj. appréciant une distance (χ'θ' e w lointain », γ°aneγ° « proche », etc.) se placent aussi bien (mieux?) avant qu'après le subst. — 60 1. « avant de sortir », plus clair qu'oub. ana.n « alors »; 2. de même que, en tch. or., à l'initiale de 2 sg. des verbes q'.w- produit qo'-, de même la rencontre s.wo.y-- produit soay-, reconstituant un son proche du so du tch. occid. (que le tch. or. a changé en f); 3. cf. n. 1 à 22; « le fait (70:172-) qu'ils l'ont amenée auprès de moi» (du verbe en -s'e.n) serait  $q'a.7:ra.7:b\gamma ad.a.s'\bar{a}-r$ : sans q'a-, il ne peut s'agir que du verbe en 5'2.n; c'est forcément « le fait qu'ils l'ont emmenée d'auprès de moi. » — 62 1. AA pron. s.o.dāḥāš'χ' « je ris », dāḥaš'χ'o.w:re « lui riant », etc. l'influence de h colorant en ā le e qui précède comme celui qui suit. — 63 1. λεέ'e.n « essuyer », tey. \(\lambda s' a : k' a . n \) « faire partir de dessus en essuyant »; 2. « chez toi »; il n'y a pas de -m parce qu'il n'y a pas lieu d'insister sur la maison elle-même; au contraire, trois mots plus haut, way-psa=ne.m « (de sur) ta fameuse fontaine, cause de toute l'affaire ». — 64 1. mieux a-pŝa-ra-y a-λ'a-ra-y za:ra-λ'e:ž'.ha.re (« depuis qu'ils sont morts »)  $k^{o}ed x^{o}.\bar{a}-mz-y$  (« bien qu'il y ait beaucoup, longtemps »); 2. « que les choses que l'homme avait dites étaient vraies. »

## VII. L'ENNEMI LOYAL

Ce récit m'a été dicté par TE, à İstanbul, le 2 juin 1963. Il l'avait entendu le mois précédent à HOk, de Hakkı Hunç (59 ans).

I fax'a za-qāsən t'qo'a-za=γaw-nko'aγ g'əz'əaq'an. 2 yə-t'qo'a-tət-g'ə λəqo'sas'awn lays'əawn wayaməlawtsa¹ tət-γabən-g'ə alaxaq'an. 3 yə-t'qo'a-tət zala-zala azaγawbaq̄ayλ. 4 za-msoa aya-za zayak''a ak''a^wtən amγ'awq'a¹. 5 γα-px'as'əən məsan « sγoa zayak''a sk''an, saγ'a səyj'awt asəmc'an, ya səyj'aw ya səyj'famət. 6 yadanə səz'əaqag'ə¹ səyməj'fa-ba wyoa-g'ə λəqo'sa awg'əγalato'ag'ə awmzayfawt-s'ə-ba λəqo'sanə awyoaws'a azyoawtə wəsq'aw. 7 λəqo'sanə syoa səblak''ən γoa wə-laq ayk''awtə — 8 ayadaqo'a γα-px'as'o γα-wsakoa-laq amk''a^q'as'a, γα-dəq'q'anank'a γα-λamas'an g'ənəmdəto'asq'as'a awyoaw-ba¹, γoa λəqo'sas' awx'ayns'aw²» q'an 9 ac'aby'awəsən g'əto'ən azayaya

ak''aq'a. 10 za-śoa t'qo'a-śoa laxoaq'a-g'əla ayj'q'ama. 11 a-px'aśoən-g'ə ya-koabz'an daq'aq'ayt'ən-g'ac' məzay fasa həqo'sa q'asayən as'q'a 1. 12 wa-śoablaya awanjanə mak''a-ja-s'ag'ə ya-koabz'an dan' q'aq'ayt'ən-g'ac' za-tət azasəyoawaw 1 q'aq'a-da-g'ə wana-dayoa za-go'ara yoawq'ama. 13 ya-koabz'an tx'anq'aq'ayt'ən-g'ac' tət ya-koabz'a ya-baqa ya-nko'ay-mazala wa-śoablan g'ətoq'ama. 14 aha' q'ala a-px'as'oən « sa s'ə-s'a-y s'g'aqo' 1! yə-tətən səg'a x'asəbzaw » q'an 15 a-tət a-səs=t'qo'awnə wədoa=blawə 1 ak''a dyas''t'ən falaphan 16 a-tət-yafa « za-zoapsəj' syoa sə-laq wəyk''a » q'an yənq'aq'a. 17 a-tətən-g'ə yəna dəxaxaq'a-g'əla « as'aw, ko'anə zoapsəj' tətən səməbyasa səyk''aw » yənq'aq'a.

18 aλxak"ax ζοapsəj' a-tət a-px'aso-laq dak"at'ən 19 a-px'aso falapλag'ə a–ntoan č''atən « wəyaq'az » q'an yanq'azq'a. 20 ato'az'oa^ ^q'an a–px'as'oən za–sanə dəpsən yàfq'a yàzoaq'a. 21 wana–\laq'ala a-px'asoon alayax coyaya za-wšakoa aynš'on «woyaq'az, yo-sowa syoa koabž'aš' sx'awš'awt » daq'at'ən 22 « ač'a–g'əyə–g'əla syoa za– -laysoa zwaλ. 23 syoa sə-px'aso sə-wsakoaya ayk''awt-š'ə-ba bzə-č'awn yagʻa məkoʻabasa sə-laq aycoʻasəmdəwən. 24 γoa-gʻə daγoa awsʻ-ba sə-laq wəyk"aw » daq'at'ən a-px'asoon « wana sowa-ma » q'an 25 a--coyan mayco'ak'axanawtoq'an a-ko'aba=soa-laq 1 bzə-c' zoapx'əna san^ ^qo'atoən 26 yag'a t'az''an ya–xəs'a a–doawnə latoən a–ko'aba=soan asawq'a. 27 wa-tət-g'ə hawawnə ayns'nən phanayt'. 28 a-px'aso-s'a ^q'ayt'ən¹ a-bzə-č' by'anəyoamsa a-bzə dač'at'ən 29 ač'daqo'g'ə abzabzag'ə aynš'q'ayt'ən q'aq'ayt'ən coəyoanəq'ayən 30 a-ko'aba=soan ayoaməto'ayfasa masatən 31 wa-tətə-yt' adatoən za-qo'ago'ač''aw-g'əza lanowto'on a-ko'aba=soa ya-ntoa zafanoxan 1 32 « yona awby'ač''ato 1, wəy $^{\circ}at^{\circ}$ 'ayən wə-xə $\dot{s}$ 'a aw $\dot{s}$ 'adəyay, 33 sy $^{\circ}a$  sə-nan az $\dot{s}$ 'ənə $\dot{\gamma}$ q'a sə $-\dot{s}$ 'a $^{\circ}$ ^px'an wə-g'ạc'. 34 yənan-g'ạc' śowa yoala syoala aš'apazma. 35 ya^ ^da-coa məc'asa wə-koabž'a-g'ə ayj'aw » q'an aγoato'ən ak''ayq'a. 36 a–px'aśo–yt'ən aynš'q'an yadanə γag'ə x'aγoaj'ayq'a–g'əla sa–γa–  $-fa_yk''awy-y?$ 

37 dayoa lasən za-mza-haq'ala ya-koabz'a a-zayaya alalo'an ay^j'q'a. 38 ya-px'as'o-g'ə yag'əsafa-g'əyən fak''aq'a. 39 azoapsən dyay^co'ak'azoaynat'ən ya-koabz'an « yada c'aq'a səwc'''ag'əto'q'ayt'. 40 a-zaya awa-qo'a-s'ən¹ səyj'faq'ama » q'aq'a. 41 ya-px'asoən. « ya sə-koabz'a, yadanə wəz'oaqaq'a. 42 yoa wək''a das't'ən dasəwq'aq'ayt'ən-g'ac' asəməz'ayfasa həqo'sa sq'asayənə səs'q'a. 43 yoa dawq'aq'ayt'ən-g'ac' yə-s'oablan tət g'əzyoawq'ama. 44 ahaq'ala səxoac'amsa yə-s'ə-

-nko'qγ-baqa-mazala tət zyoawq'ama » daq'at'ən 45 γa-koabž'an « ay daq'a sa-ysoš'q'ana-y? » q'an γazγaq'a. 46 a-px'asoən-g'ə : « s'ə-nko'qγ za-zoapsəğ' a-coyaγa səməsan 'koabž'as' sx'aws'awt 'dasq'at'ən 47 'wana-ja-da bzə-č'awn wəg'a wəj'ko'aba 'q'an bzə-č'awn səg'a dasko'abat'ən 48 syoa-g'ə sə-s'æq'aš' alaxoan ayss'q'an sə-g'ə x'aγoq ´j'qyq'an a-ko'aba=s'oaγa səsag'ətoq'an 49 aməsan 'wə-xəs'a awj'q ´dəyqy, 50 sə-nan az j'ənəq'a sə-j'apx'an wə-g'ac' 'q'an ayoato'ən ak''qyq'a » daq'at'ən 51 γa-koabž'an « syoa-g'ə tx'asq'aq'ayt' λəqo'sa wana-jayt'. 52 č''axoa-λaq'qla s'ə-baqas' č'aq'a. 53 maco' wə-j'əλan wəməsan s'əzax'ac'as'qynaw » q'an 54 dyasot'ən a-px'aso aya-nko'qyə-laq ak''an « sə-koabž'a ayj'q'a, awməsan. 55 'c''axoa-λaq'qla s'ə-za=γaw-nk'an s'ə-za=γaw-nko'qyən' q'aq'a » q'an 56 a-px'aso 1 aya-nko'qy yak''ayən aynwən γa-koabž'ala c'a zanqq'adaj'ən 2 57 ad ´wqyna-s'qx'a c'anə azabyanag'ə alaxaq'an.

#### NOTES

2 1. 2 sg., w,ay;a-, en valeur indéfinie, « on ». — 4 1. my'a,w- avec le gér. en -g'2, «commencer à»; avec le fut., «se disposer à», que l'action suive ou non l'intention (souvent même pour avertir qu'elle ne s'accomplira pas). — 6 1. v. corr. à HV 2350. - 8 1. le vrai homme reçoit sa femme dans son lit, mais ne va pas dans le lit de sa semme; de même il affecte de l'indifférence pour ses ensants; 2. t. « sana kocalık yapar ». - II I. cette forme périphrastique (cf. 42) est rendue par TE « erkek istemeye başladı ». — 12 1. association fréquente de la 3° et de la 1re pers. : il est difficile de dire où commence le discours direct. — 14 1. t. « ne olursa olsun. » — 15 1. cf. JA, CCXLIX, 1961, p. 271, 36; ce lieu d'attente est peu romantique, mais c'était le plus discret. - 21 1. « o bir odaya ». - 25 1. le lavabo, chez les paysans aisés, est souvent, dans le mur, une sorte de placard cimenté, avec une porte qu'on peut tirer sur soi; c'est apparemment le cas ici; à HOk., on ne connaît pas un tel luxe : il y a seulement, dans un coin de la chambre des hôtes, un petit carré cimenté avec un trou d'évacuation. — 28 1. la rac. 3'a- « être chaud » (HV 1787, cf. 1801) s'emploie pour le rut des femelles, le désir amoureux des femmes. -31 1. a.za:/a.sa.(m.da:)xa.n « je l'entrouvre », composé de xa-, HV 2098. --32 1. a.z:by'a.s(a.m.da:)e''atoa.n «je mets qqch. sur moi pour me couvrir », sans proprement m'habiller, qui est  $a.z.j'q.s\vartheta(m.d\vartheta)\gamma a.n.$  40 1. wa « loin »,  $q^{\circ}a$  « un peu ». — 56 1. éclipse de l'erg. par le γa- de γa.k'a.γa.n? 2. t. « iyi konuşup » (HV 1406, avec za- réciproque), c.-à-d. ici « birbirlerine barışıp, s'étant réconciliés » (affixe fossile j', réparatif).

#### TRADUCTION

I Jadis, dans un village, habitaient deux voisins. 2 Et ces deux hommes étaient aussi des hommes braves, au point qu'on (« tu ») ne pourra(it) les atteindre pour la vaillance et (le respect de) la coutume. 3 Ces deux hommes étaient ennemis l'un de l'autre. 4 Un jour, l'un se prépara à aller à la guerre. 5 Il appela sa femme : « Je vais à la guerre, je ne sais quand je reviendrai : ou je reviendrai ou je ne pourrai revenir. 6 Si, m'attardant beaucoup, je ne reviens pas et si toi, de ton côté, tu ne peux plus supporter l'absence d'homme (« si, l'homme te sortant du cœur, te venant à la pensée, tu ne pourras plus le supporter»), je vais te dire quel homme je désire que tu trouves (« ce que je désire que tu trouves comme homme »). 7 Celui qui viendra comme homme près de toi à ma place - 8 si tu trouves quelqu'un qui, de sa vie, n'est allé dans le (« près du ») lit de sa femme et qui n'a pas fait asseoir (un) de ses enfants sur ses genoux, (celui-là) fera pour toi office d'homme. » Il dit, 9 monta à cheval, sortit et alla à la guerre. 10 Un an, deux ans passèrent, mais il ne revint pas. II Et la femme, comme l'avait dit son mari, commenca à désirer un homme au point de ne pouvoir y tenir. 12 Partout dans ce pays, secrètement, elle eut beau chercher (« se dire : que je trouve ») un homme tel que l'avait dit son mari, elle ne trouva personne de tel. 13 D'homme semblable à celui dont avait parlé son mari, il n'y en avait pas d'autre dans ce pays que son voisin, l'ennemi de son mari. 14 Alors la femme (se) dit : « Advienne que pourra, que je rencontre (« me fasse rencontrer ») cet homme! » 15 Elle attendit et, à minuit, quand cet homme sortit pour faire ses besoins, 16 elle lui dit : « Un soir, viens auprès de moi. » 17 Bien que l'homme fût étonné de cette (démarche), il lui dit : « Soit, demain soir, sans que personne me voie, je viendrai. »

18 Le lendemain soir, quand l'homme vint auprès de la femme, 19 la femme, qui était devant la porte à attendre, le fit entrer (« lui disant : Approche, le fit approcher »). 20 Ils s'assirent, la femme prépara une table, ils mangèrent et ils burent. 21 Après cela, la femme fit un lit dans l'autre pièce et dit : « Entre, cette nuit tu seras mon mari (« tu feras pour moi œuvre de mari »). » Alors 22 (l'homme) : « C'est très bien, mais j'ai une habitude (« une habi-

tude est en moi ») 23 Quand ma femme doit venir dans mon lit, je ne la laisse pas se coucher près de moi sans qu'elle se soit lavée à l'eau froide. 24 Si toi aussi tu fais ainsi, tu viendras près de moi. » Alors : « Ce n'est pas une affaire! » ditæelle, et 25 (dans la pièce) où ils devaient se coucher, près de la toilette (« l'endroit où l'on se lave »), elle posa un chaudron d'eau froide, 26 se déshabilla et, laissant son vêtement (dans la chambre, mais hors (de la toilette)), elle entra dans la toilette. 27 Et cet homme, de loin, regardait ce qu'elle faisait. 28 Quand, à force de verser l'eau froide, l'eau fut achevée, la femme qui avait été brûlante, 29 ayant (maintenant) froid, tremblante, eut honte de ce qu'elle avait fait et dit et, 30 tandis qu'elle restait là (« là où elle était dedans ») sans pouvoir sortir de la toilette, 31 ce [susdit] homme se leva, prit une grande serviette, entrouvrit la porte de la toilette et : 32 « Mets ceci sur toi, ressors et remets ton vêtement, 33 tu es pour moi comme une (« comme ma ») sœur que ma mère a(urait) mise au monde avec moi. 34 Une chose comme ceci n'est digne ni de toi ni de moi. 35 Bientôt (« très beaucoup ne se passant pas »), ton mari reviendra », dit-il, et sortant, il repartit. 36 La [susdite] femme regretta beaucoup ce qu'elle a(vait) fait, mais à quoi cela servait (« servirait »)-il?

37 Sur ces entrefaites, au bout d'un mois, son mari revint [ressortant de la guerre. 38 Et sa femme l'accueillit avec une grande joie. 39 Le soir, quand ils se furent couchés, son mari : « Il y a longtemps, dit-il, que je suis parti d'auprès de toi. 40 La guerre s'est un peu prolongée et je n'ai pu revenir. » 41 La femme : « Hé mon mari, dit-elle, tu as beaucoup tardé. 42 Comme tu me l'avais (pré)dit en partant, j'ai désiré un homme au point de ne pouvoir y tenir. 43 Je n'ai pas trouvé en ce pays d'homme tel que tu l'avais dit. 44 A la fin, à force de chercher, je n'ai trouvé personne d'autre que notre voisin, (ton) ennemi. » Alors 45 son mari: « Eh bien, qu'avez-vous donc fait? » lui demanda-t-il. 46 Et la femme : « Un soir, j'appelai notre voisin à la maison et je lui dis : ' Tu me feras œuvre de mari'; alors 47 (lui): «Puisqu'il en est ainsi, lave toi à l'eau froide », ditil, et, quand je me fus lavée à l'eau froide, 48 mon excitation ayant passé, je me repentis de ce que j'avais fait et restai dans la toilette. 49 (Lui) m'appela: 'Remets ton vêtement, dit-il, 50 tu es pour moi comme une sœur que ma mère a(urait) mise au monde avec moi,' puis il sortit et s'en alla. » A ces mots, 51 son mari : « L'homme dont, moi aussi, je t'avais parlé, c'était celui-là. 52 A partir d'aujourd'hui, notre inimitié est finie. 53 Demain, appelle ton frère et nous nous réconcilierons », dit-il. 54 A l'aube, la femme alla chez leur voisin : « Mon mari est revenu, dit-elle, il t'appelle; 55 il a dit 'A partir d'aujourd'hui, nous sommes et des amis et des voisins. '» 56 La femme amena avec elle (« étant son compagnon ») leur voisin, lui et (« avec ») son mari ils se reconcilièrent et, 57 jusqu'à leur mort, ils vécurent en bonne amitié (« s'aimant »).

## TRADUCTION QABARDE

I yapem  $z = -q^{\circ}az'$ em  $z = -\gamma^{\circ}ne\gamma^{\circ}z - y - t'$  dest. 2  $a - \lambda' = -y - t'$ er  $\lambda' = \gamma ak''e$ x'abzek''e was'eməḥanəwm hoedew λ'ə=xoə=zha-t, 3 awe yəg'əy¹ koedəw ze-bəyha-t. 4 zə-mehoe-goerem a-l'ə-y-t'əm ya-zəm zewako'e ko'enəw zəyyahazərəw² 5 yeməze-g'əs'e yə-fəzər q'ərəyg'erəy « we dəy-goase, se zawem soko'e, sət-səyoe q'azyazez'ənəw-mə-y¹ ss'e-'əm, q'azyazez'ənk''e-y xoons q'azmoyazez'ofonk''e-y xoons 2. 6 koedre soq'agoovere soq'amoko'e 'z'əfənk''e werə-y \lambda'ə wəy-go q'ak''əsere 1 phoeməs'ə'az'əfə-m \lambda'əw wozeko'eh'enow sozhoeyr 2 nobž'eys'ans. 7 h'ow se soy-p'eh'e we woy-dey q'ako'enəwr — 8 yə-yás'ek''e yə-fəzəm yə-p'e məko'āw, yə-sabəyham yazərə-y yə-koem tərəyməyat'əshāw zə-λ' byoetə-me abə we λ'əya q'ə^ ^phooys'efons 1 » ž'oy'as 9 s'ess dek''oroy zawem ko'ās. 10 zo-yhes yoheso--y-t' dek''ā-mə-y q'ako'ez'ā-'əm. II yə-fəzəmə-y yə-\'əm z'əhoəy'ām hoedew yəməš'ə'az''əfəw λ'ə hoeyw hoeyzas. 12 a-χ'ekoəm denek''e-y zəmə-y yərəyməyás'ew « səy–l'əm z'əhoəy'ām hoedew zə–l' zezyayoetəns » z'əy'a^ ^rəy  $\lambda \partial x^o \ddot{a}$ —mə—y a—h $^o$ ede  $z\partial -\lambda'$  y $\partial y^o$ et $\ddot{a}$ —' $\partial m$ . 13 y $\partial -\lambda' \partial m$   $\ddot{z}'\partial h^o\partial y'\ddot{a}m$ hoede za-\lambda', ya-\lambda'am ya-bay ya-yoaneyoam 1 nemas' a-\chi'ekoam yaste-'am. 14 yawoż-yawożom 1 fozom « sot xoo-mo-y yoreyxo, a-h'om se ze zəhoezyazens » z'əy'as 15 pepherəy z'es-nəqo'em a-h'ər psə=wənem sə ^ko'em 16 yepsaherəy « zə-ż'es ¹ səy-dey q'áko'e » ž'ərəy'ās. 17 λ'əmə-y mər koedəw yəyas eyoā-mə-y « xoən-'a, psedey-z'es zəmə-y səymədayoəw səq'ako'ens » ž'ərəy'as.

18 yet'enerey mahoem λ'ər fəzəm-dey səko'em 19 fəzər pephew bz'em 'oəttəy q'ərəyyablayās ¹. 20 t'əshas fəzəm zə-'ane q'əztərəyyəwverəy yeš'χ'āhas ¹ yefāhas. 21 yət'ane fəzəm adrey leyoənem zə-p'e səyzərəy « q'āko'e, nəž'ebe λ'əya q'əshoep'š'enəws » səz'ərəy'am 22 λ'əm « koedəw f'əs, awe se zə-χ'abze sx'eλs. 23 se səy-fəzər səy-p'em q'ako'en xoə-me psə-s'ə'ak''e zəyməyápsk''əw səy-p'em zyayoeλ-'əm. 24 werə-y a-hoedew Institut d'Ethnologie. — G. Dumezil.

p's'a-me1 say-dey waq'ako'ens » ž'aray'ās. 25 « ar 'oeho--'am » ž'ay'as zəś'elanəwha 1 wənem yə-zəyapsk''ə=p'em-deyž' zə-pegoən psə-s'ə'a yəyoəvs 26 yezəmə-v zəvabsk" ə=b'em deməha-g'əs'e zəyt'es's yə-səyən-g'aner g'əsəynerəy zəyapsk''ə=p'em yəhās¹. 27 λ'ərə-y z'əz'ew yəs'em yepλl. 28 fazam¹ psa-s'a'ar zatarayk"e-zatarayk"ewre psar saywax'am 29 p'a^ ^s'ew 1 k''ezəzəw hoeyżes yos'am z'əy'am sawk''atez'aray 30 q'ayınak''a ~z'əfəw zəyapsk''ə=p'ein q'əynāw 31 d'ər teg's zə-nepe='ades''ə-s'hoe g'aystes zayapsk'a=p'em ya-bž'er t'eko'-nayt'e 'oayx'aray 1 32 « me 1, mər zəteyp'e, q'əyk" əz'əy zəhoepez' 2, 33 səy-ane wəq'əzdəyhhoa hoede wəzəys'ə= $px^{\circ}s$ . 34 mə-hoede zə-'oeho werə-y serə-y thoefase-'əm 1. 35 koed maš'ew way-l'ara-y g'ako'ež'anaw xoans 1 » ž'ay'as s'ek''aray ko'ez'ās. 36 fəzər yəs'āham koedəw hoss'eyyoez'ā-mə-y 1 sət yəs'ez'əfənt? 2 37 a-hoedew sotowre zo-meze-newożom yo-h'or zawem g'osoyk' oż'om 38 ya-fazər koedaw goəf'ewre aba peyzās. 39 ζ'esam sayoeλaζ'ham ya--λ'əm « koed λandere səq'att 1. 40 zawem t'eko' zəywqo'edəyrəy 1 səq'a^ ^ko'ez'əfā-'əm » z'əy'as. 41 yə-fəzəm « we dəy-thamade, koedəw wə^ ^q'agoovās 1. 42 woseyzem q'ozrozž'eyp''ām hoedew shoemoš'o'až'ofow λ'o səy-go q'ak'' 1 səxoāt. 43 Z'əhoep''ām hoede \lambda'ə mə-x'ekoəm yəzməyoā^ tew 44 sədəxoewre yawəz-dədeni a-dəy-yoneyow wəy-bəy-d'əm-dey səq'asāş 1 » səz'əy'am 45 yə-lan «nət'e sət f's'ār? » z'əy'arəy yewə p's'ās. 46 fəzəm «dəy-yoneyor zə-z'es wənem q'eyzg'erəy 'se h'əya q'ashoes'e1' saz'eys'am 47 'a-hoede-me nat'e psa-s'a'ak"e zayapsk"' q'əzz'əy'ās. psə-s'ə'ak''e zəsəzyapsk''əm 48 səy-sha q'əyhaz's 1 ss'ām sahoas'e yyoez'aray saq'aymak''az'afaw zayapsk''a=p'em saq'asaynem 49 ar q'ag'erəy 'zəhoepez', 50 səy-ane q'əzdəyλhoa səy-s'ə=pxo wəhoedes ' ž'əy'āş, yəl'ane zəq'əyməyázew i s'ek''ərəy ko'ez'āş » fəzəm a-hoe^ ^dew śə½'əy'am 51 yə-X'əm « serə-y ž'əhºes'ā X'ər arāt 52 nobe šeyyażāw abo boyya hoozoy'až'-'om¹. 53 psedey woy-dehhoor q'eyg'ey dəzeko'əz'əns » z'əy'ās. 54 neho sā newəzəm fəzər ya-yoneyon-dey ko'es « səy-l'ər q'ako'ez'āsəy we q'ōg'e1. 55 'nobe səs'ezāw1 yəg'əy dəzeyoə^ neyo-f'-s yag'ay dazeblayas 2' ž'ay'ās » ž'aray'ās. 56 ya-yoaneyoar y-l'am-dey g'ayi'eray ya-l'amre abare zeko'az'haray 57 l'ez'ahohak''e koedow f'ow zerolayohaw so'āhas.

#### NOTES

3 1. « mais en même temps ». — 4 1. ou zawe.m « à la guerre » ; 2. ko'e.nə:w  $ho.ey.\bar{\chi}\bar{\alpha}.\bar{s}$  serait « il eut l'intention, il esseya d'aller ». — 5 1. « quand je reviendrai » ;  $sə.q'a.ko'e.\bar{\chi}'a.na:w-ma-y$  ( $so-q'a.ma.ko'e.\bar{\chi}'a.na:w-ma-y$ ) s.s'e-'am « je ne sais pas si je

reviendrai (ou non) »; 2. plurôt que, suivant l'oub., ye q'a.z.γa:ze:z'a.n.s ye q'a.z.γa: ze; z'; z'; ho.ey-ma-y: « je vais te dire quelle sorte d'homme doit être l'homme dont je veux que tu t'approches. » — 8 1. plutôt que simplement p:hoo.y.s'e.n.s. — 13 1. il est le voisin du couple, mais l'ennemi du séul mari. - 14 1. «à la fin des fins ». -16 1. on ne peut dire ici zō-psalia-sha « un soir ». — 19 1. suivant l'oub., bž'e.m '0ə.tə.w « q'.ey.blaγa » ž'ə.y.'a.rəy q'ə.rəy.γa:blaγā.s. — 20 1. ye– « pour la symétrie », dit AA, sans quoi s'χ'ā.ha.s. — 24 1. rac. s'a-, et non s'e-, parce qu'il s'agit d'une action précise à faire; au contraire, en 27, s'e- « tout ce qu'elle faisait », sans précision; cf, ci-dessous, n. 1 à 46. - 25 1. s'e. \danh a.n « coucher, être à plat sous ». -26 1. de.hā.s, și le placard-lavabo est étroit. — 28 1. imposs. de trad. oub. š'a.q'a:yt' (v. n. à l'oub.): qab. ¿'ež'- ne se dit que du rut des femelles d'animaux (¿'emo-r me.ž'ež', prét. ž'ež'.ā). — 29 1. p'əs'e.n « avoir froid »; 2. ou, plus fort, comme si sa conduite l'accusait, f'e.wk''ato:k''ato:k''az'a.ray. - 31 1. « ayant ouvert un tout petit peu »... yea. Jen. - 32 1. « tiens! » (quand on donne); 2. « rhabille-toi y (wo z.o. boupe « je t'habille »), I ydirmet plutôt que, suivant l'oub., way-sayan.ha-r za.ŝa.t'aya:z'; tey.p'e.n « couvrir » (cf. -... 'ºa.p'e.n « fermer un orifice, boucher un trou »). — 34 1. fase propr. un « complet d'habillement », d'où hoe.fese.n (« être adapté à ») « être digne de » : wo.s:hoe.fase.s « tu es d. de moi », bey-r bey.m hoe. fase.s. « le riche est assorti au riche », wo.z:ho. .z.o.γa:fase « je te trouve digne de moi ». — 35 1. « il est possible qu'il revienne », ou q'a.ho'e:z'a.n.s « il va revenir ». — 36 1. s'.ey:yoez'a.n «regretter »: cf. oub. x'a. Y°aj' - certainement emprunté au tch. (v. n. à HV 2458); 2. « que pourrait-elle, aurait-elle pu faire?»; AA pense que l'original oub, est calqué du t. « ne faydası olurdu?»; en qab. on ne dirait pas ici sət yə-xeyr q'.ey.k''ə:z'ə.n;t? — 39 1. « depuis longtemps j'étais absent » (q'a.tə.n). — 40 1. wəqo'edəyə,n « tendre, allonger », au réfl. (70-) « se prolonger ». — 41 1. gove, n « être en retard ». — 42 1. yo-go q'a. ha fur formate .k''ə'n « se souvenir de », mais aussi « avoir envie de » : ž'əwzəm-c'əne səy-go q'a. .k''.ā.s « j'ai eu envie de raisin frais». — 44 1. « je suis arrivé à la conclusion qu'il était seul à répondre aux données du problème. » — 46 1. s'e- parce que \(\lambda' \pi. \cdot \varphi' - \text{parce que } \lambda' \pi. \cdot \varphi' - \text{parce que } \lambda' - \text{parce que } \lambda' - \text{parce que } \lambda' indique la conduite du mâle en général; mais elle dirait se zo-saboy s:hoe.s' « fais-moi un enfant »: il s'agirait de la fabrication de qqch. de précis (cf. n. à 24). - 48 1. say--sha q'.o.ha: z' « ma tête, mon esprit rentre » comme au bercail. — 50 1. AA ajoute «sans se retourner». - 52 1. « je n'ai plus d'hostilité à son égard », plutôt que bəy. γα də.y.'a:ž'-'əm « nous n'avons plus d'hostilité » : le mari ne peut parler au nom de son partenaire; day-bay. ya-r wax'.ā.s est impossible, wax'a.n « finir » ne se dit pas d'un état d'âme. — 54 1. 2 pl. q'a.v.o.g'e « il vous appelle ». — 55 1. synonyme de ś.ey. ya: żā.w: ye. ya: że.n « faire partir », ś.ey. ya: że.n « faire partir d'un endroit déterminé »; s'e.ze.n « jeter sous ; entamer » ('oeho.m, mes'o.m s'e.d.zā.s « nous avons commencé l'affaire, la moisson »); 2. « nous sommes et de bons voisins et des amis. »

-, aciduymai Yer in coche pismanlik dury mak

## VIII. QUI EST LE MEILLEUR?

Ce texte m'a été dicté par TE à İstanbul, le 2 août 1963. Il le tenait de Hakkı Hunç, comme le précédent.

I fax'a za-śoabła ya-x'ə az'oōś'ən ya-q'aśoaq'aya jama za-x'ə aynaś'awtən a-txamata azax'abzq'an. 2 a-x'ə-g'ə awasən agoōč'aq'a^nag'ə « š'ə yś'š'awə-y ? » aq'ag'ə 3 za-ba=z'o-dəwšaq'an « syoa sə-qoa aysoš'na-ba aš'aw » daq'at'ən alaz'oaq'a šaśoač'aq'an-g'əla 4 a-x'ə-z'oə-yt'ən « yənan tx'anq'aq'a ya-qoan soəməsan, 5 š'əyagooč'aq'anaw, adə^g'ətə zaš'əc'aw » daq'at'ən « ač'a-g'əyə » aq'an məsaq'an. 6 « da š'yoaha tx'aš'q'anə awš'fana-ba yə-soablan wəyax'əs'awt » aq'aq'a. 7 a-nayns'oən-g'ə « yə-soablan sə-safan səs'awtə-da soyoaha tx'asoq'an aysš'fan-g'afə ayss'aw » q'aq'a. 8 « wana-ja-da ač'a-g'əyə » aq'an a-nayns'o yoanato'q'a¹.

9 azawazoag'ana « yə-naynso as'sataw. 10 ko'anə za-txəh s'taw-ma za-śoabla-hawaya aś'ək''aw. II ya-haq'awn-g'ə ayoa dayj'awt śowa γα–px'asoən γα–nko'ay–naynso č''ag'əž'wətoaw–ma aynš'ən zas'əbyaw » aq'an azawato' aya'an. 12 αλχακ'' ax məsoa a-naynsoən məsanan za-txəλ natoon za-soabla-goara nag'an 13 « wana ya-x'on yowtoaw-ma woyo ^j'awt » aq'aq'a. 14 a-naynsoon-g'ə «ač'a-g'əyə » q'an a-txəλ ayanəw^ to'en ac'aby'awesen ma-k''awtoq'a soabla ya-my'an g'ewen ak''aq'a. 15 wana dagʻəto't'ən ya-px'ason məsanan 16 « yoa wə-koabz'a zag'ala aš'ək''aq'a, 17 dayj'awt sowa wə-nko'ay-naynso yoa wə-wsakoan waw ^toawt » naq'aq'a. 18 a–px'as'oən : « yəna yapazən za–s'owa–ma » daq'at'ən 19 «wə-koabž'an aynš'ən zaš'əbyawt. 20 yoa wə-laq ayk''awtə wə-j'əλan-g'ac' wə-nko'ay-naynsoə-j » aq'aq'a. 21 « sγoa yə-soablan yafa ayk''awtə za-sowa-yafa sə-psan-g'ə səg'ə x'ayamət i' » anq'aq'a. 22 wa-naynso ak''an dadəbrazayı'ən a-səs=t'qo'awnə ya-qasən yalayq'a. 23 ya-goayan g'əwayən ač'azoato'an ya-č'ə a-č'ax'aya fanbzatoən a--coyaya ayi'ən a-ntoa č''anəwto'ən dasawt'ən 24 ya-wsakoan ya-px'aso--ala za-tət-ala waxanan dabyat'ən 25 zak"atalawn dəbrazan ant∘a x'anš'ayən a-doən g'əwən asoo-š'ax'a adoəg'ətoq'a. 26 wanan aynš'nən yapλaj'nag'ə adəbyaq'ana « yəna tət–g'əg'apš'a! 27 ya–px'ason tət λafa^ ^tən 1 dabyat'ən a-coyan ayoato'ən ak''aq'a » aq'aq'a.

28 maco' dasot'ən atxamata zawak''aj'nan a-naynsoən-g'ə a-txəh yablak" wa\ana antoayq'a. 29 aynis'q'an aya-g'awno sasoac'aq'an-g'ola a-x'ə-z'oən «dag'ə zak"a as'sataw» q'an 30 «t'qo'a-msoa haq'ala za--txəλ wəs'toaw-ma jama za-soablaya awwaw-ma wəyj'awt » naq'aq'a. 3I «ač'a–g'əγə» q'an t'qo'a–msoa λaq'ala məsanan za–txəλ natoən dag'ə aqo'adaq'a. 32 γα-λαq'awn ayj' š'ə-ba śoa=za(n)j'a-č'an γα-my'a fana^ ^q'awma aqo'awt asasawt-ba ayns'fawt zanabyawt-yafa yəna-dayoa agooč'aq'anan 33 ayj' das't'ən wa-soa=za(n)j'a-č'an adawanə zaq'ala məγ'a fanaq' γanas'q'a. 34 wa–naynso–g'ə ayj'g'ə dawač''atot'ən bγ'aza^ ^sonan aqo'awtənə dax'aqanat'ən 35 pš'ak''a dəbrazayən awayancoan amy'awayq'a. 36 ayλà-g'ə γα-λαq'an g'əxanan asoəč'ag'ə 37 a-naynso ya-λaq'awn dyaj'aphaj't'ən haq'axa ak''a-šašənə ca mač'' š'ən 1 38 wa^ ^namsa¹ ahaq'ala ay°an yalawtən š'xə–č'a–ma lamg'ət°q'asa², ayha– -g'ə λawan³ dalag'əχaq'ana dabyat'ən 39 zak''atalawn dəbrazan γa-–\lag'an agoə-soan g'ətoq'ayt' 1 wa-s'xə-c'ana ax'aqan 40 zadoa-zadoan č'ə-p' h'əfawnə ayan ayaw-č'-g'ə ayoaha-g'ə yax'anan 41 ayha yh''anəna adak''a 1 awaxg'ə dax'aqat'ən 42 wahana-g'ə aya-č'afan g'əxaq'ayt'na ayato'aq'a dabyat'ən adəbrazan amy'ak'ayq'an. 43 a–nayns'oən–g'ə waλa my'ansooxanan ya-ë'afan g'olanan ya-soablan yaq'az-s'ax'a ayj'q'a. 44 waha-g'ə azayapxanan a-naynsoon za-g'ə yanaməto'afasa yalayg'a. 45 a-txamata mazawazoanan a-txəλ ya-blak" dantot'ən azawzəna adəxaxaq'a. 46 malazoanan « yoa yə-soablan x'ənə wəx'as's'awtoq'a-g'əla wə-fac'an məsa yac'aməyan¹, həqo'sas' awwaməh. 47 yoa wə-px'asoən wə-nko'ay-naynso c''ag'ələn dawbyat'ən psa\_wm\asa1 wəyoalo'ən wək''a^ ^q'a. 48 wədəqo'sayt'-ba wəyaw-ma awko'awəyt' » naq'aq'a. 49 a-–naynśon «wana-ja-da syoa azg'əyalato'aq'a asoəsq'anaw » q'aq'a. 50 « syoa sə-px'aso yadanə c'anə azbyag'ə ya-g'əba zwəg'ə latoq'a. 51 wana–laq ayk''aq'a sə–nko'aγ–naynso yadanə č'an zbyag'ə wana–g'ə ya-g'əba zwənayi'. 52 waha syoa dasəmyoag'an blayato'g'an. 53 a--t'qo'a-g'ə wa-śowa syoa asko'ənawəyλ-g'əla yəna-dayoa t'qo'ag'a awko'an-yafa həqo'sas'-ma. 54 waha sho'əna-ba ya yə-soablan səg'əto' ^ayawtən q'asay; 55 wana\_ja\_ma\_da\_g'ə syoa\_g'ə sako'ayaw¹, a\_soa^ ^blan-g'ə safa yaməlasa sk''aq'an s'aw 2. 56 wana-q'a-g'ə a-px'aso zla^ ^say-ba ya-šan yag'ə ma-g'ašayən ak''aw » q'ag'a. 57 yalago'g'ə ala^ ^z'oaq'ana « yə–nayns'oən q'aq'a paj' » aq'aq'a. 58 « daq'a γoa ahaq'ala wəyj' daš't'ən wə-my'a fadəq'q'a soa=za(n)j'a-c'ana dan wawato'ayo ^q'a-y ? » dàq'at'ən 59 a-nayns'oən « wana-g'ə as'oəsq'anaw. 60 syoa śoandoa=śoak"an a–haxan səwatog'a. 61 za–msoa sə–wa səč'awən a–

-śoandoana ahaq'aj'ən za-doə=soax-g'əzan g'əwq'a. 62 syoa-g'ə a-haxan masəwatən hawawnə azbyanayt'. 63 a-wa mak'anən za-k'aja bəy=
=wəqo'a-wa-g'əzana awač'atoən azayanatxawtən dax'aqanat'ən 64 za^k'atalawn dəbrazayən γα-haq'awn amy'awayq'a. 65 ayha-wa-g'ə haq'axanan mayk'anən γα-haq'an g'əxa zadoa-zadoan γahawa-qo'a s'ənag'ə damy'awt'ən 66 zak'atalawn dəbrazan ayoan yalanayt'ən γag'a fanc'awən yəlalq'a. 67 γα-haq'an g'əxaq'ayhana wana dabyat'ən a^my'ak'ayq'an. 68 waha damyak'aynat'ən syoa sə-wa-g'ə dəbrazan syoa sə-laq asoak'ənə ayj'q'a. 69 sə-my'a fadəq'q'ana sə-wan ayns'q'an-g'ac' ayss'ən sawato'ayq'a» anq'aq'a.

70 azawaz'oaq'a txamatana yəλa yadanə adəxaxaq'an. 71 wa— z'o—s'q'ayt' x'ən « azobyaq'ana—s ? yəna aydəs'fawt yə—nayns'o—mazala tət z'γoawawəyt'ma. 72 sγoa sə—λaq'ala yə—s'oablan yə—nayns'oən x'əs' x'ayns'faw» daq'at'ən 73 ayλana—g'ə « wana—ja—da ač'a—g'əγə » aq'an wana x'ənə aynas'ən 74 adway—s'ax'a γa—s'oabla—g'ə γaw—nko'aγ—g'ə wəč'anag'ə 1 alatoq'a.

#### NOTES

8 1. ou γ°anq... — 21 1. t. « bu memlekete faydası olacak bir iş için canımı da acımam» (HV 2372). — 27 1. « couché contre sa femme, l'embrassant » : λa:fa «à côté de » et « autour », v. corr. à HV 974-979. — 32-33 Ces deux paragraphes sont très gauchement écrits; la présente rédaction a été laborieusement obtenue et n'est évidemment pas satisfaisante. — 37 1. t. « arkasındakiler gittikçe daha azalıyor ». — 38 1. t. « bu tertip »; 2. t. « beş süvariden fazla kalmamışken »; 3. ou λawa.wnz. — 39 1. t. « kısa, yakın mesafede bulunan », pour la place de agoz, v. cidessus, p. 76, n. 56 1. — 41 1. pron. —dnənqdak''a. — 46 1. m.-à-m. « l'odeur ne frappe pas dans ton nez ». — 47 1. psa s.λa.n « j'émets un son », psa w.m.λa « motus, pas un mot! » cf. tch. psaλe « parole », pseλe.n « parler ». — 55 1. valeur du réparatif « à leur tour, en échange, en revanche »; 2. t. « memlekete de bir faydam gelmeden gitmiş olurum ». — 74 1. t. « kullanarak, idare ederek ».

#### TRADUCTION

I Jadis, le prince d'un certain pays étant devenu vieux, les anciens se réunirent pour faire un autre prince. 2 Tandis qu'ils délibéraient, le (vieux) prince étant parmi eux, disant: « Qui ferons-nous prince? » 3 un vieillard pauvre dit: « Mon fils fera votre affaire (« si vous faites mon fils, ce sera (bien) »). » Les assistants rirent, mais 4 le [susdit] vieux prince: « Appelons le (« son ») fils dont il parle, 5 causons avec

lui et voyons (« faisons-nous savoir ») exactement ce qu'il en est. » Alors : « Très bien », dirent-ils, et ils appelèrent (le garçon). 6 « Si tu peux faire les choses que («ce pour quoi ») nous te dirons, tu seras prince de ce pays », dirent-ils. 7 Et le jeune homme : « Si je peux être utile (« si je serai mon utilité étant ») à ce pays, dit-il, je ferai tout mon possible pour exécuter (« je ferai autant que je pourrai faire ») ce que vous dites. » 8 — « Puisqu'il en est ainsi, c'est très bien », (répon)dirent-ils, et ils renvoyèrent le garçon.

9 Les (hommes) assemblés: «Éprouvons ce jeune homme, direntils. 10 Demain, donnons-lui une lettre et envoyons-le dans un pays lointain. II A son insu (« par derrière lui »), la nuit où il reviendra, faisons coucher son jeune voisin auprès de sa femme et voyons ce qu'il fera. » 12 Le lendemain, ils appelèrent le jeune homme, lui donnèrent une lettre, lui indiquèrent un certain pays 13 et lui dirent : « Remets cette lettre au prince de ce (pays-)là et reviens. » — 14 « Très bien », (répon)dit le jeune homme; il prit la lettre, monta à cheval et se mit en route vers le pays où il devait aller. 15 Quand il fut parti, ils appelèrent sa femme : 16 « Nous avons envoyé ton mari quelque part, lui dirent-ils. 17 La nuit où il rentrera, ton jeune voisin couchera dans ton lit. » 18 La femme dit : « C'est une chose indigne de lui », mais eux : 19 « Nous voulons voir (« verrons ») ce que fera ton mari, dirent-ils. 20 Celui qui viendra près de toi est ton jeune voisin, (qui est) comme ton frère. » 21 — « Pour une affaire, qui sera utile à ce pays, leur dit-elle, je n'épargnerai même pas ma vie (« mon âme »). » 22 Quand le jeune homme qui était partit revint, il arriva à son village vers minuit. 23 Il entra dans son enclos, mit pied à terre, attacha son cheval dans l'écurie, et, revenant à la maison, ouvrit la porte et entra. Alors, 24 quand il vit sa femme et un homme dans son lit, 25 aussitôt il fit demi-tour, ferma la porte, sortit et resta dehors jusqu'au matin. 26 Quand ceux qui le surveillaient virent cela, ils («épiant ce qu'il fait, ceux qui le voient ») dirent : «C'est un poltron! 27 Voyant un homme couché près de sa femme, il est sorti de la maison et il est parti.»

28 Au matin, les anciens se réunirent et le jeune homme leur remit la réponse à leur lettre. 29 Ils trouvaient son comportement tout à fait ridicule (« ils riaient dans leur cœur de ce qu'il avait fait »), mais le vieux prince dit : «Éprouvons-le encore une fois. » 30 Ils dirent au jeune homme : « Dans deux jours, nous te donnerons une

lettre, tu la porteras dans un autre pays et tu reviendras. » 31 — « Très bien », dit-il, et, deux jours plus tard, ils l'appelèrent et l'envoyèrent de nouveau avec une lettre. 32 Leur plan était, lors de son retour, de lui faire couper la route par une embuscade de cinquante cavaliers qui le surprendraient et l'attaqueraient, pour voir ce qu'il pourrait faire. 33 (Et en effet,) à son retour, à quelque distance (du village), ils placèrent en embuscade cinquante cavaliers (32-33, m. à m. : « par derrière lui (= à son insu), pour voir ce qu'il pourra faire si, quand il reviendra, un demi-cent de cavaliers coupent son chemin, l'arrêtent et le battent, avant ainsi délibéré, ils firent ce demi-cent de cavaliers, quelque part loin, couper (le) chemin »). 34 Et, quand le jeune homme, en revenant, tomba parmi eux, ils s'élancèrent sur lui et se précipitèrent pour le saisir. Alors 35 il fit demi-tour, leur échappa et s'enfuit. 36 Les autres se lançant à sa poursuite, 37 (au bout d'un temps), quand le jeune homme regarda derrière lui, - ses poursuivants sont de moins nombreux. 38 Bientôt (« cela continuant ainsi »), quand il vit qu'il n'y avait plus à ses trousses (« pour l'atteindre ») que cinq cavaliers, les autres étant bien distancés, 39 aussitôt il se retourna ét s'élança sur les cinq cavaliers qui étaient le plus près (« derrière lui à quelque distance »). 40 Il les frappa l'un après l'autre avec le poitrail de son cheval et les fit tomber, eux et leurs chevaux. 41 Puis, quand il s'élança, en criant, sur les autres qui venaient, 42 eux aussi, voyant ce qui était arrivé à ceux qui étaient devant eux, firent demi-tour et s'enfuirent. 43 Et le jeune homme, les poursuivant, revint derrière eux jusqu'aux abords du village. 44 Eux s'étant dispersés sans qu'ils pussent rien lui faire, il arriva (chez lui).

45 Quand il remit aux anciens assemblés (« là où les anciens étaient réunis ») la réponse à leur lettre, ils s'étonnèrent tous. 46 [Là où ils siégeaient,] « Nous t'aurions bien fait prince de («-pour ») ce pays, lui dirent-ils, mais tu n'as ni flair ni bravoure (« bravoure n'est pas en toi »). 47 Quand tu as vu ton jeune voisin auprès de ta femme, tu es ressorti sans rien dire et tu es parti. 48 Si tu étais un homme, tu l'aurais frappé et tué. » 49 — « Puisqu'il en est ainsi, dit le jeune homme, je vous dirai ce qui m'est venu à (« sorti de ») l'esprit. 50 J'aimais beaucoup ma femme et j'avais grande confiance en elle. 51 J'aimais aussi beaucoup le jeune homme mon voisin, qui est venu près d'elle, et j'avais aussi confiance en lui. 52 Il est apparu qu'ils n'étaient pas ce que j'avais cru. 53 Je les aurais (bien) tués tous deux cette nuit-là,

mais ce n'eût pas été de la bravoure que de (« pour ») tuer ainsi deux mauvais (êtres). 54 (Et puis,) si je les tue, ou bien il faut que je sorte de ce pays, 55 ou sinon on me tuera à mon tour, et j'aurai péri sans pourvoir être utile au pays. 56 Plutôt que cela, si je répudie ma femme, elle ira où elle voudra en se frappant la tête (de regret). » 57 En l'écoutant, ceux qui siégeaient dirent : « Ce que dit ce jeune homme est vrai. » 58 Puis ils dirent : «Eh bien, toi, ensuite, quand tu revenais, comment as-tu échappé aux cinquante cavaliers qui t'avaient coupé le chemin? » Alors 59 le jeune homme dit: « Je vais vous expliquer, («dire ») cela aussi. 60 J'étais dans la forêt à chasser le gibier. 61 Un jour, mon chien s'éloigna de moi en poursuivant les bêtes et monta sur un grand plateau. 62 Et moi, dans la forêt où j'étais, de loin, je le voyais. 63 Là où allait le chien, il tomba dans un groupe de grands chiens de berger et, quand ils s'élancèrent sur lui pour le déchirer, alors 64 soudain, il fit demi-tour et s'en revint sur ses pas. 65 Les autres chiens le poursuivirent et, tandis qu'( « où ») ils allaient, ceux qui le poursuivaient commencèrent à s'espacer les uns des autres; alors, 66 brusquement, mon chien se retourna, se jeta sur celui qui allait l'atteindre et l'étrangla. 67 Ce que voyant, ceux qui arrivaient derrière le premier s'enfuirent (« se remirent en route »). 68 Quand ils eurent sui, mon chien sit demitour et revint près de moi, sain et sauf. 69 J'ai [r]échappé aux hommes qui coupaient mon chemin en faisant comme avait fait mon chien. »

70 Les anciens assemblés s'étonnèrent fort de ces (réponses). 71 Le prince devenu vieux dit : « Vous avez vu ? Capable de faire cela, vous ne trouverez personne d'autre que ce jeune homme. 72 Après moi, c'est ce jeune homme qui est (le plus) capable d'exercer la fonction de prince de (« pour ») ce pays. » 73 Les autres acquiescèrent et (« ayant dit : Très bien ») le firent prince. 74 Jusqu'à sa mort, il gouverna (« fut usant de ») et son pays et ses voisins.

#### COMMENTAIRE

Ce texte est une variante altérée d'un récit dont la version ossète, certainement l'original, paraît remonter à l'antiquité scythique, et dont voici le schéma. Les vieillards Nartes, après s'être lamentés à trois points de vue sur la déchéance des mœurs, décident de donner distributivement trois trésors à celui des jeunes qui a le plus de

maîtrise de soi dans les grandes sêtes-banquets, à celui qui a le plus de courage intelligent, à celui qui se conduit le plus généreusement avec les semmes. Le vieux Xæmyc revendique successivement les trois récompenses pour son sils Batradz. En conséquence, Batradz est soumis à trois épreuves correspondant à ces trois énoncés, et s'en tire à son honneur. Les vieillards lui sont ensuite expliquer ses trois conduites et les trois expériences antérieures qui les lui ont inspirées. — Dans une étude intitulée Les trois « trèsors des ancêtres » dans l'épopée narte, RHR, CLVII, 1960, p. 141-154, j'ai souligné que les trois séries de lamentations, d'exigences, d'actions et d'explications relèvent respectivement des « trois sonctions » indo-européennes, telles qu'elles étaient déjà orientées (notamment la première) chez les ancêtres des Ossètes, les Scythes (lesquels avaient aussi trois « talismans fonctionnels », une coupe, une hache guerrière, une charrue avec son joug, réunis aux mains du ches : Hérodote IV, 5-6).

La variante que j'ai utilisée dans ce travail est celle des Narty kadjytæ, publiés à Jæjyqæu-Orjonikidzé en 1946 (2º éd. 1949), p. 311-317, sous les titres Narty æmbyrd (« l'assemblée des Nartes ») ou Nart či xuzdæryl kud dzyrtoj (« comment les Nartes décidèrent qui était le meilleur »). On en trouvera la traduction complète aux p. 218-223 du Livre des héros, légendes ossètes sur les Nartes, qui vient de paraître dans la collection « Oural », chez Gallimard. Une adaptation russe incomplète se trouve dans Osetinskie nartskie skazanija, Orjonikidzé, 1948, p. 311-317.

Je me suis informé par la suite auprès de l'actif folkloriste ossète K. E. Gagkaev des variantes manuscrites conservées aux archives folkloriques d'Orjonikidzé. Voici ce qu'il m'a écrit à ce sujet (lettre du 20 février 1962) : « Dans les deux variantes que nous avons, trois conditions sont exigées pour l'attribution des xazna (« trésors »); les recevront ceux qui feront preuve 1º d'héroïsme; 2º de modération dans les festins; 3º de noblesse à l'égard des femmes. Les trésors sont trois gobelets, nuazan [alors que, dans Narty kadjy/æ, ce sont trois morceaux de drap, ærtæ tyny]. Voici un fragment de l'une des variantes : « ... Et les dames Nartes apportèrent alors [c.-à-d. après la lamentation du troisième laudator temporis acti] aux vieillards Nartes trois gobelets d'or, précieux trésors des illustres ancêtres. Le Narte Uryzmæg prit un de ces gobelets, le montra à l'assemblée et dit : 'Les vieillards Nartes ont décidé d'honorer de ce gobelet celui d'entre nos jeunes gens qui se montrera le plus intelligemment brave, le plus intelligemment audacieux, et aussi le mieux élevé ' sla suite comme dans la variante imprimée : Xæmyc revendique ce gobelet, non pas pour lui-même, bien entendu, mais pour Batradz]. Le Narte Uryzmæg prend le second gobelet et dit : 'De ce trésor, les vieillards Nartes font honneur à l'homme qui se montrera modéré en matière de nourriture et de boisson ' [Xæmyc aux moustaches d'acier prend encore la parole : 'C'est à moi que revient ce gobelet, je le jure sur votre honneur, etc. ']. Enfin Uryzmæg présente le troisième trésor en ces termes : 'Les vieillards Nartes honorent de ce troisième gobelet celui des jeunes Nartes qui se montrera le plus convenable à l'égard des femmes ' [' Je ne laisserai à personne ce trésor non plus ', dit encore Xæmyc aux moustaches d'acier, etc.]. » — Dans la seconde variante, c'est Batradz lui-même qui prend les trois trésors, lorsque les Nartes les proposent à celui d'entre eux qui se considère comme remplissant chacune des trois conditions posées. Dans cette variante, où il n'est pas question de Xæmyc, Batradz dit qu'il emporte les trésors « au nom de mon père Uryzmæg », lequel se trouve alors en expédition.

La variante tcherkesse contée en oubykh par Hakki Hunç présente deux altérations principales : elle réduit à deux les épreuves et les explications; et il ne s'agit plus de « trésors des ancêtres » à affecter à des lauréats, mais, par réduction à un motif introductif plus fréquent dans les contes, de la désignation d'un nouveau prince. Mais les parties conservées l'ont été fidèlement.

# TRADUCTION QABARDE

I yapem zə-x'eko-goerem yə-psər zə xoātəy yə-p'ek''e neyoes' zə-ps tərayoəvenəw¹ naxə=zhar² zəhoesāhas. z psərə-y yazrəx'etəw¹ « x'et psəw teydyoəven? » z'a'arəy 'oehoəm yərəypsahehaw² 3 zə-h'ə=z-thaməsk''e--goerem « səy-q'oer teyvyoəve-me f'ə xoəns » s'əz'əy'am səshar dahas'x'ā^ha-mə-y 4 psə-zəm « abə zəy-goəyo yəs' yə-qo'er q'eyvg'ey 5 deypsehensəy zə-hoeder zedyas'ens » z'əy'ās. « koedəw f'əs » z'a'as s'aler q'ərayag'erəy¹ 6 « yəg'ə de we nəbz'eyt''anəwhar p's'efə-me mə-x'ekoəm psə wəhoet'^s'ənəws¹ » z'əra'ās. 7 s'alemə-y « mə-x'ekoəm səy-f'aya yek''ənəw-m z'əf''āhar zərəshoehek''əm hoedəyzk''e ss'ens » z'əy'ās. 8 « arə-me xoən-'a¹» z'a'arəy s'aler s'ayak''əz'ās.

9 zex'esham « mə-s'aler dəvyayawneho 1. 10 psedey abə zə-tx'əh yedəv ^yătəy zə-s'əp'e-z'əz'e¹ dəvyayáko'e. II ar q'atəhok''e¹ yezər g'əsəsə^ ~ z'onow z'esom yo-foz yo-goope 2 yo-yooneyo-s'aler dovyayayoedoy yos'em dəvyaλayo 3 » ž'a'arəy zəbğ'ərək''əž'āhas 4. 12 yel'enerey mahoem s'aler argoerow g'orag'es zo-tx'od yorats zo-x'eko-goer z'ora'aroy 13 « « a--χ'ekoəm yə-psəm mə-tχ'əλər yeptənəwre wəq'ako'ez'ənəws » ζ'əra'ās. 14 š'alem « koedow f'o-'a » ž'oy'as tx'ohor q'a'oroyx's i š'ess zodeko'enow s'ap'e-yoegoam teyharay yezās. 15 zareyżew ya-fazar q'arayag'eray 16 « way-l'ar za-s'ap'e dyako'ās. 17 q'asasaz'anaw z'esam way-yoaneyo--š'aler woy-goope neyoedonows 1 » z'ora'ās. 18 fozom « mor soy-d'om hoefase-'əm¹» səz'əy'am 19-20 « wəy-dey nedyako'enəwr wəy-de=\lambdaho--hoede 1 way-yoaneyo-s'alers, way-l'am yas'er theyoan-shak''es 2 » z'ara'ās. 21 « se mə-x'ekoəm zəy-f'aya yek''ən zə-oeho-shak''e səy-psemə-y səsəshən--'əm¹ » yaz'ərəy'ās. 22 s'aler a-x'ekoəm ko'erəy q'əsəko'ez'əm qo'az'em z'es= =noqo'ew q'asoz'as. 23 yo-p's'ant'eni deḥaz's s'om yepsoz's s'or s'esom ś'əypx'ez's wənem q'ako'ez's bz'er 'oəyx'ərəy səs'eḥam 24 yə-p'em yə--fozomre 1 zo-l'ore x'elow yoleyoās. 25 azohatow q'oyyázes q'os'ek''oz's 1 bž'er q'ahoays'až's s'abam dek'aray k'eho q'ays'ahok'e a detas. 26 aba yəs'er yesewre 1 yəhayoham « mə-h'ər koedəw s'əne=q'arabyaş. 27 yə-fəzəm 'ap''\'e yərəy\'s'ek''\'əw 1 zə-\'a' səy\ay\'om wənem s'ek''\'ərəy yezez'\'as » z'a'\'as.

28 k''eho q'əys'əw thamadehar səzhoesəm s'alem tx'əhəm yə-z'ewapər yarəytā<u>s</u>. 29 tḥamadeharə–y s'alem yəs'ām ya–gok''e yərəydaḥas'x'āha– -mə-y 1 psə-zəm « argoerəw ze dəvyayawneho » z'əy'as. 30 meho-əy-t' newożom « neyoes' zo-ty'oλ wettonowsoy aro-y zo-y'eko-goerem phonowre wog'ako'ex'onows » z'ora'ās. 31 s'alemo-y «f'o-'a » z'oy'ās. meho-oy-t' newożom goragies tyodor yoratoroy yetienereyw yorayażas. 32 ar q'atowre 1 « q'osoko'ez'onowm s'ow-senogo'e peydyazens 2 yo-yoegoor zo ^pərrawəp's' q'ərawbəd—yərawberez'əy, yəs'enəwın deypλənş» z'a'arəy 33 q'əsəko'ez'əm a–s'əw–senəqo'em abə syə–yoegoər zə–s'əp'e–z'əz'e səzpəra^ ^yawəp's'ās1. 34 s'aler q'ako'ez'-petəre aham yax'ehoerəy q'awbədənəw zaśatarazem 35 ś'alem g'atarayyázes g'ax'ez'aray 1 yezez'ās. 36 adreyhara-–y abə yawəż yəḥahaw–yah°əw 37 s'aler q'əzepλek''ərəy yawəż yəthar ko'ehok''e¹ mas'e xoə mas'e xoəhawre 38 yə-wəz yə-wəzəm yezəm g'əs'e^ ^hanəw s'əw–əy–th-nax g'anıənāw adreyhar ya–wəz g'əynāw səy\ay^əm 39 zow 1 zog'oyyázež's yezom yawoż yot 2 nax-yooneyo š'owo-y-thoom zatoroyzeroy 40 zerozow š'o-byak''e yawewre yezoharo-y ya-s'haro-y yəyawko'ərəyrəy 41 adrey q'áko'eham goewwre sateyhadem 42 yape vətāham ya-sha q'ərəyko' ār 1 yahayo ātəy yayazerəy s'ıpxoez' āhaş. 43 s'alem ahar yəhoəwre aharə-y yape yətəw z'ehawre qo'az'em yə-yoəneyo xoəhok"e gʻakoʻežʻāhas. 44 zəbğʻərəhoāhaw s'alem zərə–y yəraməs'efəw s'aler wənem q'asəž'ās.

45 naxə=żhar səzχ'esəm¹ tχ'əλəm yə–ž'ewapər sasərəyləm psewmə–y yayas'eyoās. 46 zərəsəshaw « we mə-x'ekoəm psə wəhoet's'ənt-shak''e 1 we2 me p's'ayha-'am, λ'aya px'eλ-'am. 47 way-yoaneyo-s'aler way-faz yagoape χ'eλaw ŝapλayoam way-maq' q'ōmayak''aw 1 was'ek''aray weyże^ ^ž'ās. 48 wəλ'te-m weywentəy bwək''ənt » ž'əra'ās. 49 s'alerə-y q'apsaheroy « aro-me, se soy-go q'ak''ār noυż'eys'ans » ž'oy'ās. 50 « soyfəzər koedəw f'əw sλαγοt, koedəw zəḥ hoess't. 51 a-s'alew səy-fəzəm-dey q'ako'ā səy-yoəneyoərə-y f'əw sλayoərəy zəḥ hoess't. 52 ahar se goərəsxoe 1 zarosozmos'om hoedew q'os'ek''āhas. 53 ves-z'es t'owro-y sowk''ofonowt shak''e aham hoede c'əho-'eyə-y-t' wək''ənər \lambda'əya-'əm. 54 səwk''ha-me 1 ma-x'ekoam sayk''až'an hoeys. 55 armara-me sera-y sawak''až'ans, x'ekoama--y say-xeyr yemak"aw sako'edaž'ā 1 xoans. 56 aba naxare fazar yazyak"až'ame ya-sha yewewre zadahoey 's'ap'e ko'ez'ans » z'ay'ās. 57 aha z'ay'āhar śozx'āx'om sos c'ohoham «mo-s'alem ž'oy'āhar peyž's » ž'a'ās. 58 « not'e aro-me we yol'ane woq'osoko'ez'om woy-γoegoor zopozowop's'ā š'ow-šeno ^qo'em daw waq'o'as'ek''ā 1? » soz'a'am 59 s'alem «aro-y novz'eys'ans. 60 se mezəm sako'e səx'ett. 61 zə-mehoe-goerem səy-har səwt'əpsaw ham he yəhoəwre zə-goəbya-s'hoe teyhās. 62 serə-y mezəm səx'etəw ar shayot. 63 zədeko'ām zə-meləxoe=ḥa-goəpəm yax'ehoerəy ḥaham ar zəp'q'əratxənəw¹ zəsətrazem 64 zek''e q'əyyázerəy q'əs'epxoez'əw hoeyżās. 65 a-ḥaharə-y abə q'ək''ehəz'ew¹ q'áhoəwre ḥa-goəpəm zəsəyqo'edəym² 66 abə zek''e zatərəyyázes yezəm q'əs'eḥa ham zətərəyzerəy yəh'ās¹. 67 abə yawəżk''e q'áz'e adrey ḥaham mər sahayoəm yayázerəy s'epxoez'ahas. 68 ahar səs'epxoez'əm səy-ḥam zərə-y yəmə'aw səy-dey q'ako'ez'ərəy səq'əyyoetəz'ās. 69 səy-yoegoər zəpəzəwəp's'ā s'əwham səy-ḥam yəs'ām hoede-q'abzew¹ ss'ərəy saq'ə'as'ek''ās² » yaz'ərəy'ās.

70 zəχ'es naxə=zham z'əy'ā t'əwrə—y koedəw yayas'eyoās. 71 psə—zəm¹ «fλαγοā? mər zəs'efən məbə neyoes' s'ale dyoetənte—'əm. 72 se səyawəzk''e mə—χ'ekoəm psəya hoezəs'efənəwr mə—s'aler—aş » səz'əy'am 73 adreyhamə—y « arə—me xoəns » z'a'arəy ar psəw tərayoəvās. 74 psewəhok''e yə—χ'ekoərə—y yə—yoəneyoharə—y koedəw f'əw zərəyhaw¹ sətās.

binne asstat NOTES

1 1. pso s'an serait anoblir ; 2. ou thamade.ha-r. — 2 1. plutôt que ya:χ'e.to.w; AA dit équivalemment pso-r z.a.ro.x'e.to.w, qui est étrange (mais zo:ro.t:x'e.to.w « étant parmi nous », forme normale); 2. yo:ro.y.psede.n « parler de ». — 5 1. « l'ayant fait appeler » (q'a.ra.g'e.ray « l'ayant appelé »). 6 1. plutôt que ma-x'ekoa.m ya-ps wa. .xºa.na:w.s (ou wa.t.'s'a.na:w.s). — 8 1. dans ces réponses -'a a perdu sa valeur d'interrogatif nég. — 9 1. v. ci-dessus, n. 2 à V 3. — 10 1. ou 72-7'27'e-s'ap'e, v. cidessus, n. 1 à VI 58. — II 1. « pendant qu'il est absent » (q'a.ta.n, 1 sg. prés. sa. .q'a.t.s); yə-wəż.k"e serait impropre ici; 2. t. «koynuna» (dans un lit); 3. ou d.ey.v. .γa:pλ « regardons »; 4. də.zə:bğ'ə:r.o.k''ə:z' « nous nous dispersons ». — 14 q'.ey.'ə. .χ'a,n « prendre de [la main de]». — 17 1. équivalent à ne.d.γα:γ°ελa,na:w.s « nous l'enverrons se coucher », d'où ne- (« il ira de notre part »); de même en 19. - 19-20 1. de=λho «né avec », désignation du frère d'une femme (tch. occ. de.λf-; ce mot a naturellement donné lieu à une « étymologie préhellénique » de ἀδελφός); 2. ou way-λ'a-r d.γa:nehoa.n-shak''e-s « e'est pour que nons éprouvions ton mari ». --21 1. so.spo.n « être avare de » (1 sg. so.s.o.sh). — 24 1. m nécessaire. — 25 1. l'aff. ž' porte sur les deux gér.; 2. k'eho q'.ey.s' « l'aube point ». — 26 1. ye.śe.n « épier ») (3 sg. y.o.śe); 2. -q'ardbγa élément renforçant, seulement dans ce mot, « très peureux ». - 27 1. 'ap'λ'e (« carrure, embrassement ») wo.z.o. s'e: k'' « je t'embrasse », plutôt que yə-fəzə.m yə-pse zərəyz $\bar{a}$ .w zə- $\lambda$ '. — 29 1. dăhāš' $\chi$ 'ə.n « rire », yə.rə.y.dāhāš' $\chi$ 'ə.n«rire de» (sə.r.o.dahas'x'), sə dahas'x'ə.n «se moquer de». — 32 1. «lui étant absent »; on ne comprendrait pas ici y.a; woż.k"e « derrière lui »; 2. ye.γa; że.n « faire partir », p.ey.γαιζε.n « faire partir à la rencontre de, en obstacle à... ». - 33 1. 70: :pə.wəp's'ən « couper en deux » (en déterminant, à l'endroit coupé, deux « bouts réciproques »). — 35 1. q'a.x'e.ž'a.n « sortir en courant d'un groupe », contre x'e.z'e.n « entrer en courant dans un groupe » (¿'e= « courir »). — 37 1. « au fur et à mesure,

gozetleme k I gozlemete progressivement », t. « gittikçe ». — 39 1. γο.w « d'un coup »; 2. distinguer γ.a:woż γο. .ts.n « poursuivre, être derrière » (littéralement), et yo.woż yo.ts.n « importuner, persécuter ». - 42 1. s. a q'o.ro.y.ko'e.n « arriver, advenir à »; 2. s'e.pxoe.n « prendre le départ en courant ». — 45 1. ou \$2.7:do.7:x'e.s2.m. — 46 1. plutôt que m2-x'ek2.m ya-pś wa.t'.ś'a.n:t -śhak''e; 2. plutôt que way-pe « ton nez »; me q'a.s.ś'.ey.ha « je sens une odeur ». — 47 1. 2 pl. q'a.y.v.ma-. — 52 1. propr. « soupçon », ici « supposition ». — 54 1. sə.wh"-, mais en 55 s.a.wəh"-. — 55 1. valeur de l'aff. réparatif: « définitivement » (cf. de.k"ə:ž'ə.n « partir définitivement d'un village... »); ailleurs cet aff. vaut « enfin, tandem », ainsi š\(\gamma'\)\(\delta\). « manger qqch. qu'on a longtemps garde»; (le chien) l'as « est mort », mais, si je l'ai soigné, suivi dans sa maladie, l'e:  $\ddot{z}$   $\ddot{a}$   $\ddot{s}$  . — 58 1. plutôt que  $w.a.(q's.)\chi'e.k''.\ddot{a}$ , car il n'était pas d'abord dans le groupe. 63 1. zə:p'q'ə:rə.txə,n « mettre en morceaux » (1 sg. « je le... » zə:p'q'ə:rə.z.o.tx), différent de zo: f'e.txo.n « déchirer ». - 65 1. so.h'e: \lambda.o.\tie « je cours derrière »; actamont 2. plutôt que, suivant l'oub., τρ:pe.ž'ož'e--'oe so.xo.ha.m. — 66 1. λ'o.n (1 sg. s.o.λ') « tuer un animal en l'étouffant, sans le saigner »; ici plutôt que yo.thalā.s. — 69 1. « tout à fait comme »; 2. plutôt que s,a,q'e,x'e,k''ās. (q'e intercalé entre le prév. et l'indice pronom, qui lui est attaché!), v. n. à 59. — 71 1. plutôt que, suivant l'oub., žə xº.ā psə.m. — 74 1. z.ey.ha.m (1. sg. zə.z.o.ha, 3 sg. zə.rey.ha), « porter et reporter d'un point à un autre », d'où « diriger ».

# IX. LE GARÇON QUI AVAIT APPRIS-LES LANGUES DES ANIMAUX

Ce texte m'a été dicté par HK, à Bandırma, le 16 juin 1963.

I fax'a 1 za-śoak''a-goara śośo-mosoata mog'aśa 1 a-λaxan waten śoandoa γα-λag'an g'otog'a-g'ola zoapsoj'-šašon γα-coyaγa ayj'nayt'. 2 za-śowa dγayj't'on ayco'awotogyon acoag'ano p'c'abano 3 « zant'a--g'oza-goara za-śoablan g'ot, 4 wana awγoawg'o awko'og'o γα-γ'a awżoag'o dγawfośa 1 5 yo-downayon g'oto landoa-śoandoa sa lato-ś'a-g'o azawżona aγa-bza awc'awt » q'ag'o za-q'ak''a γαqo'q'a. 6 dawoċ'adat'on za-g'o lamot g'ola awośag'o yobyaq'a p'c'aban g'odoγo x'anś'g'o a ^mγ'awq'a. 7 « yona-daγoa za-goara lato-da azasoγoawaw » q'an axoac'ag'o amγ'awq'a. 8 zoapsoj'-šašon aymoj'faśa a-λaxan wag'oto^g'anayt'-g'ola za-goarawno q'aśaγo moγoawnayt'. 9 a-coyaγa γα--j'oλa=t'aśoon γα-qoan γα-ša-g'o zako'a-coa-ma-śa za-naynśo latog'a. 10 γα-to-j'oλa amγ'aw-šašon « sγoa-g'o soyk''awt » dag'aśa γα-λag'an

g'ətən ak''ag'anayt'. İI ya–t°=j'əha¹ by'awaxən g'a q°'an sasən dəč'a^ ^wayq'a–da–g'ə γa–λaq'an g'əməto'nayt'. 12 aλaq'ala γanč'an « wana– –ja–da wəyk''a» q'an azaj'ənan axoat'anag'ə λaxala soablala amə^ ^laiośa waxaq'an. 13 a–naynśo t'ako'ən dyašazaj'a–yafa ya–to=j'əλan tətən x'aməs'nayt'. 14 dayoa laxanan za–msoa za–soablaya g'ək'aq'an, za-śxºa=śºa-g'əzan g'əyalaxºanag'ə a-šxºa-j'aq'a a-t'qº'a-č''awnə adə^ ^č'q'anə¹ dyabyat'ən 15 wa–śoạk''a–yt'ən « yatxa, š'ədəλaq'aj'q'ana ant'a γα–λαq'a yəna–jan blạto'aw» q'an 16 wa–λaq'an g'ək'anan¹ ak''anamsa za-śoabla–λawan dagʻək'anat'ən 17 za-qʻoʻa–gʻoaraya 1 ant'a yabyʻa ayoawən a-soak''a yəyan ant'a yəko'q'a. 18 ya-y'a dəc'əsən 1 za--γ°aγ°ən fanəλən məğ'a-g'əza acayan 19 a-va=sk"awn yəz'oag'ə a--mj'a-qafaγa-g'ə za-bəy=coa ayco'anač''atən bata g'ənaλən 20 a-γ'an fako'ako'anə a-soəq'a a-batan by'anayoag'ə azoag'ə amy'ak'aq'an-g'əla 21 a-soak''a-yt'ən a-y'a mazoanən asag'ə amy'awən γa-j'əλa γa-goa--γafa 22 « syoa t'ako'ən səcoawt, yə-γ'a γoa adəbrazag'a-g'əla 'as faw' awq'ag'ə wəmγ'aməw! 23 awč''awdəsg'ə aš'awmət, awfə-ba wəsko'awt. 24 syoa səwəc'aday–s'ax'a awj'əz'oa» q'an acoaq'a. 25 a–naynsoon a–y'a yəzʻoagʻə ya–soəqʻankʻa¹ a–mjʻan dafawyoat'ən at'ap'ən a–naynso ya– q'ap'an by'awyoaq'a. 26 a-naynso ya-q'apa a-soog'an dacat'on q'asamo? ^yəbzasa agoqq'acoan ya–q'ạp'a laqo'aq'a. 27 «yəna san–g'ạfən aq'a^ ^q'ə-y! sa š'ə-š'a-g'ə aš'g'aqo'! yə-y'ank'a as faw! » q'an 28 a-y'a ya--soəq'a a-batan by'anko'ako'a-ba a-y'ank'a-g'ə fantxoəmsa a-y'a-g'ə a-hata-g'ə yəfən č''ato'ən ač'aby'awəsən ağaq'a. 29 γα-t°=j'əλα-y't dawəč'adat'ən a–naynso č''ato'ayq'an a–y'a–g'ə alamətaysa dyabyat'ən 30 ag'əbž'ən wana–g'ə γa–č'ən bγ'awəsən a–naynso γa–λaq'an g'əwq'a– -g'əla za-goarawnə yalawnə aš'q'aшa 1. 31 adaq'ala « wanan ya--nasəpə-yt', syoa asənasəpəyt'-ba dayoa š'awəyt'ma» g'an ya-λag'an g'əto'ayən ya-coyaya ayj'q'a.

32 α-naynso ak''ag'əmsa zoapsəj' za-q̄asə-goaran g'əwən zaq'ala p'ĕ''anə as'q'a. 33 yafən yazoan ato'az'oayq'anan λawawnə za-k''abə-q'ak''a-goara aqo'g'ə my'awq'a. 34 ayoa ma-sat coya γα-wa-g'ə wanan faq̄oəj'g'ə¹ α-t'qo'ana-g'ə ayalaqo'ən α-naynsoən waλana aq'anə c'ag'ə amy'awq'a. 35 α-k''abən α-wa-γafa « yə-sowa za-bəy=so-zaq̄a sq'asaγ, wəsč'amqo'ato!» q'an 36 α-wan-g'ə « as'əbzamət, awəstofawmət: syoa yəzaq'ala yasənafən yasənazoan, ac'an asəpλān, wana γα-bγ'aγa syoa bəy=s'oə wəstofawmət» q'aq'a-g'əla 37 α-k''abən « γοα za-bəy=s'oə asəw' mətofan-g'əla yə-s'owa a-Wərəs γα-la amγ'awq'anə ayk''an 38 wə-q̄asən by'ayanaw-ma landoanə tətənə saγoaw-s'a-g'ə awawt» q'an a-

wan yənq'anayt'. 39 a–nayns'∘ə–yt'ən yəλana aya–bza dać'aq'a–yafa p'è'an malasq'ayt' tətən 40 «ay sə-bəsəm! yə-sowa a-Wərəs yə-qasən by'ayanawt, landoan wofon sa lato-š'a-g'o awawt. 41 waw-nko'ay-g'o ayawəč'adanan mas'a ya-landoa q'ayən yə-qasən g'əto'g'aqo', hawaya soəč''ato'ən » daq'at'ən 42 ya–bəsəmən yənan q'aq'a aqanəmc'asa «ma^ ^k''awn awc''anz-y? » q'an dayazyat'zn 43 « mak''awn sc''anzn x'aws'owa lamət, x'acanə soog'əto'ən» q'an 44 a-bəsəmən «yənan za-goara waλ, x'acan š'əg'əto'ənaw » q'an 45 yaw—nko'ay azaj'ənan ayaw—landoa aq'ay'anan a–qasən g'əto'ənan jama za–soablan g'ək'aq'an.

46 a-k''anag'ə za-bəy-goara awaxg'ə, alayax bəynank'a za-bəy=so-g'ə wanan x'awaxəj'g'ə 1 a–naynsoən yaqo'q'a. 47 yəlana aya–wax– -g'ak''awn ayoahana aya-bza dac''ag'awnə 1 a-uaynsoon-g'ə dəxaxaq'a. 48 a-bəyən a-bəy=so-yafa « saba syoa wəsaλawan wəlatə-y ? sə-laq awasən wəyk''ama\_s 1? » daq'at'ən 49 a\_bəy=soən « dan awasənə səyk'a^ fawə-y ? yə-soabla γa–nasəp sγoa zby'aλ¹» q'anayt'. 50 a–naynsoən yəna dayaqo't'ən a-bəyna awawən zan-g'ə nəmdəbyasa a-bəy-so zanə

γ°awən γα-lako'ma zač''antx'ən tamya by'anəλq'a.

51 dayoa ak''anamsa zaq'ala yalanan ato'az'oaq'an. 52 alaz'oanan dag'ə a-bəynank'a za awaxg'ə amy'awq'a. 53 a-naynso dag'ə a-bəyən yala^ ^qo'ən q'anə adək'a ¹ c'aq'a. 54 a–bəyən yaw–k''ay'ana–yafa « yənan– –gaxoa śoabla–λawaya saba ś'əyk''aq'ana–y ? 55 š'yoa š'ə–śoahla ya– bana ya-bzə ca q'aq'ə-yi'. 56 a-Wərəsən ayk''aq'a aqasən g'əwən za--g'ə daməyoawt'ən a-coya dəx'anan dəbrazan ak''ayq'a » q'anayt'. 57 a-–naynsoon yəλana aq'aq'a dac'anayt'–γafa a–qas zawanqo'aj'nan 58 « a, da 'aš'əbrazayaw' soq'ana–ba adəbrazayən, a–Wərəs ak''ayg'a » ang'aq'a. 59 waλana-g'ə « wana-ja-da ač'a-g'əγə » aq'aq'a-g'əla yə-tətən q'aq'a za-goarawnə aqanamc'anayt'.

60 adəbrazan aya-qasəya dayalaynat'ən wa-tətən daq'aq'an-g'ac' ayaw-coya ayax'aq'anan dabyat'ən 61 « yatxa, yə-tətən q'aq'a paj', š'əg'əməto'q'ayha–ba š'ə–landoa–g'ə š'yoaha–g'ə a–Wərəsən š'əyak'a^ ^nawtog'a » ag'an yadanə ayag'əšafas'q'a. 62 « ya š'ə-p'č''a, š'γoaλa š'əlawyag'əxayq'an, š'yoa š'ə-laqawn sawq'ašayə-š'a-g'ə awəš'toawt » dág'at'ən 63 a–naynsoən «syoa soyoa soonawn¹ za–g'ə sq'asaməy» q'aq'a-da-g'ə 64 « aš'əbzawmət, za-goara awəj'q'ašay! » daq'at'ən 65 «wana-ja-da za-bəy=śo asəsotona-ba azgʻəšafas'aw, syoa wana sko'aš» daq'at'ən 66 «wawapλa, acalən awbyan bəy–s'oə awawto' » nag'aq'a. 67 «wana-ja-da ac'a-g'əyə» q'an a-bəyna awawən axoac'a^ ^g'əmsa dyalako'man tamya by'anəλq'ayt' bəy=soə qo'an awanəwto'q'a.

68 « yəna syoa sko'as, Wan c'as'awn soəlanyaxanaw » q'an a–qasən g'ət'o'ən a–my'an g'əwayq'a.

69 \lawa-qo'aya \( \cdot'\) ato' ayq'an zaq'ala a\( \cdot'\) azoato' an a-bəy=\( \cdot\) op' yəko' ən yəzoan yəfq'a. 70 daft' ən \lambda aq'ala asag' ə amy' awən acoaq'a. 71 dyawə\\
\cdot'\ adayt' ən \chiac'\ a-g' ə yadanə azadəfaq'an\\ za-coya-g' əzaya za-sarayya asatənə yag'a byaq'a. 72 za-px'adəko' - anəsoa-goara-g' ə \chia-laq dyay\\
\chi'\ at' ən q' aw məc' asa a-px'adəko' - yafa \( \chio\) oa wə-\( \cdot'\) ə-y ? yə-coya \( \cdot'\) ənxə-\\
\-\y'\ \chi'\ at' ən q' aw məc' asa a-px'adəko' - yafa \( \chio\) oa wə-\( \cdot'\) azoa-\( \chi'\) azoa-\( \chi'\) azoa-\(

#### NOTES

I. I. propr. « ne disant pas nuit, jour »; « jour et nuit », ici pris non pas au propre, mais au sens de « constamment». — 4 1.  $d\gamma a$ - avec le gér. en  $\dot{s}a$ , « à condition de ». — II TE prononce soit  $\gamma a - t^o = j' \partial \lambda a$ , soit  $\gamma a - t^o = j' \partial \lambda a$ . — I4 I. rac.  $\ddot{c}$ , au caus. « fouler ». — 16 1. HK avait dit wa-bana-də.č'.q'a-my'a.n g'ə.k'a.na.n, que TE n'a pas aimé. — 17 1. HK hésitait entre za-lag'a-go'ašxa-goara.ya et za-səpg'ə-goara.ya. — 18 1. a.sə.(m.də:)ċ'əsa.n «j'émiette; je coupe en petits morceaux ». — 18-20 TE passe du sg. au pl., attribuant les premières actions à l'oncle, lui associant ensuite son neveu. — 25 1. le suff. partitif k'a se joint non seulement à un pluriel, mais aussi à un sg. collectif, avec ou (plus rarement) sans n (cas obl.). — 30 1. « ne fut pas capable de l'atteindre », équivalent de ya.la: fa.g'a.ma; parfois la valeur est du type sa. .k''a.wn š'ə.n « j'ai à aller». — 34 1.  $a.\bar{q}$ oʻə.n « il aboie, hurle »,  $fa.\bar{q}$ oʻə:j'ə.n « il aboie en réponse»; (deux chiens) a.za:fa.qo:j'.na.g'o fq.toa.n « sont constamment à se répondre »; valeur fréquente de l'aff. j' (tch. ž') avec fa- : so.fa.gozč'aq'a:j'o.n « je réplique (immédiatement, du tac au tac)»; autre sens dans se-fa.pλa:j'e.n « je le guette, l'épie ». — 46 1. v. n. préc. — 47 1.  $d(\gamma)a...$  – awno, causal, différent de  $d(\gamma)a...$ -auma, temporel. - 48 1. forme remarquable, vérifiée, de l'interrogation impatiente du présent. - 49 1. toutes les chances de tous les êtres du pays sont déposées dans ce petit agneau : il en sent le poids. - 53 1. cf. n. à 25 : k'a joint directement ici à l'indice relatif. - 63 1. noter cette forme, valant l'instr.-abl. du pronom personnel; de même  $s\gamma \circ a s - avn(s) \ll d'après moi;$  de ma part ». — 71 1.  $ss.g'a \chi: a.ss.(m.ds:) fa.n$ « je (ne) me pare (pas) ». — 73 1. t. (TE) « Allah birbirimizi bir araya getirdi ». — 77 I. ya-, non yaw-: il n'y a en réalité qu'un prince, auquel sa femme est seulement associée (d'où le pl. -na.n).

#### TRADUCTION

I ladis un certain chasseur restait dans la forêt [sans distinguer (la) nuit et (le) jourl, à poursuivre le gibier; chaque soir cependant, il revenait à sa maison. 2 Une nuit qu'il était (ainsi) rentré, après s'être couché et endormi, il entendit en songe une voix qui disait (5 fin): 3 «Il y a, dans un pays, un certain grand serpent; 4 si tu le trouves, le tues (« le trouvant, le tuant »), fais rôtir sa chair et la manges, 5 tu sauras les langues de tous les animaux, quels qu'ils soient, qui existent en ce monde. » 6 Quand il s'éveilla, — il n'y a personne! Mais, en réfléchissant, il commença à être intrigué par (« faire souci pour ») le rêve qu'il avait eu (« vu »). 7 « S'il existe un être comme ceci, je veux le trouver («que je me le fasse trouver»)», dit-il, et il se mit à le chercher. 8 (Mais,) bien qu'il restât (maintenant) constamment dans la forêt sans rentrer (chez lui) chaque soir, en aucune manière il ne trouvait ce qu'il voulait. 9 A la maison, il y avait un jeune homme, fils de son frère cadet, simple d'esprit (« sa tête aussi n'étant pas trop droite »). 10 Chaque fois que son oncle partait, il le suivait (« allait toujours restant sur sa trace »), (se) disant: « Moi aussi, j'irai ». II Son oncle avait beau crier sur lui et même l'attraper, le battre et le renvoyer, il ne cessait de le suivre (« ne sortait pas de sur sa trace »). 12 Enfin (l'oncle) se lassa et : « Puisqu'il en est ainsi, viens », dit-il, et tous deux restèrent dehors («furent dans la masse (de la nature)»), sans laisser montagne ni pays (inexploré) [« eux cherchant ensemble »]. 13 Comme le jeune homme était un peu faible d'esprit (« moitie de tête »), son oncle ne le considérait pas comme un homme. 14 Sur ces entrefaites (« (les choses) étant ainsi »), un jour, ils entrèrent dans un pays. En passant par une grande prairie, ils virent l'herbe haute (« poussée ») foulée et courbée de part et d'autre; alors 15 ce [susdit] chasseur : «Eh, c'est probablement («il apparaîtra que ceci est ») la trace du serpent que nous poursuivons », (se) dit-il, et, 16 suivant (« étant entrés sur ») cette trace, à force d'aller, ils arrivèrent à (« entrèrent sur ») un pays lointain et (alors), 17 dans une certaine caverne, ils trouvèrent le nid du serpent, que le chasseur frappa et tua. 18 Ayant mis sa chair en petits morceaux, il l'enfila sur une broche, alluma un grand feu et, 19 tandis qu'elle rôtissait devant (« par ») la braise, ils étenTEXTES, IX

dirent à terre à côté du feu une peau de mouton et placèrent le gruau dessus. 20 Ils se mirent à verser sur le gruau la graisse qui coulait de la viande, mais 21 le [susdit] chasseur, à côté de la viande qui cuisait (« là où c. la v. »), commençant à somnoler, dit à son neveu : 22 « Moi, je vais dormir un peu; toi, tourne continuellement cette viande, mais ne t'avise pas de (« ne commence pas à ») dire: 'Que j'en mange'! 23 Je te désends de la porter à ta bouche (« toi la mettant dans ta bouche ce ne sera pas »); si tu la manges, je te tuerai. 24 Fais-la rôtir jusqu'à ce que je me réveille », et il s'endormit. 25 Tandis que le jeune homme faisait rôtir la viande, un péu de graisse (« de sa graisse ») coula sur le feu, éclaboussa et toucha (« coula sur ») la main du jeune homme. 26 Quand la graisse brûla la main du jeune homme, tout à fait involontairement, par l'effet de la douleur (« ayant été trop troublé »), il lécha sa main. 27 « Comme c'est savoureux! Arrive ce qui arrivera, que je mange de cette viande!» dit-il, et, 28 à force de faire dégoutter sur le gruau la graisse de la viande et de couper de la viande (elle-même), il mangea (toute) la viande et (tout) le gruau. Alors il se sauva, monta à cheval et s'enfuit. 29 Quand son [susdit] oncle, en s'éveillant, vit que le jeune homme était parti et qu'il ne restait pas de viande, 30 il se fâcha, monta lui aussi à cheval et se lança à la poursuite du jeune homme, mais sans réussir d'aucune manière à l'atteindre. 31 Enfin : « C'était son lot! Si ç'avait été mon lot, il n'en serait pas ainsi», dit-il, et, renonçant à le poursuivre (« ressortant de sa trace »), il rentra à sa maison.

32 Le jeune homme alla et, le soir, étant entré dans un certain village, il y reçut l'hospitalité (« fut hôte »). 33 Tandis que, ayant mangé et bu, (le maître de maison et lui) étaient assis, une [certaine] voix de loup commença à se faire entendre de loin. 34 De son côté, le chien de la maison où il était aboya (en réponse) et, en les écoutant tous les deux, le jeune homme commença à comprendre ce qu'ils disaient. 35 Le loup disait au chien : « Cette nuit, je (ne veux) (qu')un seul agneau, ne t'oppose pas à moi! » 36 Et le chien : « C'est tout à fait impossible, disait-il : on (« ils ») me fait manger, on me fait boire, on me traite bien; après cela (« à son dessus »), moi, je ne puis te donner un agneau. » Mais 37 le loup : « Tu ne peux pas, toi, me donner un agneau, mais, cette nuit, l'armée russe s'est mise en chemin et vient. 38 Ils attaqueront ton village et emmèneront tout ce

qu'ils trouveront de bétail et de gens. » Ainsi lui répondit le loup. 39 Comme le [susdit] jeune homme savait leur langue, il dit à l'homme dont («où») il était l'hôte: 40 « Hé, mon logeur, cette nuit-ci les Russes attaqueront ce village, ils emporteront tout ce qu'il y a de bétail et de provisions. 41 Éveille tes voisins et que chacun sorte du village avec son bétail, retirez-vous loin! » A ces mots, 42 son logeur, ne croyant pas à ce qu'il disait, lui demanda: « D'où le saistu? » Alors: 43 « Ne t'inquiète pas (« ce n'est pas affaire pour toi ») d'où je le sais, partez vite! » dit-il. 44 Le logeur: « Ce doit être vrai (« il y a là-dedans quelque chose »), partons vite! » dit-il, et, 45 avec ses voisins, (eux tous) emmenant (« ayant ») leur bétail, ils sortirent du village et allèrent (« entrèrent ») dans un autre pays.

46 Tandis qu'ils allaient, le jeune homme entendit une [certaine] brebis qui appelait et, d'entre les autres brebis, un agneau aussi qui lui répondait. 47 Comme il savait leur langue, le jeune homme s'étonna de ce qu'ils se disaient en s'appelant (« de leur voix d'appel »). 48 La brebis disait à l'agneau : « Pourquoi restes-tu loin de moi? Ne vien-dras-tu pas vite près de moi? » Et 49 l'agneau disait : « Comment pourrai-je venir vite? La fortune (« le lot ») de ce pays est sur moi! » 50 Quand il entendit ces (mots), le jeune homme entra dans le troupeau, trouva l'agneau sans le faire voir à personne, et, lui entaillant une oreille, mit sur lui une marque.

51 Cheminant ainsi, ils arrivèrent quelque part et s'arrêtèrent. 52 Tandis qu'ils bivouaquaient, de nouveau un des moutons se mit à appeler. 53 De nouveau le jeune homme écouta le mouton et compris le sens de (« sut de quoi était ») ce qu'il disait. 54 Le mouton disait (56 fin) à ses compagnons : « Pourquoi sommes-nous venus dans un pays aussi éloigné? 55 L'herbe, l'eau de notre pays à nous étaient plus savoureuses (« douces »). 56 Le Russe qui est venu est entré dans le village, et, n'y ayant trouvé personne, a démoli les maisons et, s'en retournant, est reparti. » 57 Le jeune homme, parce qu'il comprenait ce qu'ils (= les animaux) disaient, réunit les villageois. 58 « Eh bien, si maintenant vous désirez retourner (« si vous dites : 'Retournons' »), retournez, le Russe est reparti », leur dit-il. 59 Et eux : « Puisqu'il en est ainsi, c'est très bien », dirent-ils, mais ils ne croyaient nullement à ce que disait cet homme.

60 Ils retournèrent et, quand ils [ré]atteignirent leur village et qu'ils virent leurs maisons détruites comme l'avait dit (« a dit ») cet

TEXTES, IX

homme: 61 « Eh, ce que disait (« a dit ») cet homme est vrai, dirent-ils. Si nous n'étions pas partis, le Russe nous aurait emmenés, notre bétail et nous-mêmes », et ils se réjouirent fort. 62 « Hé notre hôte, tu nous a sauvés; quoi que tu veuilles de nous, nous te le donnerons », dirent-ils, et alors 63 le jeune homme eut beau dire : « Je ne veux rien de vous » 64 — « C'est tout à fait impossible, dirent-ils, demande (« veuille ») quelque chose »; alors : 65 « Puisqu'il en est ainsi, dit-il, si vous me donnez un agneau, je serai content, cela me suffit », dit-il. A ces mots : 66 « Regarde dans le troupeau, emmène (« fais sortir d'eux ») l'agneau qui te plaît le plus », lui dirent-ils. 67 « Puisqu'il en est ainsi, c'est très bien », dit-il, il entra dans le troupeau et, à force de chercher, il prit l'agneau qu'il avait marqué à l'oreille et l'emmena. 68 « Celui-ci me suffit, dit-il, que Dieu vous garde [en bien]! » et, étant sorti du village, il se mit en chemin.

69 Quand il fut à quelque distance («s'étant retiré un peu loin»), il mit pied à terre [quelque part], tua le [susdit] agneau, le fit rôtir et le mangea. 70 Après qu'il l'eut mangé, il commença à somnoler et s'endormit. 71 Quand il se réveilla, il se vit installé dans une grande maison, dans un palais dont l'intérieur était richement (« très ») orné. 72 Et, quand une certaine belle jeune fille vint aussi près de lui, ne sachant que dire, il lui demanda : « Qui es-tu ? A qui est cette maison?» Alors 75 la jeune fille: « Et cette maison, et moi-même, et ce pays sont à toi, Dieu nous a fait nous rencontrer (« nous a amenés l'un pour l'autre »). 74 Celui que j'attendais jusqu'à aujourd'hui, c'était toi. 75 A partir d'aujourd'hui, nous sommes [devenus l'un pour l'autre] femme et mari », dit-elle. A ces mots, 76 le jeune homme: «Puisqu'il en est ainsi, c'est très bien, il n'y a pas moyen («lieu») d'échapper à la volonté de (« à ce qu'a dit ») Dieu », dit-il, et 77 tous deux (« la jeune fille et le jeune homme »), jusqu'à leur mort, restèrent princes de ce pays.

## TRADUCTION QABARDE

I yapem ζə-seko'e-goere mezəm χ'et-zepələw se-mə-y z'es-q'as wənem q'ako'ez't. 2 ζə-z'esə-goer wənem q'ako'ez'ərəy γοελοζ'āw z'ey-petəre yə-p's'əḥap'em 3 « ζə-χ'eko-goerem ζə-blaγoe¹ yəss. 4 ar q'abγoetəre bwək''əw bγάvere yə-lər pš'χ'ə-m 5 duneym teytəw xoā psezə'oətham ya-bze q'əbgoərə'oe wəxoəns¹» z'əy'aw zə-maq' ζəχ'əyy'ās. 6 q'əsəwəš'əm

zərə-y səmə'at-shak''e səzs'egoəpsəsək''əm¹ yəməhek''əw yəheyoa p's'əhap'em yegoopsəsəw hoeyżās. 7 « mə-hoede zə-goer sə'a-me s'ex'əw ar zəreyzya^ ^yoet1 » ž'əy'arəy abə λəxoew hoeyzās. 8 abə newəzəm z'es-q'as wənem g'aməko'ez'əw mezəm g'anā-mə-y zəhoeyr səl=hoedek''e-y yəyoelā-g'əm. 9 wənem yə-qo'es'-naxə=s'em yə-qo'ew yə-sha məzehoe-dəddew zə-s'ale 10 y-ede=qo'eš'ər sako'e ko'eho-q'as « serə-y səko'enəws » ž'əy'as yawəz yəharəy ko'et. II y-ede=qo'es'ər abə teyk''əyew 1 yəg'əy q'aywbadaw yawbaraza-ma-y yawaz yak"te-'am. 12 yawaz-yawazam yəməš'ek"əž'fəw « arə-me nako'e » ž'əy'arəy mezə-y x'eko-y g'amə 'yanew daxoehaw zadax'ethat. 13 s'aler t'eko' zarashanago'em shak''e y--ede=q°es'əmk"e ar λ'ə-te-'əm. 14 ahar mə-hoedewre zə-mahoe zə-χ'eko--goerem yəhāhaw zə-č'ayərə-š'hoek''e i blek''hare-pet wəz-k''ərər 2 депэдо'--əy-t'-k"e γ°eλāw saλay°əm 15 sak°em «we dəy-tḥa! mər de zəyŭwəż dəyt blayoem yə-λe=wəżəw q'əs'ek''ənəws » ž'əy'arəy 16 a-λε=wəżəm teyḥāhaw ko'e–pethare zə–x'eko–ž'əž'e nesāhaw 17 blayoem yə–yoer zə– -yoene=š'hoeni yərəys'āw sayoetəm sako'er yewerəy blayoer yəwək''ās. 18 blayoem yə-lhar c'əko'-c'əko'əw yəwp's'ates zə-zasem pa'oharəy zə--nef'e-s'hoe-y yas'ās. 19 ahar depəm teyhəw zewre naf'em dey-yə zə--melə-fe yazərəy abə-y p'aste təraλḥās. 20 ləm q'əpət'ko' dayahar p'astem tərak''ewre lər yayazew səthaw 21 sako'er abdeym sha=wəqo'ew sahoeyżem ya–qo'es'am ya–qo'em 22 « se t'eko' saž'eyanaws, we ma–lar yaże-zepot awe 'abo śgś sś'χ'ons' ž'ōmo'a. 23 woy-żem żodepλḥa¹ xºənəw-'əm, abə səs ps'x'ə-me wəzwək''əns. 24 se səq'awəs'ahok''e ar yaże» ž'oy'aroy yezor ž'eyonow yoedas. 25 lor żew yo-dayam sos naf'em saleyt'ko'em q'ap'enk" aray s'alem ya-'am q'ateyt'ko'as. 26 daya-psiaram və-'ar səysəm s'aler goəzavek''e yəməs'ew yə-'am yebzeyäsı. 27 «mər sataw 'af' l sat xoa-m-ay yareyxo, se ma-lam sas ss'x'anaws » z'ay'aray 28 lam ya-dayar p'astem tarayyat'ko'es lama-y q'abayk'awre b'astera-y lara-y / yaš' x'až' s 2 'oak''s ya-š'am š'esaray yezež'ās. 29 y-ede=qo'es'ar q'awə's'əw s'aler yezez'āw lər səmə'az'əw səyλayoəm 30 goəbzs yezərə-y yə-š'əm š'esərəy s'alem yə-wəz yəḥā-shak"e sət yəməs'e-mə-y¹ s'alem k''edəs''ehaz''əfa-'əm 2. 31 yawəzəm « ar abə yə-nasəp xoent, abə se səynasəp x'ehtäte-m mə-hoedew xoonte-'əm 1 » z'əy'aş yawəz yək''ərəy wənem q'ako'ez'ās.

32 s'aler ko'ewre psaḥa=sḥam zə-qo'az'e deḥarəy zə-s'əp'e ḥas'e ya^
^hoəxoās. 33 z'esəm yes'x'es-yefehas t'əsəz'āhaw səshaw z'əz'ew zə-dəyoə=
=z-qo'əyo-maq q'a'oəw 34 yezər zədesə'a wənem yə-harə-y peqo'əyoəw 1
səzx'əyx'ham z'a'ahar q'əgoərə'ew hoeyzās. 35 dəyoə=zəm ḥam « nəz'ebe

zə-səne-c'əko'-zaqo'e səhoeys, wəq'əspeməwəv » z'əy'at. 36 hamə-y « ar zə-y xoən-'əm¹, aham se sayas'x'e, sərayafe, serə-y abə-shak'e səner westəfən-'əm » z'ərəy'at-shak'e 37 dəyo=zəm « we se zə-səne q'əzōmətə' fə-mə-y nəz'ebe Wərəsə-zer yoegoəm teyhaw q'oko'erəy q'əzərəsəw 38 fəy-qo'az'em q'əteywenəwre bələməwə-y c'əhoəwə-y yəyoetər zədəyhoə' nəws » z'əy'arəy ham q'əz'ərəy'at. 39 s'alem aham ya-bzer zərəys'em shak'e zəy-həs'e \lambda'əm yepsalerəy 40 « we səy-bəsəm, nəz'ebe Wərəsər mə-qo'az'em q'əteywenəwre bələməw meqo'-məlew sə'aw xoār zədəyhə' nəws ¹. 41 wəy-yoəneyoharə-y q'ayawəs'əy shaz' fəy-bələmharə-y zədefho, qo'az'em fədek''əy z'əz'ew fə'oək'' » s'əz'əy'am 42 yə-bəsəməm-abə z'əy'ar yəf'es məxoəw « ar we dene səp's'e-re ? » z'əy'arəy yewəp's'ās. 43 « ar se dene səss'e-mə-y we wəy-'oeho-'əm, s'ex'əw qo'az'em fədek'' » səz'əy'am 44 bəsəməm « məbə zə-goer x'el xoəns, fənako'e s'ex'əw dədev' yak'' » z'əy'ās. 45 yə-yoəneyoharə-y psewrəy zədes'əyohaw ya-bələm' harə-y zədahos qo'az'em dek'harəy neyoes' zə-s'əp'e ko'enəw yezāhas.

46 ko'ehawre zo-mel g'ew 1 adrey melham yax'et zo-sone q'ag'ez'ow s'alem zox'oyx'ās. 47 ya-bzer zoroys'em shak''e aham zoz'ora'ar sozx'oy^\x'om koedow yoyas'eyoās. 48 melom sonem « sot-shak''e se woq'ospe^\z'oz'e¹? s'ex'ow soy-dey woq'ako'enow-'a?» z'oroy'atoy 49 sonem « daw se we woy-dey s'ex'ow soneko'en? se mo-x'ekoom ya-nasopor steyλs » z'oy'at. 50 s'alem ar sozx'oyx'om, melom yax'ehas c'ohoom yomoλayow sone-c'oko'or zoroyyayoets yo-thako'omer yobzās¹.

51 mə-hoedew(re) ko'ehawre zə-s'əp'e nesharəy t'əsāhas. 52 səshaw argoerəw melham yazər g'ew hoeyzās. 53 s'alem yəg'ərəy melər zəx'əy' \(^{\chi\_1}\) x'ərəy z'əy'ar q'əgoərə'oās. 54 meləm yə-yoəseham « sət-shak''e mə-hoedəyzəw z'əz'e zə-x'eko dəq'ahoā¹? 55 de dəy-x'ekoəm yə-wəzə-y yə-psə-y nax-'af'-t. 56 Wərəsər q'ako'es qo'az'em q'ədeharəy zərə-y səyməyoetəm wənew xoār q'əyyawes yəyazerəy ko'ez'ās » yaz'ərəy'at. 57 s'alem abə z'a'āhar q'əgoərə'oātəy qo'ez'e-c'əko'ər zəhoəys'esərəy 58 « nət'e yəg'ə 'dyazez'əns' z'əf''a-me vyazez', Wərəsər ko'ez'ās » yaz'ərəy'ās. 59 ahamə-y « nət'e arə-me koedəw f'ə-s » z'a'ā-sḥak''e s'alem z'əy'ahar zə-y yaf'es xoəte-'əm.

60 q'aγazež'ərəy ya-qo'až'em q'asəž'haw a-s'alem z'əhoəy'ām¹ hoedew ya-wənehar q'aγawāw saλaγoham 61 «we dəy-tha, mə-s'alem z'əy'āhar peyz's. qo'az'em dədemək''āw sətāte-m dəy-bələmharə-y derə-y Wərəsəm dəzdəyhoənəwt » z'a'arəy koedəw goəf'āhas¹. 62 « we dəy-has'e, de Wərəsəm dəq'eybyalās. sət q'ədz'eyp''a-mə-y wettəns » səz'a'am 63 s'alem «se zərə-y səhoey-'əm» z'əy'ā-mə-y 64 « a-hoedew xoən-'əm, zə-goer

q'əz'ə'a » səz'əra'am 65 s'alem « nət'e a-hoede-me zə-səne-c'əko' q'əzeftə-me səy-goape xoəns, shoərəyqo'əns¹ » z'əy'ās. 66 « we yax'ephey, nax wəy-go yərəyh səner q'ax'ex'¹ » z'əra'ās. 67 « nət'e arə-me koedəw f'əs » z'əy'as məl-xoəs'em x'eharəy koedre həxoā-newəzəm zəy-thako'əmet yəbzāw sətā səner q'əyyoetəz's q'əysterəy q'ax'əyzās¹. 68 « mə-səner se shoərəyqo'əns, Tha razə q'əfhoəxo¹ » z'əy'as yax'ek''s səne-z-c'əko'ərə-y² zədəyhərəy yoegoəm teyhaz'ās.

69 qo'az'em t'eko' pez'əz'e səxoəm zə-s'əp'e s'əm seypsəx's səne-z--c'əko'ər f'əyyaz's 1 yəydzerəy yəs'x'əz'ās 2. 70 yəs'x'ā newəzəm sha=-wəqo'ew 1 hoeyzerəy z'eyās. 71 q'əsəwəs'əm yezər yə-ko'ec'ər koedəw dax'ew yas'eres'āw 1 zə-serayəm yəsəw zəqo'əyyoetəz'ās. 72 zə-xəg'ebzən-dex'e-goere-y yə-dey q'áko'ew səydayoəm z'əy'an yəməs'cz'əw xəg'ebzəm «we wəx'et? mə-wəner x'et yey? » z'əy'arəy yewəp's'ās. 73 xəg'ebzəm «wənerə-y serə-y x'ekoərə-y psewrə-y¹ weweys, tham de dəzhoəyyako'ās. 74 yəg'ərəy-q'as səzpepder werat. 75 nobe seyyazāw were sere zəm zəm x'ə-fəz dəzhoexoənəws » səz'əy'am 76 «nət'e arə-me koedəw f'əs, Tham z'əy'ām wəf'ek''ənəw 1 amal yə'a-'əm » z'əy'arəy 77 x'ez'əhohak''e s'alerə-y xəg'ebzərə-y a-x'ekoəm yə-psəw psewāhas.

#### NOTES

3 1. ble « serpent », blaγoe « grand serpent mythique, dragon ». — 5 1. plutôt que p'.s'e.n.s, qui suggérerait que le garçon non seulement comprendra, mais parlera les langues; l'oub. emploie le verbe c'a- « savoir » beaucoup plus largement (« com- distinuel prendre », « deviner », etc.). — 6 1. « après un temps de réflexion » /geapsase. p (besl. gospicose.n) « penser », ye.gospssss.n « penser à », zo.s'e.gospssss:k'o.n « réflechir à ». -7 1. subj. (.rey.). — 11 1. k"əyə.n « crier », tey.k"əye.n « crier sur ». — 14 1. t. « çayır »; en relisant, AA propose wəzə-p'c'e « herbe épaisse »; 2. « l'herbe haute », wəzə-r q'.o.k" « l'h. pousse ». — 18-20 AA préfère ne pas passer du sg. au pl. comme l'oub. (ya.wp's'ate.s, etc.). — 23 1. 20:de. Nha.n, 20:de-2e.n, etc. « mettre, jeter, etc., dans l'intervalle que forme la bouche ». — 26 1. ye.bzeyo.n « lécher », cf. (70.) °03: :rə.bzeye.n « (se) pourlécher ». — 28 1. qə.pə.k'ə.n « arracher par le bout en tirant à soi »; 2. noter l'aff. réparatif ¿ en valeur de définitif; yə.š'\(\chi\_0':pe.rey\) serait «l'ayant mangé pour de bon », ya.š\(\chi^2:\chi'e.ray\) « l'ayant mangé pourtant, contre l'attente ». - 30 1. .mo. nécessaire, propr. « quoi qu'il ne sît pas », avec la valeur « quoi qu'il fit »; 2. le calque de l'oub. \*s'e:ha.n(.k''e) xo.ā-'əm n'est pas possible. — 31 1. xo. n:te-'on «ce ne serait pas », xoo.now.te-'on plutôt «ce n'aurait pas été » (?). -34 1. pe-, même valeur qu'oub. fa- (v. n. à l'oub.), mais sans l'aff. réparatif ž'. -36 1. xoo:pe.n-'om signifierait «c'est encore plus impossible » (AA). - 40 1. plus justement bələmə-r zə:də.y.hos.nə:w.s., meqo'-məle zə:də.y.hə.nə:ws : zə:de.hoe.n est « pousser avec soi » (des êtres animés), zo:de.ho.n « emporter avec soi ». — 46 1. melo-r

Zyrichico + = disin mele Zyrichich = bir scyl dispunned 361.45 Tozyrichico 12 1614 = dispunjo, ta sin mak

ma.g'e ou me-γeg' « le mouton bêle ». — 48 1. s:pe. « par rapport à moi »; mieux, sət-shah"e mə-hoede.w ya.wəz wə.q'ə.y.ne-re? « pourquoi restes-tu ainsi en arrière? ». — 50 1. t'os-, comme oub.  $t^{\circ}$ 'as-  $(t^{\circ}$ 'az' $\circ$ a-), signifie ici « bivouaquer ». — 54 1. « ils nous ont conduits, poussés », plutôt que da.q'a.kº'ā « nous sommes venus ». — 60 1. hoz. « à propos de », — 61 1. plutôt zo:ra.de.k".ā.ha.m sa.gozf'a;k''a;z'.ā.ha.s «ils se félicitèrent d'être sortis du village». — 65 1. ya.ra.y.qo'a.n, hozra.y.qo'a.n « suffire (à) » s:h°2.r.o.q°' « il me suffit ». — 66 1. q'.a.χ'e.χ' « choisis parmi eux » j/ segim q'e.x'e.x' « choisis » est possible. — 67 1. q'e.x'e.ze.n « jeter hors de la masse » se dit pour un animal qu'on sépare du troupeau; mela-r za:χ'eza.n est « séparer les agneaux de leurs mères ». - 68 1. «Que Dieu soit content de vous!» : se dit en remerciement d'un cadeau; le garçon dirait Tham fo.y.xoome « Dieu vous garde! » Agres d'aires s'il avait été aidé en acte, sauvé-d'une catastrophe, etc.; 2. - \u00e7 « vieux », ici « le pauvre de protestation: le jeune homme s'est trop pressé de tuer l'agneau donné en cadeau. 119 e ruin. - 70 I. s.o.sha=wəqo'e (nég. sə.mə.sha=wəqo'e.w) « dodeliner de la tête,». - 71 I. xə^ ng'ebz-i'eras'e « une jeune fille élégante, coquette », wone-i'eras'e « une maison bien ornée ». - 73 1. nécessaire pour résumer l'énumération hétéroclite qui précède et justisser le verbe à 3 sg. — 76 1. f'e.k" o.n propr. « dépasser » : qoaž'e.m do f'e.k". ās « nous avons dépassé le village ». iyelik asmak, otosinekomek

# X. LA FEMME PERSÉCUTÉE

Ce conte m'a été dicté par HK, à Bandirma, les 26 et 27 octobre 1961. Je l'ai révisé avec TE, à Istanbul, les 30 et 31 du même mois, puis les 18 et 19 juin 1962, et encore, en préparant la traduction tcherkesse, les 7, 9, 10 et 12 juillet de la même année. De cette esquisse de TE ont été tirées, du 27 au 31 août 1962, une traduction kémirgoy (avec Kube Chaban, au Perreux, près de Paris) et, du 8 au 22 décembre de la même année, une qabarde (avec AA, à Paris). Je publie ici, après l'original oubykh, la traduction qabarde intégrale; puis, pour permettre au lecteur d'observer comment s'est fait le travail de transposition, j'ajoute un morceau de la première version tcherkesse, trop servile et peu correcte, de TE (cf. DA, I, p. 79-80), ainsi que les passages correspondants de la traduction kémirgoy.

I fax'a t'qo'a-zaγaw-j'əλa alaxaq'an.
 2 aγa-z'oən yaynəwq'ayt'-g'əla a-t'as'oən yaynəwq'ayt'ma.
 3 za-s'oa-λaq'ala aγa-z'o a-laγa ak''awnə dyas'awna γα-px'as'o γα-jəλα-t'as'oən λafanlatoən 4 « yənas'

g'a awesasa g'a awej'apx'an g'ac' » g'an a-laya ak''ag'a. 5 za-t'qo'a--sa-mza-lag'ala a-t'asoon ya-j'ola-ya-z'o ya-px'azan yaqomalawton g'əyalato'aq'a. 6 « sə-j'əha-ya=z'o a-laya ak''aq'a, ayj'-s'ax'a yoa wə-laq səyco'awətoawt. 7 ayi'-bala da-g'ə wanan wəstoqyawt » yəq'an ya-ŝasan yəng'ag'a. 8 ya-ŝasan-g'ə « wanan-g'aĉ' za-ŝowa a-ĉəĉana awamoh, 9 wana ya-coawno 1 syoa wosomopha » yog'ag'a. 10 « yaxaw 1, aš'awmət, aysəmš'sala səqo'atoawmət » yəq'aq'a. II a-sasan-g'ə wa--tətən yəq'aq'a γa-šan γanpazq'ama. 12 aλxak''a za-śowa-goara ya-sasa masatog'a coya ya-ntoan c''awən a-ntoan yəyag'a. 13 « səsao ^dəw, səsawəmdəwə-bala wə-san laz'a x'azwaw» yəq'aq'a. 14 a--sasan-g'ə « syoa wə-j'əha-ya=zoən səyapx'aso, 15 syoa sə-laq wəyo ^k''a-bala dyag'asowa awmc'anə-s ? 16 a-cəcana yənan-g'ac' laysoa awaməh,  $a\gamma^{\circ}$ awmdəg'ənə- $\dot{s}$ ? 17 wə- $\dot{j}'$ əha- $\gamma a=\dot{z}'$ oən  $d\gamma asə \gamma a b x' a \dot{s}'$ -–yafawn g'a səwəsasa g'a səwəj'apx'an–g'ac' » yəq'an yaxoaq'a aco'a^ ^q'a-g'əla 18 sa q'aq'a-s'a-g'ə a-naynso yaməlaqo'əsa awaxən a--nkº'ayə a-qasə zax'anəbzg'a. 19 «sak'əyt' as'q'a?» ag'an yazyaq'an. 20 a–naynśorn–g'r « sr–żasa mążatr coyan za–koabż'a–goara ayoạ^ ^to'ayg'ə azbyaq'a. 21 'asqo'aw' sq'an səhaqo'awəsq'a¹ –g'əla səya^ ^lag'ama, asgo'afag'ama, asg'ayato'on č'ato'ayg'a. 22 ' ä sasa, yə--coyan ayoato'aya'a tot š'o-y?' asa'an soyazyaa'a. 23 so-sasan-g'o ' yə-coyan tət asawq'ama, tət-g'ə zbyaq'ama' asənq'aq'a. 24 blab--q'abənə 1 səlan yoag'ə dayoa asənq'aq'a. 25 syoa sə-sasa masatə coyan tət-goara ayoato'ayg'ə azbyaq'a, sə-sasa a-my'an g'əto'q'a. 26 q'asayə tətən yəməsan ya–laq ayco'anwətoən ag'as' dyayns'ən–yafa sə–goayan g'əsawtən asq'ašaməyay. 27 dyaysoš'nawt-š'a-g'ə asoəj'əš'ən! » q'an a-āasna ang'ag'a. 28 a-āasn azaz'abzg'ayλana t'qo'a-sa-baz'o awa^ `rto'ən a–sasa masatoq'a coya ya–ntoan č''ak'anan 29 «ay š'ə–sasa, yoa a-my'an wəg'əlo'q'a, 30 za-koabž'a-goaran wəməsan wə-coyan asa ~wəwq'a awaqoəmalan ayoato'ayq'a. 31 wə-koabz'a γa-j'əλan-g'ə byag'a. 32 awy'adan-yafawn a-qas awlafamət. 33 yoa wəpx'asoza^ ^ko'ayma » aq'an a-qas azayato'ayg'an. 34 a-maco' ya-koabz'an « wə-px'aso a-my'an g'əto'q'a, ag'a yns'ən » aq'an txəh x'anatxq'a. 35 ya-koabž'an-g'ə « sə-px'aso a-my'an g'əto'q'a-da asoəj'əko'ən, səyj'-–bala asəmbyag'aqo' » q'an a–q̄asən yax'antxayq'a. 36 a–q̄as̄–g'ə azax'abzənan a-sasa ayoanawio'ən a-haxaya awən 37 za-qaryoa-goara ato'ən ya-nəğ-bac'an yala-s'ax'a yac'anaqo'atoen lag'ala zoayoala yaza ynaš'en 38 a-garyoan yac'ameto'ayfawisa lag'awne zawela-mc'a ye ^yanan « a-sasa adwag'a » ag'an ayj'g'an.

39 jama-za-śoabla-goaran ənk'an¹ za-x'ays'q'a-goara śoandoa= =ko'ə-yafawn wa-sasa ya-q'azə=soan dyag'əwawna 40 za-ko'a= -q'ak''a daγaqo'awna «yə-q'ak''a maqo'ənən səpλač'aw » q'an a-q'a^ ^k''a mak''a aqo'q'aya dyayk''at'ən 41 ya-nəq=bac'an-s'ax'a a-ycoan waqo'atoq'ano za-px'aso yəbyaq'a. 42 « a sə-px'a, sa-wəlaz'anə yəlaq'an wəwanaq''əλq'a-y¹?» q'an γαzγaq'a. 43 asasan-g'ə « a. tət, ląž'a sq'aməysa yə-laq'an səwanaq''ədan ak''ayq'an, 44 syoa-g'ə səmdwafasa səho'ag'ə yə—laq'an səwat » yəq'aq'a. 45 « wanajadan syoa wəwasəwlo'ayawmala sə-coyaya wəzwaw, 46 wəsəpx'an-g'ac'ən səwəpλaw» yənq'aq'a. 47 a-ṣasan-g'ə « yamaj' ¹, γoa wc'aw » q'an yaxoaq'a. 48 a-tətən-g'ə a-qaryoan yac'anəwto'ayən ya-coyaya wən ak''ayq'a. 49 ya-px'as'oən « yə-px'as'o-c''ap'q''anəsoa mak''a awyoa^ ^wq'a-y? » q'an' ya-koabž'an γα3γαq'a. 50 « a-λαχαγα αzyoawq'a, syoa–g'ə səg'ə x'ayən ayzəwq'a. 51 syoa aysəməwq'a–bala a–s'oandoana afawloq'a » yəq'aq'a. 52 « wana-ja-dan š'ə-məzə ya-sədoa saw, š'ə--śowa ynš'g'aw¹» q'an γa-koabž'an yənq'aq'a. 53 λα-zač''anan γaw-–xəš'a j'anawto'nan¹ xəš'a–p'c'aq'a j'anayaq'an². 54 aya–məz–g'ə wa-px'ason plawton natoq'a. 55 walana aya-sowa ayns'g'o jama--zArap-g°ara-g'ə latoq'ayt'. 56 za-t'qo'a-sa-mza-λaq'ala wArapwa--px'ason aynowq'ayt'on yaqomalas'a yoag'o soalayon ayns'q'a1. 57 a-–px'ason–g'ə « wəsλaq'ato', γοα tx'awγoan px'asona sγoa sank'ama, soalayən səywməš' » q'an yənq'aq'a. 58 Arapən–g'ə « yaxaw, yoa wəlaq səyk''awt, px'as'oэs' asx'aws'awt. 59 asx'awməs'-bala wə-san zaląž'a-goara x'azwaw » yəq'aq'a. 60 a-px'as'oən-g'ə « a, Waban azby'anəλq'an səx'abzaw» yəq'an Arapən yəq'anə x'aynš'q'ama. 61 mə^ ^soa-zawəla yansoəqo'ag'ə¹ fasq'a. **62** a-px'aso a-my'an dyag'ənəm^ , dəto'fawtə dyac'awna, za-śowa-goara wa-nko'a ya-koabž'ala ya--px'asoala acoanag'ə ayco'ahanan aya-məzə-so-g'ə aya-zlaq'aya 1 ayco'asən² 63 Arap a–coyan ya–šantoawn asawən a–məz yəwəcən a-doəya ayoqnəwto'ən asanq'ədan 64 γα-toqla γα-nala ma-yco'axa^ ^q'anaya wən aya–zlaq'aya ayc∘'anəsayq'a. 65 a–c∘ya ya–nt∘a–gʻə ač''anəwto'ən wa-px'aso-dəwsaq'a ma-yco'atoq'a coya ya-ntoawnza a--λα yanək''an ayoa ya-coyaya ayj'ən ayco'awəto'ayq'a. 66 a-coya adəxə tət dyawəč'adawna « a-məzə-so azg'əfasqo'ah'aw 1 » q'an 67 a--məz mạ-ycoʻạtoqʻaya γa-qʻạp'a dyadəwawna a-məz γa-λan wa^ ^q'abq'a. 68 « a px'aso, wədato! s'ə-məzə ako'q'anə ayco'at » q'an ya--px'ason yənq'aq'a. 69 ya-px'aso-g'ə alaqadan dyaphawna ya-məz ašaq'ədaq'an ayco'atənə byaq'a. 70 ya-koabz'a-yafawn « yoa za-px'aso

äwq'a, yäwq'a-px'as'oən s'ə-məz yəko'q'a. 71 jama-tət ayk''ag'ə yəko'awəyt'ma. 72 px'aso-zako'ayt'-ba¹ wanan-g'ac' px'aso-anəsoa a-λαχαγα αωγοαω(αω)əyt'ma» yəq'an 73 « yə-λα γα-λαq'a mak''anə zaš'əb yaw » ag'an a-coyan ayoato'ənan dyaphač'anawna 74 wa-px'aso--dəwšaq'an a-λαχαγα alanəwio'qoayi' γα-coya-nioawnza k''ag'ə ahya^ ^q'a. 75 a-məz ya-nan «š'ə-məz dəko'q'a yə-px'as'oə-j » q'an awaxg'ə aco'ag'ə amy'awq'a. 76 Arap-g'ə ayalaqo'g'ə 1 ayco'atoq'a; adatoən ayoato'ən «sak'əy soətx'awaxanə?» q'an ayazyaq'a. 77 «s'ə–111əz sə– –koabž'an aynəwq'a px'as'oən ko'q'a » ənq'aq'a. 78 Arapən–g'ə « wa– -px'aso astonan a-λαχαγα azwawmala asko'aw» yəq'aq'a. 79 a-px'aso ya-koabž'an-g'ə « 'yə-px'aso awəj'wən awj'əko' ' sq'ag'ə awəstofamət. 80 wa–px'as'oən səyazyaw, q'anə asaqo'-bala wa–λαχαya syoa g'azwaw g'a\_sko'awma¹ səyj'aw » yəq'aq'a. 81 Arapən–g'ə ya–g'əč''ayq'a a– -px'as'o a-λaxaya yəwawmala g'a yaqomalawtoq'a g'a yəko'awtoq'a--g'əla 82 a-məzən ako'q'ayt' ya-to azalawəsan « yə-px'asoən yə-məz 1 yəməko'q'asa jama-za-goaran yəko'q'a-dan yə-px'aso ya-λan səwa^ məwg'aqo'!» q'an a-px'asoən Arapən yəntoq'ama. 83 dyasoawna a-px'aso ayoanowto'on « a px'aso, syoa wosopx'an-g'ac'on sog'o awx'a ^yən a–λaxan wəwasəwəto'ən¹ wəyzəwq'ayt'. 84 yə–š'ə–məz awko'q'a– -dan 1 awmy'ada, asag'a, syoa wasko'awmat. 85 wa-\axaya wazwa^ ^yawmala wowasč'awayawmala soyj'aw. 86 yoa-g'o mawa'asayon wok''ay » q'an yonq'aq'a. 87 a-px'asoon-g'o « a so-to, syoa č'as'on asx'awš'q'a syoa ašasoadamət. 88 wə-məz syoa-g'ə səməzən-g'ac'ən č'anə zbyanayt' » q'an aco'ag'ə my'awq'a. 89 a-məz ya-nan-g'ə « yoa--mazala š'a-maz zan-g'a ko'awayi'ma, 90 yoa waj 1 š'a-maz dako'q'a » q'ag'ə awaxnayt'. 91 a-məz ya-toən-g'ə a-px'asoən a-məz dyaməko'q'a aqanc'an 92 Arapən yənəmiosa ayoan za-laxa-g'əza-goaraya wəg'a. 93 a-px'asoon ya-g'ə x'ayən z'oə-toatoa yəntoən « yoa ma-wag'asayən wək''ay. 94 syoa wa-s'ə-məzə dyawmko'q'a aqasc'an-g'əla sə-px'asoən dyaqanəmc'awt-yafa š'ə-coyan wəsatoayfawmət » q'an 95 a-px'aso a-haxan wanlatoon ya-coyaya ayj'q'a. 96 ya-px'asoon-g'o « dya^ ^ws'q'a-y? a-λaxaya awwən awdət'awən wəyj'q'a-si? wana-ja-ma--da¹ awko'q'a-ś?» q'an dayazyat'ən 97 ya-koabz'an-g'ə «asko'q'a g'a azawasq'ətoən səyj'q'a» yəq'aq'a. 98 wa-nko'a dayoa azawag'ə  $^{\sim}\chi a \gamma q'an$ .

99 wa-px'as'o-dəwsaq'an z'oə-toatoa natoq'ayt' ya-məq'an yac'anhən a-haxan wato'ən 100 za-goəbya-goaraya ak''ag'ə za-q'ula azoənan tazax'abzq'anan dyabyawna 101 « yəha mazax'abzq'anan sa latə-y? »

q'an ak''an awawq'a. 102 za–koabž'a–goara azoanayawton 1 a–ndoašan nawəd'aq'anə yəbyaq'a. 103 « yə–tətən zoasoəyanən sa ya–laž'a–y?» q'an dayazyawna 104 « yə–tətən z'oə–t°at°a s'oəj' by'aλ, ampsas'ən, s'owa aynəmš'ən, γa-s'oəj' məfayən, wana-γafan azoas'əγan» ag'ag'a. 105 « z'oz-toatoa-yafawn za-tət zoasozındəyan! 106 z'oz-toatoa syoa asoəstonawmala dyasoəj' by'ahən yə–toatoa yətoayən, 107 yə–tət–g'ə zoasoəmdəyan, adəč'awayən » ang'aq'a. 108 « aš'aw » dag'at'ən a– px'asoən a–z'oə–toatoa antoq'a. 109 a–z'oə–toatoa yadəwto'ayawtoq'a tətən nạtoən azoanayawtog'a tət-g'ə adəč'awayg'a. 110 wa-px'aso-dəwsag'a-–g'ə wa–zax'abzq'ayλana awato'ayən¹ a–goəbyan g'əwayən ak''ag'ə 111 a–ndoašan fanəwto'u,yq'a 1 tətən γα–xəpsa dyayoq yawna 112 « syoa sə-śoəj' š'ən to'adaq'a-y?» q'an dyayazyawna 113 « za-px'as'o--my'alaxoa-goara ayk''an 'yə-tət saba zoasoəyanə-y?' q'an aš'a^ ^3γaq'a. II4 š'γ°aλa-g'ə 'yə-tələn z°aš'əγanə z'oə-t°at°a s'oəj' by'aλ, yəməto'adayfan, wana-yafa azoas'əyan' as'q'aq'a. 115 'z'oə-toatoa-–γafawn azoasoəmdəyan adəč'awayən' q'an zoə–toatoa aš'əntoq'a, 116 š'yoaha-g'ə wəzoanaya yadəs'awtoq'an 1 yəs'toən wəs'əc'awayq'a » aq'aq'a. 117 «wa-px'as' mạ-tə-y, mạ-k''aq'a-y?» q'an dγάγαζγα y^ ^t'ən « yə-g°əbyan g'əwən ak''aq'a¹ » aq'aq'a. 118 x'aca-g'əyən a-–px'as'o madak''a k''aq'awnə γα–λαq'an g'əwən aqamsa a–px'as'oən yalaq'a. 119 « a px'as'o, wəqo'ato! » q'an yədəqo'atoq'a. 120 « yoa wəja–ś¹ sy°a səz°anayag'ə sadəč'away yadəš'q'a²?» q'an yazyaq'a. 121 a–px'ason–g'ə « syoa səg'əwx'ayən ' zoo–toatoa–yafawn wəzoanaya yạsš'amət 'asq'an z'oə–toatoa asq'ạyq'ayt'–yafawn astoən wạdəč'a^ ^wạyq'a. 122 sγ°a–g'ə sə–mγ'an səg'əwạyən sk''an» yəq'aq'a. 123 wa– –tətən zoanayawtoq'ayt'ən–g'ə « yoa sawdəč'awq'a, č'anə səwmbyaq'ayo ^l'-ba sawdəč'awawəyi'ma. 124 adəbraza, syoa wəzwawi, px'as'oən wəsx'as'awt » yəq'aq'a. 125 a–px'as'o–dəwsaq'an–g'ə « syoa səwj'ək''aw px'as'oən səwx'as'aw asq'ag'ə wasəč'awq'ama, 126 wəshaq'ato', wə-s'owa mạtən wək''a» yəq'aq'a. 127 wa–tətən zoanayawtoq'a–g'ə a–px'asoən λαq'aməto'sa γα–λαq'an g'ətən ak''anag'ə za–s'oa=qafa–goaran γalaq'an. 128 wa-tət dyapλač'awna a-soan za-yba-goara yako'axg'ə g'ətənə yəbyaq'a. 129 a–px'as'o dyaməwfawt dyač'awna a–yban q'ap'a x'ans'g'ə damy'çwi'ən 130 a–yban yac'axaq'a tətna abyan « za–goara q'ap'a aš'x'anš'ən » aq'an a–γba za–qafa–g°araγa nak''aλ'aq'a. 131 wa-tət-g'ə a-yban yaq'azən «-za-px'as'o-goara asoassanaw» anq'aq'a. 132 « wana-ja-dan š' $\gamma$ °a $\lambda$ a t' $\gamma$ °'a=mc'a=t' $\gamma$ °'ato'ə- $\lambda$ °ab $\chi$ 'a yə-yban š'əyac'aλan. 133 za-px'aś-goara až'yoaw=bala aš'xoadaw,

aš' fawtə faš' aš'x'anš'aw, š'ə-šədoa-g'ə aš'x'anšaw » aq'an axoadaq'a. 134 a-tətən-g'ə wa-t'qo'a=mč'a=t'qo'ato'ə-koabž'ana a-px'as'o-dəwšaq'a antoən ak''qyg'a.

135  $wa-t'qo'a=mc'a=t'qo'ato'o-koab''_{\lambda}ana-g'o aya-coxato'a asana^$ ^\awtən a-yba yac'aya coya-zadoa aq'ayq'a. 136 mas'a ya-coa=s'oa ma-sa $\lambda$   $\gamma a$ -c'əpxa q'a $\gamma$ q'a. 137 a-px'a $\dot{s}$ oən-g'ə «  $\dot{s}$ ' $\gamma$ oa $\lambda$ a a $\dot{s}$ ' fawtə aš'x'awš'awt, š'ə-šədoa-g'ə aš'x'awšawt » aq'an a-px'ašo aya-sowa ynš'awtən a–yban yac'atənə aq'ayq'a. 138 t'qo'a–sa–mza dyalaxoawna a-px'asoən yaqomalanas'a ayoan: 139 « a px'aso, yoa wə-lag zadoa--zadoan š'əyk''ag'anawt, px'asos' as'x'aws'awt » naq'aq'a. 140 apx'aso-dowsaq'an-g'o « syoa t'qo'a=mc'a=t'qo'ato'o-koabz'ana px'asoos' ax'ass' famot, sooshaq'ato'on, 141 syoa sodowsag'a, sofonawt fas' asox'ass'naw, soaw-xos'a-sodoa-g'o asox'assnaw, 142 wana-mazala syoa asox'ass'nawt alamet » q'an ayaxoaq'a. 143 « yaxaw, yoa px'as'oəs' as'x'awms'ə-bala a-soan wəwas'c'awaw » aq'an yənaq'aq'a. -koabž'an by'azasonawien damy'ak'anai'en 2 145 «Waba syoa saqomala" ^wən azby'azasoan yə-t'qo'a=mt'a=t'qo'ato'ə-koabz'a laq'an äwj'əs', aya-co sawmdəla! » q'an Waban yaxoaq'a. 146 Waban-g'ə yə-t'qo'a= =mc'a=t'qo'ato'ə-koabz'a zak''atalawn laq'anə dəc"q'a 1. 147 a-px'aso azanə a-yban asagʻətoqʻa. 148 yəfawtə sa qʻasayə-sʻa-gʻə a-yban ya^ ^c'aλq'a. 149 a-yba-g'ə a-px'as'oən yəmdək''afasa ¹ alatoq'a. 150 at'apsa yəya—bala a—yba abrazag'ə a—soan satoq'a, 151 za—msoa—goara a-px'asoon a-yba yac'aya yako'axg'o zaq'ala t'qo'a-mc'a-t'qo'ato'o-c'op' Oxa fayənə yoawq'a. 152 a–c'əpxa fanyak'ato'ənan a–t'qo'a=mc'a=t'qo' ^ato'ə-coa=soa mak''a-sadg'a yoawən 153 ayaw-ntoa c'əpxanawnə za^ ^doa-zadoano dyač''anowio'nawna 154 asadono dyabyai'on yadan dyabayəyλa c'ag'a. 155 a-zawžə-g'ə a-px'asoən λafag'ətog'a. 156 a-=px'ason a-yba mag'asayən yədək''awt-g'axoa za-t'ako' wanc'ag'ə my'awa'a-g'əla 157 a-yba a-soan satənə ak''ag'ə a-px'asoən « mak"a-z'a-g'ə ak"ag'aqo", 158 za-msoa-goara tət malatə qafa-goaraya yək"a\aw » q'an ya-g'ə zanə (a)yns'q'anə a-yban asatoq'a.

159 məza-zawəla λαq'ala a-śoabla γα-x'ə=g'əza ma-tən a-γba γalag'ə dyaš't'ən 160 a-px'aśoən γα-xəš'a j'anəwto'ən a-γban γαc'aλq'a λəqo'sa-xəš'ana a-cal awanəwto'ən j'anəγan 161 γα-lak''-g'ə dəbrazan γα-baq̄'ən γαc'anλən a-γban γαc'aqo'atoən 162 wa-t'qo'a=mc'a=t'qo'a^1o'ə-koabž'a-g'ə laq'anə aš'q'anan ašaxaq'an. 163 a-γba ap'c''əp'c''ə dag'ə toaloa-zač'awn aynaš'q'an¹ za-γba-yt'-ax a-cəcana dyabya

^wna a–x'ə=g'əʒan yənaq'aq'a. 164 « za–yba–g°ara ap'č''əp'č''ədag'ə a-śoan gʻət » aqʻaqʻa. 165 a-х'ən « soək''anan soəphač'an sak'a-үba-у sak'a–cəcana–y asaxa zadəc'an» q'an koabz'a–zawəla qo'adaq'an. 166 ak''anan a-γba-laq dyapλanawna za-tət azan asat, wa-γban-g'ac' yba yə-soablan g'əmət. 167 a-tələn a-yban satoq'an «ma-wlato'anə-y? ma-wk''anəy? wəsak'atətə-y? » aq'an yazyaq'an. 168 wa-tətən-g'ə « sy°a ma–slato'an ma–sk''anə soγoaλa asoc'anamət. 169 yə–soabla ya-x'ə=g'əza sə-ybaya ayk''ag'aqo', azbyawt » yəq'aq'a. 170 « aš'aw » aq'an a-x'o=g'oza-laq ayj'q'an. 171 « sa lato-y? » q'an a-x'o=g'oza ayazyaq'a. 172 « wa–yban–g'ać' yba yə–soablan g'əwq'ama, za–tət– –zaq̃a asat. 173 ' yə-soabla γα-x'ə=g'əza ayk''ag'aqo', azbyawt' q'an aš'ənq'aq'a » naq'aq'a. 174 a-x'ə=g'əzan-g'ə « aš'aw » q'an yaw-–pč'arəxanank'a i. i'qo'a–sa–koabž'a k''ayən ayns'ən ak''aq'a, a–yban aśawq'a. 175 wa-px'aśo-dəwsaq'an həqo'sa-xəs'a j'ayən həqo'san-g'ac'ən a-yban asatən yəbyaq'a. 176 a-x'ə=g'əzan-g'ə λəqo'sa yəγoag'ə yagooc'aq'aq'a. 177 «ma-wlato'anə-y? wəsak'atətə-y? san wəhaq'a ^j'ə-y?» q'an dayazyat'ən 178 «syoa zan-g'ə səhaq'aməj', 179 yə-–śoablan γα–x'ə=g'ə3a γoa wəja–dan yə–yban γαc'aλə zawzə–g'ə wəstoən, syoa-g'ə səlato-s'ax'a yoa wə-laq səlatoawən asq'asay. 180 syoa too na j'oda asx'alatono za-g'o lamot » yoq'aq'a. 181 a-x'on-g'o « aš'aw » q'an yag'əsafan as'q'a. 182 wa–t'qo'a=mc'a=t'qo'ato'ə– -c'əpxa a-x'ən yəntoq'a, a-x'ən a-yba a-soa=qafaya aynak''a yans'ən dəqo'atoq'a. 183 wa-t'qo'a=mc'a=t'qo'ato'ə-c'əpxana ayaw-ntoa c''anəw ົto'nan toatoa yada-śoa aynš'awtən asaλq'a zawzə-g'ə ayoa ma-lato ^q'aya anəwq'a. 184 wa–px'aso–g'ə λəqo'san–g'ac'ən a–x'ə=g'əzan yəj'ən a-x'=g'əza ma-latoq'aya ayj'nan ato'azoayq'an. 185 a-x'=g'əzan « a tət, yənan-g'axoa aphaqo'anə toatoala yada=soa ayns'awtən cəxa^ ^to'ala asx'awəwən wəyk''aq'a. 186 awq'ašaγə awəj'q'a, sa wq'aša^ ^yə-s'a-g'ə awx'ass'awt » yəq'aq'a. 187 wa-tətən-g'ə «syoa yoa wa^ ^wno¹ wo-śoak''oś'-mazala za-g'o asq'ašamoy. 188 syoa solat-ś'ax'a¹ mawlatən səwəwəqo'ag'ə yə-zaq'ala səlatoawn asq'asay» daq'at'ən 189 a-x'=g'əzan « wana-ja-dan syoa wəsč''ag'ətoaw » yənq'aq'a. 190  $a-x' = g' = zan - g' = c'' = ag' = ten m= za-zaw= ta-\lambda aq' = a-x' = g' = za$ adwaq'a. 191 da a-x'ə=g'əza ya-q'asoaq'aya za-x'ə-g'əza-goara ayna ^məš'-ba məš'awən aš'q'a. 192 a-x'ə=g'əza adwag'ə dyas'awna « syoa sə–q'asoaq'aya yə–yba asx'anwən ayk''aq'a tətən a–x'ə=g'əzas' yəl°ən » yəq'aq'ayt'–ax 193 « yəna ya–q'as'oaq'aya x'ə=g'əzanə yə–tət aš'əto'asaw » aq'an x'ə=g'əzanə aynas'q'a. 194 « č''axoa–haq'ala s'ə–

-x' = g' = za adwaq'a-g' = a ya - q' = a = a a = a = a a = a = a a = a a

195 « yə-x'ə=g'əzan px'aso-g'ə q'aməy » aq'an « saba yayməw(ə)^ ^wənə-y? px'aso awq'aməysa as'awə-s? » naq'aq'a. 196 « syoa px'aso asq'asaməy, sədway-s'ax'a dayoa səlatoawt » ang'aq'a. 197 « wanaja-dan yoa we'aw » aq'an aqo'axayq'an. 198 x'ə=g'əzas' ayns'g'ə za--śowa-goara ya-koabż'ayt'ə g'əyalato'ag'a. 199 ya-šan yəxoəli'ag'a a-zawžə-g'ə g'əyalato'an aco'aq'a. 200 tətən məbyasa azanə alasq'a. 201 wa-λaxanawnə t'qo'a-mc'a γag'a dəqo'ən¹ Waban γaxoaq'a. 202 « ya Waba, syoa yənan-g'axoa¹ j'a sənəbyawtən sə-koabž'a asconwadyawton aydoš'q'a aš'otš'ana-g'o ayaw-t'qo'a-bla blayoan əyš' 2! » q'an Waban yaxoaq'a. 203 wanan ag'aš' yadəlo'aq'ayl' a--sa-koabz'ana-g'ə zak''atalawn ayaw-bla blayoa s'g'an. 204 wana--λaq'ala-g'ə «yə-dəwnayya dyawbla blayoa s'anəna sə-g'ap'a aya^ ^sək''a-ba aγaw-bla pλač'aynawtən Waba-g'əza səyš'!» q'an Waban yadanə yaxoaq'a. 205 dawn yaxoaq'a 1 aš'awtən p'c'abanə dyacoa yawna yəbyag'a. 206 a-maco' «yə-soablan ablayoanə g'əλa aynayak'ana ^g'aqo', a-blayoana sapλawtən səq'aza » q'an mak''a-ja-š'a-g'ə ayanəgo'g'a. 207 ablayoanə alaha aynayak'anag'ə ya-g'ancoa a--blayoana aya-blan yanək''a-ba aš'ayanayλ.

208 γα-śągoa <sup>1</sup> γα-t'go'a-bla blaγoa-š'g'anə γα-koabž'a-yt' yəpλa ^g'anayı'. 209 « za-x'ə=g'əza lat, a-blaγoana apλa-bala aš'ayan » aq'ag'ə γa-koabž'a-yi'ən γαqo'q'a. 210 « yə-sə-j'əλa-t'aso γa-t'qo'a--blan məbyan, 211 wa-x'ə=g'ə zan a-blaγoana apλan-lag azwawmala yəsəphaw» q'an ya-j'əha-t'ason danq'at'ən 212 ya-j'əha-t'ason-g'ə « yamaj', səwj'əw » q'an xoaraš-t'ako' azanəyoawən ya-j'əha-t'aso amy'anəwloən 213 a-x'ə=g'əza ma-latoq'an ayk''anag'ə məsoa-zawəla –λagʻala za–ğas–g°aran gʻək'agʻan. 214 « yə–s⁰wa za–bəsəm–g°ara ayš'ś'aw » dag'at'en dyameze Arapen ko'g'ayt' tet-x'aš'g'ayt' 1 ya-coya nabyan wa-zaq'ala p'č''anə yək''al'aq'an. 215 a-sowa yafən yazoan ato'azoqyq'anan « mak"a-wlato'ana-y? ma-wk"ana-y? » q'an wa--dyaməz ako'q'ayt' tət ayazyaq'a. 216 « 'za-x'ə=g'əza-goara lat, a--blayoana γα-q',;p'a aγanək''a-bala aγaw-bla pλač'ayàn ' aq'ag'ə asaqoʻq'a-ya fawn 217 yə-sə-j'əha-t'aso ya-t'qo'a-blana dyaməb ya yənyafa azwen » yeg'ag'a. 218 wa-teten-g'e « yamaj', syoa z(a)-Arap--goara yafa-yk"ag'ə č'anə azbyag'ə asq'ayq'a. 219 ya-t'qo'a-bla blayoa-š'q'a, yəna-g'ə ayzwawına səwj'ək''aw wa-x'ə=g'əzan yəš'əb yaw, 220 y-Arap-g'ə aš'ay-bala apsapaš'aw¹» q'an a-p'č''an yənq'aq'a.

221 a-p'č''an-g'ə « aš'aw, yoa-g'ə Arap aywən š k''anaw » yəg'ag'a. 222 a-maco' Arap-g'ə k"ayən aynas'ən a-t'qo'a-blayoa aq'ayən za--goəbya-goaraya a-my'a-qafaya ya-t'qo'a-bla blayoanə, a-my'a= =laxoana z'oz-para t'qo'ato'z-para natog'z axoak''anz za-goara malaszn yalaq'an. 223 a-bəsəmən «a sə-p'c''a, yə-tət ya-t'qo'a-bla məbyan, adəwsaq'a, yəna-g'ə az'wawmala wa-x'ə=g'əzan yəs'əbyaw, as'ay-–bala psapan aš'aw» yəq'aq'a. 224 wa– dyaj'əha dəwənayt' tətən–g'ə « aš'aw » yəq'aq'a. 225 a—bla $\bar{\gamma}$ oan lasq'ay!'ən « š' $\gamma$ oa $\lambda$ a t'qo'a—bla $\bar{\gamma}$ oa a-x'=g'=za-laq až'wən, 226 yoa-g'ə awq'asayə-dan wəz'waw, wəblan yəz'yapλanaw » naq'aq'a. 227 a-blayoan-g'ə « yamaj'a xoəj'ən 1, syoa-g'ə səsoəj'wən!» q'an ayaxoaq'a. 228 «wədato» aq'an adədatoən a-sa-blayoana-g'ə ayaw-q'ap'a azanayaqo'ak'anan 1 a-my'an g'ək'a ^q'an, a-x'ə=g'əza-laq ayk"aq'an. 229 « a-x'ə=g'əzan qabar yətoən, śa–blayoa ayž'əwq'a» aq'aq'a. 230 a–x'ə–g'əzan wana–s'ax'a sa– -g'axoa blayoa aynawq'a-s'a-g'ə ayaw-blana ya-g'ancoa ayanək''abala aš' aynaša ak'' ayanayλ. 231 a=x'ə=g'əzan « yə-sa-blayoa zadoa--zadoan ayyak'an sapλaw » yəq'aq'a.

232 anco'əq'ala γα-koabž'a-yi'ən γα-j'əλα-t'aso aynwən a-x'ə-laq ayk''aq'a. 233  $a-x'z=g'zza^{-1}$   $ya-k^{\circ}abz''a$  dyabyawna c'ayq'a. 234 ya-saqoa-g'ə ya-t'qo'a-bla ablayoan dyas'q'a byag'a. 235 ya--koabi'a-yafawn «wəto'as » q'an za-q'asoaq'a-goaraya yədəto'asən a-blayoan ya-luq yəməsan yədəgo'atog'a. 236 « a blayoa, psako'a ^dənə äwməš'əpxasa äwš'q'a wəj'q'a» q'an a–bla¬van yazyaq'a. 237 « psako'adə aysš'q'ama, laž'a sq'aməy. 238 syoa sə–sowan sə^ ^č''atən¹ saw–blana day°a ambyaysa š'q'a» yəq'aq'a. 239 a–x'ən–g'ə « yaxaw, γ°a wəsaməjayawtsa za-psakoradə-graza-goara äwsrq'a, 240 wana asəwq'a-bala wə-blan byag'ə wəs'ayawt, 241 asəwmq'a-–bala ċąg'an wəš'awt » yəq'aq'a. 242 γα–koab\*,'a–yt'–g'ə aγα–lạq lasənə a-x'ə=g'əza dayazyan dayaqo't'ən 243 « a sə-j'əha, psako'a^ ^dən äws'q'a wəj'q'a, wə-bla as'ayawt. 244 awmq'a-bala wədway--š'ax'a wəblayoan wəla!oaw, 245 syoa-g'ə wə-q'ap'a asq'ayən wə ^shag'ə wəsq'ayfamət, awəj'q'a » yəq'aq'a. 246 a-blayoan-g'ə yə^ ^q'awt-g'əla ag'əg'an məq'afanayt' 1. 247 ahaq'ala «yatoəwək''ac 1! yə-sə-j'əλα-γαζο γα-px'aso sawəyən 2 ayss'ən asəko'q'a. 248 sə-j'əλα--γaz'oən za-px'as'o-γafa sədəwadyamət, asq'aw » q'an awəsaq'a. 249 ya-j'əla-yazon-g'ə « psako'adən säws'q'a-s'a-g'ə wo-bla-q'a calon yo-downa yya za-g'o lamot 1 » q'an ya-j'ola-t'asoon yənq'aq'a. 250 ya-j'əla-t'ason-g'ə « a x'ə=g'əza, yə-lasə syoa Institut d'Ethnologie. - G. DCMEZIL.

asəj'əλaγazo, a-laγa ak''awnə dyaš'awna» 'sə-px'aśo awj'əwəqo'a, ač'anə wəpλa ' asənq'an a-laγa ak''aq'a. 251 za-t'qo'a-sa-mza dyalaxoawna sə-sasa soalayən 1 aysson ya-laq səyco'awətos'a azyoag'a. 252 sə-sasan 'wə-laq səyk''awı, sə-j'əha-yazo ayj'-s'ax'a px'asoəs' asx'aws'awt' yosq'aq'a. 253 sə-sasan-g'ə 'ag'a=sowa, syoa g'a səwə ^sasa g'a səwəj'apx'an-g'ac'ən yə-coyan səsat. 254 yoa awg'əyalato'aq'a azako'ama' yəq'aq'a. 255 syoa-g'ə 'yoa wə-šan za-laž'a-goara x'a^ ^zwaw ' asq'an za-sowa-goara ya-ntoa-lag səgo'atoən səwaxg'a. 256 a-qas zax'azyabzənan sə-sasa a-my'an g'ətoq'a, tət aynwən. 257 goəcaf dyass'awna a-ntoan səč''awən səyalaqo'q'a, za-koabz'a-–g°ara asatən asaqo'q'a. 258 a–nt°an dγasəyawna za–k°abž'a aγ°a^ ^to'ən asq'aγato'ən ağaq'a, asqo'afaq'ama' asq'an a-ğasna awasq'ag'a. 259 a-qasna-g'ə 'ya-koabz'an qabar x'anaw yas's'awmala yog'awto ayš'š'aw' ag'ag'a. 260 sə-j'əha-yaz'oən qahar dyax'anak''awna 'sə--px'aso a-ıny'an g'əto'q'a-dan asoəj'əko'ən, səyj'-bala asəmbyayg'aqo'' q'an qabar antoqyq'a. 261 a-qasna-g'ə sə-sasa a-hayaya awən za-my'a=qafa-goaraya za-qaryoa ato'on ya-noq-bac'an yala-s'ax'a wanagoadan 'adwag'aqo'' aq'an ayj'q'an. 262 psako'adən ayss'q'a yəna-j : laž'a q'aməysa sə-sasa asəko'q'a » yəq'aq'a. 263 a-x'ə= =g'əzan-g'ə « a tət, wə-j'əda-t'asoən wə-px'asoən laz'a q'aməysa anəko'q'a, wana-yafawn ya-t'qo'a-bla blayoas'q'a. 264 'yəna ya-bla aynaš'ay yass'aw ' awa'an äwa'a-g'əla da sa wa'anə-y? ayss'aya ^wə-s ? » q'an γ,3γaq'a. 265 γa-j'əλan-g'ə « äwməs'ay, awbżalan--da ya-sa-g'ə adəyə!» yəng'aq'a-g'əla 266 a-x'ə=g'əzan « wana-g'ə awınq'a, a-sowa dəg'ətə awic'aq'a, syoa ya-t'qo'a-bla aysi'ayawt » q'an 267 ya-q'ap'a ya-blan yanək''an yaw-bla s'ayg'an. 268 za-coyagoaran asanqo'an ya-koabz'a-yt'-yafa-g'ə « yoa wəlas » q'an ya-laq dəto'asq'a.

269 « ayat'qo'ax ayk'ag'aqo' » daq'at'ən Arap aydəwq'ayt' tətən-g'ə Arap a-x'ə=g'əza-laq asanəwq'a. 270 Arap aydəwq'ayt' tətəg'ə ya-koabž'a-laq dəto'asq'a. 271 Arap-yafa « za-psako'adə-goara äws'' q'a, äws'q'a psako'adə awq'a-bala waw-bla as'aynawt » yəq'aq'a. 272 Arapən-g'ə « psako'adə ayss'q'ama, laz'a sq'aməy. 273 saw-bla aya-saps'ənə aco'aco'ənag'ə amy'ak'anan aməbyaysa blaqoas'q'an » q'aq'a. 274 a-x'ə=g'əzan-g'ə « awmq'a-bala waw-bla yac'ato'əla' nawt » q'aq'a. 275 Arap yaw-bla-g'ə cax'ən aco'aco'ənag'ə yədəgoa' q'ag'ə dyas'awna 276 ayoa aydəwq'ayt' tətən « a Arap, psako'adən äws'q'a wəj'q'a, waw-bla as'aynawt » yəq'aq'a. 277 Arapən-g'ə

agʻəngʻagʻə yəq'aw ınət'asa γaw–blana–gʻə λasən yədəgoạqʻagʻə acoʻa^ ^co'ənag'ə dyamy'ak'anawna 278 «syoa psako'adən ayss'q'a, — dya^ ^coyaya səsatoq'a tət a–λαχαγα soandoako'ə dyak''awna 279 za–px'a^ ^śo\_goara aynwən ayj'q'ayt', śowa\_ynš'g'ə a\_coyan asatog'anayt'. 280 za–msoa–goara yə–px'asoən səyaqoəmalas'a azyoag'ə azg'əyala^ ^10'aq'a. 281 a-px'as'0-yafa 'wə-laq səyk''awt, px'as'03s' asx'aws'awt' yəsq'aq'a. 282 a-px'asoən-g'ə 'yoa tx'awq'an 1 px'asona sank'ama ' q'an asəlaqo'faq'ama. 283 syoa–g'ə 'wə–šan za–lạž'a–goara x'azwaw' asq'an yə-nko'an za-məzə-so-goara yəq'ayq'ayt'. 284 ' yə-məzə-so asko'awmola 'yə-px'ason yəko'q'a 'asq'awmala, 'yə-px'aso a-ha^ χαγα αwj'wən awj'əko' ' aq'awmala 285 a–λαχαγα azwə–bala g'a səyaqoəmalaw g'a asko'aw' sq'an ma–yco'axaq'anaya səsawən aya–məz ašasq'ədaq'a, 286 a-ntoa-g'ə ač''asəwto'ən a-la wa-px'aso ya-. -ntoawnza yasək''aq'a, syoa-g'ə sk''ayən səyco'awətoayq'a. 287 dya^ ^wəč'adanawna aya-məz asaq'ədaq'an ayoayq'a. 288 a-px'aso-g'ə a–λαχαγα αwayən ako'ən ayj'q'an. 289 syoa psako'adən ayss'q'a yəna-j» q'aq'a. 290 a-x'=g'=3an-g'=0 « ay tət,  $za-px'as'=\gamma afa$  wə--məz dəko'q'a tət 'yaw-bla ays'ayən' awq'an asx'awq'a : ayss'ayawə-–ś?» q'an γαζγαq'a. 291 «äwməš'ay! š'γ°aλα–g'ə laž'a q'aməγsa za-px'aso-dəwsaq'a ya-psako'adən s'əwak'aq'an » q'aq'a-g'əla 292 « a--śowa dəg'ətə awc'aq'a, syoa äwq'a yaw-bla ayss'aynawt» g'an Arap yaw-blana ya-q'ap'a ayanək''an as'ayq'an, wana-g'ə za-coyan asan'  $^{\circ}q^{\circ}'aq'a$ .

293 « jama-blayoa alatə-si » q'an a-x'ə=g'əza ayazyaq'a. 294 « za-blayoa-goara a-my'aya az'yoawən ayz'əwq'a » aq'aq'a. 295 « soəmə' san, wa-blayoa-g'ə ayk''ag'aq' » yəq'aq'a. 296 a-blayoa a-x'ə=g'əza-laq aynawən adəqo'aloq'a. 297 « a blayoa, psako'adən aws'q'a awj'q'a » yəq'aq'a. 298 a-blayoan-g'ə « psako'adə sq'aməy » daq'at'ən a-x'ə=g'əzan-g'ə « psako'adə awq'aməysa yoa waw-bla ablayoas'ənaw' loq'ama, 299 blayoanə wədəby'as'q'a asəwq'a-bala waw-bla as'ay' nawt » yəq'aq'a. 300 « syoa psako'adən ayss'q'a, — z'oə-toatoa s'oəj'ən azby'aya'a, sə-s'oəj' aslo'aday faq'ama. 301 s'oəj' dəby'ayən yəməlo'a' dayfa-bala azoanayanayt'. 302 syoa-g'ə səzoanayag'ə za-px'as'o-my'alaxoa-goara ayk'an syoa safawn z'oə-toatoa s'oəj'ən azby'aya'a yəlo'adan sanət'awayq'a. 303 sə-xəpsa dyazyoayawna 's'ə-y syoa (a-)ndoasan səfanawto'ay yadəs'q'a ? 'asq'an aqasna sayazyaq'a. 304 a-qasna-g'ə 'za-my'alaxoa-px'as'o-goaran wəzoas'əyag'ə dya' byawna z'oə-toatoa s'oəj'ən awby'aya'ayt'ə yəlo'adan alaxoan ak''aq'a'

dyasənaq'awna 305 a-px'aso ya-laq'an səg'əwən səqamsa səyalaq'a. 306 'a px'aso, yoa woja-s a-ndoasan sofadowto'ayg'a?' asg'an səyazyag'a. 307 a-px'asoən-g'ə ' yoa wəja-da-g'ə asəmc'an, 308 zakoabz'a-goara azoanayag'ə dyazbyawna 'zo-toatoa-yafa azoasoəmdəyan adəč'awən ' asq'an astoon sə-my'an səg'əwən sk''an ' 309 ' č'ana sawmbyaq'ayi'-ba syoa safawn z'oa-toatoa awato'ada 'wəyt'ma. 310 px'asos' asx'aws'awt, wəzwaw' asg'an səfawəg'ə səmy'awa'a. 311 a-px'aso-g'ə aco'ag'ə awaxg'ə amy'awa'a. 312 aso ^q'ayato'ən aqag'ə syoa–g'ə ya–λaq'an səg'ətən a–soa=qafaya s'əya^ ^laq'an. 313 dyasəpλač'awna a-soan za-yba-goara yako'axg'ə gətən azbyag'a. 314 a-yban g'ap'a x'ass'ən a-yba a-qafaya ayk''ag'a. 315 'yə-px'as'o syoa azj'ək''awmət, yə-yba yac'axa cəcana ayassaw' asq'an 316 a-yban yac'axa azonan t'qo'a=mc'a=t'qo'ato'o-koabz'a axoas'ənayt'. 317 'yə-px'aso asoassanaw' dyasq'awna a-px'aso-g'ə λašən px'as'o-anəsoan dyalatoq'a-yafawn axoadaq'a. 318 syoa-g'ə za--q'ap'a yaza toatoa ayasəwto'ən astoq'a. 319 a-px'aso-dəwsaq'a aco'ako'ako'amsa \lambda'ayawna a-yban yac'asc'awan sayj'q'a. 320 psako'a^ ^dən aysš'q'a yəna–j » yəq'aq'a. 321 aydəwq'ayt' tətəna « yəna ya– -bla aysš'ayawə-s? » yəq'an dayazyawna « äwməs'ay! » ag'aq'a--g'əla 322 a-x'ə=g'əzan-g'ə «wana-ja-g'əla a-s'owa dəg'ətə azako'anə daq'aq'a-yafa ya-bla ayss'ayawt » q'an wana ya-blan-g'ə ya--q'ap'a γanək''an dəš'ayq'a. 323 aλxak''a yə-sa-blaγoa aγoanəwto'ə ^nan yəyaqo'axaq'an. 324 a-x'ə ya-koabz'ala Arap dəxala « yə--ŝa-koabž'ana laž'an saby'aš'əλ-bala ayapazə-y 1 ? » ayazyag'a. 325 « yə-sa-koabž'a azafabżaxanan a-soan wanayač'ak'a yadəs' » aq'aq'a. 326 « waha-blayoana ag'as'ən aynas'q'a ablayoanə adə? ^bγ'aš'q'ana asoaqo'q'an» anq'aq'a. 327 γα–koabz'a–γafa « γoa wə– -j'əla-t'ason wə-px'ason luz'a q'amoysa a-laxaya anowen aneko'q'a. 328 wə-lako'mawn-g'ə wə-px'asoon laz'a dyaq'aməyq'a-g'ə awaqo'q'a.» 329 Arap dəxən-g'ə « a sə-t°=j'əha, y-Arapən wə-c°yan sat°q'an yoa wə-məz dyasanq'ədaq'a yoa-g'ə awaqo'q'a. 330 wa-px'aso-dəw' ^šaq'an wə-coyaya asatoq'an laz'a q'aməysa wanan by'anəλq'a. 331 yə-sa-koabz'ana-g'ə aynas'q'a ayoalana aya-t'awn ag'adaj'q'a. 352 yənan x'alatənə 1 syoa azyač'ak'aynawt » yəq'aq'a. 333 aylana--g'ə « yoq wc'aw » nag'ag'a. 334 wa-sa-koabz'a ayoansonan yac'a ^k'ayg'an.

335 ya–k°abž'ala Arap dəxala asanlaxaq'an. 336 Arap dəxə–yafa « wədway–š'ax'a sy°a wəsč''ag'ət°awt » q'an ay°a–laq alat°awtən

aynš'q'a. 337 coya yəntoq'a, məza–šašən apλaqo'anə yəntoawtən x'anš'q'a. 338 Arap dəxən—g'ə « asq'ayə assawmala sə-px'aso-g'ə ayzwawma səyj'aw » yəq'aq'a. 339 a-sowa p'c''anə alanyag'əxaq'an. 340 yafən yazoan dyato'azoaynawna a–x'ə za–coya–goaran asawən 34I bzəλfəya–xəš'a ač'anə j'anəyan ya–k°abž'ala Arap dəxala ma^ ^lazoanan ayk''an asawayq'a. 342 dyaphanawna a-x'ə=g'əza anəsoan za-px'as'oən as'q'anə abyaq'a. 343 ayoanaq'ən aya-sa adəsoan ato'az'oa^ ^q'an. 344 a-x'ən « a sə-koabž'a, wə-j'əha-t'asoən ' asəko'q'a ' tx'anq'aq'a wə-px'aso syoa səj » yəq'aq'a. 345 Arap dəxən-g'ə « a sə--to=j'əλa, a-λαχαγα a-ycoan bac'awəto'ən wə-coyaya awq'ayt' px'aso syoa səj. 346 sə-san yəxoəliaq'a-g'ə yəna-j » yənq'aq'a. 347 xəs'a--č'an t'qo'a-j'adəyaja aynwən a-za ya-koabz'an a-za-g'ə Arap dəxən yəntoq'a. 348 « č''axoa-\laq'ala a-x'ə=g'əza yoa wəj » q'an ya-–kºabž'an a–x'əg'əzaš' yəntoq'a. 349 Arap dəxən–g'ə « syoa–g'ə yə– -x' = g' = 3an aysš'q'an səyapx'aso,  $\gamma \circ a - g' \ni y \ni -x' \ni -g' \ni zan$  wət''ag'ət $\circ awt$ . 350 wə-px'aso aywəj'ən soədwayna-s'ax'a yə-zaq'ala soəlaxanaw » yənq'aq'a.

351 ayoan ya-q'ap'a-\ap'a z'oəc''an ya=koabz'ala Arap dəxə-yt'--ala-g'ə ayaw-q'ap'a-\ap'a anyaz'oəc''anan 352 a-sa-g'ə aqo'axanan t'qo'adoa-mc'ak''a Waba-yafa aya-sa adəsoan 353 a-px'ason « ya Waba-g'əza, yə-sə-koabz'a a-cəcana syoa dasabyanən-g'ac' syoa səcoasayag'ə adəbyan 1!» q'an Waban dayaxoat'ən 354 za-daxoa-goara ayk''an a-santoan g'əqo'atoq'a. 355 wa-x'ə=g'əzan alatoq'a px'aso-yt'-g'ə daxoan as'ən ayk''aq'ayt' daxoan k''ayən apərən c''ato'ayq'a. 356 ya-koabz'ala Arap dəxə-yt'-ala azanan alag'əxa' oq'an. 357 a-saray-g'ə wa-x'ən q'ayq'a a-zawzə-g'ə alafag'ətoq'a. 358 a-px'aso ya-koabz'a-yt'-g'ə x'ə=g'əzanə a-soablan ya-saplan alag'ətoq'a. 359 Arap dəxə-yt'ən-g'ə ya-soablaya q'ayq'a sa lato' oq'a-s'a-g'ə san ya-px'aso aynwəj'ən wa-x'ə=g'əza-laq adwayna-s'ax'a atxaz'nag'ə alaxaq'an.

## NOTES

9 1. t. « o nazir, o yūz, o niyet ile ». — 10 1. v. n. à HV 2216; HK dit plutôt yahaw, TE yaxaw. — 21 1. 1 sg. sə.ha:qo'a.(m.)wə=sə.n « je m'élance derrière lui pour le saisir », 1 pl. š'ə-ha:qo'a.(m.)k'a=\foin û.n (qo' assuré, TE veut y reconnaître qo'a- « tenir, saisir »; donc différent de HV 1004). — 24 1. t. « göz göre göre, contre l'évidence des yeux d'un témoin »; on reconnaît bla « ceil » et q'a « main », mais bla:bə et q'a:bə n'existent pas séparément. — 39 1. ou yə.nk'a.n: noter n.k'a

traité en mot indépendant (avec préf. poss. abkhaz?), t. « başka bir memleket aralarından ». — 42 1. et 43 1. wa.s.q"əh.n et wa.s.q"əda.n (à peu près équivalents) ». « je l'ensonce dans (une masse) » (le premier, propr. à coups de marteau); TE rend le premier « soktular, çaktılar », le second « saplayıp »; en 42 HK avait dit (ou j'avais entendu) wə.wa.na.ε'əλ.q'a-y, impossible: wa.s(ə.m.də:)ε'əλə.n est « je pose dans des choses balayées » (a.s.č'a.n « je balaye »). — 47 1. (ya)maj' l a des valeurs très diverses : enthousiasme (bravo!), exhortation à continuer (vas-y!), supplication (oui, je t'en prie; de grâce); id. en tch. -52 1. t. « işimizi her zaman (aff. g'a) yapar ». — 53 1. 2. plutôt j'a.nq- que j'a.nq-, d'ailleurs possible; v. IIIe partie, r. — 56 1. s<sup>o</sup>alaγə.n a.y.n.š'.q'a t. « sataşmağa başladı ». — 61 1. v. corr. à HV 1658. — 62 1. HK dit aya-zalag'a.ya; 2. HK a.yco'a.tə.n, TE corrige en a.yco'a.sə.n parce qu'il s'agit d'un petit être. - 66 1. v. corr. à HV 724. - 72 1. HK dit -ba.no (cf. n. à 84); ailleurs il emploie très généralement -bala, que TE réduit le plus souvent à -ba. - 76 1. je rappelle en passant que, dans la langue de HK, ces gérondifs sont toujours en  $-g'\bar{a}$ , quelquefois  $-y\bar{a}$  (ainsi 192 a.dwā.yā), non en  $-g'\bar{a}$ . — 80 1. TE contracte ici le a de g'a et le a initial du verbe qui suit et pron. g'a-, mais il dit g'ā en 81 où les mots suivants ne commencent pas par a. — 82 1. HK dit toujours a-məzə, yə-məzə, comme il dit a-toə, γa-toə, a-px'asoə, a-px'adəko'ə; en 94 TE veut aussi wa-s'o-mozo. — 83 1. HK -z.wo=to'o.n. TE -so.wo=to'o.n. — 84 1. HK -ba.n. - 90 1. HK γ°a-j, que TE refuse absolument (id. en 194); cf. 120, 306. — 96 I. HK yahaw-ma-da. — 100 I. pron. ázºzºo.na.n t. « kalabalık (olarak)». — 102 1. ici et dans toute la suite HK dit fa.γa-, TE veut ζ°a.γa-. - 110 1. HK a.wa.w=to'.aya.n, que TE corrige en a.wa.to'.ayan. — III I. ici TE approuve le prév. fa « ipten kurtardığı adam ». — 116 1. « à celui qui devait le faire pendre (par d'autres) ». — 117 1. HK g' vwq'a.n.a.k''a.n. — 120 1. HK  $\gamma \circ a-ja-i$  de même en 306), cf. n. à 90; 2. t. «beni koy verdiren senmisin?» — 144 1. HK disait, à la place de ce seul mot, a.y.n.š'.aw ma.č'a.ša a.goqq'a.g'ā (v. n. à 76) a-soa.n ya.g'a wa.n.č'a? w.aw-da ma.c'a.sa « en alarme (parce que) ne sachant que faire, ne sachant si elle ne se jetterait pas elle-même à la mer »; TE a trouvé que cela sentait son Gribouille; 2. my'a.w- avec le futur : action non réussie. — 146 1. propr. t. « dondurdu, il le fit geler » (a.č'ə,n « donuyor », v. corr. à HV 437). — 149 1. HK a.m.dah''a:c'a:fa.sa, évidemment impropre (h''a:c'a- « marcher », au sens littéral, physique). — 163 1. valeur passive, « fabriqué ». — 174 1. HK γaw-pč'araxa.na a.n.k'a (avec hiatus --nā ά.n.k'a). — 187 HK γ°δης (cf. n. à 90), ΤΕ veut γ°a w.awns. 188 1. HK so.la.to-š'ax'a. — 201 1. HK t'qo'a-räk'at a.y.n.š'o.n Allaho.n y:a.xoa.g'a (en 202 ya Allah). — 202 1. HK yəna-g'axoa (et ainsi ordinairement); 2. a.y.s' ou ā.w.j'a.š' (plutôt a.y.š' dans de telles formules de malédiction). - 205 1. noter l'expression analytique (HK) de la relation; ici TE la préfère aussi à t;x'a.y:a.xºa.q'a. - 208 1. HK avait sans doute oublié le mot ŝa'qºa « beau-frère » et disait γa- $-h^{\alpha}ab\tilde{z}'a.n$  (sic!)  $\gamma a-j'\partial \lambda a.$  — 214 1. ou  $x'a.y.\tilde{z}'.q'a.yt'.$  — 216 1. noter ici la valeur de l'aff. ¿'a (sur pha- « regarder ») « ils voient, ils jouissent de la vue, ne sont pas aveugles »; cf. k'ač'a- « marcher » et « jouir du mouvement des jambes, ne pas être paralysé » (sur k''a- «aller »). — 220 1. ou psapa.n a.š'.aw; tch. psape (pse « âme » + même élément que dans goape « action agréable », goa « cœur ») « action religieusement méritoire », t. (ar.) « sevap », opposé à pse=ko'ed(a) (ko'ed- « se perdre, gunah

périr ») « péché ». — 227 1. transcr. du tch. xo; z'on: supplication plus forte que yamaj' seul. — 228 1. s'aw-q'ap'a a.χa.z'.γa.qo'a.na.n (ou χa.q'a.γ'a.na.n) « nous tenant par la main »; qo'a=k'a- seulement à la 3° pers? — 233 1. éclipse de l'erg. par γa-. — 238 1. t. « işimin başında iken, alors que j'étais occupé à mon travail ». — 246 1. noter la place de la nég.: rare, pour —ma suffixé (et plus fort?). — 247 1. JA, CCXLVIII, 1960, p. 440, n. 1 à 103; 2. TE préfère ce mot (cf. HV 1752) à yarəs'a.n (tch.) employé par HK (v. n. à HV 2205). — 249 1. HK χa-geara a.w.q'a.mə.γ. — 251 1. synon. de šawəγən (so assuré, non so). — 273 1. ou sə-bla γa-šaps'ə.nə ... a.co'aco'(ə),g'ə a.mγ'a.wə.n etc.: « l'œil » pour « les yeux » est usuel. — 282 1. TE voudrait t:x'a.w.q'ā.n, qui ne paraît pas correct, « les femmes » (pl.) n'étant pas rég. dir., mais indir. (« les femmes à propos de qui »). — 324 1. t. « ne ceza yükletirsek münasiptir onlara? ». — 332 1. t. « ona göre ». — 353 1. t. « benim şeklime dönerek, benim şeklimde onlara göster » ; γa-coa s:ša.(mə.)ya.n « onun tipine benziyorum, j'ai ses traits ».

## TRADUCTION

Il y avait jadis deux frères. 2 L'aîné s'était marié, tandis que son cadet ne s'était pas marié. 3 Au bout d'un an, quand l'aîné fut pour aller à l'armée, il confia sa femme à son frère (« laissa sa femme auprès de son frère »): 4 « Elle est à la fois ta belle-sœur et comme ta sœur, » dit-il, et il alla à l'armée. 5 Deux ou trois mois plus tard, le cadet eut envie («il lui sortit du cœur») de s'amuser avec la femme de son aîné. 6 « Mon frère aîné est allé à l'armée, dit-il à sa belle-sœur (=7 fin). Jusqu'à ce qu'il revienne, je coucherai avec toi. 7 Quand il reviendra, je te rendrai [de nouveau] » à lui. » 8 Mais sa belle-sœur : « Pareille chose est immorale (« n'est pas parmi les hommes »), dit-elle, 9 ne me regarde pas avec cette intention-là (« avec la peau, le visage de cela »). » — 10 « Non, c'est impossible, dit-il je ne resterai pas tranquille (« ne me tiendrai pas ») sans le faire. » 11 Mais la belle-sœur considéra comme indigne d'elle la proposition de (« ce qu'a dit ») cet homme. 12 Alors, une nuit, il vint devant la porte de la pièce où habitait sa belle-sœur et frappa (à la porte). 13 « Laisse-moi entrer, sinon je t'accuserai (« j'apporterai une faute à ta tête »), » dit-il. 14 Mais la belle-sœur : « Je suis la femme de ton frère aîné, dit-elle; 15 si tu viens près de moi, ne sais-tu pas que c'est une honte? 16 C'est une chose que réprouvent les hommes (« une coutume comme ceci n'est pas parmi les hommes »), n'as-tu pas honte? 17 Puisque je suis la femme de ton frère aîné, je suis à la fois ta belle-sœur et comme ta sœur. » Elle eut beau le supplier,

pleurer, 18 quoi qu'elle dît, le jeune homme ne l'écouta pas et, criant, il ameuta (« rassembla ») le voisinage, (tout) le village. 19 « Qu'est-ce qu'il y a [eu]? » demandèrent ils. 20 Et le jeune homme : « De la pièce où habite ma belle-sœur, j'ai vu [res]sortir un homme. 21 Je l'ai poursuivi pour le prendre (« disant : Que je le prenne»), mais je ne l'ai pas rejoint, je n'ai pu le prendre, il m'a échappé et s'est sauvé. 22 Je demandai à ma belle-sœur : 'Hé bellesœur, qui est l'homme qui est sressorti de cette chambre?' 23 Mais ma belle-sœur me dit : 'Personne n'est entré dans cette chambre et je n'ai vu personne.' 24 Elle me parla («dit») ainsi, croyant me tromper contre l'évidence de mes yeux : 25 moi, j'ai (bien) vu un homme [res]sortant de la chambre de (« où est ») ma belle-sœur, ma belle-sœur est sortie du (droit) chemin. 26 Parce qu'elle a fauté (« fait le mal ») en appelant un homme qu'elle aime (« veut ») et en le faisant coucher près d'elle, je ne veux plus qu'elle reste dans ma maison (« mon enclos »). 27 Faites d'elle ce que vous voudrez (« de quelque manière que vous la ferez, faites-la »), » dit-il aux villageois. 28 Deux, trois vieillards sortirent (des rangs) des villageois (« du village ») assemblés et, venant devant la porte de la chambre où habitait la belle-sœur : 29 « Hé notre belle-sœur, dirent-ils, tu es sortie du (droit) chemin, 30 tu as appelé un homme, tu l'as introduit dans ta chambre et, après s'être amusé avec toi, il est ressorti. 31 Mais le frère de ton mari l'a vu. 32 Tu as beau (essayer de) le cacher, tu ne pourras pas tromper le village. 33 Tu n'es plus une femme convenable (« droite, honnête »). » Et, sur ces mots, ils se dispersèrent. 34 Le matin, ils écrivirent une lettre pour son mari : « Ta femme est sortie du (droit) chemin, elle se conduit («fait») mal. » 35 Et le mari écrivit en réponse au(x) village(ois) : « Puisque ma femme est sortie du (droit) chemin, tuez-la, que je ne la voie pas à mon retour! » 36 Le(s) village(ois) se réunirent, firent sortir la belle-sœur, l'emmenèrent dans la forêt, 37 creusèrent un trou, l'y placèrent jusqu'à hauteur des aisselles, remplirent (le trou) de pierre(s) et de terre, 38 puis, quand elle fut immobilisée dans le trou (« ne devant pas pouvoir sortir du trou»), ils la lapidèrent (« frappèrent plusieurs fois avec (des) pierre(s) »), et, la pensant morte (« disant : la belle-sœur est morte »), rentrèrent (chez eux).

39 Un [certain] homme riche, d'un (« d'entre les (gens) d'un ») autre pays, arriva dans le voisinage de la femme (« de cette belle-

sœur») et, 40 ayant entendu un[e voix de] gémissement, (se) disant: « Que je regarde d'où part (« se fait entendre ») cette voix », vint là d'où était partie la voix 41 et vit une femme enfoncée dans la terre jusqu'aux aisselles. 42 « Hé ma fille, pour quelle faute (« quoi étant ta faute ») t'a-t-on enfoncée dans ce(s) pierres? » lui demanda-t-il. 43 Et la belle-sœur : « Hé homme, dit-elle, ils m'ont enfoncée innocente (« sans que j'aie de faute ») dans ce(s) pierre(s) et ils sont repartis, 44 et moi je reste prise (« suis debout ») dans ce(s) pierre(s), à gémir, sans pouvoir mourir. » 45 — « S'il en est ainsi, lui dit-il, je te retirerai de (ces pierres), je t'emmènerai chez moi 46 (et) te traiterai (« te regarderai, soignerai ») comme ma fille. » 47 Et la belle-sœur le pria : «Oui, je t'en prie, fais ce que tu voudras («tu le sauras», t. « sen bilirsin »). » 48 Et l'homme la retira du trou et retourna chez lui avec elle (« l'ayant emmenée »). 49 Sa femme lui demanda : «Où as-tu trouvé cette jolie jeune femme?» 50 — « Je l'ai trouvée dans la forêt, dit-il, j'ai eu pitié d'elle et je l'ai amenée. 51 Si je ne l'avais pas amenée les bêtes sauvages l'auraient mangée. » 52 — « Elle lavera donc le linge de notre enfant, elle fera tout (constamment, régulièrement ») notre ouvrage, » dit-elle à son mari. 53 Ils lui enlevèrent ses vêtements tout ensanglantés et lui mirent des vêtements propres. 54 Et ils donnèrent leur enfant à soigner à cette femme. 55 Ils avaient aussi comme serviteur (« faisant leur ouvrage ») en outre (« un autre ») un [certain] nègre. 56 Au bout de deux ou trois mois, ce nègre, voulant s'amuser avec cette femme [que (le maître) avait amenée], se mit à l'importuner. 57 Et la femme : « Laisse moi tranquille («sors de ma trace»), je ne suis pas des femmes que tu crois, ne m'importune pas », lui dit-elle. 58 Et le nègre : « Non je viendrai chez toi, tu me serviras de femme (« tu feras pour moi acte de femme »). 59 Sinon, je t'accuserai (« j'apporterai une certaine faute pour ta tête »), » dit-il. 60 Et la femme : «Eh, il m'adviendra ce que Dieu a décidé (« je rencontrerai ce que Dieu a écrit sur moi »), » ditelle, et elle ne céda pas au nègre (« ne fit pas pour lui ce qu'a dit le nègre »). 61 Pendant plusieurs jours il fut constamment à l'importuner. 62 Quand il eut compris (« su ») qu'il ne pourra(it) pas lui faire quitter le (droit) chemin, une nuit que l'homme et la femme de cette maison (« ce foyer ») étaient couchés et dormaient, leur enfant étant couché entre eux, 63 le nègre entra dans la chambre par la fenêtre, vola l'enfant, l'emmena dehors, le décapita, 64 le rapporta à

l'endroit où étaient couchés son père et sa mère et le recoucha entre eux. 65 Il ouvrit la porte de la chambre, fit une traînée de (« frotta le ») sang jusqu'à la porte de la chambre où étaient couchée la malheureuse femme, puis revint dans sa propre chambre et se recoucha. 66 Quand le maître de maison s'éveilla, il (se) dit : « Que j'embrasse le petit [enfant], » mais, 67 quand il mit la main là où était couché l'enfant, il la plongea dans le sang. 68 « Hé femme, lève-toi, dit-il à sa femme, notre enfant gît tué. » 69 Sa femme bondit et, quand elle regarda, elle vit son enfant qui gisait, décapité. 70 Elle dit à son mari : « Tu as amené une femme, c'est la femme que tu as amenée qui a tué notre enfant. 71 Personne d'autre ne serait, venu et (« venant ») ne l'aurait tué. 72 Si c'était une femme honnête, tu n'aupas trouvé dans la forêt une jolie femme comme elle. » 73 « Voyons où va la trace de ce sang, » dirent-ils, et quand, étant sortis de la chambre, ils regardèrent, 74 ils virent que (le sang) allait jusqu'à la porte de (la) chambre de la malheureuse femme que (le maître) avait prise dans la forêt. 75 La mère de l'enfant : « C'est cette femme qui a tué notre enfant, » dit-elle, et elle se mit à crier et à pleurer. 76 Le nègre, de son côté, était couché et les entendait; il se leva, sortit et leur demanda: « Pourquoi criez-vous? » 77 — « La femme qu'a amenée mon mari a tué notre enfant », lui dit (la mère). 78 Et le nègre : « Donnez-moi cette femme, dit-il, je l'emmènerai dans la forêt et je la tuerai ». 79 Mais le père (« le mari de la femme ») : « Il n'est pas possible que je te donne cette femme en te disant de l'emmener et de la tuer. 80 l'interrogerai cette femme et, quand j'aurai entendu son dire, c'est moi qui [et] l'emmènerai dans cette forêt-là (où je l'ai trouvée) et qui la tuerai, puis je reviendrai.» 81 L'intention du nègre, c'était d'emmener la femme dans la forêt, [et] de s'amuser avec elle et de la tuer, mais 82 le père de l'enfant [qui avait été tué], en réfléchissant, s'était dit : « Si ce n'est pas cette femme qui a tué cet enfant et si c'est un autre qui l'a tué, que le sang de cette femme ne soit pas sur moi (« que je n'entre pas dans le sang de cette femme »)! » Aussi ne donna-t-il pas la femme au nègre. 83 A l'aube, il fit sortir la semme : « Hé semme, lui dit-il (= 86 fin), je t'ai tirée de la forêt, comme (ma) fille, par pitié pour toi, et je t'ai amenée (ici). 84 Si tu as tué notre enfant-ci, ne le cache pas, dis-le moi, je ne te tuerai pas. 85 Je te remmènerai dans cette forêt-là, je t'y relaisserai, et je reviendrai. 86 Et toi, [re]va où tu

TEXTES, X

veux. » 87 Et la femme : « Hé mon père, je n'oublierai pas le bien que tu m'as fait. 88 Ton enfant, moi aussi je l'aimais comme mon enfant, » dit-elle, et elle se mit à pleurer. 89 Et la mère de l'enfant: « Personne d'autre que toi n'aurait tué (« ne tuerait ») notre enfant, 90 c'est toi qui l'as tué, » criait-elle. 91 Le père de l'enfant, quant à lui, ne croyait pas que c'était la femme qui avait tué l'enfant, 92 aussi, au lieu de la donner au nègre, c'est lui-même qui la mena dans une [certaine] forêt. 93 Ayant pitié de la femme, il lui donna dix livres d'or («dix ors») et lui dit : «[Re]va où tu veux. 94 Moi, je crois que tu n'as pas tué notre enfant[-là], mais, comme ma femme ne le croira pas, tu ne pourras plus rester dans notre maison. » 95 Et, ayant laissé la femme dans la forêt, il revint chez lui. 96 Et sa femme : « Comment as-tu fait? L'as-tu emmenée dans la forêt et, après l'y avoir abandonnée, es-tu revenu? Ou bien (« si ce n'est pas cela ») l'as-tu tuée? » lui demanda-t-elle, et alors 97 le (« son ») mari dit : « Je l'ai tuée et je suis revenu après l'avoir coupée en morceaux. » 98 (Les gens de) cette maison continuèrent à vivre ainsi ensemble.

99 Cette malheureuse femme avait dans son sein les dix livres qu'on lui avait données et, étant sortie de la forêt, 100 vint sur une [certaine] plaine et, quelque part, elle vit une foule de gens rassemblés; alors: 101 «Qu'y a-t-il là où ils sont rassemblés?» (se) dit-elle, et, étant allée, elle entra dans (la foule). 102 Elle vit un [certain] homme qu'on allait pendre et qu'on avait (déjà) amené tout près de la corde. 103 Elle demanda, « Cet homme que vous pendez, quelle est sa faute? » Et (eux): 104 « Cet homme a une dette (« une dette est sur lui ») de dix livres, il ne travaille pas, il ne fait rien (« pas travail »), il ne [re]paie pas sa dette, c'est pourquoi nous le pendons, » dirent-ils. 105 « Ne pendez pas un homme pour dix livres! 106 Dix livres, c'est moi qui vous les donnerai, rendez cet argent au créancier (« à celui dont la dettte est sur (le condamné) »), 107 et, cet-homme-ci, ne le pendez pas, relâchez-le, » leur dit-elle. 108 « Soit, » dirent-ils, et la femme leur donna les dix livres. 109 Ils donnèrent les dix livres à l'homme à qui elles étaient dues et ils relâchèrent le condamné. 110 Et la malheureuse femme, sortant de l'attroupement, revint (« rentra ») sur la plaine et, tandis qu'elle allait, 111 l'homme qu'elle avait sauvé (« retiré ») de la corde, quand il eut retrouvé ses esprits, 112 demanda aux (gens qui étaient là) : « Qui a payé ma dette? » Et alors (eux): 113 « Une femme voyageuse est venue et

nous a demandé: 'Pourquoi pendez-vous cet homme?' 114 Et nous dîmes : 'Cet homme que nous pendons doit dix livres, il ne peut les paver, c'est pourquoi nous le pendons'. 115 — 'Ne le pendez pas pour dix livres, dit-elle, relâchez-le, et elle nous donna dix livres; 116 et nous, nous t'avons relâché après les avoir données à l'homme qui te faisait (« t'aurait fait ») pendre. » A ces mots (l'homme) : 117 « Où est cette femme, où est-elle allée? » leur demanda-t-il, et (eux): « Elle est partie (« allée étant entrée ») sur cette plaine, » dirent-ils. 118 Aussitôt (« très vite ») il partit à la recherche de la femme dans la direction où elle était partie et, en courant, la rejoignit. 119 « Hé femme, dit-il, arrête-toi, » et il la fit s'arrêter. 120 « Est-ce toi qui, alors qu'ils me pendaient, les a fait me relâcher? » lui demanda-t-il. 121 Et la femme : « l'ai eu pitié, je me suis dit : ' Que je ne les laisse pas te pendre pour dix livres', et, moi leur ayant donné dix livres que j'avais, ils t'ont relâché. 122 Et moi, m'étant remise en route, je marche (« vais »), » dit-elle. 123 Et cet homme [qu'ils auraient pendu]: « C'est toi qui les as fait me relâcher; si tu ne m'aimais pas (« ne m'avais pas aimé »), tu ne les aurais pas fait me relâcher. 124 Retourne (sur tes pas), je t'épouserai, tu seras ma femme (« tu seras femme pour moi »), » dit-il. 125 Et la malheureuse femme : « Je ne les ai pas fait te relâcher avec l'intention de t'épouser (« disant : Je t'épouserai ») et d'être ta femme, 126 laisse-moi tranquille, va où tu as affaire (« où sont tes affaires »), » dit-elle: 127 Et cet homme sou'on devait pendrel, au lieu de laisser la femme tranquille, continua à la poursuivre et, en allant (ainsi), ils arrivèrent à la rive d'une mer. 128 L'homme, en regardant, vit un [certain] bateau se promenant (« étant, à se promener, ») sur la mer. 129 Quand il eut compris « su ») qu'il ne pourra(it) pas emmener la femme, il se mit à faire des signes (« faire main pour »), et alors 130 les hommes qui étaient dans le bateau le virent, dirent : « Quelqu'un nous fait des signes de la main, » et firent aborder («approcher») le navire à (un certain point de) la rive. 131 L'homme s'approcha du bateau et leur dit : « J'ai à vous vendre une [certaine] femme. » 132 — « S'il en est ainsi, — nous sommes quarante hommes dans ce bateau. 133 Si nous trouvons une femme, achetons-la, elle fera [pour nous] notre cuisine (« la nourriture que nous mangerons ») et elle lavera notre linge, » dirent-ils, et ils l'achetèrent. 134 Et l'homme, après avoir livré («donné») la malheureuse femme à ces quarante hommes, reprit son chemin.

135 Et ces quarante hommes, pour y mettre leurs affaires, avaient chacun une cabine (« maison, chambre ») à l'intérieur du bateau. 136 Chacun avait la clef de (l'endroit) où était son lit (« lieu de dormir»). 137 Ils dirent à la femme : « Tu nous feras la cuisine et tu nous laveras notre linge, » et c'est (ainsi), pour les servir (« faire leur ouvrage »), qu'ils gardaient (« avaient ») la femme [étant] dans le bateau. 138 Quand deux ou trois mois furent passés, ils désirèrent s'amuser avec la femme et : 139 « Hé femme, un par un nous viendrons [habituellement] près de toi. tu nous serviras de femme, » lui dirent-ils. 140 Et la malheureuse femme : « Je ne pourrai pas servir de femme à quarante hommes, laissez-moi tranquille, 141 je suis (une) malheureuse, je vous ferai votre cuisine et votre lessive, 142 en dehors de cela il n'y a rien que je puisse faire (« ferai ») pour vous, » dit-elle en les suppliant. 143 « Non, si tu n'acceptes pas de nous servir de femme, nous te précipiterons à la mer, » lui dirent-ils. 144 Et la femme, en alarme, quand les quarante hommes qui étaient dans le bateau se disposèrent à se jeter sur elle, 145 adressa cette prière à Dieu : « Dieu, change (« fais ») en pierres ces quarante hommes qui se jettent sur moi pour prendre leur plaisir avec moi, fais que je leur échappe (« fais leur dommage ne pas m'atteindre »)! » 146 Ét soudain Dieu pétrifia (« gela en pierre ») ces quarante hommes. 147 La femme resta seule dans le bateau. 148 Il y avait à l'intérieur du bateau tout ce qu'elle voulait pour manger. 149 Mais la femme était incapable de diriger (« faire aller ») le bateau. 150 Le bateau était sur (« dans ») la mer, tournant au gré du vent (« si le vent le frappait »). 151 Un jour, la femme, en se promenant à l'intérieur du bateau, vit quelque part quarante cless suspendues. 152 Elle décrocha les cless et, ayant trouvé (les cabines) où se trouvaient (les) quarante lits, 153 elle en ouvrit une à une les portes avec les clefs et alors, 154 quand elle regarda ce qu'il y avait dedans, else comprit (« sut ») que (les quarante hommes) étaient très riches. 155 Et tout restait en possession (« près ») de la femme! 156 La femme commença à s'y connaître un peu, assez pour diriger le bateau où elle voulait, mais 157 tandis que le bateau flottait (« allait étant ») sur la mer, la femme, (se) disant : « Qu'il aille où il voudra (« où qu'il aille »), 158 un beau (« certain ») jour il abordera (bien) sur quelque côte où il y aura des hommes, » restait dans le bateau, s'en remettant à Dieu (« ayant fait son cœur en un, ayant ramené tout son esprit à cette unique pensée »).

159 Après plusieurs mois, comme le bateau arrivait à (l'endroit) où vivait (« était ») le sultan (« grand prince ») du pays, 160 la femme enleva son vêtement, choisit le meilleur parmi les vêtements masculins qui étaient dans le bateau et le revêtit, 161 releva ( «retourna ») aussi ses cheveux et les enferma dans son kalpak — et elle se tint dans le bateau, 162 et les quarante hommes[-là] aussi étaient dedans, pétrifiés. 163 Quand les gens virent le bateau étincelant - parce que c'était un bateau fait tout en or — ils informèrent le (« le dirent au ») sultan: 164 «Il y a sur la mer, dirent-ils, un bateau étincelant». 165 Le prince envoya plusieurs hommes : « Allez, dit-il, regardez bien, et apprenez quelle sorte de bateau c'est, et quelle sorte d'hommes il y a dedans. » 166 Ils allèrent et, quand ils regardèrent de près le («à côté du») bateau, — il n'y a à bord qu'un seul homme (et) il n'y a pas dans leur pays (« ce pays-ci ») de bateau pareil à ce bateau-là! 167 A l'homme qui était à bord, ils demandèrent : « D'où viens-tu? Où vas-tu? Quelle sorte d'homme es-tu? » 168 Mais l'homme : « Ce n'est pas à vous que je dirai (« vous ne saurez pas ») d'où je viens, où je vais. 169 Que le sultan vienne sur mon bateau, je le verrai, » dit-il. 170 « Soit », dirent-ils, et ils revinrent auprès du sultan. 171 Le sultan leur demanda : « Quelle nouvelle ? (« Ou'y at-il?»)» — 172 « (Jamais) bateau pareil à ce bateau-là n'est entré dans ce pays, il n'y a qu'un homme à bord. 173 'Que le sultan de ce pays vienne, je le verrai, 'nous a-t-il dit. » 174 Et le sultan dit : « Soit! », alla en compagnie de («ayant fait compagnon») deux ou trois hommes de sa suite («de ses écuyers»), et monta sur («entra dans») le bateau. 175 Il vit cette malheureuse femme qui était à bord, vêtue d'un vêtement d'homme, pareille à un homme. 176 Le sultan lui adressa la parole, croyant (qu'elle était) un homme : 177 « D'où viens-tu? Quelle sorte d'homme es-tu? Que cherches-tu?» lui demanda-t-il, et alors 178 (elle): « Je ne cherche rien; 179 puisque tu es le sultan de ce pays, je te donne tout ce qui est à l'intérieur de ce bateau, et moi, tant que je vivrai («jusqu'à ce que sois»), je veux rester près de toi. 180 Je n'ai aucun parent, père, mère, frère, » ditelle. 181 « Soit », dit le prince, et il fut content. 182 Elle donna au prince les (« ces ») quarante clefs, le prince fit amener le bateau à la côte (« au bord de la mer ») et l'y fit accoster (« s'arrêter »). 183 Ayant ouvert les portes correspondant à ces vingt clefs, il emporta à son palais (« là où lui-même habitait ») l'or et tout ce qui se trouvait dans

TEXTES, X

(les cabines) de précieux (« qui fera grand prix »). 184 Et la femme, vêtue en (« comme un ») homme, accompagnant le sultan, ils allèrent ensemble et s'installèrent (« se rassirent ») dans le palais du sultan. 185 Le sultan dit : « Hé homme, tu es venu en m'apportant tellement d'or monnayé, et des affaires précieuses. 186 Dis ce que tu veux; quoi que tu veuilles, je le ferai pour toi. » 187 Et cet homme: « Je ne veux de toi rien d'autre que ta santé. 188 Je veux, tant que je vivrai, rester ici, où tu es, sous ta protection (« toi me protégeant »), » dit-il, et alors 189 le sultan : «Puisqu'il en est ainsi, tu resteras à mes côtés », lui dit-il. 190 Il resta aux côtés du prince, puis, après plusieurs mois, le prince mourut. 191 Alors (« maintenant ») il fut absolument indispensable de désigner (« s'ils font ») un [certain] (nouveau) sultan à la place du sultan (mort). 192 Comme le sultan, au moment de mourir, avait dit : « Donnez à ma place le sultanat à l'homme qui est venu en m'amenant ce bateau, » 193 ils dirent : « A sa place donnons le trône à (« faisons asseoir comme sultan ») cet homme, » et ils le firent sultan. 194 « A partir d'aujourd'hui, notre sultan est mort, mais c'est toi qui exerceras pour nous à sa place les fonctions de sultan, » dirent-ils, et ils lui donnèrent le sultanat.

195 « Ce sultan n'a pas [non plus] de femme, » (se) dirent-ils, et ils lui dirent : « Pourquoi ne te maries-tu pas? Est-il possible que tu n'aies pas de femme?» 196 — « Je ne veux pas de femme, leur ditelle, je resterai ainsi jusqu'à ma mort. » — 197 «S'il en est ainsi, c'est ton affaire (« tu le sais », t. « sen bilirsin » ), » dirent-ils, et ils n'insistèrent pas (« ils s'arrêtèrent »). 198 Alors qu'elle exerçait le sultanat, une certaine nuit elle se souvint de son susdit mari (« son s. m. lui sortit du cœur »). 199 Et, s'étant souvenue de toutes ses aventures (« ce qui s'était approché de sa tête »), elle pleura. 200 Elle était seule, sans que personne la vît. 201 Alors, ayant fait deux prosternations rituelles (rekât, « s'étant inclinée deux fois »), elle pria Dieu : 202 « Hé Dieu, [le] pria-t-elle, à ceux quels qu'ils soient qui ont fait que j'eusse à supporter tant de malheurs (« que je dusse voir tant de peine ») et à perdre mon mari, fais (que) les deux yeux (deviennent) aveugles! ». 203 Et, aux trois hommes qui lui avaient fait du mal, soudain, leurs yeux devinrent aveugles. 204 Et après cela aussi, elle pria beaucoup Dieu, disant : «Hé grand Dieu, fais que, si je passe ma main sur (tous) ceux qui, en ce monde, sont devenus aveugles, leurs yeux

recommencent à voir (fais moi eux revoyant»). » 205 Alors qu'elle dormait, elle vit en songe que ses prières (« ce à propos de quoi elle a prié ») seraient exaucées (« seront »). 206 Le matin, elle fit annoncer (« entendre ») partout : « Qu'on amène (tout) ce qu'il y a d'aveugles dans le pays, je suis habile à soigner les aveugles. » 207 Ou lui amena (tous) ceux qui étaient aveugles et, quand (« si ») elle passait son doigt sur les yeux des aveugles, ils guérissaient.

208 Les deux yeux de son beau-frère étant devenus aveugles, c'est son [susdit] mari qui le soignait constamment. 209 Son mari entendit qu'on disait: « Il y a un sultan, quand (« si ») il soigne les aveugles. ils guérissent ». 210 « Les deux yeux de mon frère cadetf-cil ne voient pas, 211 je l'emmènerai chez ce sultan qui soigne les aveugles et je le lui ferai soigner, » (se) dit-il, et, quant il eut dit (cela) à son cadet, 212 celui-ci (répon)dit : « De grâce, emmène-moi! » et, avant réuni («s'étant fait trouver ») un peu d'argent, il emmena (« mit en route ») son cadet et, 213 tandis qu'ils allaient au lieu où vivait le sultan, après plusieurs jours, ils entrèrent dans un certain village. 214 «Logeons chez quelqu'un (« faisons un certain Wirt ») cette nuit, » (se) direntils, et on leur montra la maison d'u susdit] homme riche dont le nègre avait tué l'enfant, et ils y reçurent l'hospitalité (« s'approchèrent là en Gast »). 215 Ce soir là (« la nuit »), ils mangèrent, ils burent et, tandis qu'ils étaient assis, l'homme dont l'enfant avait été tué leur demanda : « D'où venez-vous? Où allez-vous? ». 216 — « l'ai entendu, dit (le frère aîné), qu'on disait : 'Il y a un certain sultan, quand il passe sa main sur les aveugles, leurs yeux recouvrent la vue,' et, à cause de cela, 217 j'emmène mon frère cadet que voici, parce que ses deux yeux ne voient plus. » 218 Et cet homme aussi : « Par Dieu, j'avais un certain nègre qui m'était utile (« son bien venant ») et que j'aimais. 219 Ses deux yeux sont devenus aveugles; lui aussi, je l'amenerai et j'irai avec toi, je le montrerai à ce sultan; 220 si ce nègre aussi guérit, ce sera une œuvre pie, » dit-il à l'hôte. 221 Et l'hôte: «Soit, toi aussi amène le nègre et nous irons, » dit-il. 222 Le matin, ils prirent aussi avec eux (« firent compagnon ») le nègre et, avec (« ayant ») les deux aveugles, — sur une [certaine] plaine, au bord du chemin, ils arrivèrent à (un endroit) où était assis quelqu'un, aveugle des deux yeux, qui mendiait, les voyageurs lui donnant dix ou vingt paras. 223 Le maître (du nègre) (« le Wirt ») dit : « Hé mon hôte, les deux yeux de cet homme ne voient pas, il

est pauvre, emmenons-le lui aussi et montrons-le à ce sultan; s'il guérit, ce sera une œuvre pie. » 224 Et cet homme qui emmenait son frère dit : « Soit. » 225 Å l'aveugle qui était assis : « Nous emmenons deux aveugles auprès du sultan, lui dirent-ils; 226 toi aussi, si tu veux, nous t'emmenerons, nous lui ferons soigner tes yeux (« ton œil »). » 227 Et l'aveugle les pria : « De grâce, moi aussi, emmenezmoi!» 228 Ayant dit: « Lève-toi, » ils le firent lever et, les trois aveugles se tenant (« s'étant pris ») la main, ils se mirent en route et vinrent chez le sultan. 229 « Avertissez-le (« donnez nouvelle au ») sultan, nous amenons trois aveugles, » dirent-ils. 230 Le sultan, jusqu'alors, quelque nombreux aveugles qu'on lui amenât, quand il passait son doigt sur leurs yeux, ils s'en allaient guéris. 231 Ce sultan dit : « Amenez ces trois aveugles un par un, je les soignerai. »

232 En premier lieu, son [susdit] mari amena son frère cadet et vint près du prince. 233 L(a femme-)sultan, quand elle vit son mari, le reconnut (« re-sut »). 234 Et elle vit que les deux yeux de son beau-frère étaient devenus aveugles. 235 Disant à son mari: « Assiedstoi, » elle le fit asseoir à un certain endroit et, appelant l'aveugle près d'elle, elle le laissa debout. 236 « Hé aveugle, dis le péché que tu as fait alors que tu ne devais pas le faire, » demanda-t-elle à l'aveugle. 237 (L'aveugle) dit : « Je n'ai pas fait de péché, je n'ai pas de faute. 238 Alors que j'étais occupé à mon travail, mes yeux, comme cela, ont cessé de voir. » 239 Et le prince : « Non, dit-il, tu as fait quelque grand péché inexpiable (« dont tu ne seras pas sauvé »); 240 si tu me le dis, tes yeux (« ton œil ») recommenceront à voir; 241 si tu ne me le dis pas, ton état s'aggravera (« tu deviendras plus mal »). » 242 Et son [susdit] mari, assis près d'eux, quand il entendit les questions du sultan : 243 « Hé mon frère, dit-il, dis le péché que tu as fait (et) tes yeux guériront; 244 si tu ne le dis pas, tu resteras aveugle jusqu'à ta mort 245 et, moi, je ne pourrai pas t'entretenir en te traînant par la (« ayant ta ») main, — dis le. » 246 Et l'aveugle l'aurait bien dit (« le dira ») mais, de peur, il ne pouvait le dire. 247 A la fin il pensa (= 248 fin): « M... (« Ch... dans la bouche de son père! »), j'ai poursuivi de mes assiduités la femme de mon frère aîné et (ainsi) je l'ai fait tuer. 248 Mon frère aîné ne me fera pas périr pour une femme... Que je le dise... » 249 Et son frère aîné : « Quel que soit le péché que tu as fait, dis-le, il n'y a rien au monde de plus précieux (« meilleur ») que tes yeux, » dit-il à son cadet. 250 Et son

cadet : « Hé sultan, dit-il (= 262 fin), celui-ci qui est assis est mon frère aîné. Quand il fut pour aller à l'armée, ' Protège ma femme, me dit-il, soigne-la bien,' et il alla à l'armée. 251 Quand deux ou trois mois furent passés, l'importunai ma belle-sœur et je désirai coucher avec (« près d' ») elle. 252 Je dis à ma belle-sœur : 'J'irai près de toi, jusqu'à ce que mon frère aîné revienne, tu me feras office de femme.' 253 Et ma belle-sœur : 'C'est honteux, je suis dans cette maison à la fois ta belle-sœur et comme ta sœur. 254 Ge qui t'est venu à l'esprit (« est sorti de ton cœur ») n'est pas honnête, ' dit-elle. 255 Et moi : 'Je t'accuserai, 'dis-je, et, une [certaine] nuit, je me plaçai près de sa porte et je criai. 256 Le(s) village(ois) s'étant réunis, je dis au milieu d'eux (= 258 fin): 'Ma belle-sœur est sortie du (droit) chemin, elle amène un homme (dans sa chambre). 257 Quand j'eus (« je fis ») un soupçon, venant devant sa porte jle l'|écoutai, j'entendis un [certain] homme qui était dedans. 258 Quand je frappai à la porte, un homme sortit et, m'ayant échappé, s'enfuit, et je ne pus le prendre. 259 Et les villageois dirent : Faisons porter la nouvelle à son mari et faisons ce qu'il dira.' 260 Quand ils eurent envoyé la nouvelle à mon frère aîné, il répondit : 'Puisque ma femme est sortie du (droit) chemin, tuez-la, que je ne la voie plus quand (« si ») je reviendrai.' 261 Et les villageois emmenèrent ma belle-sœur dans la forêt, creusèrent un trou sur un certain bord de chemin, l'y enfoncèrent jusqu'à hauteur d[e s]es aisselles et, disant : 'Qu'elle meure!' s'en revinrent. 262 Le péché que j'ai commis est celui-ci : j'ai fait tuer ma belle-sœur sans qu'elle ait de faute. » 263 Alors l(a femme-)sultan : « Hé homme, ton frère cadet a fait tuer ta femme sans qu'elle ait de faute, voilà pourquoi ses deux yeux sont devenus aveugles. 264 Tu l'as amené dans l'intention de faire (« ayant dit: Que je les fasse...) guérir ses yeux (« son œil »), mais maintenant, que dis-tu? Le guérirai-je? » lui demanda-t-elle. 265 Et le frère (de l'aveugle): « Ne le guéris pas! Si tu en as le pouvoir, fais-lui même sécher la tête! » lui dit-il, mais 266 l(a femme-)sultan : « Ne dis donc pas cela; tu as appris l'affaire comme elle est; moi, je guérirai ses deux yeux, » dit-elle. 267 Elle passa sa main sur ses yeux (« son œil ») et ses yeux guérirent. 268 L'ayant enfermé dans une certaine pièce, elle dit à son [susdit] mari : « Toi, reste, » et elle le fit asseoir près d'elle.

269 « Que le second vienne, » dit-elle, et l'homme qui avait

TEXTES, X

amené le nègre introduisit le nègre près du sultan. 270 Et (la femmesultan) fit asseoir l'homme qui avait amené le nègre près de son mari. 271 Au nègre : « Tu as commis un certain péché, dit-elle; si tu me dis le péché que tu as commis, tes yeux guériront. » 272 Et le nègre : « Je n'ai pas commis de péché, dit-il, je n'ai pas de faute. 273 Mes yeux ont commencé d'eux-mêmes à me faire mal et, cessant de voir, sont devenus aveugles. » 274 Et l(a femme-)sultan : «Si tu ne me le dis pas, dit-elle, tes yeux sortiront complètement de (leurs orbites). » 275 Et, quand les yeux se mirent à lui faire plus de mal et à le troubler, 276 l'homme qui l'avait amené [lui-même] dit : « Hé nègre, dis le péché que tu as commis et tes yeux guériront. » 277 Et le nègre, qui, par peur, ne savait que dire (« ce qu'il dira »), quand ses yeux commencèrent à le troubler et à lui faire mal fortement : 278 « Le péché que j'ai commis, dit-il (= 289 fin), — l'homme dans la maison de qui je vivais, une fois qu'il était allé chasser (« tuer des animaux ») dans la forêt, 279 revint en amenant une certaine femme, et elle restait constamment dans la maison à faire le service. 280 Un certain jour, il me vint le d'ésir de m'amuser avec elle. 281 Je dis à la femme : 'J'irai près de toi, tu me serviras de femme.' 282 Mais la femme : 'Je ne suis pas des femmes dont tu parles, 'dit-elle, et je ne pus la faire céder (« m'écouter »). 283 Alors moi je dis : 'Je t'accuserai,' et — ce ménage (« ce foyer ») avait un certain petit enfant. 284 Je (me) dis : 'Je tuerai ce petit enfant, je dirai : Cette femme l'a tué, on me dira: Emmène cette femms dans la forêt et tue-la, et, 285 quand (« si ») je l'aurai amenée dans la forêt je jouirai d'elle et je la tuerai, 'et (dans cette pensée), ayant pénétré (dans la chambre) où ils étaient couchés, je décapitai leur enfant, 286 puis, ayant ouvert la porte, je fis une traînée de sang jusqu'à la porte de (la chambre de) cette femme, et moi je repartis et me recouchai. 287 Quand ils s'éveillèrent, ils retrouvèrent leur enfant décapité. 288 Ils emmenèrent cette femme dans la forêt, la tuèrent et revinrent. 289 Voici le péché que j'ai commis. » 290 Et l(a femme-)sultan : « Hé homme, l'homme qui a tué ton enfant pour une femme, tu me l'as amené en disant 'Guéris ses yeux': le guérirai-je?» demanda-t-elle (au maître du nègre). 291 (Celui-ci:) « Ne le guéris pas! Nous aussi, (par sa faute,) nous avons commis un péché avec (« sommes entrés dans le péché d'») une malheureuse femme innocente. » Mais 292 (la femme-sultan): « Tu as appris la chose comme elle est, je guérirai les yeux de

celui que tu as amené, » dit-elle, et, quand elle eut passé sa main sur les yeux du nègre, ils guérirent, et celui-là aussi, elle l'enferma dans une pièce.

293 « Y a-t-il un autre aveugle? » leur demanda l(a femme-)sultan. 294 « Nous avons trouvé en chemin un certain aveugle et nous l'avons amené, » dirent-ils. 295 « Appelez-le, que cet aveugle aussi vienne, » dit-elle. 296 Ils amenerent l'aveugle près d'elle et elle le fit se tenir debout. 297 « Hé aveugle, dit-elle, dis le péché que tu as commis. » 298 Et l'aveugle : « Je n'ai pas de péché, » dit-il; mais à ces mots l(a femme-)sultan : «Si tu n'avais pas de péché, tes yeux ne seraient pas devenus aveugles; 299 si tu dis ce à cause de (« sur ») quoi tu es devenu aveugle, tes yeux guériront, » dit-elle. 300 « Le péché que j'ai commis — j'avais une dette de dix livres, dit-il (= 319 fin), je ne pouvais pas payer ma dette. 301 Si un débiteur ne pouvait pas paver, on le pendait. 302 Comme, moi aussi, on me pendait, une [certaine femme] voyageuse vint, paya ma dette de dix livres et me fit (« les fit me ») relâcher. 303 Quand je retrouvai mes esprits, je demandai aux villageois : 'Qui m'a sauvé («qui les a fait me décrocher ») de la corde?' 304 Et les villageois : 'Une [certaine femme] voyageuse, voyant que nous te pendions, a donné les dix livres que tu avais en dette, et, continuant sa route («ayant passé»), s'en est allée.' A ces mots, 305 je me suis mis à poursuivre la femme et. en courant, je la rejoignis. 306 'Hé femme, est-ce toi qui m'a sauvé de la corde?' lui demandai-je. 307 Et la femme: 'Je ne sais si c'est toi,' dit-elle; 308 quand je vis qu'on pendait un [certain] homme, je dis: 'Ne le pendez pas pour dix livres, lâchez-le,' je donnai (l'argent), je me remis en route et (maintenant) je vais.' 309 — 'Si tu ne m'avais pas aimé, tu n'aurais pas donné (« tu ne donnerais pas ») dix livres pour moi. 310 Tu me serviras de femme, je vais t'emmener, 'dis-je, et je commençai à assaillir (« à prendre à bras le corps ») la femme. 311 Et la femme se mit à crier (et) à pleurer. 312 Elle m'échappa et s'enfuit et moi je la poursuivis, et ainsi nous arrivâmes au bord de la mer. 313 Quand je regardai, je vis un bateau qui naviguait (« se promenait »), étant] sur la mer. 314 Je sis signe de la main au bateau, et le bateau vint à la rive. 315 Je (me) dis : 'Cette femme ne m'épousera pas, que je la vende aux hommes qui sont dans ce bateau. '316 Les hommes du bateau étaient une foule, au nombre de quarante hommes. 317 Quand je dis : ' Que je vous

TEXTES, X

vende cette femme,' parce que la femme était [une femme] très belle, ils l'achetèrent. 318 Et moi, ayant reçu d'eux une pleine poignée d'or, je la leur donnai. 319 Je jetai de force dans le bateau, pleurante et gémissante, la malheureuse femme, et je m'en revins. 320 Voici le péché que j'ai commis. » 321 (La femme-sultan) demanda aux hommes qui l'avaient amené: « Guérirai-je ses yeux? » (Eux) dirent : « Ne le guéris pas », mais 322 l(a femme-)sultan : « Oui, mais, puisqu'il a dit exactement la chose comme elle est, ie guérirai ses yeux », dit-elle, et, ayant passé sa main sur les yeux (« l'œil ») de cet (homme-)ci, elle les guérit. 323 Ensuite elle fit sortir ces trois aveugles (guéris) et les fit se tenir (quelque part). 324 Elle demanda à son mari (« au m. du prince ») et au maître du nègre: « Quelle peine méritent ces trois hommes (« si nous mettons quoi en peine sur ces hommes ce sera digne d'eux »)? » 325 — « Fais jeter à la mer ces trois hommes liés ensemble, » dirent-ils. 326 « Vous avez entendu les méfaits qu'ils ont commis et la cause de leur cécité », leur dit-elle. 327 A son mari : « Ton frère cadet a fait emmener dans la forêt et tuer ta femme sans qu'elle eût de faute (, dit-elle). 328 Et tu as entendu de tes oreilles que ta femme était innocente. » 329 Et au maître du nègre : « Hé mon oncle, toi aussi tu as entendu que c'est ce nègre qui était dans ta maison qui a décapité ton enfant. 330 Cette malheureuse femme qui était dans ta maison, sans qu'elle eût de faute, c'est ce (nègre) qui lui en a imputé une. 331 Tous ces trois hommes ont raconté de leur propre bouche ce qu'ils avaient fait. 332 A cause de (« d'après ») ceci, je les relâcherai. » 333 Et les autres: « Fais comme tu veux (« Toi, tu sauras »), » dirent-ils. 334 Et ayant chassé ces trois hommes hors (de la maison), elle les fit relâcher.

335 Son mari et le maître du nègre restèrent. 336 Au maître du nègre : « Jusqu'à ta mort, tu resteras près de moi, » dit-elle, et (ainsi) elle fit en sorte qu'il restât chez elle. 337 Elle lui donna une maison et chaque mois elle lui attribua un traitement (« fit pour lui qu'elle lui donnera de l'argent »). 338 Et le maître du nègre : « Je vendrai ce que j'ai, j'amènerai aussi ma femme et je reviendrai, » dit-il. 339 Cette nuit, ils restèrent comme hôte(s). 340 Ils mangèrent, ils burent, puis, quand ils se furent [ré-]assis, l(a femme-)prince entra dans une certaine chambre, 341 s'habilla bien en vêtement féminin et rentra (dans la chambre) où étaient son mari et le maître du nègre.

342 Quand ils regardèrent, ils virent que le sultan était devenu une belle femme! 343 Ils restèrent assis, honteux, baissant la tête. 344 L(a femme-)prince: « Hé mon mari, dit-elle, ta femme, à propos de laquelle ton frère cadet a dit: ' Je l'ai fait tuer, ' c'est moi. » 345 Et au maître du nègre: « Hé mon oncle, la femme que tu avais déterrée dans la forêt et amenée chez toi, c'est moi. 346 Et telles sont mes aventures, » lui dit-elle. 347 Ayant apporté deux complets de bons vêtements, elle donna l'un à son mari et l'autre au maître du nègre. 348 « A partir d'aujourd'hui, le sultan, c'est toi, » dit-elle, et elle donna le sultanat à son mari. 349 Et au maître du nègre: « Quant à moi, je suis la femme de celui que j'ai fait sultan, lui dit-elle, et toi tu resteras auprès de ce sultan (comme vizir). 350 Amène ta femme et jusqu'à votre mort vous resterez ici. »

351 Elle fit elle-même les ablutions rituelles (« lava ses mains et pieds ») et fit faire les ablutions à son mari et au [susdit] maître du nègre, 352 ils se levèrent tous trois et firent chacun deux prosternations (« courbèrent leur tête pour Dieu »), 353 puis la femme pria Dieu : « Hé grand Dieu, fais que les hommes voient mon mari ici présent sous mes propres traits, tel qu'ils me voyaient! » Alors 354 une colombe vint et se percha sur la fenêtre. 355 Cette [susdite] femme qui avait été sultan, devint aussi colombe et, s'envolant avec la colombe qui était venue, se sauva. 356 Son mari et le maître du nègre demeurèrent seuls. 357 Le palais et tout ce qu'avait ce prince restèrent en leur possession. 358 Et le [susdit] mari de la femme resta comme sultan, comme chef du pays. 359 Et le [susdit] maître du nègre, ayant vendu tout ce qu'il avait dans son pays, amena sa femme et, jusqu'à leur mort, ils vécurent dans l'abondance auprès de ce sultan.

## COMMENTAIRE

Une variante laze (dial. d'Arhavi) assez proche a été publiée par Arn. Čikobava, Č'anuris gramal'ik'uli analizi t'ekst'ebiturt, T'pilisi, 1936, II, p. 15-19, nº 17 «Na—musli oxorja» (L'honnête femme); principales différences: les « 40 matelots » ne sont pas pétrifiés mais, à la suite de la malédiction de la femme (bea—na meyoču—te...), noyés par une tempête qui se calme aussitôt après, laissant la femme maîtresse du navire; la cécité des coupables n'est pas expliquée, ni le pouvoir de guérison de la femme-sultan; à la fin, la femme ne se métamorphose pas: mari et femme, définitivement réunis, vivent longtemps dans le bonheur (beko čil—komoji dido oras k'ainabate skides). — L'épisode de la femme devenue (incognito) sultan, se faisant amener ses

persécuteurs (et bienfaiteurs) et, finalement, réunie à son mari se trouve dans la seconde partie (après une première partie toute différente) d'un de mes Contes Lazes, 1937, p. 58-77, nº VII « La fille roi. »

## TRADUCTION QABARDE

ı yapem ze–qo'eš'ə–y–t' sə'at. 2 naxə=zəm fəz q'əys'ā–shak''e naxə= =ś'er fəz-q'aməs'el 1. 3 zə-yhes newəzəm naxə=zər zem ko'en səxoəm yə--fəzər yə-qo'eš'-naxə=s'em-dey q'əseynes 4 « mər yəg'əy wəy-nəse yəg'əy wəy-s'ə=pxo-hoedes » z'əy'arəy yezər zem ko'ās. 5 meze-zə-t'əre-s newəzəm naxə=s'er yə-qo'es'-naxə=zəm yə-fəz yərəyg'egoən yə-go q'ak''ās. 6 « səy-qo'es'-naxə=zər zem ko'ās, ar q'ako'ez'əhok''e se we səbbyadeλənsəy 7 q'ako'ež'ə- me abə weystəz'əns » ž'əy'arəy yə-nəsem ž'ərəy'ās. 8 yə-nəsemə-y « a-hoede 'oeho c'əhoəm yax'eh-'əm. 9 se a-hoede zə–nek''e wəq'əzeməpλ » ž'əy'ās. 10 « yaḥaw, xoən-'əm, ar səməs'ew 1 səwvə'an-'əm » ž'əy'ā -shak''e 11 fəzəmə-y \lambda'əm z'əy'ār yə-sha hoəyya^ ^feśā-'əm. 12 yəi'ane zə-z'eś-goere s'aler yə-nəser zədəs'es wənem yə-–bž'em 'oəḥarəy yewās. 13 « sənəs'eyaḥa, sənəs'omyaḥa–me¹ wəy–sha laże g'ərəyzyako'ens » ž'əy'ās. 14 nəsemə–y « se we wəy–go'es'–naxə=zəm sərəyfəzs, 15 se səy-dey wəq'əs'ehanər zərəyeməko'əs'hoer p's'e-'a? 16 c'ahoam ma-hoede x'abze yax'eh-'am, wawk''ate-'a? 17 way-qo'es'--naxo=zom sozorroyfozom pap's'ek''e yog'oy sowoynoses yog'oy sowoy ^š'əpxos » ž'əy'arəy yehe'oā yā shak''e 18 sət z'əy'ā-mə-y s'alər yemə ^da'oəw goeww hoeyzerəy yoəneyohar, z'əler zəhoəyyasäs. 19 « sət q'axoar? » ž'a'arəy s'alem seywəp's'ham 20 s'alem « səy–nəser zəs'es wənem zə–λ' ś'ek''əž'əw sλαγοās. 21 'q'azəwbədəns' ž'əs'arəy sək''eλəž'ā— -śhak''e soś'ehaw sowbodofā-'om, sf'oś'epxoez'as1. 22 'we doy-nose, mo--wənem s'ek"əž'ā λ'ər χ'et?' z'əsz'arəy səseywəp's'əm 23 dəy-nəsemə-y 'mə–wənem λ'ə q'əyḥā–'əm, c'əhoə–y sλαγοā–'əm ' ž'əy'arəy 24 se nerə^ ^λαγ°əw səq'əyγαp'c'en f'eš'ās. 25 se dəy—nəser zəs'es wənem zə–λ' q'əs'ek''əž′əw sλαγ°ās, dəy–nəser γ°eg°əm teyk''ās. **26** zəh°ey λ'əm yeg'ew q'azəš'ew yə–dey zəyayoeh nəse–bzag'e¹ se səy–p'š'ant'e desənəw səhoeyž'ə– -'am. 27 sat fs'enaw-111a-y fs'e » z'ay'aray qo'ez'e-zay'elam yaz'aray'as. 28 ž'ole-zoy'etom thamade-zo-t'ow-s yay'ek''s noser zos'es wone-bz'em 'oəḥaharəy 29 « ey dəy–nəse, we γoegoəm wəteyk''ās, 30 ҳə–λ'ə–goer weyg'erəy wəy–wəne s'ebyahās, q'əbdeg'egoərəy yək'əž'ās. 31 wəy–\lambda' yə– -qo'es'əm yəλaγοās. 32 we ar wəwseho-shak''e¹ z'əler q'abyap'c'efən-'əm, 33 we wəfəz=zens'ez'-'əm » z'a'arəy z'əler zəbğ'ərək''əz'āş. 34 yet'enerey

pśedg'əżəm fəzəm yə-\lambda'əm «wəy-fəzər yoegoəm teyk''ās, bzeg'aye yeś'e» ž'a'arəy tx'ə\lambda hoatx'ās. 35 yə-\lambda'əmə-y «səy-fəzər yoegoəm teyk''ā-me vəwk'', səq'ako'ez'ə-me səy-nem yəreymə\lambdayo» ž'əy'arəy q'ahoəytx'əz'ās. 36 qo'az'er zəhoess nəser daš's mezəm yaš'es 37 zə-koəmb-goere q'at's a-koəmbəm yə-bləgoəm nes yərayoəverəy nəvere-yat'erek''e koəmbər yəz yaš'əz'ās, 38 yət'ane nəser koəmbəm q'əymək''əz'əfəwre nəvek''e zə-qo'omre yewāha newəzəm «yəg'ərəy-q'as nəser \lambda'ā xoəns\sqrt{1} » z'a'arəy q'ako'e\lambda'dhas.

39 ney°es' zə–x'ey°eg° səs zə–bey–g°ere¹ blane q'əywək''ən yəwəz yətəw a–nəser zədəs'at'ām yə–γ°əneγ° səx°əm 40 zə–g°ərəm–maq' zəχ'əyχ'ās. « mə–maq'ər q'əzde'oəm səphen<u>s</u> » z'əy'arəy maq'ər q'əzdəyk''əmk''e śəko'em 41 yə–bləgo–nes ś'əm ś'etāw zə–fəz yəλαγοās. 42 « we səy– -xəg'ebz, sət wəy-lazew mə-nəvem wəs'at'ā? » z'əy'arəy yewəp's'ās. 43 nəsemə-y « we səy-ade, laże səymə'aw mə-nəvem səx'at'erəy koʻežʻāhas. 44 serə—y səmə'x`āw səx'ets » ž'əy'ās. 45 « arə—me se wə^  $^{\circ}q'$ ə $\chi'$ es $\chi'$ ə $\chi'$ ən $\underline{s}$ əy' səy—wəne wəs $\underline{s}'$ en $\underline{s}$ , 46 səy—p $\chi$  $\circ$  wəh $\circ$ edew  $^1$  sənöp $\lambda$ ən $\underline{s}$   $^2$  » ž'ərəy'ās. 47 nəsemə–y «we marž'e, we p's'ens » ž'əy'arəy yehe'oās. 48 λ'əmə-y fəzər koəmbəm q'əx'əyt'ək''əž's zədəys'erəy ko'ez'ās. 49 yə-–fəzəm « mə–fəz–s'ele–day'er dene q'əsəbγoetā? » z'əy'arəy yə–λ'əm yewəp's'āṣ. 50 « mezəm q'əsəzyoetātəy serə–y səy–go s'eyoərəy q'ass'āṣ. 51 se q'azməš'āte-me haž'e-baž'em yaš'xənt » ž'əy'ās. 52 « arə-me dəy--nanəwn yə-zəs'əγahar yəzəs'əns, dəy-'oeho yəs'ens¹» ž'əy'ās. 53 yə-–śəγən–λə=zaśe śaχ'ərəy śəγən–q'ábze śat'eyās. 54 ya–nanəwrə–y ye^ ^pλənəw a\_fəzəm yəratās. 55 aham ya\_'oeho yəs'ew neyoes'ə\_y¹, zə\_ Arep śə'at. 56 meze–zə-t'əw–s newəzəm Arepər a–fəzəm yərəyg'egoən yə-go x'edəw yəməyapsewəz' xoās. 57 fəzəmə-y «səy-wəz yək", we ž'əhoep''a fəzham sasəs-'əm, se səx'ömyazəḥ» z'ərəy'ās. 58 Arepəmə-y « xºən-'əm, we wəy-dey səq'ako'enəws, fəzəya q'əshoep's'ens. 59 q'əshoō^ məš'e–me¹ wəy–sha zə–leże–goere q'ərəyzyako'ens » z'əy'ās. 60 fəzəmə–y « Tḥam q'əstərəyλḥār¹ sš'ek'əns²» ž'əy'arəy Arepəm ž'əy'ār hoəys'ā— -'əm. 61 Arepəm fəzər mehoe-zə-thoə-x'-k''e x'əyyazəhaw petās. 62 fə^ ^zər yoegoəm zərətərəyməš'əfənəwr¹ səys'em zə–z'es–goere a–wənem yəs λ'əmre fəzəmre ž'eyw χ'eλhaw ya-s'ele-c'əko'ərə-y ya-zəhoako deλəw 63 Arepər wəne–shayoənbž'emk''e ya–leyoənem¹ yəhaş s'aler q'əydəyos p's'ant'em s'əyx's yə-shar f'əybzək''s 64 y-adere y-anere zədəsəhham yəhəž'ərəy ya–zəhoako dəyγaγoeλhaz'as. 65 yət'ane leyoəne–bž'erə–y 'oəyχ's a–fəz–tḥaməšk''er zədəš'eλ leyoəne–bž'em nesk''e λər səyhoerəy, yezərə-y zədəs'eh wənem ko'erəy 1 yoehəz'aş. 66 wəner zeyr q'awəs'əw

« səy-qo'em 'ap'\le yess'ek''əns » \text{2'ey'arəy 67 nanəwr zədəsə\le m yə-'ar səys'əyəm nanəwm yə-dəm x'e'abās. 68 « we fəz, teg', dəy-nanəwr yawək''āw səhs » z'əy'arəy yə-fəzəm yeg'ās. 69 yə-fəzərə-y zəsəhelərəy śeypλəm yə-qo'em yə-śḥar f'ebzək''āw¹ səλəw yəλayoās. 70 yə-λ'əm « dəy-nanəwr zəwək''ār a-q'apš'ā-fəzər-as 1. 71 neyoes' c'əho q'áko'ew yəwək"əfənte-'əm, 72 fəz-zans'e-te-me a-hoede fəz-dax'e mezəm χ'ebyoetent¹?» ζ'əy'āş. 73 «mə-λə-wəżər zədeko'er zedyaλayoəns» ž'a'as λο-λe=wożor yahoowre leyoonem s'ek''haroy sopheham 74 a-foz--tḥaməsk''e mezəm q'ərəys'ām yə-leyone-bz'e-nes λər ko'ew yaλayoās. 75 nanowm y-anem «doy-nanowr zowok" ar mo-fozor-as » ž'oy'arov goeww yow hoeyżās. 76 Areporo-y yada'oew soltoy teg's s'ek'oray « sot mo-hoedew ḥadeya-š'hoe¹ s'ef's'or?» z'oy'aroy yawop's'ās. 77 fozom « səy-nanəwr səy-\lambda'əm q'əzdəys'a 1 fəzəm yəwək' as » z'ərəy'as. 78 Are ^pəmə-y « a-fəzər q'əzeftəy mezəm sš'ensəy səwk''əns » z'əy'ās. 79 fəzəm ya-l'am «naž'ebe 'ma-fazar š'ey wak'' 'z'as'aw westafan-'am, 80 a--fozom seywop's'ons, z'oy'ar zoz'esz'o-me a-mezom se ar ss'ens yog'oy sawk''ansay saq'ako'ez'ans » z'ay'ās. 81 Arepam ya-go yahar fazar mezam yəš'ew yərəyg'egoəw yət'ane yəwək''ənt shak''e 82 nanəw-yawək''âm y-ade goopsoses «mo-fozom nanowr yomowok"ow neyoes'om yowok"ā-me ya-goenah sax'areymaha1 » ž'ay'aray fazar Arepam yaraytā-'am. 83 neho zarażaw fazar fazar ś'eyż'aray « we faz, se wazaypxo hoedew say-go q'ap's'eyos mezam waq'ax'ess'az'aray waq'ass'āt, 84 ma-day-nanawr bwok''ā-me womowseho, q'ozž'ey'a, se wozwok''on-'om, 85 a-mezom wosš'ež'ons-wox'ez zež'onsoy soq'ako'ež'ons. 86 wero-y wozdohoeym ko'e » ž'ay'aray fazam ž'aray'ās. 87 fazama-y « we say-ade, we f'ayaw q'əshoep's'ār se səy-yás'ek''e1 ssəyoəpsez'ən-'əm, 88 wəy-nanəwr se səy--nanəw hoedew f'əw sλayot» z'əy'arəy yəw hoeyżās. 89 a-nanəwm y-ane-y 1 « wer nemos' doy-nanowr zomo-y yowok' ofonte-'om 90 wer--as dəy-nanəwr zəwək''ār » ž'əy'arəy goewt. 91 nanəwm y-ade-y fəzəm nanowr zoroymowk' ar yo-f'es xooro y 92 Arepom yoroymolow yezom fəzər q'əzdərəyš'ā mezəm¹ yəš'əž'ās. 93 fəzəm yə-go s'eyos dəs-əy-b's' yərəyiərəy « we wəzdəhoeym ko'ež', 94 se a-dəy-nanowr we zərōməwk''ār səy-f'es xoa-mə-y nanəwm y-ane yəf'es zərəməxoam shak''e dəy-wəne woysož'ofon-'om » ž'oy'as 95 fozor mezom q'ox'oyneroy yo-wone q'a ^ko'ež'ās. 96 ya-fazama-y « sat-hoedew p's'ā? mezam ps'es bwat'apsaray wog'ako'ez'ā? hamere bwok''ā? » ž'oy'aroy seywop's'om 97 yo-'l'omo-y « yog'oy sowk''s yog'oy zox'ezowp's'ateroy 1 soq'ako'ez'ās » z'oy'ās. 98 a--wənayoer a-hoedew q'əzteynez'ās 1.

99 a–fəz–thaməsk''em dəs–əy–p's' yəratayaw stār yə–goəf'ak''e dəyλhas mezəm χ'ek''ərəy 100 zə-goəbya-goerek''e ko'ew zə-s'əp'e zə-–c'əho–koed səzhoesāw səyλαγοəm 101 «məhar səzdəhoesām sət sə'ar?» ż'əy'arəy saχ'eham 102 zə–λ'–g°ere paλenəw k''apsem yəras'eλ'āw yəλaγοās. 103 «mə=λ'ə pəfhem sət yə-laze?» ž'əy'arəy saywəp's'əm 104 « mə-λ'əm dəś-əy-p's' s'əhoew teyλs, lazew 1 yə-s'əhoe yəps'ənəz'ən yəde-'əm², abə shak''e pədohe » z'a'ās. 105 « dəs-əy-p's' pap's'ek''e c'əho pahe-re?' 106 doś-oy-p's' se festonsoy yo-s'ohoe zoteyhom yeftoz', 107 ma-l'ara-y paumale, fawt'apsaz' » z'aray'ās 1. 108 « xoans » saz'a'am fəzəm dəs–əy–p's'ər yə–g°əf'ak''e q'ədəyx'ərəy yarəytas. 109 dəs–əy– -p's'ər zəratəž'ən hoey λ'əm yəratəž'ərəy pahenəw sətü λ'ərə-y yawt'ə ^psəz'as. 110 a-fəz-thaməsk''erə-y a-zəhoesaham yax'ek''əz'ərəy goə ^byam teyhaž'ərəy ko'e-peləw 111 k''apsem q'ərəyyalā¹ λ'əm zəq'əsəy^ ^ś'eż'əm II2 « səy\_ś'əhoer x'et yəpš'ənā? » ž'əy'arəy saywəp's'əm II3 « za-faz-yoegoarako'e-goere q'ako'es 'ma-l'ar sat-shak''e pafle-re?' z'ay'arəy q'ədewəp's'ās. 114 derə–y 'mə–\'ə pət\em dəs–əy–p's' s'əhoew teyλs, yəpš'ənəž'-'əm¹, abə-sḥak''e pədoλe' ζ'əι''ās. 115 'dəs-əy-p's' pap'ś'ek''e pounione, fowi'opsoz'' z'oy'aroy doś-oy-p'ś'or q'odoyiās. 116 derə-y we wəpeyzγαλεω sətām yettəz'ərəy wədəwt'əpsəz'āş» z'a'āş. 117 X'əm « a-fəzər dene sə'a? dene ko'ā?» z'əy'arəy saywəp's'əz'əm «mo-goobya-g'afem teyḥaroy yezez'ās : » z'a'ās. 118 s'ey'-dodew fozor zodeko'amk''e yezeroy i ž'ewre fozom s'ehās. 119 « we foz, q'awvo'a » ž'əy'arəy q'əyyawvə'ās. 120 « se səpahew sayzyawt'əpsəz'ār wer–a?» ž'ay'aray yewap's'as. 121 fazama-y « se say-go q'ap's'eyoaray ' das--oy-p's' pap's'ek"e wapeyzyahen-'om ' z'os'aroy dos-oy-p's' s'oyloy yastərəy wayzyawt'əpsəz'ās. 122 serə—y səy—yoego səteyhaz'āsəy soko'e» ž'əy'ās. 123 a $\lambda$ 'ə pahew səlāmə $\lambda$ ' « we saybyawl'əpsəz'ās, f'əw səwməλaγote-me saybyawt'əpsəž'ənəwte-'əm. 124 q'aγάze, se wəzdesš'ens, foz woshoexoons » ž'oy'as. 125 foz-thamosk''emo-y « 'se sonohdeko'ens. fəz səphoexoəns' z'əs'aw wayzyawt'əpsəz'ā–'əm, 126 səy–wəz yək'' wəy-'oeho zədesə'am ko'e» z'əy'ās. 127 a– \lambda'ə pa\ew səlarə-y fəzəm yawəż yəmək''əw yawəż yətəw ko'ehawre zə-x'ə-'oəfe nesāhaş. 128 \'ər śaphem x'am¹ za-qoaḥ-goere q'aśayko'aḥaw yahayoāş². 129 fazar zarazday° ^məš'efənəwr səys'em 130 qoəhəm 'a hoəys'əw səhoeyzem qoəhəm yəs c'əhoham yaxayoərəy «zə–goerem 'a q'əthoeys' » ž'a'arəy qoəhər nezəm q'ərayako'eλ'ās¹. 131 λ'ər qoəhəm byadeharəy¹ « zə–fəz fessen ʔ² » sa^ ^ž'ərəy'am 132 qoəhəm yəs c'əhoham « xoəns, de nerəbğ'e-t'os'ə=y=t' dəx°əw mə–q°əḥəm dəyssə, 133 zə–fəz dy°etə–me tseh°ənsə, tš'x'ən dəy–

-š' $\chi$ 'ənhar q'əthoəys'ən $\underline{s}$ , dəy-zəs'ə $\gamma$ ahar thoəyzəs'ən $\underline{s}$  »  $\chi$ 'a'arəy fəzər yaseho $\underline{a}$  $\underline{s}$ .  $\underline{s}$   $\underline{s}$ 

135 α–λ'ə–t'vs'ə=y=t'əm sḥaž' 1 yə–ḥaps'əp yərəyλḥanəw qoəḥ–ko'ec'əm zə-wəne səy'at. 136 shaž' yə-p'e zədəyλəm yə-'oənk''əbze yə'əγt. 137 fəzəm « de dəy–š'x'ən thoep's'əns, dəy–zəs'əya thoebzəs'əns » z'ən ^ra'arəy ya\_'oeho yahoəys'ew¹ qoəhəm yəsəw ya'əyt. 138 meze-zə-t'əw-s blek"ā newəzəm fəzəm yərəyg'egoən hoeyhaw 139 « we fəz, wəy–dey zerozow dozk"ehoko'ew dog'ako'enows, fozoya g'othoep's'enows » ž'ora'ās. 140 fəz-thamesk''emə-y « se l'a-t'os'a=y=t'əm fəzəya yahoess'efən-'əm, say-waż fayk", 141 se sazafazthamask"es, fs'x'an s'x'an fhoess'ans, fay-–żəś'əya fhoezżəś'əns, 142 abə neməś' zə-goer fhoesś'efən-'əm » z'əy'arəy yahe'oās. 143 « xoon-'om, we fozoya q'othoomos'e-me¹ dero-y we x'om wəx'edzens » ž'əra'ās. 144 fəzər goəzavew  $^1$   $\lambda'$ ə-t'os'ə=y=t'ər teyzerəhən səxoəm 145 « ye dəy-Tha, se ley q'əzax'ənəw 1 q'əsleyzerəh mə-\'at'os' = y=t'ər nəvesənəw yaz' 2, ya-yaya q'əzomyak' 3 » z'əy'arəy yehe'oās. 146 Thamə-y a-λ'ə-t'os'ə=y=t'ər azəhatəw nəvesənəw yəya ^z'ās. 147 fəzər yəzaqo'ew qoəhəm q'əynäs. 148 yəs'x'ənəw sət hoey--тә-у qoəhəm yəlt. 149 qoəhər fəzəm zərəyməyako'efəw 150 zəbyar q'eywe-me qoəhər zəpəyyazew 1 x'əm teytt. 151 zə-mahoe fəzəm qoəh- $-k^{\circ}$ 'ec'əm q'əsəyk $^{\circ}$ 'əhəw zə $-q^{\circ}$ 'ak''e $-g^{\circ}$ erem  $^{1}$  ' $^{\circ}$ ənk''əbze-t'os' pə $\lambda$ āw yə $\lambda$ a $^{\circ}$ ^γ°ñs. 152-153 '°ənk''əbzehar q'əpəyχ's λ'ə-t'os'ə=y=t'er zədəs'eλāham ya-bž'ehar q'əyy°etā 'oənk''əbzehamk''e zerəzəw 'oəyx'ərəy 154 s'eλhar śəyλαγ°əm h°edəw zərəbeyāhar yəλαγ°ās¹. 155 α–psewrə–y fəzəm q'ahoenāt. 156 fazam qoahar zadahoeym zarayyako'efan hoedayz t'eko' χ'əys'ək''əw hoeyzā shak''e 157 qoəhər χ'əm teytəw ko'e–petəw fəzəm « dene ko'e-mə-y yəreyko'e, 158 zə-mehoe-goerem c'əho zədesə'a zə-nez-–g°ere yek°'eλ'ens » ž'əy'arəy yə–g° zahoew¹ qoəḥəm yəsäs.

159 meze-zə-l'əw-s newəzəm qoəhər χ'eyoegoəm yə-psə=s'hoer zəde' sə'am sənesəm 160 fəzəm yə-səyənhar zəsəyχ's qoəhəm yəλ λ'ə-səyənham ya-nax=dax'er q'ax'əyx's 161-162 yə-shacharə-y zəs'əy'a' terəy yə-pə'a-ko'ec'əm yərəyλhās. qoəhər nezəm q'əseyko'eλ'ām fəzəm λ'ə-səyənk'e zəyhoepāw, λ'ə-l'os'ə=y=l'ərə-y nevesənəw t'āw qoəhəm yəthat. 163 qoəhər dəse-zas'ew zəras'ām pap's'ek'e zəs'elədew saλayoəm psə=s'hoem 164 « zə-qoəh-goere zəs'elədew x'əm teyls » z'əra'ās. 165 « fəko'ey fəphe sət-qoəhə-mə-y, yəshar sət-c'ənoə=mə-y zevyas'e » z'əy'arəy c'əho-zə-t'əw-s yəyako'ās. 166 ko'eharəy qoəhəm səypλham qoəhəm zə-nerəbg'e-zaqo'e yəts, a-hoede qoəhə-y mə-x'eyoegoəm yət-'əm.

167 qoəhəm yət λ'əm « dene wəq'əyk''əre? dene wəko'ere? » ζ'a'arəy yewap's'ahas. 168 a-\(\lambda\)'ama-\(\nu\) "se saq'azdayk''ara-\(\nu\) se sazdeko'era-\(\nu\) fe navž'eys'an-'am 1. 169 ma-x'ekoam ya-psa=š'hoer say-qoaham q'areyko'e, sλαγοσησως » ž'oy'āς. 170 « xoons » ž'a'aroy pso=š'hoem-dey q'ako'e^ ^ż'āhas. 171 « sət sə'a? » z'əy'arəy psə=s'hoer yawəp's'ās. 172 « a--qoaham hoede qoah ma-x'ekoam q'ayhā-'am, za-nerabg'e-zaqo'e-y yass. 173 'mə-x'ekoəm yə-psə=s'hoer q'əreyko'ey shayoənəws' q'ədz'əy'ās » ž'əra'āş. 174 psə=š'hoemə-y «xoəns» ž'əy'arəy yə-c'əhoham səs zə--t'əw-s γoəse zədəys's ko'erəy qoəhəm yəhās. 175 a-fəz-thaməsk''er λ'ə-–śəγən śəγəw λ'ə–hoedew qoəḥəm yətəw yəλayoās. 176 psə=s'hoem ar λ'ə f'es'ərəy 177 « dene wəq'əyk'əre? wəsətc'əhohep'q'? sət zəy–wəz wəytər?» ž'əy'arəy yewəp's'ās. 178 « se zəmə-y yə-wəz səyt-'əm, 179 mə--x'ekoam ya-pia=i'hoer wer-a-me, ma-qoaham yah psewra-y we wazot 1, serə–y səpsewhok''e wəy–dey səsə'an səhoeys. 180 se anew adew deλhoəw blayaw q'əshoəsət c'əho sə'az'-'əm» z'ərəy'ās. 181 psəmə-y « xoəns » ž'əy'arəy koedəw yə-goape xoās. 182 a-'oənk''əbze-t'os'ə=y-t'ər psəm yərəytäş, psəm qoəhər x'ə-nezəm q'arəyyas'erəy yəyawəväş. 183 'oən' ^k''abze-t'os'a-y-t'amk''e bz'ehar 'oayx'aray dasew wese-s'hoe 1 yas'anaw ś'eλ psewro-y pśo-ś'hoem yezor zodoś'esom yaroyyaḥāhas. 184 a-fozoro-y λ'ə-hoedew psə=š'hoem yə-yoəsew psə=š'hoer zədəs'esəm q'ako'ez'harəy t'əsəz'āhaş. 185 « we dəy-ḥaŝ'e, axš'e-koedəre 1 dəse-koedəre wese=s'hoe yaś'anaw hapś'apare q'ashoepharay waq'ako'as. 186 wazhoeyr q'az'a'a, sat wahoey-ma-y q'aphoess'ens » z'ay'ās. 187 \lambda'ama-y «se werk'e way--psewənəyam neməs' zərə-y səhoey-'əm. 188 se səpsewəhok''e wəzdesə'an səpxoəmew məde¹ səsə'an səhoeys » səž'ərəy'am 189 psə=š'hoem « arə-me wəhoeyəhok''e 1 se wəzbyadesənş » ž'ərəy'āş. 190 ps==š'hoem byadesəw meze-za-t'aw-s newazam psa-s'hoer \lambda'as. 191 abasayoe psa-s'hoem ya--s'ap'e neyoes' za-psa-goere taramayoave-me ma-xoaw xoãs. 192 psa-=š'hoer λ'en səxoəm « se səy-p'ek''e mə-qoəhər q'əshoəys'ew q'ako'ā λ'əm pśa=š'hoayar yeft » z'ay'aray wasiyet q'ays'atay 1 193 « aba-y ya--s'ap'ek'e psa=s'hoew a-l'ar teydauyayoave» z'a'aray psa=s'hoew tara^ ^yoəvās. 194 « dəy-psə=s'hocr sə\'āk''e¹ nobe-newəzəm abə yə-s'əp'ek'' pso=s'hoayar zos'enowr wer-as » z'a'aroy pso=s'hoew torayoovas.

195 «mə-dəy-psə=s'hoem fəz yə'a-'əm » z'a'arəy «sət-shak''e q'ōmə' 's'ere¹? fəz wəymə'aw xoən? » z'əra'ās. 196 «se fəz səhoey-'əm, sə\'e' 'z'əhok''e mə-hoedew səpsewenews » z'arəy'ās. 197 «nət'e arə-me we p's'ens » z'a'arəy wəvə'az'āhas. 198 psə=s'hoayar yəs'ewre zə-z'es--goerem yə-\'aw sətayār yə-go q'ak''ās. 199 yə-sha q'ərəyko'ā psewrə-y

141

ya-go q'ak''az''ərəy yās. 200 c'əho yəmə\ayoəw yəzaqo'e səsās. 201 abə^ səyoe andəyz yəstes nemez-rek'atə-y-t' yəs'ərəy Tham ye\e'oās¹.
202 « ye dəy-Tha, se mə-hoedəyz goəyo=eyh¹ sezəyas'ek'haw səy-\lambda'ər sf'ezyako'edāham psewmə-y ya-n-əy-t'ər nef s'ə » z'əy'arəy Tha ye' \lambda'eās. 203 abə bzeg'aya yəzəs'ā c'əhoə-y-s'əm ya-nehar zəw nef xoās.
204 atə newəzəm « mə-dəwneym zə-ne nef xoə-me 'a yasəshoe-me ya-nehār q'ap\elez'ənhaw, ye dəy-Tha-s'hoe, səs' » z'əy'arəy ye\e'oās.
205 z'esəm z'eyw(e) Tha s'ey\e'oār zərəxoənəwr p's'əhap'ew yə\ayoās.
206 psedg'əz'əm « mə-x'ekoəm nefəw yəsər q'əras'eha, nefham seyp\ənəw sə'azes » z'əy'as 207 x'ekoəm nefəw yəsər q'arəyyás'erəy yə-'a=xoamber nefham ya-nem səsəyhoem nefham ya-ner f'ə xoəz'əw hoeyzās¹.

208 yə-psəqo'am yə-n-əy-t'ər nef xoaw yezəm yə-l'əw səla yə-qo'es'ər yepλ-zepətt. 209 « zə-psə=š'hoe sə'asəy nefham yepλ-me mexoəž'ha » ž'a'aw yə-h'əw sətām zəx'əyx'ās. 210 « mə-səy-š'-naxə=s'em yə-n-əy--t'əmə-y yəλaγ°əž'-'əm, 211 a- psa=s'hoe nefham yephəm-dey wəss'en^ ^səy q'ōzyapλəns » ž'əy'arəy yə-š'-naxə=s'em səz'ərəy'am 212 yə-š'--naxo=s'emo-y « we marž'e, s'ex'ow sos'e » ž'oy'ās. axs'e-t'eko' zoroy^ ^yapess ye-š'-naxə=s'er yəs'erəy 213 psə=s'hoer zədesə'am ko'ehaw mehoe-zə-t'əw-s newəzəm zə-qo'az'e deḥāhas. 214 « nəshabe məbə zəbəsəm səzhoet's'əns » səz'a'am¹ c'əhoham zəy-sabəyr Arepəm yəwək''ā λ'ə-beym yə-wəne yərayaλayoərəy abə ḥas'ew yeko'eλ'āhas. 215 z'esəm yeš'x'e-yefeharəy t'əsəž'āhaw «dene fəq'əyk''ə-re? dene fəko'e-re?» ž'əy'arəy zəy–nanəw yawək''ā \lambda'ər yawəp's'\as. 216 « 'zə-ps-goere so'asoy yo-'ar nefham ya-nem soyhoe-me ya-nehar f'o mexoz'' z'a'aw zəx'esx'āsəy 217 yə-neham zəməhayoəz' xoā mə-səy-s'-naxə=s'er abə soš'e » ž'əy'ās. 218 a-\lambda'əmə-y « we marz'e, se yə-f'aya q'əzek''əw, f'əwə-y sλαγ°əw zə-Arep səy'at. 219 yə-n-əy-i'ər nef x°ās, arə-y q'ass'ens sənəbdeko'ensəy a-psa-s'boem yedyahayons, 220 mə-Arepəra-y xºoz'o-me psape q'ashons » z'oy'aroy has'em z'oroy'ās. 221 has'emo-y « xoons, wero-y Arepor q'ozdeš'ey doko'ens » ž'oy'ās. 222 pšedg'ożom Arepara-y yoase zadas'aray nefa-y-i'ara-y yades'ayoaw za-goabya-goere yoego-yoanem¹ ya-n-ay-t'ara-y nefaw blek''-q'ablek''az'ham xoarsa-y--p's' xoərsə-t'os' yəratəw zə-λe'oako'e-goere zədesəsəm nesāhaş. 223 bə ^səməm «we dəy-ḥas'e, mə- $\lambda$ 'əm yə-n-əy-t'əmə-y yə $\lambda$ a $\gamma$ 0-'əm, tha^ mosk"es, moro-y tš'ensoy a-pso-š'hoem yedyahayoons, xooz'o-me psape q'athons » z'oy'as. 224 a- zoy-š'-naxo-s'e zoš'e h'omo-y « xoons » ž'əy'ās. 225 a-nef səsəm «de nefhar f'ə zəs'əž' psə=s'hoem-dey nefa-y-i' dos'e, 226 wera-y wahoey-me wats'ens, way-neham yedva"

^pλοης » ζ'əra'āς. 227 nefəmə-y «we marz'e xoəz'ən! serə-y səfs'e! » 
z'əy'arəy yaλe'oāς. 228 « teg' » z'a'arəy yaγateg'āς, nefə-y-səmə-y
ya-'a zəraγawbədərəy γοεgoəm teyhāhas, ko'ew're psə=s'hoem-dey nesāhas.
229 « nefə-y-s q'ats'āς, psə=s'hoem xəbar yeft » z'ā'āς. 230 ap's'en'
^dehok'e psə=s'hoem sət-hoedəyz nef q'əhoas'e-mə-y q'əhoəras'e yə-'a=
=xoamber ya-neham zərəs'əyhoew f'ə xoəz'hatəy ko'ez'hat. 231 psə=
=s'hoem « a-nefhar zerəzəw q'afs'ehay saypλənς » z'əy'āς.

232 nax-ape-dəde yə-li əw sətām 1 yə-s'-naxə=s'er q'əys'erəy psəm--dey q'ako'ās. 233 psə=š'hoem yə-λ'ār səyλàγoəm yəc'əhoəž'ās. 234 yə-–pśaqo'ema–y ya–n–ay–t'ar nef zaraxoār yahayoās. 235 ya–h'ā «t'as» ž'ərəy'aş zə–s'əp'e yəyal'əsā newəzəm nefərə–y yə–dey q'ərəyg'erəy yəyawəvās. 236 « we s'ale, goenəhəw, məs'apxaw p's'ar q'əz'ə'a » ž'ərəy'ās. 237 nefəmə-y « goenəh q'ashā-'əm laze-y səy'a-'əm, səy-'oeho sə'oələw 238 mərəx'ew səy-neham yaməhayoəz' xoās » z'əy'ās. 239 psə'o ^mə-y « ḥáw, we wəq'eymələž'ənəw zə-goenəḥə-š'hoe p'š'ās, 240 ar q'əzz'eyp''a-me wəy-neham yaλaγο (wə)xoəz'ənəws, 241 q'əz'ömə'a--mə-y¹ nax-'ey wəxoənəws » ž'ərəy'ās. 242 yə-\'əw sətār yə-deyz' śasaw pśa=š'hoer zareywap'ś'ar śazax'ayx'am 243 «we say-go'eś', goena həw q'aphār q'əž'ə'a, wəy-nehar xoəz'əns, 244 q'əz'ömə'a-me wal'ez'ahok''e nefaw waq'anens 245 sera-y way-'a s'ayaw washefaw wosš'ek'o fon-'om 1, q'ož'o'a » ž'oroy'as. 246 ne fomo-y ž'oy'anowt shak''e š'ənetəy q'əž'əy'afte-'əm. 247 a-wəz-dədem səməxoəz'əx'em¹ « y-ane ham yəs'x' 2! mə-səy-qo'es'-naxə=zəm yə-fəzər sərəyg'egonnaw x'ezya ^zəhərəy səymədem yazyawək"ās. 248 səy-qo'es'-naxə=zəm zə-fəz śhak''e səyyako'edən-'əm, z'əzrey'a » z'əy'arəy goəpsəsās. 249 yə-qo'eš'naxə=zəmə-y « goenəhəw sət p's'a-mə-y q'əz'ə'a, wəy-ne1 naxə-f' mə-dəwneym zərə-y sə'a-'əm » səz'əy'am 250 yə-qo'es'-naxə=s'emə-y « we dəy-psə=s'hoe, mə- səs səy-qo'es'-naxə=zər zem ko'en səxoəm 'səy--fəzər xoəme, f'əw k''eλəpλ' q'əzz'əy'arəy zem ko'āt. 251 meze-zə--t'əw-s dek''ā newəzəm səy-nəsem yə-g°əpe səyoeλən səhoeyw χ'ezyazə^ has. 252 say-nasem 'way-dey saq'ako'ensay say-qo'es'ar q'ako'ez'ahok''e fəzəya q'əshoep's'ens' z'eys'as. 253 səy-nəsemə-y 'hey=napes1, se yəg'əy way-nase yag'ay way-s'a=pxo hoedew way-wane sayss. 254 we way-go q'ak''ār zans'e-'əm' q'əzz'əy'ās. 255 serə-y 'wəy-sha zə-leze-goere q'ərəyzyako'ens' z'eys'arəy zə-z'es-goere yə-bz'e-dey səwəvş səgoeww səhoeyzerəy ž'əler zəhoezyasās. 256 'səy—nəser yoegoəm teyk''ās, λ'ə zəreys'e. 257 goərəsxoe səss'əm bz'em sə'oəharəy seyde'oäs, zə–laq' zəχ'esχ'ās. 258 bž'em səseywem zə-λ' q'əs'ek''s s'apəs'ek''ərəy s'epxoez'ās

q'azəwbədəfā-'əm' z'əs'arəy zəhoesāham yax'es'oās. 259 qo'az'emə-y ' yə–λ'əm xəbar yedγaš'en<u>s</u>əy ž'əy'ar tλaγoən<u>s</u> ' ž'a'arəy **260** sə**y**– -qo'es'-naxə-zəm xəbar səratəm 'səy-fəz yoegoəm teyk"ā-me vəwk"əy səq'ako'ez'ə-m səy-ne yəreyməhayoəz' 1' z'əy'arəy xəbar q'ahoərəyyahə ^z'ās². 261 qo'az'emə-y səy-nəser mezəm yas'es zə-yoego-nez-dey zə--koəmb q'əs'at'ş yə-bləgo-s'ay-nes x'at'eş ' wəreyh'e' z'a'arəy q'ako'e ^ž'āhas. 262 g°enəhəw q'ashār mər–as, laże yəmə'aw səy–nəser yazya^ ^wək''āsౖ» z'əy'āsַ. 263 psə–s'hoemə–y «we š'ə–naxə=z ¹, wəy–s'–naxə= =ś'em wəy–fəz laże yəmə'aw yarəyγawək''ās, abə sḥak''e yə–n–əy–t'ər nef xºās. 264 'məbə yə-ner f'ə yezyas'əz'əns' z'əp''arəy q'aps'ā sḥak''e yəg'ə sət z'əp''are? f'ə ss'əz'ən?» z'əy'arəy yewəp's'ās. 265 yə-qo'es'--naxə=zəmə-y «f'ə wəməs'əž', phek''ə-me yə-sharə-y yayo!» z'ərə^ ^y'ā shak''e **266** psə–š'hoem « a–hoedew z'ōmə'a ¹, 'oehoər zəteytər p's'ās, se yə–n–əy–t'ər f'ə sś'əž'ənsౖ» ž'əy'asౖ 267 yə–'ar nefəm yə–neham śəyhoerəy yə–nehar f'ə yəš'əž'ā<u>s</u>. 268 nef xoəž'ār zə–wəne s'əywbəde<u>s</u> yə–λ'əw sətāmə–y «we t'əs» z'ərəy'arəy yə–deyz' yəyat'əsās.

269 « yet'enereyr q'əreyko'e » səž'əy'am Arepər q'azəs'ā \lamba'əm Arepər pśa=š'hoem-deyž' š'ayš'ās. 270 pšam ara-y 1 ya-l'aw satām dey yaya t'əsās. 271 Arepəm yepsaherəy « we zə-goenəhə-s'hoe q'aphās 1, q'aphā goenəhər q'əz'əp''a-me wəy-nehar xooz'əns » z'ərəy'ās. 272 Arepəmə-y « se zə-y goenəḥ q'asḥā-'əm, laże səy'a-'əm, 273 səy-nehar yezər--yezərəw wəzəw hoeyzeharəy nef xoāhas » z'əy'as. 274 psa=s'hoemə-y « q'əz'ōmə'a—me wəy—nehar yəγ°ək''əpenəws 1 » z'əy'ās. 275 Arepəm yə-nehar naxə-bew wəzəw yəyagoəzavew xoərəy goərəməw səhoeyzem 1 276 yezər q'azəš'ā λ'əm « ey Arep, goenəḥəw q'apḥār q'əž'ə'a, » wəy–nehar xoəz'əns » səz'ərəy'am 277 Arepərə–y s'ənew z'əy'an yəməš'ez'əw yə–nehamə–у koedəw yəyagoəzavew wəzəw səhoeyzem 278 « se goenəhəw q'ashār, — zəy-wəne səzdəys \lambda'ər mezəm śako'e ko'āw 279 zə-fəz–goere q'əyyoetərəy q'əys'ātəy wənem 'oeho— -thabzabzaś'ew yost. 280 zo-mehoe-goerem a-fozom soroyg'egoon soy--go q'ak''ās. 281 fəzəm səypsaherəy 'wəy-dey səq'ako'enəwsəy fəzəya q'əshoep's'enəws ' 'z'eys'äs. 282 fəzəmə-y 'we z'əhoep''a fəzham saśoś-'əm' 'z'əy'arəy q'əzede'oen yədā-'əm¹. 283 serə-y 'wəy--śha zo-leże-goere g'oroyzyako'enś ' ž'eys'āś. a-wonayoem zo-ś'ele--c'ako'-goere ya'at. 284 a-s'ele-c'ako'ar sawk''ansay 'ma-fazam yawa ^k''ās ' ž'əs'ans, abəsəyoe ' mə-fəzər mezəm š'ey wək'' ' ż'a'ansəy 285 sero-y 'ar mezom sš'e-me yog'oy soroyg'egoons yog'oy sowk''ons' ž'əs'as ya–ś'aler zədeš'ehəm səš'eharəy nanəwm yə–śḥar f'ezbzās.

286 bż'er 'oəsx'ərəy dər fəzəm yə-bž'em nes səshoās, serə-y səho'erəy səyoedəż'ās. 287 q'əsəwəs'ham ya-nanəwm yə-shar f'ebzək''āw yayoetās. 288 fəzərə-y mezəm yas'es yawək''ərəy q'ako'ez'āhas. 289 se goenəhəw q'ashār mər-as » z'əy'ās. 290 psə=s'hoemə-y « we has'e, zə-fəz pa' p's'ek''e wəy-qo'er zəwək''ā d'əm 'yə-nehar f'ə s'əz' 'z'əp''arəy q'əshoe' p's'ās: f'ə ss'əz'ən? » z'əy'arəy yewəp's'ās. 291 « wəməs'əz'! derə-y laze yəmə'aw zə-fəz-thaməsk''e yə-goenəh dəx'ehās » z'əy'ā shak''e 292 psəm «'oehoər zəteytər p's'ās, se mə- q'aps'ā Arepəm yə-nehar f'ə ss'əz'əns » z'əy'as Arepəm yə-neham yə-'ar səyhoerəy f'ə yəs'ə' z'āhas, arə-y neyoes' zə-wənem s'əywbədās.

293 pśa=š'hoem « neyoes' nef śa'a? » ž'ay'aray yawap's'ās. 294 adrey śəshamə-y¹ « zə-nef-goere yoegoəm teydəyoetātəy arə-y q'atš'ās » ž'a'ās. 295 «fəko'e, a-nefərə-y q'af š'e¹» z'əy'ās. 296 nefər psə=š'hoem dey q°áš'erəy yayawəvās. 297 « we naxə=ż¹, g°enəḥəw q'aþḥār q'əž'ə'a » ž'ərəy'ās. 298 nefəmə-y « goenəh səy'a-'əm » səz'əy'am psə=š'hoemə-y « goenah wayma'ate-me way-nehar nef xoante-'ame, 299 nef waztey ^xoəhār q'əzz'eyp''a-me wəy-nehar f'ə xoəz'ənəws » z'əy'ās. 300 « se goenəhəw q'ashār, — dəs-əy-p's' s'əhoew steyht, səy-s'əhoer sps'ənəz'əfā-–'əm. 301 s'əhoe zəteyhəm hoeməps'ənəz'əfə–me pahet. 302 serə–y səpa^ ^λew zə-fəz-yoegoərəko'e-goere q'asərəy ser pap's'ek''e dəs-əy-p's' s'əhoew q'esteyder yeps'enez'erey sareyyawi'epsez'ās. 303 zeq'esess'ez'em 1 ' x'et se mə-k''apsem səq'əpeyzyax'əž'ār?'. ž'əs'arəy sətham saywəp's'ās. 304 sathama-y 'za-faz-yoegoarako'e-goerem wapathew sayhayoam dasəy–p's' s'əh•ew q'əpteyλər yəps'ənəž'ā newəzəm blek''ərəy ko'ez'ās ' g'əsəzz'aham 305 fəzəm yawəz səyharəy səz'ewre səs'ehas. 306 'ey fəz, wer–a se k''apsem sog'opeyzyax'ož'ār?' ž'os'aroy seywop's'ās. 307 fozo^ ^mə-y 'wer-a-mə-y sš'e-'əm, 308 zə-д'ə-goere радеш səsдауоэт ' dəs-əy-p's' pap's'ek''e pəvməhe, fəwt'əpsəz' ' z'əs'as dəs-əy-p's'ər yastərəy səy-yoego səteyhaz'asəy soko'e' səz'əy'am 309 serə-y 'f'əw sōməλaγote-me¹ ser pap's'ek''e dəs-əy-p's' plənte-'əm, 310 fəzəya g'əshoep's'eməws, wəss'ens' ž'əs'arəy seybenəw¹ səhoeyżās. 311 fəzərə-y yəw goeww hoeyżās. 312 s'apoś'ek''ərəy ž'ew, serə-y yawəż səyləw səz'ewre x'ə-nezəm dənesăs. 313 səsəphem x'əm zə-qoəḥ-goere zeyko'ew teylaw shayoas. 314 qoaham 'a hoess'eray qoahar nezam q'ako'as. 315 'ma--fəzər se q'əzdeko'enəw-'əm, mə-qoəhəm yəs c'əhoham yassens' z'əs'as. 316 qoəhəm yəshar nerəbğ'e-t'os'ə=y=t' yərəyqo't 1. 317 'mə-fəzər fessens' saz'eys'am fozoro-y koedow foz-daz'ew zorosotom shak''e yase ^hoās. 318 sera-y za-'a=bżab yaz daśe q'a'asx'aray fazar yastās. 319 faz-

-thaməsk"er zəpəməwəw yəw \lambda'əyak"e qoəhəm yəzzerəy seyzez'ās. 320 se goenəhəw ss'ār mər–as» ž'əy'ās. 321 ar q'azəs'āham «abə yə– -nehar f'ə ss'əz'ən?» z'əy'arəy saywəp's'əm aham «f'ə wəməs'əz'!» ž'a'ā-mə-y 322 psə=s'hoe-mə-y « arə-shak''e 'oehoər zəteytər zans'ew q'əzərəž'əy'ām pap's'ek''e yə-nehar zyaxoəž'ənəws » ž'əy'arəy abə yə--nehamo-y yo-'ar soyhoeroy yoyaxooz'ahas. 323 yot'ane adrey nefo--y-l' xºəž'ārə-y q'əsəyš'ež'ərəy yəyawəvāhas. 324 psəm yə-l'āmre Arepər zeymre « mə-\lambda'ə-y-səm sət yadyaps'ənə-me yahoefase? » ż'əy'arəy yawəp's'ās. 325 « mə–\rangle-y-sər \ək''ereyyapx'eha–y 1 x'əm χ'eyγázeha» ž'a'āṣ. 326 «mə–nefham bzeg'ayaw yaś'āhar nef zətey ^xºəḥāhar ¹ zəx'efx'āhas » ž'arəy'ās. 327 yə—\'ānı yepsa\erey « we wəy-s'-naxə=s'em wəy-fəz laze yəmə'aw mezəm yarəyyás'erəy yarəy ^yawək''ās. 328 wəy–tḥako'əmek''e wəy–fəz laże zərəymə'ār zəx'epx'ās.» 329 Areper zeyme-y « we has'e 1, me-Arep wey-wene yesem we wey--qo'em yə-shar zərəf'əybzək"ār q'əy'oetās, werə-y zəx'epx'ās. 330 a--fəz-thaməsk''e wəy-wəne yəsam laze yəmə'aw abə tərəyλhās. 331 mə--nerəbğ'-əy-səm yas'ahar yezəm ya-zek''e q'a'oetez'āş. 332 mə-zəteytəm teytow 1 se ahar sowt'opśoż'onhas » ż'oy'as. 333 adreyhamo-y « we p's'ens » z'a'ās. 334 a-nerəbğ'-əy-sər s'əhoharəy yəwt'əpsəz'āhas.

335 yə-λ'āmre Arepər zeymre q'əyyanāhas. 336 Arepər zeym «wə^ ^psewhok''e se woq'ozbyadesons » ž'oroy'aroy yo-dey q'oyyanās. 337 zo--wone yərəytərəy maze-q'asə-y axs'e yərəylənəw z'ərəy'as. 338 Arepər zeymo–y «soy'ar sšens, soy–fozoro–y q'asš'ensoy soq'ako'ež'ons » ž'oy'ās. 339 ž'eśom ḥaś'ew q'əyyanāhas. 340 yeš'x'e-yefeharəy sət'əsəz'ham psər zə–wəne–g∘erem s'eḥas 341 bzəλh∘əya–səyən–da√e zəsəyλḥarəy yə–λ'āmre Arepər zeyāmre zədəs'esəm q'əs'eḥaz'ās. 342 seyphham ps=s'hoer zə--fəz-dax'e xoāw yaλayoās. 343 koedəw wək'ətehas ya-sha yəragoə ^x'ərəy ¹ t'əsāhas. 344 psəm « we səy–\lambda', wəy–s'–naxə=s'em 'ya^ ^zyawək''äs ' ž'əhoəy'ā fəzər ser–as », 345 Arepər zeyāmə–y « we thamade, mezəm s'əgoəm q'əs'epx'əz'əw wəy-wəne q'aps'aw səta fəzər ser-as, 346 səy-sha q'ərəyko'ārə-y mər-as » z'arəy'ās. 347 səyənə--f'əw səyən-səλḥayo-əy-t' q'əyhərəy zər yə-λ'əm adreyrə-y Arepər zeyām yərəylās. 348 « nobe newəzəm psə=s'hoer wer-as » ž'əy'arəy yə-λ'əm psə=s'hoa=yar yərəytās. 349 Arepər zeyāmə-y « werə-y mo-pŝo=š'hoem wobyadelons, sero-y mo-pŝo=š'hoe sŝ'ām soroyfozs. 350 wəy-fəzər q'as'ey fəpsewəhok''e mə-s'əp'em fəsə'ans » z'ərəy'as. 351 yezəm andeyz yəstes 1 yə-lan y Arepər zeyamə-y yarəyyastes 352 sərə-y zəbyadewəveharəy nemez-rek'etə-y-t' yas'ā newəzəm Institut d'Ethnologie. - G. Dumézil.

353 fəzəm « we dəy-Tha-hap'e, mə-səy-h'əm se c'əhoəm səzrahayoəm hoedew səy-fe teywew yayahayo 1 » ž'əy'arəy Tha seyhe'oəm 354 zə--tharəqo'e-goere q'ako'erəy shayoənbi'em q'əteyt'əshas. 355 a- psə-=5'hoew so'ā fozoro-y tḥaraqo'e xooroy q'ako'ā tḥaraqo'em yo-yoosew hateroy yeżeż'as. 356 yo-h'amre Arepor zeyamre yazago'ew g'anahas. 357 a-serayrə-y psə=š'hoem yə'āw xoarə-y aham q'ahoenas. 358 fəzəm yə–λ'ārə–y psə=5'hoew χ'eγoegoəm yə–tḥamadew q'anās. 359 Arepər zeyāmə-y yə-x'ekoəm səy'aw xoār yəseş yə-fəzərə-y g'əys'ez'ərəy λ'ež'əhohak''e a-psə=s'hoem-dey txaž'haw sə'āhas.

#### NOTES

bekar

2 1. fəz-q'a.mə.š'e « célibataire »; ou, suivant l'oub., naxə-zə.m fəz q'ə.y.š'ā:t, naxo=s'e-m q'o.y.s'ā:te-'om. - 10 1. «sans le faire»; ou -s'ā.w «sans l'avoir fait ». — 13 1. 2 pl. sə.nə.s'e.v.mə-. — 21 1. ou, suivant l'oub., s:'a:s'e.k''ə.rəy ye.że.ż<sup>v</sup>.ä.s.; s'e.pxºe.n « s'élancer pour courir » (1 sg. sə.s'.o.pxºe), s:f'ə-- « malgré moi». - 26 1. plutôt que, suivant l'oub., zo.hoey λ'o.m ye.g'e.w yo-dey yo.γα: \ ~γ°eλο.w bzeg'aya zo:ro-y.s'e.m pap's'ek''e... — 32 1. ou p.seho-shak''e. — 38 1. plutôt que, suivant l'oub., yog's nose-r à'ā.s. - 39 1. le tch. a l'équivalent d'oub. x'a.(y.)3'.q'a «riche», mais l'emploie moins que bey : koedo.w c'oho-zo:hoe.s'à «un homme qui a beaucoup de sortune ». — 46 1. avec ou sans wo-; 2. 2 pl. so.no.ve-. - 52 1. ou yə.s'e-zə:pə.lə.n.s «elle fera continuellement», - 55 1. «un autre aussi, un nègre ». - 57 1. « laisse-moi tranquille »; say.a.waż yak" serait, matériellement, « ne marche pas derrière moi »; 2. 2 pl. so.χ'e.v.m-; χ'e.γa:χa:hə.n « harceler, poursuivre d'assiduités » (« je te h. », wə.χ'ə.z.o.γa:zə:h). — 59 1. 2 pl. q'ə.s:hoe.v.mə-. — 60 I. ou Tha.m səy-nai'e q'ə.rəy-iχ'ā-r « ce que Dieu a écrit sur mon front »; 2. ou, d'après l'oub., -m sa.hoe.ze.n.s. — 62 1. tey.š'a.n conduis hors de dessus » (tey. 8'e.n « conduis vers dessus »). — 63 1. en Anatolie, leyone (propr. et jadis seulement « chambre nuptiale des nouveaux mariés ») a reçu le sens général de « chambre », t. « oda », mais chambre affectée à un couple ou à une personne de la famille, notamment aux filles, les garçons couchant souvent dans d'autres bâtiments; pour les autres, on continue à dire wone, qui garde les deux sens « maison » et «pièce». - 65 1. le nègre habite sans doute dans un autre bâtiment. -69 1. f'e.bzo:k"o.n « trancher » (on dit aussi sha-r f'e.χ'o.n « décapiter »); « égorger » est f'e.ya.z'e.n. - 70 1. mieux que, suivant l'oub., we ze-sez q'a.p.s'a.s., aq'a.p.š'ā fəzə.m dəy-nanəw-r yə.wək''.ā.s. - 72 1. «l'aurais-tu trouvée dans...?»; ou -n:te-'am (et, plus fort, -n:te-'ame) « tu ne l'aurais (sûrement) pas trouvée dans... ». - 73 t. « en suivant la trace de sang ». - 76 t. hadáya « pleurs et cris sur un mort » (hade « cadavre »). — 77 1. « qu'il a amenée avec lui »; q'a.y.s'ā serait compris « qu'il a amenée, épousée ». — 82 1. mieux que yo-λ so, χ'o, rey.mo, ha « que je n'entre pas dans son sang »; en t. on dit de même «kanına girmeyeyim», mais günahını almıyayım « que je ne prenne pas son péché, un péché commis sur elle ». 🦽 -- 87 1. «jamais de ma vie », cf. oub. a\(\bar{\gamma}\)ddaq\(\oldsymbol{o}'\)a (HV 54). -- 89 1 ou y-ane.mo-y.

kestif aniemak

ō Klimel

- 92 1. « il la remmena à la forêt d'où il a(vait) amené la femme »; ou, d'après l'oub. za-meza-s'hoe-goer ya.s'ā.s. - 97 1. wap's'e:te.n « couper en morceaux », mais en ordre, comme un saucisson; avec zo:x'e « en désordre, pêle-mêle ». — 98 1. « ainsi cette maisonnée est restée là, survivant à l'événement ». — 104 1. « en travaillant »; 2. «il n'accepte pas de le rembourser »; ou ya.p5'ana:ž'-'am «il ne le r. pas ». — 105 1. « est-ce qu'on pend? » (ou p.a.\lambde-'om « on ne pend pas », ou pa.v.ma.le « ne pendez pas »). — 107 1. AA dit indifféremment cette forme et ya. 2'a.ray.'ā.s; le verbe 2'.ey.'a.n « le dire à » présente des formes curieuses. — III I. « qu'elle a(vait) sauvé de la corde », ou q'a.pa.y.χ'a.z'.ā « qu'elle a(vait) retiré de la c. ». — 114 1. « il ne le rembourse pas (ni en travail, ni en argent) »; mieux que hoe.ta: ¿'a:f-'am « il ne peut pas le lui rendre » (= oub.) qui paraît exclure sa responsabilité. - 117 1. plutôt que ko'ā.s, qui supposerait que la destination est fixée. -- II8 1. ya.waż ya.ha.ray supposerait qu'il sait exactement où elle est ailée, alors qu'on ne lui a indiqué qu'une direction. — 121 1. « je ne les laisserai pas te pendre. » — 128 1. mieux que  $\chi' = \dot{s}' \dot{s}' = 0$ , « sur la surface de la mer » (oub.  $b \gamma' = a - b$ ; 2. ou q'ə.y.ko'ə:hə.w sə.y.λαγο.ā.s. — 130 1. mieux que, suivant l'oub., zə-nez--goere(.m) yə.ra.γa:ko'e:λ'ā.s. — 131 1. mieux que ye.ko'a:λ'e.rəy, s'agissant d'une chose qui, comme le bateau, a des côtés; 2. « est-ce que je vous vendrai une femme?» mieux que «se (fə.ho.ey-m) zə-fəz fə.s.se.n.s «je vous vendrai, j'ai à vous vendre une f. (si vous voulez). » — 134 1. ou qoshə.m bqade.k"ə.z'.ā.s. hockes & 135 1. shaz' « chacun » n'a pas de cas en -m : shaz' pango'anot-ay-p's' yef.t « donnez à chacun dix livres (« banknotes ») ». — 137 1. plutôt que simplement 72.3'e.w. - 143 1. 2 pl. q'a.t.: hoe.v.ma-. - 144 1. v. n. à l'oub., dont la trad. serait yezar--yezərə.w x'ə.m zə.x'ə.y.ze:z'ə.nə:w-mə-y yə.mə.s'e.w ne sachant si elle se jettera(it) elle-même dans la mer. » — 145 1. lev (« excès ») ye. x'a.n « abuser de, violer »; 2. nove. sonow (move ou nove « pierre +?) ya: ¿'o.n « solidifier en pierre » (me. ¿' « il se solidifie, se pétrifie »). — 150 1. qoəhə-r zə:p.o.ze « le bateau tourne au hasard ». — 151 1. « dans un coin ». — 154 1. « vit » au sens de « comprit »; g<sup>ω</sup>.λə.y.tā.s serait « remarqua ». — 156 1. za:ra- « comme ». — 158 1. say-go zahoe-s « mon cœur est droit, sans inquiétude, dans un total abandon à Dieu »; ou « résigné ». ---161-162 AA renonce à trad. plus littéralement ces deux paragraphes, évidemment gauches et mal écrits en oub. - 168 1. « je ne vous le dirai pas », plutôt que (oub.) f'.s'e(:fə.)n-'əm ou fe.z.γa:s'e.n-'əm « je ne vous le ferai pas savoir ». — 179 1. mieux :  $\partial n\partial -q^{\circ}\partial h\partial -r$  yə. $\lambda$ ə. $\omega$  xo. $\ddot{a}$ -rə-y zə:rə.y. $\lambda$ ə. $\omega$  we wə.z.o.t « je te donne ce bateau avec tout ce qui est dedans, tel quel. » - 183 1. wase « valeur ». -185 1. AA veut supprimer ce mot : à époque ancienne axs'e ne se distingue pas de dəse, qui vient ensuite. — 188 1. «ici» et « comme ça, dans ces conditions ». — 189 1. « aussi longtemps que tu voudras ». — 192 1. wasiyet (t., ar.) s'o.n « faire son testament, exprimer ses dernières volontés. » — 194 1. « puisqu'il est mort ». — ' 195 1. 2 pl. q'ă.v.ma- ou sat q'a.s'.ō.ma.s'e-r? - 201 1. AA croit sentir une différence entre Tha.m ye. le' o. ā.s « il demanda à Dieu, supplia Dieu » (en dehors des formules et attitudes rituelles), t. « yalvardı », et Tha ye. le'o. â. s (202) « il pria Dieu » (rituellement), t. « dua etti ». — 202 I. de googo ye-han « apporter des difficultés enfluit à». — 207 I. mieux que ...sə.y.hoe-me (« si elle la passait ») yə-ya:xoə:z'.ā:t « elle les avait guéris ». - 214 1. AA préférerait z'o y.'a.roy doxoe.w se.ho.ey.ze.ham « disant,

as hinger kullana 134

quand ils se mirent à le chercher (le bəsəm) ». — 222 1. « au bord d'un chemin qui était sur une grande plaine. » — 232 1. ου yə-λ'-ā.w sə.t.ā.m, ου yə-λ'.ā.m « celui qui a(vait) été son mari. — 241 1. 2 pl. q'a.z.ey.v.ma-. — 245 1. « je ne pourrai te supporter, t'entretenir ». — 247 1. « à la fin des fins, comme il ne pouvait (en) être (autrement), comme il n'y avait pas d'autre issue »; 2. « que le chien mange ta mère » (moins grossier que l'expression oub.), en valeur de « tant pis ». -249 1. sg. au sens de « ta vue ». — 253 1. « honte » (« excrément » + « visage »). ou ye.ma.ko'.s. - 260 1. mieux que (oub.) sa.rey.ma.λαγοι:ζ'; 2. « il fit rapporter par des intermédiaires ». — 263 1. AA trouve les vocatifs du texte oub. trop abrupts, discourtois, et les remplace par des formes plus polies : ici « hé. frère aînė». — 266 1. 2 pl. ž'a.v.ma.'a-. — 270 1. ou (oub.) Arepa-r g'a.z.š'ā λ'a-ra-y. - 271 1. plutôt que p'.s'.d.s. - 274 1. aff. pe « pour de bon »; ya.γολ:h''a.n « sécher à l'intérieur de façon à disparaître. » — 275 1. « quand il commença à gémir. » — 282 1. « elle n'a pas consenti à m'écouter », mieux que (oub.) q'a.ze.de'oā-'am « elle ne m'a pas é. »; ou ze.z.ya:de'oe:f.ā-'am «je n'ai pu faire qu'elle m'écoutât ». - 294 I. « aux autres personnes assises ». - 295 I. « allez, amenez aussi cet aveugle-la »; suivant l'oub. f.ey.g'e, a-nefa-ra-y q'a.rey.ko'e. - 297 I. v. n. à 263; we naxo={z «hé aîné », parce que l'homme est beaucoup plus vieux que la femme-sultan. — 303 1. « quand je repris connaissance », mieux que say-sha sa--7.γ°etə:ž'ə.m. — 309 1. 2 pl. sə.v.mə-. — 310 1. sə.n.ō.ben « je lutte contre toi », də.z.o.ben « nous luttons l'un contre l'autre » (d.o.ben « nous luttons ensemble contre un autre »). - 316 1. « se complétaient à, atteignaient le nombre de ». -325 I. « sais les attacher ensemble et »; zo:k''e:ro.px'e.ha «attache-les ensemble ». — 326 1. tey.xo3:h3.n « devenir qqch. à cause de qqch. » — 329 1. səy-ede=qo'eš' « mon oncie », t. « amucam », imposs. ici : we has'e « hé hôte ». — 332 1. « les choses étant ce qu'elles sont ». - 343 1. « ayant baissé la tête (de honte) », différent de ye.γa:ζa:χ'a.n « baisser (par respect) ». — 351-352 1. andeyz déformé de t. (pers.) abdest « ablution rituelle » (« abdest almak »); plutôt que yeza, m ya-'a ya--λago'e yə.tḥas'.s, yə-λ'ə-mə-y Arepə-r z.ey.ā-mə-y ya-'a ya-λago'e ya.rəy.γa:tḥas'.s ša-ra-y wav.ha.ray t'o.ra.t'e (« chacun deux fois ») Tha.m šhak''e ya-šha ya.wahoe--ha.ray. - 353 1. « fais passer cet homme dans l'apparence de ma peau, de façon que les gens le voient comme ils me voient, croient me voir en le voyant. »

# APPENDICE: 1. Traduction tcherkesse de TE (1-38).

I pase  $ze-\check{s}_2-y-i'q^o$ '  $\check{s}_2q'a\gamma e\chi$ . 2  $naxs=\check{z}_2m$   $q_2y\check{c}'a\gamma\check{a}y$   $\check{s}xak''e$   $naxs=\check{c}'em$   $q_2y\check{c}'a\gamma\check{a}y-ep$ . 3  $ze-\lambda es$  (sic!)  $q_2newz\check{c}$   $naxz=\check{c}_2-r$  zem ko'enew  $zexo_2m$   $y_2-so_2$   $y_2-\check{s}_2-naxz=\check{c}''em$   $\lambda e\chi_2yney$  4 «  $m_2$   $g'_2$   $w_2y-s_2=\check{p}_2$ » fed »  $q_2$   $q_2$   $q_3$   $q_3$   $q_$ 

gelveme, Icaven way-sxa laž'e fesxan » qo'ay. 14 nasema-y « se wa-š-naxa=z saraysoaz, 15 sa-dež' waqaho'e-me zeregoabyana-r p'c'q'er-eb-a? 16 c'afame mas'-fede xabze axeh-ep, wewk''əler-eb-a? 17 wə-š-naxə=z səzereys°əzəm pap'č''ek''e g'ə səwəynəs g'ə səwəysəpx° » qo'ey yeheqo'əγ, γəγā-sxak''e 18 səd-qo'aγā-me-y č''ale-r yemdeqo'ew kozwey wəneyoz-r (pour γ°2-!) č'ale-r zego'ayγαč''αγ. 19 « śad xoayã-r » ago'ey yewap'č'ayãx. 20 č'alemo-y «səy-nəse zədəys wənem zə-λ'ə-g°ere yək''əž'ew sλey°əγă. 21 'səwbətən' sqo'ey səheyz'ay-sxak"e sət"exay-ep səfewbətəy-ep, qəsq'apək"əy qo'ək"əz'əy. 22 'ye nəse, mə-wənem yək"əž əya x'ə-r xet?" sqo'ey seywəp'c əy. 23 səy-nəse-y mə--wənem c'əf yəхaү-ep, c'əfə-y she $\gamma$ 0 $\gamma$ ү-ep 'qəsəyq0'aү. 24 nerehe $\gamma$ 0 $\epsilon$ w səy $\gamma$ ap'c'e coc'e'sy marew qasayqo'aγ. 25 se say–nase zadays wanem λ'a–goere yak''az'ew sλεγοργά, səy-nəse γ'oegoəm teyk''əγ. 26 faye λ'əm yeg'ew yə-dež' γἄγοελεω bzeg'aγἄ zerəyc'erem pap'č''ek''e səy-č'awe desənəw səfay-ep. 27 sədew soc'əs'tə-me-y soc'ə ! » qo'ey c'əlem arəyqo'ay. 28 č'əlew zeqo'əč'ayăxeme txamate-zə=t'qo'ə-zə:š' axek''əy nəse-r zədəysəyā wonem yo-pse qo'oxaxey 29 « ye toy-nose, we yoegoom woteyk''ry, 30 zo-h'o-goerem weyg'ey way-wane yabyăxay, qawayg'egoay yak'až'ay. 31 way- $\lambda$ 'a ya-wane= $q^{\circ}$ es'a-y λεγοργ. 32 we wosefo pap'č''ek''e č'ole–r byap'c'esoon–ep. 33 we wosoozzenč''ež'–ep» aqo'ey č'əle-r zebğək"əž'əγ (sic). 34 pč'edəž'əm yə-λ' «wəy-soəz γoegoəm teyk"əγ, bzeg'aγā yec'ə» aqo'ey txəλ fatxəγ. 35 yə–λ'ə–y «səy–soəz γoegoəm teyk'əγā–me soawak''á, saqāko'ež'a-me seremheyoz' » qo'ey č'alem fetxež'ay. 36 č'ale-ra-y zeqo'ač'ey nose-r rač'oy mezom axoy 37 zo-koorbo-goere at'oy nose-r yo-blego-nese rayawocoey mozoek" e yat'ek" e yozew ać ož'oy 38 nose-r koorbom yomok" ož soonew mozoek" e zawolere yewexey « nəse-r λ'aγā » aqo'ey qāko'ež'əγāχ.

# 2. Traduction Kémirgoy de Kube Csaban (1-38).

I pasem ze-šə-y-t'o š'ə'ay. 2 naḥə=zəm qəš'aye sheč'e naḥə=č'em qəš'aye-p. 3 yəhes пешэхэт панэ=хэ-г зет ho'enew zexoэт уэ-soэz э-š-панэ=č''e кехэулэу 4 « тэ-г əč'əy wəynəse, əč'əy p–səpx°ə fed» ə'°əy zem ko'aγe. 5 meze–zə–t'°ə--š' newəzəm nahə=č"e-r ə-s-nahə=zə yə-soəzə rəg'egoənew ə-goə qeč"əy. 6 « s-sə-nahə=z zem ko'aye, a-r qeko'ež'əfeč''e se wa-dež'ə səš'əhəš't, qəzəko'ež'č''e aš' wərəysoəzəš't (« tu seras sa femme»)» σ'ουν γη-nose roy'ουγ. 8 nosem « aš' fede χαίδχε c'ofome αχελ-ερ, 9 aš' fede soeč''e se woqosemoph » o'oay. 10 « haw, xooš't-ep, somoš'ew sowocooš't-ep » zye'oem 11 nəsemə-y λ'əm ə'oaγe-r ə-she rəypesəγ-ep. 12 yet'oane yə-c'es'ə-goerem nəse-r wənew zerəhəm yə-pče 'өзhəy pčem tyewəy 13 « səqəyyah, səyməyahe-me p-she laž'e fexorn » r'oay. 14 nosemo-y « se p-šo-naho=žo sorvysorz, 15 we sa-dež'o wogako'e--те zereyeməko'ə-r p's'er-eb-a? 16 c'əfəme as'-fede хавге ахел-ер, wəwc''əter-eb-a? 17 p—šə-nahэ= $\dot{z}$ ə səzerəys $\circ$ əzəm pap'c''eə ə $\dot{c}''$ əy səwəynəs ə $\dot{c}''$ əy səpšəpx $\circ$  » ə' $\circ$ əy yehe' $\circ$ ə $\gamma$ oč'oy yoye shec'e 18 sod qo'oaye-m-oy c''ale-r yemode'oew korwoy wonayoe-ro-y č'əle-rə-y qəze' $\circ$ əy $\gamma$ eč'' $a\gamma$ . 19 « səd-a qex $\circ$ ə $\gamma$ e-r? » a' $\circ$ ə $\gamma$  yeuəp'č' $\circ$  $\gamma$ e $\chi$ . 20 č''alem«səy—nəse yə—wəne l'ə—goere yəc''əz'ew sheyoəye. 21 'səwəbətən' s'oəy səhyez'aye śhić''e səč''eḥaye-p, sfeməwbətew s'epəč''əy 'oəč''əz'əy, 22 yez' nəsemə-y 'mə-wənem yet" ex ex-a?' s'ory sezyewep't'em 23 neseme-y «me-wenem à'e qeyhay-ep, 70-c'ofo-y sheyooye-p' qosoy'oay. 24 nerheyoew syeyap'c'e so'es'oy mo-r qosoy'oay. 25 se say-nase zadays wanem h'a-goere yaë"až'ew sheyoaye, se say-nase yoegoam tyeë"ay. 26 zəfeye-λ'-χəme qəs'ew yə-wəne rəyqeλew as'fede c'ep'aqe (plutôt que bzeg'aqe) zerəys'erem pap'c''e səy-s'agoə desənew səfayəž'-ep, 27 sədew sos'əs't-m-əy sos'ə (ou səd yesos'es't-m-əy yesos')» c'əfəme arəy'oay. 28 c'əfew ze'oəc''ayeme  $\lambda$ 'ə= $\tilde{z}$ - $\tilde{z}$ - $\tilde{z}$ 

A titre de spécimen, voici les onze premiers paragraphes de cette traduction, dans l'ingénieuse graphie qui permet à Kube Chaban de distinguer tous les sons du tcherkesse avec les seuls moyens de l'alphabet français: I pasem zeccytvu csivaqh. 2 nahizhim qicsaqhe checve nahiçvem qicsaqhep. 3 yitles neuijhim nahizhir dzem kvueneu zexhuin yicuiz iccnahiçve tlexyny 4 « mir içvy uynise içvy pccipxhui fed » ivuy dzem kvuaqhe. 5 mezezitvuics neuijhim nahiçver iccnahizhi yicuizi rigeguineu igui qeçviqh. 6 « sccinahizh dzem kvuaqhe, ar qekvuejifeçve se uadeji sicsitlicst, 7 qizikvuejçve acs uirycuizicsl » ivuy yinise ryvuaqh. 8 nisem « acs fede xabze tsvifime axetlep. 9 acs fede cueçve se uiqisemiptl » ivuaqh. 10 « hau, xhuicstep, simicveu siuiçuicstep » zyevuem 11 nisemy lvim ivuaqher iche rypesiqhep...

# XI. ORIGINE DU « PROVERBE » 56 DE MÉSZÁROS

J. von Mészáros, Die Päkhy-Sprache, 1934, p. 152, donne dans sa liste de Sprichwörter, sous le nº 56, la phrase suivante, dont il n'a visiblement pas compris la pointe : wo-k''ayən wəyag'ayag'ə a-məsoan wəfemwə; il traduit: «während du deinem Kameraden vertraust, ringe nicht mit dem Bären.» Dans son compte rendu, OLZ, 1936, nº 4, col. 250, G. Deeters a proposé un sens meilleur, mais encore inexact: Nr. 56 hat wohl den Sinn: «Wenn du dich auch auf deinen Kameraden verlassen kannst, so brauchst du doch nicht grade mit dem Bären zu ringen.» En fait, il ne s'agit pas proprement d'un proverbe, mais de la moitié dépareillée de la conclusion d'un petit récit dont j'ai, par la suite, entendu deux variantes. Voici d'abord la plus circonstanciée, que j'ai notée de la bouche de HK, à Bandırma, le 15 juin 1963.

I fax'a za-naynśo-goara γa-g'ən γag'aγag'ə aγoa-q'a ca λəqo'sa alamət γoag'ə alatoq'a. 2 alašatxoanag'ə ζa-px'adəko'-anəsoa-goara-–g'ə lat∘q'a. 3 a–naynś∘ən « yə–px'adək∘'ən adəlasatxan azasəbyaw» q'an za-k"ay ayns'ən a-px'adəko' malatoq'aya ak"aq'a. 4 a-px'adəko' yəbya^ ^q'a, γa–g'ə γạq'q'a, aynəwəš'a γ°ag'ə č'a=byaš' x'anš'q'a. 5 « a px'adəko', syoa ' wəzj'ək''a-bala wəzwaw ' asq'an səyk''aq'a » q'aq'a. 6 a-px'adəko'ən-g'ə « š'xaq'a-λaq'a q'aməysa ζa-məsoa-coa asx'awaw, syoa-g'ə yə-məsoa-coa txamən ayss'aw-ma azj'asəyaw-mala səwj'ə ^k''aw » yəq'aq'a.7 a-naynsoən-g'ə « as'aw » q'an, « wa-məsoa=coa syoa awx'azwaw-mala səyk''aw » q'an adaton ak''ayq'a. 8 a-naynso ya--k"ayən « a sə-k"ay, yənan tx'ang'ag'a məsoa=coa az'yoawfaw-s ? » q'an γαzγαq'a. 9 a-naynsoon-g'ə « až'γoawaw » q'aq'a. 10 za-λαχα--goaraya ak''anan a-məsoa malaxoawtə məy'a-goara afanaq'q'a. II alazoanan a-məsoa ayk''ag'ə dyabyawna a-px'adəko' dəq'asayq'a naynsoon ya-k''ay-yafawn 12 « syoa yo-mosoan sog'a fasi'awawt, so--šxoa məš'ə-bala yoa-g'ə x'acanə wəsq'afagoan a-məsoa alas'qo'alayaw, 13 ya-coa-g'ə šaš'əwto'aw-mala a-px'adəko'ən x'az'waw, a-px'adəko'ən-–g'ə a–məsoa=coa txamən ayns'g'ə j'anəγa–bala azj'ək''aw» q'an 14 a– -məsoa dyayalawna yagʻa fanc'awq'a. 15 a-məsoala a-naynso-ala yadan azafak'aq'an. 16 ya-k''ay ya-g'a dəqardan za-goarawnə aydan q'afag°aq'ama. 17 a–nayns'∘ γa–g'ə mač''–s'ən aməg°əč'aq'ayfasa dγas'^ ^awna 18 a-məs'oa « yə-tət adwaq'a-s'ay ? » q'an ya-g'əfan yalaqo'q'a. 19 «ya-bəwa ayk''an-š'ay?» q'an ya-č''a ya-fac'an-g'ə yalaqo'q'a. 20 a–naynśon–g'ə yag'a dədwaq'a. 21 a–məsoan «yə–tət asədwaq'a» q'an a-\laxan wawayq'a.

22 ya-k''ay-g'ə zaqo'ə-zaqo'ən ablayato'ayən dyag'ə mač''-š'q'ayt' ya-k''ayə-laq ayk''an « sa wš'ən? » q'an yazyaq'a. 23 a-nayns'əən « za-bzə-t'ako' sx'aw » yəq'aq'a. 24 ya-k''ayən-g'ə bzə-t'ako'-goara x'an 'wən yənəzoaq'a, ya-psa fawyoayq'a¹. 25 « a-məs'oala yadan soəza 'fak'aq'an. 26 'yoa wəko'q'a' azyoan, 'a-məs'oan s'ayaza yəko'ə-bala-g'ə s'ayaza alag'ətog'aqo'' asq'an səblayato'q'ama. 27 yoa wə-psa fayən asc'aq'ayt'-ba syoa-g'ə səfawawtoq'a. 28 za-goaran səx'ag'ədəyq'a¹. 29 a-məs'oa awc''ag'əlo'ayg'ə dyas'awna awanjanə za-goara awnq'anayt': sak'-əy awnq'aynayt'ə¹? » q'an ya-k''ay a-nayns'oən yazyaq'a. 30 ayco'atoq'ayt' tətən « wa-məs'oan fawq'ayt'ən 'a-\axan wat məs'oa ya-coan a-px'adəko'-lasə¹ yawmdəg'aya, 31 wə-k''ayən wəyag'ayag'ə a-məs'oan wəfaməw!' asənq'anayt' » q'aq'a. 32 ya-k''ayən k''ayəs' dyaynəməs'faq'a-yafawn a-px'adəko'-g'ə aynəməwfasa alag'ətoq'a.

### NOTES

24 I.  $-w\gamma^0a$  – pour  $-w:\gamma a$  – attendu (cf.  $fa.\gamma$  27; DA I, p. 15), mais constant. — 28 I.  $g'ada\gamma(a)$  (HV 720, v. corr.), propr. «ce qui sèche le cœur », n'est pas seulement «souci », mais aussi, comme t. «merak », «curiosité intriguée »; on dit sa.  $w:x'a.(m.)g'ada\gamma a.n$  «ben seni merak ediyorum, je suis soucieux pour, ou intrigué par toi ». — 29 I. aff. réparatif ay parce que ce mot «reprend » a.w.n.q'a.nayt' (deux mots plus haut): «Il t'a dit...» — «Qu'est-ce justement qu'il t'a dit alors ?». — 30 I. t. «oturan kiz, fille assise, non mariée. »

### TRADUCTION

I Jadis il y avait un garçon présomptueux (« confiant en son cœur ») qui croyait qu'il n'y avait pas plus brave que lui-même. 2 Il y avait aussi une [certaine] fille belle et renommée (« eux la louant »). 3 Le jeune homme (se) dit : « Que je voie cette jeune fille dont on fait l'éloge », et, avec (« ayant fait ») un compagnon, il alla où était la jeune fille. 4 Il vit la jeune fille, elle lui plut, et il tomba amoureux d'elle, désirant l'épouser. 5 « Hé, jeune fille, dit-il, je suis venu en disant : 'Si tu acceptes de m'épouser (« si tu viens avec moi »), je t'épouserai (« je t'emmènerai »). '» 6 Et la jeune fille : « Tu m'apporteras, dit-elle, une peau d'ours qui n'ait pas trace de blessure, je ferai de cette peau une fourrure, je la revêtirai et je t'épouserai.» 7 Et le jeune homme : « Bon, dit-il, j'irai chercher pour toi (« je t'apporterai ») cette peau d'ours et je viendrai », et, se levant, il repartit. 8 Le compagnon du jeune homme lui demanda: « Hé, mon compagnon, pourrons-nous trouver la peau d'ours qu'elle a dite?» 9 Et le jeune homme : « Nous la trouverons », dit-il. 10 Ils allèrent dans une [certaine]grande forêt et coupèrent un[certain]chemin où devait passer l'ours. II Pendant qu'ils étaient en embuscade, quand ils virent venir l'ours, le jeune homme qui voulait la jeune fille dit à son compagnon: 12 «Je me jetterai sur cet ours; si ma force ne suffit pas, toi aussi tu me secourras vite, nous capturerons l'ours, 13 nous écorcherons sa peau, nous l'apporterons à la jeune fille, la jeune fille en fera une fourrure, la revêtira et m'épousera. » 14 Quand l'ours arriva près de lui, il s'élança. 15 L'ours et le jeune homme luttèrent beaucoup. 16 Son camarade, s'étant caché, n'aida l'autre en aucune manière. 17 Quand le jeune homme, à bout de forces (« son cœur étant devenu petit »), en fut à ne plus pouvoir parler, 18 l'ours, (se) disant:

TEXTES, XI

«Est-ce que par hasard cet homme est mort?», écouta sa poitrine. 19 (Se) disant : «Est-ce qu'il respire (« son souffle vient-il»)?», il écouta sa bouche et son nez. 20 Et le jeune homme fit le mort (« se fit mourir »). 21 L'ours, (se) disant : « J'ai fait mourir cet homme, » rentra dans la forêt.

22 Son compagnon, tout doucement, ressortit (de sa cachette), vint auprès de son compagnon qui (était tombé) à bout de forces et lui demanda: « Que fais-tu? ». 23 Le jeune homme dit: « Apportemoi un peu d'eau. » 24 Et son compagnon lui apporta et lui fit boire un peu d'eau, et il se ranima (« son âme se raccrocha »). 25 « Vous avez beaucoup lutté, (toi) et l'ours. 26 Croyant qu'il t'a(vait) tué, je me suis dit : 'Même si l'ours a tué l'un de nous, que l'autre («l'un de nous ») survive, 'et je ne me suis pas montré (« je ne suis pas sorti de ma cachette »). 27 Si j'avais su que tu étais vivant («ton âmeaccrochée »), moi aussi j'aurais lutté. 28 Je suis intrigué par quelque chose. 29 Quand l'ours fut pour s'éloigner de toi, il te disait quelque chose en secret : qu'est-ce qu'il te disait donc? » demanda au jeune homme son compagnon. 30 L'homme qui avait été couché à terre : « Cet ours, dit-il, qui avait lutté, me disait : « Ne promets pas (« ne fais pas espérer ») à une jeune fille non mariée la peau de l'ours qui est dans la forêt; 31 ne lutte pas avec l'ours en te fiant à ton compagnon!» 32 Parce que son compagnon n'a(vait) pas fait son devoir (« état ») de compagnon, il resta aussi sans pouvoir épouser la jeune fille.

#### COMMENTAIRE

J'ai noté, en 1962 et 1964, chez les Arméniens musulmans de l'arrière-pays laze, deux variantes, altérées et mutilées. L'une a été publiée dans « Notes sur le parler d'un Arménien musulman de Hemşin », Mémoires de l'Académie royale de Belgique, Classe des Lettres et des Sciences morales et politiques, coll. in-8°, t, LVII, fasc. 4, 1964, p. 26-27. La seconde, d'Ardala, le sera dans le second volume de la Revue des Études arméniennes, nouvelle série.

Le 25 octobre 1960, j'avais déjà noté le schéma de cette tradition à Maşukiye (Büyük Derbend), dans l'arrière-pays d'Izmit, de la bouche de Şevket Gülkan, l'épicier, ou plutôt le bakkal, un des deux derniers Oubykhs qui y savent assez bien leur langue, — l'autre étant l'ancien çavuş Sait Ceylan. J'ai conservé dans la graphie le trait le plus saillant de sa langue (cf. HK), la générosité en » intérieur et final, ainsi que sak'a—y plutôt que sak'a—y (TE). Şefket ne paraît plus capable de dicter des traditions, des récits un peu longs. Après la variante sur le « proverbe 56 », je publie tout ce que j'ai recueilli de lui au cours de deux séjours à Maşukiye, en août et en octobre 1960.

## 1. VARIANTE DU TEXTE PRÉCÉDENT.

za-px'adəko'ə-anəsoa latoq'a. «syoa asq'anə aydəš'ənə naynsoən səj'ək''awt » q'ag'a\
^nayt'-ax za-naynsoənə « wa-px'adəko'ən əq'anə aysš'awt » q'an q'aq'a. « syoa wəz\
^j'ək''awə-s ? » q'an a-px'adəko'ən yazyaq'a. a-px'adəko'ən « syoa sg'anə aws'ə-ba səwəj'ək''aw » ənq'aq'a. — «ac'a-g'əyə, sak'a-y wq'asayə? » — «za-məsoa awəko'əg'ə ya-coa aywwə-ba səwəj'ək''aw » q'aq'a. aλακακ''a yə-naynsoən za-k''ay ayns'ən a-λαχαγα ak''aq'a. a-λαχαγα axoac'ag'ə watən za-məsoan x'abzq'a. a-məsoan yəyaq'a-da-g'ə a-məsoan yə-naynso qo'an ayoadan ayco'anc'awən ya-g'ə mac''nəs'q'a. aλακα''a ya-sa dəqo'ən yalaqo'ən « adwag'u » q'an sa-yoawq'a-s'ag'ə yəby'anəλq'a. wana ayns'ənə a-naynso ya-k''ayən yəbyan ağan aya-qasəya ak''ayq'a. « sə-k''ay a-məsoan yəqo'an yədədwaq'a » q'aq'a. yada məc'asa a-məsoan qo'aq'ayt' tət 1 γα-хəpsa youyən ayj'ən a-qasə azax'abzq'anan awavuq'a. γα-k''ayən anco'ən ayjq'ayt'ən : « a-məsoa¹ γα-sa dəqo'ən ayoa ^dan sa-wnq'anayt'ə-y ? » q'an dayazyat'ən a-naynsoən « asənq'anayt'ə ' awq'ayaməλ məsoa-coan a-px'adəko'ə yawmdəg'aya, wə-k''ayən wəyag'ayag'ə-y a-msoan wəfaməw '² wana-jayt' » q'aqa.

### NOTES

1. éclipse de l'ergatif. — 2. t. « elinde olmayan ayı derisiyle kız güvendirme, arkadaşına güvenip ayı ile güreşme. »

### TRADUCTION

Il y avait une belle jeune fille. Comme elle avait l'habitude de dire : « J'épouserai celui qui fera ce que je di(rai)», un jeune homme (se) dit : « Je ferai ce que di(ra) cette jeune fille.» - « M'épouseras-tu ? » demanda-t-il à la jeune fille. « Si tu fais ce que je dis, lui dit-elle, je t'épouserai. » — « Très bien, que veux-tu? » — « Je t'épouserai si tu tues un ours et m'apportes sa peau.» Alors («ensuite») le jeune homme prit un compagnon et alla dans la forêt. Tandis qu'il était à chercher dans la forêt, il rencontra un ours. Bien qu'il frappât l'ours, l'ours attrapa le jeune homme, le jeta à terre et le fit s'évanouir. Puis il pencha la tête, écouta (son cœur) («l'écouta»), (se) dit : «Il est mort », et mit sur lui (comme on fait sur un cadavre) tout ce qu'il trouva. L'ayant vu faire cela, le compagnon du jeune homme s'enfuit et retourna à leur village : «L'ours a attrapé mon compagnon et l'a fait mourir, » dit-il. Peu après, l'homme qu'avait attrapé l'ours, ayant repris connaissance et étant revenu, reparut au milieu (« entra dans ») les villageois assemblés. Son camarade qui était revenu le premier lui demanda : « Quand l'ours a penché sa tête (sur toi), que te disait-il?» Alors le jeune homme dit : « Voilà ce qu'il me disait: 'Ne promets pas à la jeune fille une peau d'ours («ne fais pas la jeune fille espérer une peau d'ours») que tu ne tiens pas dans ta main, et ne compte pas sur ton compagnon pour lutter avec l'ours (« ne lutte pas avec l'ours en espérant dans ton compagnon »).' »

### 2. Un enlèvement réussi.

fax'a za-goaran « syou za-px'adəko'ə asq'ašıy-g'əla asənamətoən. yə-px'adəko'ə asx'a^ aləwənən yəq'ašayə yəstowt » q'aq'a. za-xoa-wəqo'a-goara alatoq'a. a-naynso yaw-k''ay'ana « wınan aynwə-ba aynwaw, wana-mazala jaman aynwəfawmət » naq'aq'a. haq'awın a-xoa-wəqo'a youwq'a. yənan « saw-xoana aphawtənə za-wəqo'a asx'awyoaw-ba wa-px'adəko'ə awx'azwawt » q'aq'a. a-xoana aphawtən zu-goara youwq'a. « awj'ə^ phaqo'an » q'aq'a. yəphaqo'unan alanəwto'q'a. a-wəqo'an « a-wawa a-ko'ab'a zoayatə 1 xoan by'adəhən » dyaq'at'ən by'anahən x'anawq'a. by'awəsən a-px'asəna bzə ma-c''a^ nawto'ənə b'əpapa-laq ak''an a-px'asəəna bzə awawtən ayk'aq'ana a-px'adəko'ə-g'ə awatən yəbyan a-xoan bzə yənəzoawt-g'ab' awawən a-px'adəko'ə awanəwto'ən a-xoan by'anəwəsən wəco'u-yoayouwnə a-xoan waq'atxoəmsa 2 dəqaq'a. a-px'adəko'ə dəq'ašayq'a naynsoən x'anəwq'a. a-naynsoən-g'ə a-px'adəko'ə x'adəwq'a xoa=wəqo'an t'qo'a=mb'a=t'qo'ato'ala s'xə-b'-ala əntoq'a.

#### NOTES

1. 2ºa:ya.to « étant debout sous (et touchant) le ciel, en haut », « retroussé »; 2. « en l'aiguillonnant sans cesse ».

### TRADUCTION

Jadis un certain garçon dit : « Bien que je veuille telle (« une ») jeune fille, on ne me la donne pas. A celui qui m'amènera cette jeune fille, je donnerai ce qu'il voudra (« veut »). » Il y avait un certain porcher (« berger de cochons »). Les camarades du jeune homme : «S'il l'amène, il l'amènera (sens : «si quelqu'un peut réussir, c'est lui»), lui dirent-ils, personne d'autre que lui ne pourra l'amener. » Il partit à la recherche du porcher et le trouva. Celui-ci: «Si tu me trouves un berger pour garder (« regarder à ») mes cochons, dit-il, je t'amènerai cette jeune fille. » (Le jeune homme) trouva quelqu'un pour garder les cochons. « Compte-les, » dit (le porcher). (Le suppléant) les ayant comptés, (le porcher) l'engagea (« le prit »). Le porcher (« berger ») dit : « Mettez la selle sur un cochon à la queue retroussée, » et alors ils la mirent (sur un tel cochon) et lui amenèrent (le cochon). Il monta dessus, alla près de la cascade où les femmes prenaient de l'eau, et, ayant vu la jeune fille aussi au milieu des femmes venues pour emporter de l'eau, il entra dans leur groupe comme pour faire boire [l'eau] au cochon, prit [d'entre elles] la jeune fille, la fit monter sur le cochon et, aiguillonnant le cochon avec une broche de fer, le fit courir. Il amena la jeune fille au jeune homme qui la voulait. Et le jeune homme donna quarante-cinq chevaux au porcher qui lui avait amené la jeune fille...

# 3. Un jeu de fin de noces.

fax'a a-30a30a-haq'ala wa-msoa ako'q'a nəč'ənank'a za ya-coa za-tət-goaran natosa wa-tət-g'ə a-dosya za-soax-goaraya za-yoənən səqo'quəsa wa-zaq'alawn awaxənayt': «č'a hap'a sa-latə-s'ag'ə soəzax'abzən, a-coa zowasč'awənawt» q'ag'ə dawaxsa a-zoazoaya ayk''aq'a a-zawžə-g'ə wa-zaq'ala k''a\'anay\, wa\a k''a\'aq'ana a-coa awanč'awsa s'ən q'ayat''alo'-s'ag'ə azaqo'ak'anasa č'a \ap'a mas'a ayoa ya-qasə-dak''a yayoanayl'. saja-qasən awantxoəfa-s'ag'ə wanan a-coan awanəwlo'ə fatən E''alo'aynayl'. wana dəwq'a qosən yaw-naynsoə acaləqo'sanan q'asxa walən aplaqo'anayl.

### NOTE

Ce jeu est aussi connu en pays tcherkesse; en qab. p. ex., il s'appelle ye.ha=ze, du verbe yeḥa=zen « partir (cf. ye.ze.n) en emportant (bə-)», et-aussi « colporter (un cancan)». Voici le début d'un récit qab. analogue: nəɨ-ya.wək".ā.m ya.zə.m yə-fe-r s'ale.ha.m zə.m yə.ra.t.tə.y yə.r.ra.ya:ha=ze.t: « on donnait à l'un des garçons la peau d'un des animaux de boucherie (nəɨ dans le parler de AA; diction. nəɨ') tués et on le faisait s'échapper en l'emportant, on lui faisait saire le jeu ye.ha=ze.n.»

#### TRADUCTION

Jadis, à la fin des (« après les ») noces, on donnait à un certain homme la peau d'un des animaux de boucherie tués ce jour-là, et l'homme, dehors, sur un terrain plat, montait à un arbre et criait : « Rassemblez-vous tous, cavaliers et hommes à pied, je lancerai («lâcherai») la peau au milieu de vous. » Quand il avait ainsi crié, tous ceux qui étaient venus aux noces s'approchaient [là]. Il lançait la peau dans la foule de ceux qui s'étaient approchés et, quel que fût celui aux mains de qui elle tombait, ils s'empoignaient et chacun, à cheval ou à pied, la tirait pour l'emporter à (« en direction de ») son propre village. Quel que fût le village dont un représentant réussissait à (« quel que fût le village qui pouvait ») l'arracher de la foule, tenant contre lui la peau qu'il prenait [de la foule], il se sauvait. Les jeunes gens du village qui avaient emporté cette peau (« cela »), on les considérait (« comptait ») comme (« étant ») les plus braves, (les plus) forts (« force étant dedans »).

# XII. LES INFIRMES INGÉNIEUX

Ce récit, qui n'a rien de caucasien, m'a été dicté par TE, à İstanbul, le 22 juin 1962. Il lui donnait pour titre: za-ša=qa za-lač'a za-fac'a==bz=ko'ako'ana aynaš'q'a-j « c'est ce que firent un teigneux, un boiteux et un morveux », avec l'ergatif pl. -na exprimé dans le dernier sujet, mais portant sur les trois, au lieu de trois ergatifs sg., également possibles, za-ša=qan, etc.

I fạx'a za-ša=qa¹ za-λạč'a za-fac'a=bzə=ko'ako'a² azaγawk''ay'a^
^š'ənan ak''anag'ə za-šaharən g'ək'aq'an. 2 yadan-g'ə dág'əx'aq'ayλ-

yafa «za-fə=soaya s'əsak'anaw—ma yas'faw¹» aq'aq'a-g'əla a-sana—g'ə zala-zala azaməc'an anak'a zan—g'ə phaqo'aq'a² q'aməy! 3 a-fə=soan yaq'azq'anan aqo'axanan q'aq'a zax'aynas'q'a: 4 « a-fə=soaya yas'fawlən s'əsak'anag'ə a-sanən s'əj'alo'az'oanag'ə 5 yas'fəla-s'ax'a s'ə ya-sa xoaxoa-s'a-g'ə¹ s'ə² ya-fac'a qo'ac''a-s'a-g'ə s'ən  $^3$  ya-hap'a dəwa-s'a-g'ə as'fən fas' ya-soa wanan to'adawt » aq'an a-fə=soaya asak'aq'an.

6 s(a) aq'ašayə-š'a-g'ə a-faš'ə-yš'an ax'anwən aya-ko'aš-g'əyə af ^q'a-g'əla a-ša=qan məzayfasa ya-sa xoaxoag'ə amy'awq'a. 7 a-ša=qan « ya saw-k"ay'a, ač'an soʻəyalaqo'ən, syoa za–goʻara sq'awt » daq'at'ən « ač'a-g'əyə » aq'an yalaqo'nag'ə my'ak'aq'an. 8 a-ša=qan « syoa za--j'apx'a sq'aγ, γα-lah" γα-λαmašan γalan. 9 maco'awn¹ yəza š'ə-ba a-sazawn yayoasa ya-lak" ya-za-nj'a yazq'awn ya-za-nj'a-g'ə yar ^mawn dayoa zanayt' 2 » q'an 10 a-t'qo'a-qafawn ya-san 1 ya-q'ap'a lansoaxoan ya-sa yaxoaxoa lanaxoaq'a. II adxak''a a-fac'a=bzə= =koʻakoʻan «syoa sqʻanən–gʻə soəyalaqoʻən» qʻaqʻa. 12 wanan–gʻə «syoa sə-j'əλa=γaζo lat, yadanə γa-q'ak''a andan. 13 γa-q'ap'a q'asasa γaż^ ^q'a–qafawn ya–fala qo'asa dawaxsa ¹ a–qas ya–sawnza ayanə^ ^qo'ən, 14 yarmawn-g'ə dayo(a) aynš'sala a-qas-ko'ač'an ya-q'ak''a γanəqo'ən » q'an wanan-g'ə γa-fac'a qo'ac''aq'a. 15 yəλana apλag'ə γa--λạp'a adərxalaq'an¹ alasq'ayt' a-λạč'an 16 « soaλa syoa za-məyoaš'--goara 1 sasoto'aq'an-g'əla yəna soənak'ana s'ən ayns'q'a-s'a-g'ə yə-sə--λap'a pš'at²!» q'an wanan-g'ə γα-λap'a dəwaq'a ³.

17 yəλana aq'anən aynas'nən yalaqo'g'ə¹ asazaqo'atoq'ayt' a-fas'ə=

ys'an dəxaxan 18 «sa-soəq'a=λana-y¹? a(y)sos'anən sa-x'alaq'aq'a
-y²? » daq'at'ən 19 waλana «s'aλa q'aq'a zax'as's'q'a, s'ən γa-sa
xoaxoa-s'a-g'ə s'ən γa-fac'a qo'ac''a-s'a-g'ə s'ən γa-λap'a dəwa-s'a
-g'ə as'fən fas' γa-s'oa wanan to'adawtən as'q'aq'a » daq'at'ən 20 a
-fas'ə-ys'a as'oac'ag'ə my'awən «soaλa yənan-g'afə q'azas'awn¹ soəs'owana daysos'q'ana-γafa 21 syoa-g'ə asofq'ana¹ γa-s'oa asq'asamə'

γαy, asox'amsoas'aw²! » daq'at'ən 22 waλana-g'ə «Wan c'an
wəbyax!» aq'an aya-ko'as afən ayoato'ayq'an.

### NOTES

1 I. V. n. à (HV) 1733. 2. t. « sümüklü, propr. « au nez dégouttant d'eau » :  $a-bz^2$  ko'ako'a.n « l'eau tombe goutte à goutte », a-sokona.vn a.ko'ako'a.n « ça dégoutte du robinet » (v. corr. à HV 1574). — 2 I. ya— compl. dir. indéterminé; 2. v. n. à HV 1251. — 5 I. On attend non « la tête le démange » HV (2149), mais « il se gratte »;

mais le mot propre n'est pas « revenu » au narrateur (xa- et xaxa- ont d'autres sens, v. n. à HV 2163); 2 et 3. l'ergatif est éclipsé en 2. non en 3 dans la dernière des propositions parallèles; TE a maintenu cet usage lors de toutes les révistons; ce qui complique les choses, c'est que, en 19, il maintient au contraire -n dans les deux cas (et aussi, en valeur de datif dans le premier : « celui d qui la tête », au lieu de « celui dont la t. »), avec l'explication usuelle : en 19, dans la réponse à l'hôtelier, il « faut insister » sur le pronom désignant l'éventuel responsable (et payeur). - 9 1. -awn « chaque matin », t. « sabahları »; 2. pron. daγ°ä́ζζānāyt'. — 10 1. TE hésite entre ceci et γa-ša.n a-t'qo'a-qafa.wn. — 13 1. dá- assuré. — 15 1. v. n. à HV 562 (574); affixe la, t. «çok fazla uyuşmuş». — 16 1. t. «bir hile» (TE); 2. v. DA II, p. 177, n. à 29; 3. da:wa- nettement dissyll. (contre dwa- « mourir », monosyll.). -17 1. 5-laqo'- ne s'applique en rigueur qu'à a.q'a.no.n, mais TE maintient l'expression. — 18 1. suff.  $\lambda a$  « manière de » (tch. k''e), t. « ne biçim konuşuyorsunuz? »; 2. a,y.s..3'.no.n x'a.la.q'a.q'a yona-j « le sens de ce que je fais est ceci » (v. HV 913, avec une autre nuance, également employée). — 20 1. t. « ustalıkla ». — 21 1. -na dans a.s.. f.q'a.na est entraîné par so de 2 pl. et n'a pas valeur propre de pl., mais a- indique un pl.; « les choses que vous avez mangées »; cependant, comme « l'addition » forme une unité, TE dit ensuite ya-soa, non aya-soa, qui ne serait pas possible, dit-il; 2. « que ce soit propice (mosoa) pour vous!».

### TRADUCTION

I Jadis un teigneux, un boiteux, un morveux, firent route ensemble (« étant réciproquement compagnons ») et entrèrent dans une ville.

2 Comme ils avaient grand faim : «Entrons, dirent-ils, dans un restaurant et mangeons. » Mais, sans qu'aucun des trois le sût des autres, — aucun d'eux n'a d'argent! 3 S'étant approchés d'un restaurant, ils s'arrêtèrent [debout] et firent une convention: 4 « En entrant pour manger dans le restaurant, assis à table, 5 et jusqu'à ce que nous ayons fini de manger, quiconque (de nous) aura des démangeaisons de tête, s'essuiera le nez, allongera sa jambe, c'est celui-là qui paiera le prix de la nourriture que nous mange(r)ons! » Ils dirent et entrèrent dans le restaurant.

6 Le cuisinier leur apporta tout ce qu'ils voulurent et ils mangèrent tout à fait à leur suffisance, mais le teigneux commença à avoir des démangeaisons de tête insupportables. 7 Le teigneux: « Hé, mes compagnons, dit-il, écoutez bien, je vais dire quelque chose. »— « Très bien, » dirent-ils alors, et ils se mirent à écouter. 8 Le teigneux: « J'ai une sœur, sa chevelure atteint ses genoux. 9 Le matin, quand elle se peignait, en tirant avec son peigne, elle peignait comme ceci, la moitié des cheveux à droite et la moitié à gauche. » Ce disant,

10 passant sa main sur sa tête, des deux côtés, il calma (« fit passer ») la démangeaison de sa tête. 11 Ensuite le morveux : « Écoutez aussi ce que (« les choses que ») je dis », dit-il. 12 Et lui : « Il y a un frère aîné à moi (« mon frère aîné est »), sa voix est très perçante. 13 Élevant la main (en porte-voix), quand il crie en tenant son visage tourné à [sa] droite, on l'entend jusqu'à la tête du village, 14 et quand il fait la même chose à [sa] gauche, la queue du village entend sa voix, » dit-il, et lui aussi (dans cette mimique) essuya son nez. 15 En les regardant, le boiteux qui était assis avec sa jambe engourdie : 16 « Vous m'avez joué un mauvais tour [« fait un certain malheur »], mais, à celui de vous quel qu'il soit qui l'a fait, que cette mienne jambe soit dans son c...! » dit-il, et, à son tour, il étendit sa jambe.

17 En entendant ce qu'ils disaient et (en voyant) ce qu'ils faisaient le cuisinier qui restait debout près d'eux (pour les servir) s'étonna et : 18 « Que voulez-vous dire? Que signifie ce que vous faites? » dit-il, et alors 19 eux : « Nous avons fait une convention : celui quel qu'il soit qui aura des démangeaisons de tête, (ou) celui qui s'essuiera le nez, (ou) celui qui étendra la jambe, nous avons décidé (« dit ») que c'est celui-là qui paierait le prix de la nourriture que nous mangeons! » A ces mots, 20 le cuisinier se mit à rire : « Parce que vous avez arrangé votre affaire avec tant d'habileté, 21 à mon tour, moi, je ne veux plus du prix de ce que vous avez mangé. Bon appétit! » dit-il, et alors 22 eux, à leur tour, dirent : « Que dieu t'aime! » et, ayant (ainsi) mangé à leur suffisance, ils ressortirent.

# .TRADUCTION QABARDE

I Yapem zə-qo'əy zə-haš'e zə-peš'ənəyc'e 1 yose zəhoexoharəy ko'ewre zə-səhar dehāhas. 2 koedəw mez'eh'āhatəy « zə š'x'a=p'e 1 dəs'evyahay dəvydš'x'e 2 » z'a'ās, awe səməy zəm zəm axš'e zərəymə'ar yas'ete-'əm³. 3 zə-š'x'a=p'e 'oəhahas 1 q'awvə'aharəy s'eməhaha-g'əs'e 2 mə-hoedew tərawbədās 3: 4 « de š'x'a=p'em dəs'ehahok''e 1 'anem dəsəsəhok''e, 5 š'x'en dəwx'əhok''e x'et yə-sha yet'exoə-mə-y 1, x'et yə-pe yəhes'ə-mə-y, x'et yə-haqo'e yəwqo'edəy-mə-y tš'x'ənəwham yə-p's'er 2 abə yələnəws ». mə-hoedew z'a'ā-newəzəm s'x'a=p'em s'ehāhas.

6 sət z'a'a-mə-y psefako'em¹ q'ahoəyhəwre zayans'əhok''e² s'x'āhaw³ qo'əym yə-shar phoeməs'ek''əz'ən⁴ hoedew s'x'ew hoeyzās. 7 qo'əym « we səy-yoseha, yəg'ə məde f'əw fəq'əzeda'oe, zə-goer nəvz'eys'anəws.» səz'ə`

^y'am « koedow f'os » ž'a aroy yeda'oew hoeyzāhas. 8 qo'oym « se yo-sha=

echar yo-legoazem nesow zo-š'o=pxo soy'as¹ 9 psedg'ozom yo-sha soyżk''e

mażeink''e yo-sha=com mo-hoedewre yeqo'owre yo-neqo'er yozomk''e, adrey

yo-noqo'ero-y yo-semegoomk''e yoroyżek''t¹ » ž'oy'aroy 10 yo-'ar yo-sha
lenoqo'-oy-t'om bodew soyhoewre¹ yo-sha=š'x'enor yoroyyak''ās. 11 yo^

t'ane peś'onoyc'em « not'e¹ se ž'os'anowmo-y foq'eyda'oe » ž'oy'ās. 12 « se

yo-maq'or koedow t'k''oyw soy-zo-qo'eš'-naxo=ż śo'as¹. 13 yo-'a-yożor

yo-że=byoom 'ooybodew śogoewk''e¹, yo-maq'or qo'ež'a=sham² nes yeya'o.

14 a-hoedew yo-'a-semegoomk''e śoyś'k''e yo-maq'or qo'ež'e=k''em nes

yeya'o » ž'oy'aroy a-hoedek''e abo-y yo-per yoleś'ā xoās¹. 15 aham yo^

plow yo-laqo'e woderebzāw¹ śos laś'em 16 « fe se ley q'ozefy'ās¹ awe se

ar q'ozezoś'ār x'eto-mo-y mo-soy-laqo'er abo yo-ft yowok''ās!² » ž'oy'aroy

abo-y yo-leqo'e-woderebzār yowqo'edoyās.

17 yaśḥaśətəw aham ž'a'a-yaś'eham yepλ pśefako'em ahar koedəw yeyaś'ayoerəy 18 « sət a-ż'əf''āhar¹? a-f'ś'āham q'əyk''ər² sət? » ż'əy'a^rəy yawəp'ś'āṣ. 19 ahamə-y « de zə-goer zəhoedəwχ'āt¹. š'χ'en dəwχ'ə^hok''e χ'et yə-ṣḥa yet'exoə-mə-y χ'et yə-pe yəλeś'ə-mə-y χ'et yə-λaqo'e yəwqo'edəy-mə-y tš'χ'ənəwham yə-p'ś'er yətənəw ż'ət''āt » śəż'a'am 20 psefako'er deḥaš'χ'əw hoeyżerəy « mə-hoedəyz 'azáyak''e fəy-'oehoər śəzf'evyak''āk''e¹ 21 serə-y səy-λenəqo'ek''e fe fš'χ'āhar zəmə-y fezya^pš'ənənəw-'əm¹ » yaž'ərəy'āṣ. 22 ahamə-y « de dəbyatxaž'āṣ, Aleḥəm bey-txaž' wəyś'!»¹ z'a'arəy ya-nəbe yəzəw š'ek''əż'āhaṣ.

#### NOTES

I 1. pes'on « morve » +?. — 2 1. mot artificiel, comme d'ailleurs le mot oub., « lieu de manger »: « hôtel » n'était pas une notion caucasienne; 2. ou, comme en oub., de. s'x'e.n; 3. « les trois ne savaient pas que l'un l'autre n'avait pas d'argent. » -3 1. « étant arrivés juste devant la porte », mieux ici que ye.ko'a: \(\lambda'e.ha.s\); 2. « avant d'entrer »; 3. même image qu'oub. by'a.qo'a- (HV 201). - 4 1. -ho.h''e « pendant que » dans les deux verbes de 4, mais « jusqu'à ce que » au début de 5. - 5 1. ye. t'exoa,n « gratter »; la trad. littérale de l'oub. est x'et ya-sha s'x'e-ma-y (ya-sha-r ma. š'χ'e « sa tête mange, a des démangeaisons »); 2. et non ya-p's'e-r, v. n. à 21 de l'oub. - 6 1. nom d'agent de psefe.n « faire la cuisine »; 2. zə. yans'ə.n « être pleinement restaurė »; AA dirait volontiers ici q'.a.q'eyə.z'ə:ho.k''e «jusqu'à roter» (q'a. .q'eya.n « rôter »); 3. AA présère dire ainsi (« eux ayant mangé ») et non, suivant l'oub., š'\chia shak''e ou s\chia. awe, parce qu'il n'y a pas d'opposition entre ce qui précède et ce qui suit (après shak"e, il attendrait une expression négative); 4. p-« toi », c.-à-d. « on ». — 8 1. mieux que, suivant l'oub., 72-5'2-px0 52.y.'a.52.y y2--sha=c.ha-r yə-legoaze.m (plutôt, dans cette expression, yə-ledaq'a.m « à s(es) talon(s) ») n.o.s. - 9 1. AA trouve l'impf. étrange, il présérerait le prés. ya.rey.że.k";

Asicilik

givilemen mih lat male

valeur de l'aff. k'' (səy-sḥa=c.ha-r yə.z.o.że:k'', inf. ye.że:k''ə.n, de żə.n « peigner », ye.ż « il le p. ») « peigner en faisant un mouvement tournant » (le rég. ind. sous-ent. à quoi renvoie ye- est la tête). - 10 1. 'a-r sə.hoe.n « frotter la main en appuyant », différent de 'a.de.λe.n (1 sg. prés. 'a.də.z.o.λe, prét. 'a.də.s.λā.s) « passer la main doucement ». — II 1. AA ajoute not'e « eh bien dans ce cas » : le morveux a compris la manœuvre du teigneux. — 12 1. plutôt que (cf. 8), suivant l'oub., se say-qo'es' - , Les lin, les son -naxə=z sə.'a.sə.y yə-maq'ə-r koedə.w t'k'əy.s (z'an «coupant, agile» est imposs. en parlant de la voix; t'h'ay « bien tendu »). — 13 1. « quand il crie appliquant sa main droite à côté de sa bouche»; e est prononcé o dans goew-, comme toujours entre deux w ou l'équivalent ( $\gamma^{oego}$ , 'oeho, psew, etc.); 2. noter  $g^{o'ez'}(a-sha.m$ , mais (14) qo'ez'e-k"é.m. — 14 (1) « de cette manière-là il se trouva avoir essuyé ». — 15 1. woderebżo.n « s'engourdir » : soy-λαqo'e-r me-wderebż (prét. woderebż.ā.s). — 16 1. ley, propr. «superflų (excès)», au sens de « mauvais tour »; on dit ley ye.χ'e.n comme selam ye.x'3.n « saluer »; 2 « mon pied que voici lui est enfoncé dans le cul », ya.wak"e.n « enfoncer » (p. ex. un pieu dans un trou en donnant des coups de marteau), contre  $\chi'e.wak''e.m$  « clouer » (p. ex. dans une planche). — 18 1. plutôt sans k''e(v. n. à l'oub.); 2. «ce qui sort de », «le sens de ». — 19 1. 72:hoe.way'a.n « se mettre d'accord sur qqch. » (1 pl. pres. zo:hoo.d.o.wox'). — 20 1. zo:f'e.ya:k"o.n « faire sortir en déboitant une partie d'une autre », d'où « résoudre une question ». — 21 1. pš'ana.n viense. « payer »; AA dit que le qab. n'a pas l'équivalent de t. « afiyet olsun ! », — que d'ailleurs il n'emploierait pas dans ce cas. — 22 1. « tu nous a donné abondance, fiesta, qu'Allah, en récompense, te fasse riche et en fête »; la trad. littérale de l'oub., Ale? ha.m t'a.w wa.y.λαγο I ne serait pas du tout gab.

XIII. LE VIEILLARD ET LE GÉANT

(4° VARIANTE)

Ce texte m'a été dicté par HK le 22 juin 1960, à HYk, dans la maison de Cemil-bey, dont j'étais l'hôte. De ce conte du « vaillant tailleur », très populaire chez tous les peuples caucasiens, trois variantes oubykh ont été déjà publiées : CLO, nos IX (TE) et X (Alemkeri Hunç), p. 50-57 (v. note bibliographique, p. 54), JA CCXLVII (1959), p. 157-161 (Ali Bilaş); la révision de ces textes a été faite DA I, p. 65, et II, p. 187 (CLO), DA I, p. 77, II, p. 87 (JA). La notation des CLO étant trop impressioniste, je retranscris ici les deux premières variantes en graphie rationnelle, après les notes et la traduction du présent texte.

Institut d'Ethnologie. - G. Dumezil.

I fax'a a-Nartna aya-y'awn za-Nart-goara x'a(y)š'q'anə 1 ala^ ^tog'a. 2 azoono dyas'awna adawsag'ano alag'otog'a. 3 azalawosan « a--yanożna-ląg 1 sk''aw, 4 azyag'ong'a fana-bala dyawn solatoawt landoa ayasəwto'aw-mala 1 səyj'aw 2 » q'an blə-zayaw-j'əha-yanəzna aya-–laq ak"aq'a. 5 a–Nart¹ dγabyawna ag'əng'anan fak"afaq'anama. 6 « yoa wofak"a1 » aq'an aya-zan naq'aq'a. 7 « yatxa, sfak"amot, soyoada soəfak''an » yəq'aq'a. 8 aya–zan–g'ə « yoa wəfak''a » naq'aq'a–g'əla wana-g'ə ag'əng'an fak"afaq'ama. 9 anak"a za-g'ə 1 dafak"afanawt ag'ag'ama 2. 10 « wana-ja-dan as'amət, yə-Nartən s'əf amək" ana-bala. š'əzawzən-g'ə š'əko'ənaw» aq'aq'a. II «wana-ja-dan pxaz ays's'aw--mala dya-pxaz yac'ato'nə fak''aw 1 » aq'an pxaz aynas'q'a. 12 a-pxaz a-yanəzna aya-t'asoən x'ayac'ato'q'a. 13 adxak"a wa-t'aso a-Nartən fak"an a-p'č"acoyaya yang'azg'a. 14 dyazoapsawna za-co-goara x'ana ^ko'ən yanəz-sanə-g'əza=goara x'anas'q'a 1. 15 wana-s'ax'a za-canə-s'o--g'əza-goara a-Nariən yəq'ayq'ayt'-axən a-p'č''a=coya ya-ntoa-–šaj'aya zayoa–goara to'q'a¹. 16 a–yanəzna aya–t'asoən a–šanə aynəwg'a. 17 a-sanə aydəwg'a yanəz ag'əng'an a-san dəgo'atoən « yaw' ^j'əf » q'an aγoato'ayq'a. 18 a–šanən g'əλq'a γ'a γa–pqən fanəwto'ən ¹ a– -y'a ayoan yac'andən a-zoayoə by'anədayg'a. 19 a-Nart a-sanən č''a^ ^gʻətoʻasayən a–pqə yəyərčʻ'anagʻə ¹ alasənə a–yanəzna aya–t'asoən « ya^ ^flag'a\_da a\_šanə asg'asayaw² » g'an ayk''ag'a. 20 a\_Nartən\_g'ə a\_ -pgə 1 yəyərc''ag'ə alasən a-yanəzən dyabyawna ag'əng'aq'a. 21 a--Nartən-g'ə « wəyk''a, wə-šanə awəj'q'asay, 22 syoa sə-g'ac' za-Nartbażo ya–ho'as yəsoəffaq'anama¹» yəq'aq'a. 23 a–yanəż–g'ə ag'əng'amsa a-šanə a-p'č''a=coyan ayoanəwto'aya'a.

24 « yə-Nart¹ ya-ko'as s'əffawmət, dyawnə as'əwadyafawlən s'əlazo^ yawəsan » q'an a-yanəz yaw-j'əhana anq'aq'a. 25 « wana-ja-dan a-wanj'aq ya-bac'aya ya-coa=soa ays's'aw-mala za-bzə=zoapx'əna as'əs'oadaw-ma a-wanj'aq ya-sawnə a-Nartən by'az'g'əsaw-mala¹ as'ədwaw » aq'an 26 a-sowa a-Nart a-coayawn dyas'awna dyaq'aq'an-g'ac'ən ya-coa=soa a-wanj'aq-bac'aya aynas'q'a. 27 a-Nartən-g'ə a-yanəzna dyadəwadyawtə goəcaf ayns'q'a¹. 28 a-coa=soan waməwətosala a-ntoa-saj'aya ayco'awət'ən acoaq'a¹. 29 a-yanəzna za-zoapx'əna-g'əza yaza bzə adəsoadan a-wanj'aq ya-sawnə a-coa=soan wana-g'əsan 30 « da yə-bzə-can a-Nart yədədwaq'a s'aw » aq'an mas'a ya-q'as'oaq'aya ak''aynan ayco'ak'axayq'an¹. 31 dyasoawna a-yanəzna aya-t'as'o-yafa « a-p'č''a=coyaya wək''a, a-Nart adwaq'a-s alatay-s wəphac'a¹ » aq'an a-p'č''a=coyaya aqo'adaq'a. 32 a-p'č''a-coyaya

ayk''an a-ntoa č''anowto'on dyaphawna a-Nart a-coa-soan wato'on a--šəž-qafaya ya-λap'a zaby'ač''ato'q'ano 1 alasən byaq'a. 33 a-Nartən-\_g'ə «wəyk''a, a-coa=soa awj'q'asay» q'an a-yanəzən yənq'aq'a. 34 « 502-b'č''a=coyanan za-šantoa t'apsa ašawawton x'asos'ofaq'anama 1. 35 yə-sowa-daqo'a a-yato'a azyato'g'ə səcoafaq'ama 1 » yəq'aq'a. 36 a--yanəzən-g'ə a-coa-soa-c'əjaq'a alanəwio'ayən a-coyaya yəwayq'a. 37 a-yanəzna «sa-yns'nə-y?» aq'an aya-t'asoon yazyaq'an. 38 aya--t'asoon-g'o « waca yonan-g'axoawno bzo-cano by'asooyoaq'ana zan--g'ə x'as'q'ama, 39 yato'a yato'q'an-g'ac' x'as'q'a q'a-ma¹. yə-–Nart adədwabag'an s'awt² » yəq'aq'a 40 ayxana–g'ə «wana yə–sowa aśłodwaw » agʻagʻa. 41 dyazoapsawna a–Nart ya–coa–śoa a–šožya aynas'q'a. 42 acoawt-g'axoa dyac'awna a-yanozna dyaq'asafan-g'axoa lag'a-g'əza zadoa aynayak'anan a-wanj'ag ya-šawnə yac'anayac'a^ ^k'aq'an. 43 a-Nartən-g'ə¹ aλak''ə-ba dyadəwadyawtə yəĉ'anayt'--axən a-ntoa-saj'aya aki'an ayco'awətoq'a. 44 sa-g'axoa laq'a-g'əza a--wanj'aq ya-sawnə yac'anayac'ak'aq'anas'a-g'ə a-Nart a-ntoa-sa^ ^j'aγa ayco'atoq'ayt'-ax a-laq'ana aγa-co γalaq'ama. 45 dyasoawna a-Nart a-śəż-qafaya ayk"an a-yanəzna a-wanj'aqawn laq'anə yac'a^ ^naγač'ak'aq'ayλana awato'asayq'a. 46 a–yanəzna aγa–t'aso–g'ə ayk''an a-nioan dyač'awawna a-Narion a-yanoż-yafa « woyk'a, a-coa-śoa awj'q'asay, 47 waca-daqo'a zoayoala laq'a-c'oso-soala azby'apxajanag'o səyco'aioq'a<sup>1</sup>. 48 soə-wanj'aqnan za-zoayoə yasoək''afaq'anama <sup>1</sup> ... yəλa--laq'a-c'oso-so-g'o woyj'on ayoawto'ayon » q'an a-yanozon yonq'aq'a. 49 a-yanəzən-g'ə a-coa=soa yoanəwto'ayən a-coyaya dyawayawna yaw--j'əλana «wa–Nart alatay–s, adwaq'ama–s?» aq'an γα3γaq'an. 50 « 'a-šəž-qafaγa azabγ'aλə lag'a a-doəya aγoawlo'ən 'asəng'ag'a » q'aq'a. 51 γaw-j'əλana «wana-ja-da a-laq'a ayoạs'πωτο'aynaw» nag'ag'a. 52 a-lag'a sa-ynas's'a-g'ə adoəya ayoanawto'ayq'an 1.

53 «yə-Nart aynš' fawt latə-dan azaš'əĉ'aw 1. 54 λaq'aj'əx məsoa a—λαχαγα až'waw—ma 'sə yž'wawt' aš'q'aw—mala q'ašxa yəq'aγ—dan azaš'əĉ'aw » aq'aq'a. 55 λαq'aj'əx məsoa «a Nart, sa—msoa ac'aq'a, γοα wə-p'ĉ''aš' alaxoaq'a 1. 56 da—č''axoa a—λαχαγα s'k''anawmala sə koabz'a=wə zadoa ayz'waw—mala 1 s'əyj'naw » naq'aq'a. 57 a—Nartən—g'ə «aš'aw, ndoasa lawto'ənan s'k''anaw » q'aq'a. 58 a—yanəzna—g'ə ndoasanə aγoawq'ana alanowto'ənan «wəyk''a, s'əmγ'ak'aq'an » aq'an a—Nartən naq'aq'a. 59 a—Nartən—g'ə «aš'aw » q'an aj'əmγ'awən a—λαχαγα ak''aq'an. 60 a—yanəzna t'qo'adoa sadoa γοənə—g'əza γαw—λαmsawnə ayco'anatxoənan 1 amγ'ak'aynawn dyas'awna 61 «γοα

awəwawtə sə ma-t-əy?» aq'an a-Nartən yazyaq'an. 62 a-Nartən-g'ə « a-ndoasa asx'awən » q'an dyang'awna « as'aw » ag'an a-ndoasa a--Nartən x'anayak'aq'an. 63 a-Nartən-g'ə a-λaxan yonən¹ watə aza∩ ^fanbzaxanag'ə amy'awq'a. 64 a-yanəzna « sa-ws'n-əy 1? yə-haxan yonon wato azafawbżaxan dyaws'awt-oy? » aq'an a-Narton yazyaq'an. 65 a-Narton-g'ə « məsoa-šašən yə-haxaya səyk''ag'ə səč''atofawmət, məsoa-zawəla aš'cawtə sə az'waw-ma š'k''aynaw » yəq'aq'a. 66 « wanaja-dan yoa s'ə-haxan yoənə wawlatoawmət. 67 s'yoaha a-haxa say'a--ja-s'a-g'ə as'əg'a 1. 68 a-λaχa zak''atalawn yoa awdəyawtən wənıy'a ~wq'a¹. 69 γ°a sə awš'əwawt–γafawn wəyž'əwq'ama¹, 70 'a–λαχα awš'əbyaw' š'q'an wəyž'əwq'a, š'yoaha sənə až'wənə aš'x'aš'aw» dyd ^q'awna 71 « ya\_toən soək''anyacnaw¹! syoa qoəmalawən səysoš'an–əs ? » g'an a–ndoasa–g'ə pxajanan amy'awayg'a. 72 « maj', wə–g'ən əwm^ ^dəya¹, 'wə-g'ə č'ən-dan wəzaphato'aw 'aš'q'an wəyz'əwq'ayt' » aq'aq'a. 73 « wana-ja-dan aš'aw » q'an a-Nartən sə aynəməwsa a-yanəzna ayak''ayən aya-coyaya ayj'q'an. 74 a–Nart-g'ə a–p'č''a=coyan yana^ ^q'azayən ato'asayq'a.

75 a–yanəż–blə–zaγaw–j'əλa azawato'azoanan azalawəsanag'ə amya ^k'aq'an : « yə–Nart γa–c° š'alawt, q'ašaγə x'aš'š'aw–mala aš'ə^ ^k"ayaw 1 » ag'an 76 a-yanəzna aya-t'aso-yafawn « a-p'č"a=coyaya wək''a wa–Nart–p'č''an sa x'aš'š'ə–bala yag'əšafa dyaš'awtə wəyazya ¹ » aq'an a-p'č''a=c°yaγa adək''aq'a. 77 « a Nart-p'č''a, sa wq'ašaγə-y? sa wyoaw-ba awg'əšafan s'awə-y? awq'a-ba awx'as's'aw» aq'an γατγαq'a. 78 a–Nartən–g'ə « syoa blə–zaγaw–j'əλa–yanəzna p'č''anə səsox'ak''aq'an, 79 syoa asapazən asx'asos'nawtə soyoaha asoc'anaw 1. 80 syoa ' yəna sx'ays'ən 1, yəna stoən' sq'a-ba ag'asowa s'aw 2 » q'an ənq'aq'a. 81 a-yanəzna aya-t'aso-g'ə yaw-j'əhana-laq ak''ayən a--Nartən yəq'aq'a anq'adaj'q'a. 82 «wana-ja-dan za-xata yaza toatoa ayš'š'aw-mala yəš'toaw, wanan fatən č''ato'ayaw 1 » aq'aq'a. 83 haq'a^ Ti'əx məsoa za–xata yaza toatoa x'anas'ən a–p'c''a=coyaya aynawən « a Nart, p'č'anə wəs'x'ak''aq'ayt', c''axoa awx'as's'fan yənan-g'axoa-j, agʻasowan asʻx'awmbya » aqʻan naqʻaqʻa. 84 a–Nartən-gʻə « as'aw--gʻəla 1 yə-xata syoa asč'əkoatən azway-ba ag'asowa. 85 soənak'ana zan a–xata–g'ə syoa–g'ə sə–qasəya səwayg'aqo' » yəq'aq'a. 86 « wana–ja–da aš'aw» ag'an a-p'č'a=coyan yoạto'aynan azawato'az'oanan « yə-Nart š'ənak'a š'ən yəwayawtə–y?» aq'an azazγaq'an. 87 coəng'əg'anan anak'a zan-g'ə « syoa azwayaw » yəq'afaq'ama. 88 a-haq'ala « pxaz ayš'š'aw, š'ənak'a š'ən x'ayac'a10'ə-š'a-g'ə wanan yə-Nart-p'č''a yəwayaw 1 »

aq'aq'a. 89 azaj'əlanawto'ən «as'aw» aq'an pxaz aynas'ən yayoaq'an, a-pxaz aya-t'as'oən x'ayac'ato'q'a. 90 wanan-g'ə «a sa-yss'aw? azwayaw, nasəp asq'ay-dan səyj'aw, asq'aməy-dan səlag'ətoaw» q'an 91 a-Nart-laq a-p'č''a=coyaya ayk''an «a Nart-p'c''a, wək''ayawt-da syoa wəzwayawt» dyaq'awna 92 «as'aw» q'an a-Nart adatoən a-yanəzən by'awəsən a-toatoa-xata-g'ə q'ayən amy'awayq'a.

93 a-Nart ya-q̄asən yaq'azən dyayalayawna « a yanəz, yoa yə--zaq'ala wə-psa wəj'xada, 94 syoa a-coyaya sk''aw-mala sə-px'aza-z'oən yəsq'aw, 'za-yanəz-goara asəj'ən ayk''awt' asq'aw-ma yoa ya-co waməlag'aqo' » q'an a-yanəzən yənq'aq'a. 95 a-yanəzən « aš'aw » q'an a-Nart γα-coyaγa ayj'q'a. 96 γα-px'aso-γafa « syoa a-yanəżna asq'aq'a aynas' yass'q'a1, za-xata yaza toatoa ayzwon. 97 'yo-yanozon səydəwq'an za=goara yəs'əfaw' dyasq'asala 'as'aw' awj'q'an za--zoapx'əna yaza bata awj'əš'. 98 za-šanə-g'əzan g'ədəλən 'asoəj'əfən 1' awj'q'an syoa-g'ə a-yanəz-yafa ' yawj'əf' sq'awmala a-šan-laq asəto'^ ^asawt². 99 7a-j'ə-q'ap'a-g'ə a-šanən g'ədəh, 100 syoa 'äwš'q'a sak'ə--y 1?' asq'aw-ma səwazyawt. IOI yoa-g'ə 'sa yss'aw? azyoawg'a aysš'q'a' awj'q'a. 102 'yə-šanən č'a=γ'a saba g'əwdəλq'ama-y?' asq'awt. 103 ' məsoa-zawəla c'aq'a aydəwən alamətsala c'a-y'a ala ^g'əloawə-\$?' awj'q'a. 104 'yə-soow-bz' 1 ya-by'an yənan-g'axoa yanoż-γ'a g'əλq'ayt', azawżə-g'ə ač'aq'a-s ²?' asq'aw-mala səwazyawt. 105 you-g'o 'a-y'an woloaxoa, ya-pq-g'o alag'olog'ama, as fg'a aso ^č'aq'a ' awj'q'a¹. 106 syoa səydəwəj'q'a yanəzən yəna dyayaqo'sa ag'əng'aw-mala č''ato' ayaw. 107 wana məš'ə-bala 1 a-yanəzən 2 ya-ko'aš fawtə š'yoaha alas'əlafamət » a-px'aza-z'oən yənq'an 108 a-Nart a--yanəz-laq ak"ayən a-yanəz ya-txən by'awəsayən amy'awən ya-toatoa--xata-g'ə q'ayən ya-coyaya ayj'q'a. 109 a-xata yaza toatoa ya-coyan asanowon ayco'anohq'a. 110 a-Narton-g'o « a yanoż-p'č''a, woto'as, za--goara awfaw-ma wək''ayaw » yəq'aq'a. III a-yanəzən-g'ə «aš'aw » q'an ato'asq'a. 112 a-Narton « a px'aza-z'o, za-goara aš'x'aš', a-yanoż--p'č"a yamofsa ak"ay-bala ag'asowa » yoq'aq'a. 113 a-px'aza-z'oon--g'ə za-zoapx'əna yaza bata aynš'q'a. 114 za-j'ə-q'ap'ala a-batala a--sanən g'ənələn yədəqo'atoq'a. 115 ya-koabz'an « a px'aza-z'o, yə-sanən sąba č'a-y'a g'əwdəhq'ama-y 1 ? » q'an yazyaq'a. 116 a-px'aza-z'oən « č'a=y'a alamətay, yoa məsoa-zawəla ac'aq'a wəsatoq'ayt'ma, 117 yoa wosamot-dan č'a=y'a s'on asx'anwawo-y1? » — 118 « yo--soow-bž'on yonan-g'axoa yanoż-y'a g'odayt', azawżo-g'o awdoč'aq'a--\$? » daq'at'ən 119 a-px'aza-zon « a-y'an wətoaxoa, a-pq-g'ə azyəri'ayq'an» dyaq'awna 120 a-yanəz ag'əng'an tx°əlx°tx° q'ag'ə adat°ən dyamy'awayawna 121 a-nt°an ay°at°'ayg'ə a-c°ya ya-za-qafan fag'ət°ən yarayan yag'a fantx°ən amy'awayq'a, 122 a-c°ya ya-za-qafa-g'ə fanəzaq'a.

123 amy'ag'əwayən ako'ayg'ə a-Nartən-g'ə « mədəbrazaysa ak''ayawt -š'ay 1? » g'ag'ə ya-lag'awn yapladanayt'. 124 a-qasənank'a za-tət--q'aw=to'aw-goara 1 a-yanəzən x'abzən « ma-wlato'anə-y ? » q'an yazyaq'a. 125 a-yanəzən-g'ə « a-Nart-laq səlato'a yən » q'an yənq'aq'a. 126 wa-tət-q'aw-to'awən-g'ə « yoa wgoaq'ag'ə x'aca-x'acanə wəza^ ^bλaio'əmsa wək''ayən, 127 wa-Nartən wədəg'əng'aq'a-s? wanan za-g'ə bżalawten tet-ma, 128 wana za-tet-hego'sa-g'eye awyoag'e weč''a^ ^to'ayən, 129 syoa sə–λaq'an wəg'əwən wəyk''a, 130 a–Nart–laq š'k''anawmąla wa–Nartən za–g'ə dyaynəmš'fawtə syoa awsəbyaw 1 » q'an a-yanəzən yənəbrazayq'a. 131 a-Nart-g'ə a-yanəzən yaphadag'ə ma-qo'atoq'an, a-yanəz wa-tət-q'aw=to'awən atx'abzg'an 1 ya-laq'an g'ətənə adəbrazayən ayk"anag'ə yəbyaq'a. 132 a-Nart wa-tətən x'a^ waxən «wa q'aw=10'aw, yoa za-yanəz-goara asx'awəj'awtən sooj'ənə awby'aλq'a 1, 133 yoa wby'aλ yanoż ya-blak''awn wa-yanożon aywono abīya<sup>1</sup>, syoa yəna sq'asaməy, 134 yoa asx'awwawt yanəz azq'anə as^ ^x'awwawtoq'a 1 » a-Nartən dyaq'awna 135 a-yanəzən ayk''aynayt'ə a-g'aw=to'aw-yafa « yoa za-yanoż śooj'on a-Narton yowtoayawton awby'aλq'a. 136 wana γa-blak''ən a-Nartən x'awwawt yanəż syoa səja-s? 1 » yəq'an ayoadan 137 a-q'aw=to'aw ya-sa santxoən 1 c''ato'ən ak''ayq'a. 138 a–Nart-g'ə γα-px'aza-z'oala ayoala adwayna-s'ax'a atxaž'nag'ə alaxaq'an.

#### NOTES

Les notes qui suivent signalent quelques singularités du parler de HK et donnent surtout les versions ké[mírgoy] et qab[arde] de phrases ou d'expressions du texte oubykh. Le mot « Narte » n'a évidemment rien gardé ici de son contenu héroïque; il signifie seulement « homme d'autrefois, des temps très anciens ». — I 1. y est volontiers conservé dans ce partic. au sens de « riche ». — 3 1. HK a-yanət na a-laqə!. — 4 1. HK -zwə-, TE -səw-; 2. ké. səze:re.š'ə.'e.n bələm q.a:'ə.s.xə.nə.y sə.qe.ko'e:z'ə.n, qab. səzə:rə.psewə.n bələm q'.a:'ə.s.x'ə.n.sə.y s.q'a.ko'e:z'ə.n.s. — 5 1. accord avec le verbe principal. — 6 1. ké. we pe.yoek'', qab. we pe.ko'e (ou p.ey.ze). — 9 1. accordé avec le verbe le plus proche; 2. ou da.f.a.mə.k''a:fa.na.w:t a.q'a.q'a; ké. yənət.me a. .s'ə.š'.ew pe.yoek'':soə.n.ew zə.mə-y ə.'oa.y-ep, qab. ya.s.ə.s p.ey.te:fə.nə:w zə.mə-y t'ə.y.'a-'əm. — II 1. ké. a.rə-me pxe=zə t'.s'ə.nə.y xelə qə.y.k''ə-m-əy a-r pe.yoek''ə.n, qab. a-rə-me pxa=yà.ze t'.s'ə.n.sə.y x'et q'ə.boə.y.k''ə-m-əy a-r p.ey.ze.n.s. — I4 1. ké. pt'ebe ze.xoə.m zə-coə-goere f.a.wək''ə.y zə-yənət-'ane-sxoe fə.ze:tr.a.ye:psə:ba.y, qab

ž'eś śa.xoa,m za-v ho.a.wak''a.ray za-yanaż-'ane-š'hoe hoaz:tar.a.yoavā.s. - 15 1. ké. Nartə.m zə-sc=zəye-šxºe-gºere yə.'e.tə.y hač''e=š'-pče-qoaxe.m dez'ə zə-maše qə.š'ə.y.t'ə.y. qab. Nartam zz-se=zz-š'hoe-goer (zz au sens de «grand, fort») yz.'a.tz.y a.bz.k''e has'e=s-bz'e-qouyo.m zo-koomb q'o.so.y.t'.a.s. — 18 1. à l'inverse ké. 'ane.m t:ye. \label{eq:has-es-bz'e-qouyo.m} -'ahe.χe.m qoəpshe.χe-r q.a.χə.y.χə.y (TE, littéralement de l'oub., q'ane.m tey.λə.γa lə-r yə-qorsha (sic) pr.y. xə.y), qab. 'ane.m tey. \lambda lə.ha.m ya-qo'əpsha-ha-r q'.a.x'ə.y. χ'ə.rəy. — 19 1. HK yə.γγεζ''a.na.g'a; 2. ké. šχe.n ə.wəχə.γe-me 'ane-r '0ə:s.χə:ζ'ə.n; qab. yə-š'χ'e.n yə.wəχ'.ā-me 'ane-r g'a.s.'atə:ž'ə.n.s — 20 1. HK et TE a-pgə, mais TE dit généralement á-pq. — 22 1. ké. se s.fede το-Nart-λ'ο=το.m ο-nobe γοτο so.fe. .s'a.γe-p, qab. ser-hoede zə-Nart-λ'ə=z̄ə.m yə-nəbə yəz f.hoe.s'.ā-'əm. — 24 1. erg. éclipsé; HK dit toujours a-Narta, ya-Narta, où TE supprime -a. - 25 1. cf. HV. 744 (« verser » en gén.)., 1983 (« verser » dans une masse). — 27 1. ké. yənəż.me Nartə-r ze:r.a.ye:ko'edə.š'tə.m yez' Nartə.m goəcafe (ou goərəšxoe) ə.s'ə.y, qab. Nartə.m yənəz. .ha.m yezə-r zə:r.a.ya:ko'edə.nə.w.m (mieux zə:r.a.wək''ə.nə:w.m) goərəsxoe sa.y.s'.ā.s. - 28 1. kė. p'e.m (ΤΕ p'q'e.m) χε mə.yoalhe.w pče-qoaxe.m qoe.čəyə:ha.y (ou, suivant l'oub., qoe. yoalh. əy s'ə. čəya. y), qab. p'e.m x'e.mə. yoalha.w bž'e-qo'ayə.m qo'e. ž'eyə: h.ā.s (ou qo'e. γοαλha.rəy sə. ž'ey.ā.s). — 30 1. noter le pl. malgré mas'a; ké. shaj' yə-γοελə= =p'e ko'.ay (ΤΕ ko'e.y) γοελο:ζ'a.γ, qab. shaz' ya-γοελο-p'e ko'e.ray γοελο:ζ'.ā.s. -31 1. ké. Narts-r l'a.ye-me psaws-me (ou ms.l'a.ye-me; qab. l'ā-re ms.l'ā-re ye.ph. — 32 1. kė. 2-λαq°e.χε-r ze:tye.za.γe.χe.w (TE. littéralement, au sg. y2-λαq°e ze:tey.za.γe.w), qab. yə-λaqo'e.ha-r zə:tey.zā.w. — 34 1. ké. soəy-ḥač''e=š'ə ž'ə qə.y.he. n.ew za-shanayoapče fe.so.s'a:soa.ye-p, qab. fay-has'e=sa.m za q'a.s'e.ha.na.w za-sha^ γοσηθέζε hoe.f'.s'o.f.ā-'am. - 35 1. ké. noč'epe.re č'es'o.m (valant «toute cette nuitci ») sa-p'č'ant'e.ze sa.čaye:soa.ye-p, qab. naž'ebe.rey ž'esa.m sa-p's'ant'e.w:re sa.ž'eya:f. .ā-'am. - 39 1. ké. p'č''ent'aye fede-nah s'axoaye-p, qab. p's'ent'ā hoede.w-nax saxo.  $.\tilde{a}$ -' $\partial m$ ; 2. kė.  $(\gamma e:)\lambda' e=\gamma^0$ -aye  $x\circ \partial .\delta' I$ , qab.  $\lambda' e=\gamma^0$ -ey  $x\circ \partial .n\partial :w.\underline{s}$ ; bien distinguer en oub. a.da.dwa-ba, az'a.n š'.aw:t « s'ils le font mourir, ce sera mal » et a.da.dwa.bag'a.n š'aw:t «il leur sera difficile à tuer». — 42 1. kė. čəye.n-fedəyz tye.ś'e.γe-wəžə.m.yənəż. .me ze:r.a.fe.'ate.w mzoe-sxoe zo:ro:z q.a.ho.y qab. z'eyo.n-hoedoyz de.k''.ā-newozo.m... - 43 1. HK a-Nart-g's: accord avec le premier verbe (comme rég. dir.). -47 1. ké. noč'epe.re č'eš'o.m yat'e-re mozoe-cooko'.xe.m-re qo.s:tye.taqo.ew so.š'o.ho.x, qab. nəž'ebe,rey ž'esə.m yat'e-re nəve-c'əko'.ha-re q'ə.s:tey.λαλε.w (λελε.n « s'émietter ») sə.χ'e.λ.ā.ş. — 48 1. kė. sosy-wenj'eq z.ye.so. ḥe; sos.γe-p (wəne z.ye.ḥa.n « badigeonner une maison ») ou so.fe·'σγσ.γe-p, qab. fsy-wenj'aq's-r z.ey.f.ha:f.ā-'sm. - 52 1. pron. a. .  $\gamma \circ \bar{a}.na$  – plutôt que  $a.\gamma \circ a.na$  – ; de même en 60  $a.yc \circ \dot{a}.na$  – 53 1. ké. Narto.m a.s'e.soa.n 3'a.'e-me ze.te.zo.ye.ya.s'e (TE littéralement Narta.m c'e.soa.s't 3'a.q'a-me ze.d. γeic'q'e.n), qab. Nartə.m yə.s'e:fə.n sə.'a-me ze.de.v.γa:γά:s'e. -- 55 1. ké. e Nart, mef-2y-5'2 xoz, ye, we way-buc''e=yoe ya.k''z.y, qab. ey Nart, meho-2y-s s'.ā.s, we way--has'e=qu yə.k''.ā.s. - 56 1. ke. pxe-teme:rə:he zə.rə.z qe.te.ye:hə.y, qab. pxa-s'əbə: :ra:hze.ra.z q'a.d. ya:ha-y. — 60 1. ké. yanaz.me šhaj'a čağ-za-t'aw-š' qa.xa.y.k'a.y (TE littéralement soğ-t'qo'a:ra:t'qo'-3'a:ra:3' ya-hapse.k''e č'.a.k'a.y), qab. yanaz.ha.m z'ağ'--дэ-1'эш-s q'э.х'э.у k'э.гэу. — 63 г. НК үчэлэ.пэ, de même en 64. — 64 г. t. « ne iş yapacaksın », ou  $da-(\tilde{a}.)w.\tilde{s}'.aw:tz-y$  « ne yapacaksın ? »  $(da.nz~\tilde{a}.w.\tilde{s}'.aw:tz-y$  « nası yapacaksın ? »), qab. sət p'.s'e.nə:w « que feras-tu ? », sət ya.p'.s'e.nə:w « qu'en ferastu? ». - 67 1. ké. te sada.y. yo-ay. meza m ta: fe, nago (ou ta.y. š'ač'a. y), qab. de meza. m

sət=səγ°ε-y də:h°e.nəq°'.ā.s (plutôt prét.). — 68 1. mγ'a.w- avec le fut. : début d'une action qui ne doit pas être poursuivie. - 69 1. (et 70,72) HK - ¿we-que TE corrige en - ¿'w-, forme bâtarde, puisque c'est le contact de w qui sonorise s' en ¿'; TE dit de même -zəw-. - 71 1. intraduisible en tch. - 72 1. ké. wə-goə q.ye.mə. .γa:w, qab. plutôt wəy-j'aγoe wə.mə.s'ə. — 75 1. ké. zə.faye-r fe.te.zo·γa:s'.əy te.zo·γe: ·γa:ho'e:ž', qab. zə.hoey-r hoe.də.v.γa:s'e.y də.v.γa:γa:ho'e:ž'. — 76 I. ké. səd fa.t'.s'e--me ya-goape xoa. S'ta-r qa.ze. ya:s' «informe-toi», qab. sat hoe.t'. s'e-m ya-goape xoa. .no:w-m-oy ze ya:s'e. - 79 1. ké. se s:fe.soase.w (TE se qo.se.peso.ye.w) qo.s:fe.so'.s'e. .5'ta-r soe so'. s'e.n (TE so'. 'q'e.n), qab. se s:hoe.fase.w q'a.s:hoe.f'.s'e.na:w-r fe f'.s'e. .n.s. - 80 1. TE veut ici x'a.y-; 2. kė. se 'mo-r qo.s:fa.so'.s', mo-r qo.se.so.t' s.'oe.-me ye.ma.ko' (xoa.n), qab. se 'ma-r q'a.s:hoe.f'.s'e, ma-r q'a.ze.f.t' ž'a.s.'a-me ye. .ma.ko' xoz.n.s. — 82 1. ké. a-ra-me za-neta yaz dase ye.te.zo.ye:ta.y (TE littéralement t'.''e.nə.y ye.t.t-me) a-rə-y zə:d.ye.rə.hə.y we.re.ko'e:ž' (TE littéralement a.š' pə.h.ew qo'a.k''a:ž'a.n), qab. za-fe yaz dose ye.da.v. ya:ta.y a-ra-y za:da.rey.ha.y ya.rey.ko'e:ž'. -84 1. HK avait dit a.3'aw ayoa «oui, mais...», que TE admet, tout en préférant g'sla; il donne comme exemple so:g'o.x'a.q'aqoa (c.-à-d.-q'a aqoa; ou-q'a g'sla) ya.z. .γ°aw-ba ya.s.f.aw t. « acıktım amma bulursam yerim »; tch. x°a.n -shek"e. -88 I. ké. t.a.xe.z (ou t.a.š'ə.š') xetə yə-pxez q'ə.y.k''ə-m-əy mə-Nart-hač''e-r ə.hə: :ž'o.n. qab. de t.so.s χ'et q'o.hoo.y.k''o-m-oy a.ho mo-Nart-has'e-r yo.ho:z'o.n.s. -96 1. kė. se s.'°a.γe-r yənəż-me ya.z.γe:s'a.γ, qab. se yənəż-ha.m ž'ə.s.'ā-r ya.z.γa: :s'ā.s, — 98 1. avec a-; 2. ké. το-'ane-šχoe.m tve.λh.əy 'so.šχə''o.əy se-rə-y yənəzə.m--sheh''e 'sxe' s.'oe.na-y 'ane.m-dez' z.ya:t'asa.n, qab. za-'ane-s'hoe.m tey.hha.y 'f.s'x'a' ž'o.'a.y se–ro–y yonożo.m–śhak''e 'š'x'e' ž'o.s.'a.n.so.y 'ane.m–dey(ž') z.ya:t'oso.n.s. – 100 1. HK sah'a-y, TE, de plus en plus, dit sah'a-y. - 104 1. t. « kiris »; 2. ké., un peu autrement, ¿"asoe.m (ou tyeue.m, deform. de t. « « tavan »?) yonozo-l.ew tye. .λ. χe-r wo.woxo.γe.χ.a? qab. pxa=sha.m yonoz-lo koed tey.λ.ā:t, psew-ro-y b.wox'ā?. — 105 1. ké. 'la-r tade qe.na.γ? qoapsha.χe-ra-y s.šχa.χ.ay sa.τυαχα:χ'a.γe.χ' qe.'oe, qab. ' ey yah! lo-r dene q'a.nā? yə-qo'əpsha.ha-rə-y s.3'x'ə.rəy sə.wx'ə:z'.ā.y!' ž'ə.'a. --107 1. tch. a=r-m2-r2-me; 2. TE refuse ici l'éclipse de l'ergatif. — 115 1. ké. taygoas'e, ma-'ane.m sad-paye de: sxa:n qa.tye.w.ma.hba.γ? qab. ey day-goase, ma-'ane.m sət-shak'e de:s'x'ə.n t.o.mə. hha-re? — 117 1. ké. we wə.y.mə.sə-me de:s'xə:nə-r xelə qa.s:fa.y.ha.n-a? qab. we wa.sa.ma.'a-me de:s'x'a.na-r x'et q'a.s:ha.y.ha.n ? \_\_\_ 120 1. ké. yənəzə-r š'ən.əy «ğərz» 'oe.w (TE «txoətxoətxo» -maqe-r pə-qo'ə.k''.ew) zə.3'a.heta y, qab. yanaza-r s'ane.ray «xarxar » z'a.y.'a.w zə.sa-heta.ray. — 123 1. ke. ga. .ma.ye:ze:z'.ew ko'e:z'a.š'l-soa.'oa? qab. g'a.y.ma.ya:ze:z'a.w ko'e:z'a.na:w-p'ere? --124 1. sur q'aw-to'aw, v. D.A II, p. 97 : a la fois «bavard» et «facétieux». — 127 1. v. corr. à HV. 169. — 130 1. ké. nye.ko'e s:u:wəzə q'ə.y.h.əy a-Nartə.m-dež' to.ho'e.no.y a.š' zo-y ze:ro.y.mo.s'e:soo:š'to-r we.z.ye:heyoo.n, qab. q'a.ko'e soy:a.woz q'o. .y.ha,  $a-Nartə.m-dey(\check\chi')$   $də.\gamma a:ko'e.y$  a.bə  $\chi = r = -y$   $\chi = r = y.mə.s'e:f = n = r$   $w = \chi = \chi = x$ . :λαγοσ.n.s. — 131 1. –n vérifié. — 132 1. ké. we ζο-yonoż-goere go.s:fe.p.ho:ž'o.n.ew č'afe.w p:tye.la.y, qab. we za-yanaż-goere q'a.s:hoe.p.ha.z'a.na.w s'ahoe.w p.tey.l.t. 133 1. ké. a (q2.)p:lye.λ yənəζə.m 2-p'e.k''e q2.s:fe.p.š'e.re y211222-r wed, qab. a q'2.p: :tey.λ yənəzə.m yə-p'e.k''e q'a.s:hoe.p.s'e yənəzə-r wed-s. - 134 1. ke. we qa.s:fe.p.ta: : ¿ a.n.ew s'a.ta: ye yanaza-r pš'era xoa. s'ta: y, qab. we q'a.s: hoe.p.ta: z'a.na.w sa.t.a yanaza-r pš'er xoz.no:w:t. — 136 kė. a.š' yz.ble.k''.ew Nartz.m fe.p.hz-š't yznożz-r se-r-a (ou

se-r-a-r-a!)? qab. a.bə yə-p'e.k''e Nartə.m hoe.p.h (présent) yənəzə-r se-r-a? — 137 1. ké. ə-she so'ə.y.txə.y, qab. yə-sha f'ə.y.txə.rəy.

### TRADUCTION

I Jadis, au temps des Nartes, il y avait un certain Narte riche. 2 Quand il devint vieux, il resta pauvre. 3 Il réfléchit et : « J'irai chez les géants, (se) dit-il; 4 si je peux les effrayer, je leur prendrai [du bien] de quoi vivre et je reviendrai, » et il alla chez sept géants frères. 5 Quand ils virent le Narte, ils eurent peur et n'allèrent pas à sa rencontre. 6 Ils dirent à l'un d'eux : « Toi, va à sa rencontre. » 7 — « Que non! Je n'irai pas à sa rencontre; allez, vous, à sa rencontre, » dit-il. 8 A un autre aussi ils dirent: « Va à sa rencontre. » Celui-là aussi eut peur et n'alla pas à sa rencontre. 9 Aucun d'eux n'accepta d'y aller (« d'entre eux aucun ne dirent qu'ils pourraient aller à sa rencontre»). 10 «S'il en est ainsi, c'est impossible, dirent-ils, si nous n'allons pas à la rencontre de ce Narte, il nous tuera tous. 11 Tirons donc au sort et celui dont sortira le sortira à sa rencontre.» 12 Le sort désigna (« sortit pour ») le plus jeune des géants. 13 Alors celuici (« ce plus jeune ») alla à la rencontre du Narte et l'invita à entrer dans le pavillon des hôtes. 14 Sur le soir, ils tuèrent pour lui un [certain] bœuf et lui préparèrent (« firent ») une [certaine] grande table de géant. 15 Pendant ce temps (« jusqu'à cela »), comme le Narte avait un [certain] grand couteau, il creusa un [certain] grand trou derrière la porte du pavillon des hôtes. 16 Le plus jeune des géants apporta la table. 17 Le géant qui avait apporté la table avait peur : il posa la table, dit : «mange, » et (res)sortit. 18 Le Narte sépara de(s) os la viande qui était sur la table, la mit dans le trou et la terre par dessus. 19 Il se rassit à table et, tandis qu'il était assis à ronger les os, le plus jeune des géants vint, (se) disant : « S'il a fini de manger, que j'enlève la table. » 20 Et quand le géant vit le Narte assis à manger l(es) os, il eut peur. 21 « Tiens, [re]enlève ta table, dit le Narte. 22 Vous n'avez pas pu faire manger à sa suffisance un vaillant (« vieux ») Narte comme moi! » 23 Tout effrayé, le géant enleva la table du pavillon des hôtes.

24 Il dit à ses frères : « Nous ne pourrons faire manger ce Narte à sa suffissance, cherchons (« faites nous penser à ») la manière dont nous pourrons le faire périr ». 25 — « S'il en est ainsi, faisons son

lit («lieu de dormir ») sous la cheminée, faisons bouillir un chaudron d'eau, versons-le du haut de la cheminée sur le Narte et (ainsi) faisons-le mourir, » dirent-ils. 26 La nuit, quand le Narte fut pour dormir, ils firent son lit, comme ils avaient dit, sous la cheminée. 27 Mais le Narte soupconna que les géants allaient le faire périr. 28 Au lieu de se coucher (« ne se couchant pas ») dans son lit, il se coucha derrière la porte et dormit (là). 29 Les géants firent bouillir un grand chaudron plein d'eau, le versèrent du haut de la cheminée sur (« dans ») le lit et, 30 s'étant dit : « Maintenant l'eau bouillante a fait mourir le Narte, » ils s'en retournèrent chacun à sa place et se recouchèrent. 31 Quand il fit jour, les géants dirent au (« à leur ») plus jeune : « Va dans le pavillon des hôtes, regarde si le Narte est mort ou s'il vit, » et ils l'envoyèrent au pavillon des hôtes. 32 Il vint au pavillon des hôtes, ouvrit la porte et, quand il regarda, il vit le Narte sorti de son lit et assis les jambes croisées (« jetées l'une sur l'autre ») au bord du foyer. 33 Et le Narte : « Viens, enlève le lit, » dit-il au géant. 34 « Vous n'avez pas pu faire à votre pavillon des hôtes une fenêtre pour donner de l'air (« le vent devant y entrer »). 35 Toute la nuit i'ai transpiré et je n'ai pas pu dormir, » dit-il. 36 Et le géant, avant [r]enlevé le lit tout trempé, [se r]emporta dans la maison. 37 Les géants demandèrent au plus jeune : « Que fait-il ? » 38 Et le plus jeune : « Toute (« en telle quantité ») l'eau bouillante que vous avez versée sur lui ne lui a rien fait. 39 Ça lui a fait l'effet d'une suée (« a été pour lui comme il sue sueur »), et rien de plus, ce Narte sera difficile à tuer, » dit-il. 40 Et les autres : « Tuons-le cette nuit », direntils. 41 Le soir, ils firent (encore) le lit du Narte dans le foyer. 42 Quand il se fut passé assez de temps pour qu'il dormît, les géants apportèrent chacun une pierre, aussi grande qu'ils pouvaient en soulever, et les laissèrent tomber du haut de la cheminée. 43 Mais le Narte, parce qu'il savait que les géants, s'ils pouvaient, le feraient périr, alla derrière la porte et s'y coucha. 44 Quelque nombreuses qu'ils fissent tomber les grandes pierres par le haut de la cheminée, comme le Narte s'était couché derrière la porte, il n'en éprouva pas de dommage. 45 Quand il fit jour, le Narte vint près du foyer et sse rlassit dans les pierres que les géants avaient fait tomber par la cheminée. 46 Et quand le plus jeune des géants vint et se montra à (« entra à l'embouchure de ») la porte, le Narte lui dit : « Viens. [r]enlève le lit, 47 toute la nuit j'ai été couché avec de la terre et de toutes petites pierres qui me tombaient dessus. 48 Vous n'avez pas pu badigeonner (« frotter une terre à ») votre cheminée... Reviens et [r]emporte ces toutes petites pierres. » 49 Et quand le géant eut enlevé le lit et l'eut rapporté dans la maison, ses frères lui demandèrent : «Ce Narte vit-il? Est-il mort? » 50 Il (répon)dit : « Il m'a dit : 'Emporte dehors les pierres entassées au bord du foyer.' » 51 Alors ses frères lui dirent : « S'il en est ainsi, emportons les pierres. » 52 A grand peine (« quoi qu'ils fissent ») ils emportèrent les pierres dehors.

53 «Voyons (« faisons-nous savoir ») si ce Narte est bon à (« peut faire ») quelque chose. 54 Demain («le jour suivant»), emmenons-le dans la forêt, disons : 'Nous apporterons du bois, ' et voyons s'il a de la force, » dirent-ils. 55 Le lendemain : « Hé Narte, trois jours se sont écoulés, ta qualité d'hôte est finie (« a passé »). 56 Aujourd'hui même, nous irons à la forêt, nous rapporterons chacun une charge [d'homme] de bois et nous reviendrons, » lui dirent-ils. 57 Et le Narte: « Bon, dit-il, prenez des cordes et allons. » 58 Et les géants prirent les cordes qu'ils trouvèrent et dirent au Narte : « Viens, nous sommes prêts à partir (« nous nous sommes mis en route ».) 59 - « Bon, » dit le Narte, il partit avec eux et ils allèrent dans la forêt. 60 Quand les géants, après avoir arraché chacun deux ou trois grands arbres avec leurs racines, se disposaient à prendre le chemin du retour : 61 « Où est le bois que tu emporteras ? » demandèrent-ils au Narte. 62 Et le Narte : « Apportez-moi la corde, » dit-il aux géants, et alors : « Bon, » dirent-ils, et ils apportèrent les cordes au Narte. 63 Et le Narte se mit à attacher ensemble tout ce qu'il y a(vait) d'arbres dans la forêt. 64 Les géants : « Que fais-tu ? Après avoir attaché ensemble tous les arbres de la forêt, qu'en feras-tu? » demandèrent-ils au Narte. 65 Et le Narte: « Je ne pourrai pas m'astreindre à venir chaque jour à la forêt, dit-il, nous emporterons le bois que nous brûlerons pendant plusieurs jours et nous repartirons. » -66 « S'il en est ainsi, tu ne laisseras pas d'arbre dans notre forêt. 67 Il nous faut la forêt en tous temps. 68 Toi, tu as entrepris d'assécher la forêt d'un coup. 69 Ce n'est (d'ailleurs) pas pour que tu emportes du bois que nous t'avons amené, 70 c'est pour te montrer (« disant : Que nous te montrions ») la forêt que nous t'avons amené; ce que, nous, nous emmenons de bois nous suffira. » A ces mots, 71 (le Narte): « M... (« qu'il vous fasse ch... dans la bouche de son père »), est-ce que vous vous moquez de moi? » dit-il, et, jetant les cordes,

il se remit en route. 72 « Grâce! dirent-ils, ne te fâche pas! Nous t'avions amené disant: 'Si tu t'ennuies, tu te promèneras.' » 73 — « S'il en est ainsi, soit, » dit-il, et, sans que le Narte emportât de bois, lui et les géants revinrent ensemble à leur maison. 74 Ils réinvitèrent le Narte dans le pavillon des hôtes et il se rassit.

75 Les sept géants frères se réunirent et (« s'étant assis les uns dans les autres») commencèrent à réfléchir : « Ce Narte nous fera du mal, faisons pour lui ce qu'il voudra (« veut ») et renvoyons-le », dirent-ils, et, 76 à leur plus jeune frère : « Va au pavillon des hôtes, dirent-ils, et demande à cet hôte Narte ce que nous pouvons faire pour le contenter (« si nous faisons quoi il sera content »), » et ils l'envoyèrent dans le pavillon des hôtes. 77 « Hé hôte Narte, demanda-t-il, que veux-tu? Que désires-tu recevoir (« si tu trouves quoi tu seras content »)? Si tu le dis, nous le ferons pour toi. » 78 Et le Narte : « Je suis venu comme votre hôte, à vous les sept géants frères, 79 c'est à vous de savoir (« vous, vous saurez », t. « siz bilirsiniz ») ce que vous ferez de digne de moi. 80 Si c'est moi qui dis: 'Faites ceci pour moi, donnez-moi ceci,' ce sera honteux, » lui dit-il. 81 Le plus jeune des géants retourna auprès de ses frères et les informa de ce qu'a(vait) dit le Narte. 82 « Puisqu'il en est ainsi, dirent-ils, remplissons une outre d'or et donnons-la lui, il s'en ira en l'emportant (« elle étant attachée à lui »). » 83 Le lendemain, ils remplirent pour lui une outre d'or, l'apportèrent dans le pavillon des hôtes et lui dirent : « Hé Narte, tu étais venu comme notre hôte. aujourd'hui voilà (« autant que cela est ») ce que nous pouvons faire pour toi, ne nous en fais pas grief («ne le regarde pas comme honte pour nous). » 84 Et le Narte : « Soit, mais si, moi, je remporte cette outre sur mon dos, c'est honteux. 85 Que l'un de vous nous (« me ») remporte à mon village, l'outre et moi, » dit-il. 86 « S'il en est ainsi, soit, » dirent-ils et, étant ressortis du pavillon des hôtes, ils se réunirent (v. 75) et se demandèrent les uns aux autres : « Qui de nous remportera ce Narte? » 87 Par peur de lui, aucun d'eux ne se proposa pour le remporter (« ne put dire : Je le remporterai »). 88 A la fin, ils dirent : «Tirons au sort, celui d'entre nous dont sortira le sort, (« quel que soit celui de nous pour qui il sortira »), celui-là remportera cet hôte Narte. » 89 Ainsi décidèrent-ils (« l'ayant décidé ensemble, ayant dit : Soit »); ils firent et tirèrent le(s) sort(s) et le sort désigna (« sortit pour ») le plus jeune. 90 Et lui : « Que faire ? Je le remporterai; si j'ai de la chance, je reviendrai, sinon j'(y) resterai, » dit-il, et, 91 étant venu près du Narte dans le pavillon des hôtes : « Hé hôte Narte, lui dit-il, si tu es prêt à repartir (« si tu repartiras »), c'est moi qui te remporterai, » et alors : 92 « Bon », dit le Narte, et il se leva, monta (« s'assit ») sur le géant et, avec (« ayant ») l'outre d'or, il prit le chemin du retour.

93 Quand il arriva au voisinage du village du Narte, il dit au géant (= 94 fin): « Hé géant, toi, repose toi ici, 94 moi j'irai à la maison, j'avertirai (« je le dirai à ») ma [vieille] femme, je lui dirai: 'Un certain géant viendra avec moi,' - (pour) qu'elle ne te fasse pas de mal. » 95 Le géant dit : « Bon, » et le Narte revint à sa maison. 96 A sa femme: « J'ai fait faire aux géants ce que j'avais dit, j'apporte une outre pleine d'or. 97 Quand je (te) dirai: 'Faisons manger quelque chose à ce géant qui m'a apporté, 'réponds: 'Bon,' et fais un chaudron plein de gruau. 98 Mets le (gruau) sur une grande table, dis: 'Mangez,' et moi je dirai au géant: 'Mange,' et je le ferai asseoir à [côté de la] table. 99 Mets aussi sur la table une poignée de sel. 100 Moi, je te demanderai: 'Qu'as-tu fait?' 101 Et toi: 'Que pouvais-je faire (« que ferai-je ») ? J'ai fait ce que j'ai trouvé. ' 102 Je dirai: 'Pourquoi n'as-tu pas mis de mets (t. « katık ») sur cette table?' 103 (Toi,) dis : 'Alors que, depuis plusieurs jours, il n'y a personne (ici) pour en apporter (« l'apportant »), comment resterait-il des mets (« du katik restera-t-il? »)? ' 104 (Moi,) je te demanderai : 'Il y avait tant de viande de géant sur cette poutre du plafond, est-ce que tout est fini?' 105 Et toi : 'Ne parle pas de («la se la ») viande, il ne reste même pas d'os, je l(es) ai mangé(s) et je l(es) ai fini(s).' 106 En entendant ceci, le géant qui m'a apporté aura peur et se sauvera. 107 Sinon (« si cela n'est pas »), nous ne pourrons rassasier ce géant (« nous ne pourrons faire atteindre à ce géant qu'il mange sa suffisance»). » Ayant ainsi parlé à sa femme, 108 le Narte retourna auprès du géant, remonta sur son dos, se mit en route et, tenant aussi son outre d'or, revint chez lui. 109 Il porta l'outre pleine d'or dans sa maison et la posa à terre. 110 Et le Narte: « Hé géant, assieds-toi, tu mangeras quelque chose et tu repartiras, » dit il. III Et le géant dit : « Bon », et s'assit. II2 Le Narte : « Hé [vieille] femme, fais-nous quelque chose, si l'hôte géant repart sans manger, c'est honteux, » dit-il. 113 Et la [vieille] femme fit un chaudron plein de gruau. 114 Elle mit sur la table une poignée de sel et

le gruau et posa (la table devant les deux hommes). 115 Son mari lui demanda: « Hé [vieille] femme, pourquoi n'as-tu pas mis de mets sur cette table?» 116 La [vieille femme]: « Il ne reste plus de mets, il y a plusieurs soirs que tu n'étais pas à la maison; 117 si tu n'es pas à la maison, qui m'apportera des mets?» 118 — « Il y avait tant de viande de géants sur cette poutre du plafond, as-tu tout fini?» dit-il, et 119 la [vieille] femme: « Ne parle pas de viande (v. 105), j'ai [re]rongé même les os, » dit-elle, et alors 120 le géant eut peur et quand, se levant avec fracas, il voulut repartir (« se remit en chemin »), 121 en sortant de la porte, il s'accrocha à un côté de la maison, s'en arracha avec peine et prit le chemin du retour, 122 mais il démolit (du coup) un côté de la maison.

123 Tandis que, s'étant remis en route, il allait, le Narte aussi le suivait des yeux (« l'observait par derrière »), disant : « Va-t-il vraiment s'en aller sans revenir (« retourner »)? » 124 Un certain homme facétieux, d'entre les villageois, rencontra le géant et lui demanda : «D'où viens-tu?» 125 Et le géant : «Je viens de chez le Narte, » lui dit-il. 126 Et cet homme facétieux : « Tu t'en vas en hâte, à toute vitesse, sans regarder autour de toi, 127 as-tu eu peur de ce Narte? C'est un homme qui ne peut rien, 128 tu te sauves en croyant que c'est un homme très héroïque. 129 Mets-toi derrière moi et viens, 130 nous irons chez le Narte et je te ferai voir que ce Narte ne pourra rien faire, » dit-il, et il fit faire demi-tour au géant. 131 Et le Narte, (de l'endroit) où il se tenait à observer le géant, vit que le géant avait rencontré cet homme facétieux et que, se tenant derrière lui, il revenait sur ses pas. 132 Le Narte cria à cet homme : « Hé facétieux, tu me devais un [certain] géant (« il y avait sur toi en dette que tu me ramènes un géant »); 133 au lieu du géant que tu devais, ce géant que tu amènes est maigre, je ne veux pas celui-ci, 134 le géant que tu dois m'amener (« m'amèneras »), — tu devais me l'amener gras. » A ces mots du Narte, 135 le géant [qui revenait] dit au facétieux : « Tu étais endetté d'un géant envers le Narte (« c'était sur toi que tu rendes comme dette au N. un g. »). 136 A la place de celui-là (dont tu étais endetté), est-ce moi le géant que tu comptes amener (« amèneras ») au Narte? » Et, disant (cela), 137 il arracha la tête du facétieux, se sauva et s'en fut. 138 Et la [vieille] femme du Narte et lui-même vécurent jusqu'à leur mort dans l'abondance.

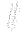

Appendice: variantes 1 et 2 retranscrites.

CLO IX, p. 50-51. — 1 fax'a za-ba=\(\frac{1}{2}\)o-dəw\(\frac{1}{2}\)aq'ala za-px'azu=\(\frac{1}{2}\)o-dəw\(\frac{1}{2}\)aq'ala ala\(\cappa\) ^xaq'an. a−px′azı=‡∘ən « yə−dəwšaq'aš′ až′γanč′aq'a. a−yanəžna–ląq wək''an uγ∘ada toatoa-t'ako' aš'x'awə » yənq'aq'a, a-ba=zoən-g'ə « wana-ja-da fuc''ə-zawəla asx'ays' » q'aq'a. a-bx'aza=z'o>n a-fač''ə ayns'q'an. a-ba=z'oən za-xalan a-fač''ə yac'anəhən a--yanıžna aγa-soabla-dak''a ak''ag'ə za-toaxoa-g'əzan x'abzg'a. a-toaxoa-gafaγa alasənə a-layax x'adaj'awnə za-yanəż byaq'a. 2 a-yanəż-yafa «wəyk''an yə-bzən səj'adəyoa» g'ag'a, a-yanət yag'əbt'ən «wyoa danə syoa goət'ag'a səwg'afanə-y? wədag'ayan sak'ə-–y ?» ənq'aq'ıı. a–<u>b</u>a=t'oэn үaw–fac''ənank'a za lanəwlo'ən a–yanətən nəbyaq'a. « yə–laq'a awbyani-š? yənan-g'ac' wəsəqo'acaw» q'an a-fac''ə dəqo'acan pxajaq'a, a-yanəzən-g'ə za–lagʻa lannutoʻgʻa, əžyoagʻa–gʻəla dəgoʻačafagʻama, a–yanəž agʻəgʻan a–bzən ajʻayoan a—ba=z'o c'okoanwoson a−yanozina aγa−soablaγa γaw−na=j'oλana−lag owg'a. « yona− dayoa za-tət zyouwg'a, a-lag'a qo'asa dəqo'acan, yənan ac'anə s'əpλanaw, γα-co s'alawt » q'aq'a. a-yanəzna «wəg'əto'ən wək''a, wana-dayoa tət aš'q'ašaməy » aq'aq'a. 3 dag'ə č'əkoatən yaw-to=j'əhana-laq ak''aq'a, wa-zaq'ala-g'ə yaw-na-jəhana ang'aq'an-g'at' ewaλana–g'ə « yə−tət γa–c° š'alaeut, a–laq'a q°'an dəq°'ačaq'a, ač'anə š'əpλanaw » anq'aq'a. wa-zaq'ala-g'ə g'ənasoq'a. « wana-dayoa tət š'aha aš'q'ašaməy, ma-wq'ašayən awj'əw » nag'aq'a. c'əkoatən dag'ə a-yanəz yaw-blə-zayaw-j'əhana-lag ak''aq'a: « yə-tətən ayzəwg'an ač'anə š'əpkanaw, wana-məš'-ba ya-co š'alawt» g'an ang'ag'a. « ač'a-g'əyə, wana š'aha až'byaw» aq'aq'a. «blə-zoapx'əna yaza bzə aš'əsoadawma yə-sowa acoay--ba bγ'aš'əγ°awma aš'caw » aq'aq'a. 4 a-ba=z'°ən-z'ə wana γaq°'q'a. a-s'°wa dγa---yco'qwəsqyt'ən a--yanəzna a--bzə aγasoadaq'an. α--ba=zo--g'ə adatoən ma--yco'qtoq'a coyan aγ•aιο'ən γag'a dəqardaq'a, a–yanəzna a–bzə–ca a–bu=z'• ma–yco'atoq'ayt' coyan asana^ ^γoaq'a. maco' asoq'a. a-ba=żo-z'ə zaqo'ə-zaqo'ən a-coyan a-yanəzna aməbyasa asawa yən ato'asayq'a. a-yanəz dyayk''anat'ən a-ba=zo alasənə abyaq'a. « yoa yə-sowa-g'əla za-g'ə wibyaq'ama-s? » aq'an yazyaq'an. « za-g'ə zbyaq'ama, sə-coa t'ako'ən axoaxoaq'a, saba--ja-y asəmī'an» anq'aq'a. 5 a-yanəż wana-λaq'ala coəg'əg'anag'ə amγ'ak'aq'an. «wana-ja-da ko'anə a-λαχαγα sə ayž'wawtən š'k''anaw» aq'aq'a, a-<u>b</u>a=‡oən-g'ə «ač'a-g'əγə, za-ndoaša-g'ə alawəto'ən » anq'aq'a. [p. 51] a-λαχαγα ak''aq'an. a-yanəżna γονην zadoa ayco'anatxoən amy'anawtog'a. a-ba=zoən «zak''a soəqo'axan» q'an a-yanəzna aya-za--γa fa « γ°ənən qo'aloq'ayt'əna aγa-za awj'qo'an adəqo' » əng'aq'a, za-γ°ənə dyadəqo't'ən γα-gap̃`ə go'an a-yanəż-γa fa « adəč'aw » g'an aγoənə nəč'aug'a. a-ba=zo a-gap̃'ən fatənə a-γ° »nə γα-šaγα γαγ°α dγαš't'ən za-γ° »nd°ə q'ayač' at°q'a, a-γ° »nd° > α-yanəžna ano ° ^byaq'a. a-yanız cax'ən ag'əg'anag'ə anıy'ak'aq'an. a-yoənən a-ba=zo azoato'ayg'a. 6 a-yanəzna-yafa «syon za-yoənawnə sk''ayfamət, yə-ndoasa adəby'anan t'qo'a=mc'a--t'qo'ato'ə γο>nə zafabżaχan» anq'aq'a. a-yanəż ċa ag'əg'anag'ə amγ'ak'aq'an. « yəλa--yosnə yak'ana-ba s'aw-coya yax'anau, s'aw-goayana ag'əlamət. yə-tətən sa-q'asayə--š'ag'ə yəš'toawına ya-soablaya aš'ək''ayaw, yənan š'aha š'əsxoas'ənawmət, q'asayawnə š'əyazyanavı » q'an aq'aq'a. « š'ə-p'č'a, sa-wg'ašayə-y ? » naq'aq'a. wanan-g'ə « yə--sə-xata yaza toaton asəsotoəna-ba sk"ayaw» ang'ag'a, ya-xata yaza toatoa x'aynas'ən anco'ənə aydəwq'ayt'ə yanəzən c'əkoanawəsən a-ba=zo ya-soablaya aynaj'q'a. 7 ya-coyaya a-yanəzən č'əkoqtən yalayg'a. a-yanəz dyaphat'ən a-ba=zo ya-coya acacanə byag'a. yarayan a-coyan asawg'a. a-ba=zoon ya-coyaya asato ya-px'aza=zo-ya fa « s'og'ox'ag'an bata š'x'ayš' » q'aq'a. a-px'aza=zoon bata č'owana ax'a(y)nš'q'a. a-šanon g'onokon aya- $\tilde{c}$ 'afaya dəqo'atog'a. « $\tilde{c}$ 'a= $\gamma$ 'a  $\tilde{s}$ 'q'amə $\gamma$ » g'un a $-ba=\dot{z}$ oən əng'ag'a.  $a-bu=\dot{z}$ oən-g'ə « $a-bu=\dot{z}$ oən -wanj'aqən faγ'a yanəzna aγa-γ'ank'a a-ca-zq'a awj'əz'oa, wana c'a=γ'an aš'aw » q'aq'a. a-yanəzən yəna daγaqo'i'ən zaqo'ə-zaqo'ən adatoən yaməfsa amγ'awayq'a. « yəhana sqoa-g'ə sak''awma safawt » q'an ag'əg'aq'a. 8 a-mγ'an g'əwən ak''ayg'ə za-baj'a-goaran x'abzg'a. « ma-wlato'aynə-y ? » q'an a-yanəzən γαzγaq'a : « laq'a yə-ba=z'o γα-coyaγa səlato'ayən. yarayan saq'aγato'q'a. wahana yada yanəz ako'q'a, aγa-coyan vanəz-γ'a γαzan asah, sγoa-g'ə safawtoq'a» ənq'aq'a. a-baj'an « wanan wəcoəmg'əg'a, səsə-sasən wa-ba=z'o γαw-dəmə sγoa coəzγak'acanasa asfan » ənq'aq'a. a-yanəz ag'əbz'ən dəbrazayq'a: 9 a-ba=z'oən-g'ə hawawnə a-yanəz γak''aγın a-baj'a ayk''ag'ə byaq'a. a-ba=z'o a-baj'a-γafa awaxq'a : « wa-yanəz ab̄γa-da asq'asaməγ, azq'a-da aywə » ənq'aq'a. wana daqo'q'a yanəzən « yə-baj'ala yə-ba=z'oala azaγawk''aγ'anan sγoa salawma safawt » q'an amγ'awayq'a. a-baj'a γα-hap'awnə qo'an azaγantxoən jadaq'u. dəbrazan a-yanəz-soablaγa ak''ayq'a. a-ba=z'oala a-px'aza-z'oala-g'ə aduayna-s'ax'a a-ba=z'oən aynəwq'ayt' toatoa afayq'a.

CLO X, p. 55-56. — 1 fax'a za-ba=zo-dewšaq'a-goara latoq'a. Ya-ša q'ameyayfasa yag'əwadyaq'a. za-ms°a-g°ara-yt'ə ya-px'as'oən ənq'aq'a : « sahməqən za-s°əba-t'ak°' γac'adəλmala sə–ša č''asəwto'ayawt» q'an α–nıγ'an g'əwən ak''amsa za–śoabla–goarau g'əwq'a. a-my'aya ya-soəba ač'aq'a, ag'əx'aq'a, za-banjə-so-goara yəfq'a. ak''ag'ə da jama za-banjə-so-goara yəfq'a. za-q'ala za-coyako'ə-soən x'abzq'a. a-coyako'ə-lim aśawq'a. alasənə a-zoapsəj' za-däv-goara ayk''aq'a. a-dav dyayk''al'ən « wə-zoapsəj' ač'ano» q'an enq'aq'a. « Wan wep'q''ex, san wehaq'aj'o-y? » q'an a-dav yazyaq'a. « yə-č''ax°a-wbyanə a-my'aya səyk''ag'ə za-dav-g°ara asfq'a, ахха-k''ag'ə jama za--dav ayk"an asfq'a. » — «wana-ja-dan syoa tor sq'amry, yoa wedway-s'ax'a wesq'a ^yawi. » mis°a-šašin a-davi-wbyani hasoan ak''anayt', a-z°apsij' za-nasip aynwij'^ nayt'. 2 dayoa latənə a-dav yag'əlač'aq'a. za-maco'-goara « zoapsəj' aš'cawtə sə awəj'zoəc''a » q'an a-ba-zoən yənq'aq'a. « ac'a-g'əyə. za-ndoasa 'asq'ay a-ndoasa yafac'a za-yoznen fabzato » q'an a-daven za-yoznen fanbzato yayns'q'a. a-ndoasa yeqo'an a-ba=to yayoag'ə amy'awq'a. a-davən « sa-ws'ənə-y i' » q'aq'a. « azahafayənə sə ayzəw--q'a-g'ə zak' atala ayadanə ayzəw-bala cal-ma-s ? » a-davən « wana-ja-danə wət°ax°a, γ°a wəlas, wa-s-g'ə sγ°a awx'azwawt » q'an ənq'aq'a. 3 a-dav azalawəsan, — aγ°aλana azafawəzan za-dav-goara aq'ayq'a. « wa-davən wəfaš'əwawt, wəfawəfawə-ŝ ? » daq'at'ən « səfawaw » q'aq'a. « wana-ja-dan məsoa zax'aš'š'awma wəfaš'əwaw. » məsoa-q'apha zayanawto'en a–dav–zafawak''a aynawen a–qas zax'anabzg'a, azafak'anawten amy'a^  $^{\wedge}k'aq'an.\ a-\underline{b}a=\dot{\chi}^{\circ}\ ac^{\circ}'ag's\ m\gamma'awq'a.\ \ll saba\_wc^{\circ}'ans-y? \gg q'an\ a\gamma^{\circ}a\ \gamma a-dav\ \gamma a\gamma\gamma aq'a.$ « saba səmco'awə-y ? syoa asfawawtən na-toə q'aməyə-i ? yəna dyasqo'asala pgəč''ə-–pgəč''ənə aysš'awt. » — « wana-ja-danə maj', wəl°ax°a » aq'aq'a. a-q̃as zayato'ayq'an. 4 ya-dav yazyaq'a : «wə-soablaya wək"ayawə-s (ou -aw-s)?» q'an «sk"ayaw» q'aq'a. wana-ja-dan za-ko yaza aphaqo'anə x'a(y)nas'ən, t'qo'a-dav a-koen yanaqo'an ayoa-g'ə a-koən g'ənato'asən a-my'an g'ək'ayq'an, za-č''acoa-goaran yalaq'an. ač''acoan yayoanag'ə a-davna aya-zan məžayfasa adəy'q'a. a-ba=zoən uana ya-t'apsawnə a--kon g'ečan zako'en wač'awa'a. [p. 56] dyaphač'anat'en a-davna ako'en watene za-la-=śo-goara q'aγənə a-½a=żo abyaq'a. « sä-wš'ənə-y ? » dγàq'at'ən « sγου ' soəqo'aχan!' sq'a-s'ax'a aqawtoq'ayt'. wana-yafa zak''atala səg'a by'asc'awən asqo'aq'a » q'an a-koən dš'ak"a g'enato'asavq'a. 5 ya-qasen yalayq'an, a-dav pš'ak"a ak"aynawten amy'ak'a^ ynan aya-nko'ayə-goaran « yə-ba=zoən yənan-g'axoa apλıqo'anə saba yəsotoq'ana-y ? yəna agʻəgʻa-pš'a, dyan-gʻə sozyagʻəgʻaq'ana-y? » q'an anq'aq'a, a-davna « wana-jadan pš'ak''a aphaqo'anə yaš'lo'ayaw » aq'an ya-jaya ak''anan aməsaq'an. a-ba=to ayoqlo'q'a. « sa-soq'ašayəna-y ? » q'an ayazyaq'a. « aphaqo'anə wəš'loq'ayl'ə aš'q'ašay, pš'ak''a aš'loay » aq'aq'a. a-ba=toən « px'aza=to, a-səš'ala a-co'anat'ala asx'awən » q'an awaxq'a. a-davna « wana-ja-dan š'yoaha za-g'ə aš'q'ašaməyay » aq'an aya-my'an g'ək'anan ak''ayq'an.

V. les trad. de ces deux variantes dans CLO, p. 51-53 et 56-57. D'autres textes des CLO ont ainsi été republiés en graphie systématique : les nºs I (La mort de Sawssraqºa, de HK), p. 1-4: dans JA, CCXLVII, 1960, p. 459-461; III (Kºəš'əkº-x'ə, de HK), p. 12-16: dans Handes Amsorya, 1961 (vol. du cinquantenaire), col. 867-868.

# XIV. - FÉERIE

En 1960, dans DA I, p. 91-107, j'ai publié et commenté une variante de la légende du Narte Sawsərəq°e que m'avait dictée en 1959, à İstanbul, mon vieux maître et ami Hüseyin Şemi Tümer (en tch. Təme Ḥaj'e Yedəg'q°e Seyən; ici, en abrégé, HT), Chepsoug, né en Macédoine en 1878, mort à İstanbul, près de Topkapı, en 1962. Parmi les autres textes que j'ai notés de lui — exactement qu'il m'a lus, sur les notes qu'il avait prises lui-même en caractères arabes — se trouve le joli conte («  $t\chi \partial de=\dot{z}\partial$  ») que je publie ci-dessous. Il m'a dit le tenir d'un Tcherkesse du Caucase que le désastre de l'armée Wrangel avait jadis porté sur le Bosphore.

La langue de HT est un tcherkesse occidental mélangé, où dompaent les traits chepsoug. Les principales particularités en ont été ignalées dans DA I, p. 91-92: qu'on s'y reporte. Je donne simplement dans les notes le relevé, fait avec Kube Chaban (K° be S'aban) en 1961, des divergences avec le tcherkesse littéraire de Maykop (sauf y2- pour 2- comme indice 3 sg. initial dans les verbes, que j'ai d'ailleurs généralisé).

Je publie ensuite une traduction oubykh, assez fidèle, faite en 1960 par TE, et une version qabarde faite en 1963 par AA.

tekoti Çerken Batılı

# TEXTE TCHERKESSE OCCIDENTAL

I zə-goerem zə-sawe p''oərew qəyhəy, yəp''oəy¹ yəlez'əγ. 2 seweha--soas'em¹ yə-daxe s'əyλay, 'as'em² yə-deyoə-y ferəyyoeləy dəse-səwew yəs'əγ. 3 dəse-c'əğə-y fəyyewəcoəy, rezes'ə-me yə-'as'exer¹ zexəyxərəy Institut d'Ethnologie. — G. Dumézii.

daye aš'əyfew č'əğə-č''eyəm² č''esew³ š'təy. 4 zə-mafe-goerem dəse-bzə^wer qebəbəy dəse-č'əğəm¹ qəteyt'əshay. 5 «we ps'erahə¹, zeres'oayem teytew wə\`a-me beresk'e=zəye-pč'edəz'əm nəg'em qeyko'a\'2 » yə'oəy bəbəz'əye. 6 y-anew zəp''oəz'əye goas'em: «zə-bzəw qebəbəy mew-s'ətew¹ nepe qəsəy'oayey² 7 nəg'em səko'enəy s'ə'em səqeyp\əs't » rəy'oəy beresk'e=zəye-pč'edəz'er¹ qəzesəm yez'ay. 8 yə-bzoenə-goas'em¹ «wəy-zaqoew wəko'ew² xoəs't-ep, serə-yk''³ səbdeko'es't » yə'oəy qədeyz'əy nəg'em ko'ayex.

9 zapλaḥərəy¹'oətxew yə-bəraqə-foe² deyeč'eyayew zəxoaḥ-goere³ χə--č''ə'oəmg'e qako'ew aλeyoəy. 10 «wəš' 1 qako'ere sədə-xoah? 2» yə'oerəy 3 č"aler rehezeważew 4 'ostew xoaher qszeblayem. II y-anew pheyosyer 1 sawem yeko'ah'əy c'əko'ə-c'əko'ew sawem goə-hərəyməyatew meste-g'eso--θy-š' yθ-cθye-k"ape χθyp'č" elay 2. 12 č"aler sheweqoaye 1 yebej' θy č' syaye 2. 13 a-hexanem xoaher qonesoy qewocooy. 14 xoahom č' oyoono--y-i'er 1 yo'ew zofedeme yaloyew zo-psese-daxe qoyk''oy, sawem yo--dež'ə² qə'oəhay. 15 « we pš'erahə, wəməč'əy¹, qewəš², səqəzəfeko'ayer wera » ya'oay 'e s'afay. 16 qayyeteg'an ya'oay ya-'e 1 qa'etay, ya-hagee2 qəyexəyay aw qəyyewəsən 3 yəλek"əye-p. 17 yə-neko'ə 1 psə təywətx//e2--shek''e qəfeməyewəsəxeng'e yə-go3 zeko'edəm, 18 « səy-č''əyonnəxer so'e ^mač''ey¹ arə qəzəfeməwəšəyer². 19 selam sfey'oež', yet''oenere beresk'e= =żəyem se zeres'oaγew λ'ə-me qereyko'aλ' 1 » yə'oəy 20 goaš'em yə-'eč''ə 1 yaštay yarayyew² ko'ež'aye. 21 pšašer zere'oak''až'ew goaš'em meste-g'eso- $-3y-5'er^1$  sawem yə-cəye-k''ape qəxəyxə $\xi'$ əy. 22 qəzewəsə $m^1$  « ty-an, məxoahew qeko'ayew š'ətəyer sədə-l'ewəz 2 xoahəy 3? » yə'oəy yewəp'c''əy 4. 23 « Alah Alah, səy-sawe, xoahew qeko'ayer wes' fes'əg'e qeko'eyet 1, č"ayoana-y-š' č"ayoew pśeśe-ś'ayoe qayk"ayet2. 24 waqayyewašan1 ya'oay bere gawep'ai'eye2- shek''e waqafeyewasay-ep3, 25 selam qaway'oez'ay1, qazafemawašayer 2 say-č"ayoanaxer so'emač"ey 3 ara, 26 se zeres'oayew λ'ə-me əg'ərəy beresk'e=zəye-pč'edəz'əm mə-č''əp''em 1 qere yko'aλ' ' yə'oəy yərəyyew ko'ez'əye» yə'oəy goas'em rəy'oelay.

27 yet''oenere ¹ beresk'e=żəye-pč'edəž'əm sawem goaš'er zerəyyoəsew p'ahem yeko'eh'ayex. 28 aš' 'oətxew dəse-xoahəm yə-bəraq deyeč'eyayew¹ qənesew yəwəblay. 29 aš'əyoem¹ goaš'er sawem byoedahəy c'əko'ə-c'əko'ew yə-perem³ fedew sawem rəyməyaš'ew meste-g'esoə-y-s'er³ yə-cəye-k'ape xəy'oəy č''aler yəyač'əyay⁴. 30 psese-daxer mə-yoegoəm č''əyoənə-y-x dəč''əyoew xoahəm qəyk''əy sawem yə-dež'ə qə'oəhay. 31 qəyyewəšən¹ yə'oəy psə təywətxay, yep'eš'es'ay², yeg'ay shek''e qəfeyeteg'əye-p. 32 « səy--č''əyoənəxer so'emač''ey arə əg'ərəy qəzəfeməwəsəyere¹. 33 selam sfey'oež',

qeko'ere beresk'e=żəye-mafem se zeresso'eś'ew \lambda'ə-me mə-č''əp''em ze-śhek''e qereyko'əz' » yə'oəy 34 goaš'em yə-'eč''ə-yk'' yəštez'əy yərəyyew yəye\ ^zez'əy. 35 mə-yoegoəmə-yk'' pšaser zere'oək''əz'əyem fedew goaš'em mas\ ^texer cəye-k''apem zəxeyxəz'əm¹ c''aler qewəsəz'əy. 36 qəzewəsəm¹ yə--perem² fedew goaš'em yewəp'c''əy³. 37 goaš'em a-peremg'e j'ewabew rəyləyayem fedew mə-yoegoəmə-yk'' rəytəy.

38 aš' qənewəz're beresk'e=zəyemə-yk'' sawem-re goas'em-re zedəč''əyoew a-nəg'em yeko'e\'ayex. 39 as' 'oətxerəypetew' dəse-xoahəm yəsew psasem doše-ps poko'otew qozeblayem 40 a-bzoen-goaš'em mastexer yo-coye-k''ape əg'ərəy χετəy'oəy¹ č''aler yəγeč'əyay. 41 dəse–xoaher qənesəy psaser qəy^ ^k"ay ma-yas'enerem c"ayoana-y-byo zerec"ayoew 1 sawem ya-dez'a qeko'ay. 42 qəyγewəšə ¹ so'eyəγoew bere yə-wəž'ə ² yələγ, 43 yep'es'es'aγ ¹, zəy rəyməs'ez'əye qəyyeney-ep2 -shek"e qəfeyewəsəy-ep3. 44 qəfeməyewəsə ^ž'əng'e¹ yə-go ko'edəy 45 « mə-č''alem yə-go¹ qəse'oər-epə-y arə qəzə^ ^feməwəšərer², mə-č''alem fes'əg'e səy-psese-go zeko'ec'əsexə³» yə'oəy yə-–g° 4 qək° ec'əyxəy⁵. 46 qaməlanem dəyλhəy хəm хəyzay. 47 «mə–č"aler qewəsəye-g'əyk'' 1 qəs faye-g'əyk'' se səy-psese-go taw-s'ətew zyoetəz'ew c'əfew ² səxoəz'əs't ? 48 mə–xəm qaməlanew xeter 1 qəxəyxəz'ənew zə–pce– –naḥ ҳes–ep. 49 qəҳəyҳəүe–g'əyk'' a–qaməlaner zetəywətəsoənew 1 zə– -t'apse-naḥ dawnayem teyt-ep. 50 zetaywataye-g'ayk'' bye=\$xoe-\$'ara-y--š'rw² a-qaməlanem qədek"ərer³ yəx'əsonew zə-he=g'asoe-nah š'ə'-ep. 5 a–qaməlaner, a–pcer, a–t'əpser, a–ḥe=g'asoer mə–pš'eraḥəm¹ taw š'ətew 'eč'·εḥen ? 52 zər 'eč''eḥaγe—g'əyk'' aderexer yəγ°etew ze'°əγ° ^yeč''ež'ew taw\_š'ətew se səyyoetən ?» yə'oəy 53 yərəyyew dəse—xoahəm yəhež'əy ko'ež'əye¹. 54 xoahər zere'oək''əž'ew goaš'em meste–g'asoew cəye– -k"apem χəyp'č"ətaγexer¹ qəχəyxəž'əγ, č"alerə-y qewəšəž'əγ². 55 qəze^ ^wəsəž'əm¹ əg'ərəy goaš'em yewəp'č''əy². 56 goaš'ew yə–bzoenəm yə'oay : « a səy-saw, dəse-xoahəm yəsew, dəse-pser 1 pəko'ətew, č''əyoənə-y-byoer 2 yəy°əsew, zəfedeme yaləyew qənesəye–shek''e³ wəqəyyewəsən yəhek''əχey– -ep 4. 57 səbyewək"ətež'əy, wəh'ayey-a? sədə-xat 1? 58 psasemə-yk" selam qəwəy' ez'əy. 59 we fes'əg'e reyew 1, yə-psese-go zeko'ec'əyxəy 2 zə--qaməlane ko'ec'əyλhəy 3 χəm χəyzay. 60 'a-qaməlaner qəχəyχəz'əsoənew zə-pce-naḥ mə-хəm xes-ep. бі а-naḥə¹ qəхəухəye-g'əyk'' а-qaməlaner zətəywətəsonew 2 zə-t'əpse-naḥ mə-č''əm 3 teytep. 62 a-naḥə zeteywətəye--g'əyk'' bүe=sx°e-s'ərə-y-s'ew a-qaməlanem qədek''əs'ter 1 yə\'əs°ənew zə-he=g'asoe-nah s'ə'-ep. 63 axer zewəz'ew zewə'oew mə-sawem taw ś'ətew 'eč''efen?' psasem yə'•aγ. 64 g•ə–k•'edew yərəyyew k•'ež'əγe¹.» 65 č''alem γ°əč''ə-c°aqe-re¹ γ°əč''ə-beš'ə-re arəyyes'əy psaser zerəyye^

^γ°etən pap'č''eg'e yez'aγ. 66 γ°əč''ə-beš'er laz'əy yə-'edage¹ qəč''ehefe--nesa 2, yooč''a-coaqera-y laž'ay ya-hapse 3 qadehez'afe-nesa ko'aye. 67 ko'e--raypetew psażam qaxenayew psafal'e rel'ew 1 za-pce-goerem 'oać''ay. 68 pcer psożom gozoyzoż'oy zo-foem zoyzen yo'ooy zeyż'em, 69 zo--nap'e qəzəxəyk'əy « zə-mafze-goerem pshapew 1 xoəž'ən » yə'oəy gərəytəy. 70 « wəqəsš'əž''ew zəx°əg'e mə-nap'er byestə-me səqəp'''oəč''en » qərəy''oay.. 71 pce–nap'er yə–š'taλe¹ rəyzəy pcerə–yk'' psəm χəyzəy blek''əγ. 72 ko'e^ ^rəyko'ew 1 zə-t'əpse-goere təyem qəxenayew, wəcə yəmə'ew, psə yəmə^ ^voetew 'ooë''ay. 73 woco-sxoant'er qofoysooë''oy psero-y 1 qofoyyoetoy t'apsem yapeg'e 2 yayet'ahay. 74 blek'ay reko'en 1 ya'oay zeyz'em t'apsem « pš'erahə, zə–cə–nahe–goere sxepk'ən, zə–mafe–goerem pshapew xoəz'ən » qərəy'oay. 75 cə-naher xəyk'əy yə-i'tahe rəyzay. 76 ko'erəypetew nəbefale psa-fale l'ew za-he-g'asoe-goerem 'oac'ay. 77 he-g'asoem the ko'amk"eher 1 faywak"ay lag'e zarayyeyes'xec"ay, psa fayyoetay 2 zarayye ~yesoeč"əy. 78 blek"əy reko'eng'e¹ zeyž'em « a saw, zə-cə-nahe-goere sxek'ay za-mafe-goerem ya-so'aye wek''az'an » ya'oay. 79 as' za-ca-nahe χογκ'ογ yo-š'taλem royzoy γoegoom teyḥež'oγ. 80 ko'eroypetew qazexoew 1 zə-nəwe-c'əko'-goerem 'oəc''ay. 81 nəwem yə-bəzyer 1 k''ehə-dede-xew yə-by°ə-y-t''°>-g'e³ yə-temashe⁴q°ezəyexew⁵ š'təyex. 82 yek°'ah'əy yə--č''əbəg'e¹ yə-bəzxeme² yasoew³ xoəye. yesoerəypetew⁴ « xet ar? » yə'oəy qəzəzephek"əm « serə 5, ty-an » yə'oay. 83 « werə-me, səy-sawe, wədere wəne-'etəye-foem 1 ko'ey 2 serə-y pö'əhashe səqəp''oəb''ez'əs't » qərəy'oəy č"aler wənem qəyyeko'ay 3.

84 pč'əhe rexoəy¹ qazexoe—nəwe—c'əko'er² wənem qeko'ez'əy. 85 meč'e—mač'ew « tede wəqek''ə? tede wəko'e, səy—sawe? »¹ yə'oəy č'alem yə—heyoən nəwem rəyya'oetay. 86 nəwem « a səy—sawe¹, qəzerep''oayemg'e a—zəfep''oerer se səy—psasew qəč''ek''əs't². 87 zə—psese—p''oər—goere səy'etəy zə—goerem yə—p''oərew zə—č''ale—goerem yebletəy¹ 88 č'əyoənxer yəs'əy yoegoəyoə—y—s'e ko'eye¹—shek''e qəfeməyewəsew² xoəy 89 yezesəy¹ yə—psese—go ko'ec'ərəyxəy² qaməlanem dəyxhəy xəm xəyzay. 90 yə—psese—go ko'ec'ərəyxəy² qaməlanem dəyxhəy xəm xəyzay. 90 yə—psese—go yəmə'ez'ew təy—wəne yəs. 91 pč'əhere qeko'əy¹ zə—qaz—k''ak''e wəfahew² eses'əy yeseyes'xə. 92 pč'cdəz'ə—yk'' aw—s'tew feses'ə—zepət. 93 yə—psese—go yəyoetəz'—me qəweko'əz'əng'e¹ qenen—ep, aw tede qəyxəz'ən—goəs'²!»—94 « se zyoetə—me seyphən » yə'oəy sawer c'əz'ew soefəm dek''əy pce—nap'ew yə—s'tahe yəher¹ yəyestəy. 95 zereyyestəm fedew « sədəm¹ wəfay? » yə'oəy pcer qənesəy. 96 « mə—xəm zə—qaməlane xehəy qəs fewəməyoetə—me xoəs't—ep » rəy'oəy pcer yət'əwps'əz'əy. 97 xer¹ zewəz'ew² pcem qəyko'ahəy³, pcew zewəz'ew⁴ zə'oəc''ayemə—y yewəp'c''əy⁵, 98 aw zəmə—y yəyoetənew

yoś'enew xooye-p. 99 qoxek''oż'oy «zyoetor-ep» yo'oeye 1-shek''e yet''oan--əy « zə-pce-goerem seywəp'č"ən 2 » yə'oəy xəm xehez'əy. 100 awəz'əre 1 pcem « qaməlaner zə-č'əğ-hebəce-goerem 2 dek"ež'əyew č'əž'ew zə-qoəshe--t''oač''e detew sλeyoəye» gərəy'oay. 101 « arə-me ko'ey¹ geh» yə'oəy yəyeko'ay. 102 reko'əy 1 qədec'əy 2 qaməlanem yep'\lefta'ewoy, xəywətəsoəye--p. 103 yet''oan-əy 1 səḥat-zə-t''oə-s'ew 2 zəč''eko'ez'əy 3 yep'λ'ewəz'əγ. 104 aw-š'tew zo-t''oe-š'e zeyp'\'ale ewom qoxoywotoy qamolaner sawem qəfəyhəy. 105 qaməlaner zeteyzəwələn yəməyoetew xooy 106 zegoozazoem yə-s'lahe yəh t'əpse-cer 1 yəyestəy a-t'əpsew zə-cew s'ələyer qənesəy. 107 t'opser qamolanem royyeway, qozoč''eko'ez'oroy 1 yewegoezeyoo 2 yowo ^batəy zetəywətəye³. 108 zəzeteywətəm bye=\$xoe—\$'ərə—y—\$' qədek''əy. 109 axer zəl'ən yəməyoetew xoəy 110 hew zə'oəc"ayem yə-c 1 yəyestəy, her qənesəy bye=sxoe-s'ərəxer yəx'əyex. III nəwe-zəm a-bye=sxoe- s'ərə--λ'əyeme ya-cəxerə-y 1 ya-bzəyxerə-y 2 zerapətew yəyezayex. 112 šəbž'əy1šəy°əm² χəywəbeχəy k''ek''e-wəfaλem³ χəyλḥarəy⁴ pč'əhe pč'edəž'g'e pśaśem royyeš' xogoezoyoo 5 yo-pśeśe-go goyhez'oy 113 śawem dako'oy pserwxerw txež'xerw qenež'əyex.

#### NOTES

Titre: « légende » — I I. plutôt simplement  $\partial p' \partial \gamma$ . — 2 I. 2. š. — 3 I. š; 2. č, č'; 3. č. — 4 1. č. — 5 1. (et 15, 74, 78) plutôt a saw ou a č"al; 2. plutôt qə'oəḥ. — 6 1. mareš'tew; 2. -ay. - 8 1. (et 40, 56) bzoena inconnu pour zoeqoe; 2. plutôt woko'e; 3. ici et dans toute la suite, plutôt -oy que -oyk'' (ké. -oyč''). - 9 1. zapλoheroy; 2. -šχ°ε; 3. au lieu de x°aḥ « bateau » (x°aḥ-er, x°aḥ.əm), q°əḥe. — 10 1. moš'; 2. səd--qooh; 3. 2'oy; 4 hezewazew. — II 1. simplement y-ane; 2. χργ'οργ. — I2 1. -qaγe; 2. č. — 14 1. –r; 2. (et 31) šawem dež'. — 15 1. č; 2. š'. — 16 1. ν-'e; 2. ν-λαq°e; 3. qəγewəš'ən. — 17 1. ə-neko'ə; 2. (et 31, 41, 53) trəywətχαγ; 3. ə-go. — 18 1. -əy; 2. š. — 19 1. (et 26, 33) qyereko'aλ'. — 20 1. ο-'eč''; 2. (et 26, 34, 64) γοχε. — 21 1. -2r. - 22 1. š'; 2. s; 3. qozhay; 4. č. - 23 1. 2. -yay. - 24 1. š'; 2. q(θ)wep'eżeżγ; 3. -š'yep. — 25 1. qəwəyχəž'əγ; 2. š'; 3. (et 32) so'emač''etəy. — 26 1. (et 33) -č'sp'em. — 27 1. ya-. — 28 1. č. — 29 1. plutòt -γ°νm; 2. s-; 3. -ər; 4. č. - 31 1. qəγewəš'ən; 2. γep'ezezəγ. - 32 1. š'. - 35 1. plutôt zəχye^ ^χρζ'ρm. — 36 1. š'; 2. ρ-; 3. č. — 39 1. 'ορίχεζε. — 40 1. χργ'ορχργ. — 41 1. plutôt yəyoəsew. — 42 I. š'; 2. ə-. — 43 I. yep'ezezəy; 2. gəyenyep; 3. s'. — 44 I. š'; 2. o-go. - 45 1. 4. o-go; 2. s'; 3. plutôt qodesexo; 5. plutôt qodoyxoy. - 47 1. s', 2. plutôt c'əfə. — 48 1. χελər. — 49 1. -trəy— 50 1. zetrəywətəγeč"əy; 2. (et 62, 108, 110, 111) -šx°e; 3. plutôt -č"oš'tor. -- 51 1. plutôt č"alem. -- 53 1. -ογ. --54 1. χρy'οργεχετ; 2. š'. — 55 1. š; 2. č. — 56 1. 2. –ρτ; 3. –sρy-; 4. –χyερ. — 57 1. səd-xat, et plutôt sədə ḥedeγ°e-daχ! au sens de : « comme c'est mal! ». — 59 1. γew; 2. qədəyχəy; 3. dəyλḥəy. — 61 1. (et 62) supprimer; 2. -trəy-; 3. č'. — 62 1. -2r. - 63 1. ž. - 64 1. -2y. - 65 1. č. - 66 1. 3. 2-; 2. č. - 67 1. l'ew.

— 69 1. plutôt — pe. — 71 1. (et 75, 79, 94, 106) yə-bye=stahe (HT dit ici s't, alors qu'il dit plutôt, pour le verbe, ste.n). — 72 1. (et 76, 80) ko'e(ze)re. — 73 1. psərə-y; 2. ə-pec'e. — 74 1. ko'en. — 77 1. — hər; 2. plutôt qəfəy—. — 78 1. ko'enc'e. — 80 1. plutôt qazəxoe—nəwe... — 81 1. 3. 4. »—; 2. c'iə ededexew; 5. plutôt yezek'əyexew. — 82 1. 2. »—; 3. plutôt yasoe (ou ac'eso) xoəye « se mit à les boire (téter)»; 4. yesoe— (ou c'eso»—) petew; 5. sere. — 83 1. mo—wəne—zetyelə—sxoem; 2. ko'əy; 3. qəzeko'ay. — 84 1. xoəy, plutôt zexoəm; 2. —ər. — 85 1. təde wəqek're, təde wəko'ere, səy—saw? — 86 1. a səy—saw; 2. č. — 87 1. plutôt fayetəy. — 88 1. ko'aye; 2. s'. — 89 1. s'; 2. qədəyxəy. — 91 1. pc'əhe qesəy; 2. zə—qaz—c'enc'e-sxoahe. — 93 1. qəwesoəz'ənc'e; 2. təde qəxəyz'ən. — 94 1. —ər. — 95 1. səd (sans —əm). — 97 1. xər; 2. 4. ž; 3. qəko'əhay; 5. c'. — 99 1. ə'oəy; 2. c'. — 100 1. ž; 2. c. — 101 1. ou ko'əy. — 102 1. ko'əy; 2. qəzec'ako'əy. — 103 1. yat'wenerewə—y; 2. —s'e; 3. ze—. — 106 1. —ər. — 107 1. qəzec'ako'e-me; 2. —yoe; 3. zetrəywətəy. — 110 1. ə-c. — 111 1. 2. a—. — 112 1. 2. s'; 3. c''enc''e-sxoahem; 4. —hexerəy; 5. —yoe.

### cenir! TRADUCTION

I Une certaine (femme) avait pris en éducation (« emmené le nourrissant ») un garçon; l'ayant élevé, elle l'entretint. 2 Elle lui fit revêtir le plus beau des vêtements de drap et, lui ayant trouvé la plus précieuse des armures, elle en fit un cavalier d'or. 3 Elle planta au si pour lui un arbre d'or (et), quand il était fatigué, il enlevait es armes, s'asseyait sous l'arbre et les graissait. 4 Un beau jour, un (« l' ») oiseau d'or s'approcha en volant et se percha sur l'arbre d'or. 5 « Hé jeune garçon, si tu es un homme exactement comme je crois (« l'ai dit »), mercredi matin, viens sur le rivage, » dit-il, et il reprit son vol. 6 A la dame qui l'avait élevé (et lui tenait lieu de) mère : « Aujourd'hui, lui dit-il, un oiseau est venu en volant et m'a parlé ainsi, 7 j'irai donc sur le rivage et je verrai ce qu'il y a. » Et, quand arriva le matin du mercredi, il se mit en route. 8 Sa mère nourricière lui dit : « Il n'est pas possible que tu ailles seul, moi j'irai avec toi. » Elle partit avec lui et ils s'en allèrent.

9 Sur le rivage, quand ils regardèrent autour d'eux, ils virent, venant sur la surface de la mer, un bateau avec un grand drapeau déployé. 10 « Le (bateau) qui vient ici, quelle sorte de bateau est-ce? » (se) dit le garçon et, tandis qu'il marchait en tous sens sur le rivage, le bateau s'approcha, et alors 11 sa [susdite] mère s'approcha du garçon et, tout doucement, sans qu'il s'en aperçût (« sans laisser le g. s'en ap. »), elle enfonça dans le pan de sa tcherheska trois aiguilles sans fil. 12 Le jeune homme dodelina de la tête, puis tomba de tout

son long et s'endormit. 13 A ce moment le bateau accosta et s'arrêta. 14 Du bateau, avec trois compagnes, sortit une jeune fille incomparablement belle (« une belle j. f. surpassant ses semblables ») et elle vint auprès du garçon : 15 « Hé jeune homme, dit-elle, ne dors pas, éveille-toi, c'est pour toi que je suis venue », et elle le caressa de la main. 16 Pour le faire lever, elle lui prit («souleva») la main, lui secoua la jambe, mais elle ne fut pas capable de le réveiller. 17 Elle eut beau asperger d'eau son visage, désespérée de ne pouvoir le réveiller : 18 « C'est parce qu'il trouve que je n'ai pas assez de compagnes qu'il ne s'est pas éveillé, dit-elle; 19 salue-le de ma part; mercredi prochain, s'il est un homme comme je le crois (cf. 5), qu'il vienne (encore ici) («s'approche»), » puis, 20 ayant pris et baisé [le dessus de] la main de la dame, toute en larmes, elle s'en alla. 21 Dès que la jeune fille fut repartie, la dame retira les trois aiguilles sans fil du pan de la tcherkeska du garçon. 22 Quand il s'éveilla : « Mère, demanda-t-il, ce bateau qui était venu, quelle espèce de bateau étaitce? » 23 — « Allah Allah, mon enfant, le bateau [qui est venu], c'est pour toi qu'il était venu; une belle jeune fille, avec trois compagnes, en était sortie. 24 Dans l'espoir de te réveiller, elle a eu beau te frotter (de la main), elle n'a pu te réveiller. 25 Elle t'a donné le salut, elle a dit : 'S'il ne s'est pas réveillé, c'est parce qu'il a trouvé mes compagnes trop peu nombreuses; 26 s'il est un homme comme je le crois, qu'il vienne de nouveau en ce lieu mercredi prochain' et, toute en larmes, elle est repartie. » Ainsi lui raconta la dame.

27 Le mercredi matin suivant, de compagnie, la dame et le garçon vinrent au rendez-vous. 28 Comme ils étaient là sur le rivage, le bateau d'or, drapeau déployé, arriva et s'approcha. 29 Alors la dame vint à côté du garçon et tout doucement, comme la première fois, sans que le garçon s'en aperçût (cf. 11), elle enfonça trois aiguilles sans fil dans le pan de sa tcherkeska et (ainsi) elle l'endormit. 30 La belle jeune fille, cette fois avec six compagnes, sortit du bateau et vint auprès du garçon. 31 Pour le réveiller, elle l'aspergea d'eau, elle le frotta, elle l'appela, mais elle ne put le réveiller. 32 « C'est parce qu'il trouve mes compagnes trop peu nombreuses qu'il ne s'éveille pas. 33 Salue-le de ma part; mercredi prochain, s'il est un homme comme je le crois, qu'il vienne encore une fois en ce lieu, » dit-elle, 34 puis elle baisa de nouveau la main de la dame et, toute en larmes, s'en retourna. 35 Cette fois encore, dès que la jeune fille fut repartie,

la dame retira les aiguilles du pan de la tcherkeska et le jeune homme se réveilla. 36 Quand il se fut réveillé, il questionna la dame comme la première fois. 37 La dame, cette fois encore, lui répondit comme elle l'avait fait la première fois.

38 Et le mercredi suivant, le garçon et la dame allèrent ensemble sur le rivage. 39 Tandis qu'ils étaient là, quand le bateau où était la jeune fille, toute étincelante (« éclaboussant de l'eau d'or »), s'approcha, 40 la mère nourricière enfonça de nouveau les aiguilles dans le pan de sa tcherkeska et (ainsi) endormit le jeune homme. 41 Le bateau d'or arriva, la jeune fille en sortit et, cette fois avec neut compagnes, vint auprès du garçon. 42 Dans son désir de le réveiller, elle s'affaira beaucoup (« fut après (cela) beaucoup de fois »), 43 elle le frotta, mais, bien qu'elle n'eût rien laissé sans l'essayer (« faire »), elle ne put le réveiller. 44 Désespérée de ne pouvoir le réveiller : 45 « C'est parce que je ne lui plais pas que ce jeune homme ne se réveille pas. Pour lui, je tire (de ma poitrine) mon cœur de jeune fille, » dit-elle, et elle tira son cœur. 46 Elle le mit dans un coffret et jeta (le coffret) à la mer. 47 « Même si, à son réveil, ce jeune homme me veut, comment retrouverai-je mon cœur de jeune fille et redeviendrai-je un être humain? 48 Ce coffret qui est dans la mer, il n'y a dans (la mer) qu'un (seul) poisson qui (puisse) l'en stirer. 49 Même s'il le retire, il n'y a au monde qu'un seul bélier qui burra le casser. 50 Même s'il le casse, les trois petits de vautour qui sortiront du coffret, il n'y a qu'un (seul) lévrier qui pourra les étouffer. 51 Ce coffret, ce poisson, ce bélier, ce lévrier, comment ce jeune homme se les procurera-t-il ? 52 Même s'il se procure un (de ces êtres), comment trouvera-t-il et réunira-t-il les autres et (ainsi), moi, me trouvera-t-il? » Elle dit et, 53 toute en larmes, elle rentra dans le bateau et repartit. 54 Dès que le bateau se fut éloigné, la dame retira les trois aiguilles qu'elle avait enfoncées dans le pan de la tcherkeska et le jeune homme se réveilla. 55 Quand il se réveilla, de nouveau il interrogea la dame. 56 La dame, sa mère nourricière, dit : « Hé mon enfant, elle était venue, montée sur le bateau d'or, toute étincelante (v. 39), avec [les] neuf compagnes, mais elle n'avait absolument pas pu te réveiller. 57 Tu m'as fait honte : étais-tu mort ? Nous voilà bien!... 58 Quant à la jeune fille, elle t'a redonné le salut. 59 Pleurant à cause de toi, elle a tiré (de son sein) son cœur de jeune fille, l'a mis dans un coffret et a jeté (le coffret) à la mer.

60 'Il n'y a dans cette mer, a-t-elle dit, qu'un (seul) poisson qui pourra l'en retirer. 61 Même s'il le retire, il n'y a sur cette terre qu'un (seul) bélier qui pourra le casser. 62 Même s'il le casse, les trois petits de vautour qui sortiront du coffret, il n'y a qu'un (seul) lévrier qui pourra les étouffer. 63 Ces êtres-là, tous à la fois, comment ce garçon se les procurera-t-il?'— (ainsi) a dit la jeune fille. 64 Désespérée, toute en larmes, elle est repartie.»

65 Le jeune homme se fit faire des chaussures de fer et un bâton de fer et se mit en route pour trouver la jeune fille. 66 Il alla, usant le bâton de fer jusqu'à hauteur de son poignet, usant ses chaussures de fer jusqu'à hauteur de ses chevilles. 67 Tandis qu'il allait, il rencontra un poisson qui était pris (« resté ») dans une mare et qui mourait de soif. 68 Il retira le poisson de la mare et, comme il se disposait (« se mettait en mouvement disant : Je... ») à le jeter dans la grande mer, 69 (le poisson) s'arracha une écaille et la lui donna en disant : « Elle te servira un jour. 70 Si tu te trouves avoir besoin de moi, brûle cette caille et je te rencontrerai », lui dit-il. 71 Il mit (« jeta ») l'écaille de poisson dans son sac, jeta le poisson dans l'eau et continua son chemin. 72 A force de marcher, il rencontra un bouc resté au soleil, qui n'avait pas d'herbe, qui ne trouvait pas d'eau. 73 Il arracha pour lui (de) l'herbe verte, il lui trouva (de) l'eau, et il les mit devant lui. 74 Comme il partait pour continuer son chemin, le bélier: « Jeune homme, lui dit-il, arrache-moi un poil, un jour il te servira. » 75 Il arracha le poil et le mit dans son sac. 76 Tandis qu'il allait, il rencontra un lévrier qui mourait de faim et de soif. 77 Il tua un lièvre pour le lévrier, il le fit se rassasier de viande; il lui trouva de l'eau et il le fit boire à sa soif. 78 Comme il allait partir et continuer son chemin: « Hé garçon, dit (le lévrier), arrache-moi un poil, un jour il te sera utile. » 79 Il arracha le poil, le mit dans son sac et reprit son chemin. 80 Tandis qu'il allait, il rencontra une vieille petite semme qui gardait des oies. 81 Cette vieille semme avait les seins très longs et les portait tous deux rejetés sur les épaules. 82 Il s'approcha, et, par derrière, se mit à téter ses seins; tandis qu'il tétait, (la vieille femme) dit : « Qui est-ce? » et, quand elle se fut retournée pour regarder : « C'est moi, mère, » dit-il. 83 « Si c'est toi, mon enfant, va là-bas à cette grande et haute maison: je t'y rejoindrai, moi aussi, ce soir, » lui dit-elle, et elle l'envoya à la maison. 84 Sur le soir, la vieille petite gardeuse d'oies revint à la maison.

85 En disant tout doucement : «D'où viens-tu? Où vas-tu? » la vieille femme fit raconter au jeune homme son projet. 86 La vieille femme : « Hé mon enfant, d'après ce que tu dis, celle dont tu parles est très probablement (« apparaîtra étant ») ma fille. 87 J'avais une jeune fille, (à moi) confiée en éducation, elle est tombée amoureuse de «l'enfant nourri » d'une certaine femme. 88 Avec des compagnes, par trois fois, elle est allée, mais, n'ayant pu le réveiller, 89 elle en a eu assez, elle a retiré (de son sein) son cœur de jeune fille, l'a mis dans un coffret et a jeté (le coffret) à la mer. 90 Elle reste chez nous, n'ayant plus son cœur de jeune fille. 91 Quand elle revient le soir, je lui prépare un œuf d'oie mollet et je le lui fais manger. 92 Et chaque matin aussi, je lui sers («fais») la même chose. 93 Si elle retrouve son cœur de jeune fille, elle ne manquera pas de t'épouser; mais comment (« d'où »), hélas, le retirera-t-elle (de la mer)? » 94 — « Essayons de le trouver (« je regarderai si je le trouve »), » dit le garçon et, étant allé loin sur la plaine, il brûla l'écaille de poisson qui se trouvait dans son sac. 95 Dès qu'il l'eut brûlée, le poisson fut là («l'atteignit») et dit : « De quoi as-tu besoin ? » 96 — « Il y a dans cette mer un coffret, il faut absolument que tu me le trouves, » dit-il, et il relâcha le poisson. 97 Le poisson parcourut toute(s) le(s) mer(s), interrogea tous les poissons qu'il rencontra, 98 mais il n'y en eut pas un pour trouver (le coffret), savoir (où il était). 99 Il ressortit et dit: « Je ne le trouve pas, » mais ensuite : « Que j'interroge un certain poisson, » (se) dit-il, et il rentra des la mer. 100 Ce dernier poisson lui dit : « J'ai vu le coffret, emboîté cons un arbre très moussu, loin, dans une gorge de montagne. » 101 « S'il en est ainsi, va et apporte-le, » dit-il, et il l'envoya. 102 Le poisson alla, fonça et frappa le coffret de sa poitrine, mais ne put le détacher (de son emboîtement). 103 Une deuxième fois, il recula de deux, trois heures (pour prendre son élan) et frappa de nouveau. 104 Quand il eut ainsi frappé deux ou trois fois, il le détacha et l'apporta au garçon. 105 N'ayant pas trouvé qui casserait le coffret, 106 en hâte il brûla le poil de bélier qui était dans son sac, et le bélier dont c'était le poil apparut (« l'atteignit »). 107 Il fit frapper le coffret par le bélier (« il fit le b. frapper le c. »). (Le bélier,) le frappant à plusieurs reprises, après avoir pris du recul, le brisa et le fit éclater. 108 Quand il l'eut fait éclater, trois petits de vautour sortirent. 109 N'ayant pas trouvé qui les étoufferait, 110 il brûla le poil du chien qu'il avait rencontré, le chien arriva

et étoussa les trois petits de vautour. III La vieille semme sit rôtir, avec les plumes et les ailes [attachées], les trois petits de vautour (ainsi) étoussés. II2 Elle pila (la viande) dans le piment et le sel, la mit sur un œus mollet, et, soir et matin, la sit à plusieurs reprises manger à la jeune sille; son cœur de jeune sille rentra en elle, II3 elle épousa le garçon et ils vécurent (« re-restèrent ») dans la santé et dans l'abondance.

## TRADUCTION OUBYKH

I fax'a za-px'ason za-mozo-goara qoapxono aynwon yop'q'on ag'o'

Zanos'q'a. 2 a-xos'ana acal x'ans'on, a-toatoawona aca-c'a-g'o 1

x'anyoawnan toatoa-c'ano ayns'q'a. 3 toatoa-yoono-goara-g'o x'an'

qo'aton ya-g'o c'oba wa-yoono-bac'aya yaw-toatoawona aphag'o
qo'ac'anag'o 1 sooq'a ayanok''ag'anayt'. 4 za-msoa-goara wa-yoono-bac'aya alasono za-toatoa-yoondo-anosoa ayk''an a-toatoa-yoono-san
soqo'ato'ason a-moz-yafa: 5 «yoa moz-xoopxa, yoa dawosq'anon-g'ac'
wohoqo'sa-da a-brc-b'a-msoa maco' a-soa-qafaya a-psaxoa-laq 1 woyk''an
woqo'ato w q'an aporon ak''ayq'a. 6 a-naynso ya-na-laq ayj'on «ya
so-na, c''axoa za-yoondo-goara ayk''an 'wohoqo'sa-da a-soa-qafaya
woyk''a' sonq'an ak''ayq'a. 7 syoa a-brask'a-msoa wa-zaq'ala sk''awt,
alaton sophawt w q'an a-brask'a-msoa dayalat'on amy'awg'a. 8 adop'q''

q'a s'as'an «wozano wok''ag'o s'awmot, syoa-g'o sowoj'ok''awt w q'an
j'omy'awon a-soa-qafaya ak''aq'an.

9 azaphato'nag'ə a-soa-qafan t'axanan hawawnə za-yba ya-bayraq-g'əza fayənə ayk'ag'ə abyaq'a. 10 « yə-yk'anə sak'a-yba-s'ay ? » q'ag'ə a-naynso ax'ak'aj'ək''ag'ə t''atən a-yba dayaq'azt'ən 11 ya-nan awbyanə a-naynsoən k''ah'an zaqo'ə-zaqo'ən a-naynsoən mət'asa ya-ps'ənaya-ko'at'an doawəa faməhsa sa-məzdoa wanyaz'oaq'an 2. 12 a-naynso asan ayto'at'awən acoaq'a. 13 anan a-yba ayk''an a-qafaya t''aqo'atoq'a. 14 sa-k''ay yəj'ən g'at'ə lamətsa anəsoan za-px'adəko' a-yban yat'ato'ən a-naynso-dak''a ayk''an acoag'ə ma-yco'atən k''ah'aq'a. 15 « ay naynso, wəmcoa, wəwət'ada, sətx'ayk''aq'a yoa wəj » q'an q'ap'a yanək''aq'a. 16 « asədatoaw » q'an ya-q'ap'a q'asaq'a, ya-hap'a' dək''adaq'a-g'əla dəwət'adawən hak''q'ama. 17 ya-falan bzə-g'ə by'anəyoaq'a-g'əla za-goarawnə dəwət'adawən wa' məxoasa ya-g'ə dawadyat'ən 18 « saw-k''ay'a coəmat''n-ax, wana-yafa-j dəba anwət'adaq'a. 19 t'a sx'adəq'ay i, s'ə-t'afax brask'awn

syoa dasq'anən-g'ac' ahəq'o'sa-da yə-zaq'ala k'ah'ag'aqo' » q'an 20 a-s'as'a ya-q'ap'a dəgoəjən aco'ag'əmsa dəbrazayq'a. 21 a--px'adəko' dac''ato'ayt'ən a-s'as'an a-nayns'o ya-ps'ənaya-ko'ac'an wanəhq'ayt' məzdoa wanyak'ato'ayq'an. 22 a-nayns'o dawəc'adat'ən « ya sə-na, yə-yban ayk''aq'anə lala qo'atoq'ayt'ə sak'a-yba-yt'ə-y? » q'an yazyaq'a. 23 « ya sə-qoa, wa-yba yoa wə-yafa ayk''aq'ayt', sa-k''ay q'ayən za-px'adəko'-dəxaxaw yac'ato'q'ayt'. 24 wədəwəc'adawtən yadanə awap'azazaq'a-g'əla wədəwəc'adawən sxoa-s'q'ama. 25 ' c'a asx'adəq'a' 'daj', dəba mwəc'adaq'a saw-k''ay'a coəmac''ənayh-axə-j, 26 syoa dasq'an-g'ac' ahəqo'sa-da s'ə-c'afax brask'a-maco' dag'ə yə-zaq'ala k''ah'ag'aqo' 'q'an aco'ag'əmsa ak''ayq'a » q'an yənq'adaj'q'a.

27 aλxak''ax brask'a-msoa a-š'aš'ala a-məzala azaj'ənan wa-–q'apλaya k''aλ'aq'an. 28 anan č''axanan dag'ə wa–t°at°a–γba γa– -bayraq fayənə ayk"ag'ə amy'awq'a. 29 anan dag'ə a-s'as'a a-naynsoən k"ah'an amač"-mač"en anco'exen-g'ac' a-mezen nemdec'asa a-sa--məzdoa a-naynso γa-pš'ənaγa-ko'ač'an dawanəλt'ən a-naynso dag'ə acoaq'a. 30 a-px'adəko'-anəsoan yə-zak''a fə-k''ay q'ayən a-yban yac'ato'ən a-naynio-laq ayk''aq'a. 31 « asəwəc'adaw » q'an bzə by'anə ^γ°aq'a, γap'ażażaq'a, aməsaq'a, zawn-g'ə dəwəč'adawən šx°a-s'q'ama. 32 «saw-k''ay'a comač''ən-ax dəba amwəč'adag'a wana-j. 33 č'a sx'adəq'adaj', š'ə-č'afax brask'a-msoa syoa dasq'an-g'ac' həqo'sa-da1 yə-zaq'ala zak"a dag'ə k"a\'ayg'aqo" » q'an 34 a-s'as'a ya-q'ap'a dəgoəjən aco'ag'əmsa dəbrazayq'a. 35 yə-zak"a-g'ə a-px'adəko' dak"ay t'ən-g'ac' a-s'as'an a-naynso ya-ps'ən, an wahq'ayt' məzdoa wanəw 10'aynan1 a-naynso awəc'adayq'a. 36 dawəc'adayi'ən anco'əxən-g'ac' dag'ə a-š'aš'an yazyaq'a. 37 a-š'aš'an anco'ən yənq'aq'ayt'ən-g'ac' dag'ə a-naynson yəng'ag'a.

38 a\xak''ax brask'a-msoa dag'ə a-naynsoala a-s'as'ala wa-soa-qafaya k''a\chiaq'an. 39 wa-zaq'ala č''a\chiaqana a-toatoa-yban yac'asənə a-px'adəko'ən a-toatoa-bzə fako'ako'ag'ə dayaq'azt'ən 40 a-s'as'an dag'ə wa\a-məzdoa a-naynso ya-ps'ənayan wanə\nan a-naynso dəcoaq'a. 41 a-toatoa-yba yalan a-px'adəko yə-yasamc'axawn by'ə-k''ay q'ayənə a-yban yac'ato'ən a-naynso-laq ayk''aq'a. 42 dəwəc'adas'a yoag'ə yadanə ya-\aq'an g'ətoq'a. 43 yap'azazaq'a, yanəmto'ayq'a lag'ətoq'ama-g'əla dəwəc'adafaq'ama. 44 mədəwəc'adafawtən ya-g'ə dyawadyat'ən 45 «yə-naynso dəba mwəc'adan ya-g'ə saməq'ən-yafa-j, yə-naynso-yafa sə-px'adəko'-g'ə yac'asəwto'ən » q'an ya-g'ə yac'anəwto'q'a. 46 za-soəndəqo'ə-soən yac'anə\an a-soan wanc'awq'a. 47 «yə-naynso

awəč'adag'ə səq'asawyay-ba syoa sə-g'ə zyoayg'ə dyanə sətəts'ayawə-y 1? 48 wa-soondogo'o-so yo-soan wanowto'ayawton za-psa-zaqa-ma yo-soan wamət 1. 49 wanəwto' aylaq'a-da-g'ə yəna adəč' 'əč' 'afawtə za-t' əza-ma yə-dəwnayən g'əmət. 50 ač''əč''alaq'a-da-g'ə wanan yac'ato'awtə sa-b̄ya= j'a-c'a-so lalawtənə za-soak''a-wa-ma yə-dəwnayən g'əmət. 51 wa--śo-ndəqo'ə-śo wa-psa wa-l'ə wa-wa yə-naynsoən danə q'ayawawə-y? 52 aγa–za γ°aw–ha–g'ə ayλa zax'anyabznag'ə sγ°a danə səγ°ayawə–y?» g'an 53 aco'ag'əmsa dəbrazan a-toatoa-yban yac'awəsən č''ato'ayg'a. 54 a--yba dač"ato'qyt'ən-g'qc' a-s'as'an a-məzdoan a-naynso ya-ps'ənqyan wanahq'ayha wanawio'aynan a-naynso-g'a awac'adayq'a. 55 dawac'a ^dayt'ən dag'ə a-š'aš'an үазүад'а. 56 a-š'aš'an adəp'q''q'ayt'ən a-naynso-yafa « a-toatoa-yban yac'asənə a-toatoa-bzə fako'ako'ag'ə g'ạc'ə lamətsa wa–px'adəko' dag'ə by'ə–k''ay q'ayən ayk''aq'ayt'–g'əla za-goarawnə wədəwəč'adawən hak''q'ama. 57 ayoasəq'ay yawdəs'q'a, wodwaq'ayt'o-s ? 1. 58 a-px'adoko'on-g'o 'c'a sx'aq'ay' sonq'aq'a 59 yoa wə-yafa aco'amsa ya-px'adəko'-g'ə yac'anəwio'ən za-soondəqo'ə--śon yac'anəhən a-śoan wanč'awq'a. 60 wa-śondəqo'ə-śo wanəwto'ay ^fawton yo-soan za-psa-ma wamos 1. 61 wanowto'aylaq'a-da-g'o wana č''əč''awtən za-t'əżi ma yə-ycoan g'əmət. 62 č''əč''alaq'a-da-g'ə wanan yac'aıo'awtə sa-bya=j'a-layda-so qo'awma lalawtən za-soak''a-wa-ma lamət. 63 'yə–naynisoən danə waλa azax'anyabznawən λak''awə–y?' q'an 64 ag'əco'aco'awən 1 a-px'adəko' aco'ag'əmsa ak''ayq'a » q'an a--naynisoan yang'ag'a.

65 a-naynson za-wəco'a-labz'ala za-wəco'a-bac'ala aynas' yans'n a-px'adəko' ya-laq'an g'əwq'a. 66 a-wəco'a-bac'a ya-q'a=toq-awnza a-wəco'a-labz'a ya-la=toq-awnza ac'ana-s'ax'a lak'aq'a. 67 ak'ag'əmsa za-q'ala za-bzə=saq'an lwag'ətoq'an za-psa-goaran x'abzq'a. 68 a-psa wa-bzə=saq'an wanəwto'ən «a-soa-g'əzan wasc'awaw» q'ag'ə dam' y'awt'ən 69 wa-psan lyaw-coazoanank'a za wantxon «za-msoa-goara wəx'aq'ag'a s'ayaw 2» q'an a-naynson yəntoq'a. 70 «səwx'aq'ag'a s'ə-ba yə-coazoa awca-ba s'əzayoaynaw l» ənq'aq'a. 71 wa-psa-coazoa ya-qoəmbərən lyac'anc''aton a-psa-g'ə a-soan wanc'awən alaxoaq'a. 72 dag'ə ak''ag'əmsa ma-k''anən a-my'aya a-ndyan wag'ə' loq'an fawtə-g'ə bana məyoawsa g'a abzəbzaq'an za-t'əzan x'abzq'a. 73 bana-c'əna x'an fac''an bzə-g'ə x'anyoawən ya-c'afaya ayco'anəlq'a. 74 «səlaxoawma sk''aw» q'an damy'awt'ən a-t'əzan «wa naynso, sə--qo'ənk'a lza-qo'ə=q'a azwatxo, za-msoa-goara awsafas'ayaw» ənq'aq'a. 75 wanan za-qo'ə=q'a wantxoən a-qoombərən yac'anəsq'a.

76 dag'ə ak''ag'əmsa a-my'aya ag'əx'ag'ə abzəbzag'ə za-wa-la=śoa-goaran¹ x'abzq'a. 77 a-wan za-la x'anko'ən y'awnə ya-ko'aš nəfq'a, bzə x'anyoawən ya-ko'aš-g'ə nəzoaq'a. 78 alaxoan ak''awtən dyaš't'ən wa naynso, za-q̄o'ə=q'a azwatxoən¹ za-msoa-goara ya fa waluyaw » q'a' q'a. 79 wanan za-q̄o'ə=q'a wantxoən ya-qoəmbərən yac'anč''dtoən a-my'an g'əwq'a. 80 ak''an fasən qaz-wəq̄o'an za-px'aza=z̄o-goaran x'abzq'a. 81 px'aza=z̄o yaw-bəz yadanə awanan ya-g'əfawnə ya-zamy'ašan¹ g'əċ''atoq'an ya-\ag'awn ako'əlalanay\lambda\lambda\l

84 azoapsən wa-qaz-wəqo'a-px'aza=zo a-coyaya ayj'q'a. 85 zaqo'ə--zaqo'ən a-naynso-yafa «ma-wlato'anə-y? ma-wk''anə-y? » daq'at'ən a-naynśoen ya-śowa 1 yeneg'ag'a. 86 « ay se-goa, yoa dyawg'anen x'alalən tx'awq'anə sγoa sə-px'a-jan blato'aw: 87 za-px'adəko'-qoa^ ^pxə-goara sq'aγq'ayt', yənan za-goaran yəp'q''q'anə za-naynso-goara č'an byanayt'-ax 88 k''ay ayns'nan wa-naynso-laq sa-mc'a ak''aq'a-–gʻəla dəwəčʻadawən λak''q'ama. 89 γα–gʻəwadyan γα–px'adəkoʻ–gʻə' yac'anəwto'ən za-soəndəqo'ə-soən yac'anəhən a-soan wanc'awq'a. 90 yapx'adəko'-g'ə q'aməyaysa a-coyaya qcat. 91 zoapsəj'awn ayk''asa zaqaz-dəmac' 1 azzoasa səfən, maco'-g'ə w na-dayoa x'ass'-zahafay. 92 ya-–px'adəko'-g'ə γoay-ha as'ayawn-g'ə cə-ma¹, awx'ak''awn-g'ə cə--ma. 93 wana-ja-g'əla mak"a-yoay-goəs"-awə-y?» q'aq'a. 94 a--naynśoən «azyoaw-ba səphaw» q'an a-doən g'əwən hawaya ak''an ya-psa-coazoan ya-qoəmbərən yac'ahə yac'anəwto'ən caq'a. 95 dyaca ^t'ən-g'ac'ən «sa-wq'asayə-y?» q'an a-psa yalaq'a. 96 «yə-soan za--śondoqo'o-śo wat, wana asx'awmyoaw-ba š'awmot » q'an a-psa doč'a ^wayq'a. 97 a-s'oa-zawżə-g'ə a-psan yəko'axq'a, a-s'oan psanə wad zawzena-g'e zadoa-zadoan ayazyaq'a, 98 anak'a zan-g'e dyamebyaq'a daməyoawfawt naq'aq'a 1. 99 a-soan wato'ayən « azyoawq'ama » q'aq'a–g'əla «dag'ə za–psa–goaran səyazyaw» q'an a–soan wawayq'a. 100 ak''ag'əmsa a–λaq'ala–g'əγə za–psan daγazγāt'ən wa–psan « wa– -śoəndəqo'ə-śo a-śoa-bać'aγa za-q̄o'a-g'əʒan¹ g'əj'aq'an za-γoənə--goaran² waj'ayq'an³ azbyaq'a» q'aq'a. 101 « wana-ja-da wək''an aywə' » q'an dək''aq'a. 102 ak''an ajayoayoən¹ wa\_soəndəqo'ə\_so dəwa^ ^j'aq'ayt' yoənən səyawma 2 a-soəndəqo'ə-so wastxoaw q'an yəyaq'agʻəla wantxoawən hak''q'ama. 103 ahxak''a-g'ə t'qo'a-sa-saat ps'ak''a

ak"an dag'ə a-yoənən yəy'aq'a. 104 wana-dayoa t'qo'a-sa-mc'ak''a dyayat'ən a-yonon waj'ag'ayt' a-soondogo'o-so wantxoon a-navnsoon x'anəwq'a. 105 a-soondəqo'ə-so dayoawt'ən t c''əc''awən za-goarawnə λαk''q'ama². 106 agoaq'an¹ a-qoəmhərən yac'aλq'ayt' wa-t'əża ya--q̃o'ə=q'a dacat'ən a-t'əza yalan « sa-wq'asayə-y ? » daq'at'ən 107 « yə--śondogo'o-śo asəmč''oč''afan, woyan awoj'č''oč''a » dag'at'on pš'ak''a aj'ayaj'əmsa¹ yəyag'ə a-soəndəqo'ə-so č''əč''aq'a. 108 dyač''əč''at'ən sa--bya=j'a-layda-so γac'ato'q'a. 109 waλa dəlalnawt 1 məyoawsa 110 γa--qoəmbərən yac'aλq'ayt' a-wa ya-q̄o'ə=q'a dacat'ən a-wa yalan waλa--b̄ya=j'a-laȳda-s'o yəlalq'an. 111 waλa-b̄ya=j'a-laȳda-s'o q'ay'anan a-px'aza=z'o-laq ayj'q'a. a-px'aza=z'oən-g'ə wada dyabyanat'ən a--naynśoen yanewto'enan aya-qo'e aya-bzapa dyafahen yezoag'an. 112 a-č'əbx'əya=j'ən wansasnan dəmac' coadaw c'ayan yac'andən 1 maco' zoapsej' a-px'adeko'en wana yenefg'emsa ya-px'adeko'-g'e yac'a ^nəwayq'a 1. 113 a-px'adəko'-g'ə as'ayən wa-naynsoən j'ək''ayq'a, adwayna-š'ax'a č'anə zabyanamsa ənko'a-g'əzanə aš'q'an 1. 114 wahana aya-3°az°aya Sayən Samə Təmala s'awaxaq'an, syoa sə-q'a calən a--śowa dog'oto wanan c'an1.

#### NOTES

Titre: masa\_1. \_\_ 1 :. Ce mot, rend aussi tch. occ. p'owr (HT p''or, TE p'qo'or); cf. DA II, p. 24, n. 2 à 28, et ci-dessus, note à III 2. -2 1. « et les meilleures des armes». — 3 1. «en les frottant». — 5 1. «près du sable (de la plage) ». — 9 1. « suspendu, arboré ». — II 1. l'exact équivalent, usuel en oub., du texte de HT; les autres dialectes tch. n'emploient guère cette curieuse expression; 2. 3 sg. wa-no. .s.q'a. — 12 1. pron. dssān; 2. 3 pl. č'ak'an. — 14 1. « belle n'ayant pas de semblable ». — 17 1. a.z.wa.(ma.)xoa.n t. «ben başarabilirim, je réussis à, je suis de force à ». — 19 1. s:x'a- « de ma part ». — 33 1. TE a d'abord dit syºa dasc'ana (« comme je le sais »)  $\lambda = q^{\alpha'} sa - da$ . — 35 1. noter l'accord sg. avant  $m = zd^{\alpha}a$ , pl. après. — 39 1. t. «damlayarak». — 41 1. ou q'a. \( \gamma' a. na. n. — 47 1. \( tot - s' : ay - \) « redevenir homme ». — 48 1. -ma ... wa.mo.t (la.mo.t, g'o.mo.t ...) «il n'y a pas plus, d'autre, que ». — 57 1. TE n'a pas compris ni traduit sodo-xat. — 60 1. -s, mieux que -t (48), s'agissant d'un petit être comme le poisson. — 64 1. t. « üzücü bir şekilde, pitoyable ». - 66 1. t. « bitinceye kadar, jusqu'à ce que finisse ». - 67 1. « une eau pourrie, fangeuse », t. « bataklı su ». — 69 1. erg. non éclipsé; 2. « tu en auras (peutêtre) besoin ». — 70 1. « nous nous retrouverons ». — 71 1. « petite bourse de cuir attachée à la ceinture ». — 74 1. noter -n.k'a avec un sg. collectif. — 76 1. «chien chasseur de lièvre ». - 78 1. « arrache-moi et », t. « kopar da... ». - 81 1. « de sa poitrine à son épaule »; 2. cf. so. fa. ko'olalan « je me balance, j'oscille ». — 85 1. « son affaire ». — 86 1. t. « dediğine göre, d'après ce que tu dis ». — 91 1. TE n'a pas su rendre «œuf mollet» (cf. 112). - 92 1. « il est probable (t. ihtimali yok değil)

qu'elle guérira». - 98 1. la nég., qui porte sur le v. principal, est passée dans les v. subordonnés : « aucun ne dit qu'il l'a(vait) vu, (ni) qu'il le trouvera(it). » -100 1. « dans une grande caverne »; 2. ΤΕ n'a pas traduit λεθο=c, m.-à-m. « poils du dessous, du bas du pied (λeb)» (cf. ša-λeba=c « les poils au-dessus des sabots du cheval »), d'où, sur un arbre, « mousse, lichen; petites pousses touffues du bas du tronc»; 3. « ayant grandi dedans, étant monté de niveau à mesure que l'arbre grandissait, pris dans l'arbre, encastré ». - 102 1. «tout droit, verticalement », «en faisant un piqué »; 2. « que je frappe l'arbre dans la masse duquel... ». — 104 1. « l'ayant arraché de la masse (de l'arbre) où il était pris ». — 105 1. « quand il l'eut trouvé »; 2. « il ne put le briser d'aucune manière. » — 106-107 TE a brodé. — 106 1. comme le tch. occ. gozazoe-, à la fois hâte et trouble, agitation. - 107 1. so.j'a.(mo)ya:j'o.n « je recule pour prendre mon élan et revenir », et « je rebondis » (HV 2534). -109 1. pron. do'llāl- (a.z.lalə,n « je l'étouffe »). — III 1. TE ajoute « quand elle les eut vus, les ayant pris du jeune homme ». — 112 1. TE transforme les œufs mollets en omelette : « ayant mis (les morceaux de volaille) dans le récipient à battre (a.s. .coada.n) les œuss »; 2. « elle resit entrer dans. » — 113 1. « jusqu'à leur mort, s'aimant l'un l'autre, ils furent un grand foyer. » - 114 supplément de TE: « A leurs noces, (moi) et Hüseyin Şemi Tümer étions présents (« parmi eux, dans leur masse »); il sait mieux que moi la vérité de l'affaire.»

## TRADUCTION QABARDE

I zə-goerem zə-s'ale yəp'ənəw q'əyhās, yəp'ərəy yelez s. 2 č'əwha-fasen yə-dax'er səyhhās, 'asem yə-deyoe-rə-y hoəyyoetərəy dəse-s'əwəw yəs'ās. 3 dəse-z'əg'ə-y hoəyyoəvās¹, zes'ə-me yə-'asehar zəp'q'ərəyx'təy² daya yas'əyhoew z'əğ'-s'ayəm s'est. 4 zə-mehoe-goerem dəse-bzəwr q'ako'erəy dəse-z'əg'əm q'əpət'əshās. 5 « we s'ale, zərəz'əs'ām teytəw wəh'ə-me berezey-psedg'əzəm x'ə-'oəfem q'eyko'ah'e» z'əy'arəy hetez'ās. 6 y-anew zəp'əz'ā goasem: « zə-bzəw q'ako'erəy nobe mə-hoedew q'əzz'əy'āsəy 7 x'ə-'oəfem səko'ensəy sə'am səq'eyhəns» z'ərəy'arəy berezey-psedg'əzər q'əsəsəm yezās. 8 yezər zəp'əz'ā goasem: « wəy-zaqo'ew wəko'e xoən-'əm, serə-y səbdeko'enəws» z'əy'as q'ədeyzerəy x'ə-'oəfem ko'āhas.

9 zaphahaw 'oathaw ya-bayraq'a-s'hoe deyaz'eyaw qoahar x'a--s'a'oamk''e¹ q'ako'ew-yahayoās. 10 « mo-q'áko'er sat-qoah? » z'ay'aray s'alem q'ayko'ah-nayko'ahaw¹ 'oataw qoahar yoaneyo q'asaxoam² 11 y-aner¹ s'alem yeko'ah'eray t'eko'-t'eko'awre s'alem goa-haraymayatew meste-g'ef-ay-s ya-cey-k''apem x'ay'oās. 12 s'aler shawaqo'eray¹ wako'arayray² z'eo 'yās. 13 a-hexanem qoahar q'asaray q'awva'ās. 14 qoaham xag'ebz-yoas-ay-s ya'aw zahoedem yaleyw za-xag'ebz-dax'e q'ayk''ās, s'alem-dey q'a' byadehas¹ 15 «we s'ale, wamaz'ey, q'awaz', saq'azhoeko'ār weras » z'a' 'y'aray 16 s'alem ya-'a q'ay'ataray ya-haqo'e-y yayaxeyā-shak''e q'ay'

^yawəš'ən yəλek''ā-'əm. 17 yə-neko'əm psə trəywət\zā-shak''e q'əhoeməya^ wəš'ə\zenk''e¹ yə-go səko'edəm 18 « səy-xəg'ebz-γosehar f'emas'esəy aras q'əzəhoeməwəš'ār. 19 selam shoəz'ey'az', yet'enerey berezeym se zərəz'əs'āw λ'ə-me q'əreyko'aλ'e » z'əy'arəy 20 goasem yə-'ar q'əystes yebewrəy¹ yəwre ko'ez'ās. 21 xəg'ebzər zereyzez'əw goasem meste-g'ef-əy-sər s'alem yə-cey-k''apem q'ə\z'əy\z'ās. 22 q'əzrəwəs'əw « dəy-ane a-qoəh(əw) q'ako'āw sətār sət-λewəz qoəh-t ? » z'əy'arəy yewəp's'ās. 23 « Aleh-Aleh səy-s'ale, qoəhəw q'ako'āw sətār wer-shak'e q'ako'āt, xəg'ebz-γoəs-əy-s s'əγoəw xəg'ebz-s'aγoe q'əyk''āt. 24 'q'azyawəs'əns' z'əy'arəy koedre q'op'ezezā¹-shak'e wəq'əyməγawəs'əfəw 25 selam qo'əy\z'əz'ās¹, 'q'əs'e^ məwəs'ār səy-xəg'ebz-γoəsehar f'emas'etəy !aras, 26 se zərəz'əs'āw λ'ə-me yəg'ərəy berezey-psedg'əzəm mə-s'əp'em q'əreyko'aλ'e' z'əy'arəy yəwre ko'ez'ās » z'əy'arəy goasem yərəy'oetās.

27 yet'enerey bereżey-pśedg'əżəm ś'alem goaśer zerəyyosew¹ ya-zəhoeza-p'em² yəko'ex'āhas. 28 abə 'oəlhaw dəśe-qoəhər yə-bayraq'ər deyaž'eyāw q'ako'ew hoeyżās. 29 goaśer ś'alem byadeḥas yepereym hoedew ś'alem yərəyməyaś'ew meste-g'ef-əy-śər yə-cey-k''apem x'əy'oərəy ś'aler yəyaž'eyās. 30 xəg'ebz-dax'er mə-yoegoəm xəg'ebz-yoəs-əy-x' deś'əyoəw qoəhəm q'əyk' əy ś'alem q'əbyadeḥās. 31 « q'azyawəś'əns » ž'əy'arəy psə trəywətx'ā yepeśeśa yeg'ā-śhak'e qəhoeyaleg'ā-'əm. 32 « səy-xəg'ebz-yoəsehar f'emaś'esəy aras yəg'ərəy q'əś'eməwəś'ār. 33 selam shoeyx'əž', q'ako'enəw bereżey-mahoem se zərəsf'eś'əw x'ə-me mə-ś'əp'em ześhak'e q'əreyko'ex'ez' » z'əy'arəy 34 goaśem yə-'ar q'əyśles yebewrəy yəyazez'ās. 35 mə-yoegoəmə-y xəg'ebzər zərə'oək''əz'əm-hoedew goaśem mastehar cey' k''apem q'əsəx'əyx'əz'əm ś'aler q'awəš'əz'ās. 36 q'əsəwəš'əm yepereym hoedew goaśem yewəp'ś'ās. 37 goaśem yapem z'ewapəw yərəytām hoedew mə-yoegoəmə-y yərəytās.

38 abə newəzərey berezey-pśedg'əzəmə-y ś'alemre goaśemre zədeś'ayoəw x'ə-'oəfem yeko'ek'āhaş. 39 abə 'oəthawre dəśe-qoəhəm yəsəw xəg'ebzəm dəśe-ps q'əpət'ko'əw q'əśeyko'ak'em 40 y-anem mastehar yə-cey-k''apem yəg'ərəy x'əy'oərəy ś'aler yəyaz'eyāş. 41 dəśe-qoəhər q'ənesş xəg'ebzər q'əyk''ərəy mə-yesenereym xəg'ebz-yoəs-əy-byo deś'əyoəw ś'alem-deyz' q'ako'āş. 42 q'əyyawəš'ən hoeyəw koedre yāwəz yətāş, 43 yep'ezezāş, zəy yərəyməš'ā q'əyməyanā-shak''e q'əhoeyawəš'ā-'əm. 44 q'əhoeməyawəš'ə 'z'ənk''e yə-go' ko'edərəy 45 « mə-s'alem yə-go sərəyh-'əmə-y¹ araş q'əś'eməwəš'ər, mə-s'alem pap's'ek''e səy-xəg'ebzə-goər q'ədəzox' » z'əy'arəy yə-go-r q'ədəyx'ş 46 zə-pxoante dəyxharəy x'əm x'əyzāş. 47 « mə-s'aler q'awəš'k''e-y q'əshoeyk''e-y se səy-xəg'ebzə=go dāw sətəw zyoetəz'əw

c'aho saxoaz'an? 48 ma-x'am pxoente x'ehar 1 q'ax'ayx'az'afanaw za-bze=  $=\dot{z}ey-zag^{\circ\prime}e-nax$   $\chi'es-'əm$ . 49  $g'a\chi'a\chi'a'a-ma-y$   $a-px^{\circ}anter$   $zataray^{\circ}$ ~wədəfənəw zə-t'-zaqo'e-nax duneym teyt-'əm. 50 zətərəywədă-mə-y bya=\$x°e-\$'ərə-y-\$əw a-px°antem q'ədek''ənəwr yə\'əfənəw zə-ha=g'afenax sə'a-'əm. 51 a-pxoanter, a-bze=zeyr, a-t'ər, a-ha=g'afer mə-s'alem daw sətəw q'ə'as'eḥan? 52 zər q'ə'as'eḥa-mə-y adreyharə-y q'əyyoetəw zahoayš'esaw daw sataw se sayyoetan?» z'ay'aray yaw 53 dase-qoaham yət'əshaz'ərəy¹ yezez'ās. 54 qoahər zərə'oək''əz'əw goasem meste-g'ef-əy--sər cey-k''apem q'əx'əyx'əž'as. 55 q'əsəwəs'əž'əm yəg'ərəy goasem yewop's'ās. 56 goasew zop'oz'ā naueni z'oy'ās: « we soy-s'ale, dose-goohom yasaw dase-psar q'apaz'aw xag'ebza-y-byoar yayoasew zahoedem yaleyw q'anesā-shak"e waq'ayyawas'an yahek"ax'ā-'am. 57 hoabzew sabyawk"a ^tez'a-y1, wolat? sot hade=yoe-day'e2! 58 xog'ebzomo-y selam g'ob^  $^{\sim}$ ž'əy'až'ā $\underline{s}$ . 59 we-shak''e yəw yə-xəg'ebzə= $\underline{g}$ ° q'ədəy $\chi'\underline{s}$  zə-px°ante doyλharoy x'om x'oyzās. 60 'a-pxoanter q'ox'oyx'oz'ofonow zo-bze=zey--nax ma-x'am x'es-'am. 61 g'ax'ayx'az'a-ma-y a-bxoanter zataraywada^ ^fənəw zə-t'-nax mə-s'əm teyt-'əm. 62 zətərəywədā-111ə-y bya=sxeš'ərə-y-səw a-pxoantem q'ədek''ənəwr yəh'əfənəw zə-ḥa=g'afe-nax sə'a--'am. 63 ahar zewożow 1 mo-ś'alem daw śotow g'o'aś'ehoen?' xog'ebzom ž'ay'ās. 64 goa-ko'edaw vaw ko'ež'ās.»

65 s'alem yoos'-vag'ere yoos'-bas'ore yoroyyas'oroy xog'ebzor zeroyya^ y°etən pap's'ek''e yezās. 66 yə-y°əs'-bas'ər lazew yə-'adag'a¹ q'əs'e^ ^hahoən-nes 2, yə-yoəs'-vag'ehar lazew yə-hapse g'ədehaz'əhoən-nes ko'ās. 67 ko'e-petaw yet'e-s'et'et'am g'ay'enāw psa-hoel'ew bze=żey-goerem hoezās. 68 bze=żeyr yet'e-š'et'et'əm q'əx'əyx's « x'ə-hoem x'ezzens » ž'oy'aroy seyzem 69 bze=żeym zo-nap'e q'ozx'oyk'oroy 1 « zo-mehoe-zo--mahoek"e pšhapež'ans 2 » ž'ay'aray g'araytās. 70 « wag'ashocy xoa-me 1 mə-nap'er byasə-me səq'əp''oəs'ens » q'əz'ərəy'ās. 71 bze=zey-nap'er yə--stale yarayzes bze=żeyra-y psam x'ayzeray blek" az'as. 72 ko'ewre za-t'a--goere dəyam q'əx'enāw wəz yəmə'aw psə yəməyoetəw hoezās. 73 wəz--sxoant'er q'ahoayf'as'aray psara-y q'ahoayyoelaray t'am ya-pasha yaya^ ^t'aλās. 74 « sablek" ansay sako'ens » ž'ay'aray seyzem t'am « we s'ale, zə-cənale sx'eph'ə-m zə-mehoe-goerem pshapez'əns » q'əz'ərəy'as. 75 cə^ ^naher x'əyk's yə-stahem yərəyzerəy yoegoəm teyhaz'as. 76 ko'ewre nəbag'ew psəhoeλ'ew zə-ḥa=g'efe-goerem hoezās. 77 ḥa=g'afem tḥako'əme^ ^k''aḥ gahoaywak''aray lak''e zarayyayans'as¹, psa q'ahoayyoetaray yarayya^ fas. 78 abo-y blek" oroy ko'ew śeyżeż'om « we ś'ale, zo-conahe sy'ek'oy zo--mehoe-goerem yə-f'aya q'ok"əž'əns1 » ž'əy'ās. 79 abə-y zə-cənaλe χ'əyk's yə-staλe yərəyzerəy yə-γoego teyḥaҳ'ās. 80 ko'ewre zə-q'aҳə=xoenene=ż-c'əko'-goerem hoezās. 81 nene=ż-c'əko'əm yə-š'hoelhar ½ k''əḥ-dəddew yə-deme=sh-əy-t'əmk''e yezek''āw səst. 82 yɛko'aλ'erəy yə-s'abəmk''e yə-bəzəm s'efās. s'ef-petəre « x'et ar? » z'əy'arəy q'əsəzepλe^k''əm « seras, dəy-ane » z'əy'ās. 83 « wera-me, səy-s'ale, mw-wəne-'ataγa-s'hoem ko'ey serə-y psəḥa=sha səneko'ez'əns½ » z'ərəy'arəy s'aler wənem yəyako'ās.

84 pśaha-śha śaxoam q'aza-xoe-nene-ż-c'ako'ar wanem q'ako'ez'as. 85 l'eko'-t'eko'əw « dene wəq'əyk''ə-re? dene wəko'e-re, səy-s'ale ?» ž'əy'arəy s'alem yə-go yəhər q'ərəyya'oetās. 86 nanem «we səy-s'ale, zərəž'əp''aınk''e a-xəg'ebz z'əhoep''ar se səy-pxoəw q'əs'ek''ənəws. 87 zə--xag'ebz-goere say'atay 1 za-goerem yap'āw za-s'ele-goerem hoeytay 88 xəg'ebz-yosehar zəhoəys'ərəy yoegoəyo-əy-se ko'ā-shak'e q'əhoemə ^γawəš'əw 89 yezeš'ş yə–xəg'ebzə=goər q'ədəyx'ş pxoantem dəyhharəy x'am x'ayza 90 ya-xag'ebza=goar yama'az'aw day-wane yass. 91 psaha= =\$ha-q'ask''e zə-q'az-g'edək''e-pxampe 1 yəzoyas'x'. 92 psedg'əzk''e-y a-hoedaw hoozoś'-zepats. 93 ya-xag'ebza=go q'ayyoetaž'a-me q'ōko'až'ank''e1 q'anen-'əm, aw dene q'ərəyχ'əζ'ən-goəse!»— 94 « ζγοειəζ'ə-me seypλən<u>s</u> » ž'əy'arəy s'aler goəbyam z'əz'ew dek''ərəy bze=zey–nap'ew yə–staλem yəhər yəyasās. 95 zərəyyasəm-hoedew «sət wəhoey?» z'əy'aw bze=zeyr q'asās. 96 « mə-x'əm zə-pxoante x'ehs, q'əshooməyoetə-me xoən-'əm » z'ərəy'arəy bze=zeyr yəwt'əpsəz'as. 97 bze=z'eym x'ər zewəzəw q'əyko'əha, bze=żeyw zəhoezāw xoām yéwəp's'ā -sḥak''e 98 zəmə-y yəyoctən yəs'en yəλek''ā–'əm. 99 q'əχ'ek''əz'ərəy « zγ°etəz'–'əm» z'əy'ā–shak''e yət'ane–y « zə-bze=zey-goeremə-y seywəp's'əz'ənt » z'əy'arəy x'əm x'eḥaz'āş. 100 yewożorey bze=żeym « pxoanter zo-ž'oğ'-λeboce q'eyk"ek"āw ž'oż'ew dayə-y-t' zehoakoəm detəw shayoās 1 » ž'əy'ās. 101 « arə-me ko'ey q'ah » ž'əy'arəy yəyako'ās. 102 ko'erəy yez'al'erəy pxoantem yep'l'ewa '-shak''e x'əywədəfä-'əm. 103 yet'enereyw saḥat zə-t'əw-sk''e zəs'eko'etərəy 1 yep'\'a'ewas. 104 a-hoedewre zo-t'ow-sere seyp'\'awem g'ox'oywodoroy pxoanter s'alem q'ahoayḥās. 105 pxoanter zateyzawadan yamayoet xoərəy\_106 səgoəzavem yə-stahem yəh t'ə-cər yəyasərəy a-cər zəy-–cəw səlā t'ər q'asās. 107 t'ər pxoantem yərəyyawās, q'əzəs'eko'etərəy yewewre pxoanter yoqo'oteroy zoloroywodas. 108 sozoleywodom bya=\$xoe--ś'ərə-y-s q'ədek''às. 109 ahar zəlin yəməyet xoərəy 110 ha zəhezam yə-c yəyasās, ḥar q'ənesərəy bya=sxoe=s'ərhar yəh'ās. III yət'ane nene= =żəm a–bya–śxoe–š'ər λ'āhar ya–char ya–q'abzəyhar zərateytəw yəya^ ^żāhas. 112 š'əbž'əy–š'əy°əm x'əywəbehas g'edək''e–pxampem h°ələrəy^

^λḥaharəy psəḥa=sḥa psedg'əżk''e xəg'ebzəm yərəyyaš'x'-zepətəwre yə--xəg'ebzə=go q'əyhaz's 113 s'alem deko'erəy psewəw txaz'əw q'anez'ahas.

#### NOTES

3 1. γa.wəvə.n pour les personnes, γονο.n (contracté) pour les choses; 2. το:p'q'ə: :ra. ζ.o. χ' « je démonte (un mécanisme) ». — 9 1. AA supprimerait volontiers ce mot inutile (« par le dessus de la mer »). — 10 1. « arpentant, marchant dans un sens, puis en sens inverse » (d'énervement); 2. plutôt que q'o.so.blaya.m. — II 1. y-ane p.λeγo.ā-r est impossible; à la rigueur a-y-ane ζ'a,hoe.t'.'ā-r «sa mère (-là) dont nous avons (déjà) parlé ». — 12 1. s.o.shawoqo'e « ma tête tombe, je m'assoupis »; 2. ou g'ale.ray. — 14 1. plutôt que q'a.'02.ha.s. — 17 1. ou q'a.hoe.ma.was'a:x'e.n.k''e, « de ce qu'il ne se réveillât absolument pas pour elle ». - 20 1. « l'ayant prise et baisée ». — 24 1. (un insecte capturé) me.p'eżaże « gigote », y.o.p'eżeż « il le tripote »; distinct de me.pesase « il travaillotte, s'occupe doucement », y.o.peses « id., sur lui »\_ esanlem (31). - 25 1. de q'(2)wo.y-; selam ye.x'o.n « saluer ». - 27 1. « la dame étant en sa compagnie », ya. Yose.w « avec la dame »; 2. « lieu de rencontre », p'ale étant plu- , odame tôt « échéance » (et aussi « clause d'accord », et « caractère »). — 45 1. plutôt que ya-go q'a.ze.'o2-'ama-y. - 48 1. m2-χ'a.m pxoente.w χ'e.λa-r serait compris « tous les coffres qui sont, tout ce qu'il y a de coffres dans cette mer ». — 53 1. plutôt que ya, ha; ¿ a. ray. - 57 1. « tu m'as énormément fait honte »; nuance de -y: « et je ne m'y attendais pas »; 2. heda:γοε « funérailles! » (hade « cadavre »). — 63 1. « successivement, dans l'ordre ». — 66 1. 'adaq'a «paume »; 2. AA préférerait ya-yos'-bas'a-r za-ra-y q'a.ma.ne.w leza.ho.k"e « jusqu'à ce que son bâton de fer sût usé au point que rien n'en restât »; et ensuite ya-hapse.m nax q'a.ma.ne: ¿'a.ho.k''e « jusqu'à ce que (les chaussures) furent usées jusqu'à leur partie supérieure (au-dessus de la cheville) ». 69 1. mieux que q'a.ζ.lara.y.χ'a.ray; 2. valeur de l'aff. ž': « ultérieurement » — 70 1. « s'il arrive que tu me veuilles ». — 77 1. γαηδ' ε. η « faire manger à sa faim. » — 78 1. ou wo.ho.ey xoz.n.s «tu en auras peut-être besoin». — 81 1. š'hoel «sein», boz « téton ». — 83 1. – ne- « vers le lieu où tu seras ». — 87 1. ou s. p'e.t. ey « je l'élevais et ». — 91 1. g'edsh''e-pxampe « œuf cuit encore mou » (à la coque, ou mollet), g.--yə.və.k''.ā «œuf dur», g.-wədā «omelette» (ye.wəd il bat (les œufs...)»). — 93 1. ze.ko'a.n « se convenir, être apparié », ze.ko'a:z'a.n e réconcilier » (da.z.o.ko'a;z' « nous nous r. », sə.n.ō.ko'ə.z' « je me r. avec toi »). — 100 1. « j'ai vu le coffret pris dans un arbre touffu entre deux montagnes lointaines »; q'.ey.k''e:k''a.n « pousser en emprisonnant, en enchâssant »: nove.m ¿'o'g' g'.o.k''e:k'' «l'arbre pousse autour de, en emprisonnant la pierre ». — 102 1. ye.p'\lambda'e=we.n « le frapper de l'épaule » : AA présérerait, pour un poisson, ye.sha=we.n « s. de la tête » (on dit de même ye.py'e= =we.n, ye.heqo'e=we.n «f. de la croupe, du pied », etc.); ye.l'argoa.n serait «le heurter». — 103 1. ÿə.ko'etə.n «reculer» (s.o.ko'et), zə:s'e.ko'etə.n «reculer pour prendre Hnck. élan. »

koloul abreak uposmok

ancer 2019

sidacte

ye. pre=we.n = orkasine vurmak ye. hego'e=we.n c sapirisina ayakla vurmak. ye. sha = we.n = basa vurmak

## TROISIÈME PARTIE

# RÉVISION DU DICTIONNAIRE DE LA LANGUE OUBYKH DE HANS VOGT

(Oslo, 1963)

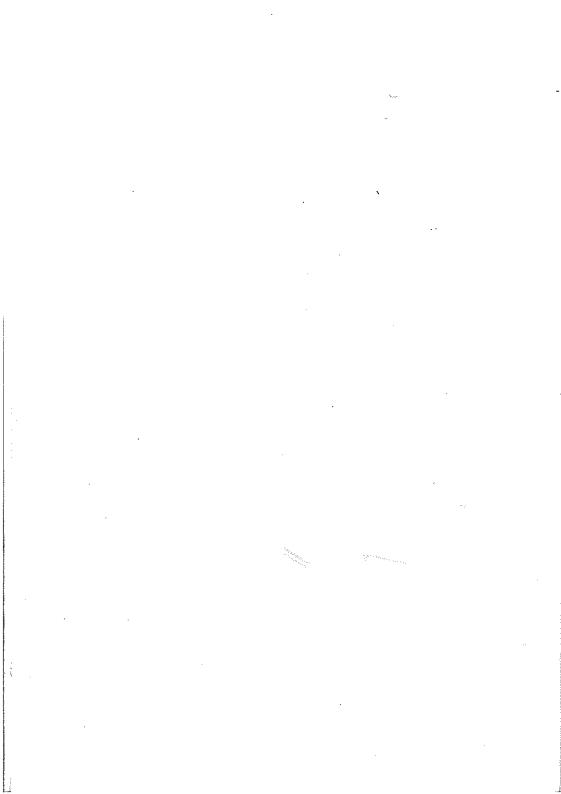

# I. INTRODUCTION PHONOLOGIQUE (p. 13-36)

L'interprétation phonologique qui ouvre le livre du professeur Hans Vogt répond au souhait que je lui avais exprimé à Oslo en septembre 1956. Si la théorie du consonantisme, les considérations sur l'accent me paraissent excellentes, je me sépare de mon savant collègue pour une partie de sa théorie des voyelles, celle qui concerne le phonème a. D'après mon sentiment, en accord complet avec TE, le meilleur de mes informateurs et celui que M. Vogt a observé avec un soin particulier, voici comment se présente le dossier. J'ai enregistré sur ruban la prononciation des mots litigieux, notamment de ceux qui figurent à titre d'exemple dans la description de M. Vogt.

1º La distinction fondamentale est celle de a de timbre instable, kararen 2, syra (noté a) et de a constant (noté a).

a instable est généralement entendu  $\tilde{a}$  (comme en abkhaz), et aussi  $\tilde{a}$ , o suivant l'environnement consonantique (avec de grandes variations individuelles; Ali Bilaș, par exemple, prononce généralement  $\tilde{a}$  plutôt que  $\tilde{a}$ ); ay, aw ( $\tilde{a}y$ , ow) sont presque toujours prononcés  $\tilde{a}$  ( $\tilde{a}$ ),  $\tilde{o}$  (o). Au contraire a est toujours prononcé a; ay et aw restent des diphtongues. Pour la variante graphique  $\tilde{a}$  de a, v. ci-dessous, p. 203.

2º Cette distinction est indépendante de l'accent, qui peut frapper aussi bien a que a. Il ne faut pas oublier d'ailleurs que, sauf dans les mots ou complexes courts et dans les cas très rares où il est significatif, l'accent, peu sensible, est lui-même instable.

Un grand nombre de mots ne contiennent que des a instables : landoá-śoandoá sa-la.tê-š'a-g'ə est prononcé ländoā-śoāndoā sālātês'āg'ə. Dans un mot contenant des a constants et des a instables, l'accent est souvent sur un de ceux-ci : wdw-nko'aγ « tes voisins », ymā.n-g'afə « autant que ceux-ci », esrār t:x'ā.na.q'a.n banā « l'herbe qu'on appelle esrar », γa-šā.n la.šatxoa.g'ə dā.mγ'a.w q'a « quand il commença à se vanter »; de même on prononce zaλmōq « un sac ». Naturellement, de deux ou trois a figurant dans le même mot, un seul (ou aucun) reçoit l'accent.

3° Les a longs sont des a constants, mais il y a des a constants qui ne sont pas longs, du moins dans l'état actuel de la langue. D'une façon générale, la longueur est sujette à de grandes variations individuelles, et, dans l'usage même du seul TE, inégalement marquée, tandis que l'opposition a instable  $\infty$  a constant est toujours respectée.

Il n'y a pas de différence de quantité, mais seulement de timbre, entre les premiers a de deux formes, par ailleurs identiques, comme  $\ddot{c}$  '' $\dot{a}$ . $s_{2}$ . $\gamma a$ .n (pron.  $\ddot{c}$  '' $\ddot{a}$ -) « je passe (un brin dans une texture, pour tresser) » et  $\ddot{c}$  ' $\dot{a}$ . $s_{2}$ . $\gamma a$ .n « je suspends (une épée à mon flanc) »; ou comme a-wa  $f\dot{a}$ .s.s0.s0.n (pron.  $f\ddot{a}$ -) « je chasse le chien (qui l'attaquait, s'accrochait à lui) » et a-m7'a.n  $f\dot{a}$ .s.s0.n « je le pousse dans le feu », et ainsi dans beaucoup de cas où TE n'allonge pas sensiblement a.

M. Vogt n'a pas admis la primauté de cette distinction. Aussi ses quatre notations ( $\acute{a}$ :  $\acute{a}$ :  $\acute{a}$   $\acute{a}$ ) recouvrent-elles capricieusement tantôt a, tantôt a.

Il écrit par exemple j'a de la même manière dans 2532 a.j'á.s.to'o.n « je leur (et non : lui) enlève (un vêtement) », où le déterminant est j'a, et dans 2533 a.j'á.z.wo: :j'o.n « je reprends (ma parole) », où le déterminant est j'ā.

Valeurs de á: de Vogt. — C'est la notation la plus univoque, elle vaut presque toujours á; mais parfois il faut lire å; ainsi 1625, 5 [= l. 5 de la rubrique 1625 du Dict.] ayco'aχά:n « ils sont couchés » est a.yco'a.χά.n (beaucoup de cas analogues, qui seront signalés, dans les textes et dans le Dict.); 2350 (v. corr.) ζοά:q'a « tard » est ζοάq'a, non \*ζοάq'a.

Valeurs de a: de Vogt. — La valeur la plus fréquente est aussi a: ainsi 2500, 1 az ja:dán « je le jette » est a.z. jadá.n; mais, par exemple, 2353, 6 zomč'a:k''a « dix fois » est zo=mč'ä.k''ä.

Valeurs de á de Vogt. — Dans 2418, 2, yána yánozq'a « il pressa sa mère » est à lire yá-nã y:á.no.z.q'a (particule a précédée de l'indice possessif 3 sg.); il faut lire 2227 yocoå= $\lambda$ ä « terre ferme », mais 2234, 3 a.yco'á. $\lambda$  « ils sont posés à terre »; yoá est à lire yoá dans 2446 a.yoá. .so.q'o.n « j'ai honte » et yoá dans tous les verbes impliquant mouvement vers le dehors, tel 2448, 1 a.yoá.s.soo.n « je le chasse dehors »; 3á est 3á dans 2489 3ámya (pron. 3ámyä) « menton », mais se prononce 3á dans tous les composés du préverbe 2488 3a « à côté de » (et non « sur une surface, en la traversant »), p. ex. 2494, 2 a.z:3á.t « il est à mon côté » (l. 6, ce 3a est noté simplement 3a dans aza?

RÉVISION 201

 $^{\circ}$  3a $\chi$ ánan, c.-à-d. a. $\chi$ ä. $_{3}$ 3a. $\chi$ á. $_{n}$ ä. $_{n}$ n « étant côte à côte », où c'est a inaccentué qu'il faut lire a et a qui est a0. Et ainsi dans de très nombreux cas.

Valeurs de a de Vogt. — sa— est à lire sa— dans 1558 B 7 [= 2° col., l. 7], sajá—y « lequel est-ce? », mais, deux lignes plus haut sã— dans sã—š'.q'á—y « qu'y a-t-il eu? »; 1728 səšapsáš' « par ma tête et mon âme! » se lit sə—šä—psá.š', mais 1731 səšapš'ən « à moi seul » se lit sə—šāpš'ən; 1749 šaixoa « louange » est šātxoá, mais, à la rubrique précédente, asšatán est a.s.šatá.n (emprunt au tch.). Et ainsi dans de très nombreux cas. L'inconséquence de la notation est telle que la particule a est représentée, pour des formes du même verbe, dans le même article, par á:, á, a: 1239, 2 yá:paz (c.-à-d. y:á.paz), 10 wəyáspazən (c.-à-d. wə.y:á.s.päzə.n), 12 səyawmpazəndan (c.-à-d. sə. y:á.w.m.päzə.n—da.n), et, l. 16 du même article, un autre a est noté a:, azana:pazq'an (c.-à-d. a.zä.ná.päz.g'ä.n).

Cette indifférence à la distinction de a et de a oblige à une révision serrée des textes et du dictionnaire.

Les a constants peuvent sans doute être interprétés généralement (sauf la première catégorie ci-dessous) comme des  $\bar{a}$  longs, résultant ou non de contraction, dont le timbre est devenu plus significatif que la quantité. Un grand nombre, mais non tous, appartiennent à l'un des groupes suivants.

10 Tous les a initiaux sont a, sauf dans la diphtongue ay, pron. äy, et même ä (« tu fais » est å.w.š'ə.n, contre « je fais » å.y.s.š'ə.n; une seule exception : ayda et ses dérivés (HV 38, 39, 40) peuvent être prononcées ayda). Étant donné la régularité du fait, je ne pointe pas les a initiaux. Cet a se maintient (et je le marque) lorsque le mot est intimement soudé au précédent, p. ex. dans les complexes nom + épithète : anisoa « beau », za-px'adoko'-anisoa « une belle jeune fille » (avec contraction za-coyanisoa « une belle maison, coya); cette remarque permet de déceler à coup sûr les a initiaux appartenant à un radical nominal : ainsi dans anj'à « grenouille », a n'est pas l'article, comme croit HV (1201), puisque « une (za-) grenouille » se prononce zanj'à, et non zānj'à. — Ainsi s'explique sans doute le timbre a dans la particule de coordination postposée -ala (HV 18, et corr. ci-dessous), qui est toujours -ala, qu'elle s'applique à une finale en a ou à une finale consonantique; HV p. 26, l. 2 du bas-p. 27, l. 4, est

en désaccord avec mon impression et le sentiment de TE, confirmés par l'enregistrement : dans sà-10-alā sà-nala (10 « père », nā « mère » anne + ala) les deux a ont même timbre et même quantité. TE n'admet pas la prononciation qu'indique HV sûtoālā sinna:lā, il dit que -ālā est impossible et, de fait, je ne l'ai entendu en aucun cas. — Inversement, je ne connais pas de a final, accentué ou non, qui soit a.

2° a est constant dans la terminaison -an (-ana:yλ) des 3 pl. de présent (imparfait), lorsque le sg. est déjà terminé par -n (c.-à-d. dans tous les verbes d'action, par opposition aux verbes d'état à racines jumelées sg.  $t-(t^{0})$ , s-,  $\gamma$ -, respectivement pl.  $\chi a-(\lambda a-)$ ,  $\zeta^{0}a-$ , y'a-), et cela pour les racines terminées par une consonne aussi bien que pour les racines terminées par a (contre HV, p. 28, l. 13-27). Il n'y a aucune différence de timbre ni de quantité entre 3 pl. (rég.) a.s.š'á.n « je trais (les vaches) » (rac. š'ä- HV 1788, 3 sg. a.s.š'á.n « je la trais ») et 3 pl. a.s.š'.á.n « je fauche (les herbes) » (rac. š'-1784, 3 sg. a.s.š'á.n). Cette uniformité résulte très probablement de la généralisation d'une forme qui n'était primitivement légitime qu'avec les racines terminées par a, la rencontre de cette finale avec le suff. pl. -an (an) produisant par contraction -an. Des généralisations de ce type sont courantes en oub. comme en tch.: en oub. même, le -aw, -aw:t du futur de tous les verbes doit aussi résulter de l'extension aux racines consonantiques d'une forme qui n'était légitime qu'avec les racines en a(-a.w, -a.w:t); de la même manière le tch. occid. a généralisé -ew dans les gérondifs et au cas participial des noms : il dit ps.ew « étant eau (psa) », comme il dit pse.w « étant âme (pse) » (alors que le qabarde distingue pso.w et ps.ew, et que le beslerey a généralisé au contraire la forme sans e: psa.w et ps.aw); de même le chepsoug, devant l'article -r, a généralisé e : ps-er « l'eau », pse-r « l'âme » (contre pso-r et pse-r dans tous les autres dialectes).

En revanche, dans les verbes d'état, qui n'ont pas -n aux formes du sg., le pl. est en -a.n (pron.  $-\ddot{a}.n$ ): so.g'o.s « je suis sur »,  $\dot{s}'o.g'o.$  . $\dot{z}'o.\dot{a}.n$  « nous sommes sur », et non \* $\dot{s}'o.g'o.\dot{z}'o.\dot{a}.n$ . De même à l'impératif, à 2 sg.  $wo.k''.\dot{a}$  « va » (pron.  $wo.k''.\dot{a}$ ) répond 2 pl.  $so.k''.\dot{a}.n$  « allez » (pron.  $so.k''.\dot{a}.n$ ;  $so.k''.\dot{a}.n$  est « vous allez »). De même encore au gérondif, à 3 sg.  $a.k''.\dot{a}.n$  « lui étant allé » (pron.  $a.k''.\dot{a}.n$ ) répond 3 pl.  $a.k''.\dot{a}.na.n$  « eux étant allés » (pron.  $a.k''.\dot{a}.n\ddot{a}.n$ ;  $a.k''.\dot{a}.n$  est « ils vont »). La n. 1 de HV, p. 28, l. 4-6 est erronée : l'opposition est nette et

RÉVISION 203

sans exception à cet égard entre verbes d'état et verbes d'action; à sə.  $.l\mathring{a}.t$  « j' $\mathring{y}$  suis, je suis » (prés. sans -n)  $\sim$   $\mathring{s}$ 'ə. $l\mathring{a}.\chi\mathring{a}.n$  « nous sommes » s'oppose le verbe d'action de même racine sə. $l\mathring{a}.t$ oə.n « il me laisse » (prés. avec -n)  $\sim$   $\mathring{s}$ 'ə. $l\mathring{a}.\chi\mathring{a}.n$  « il nous laisse ».

Dans ce cas, comme dans tous ceux où il y a une opposition significative entre  $a = (\ddot{a})$  et a, j'écris ce dernier  $\dot{a}$ . Et, pour ne pas noter de deux manières un même morphème, j'étends cette écriture aux cas où pl.  $-\dot{a}n$  s'oppose à sg.  $-\partial n (a.k''\dot{a}.n \ll il va », a.k''\dot{a}.n \ll ils vont »; <math>a.\dot{s}'\dot{a}.n \ll il$  est, devient »,  $a.\dot{s}'\dot{a}.n \ll ils$  sont, deviennent »).

3° a est constant dans les indices préradicaux de 3 pl. -a-, -na-, -ay(:a)-: s.a.yá.n « je les frappe » (pron. s.a.yá.n), s.a.byá.n « ils me voient » (pron. s.a.byá.n) na.q'a.q'a (accent instable) « ils le lui dirent », s.ay:á.g°oč'aq'a.n « je leur parle », dá.q'a.t'ó.n « quand ils l'eurent dit ».

4º L'affixe de l'itératif-réparatif est non pas ayo comme soutient HV (p. 25, l. 9 du bas-p. 26, l. 9), mais ay monosyllabique, avec a constant. Le sentiment de TE est entièrement d'accord avec le mien. que confirme encore la scansion des octosyllabes que HV a notés (et que j'avais notés, avec des variantes, dès 1955), p. 60, 33 : ils sont boiteux si l'on écrit aya comme il fait (cf. EO, p. 33, 24, 4e vers). « Je me suis rétabli (d'une maladie)» se dit so.s':áy.q'a, m.-à-m. «je suis redevenu»; si l'on prononce (HV, p. 25, l. 3 du bas) sis'ε(y)iq'a, TE ne comprend pas, puis pense qu'on veut donner, en la prononçant mal, une forme du verbe š'aya- « tirer (d'une arme à feu) » (pron. š'äyä-, HV 1804), sə.š'áya.q'a «j'ai tirė» (pron. sə.š'áya.q'a). La différence est très nette entre s'o.s'aya.n « nous tirons » et s'o.s':ay.a.n « nous nous rétablissons »; entre q'a.y-5'ay « l'a-t-il? » (HV 1803) et wo.š': ay « rétablis-toi! » (HV p. 26, l. 8). Peut être est-ce, ici encore, la généralisation d'un timbre qui n'était primitivement légitime qu'avec les racines en a?

5° Un cas très important est la particule a « en direction de » (cf. le prév. abkh. de direction a, également constant, « vers ici », équivalent sémantique de tch. occ. qe, oub. y), méconnue par HV, bien que je l'aie signalée depuis longtemps (HV 3, 2377 5°, et beaucoup de cas), qui joue un grand rôle dans les formes verbales et dans la dérivation (et qui est précédée des préf. possessifs, non des indices personnels, comme il apparaît à 3 sg. y:a, 3 pl. ay:a; cf. l'usage abkbaz devant certaines particules): sa.w:á.3ya.n « je t'interroge » s.ay:á.3ya.n

шакไчэ

« je les i. ». V. notamment l'analyse, dans mes corrections au Dict., de HV 548 d.a. ya « qui est dans son akmè », 690 g'.a.ma.q' « laid » Girkin, (689 -g'afa, 700  $-g'ax^0a$ , 688 -g'ac' doivent s'expliquer par des combinaisons du même type, avec troisième élément obscur et peut-être premier élément g'ā-). C'est sans doute une contraction avec la même particule qui explique les oppositions de préverbes ou de déterminants j'a – et j'a –, sa – et sa –, sa – et sa –, et sa – (v. les corr. au Dict.), sa – et sa –, saet aussi le a final (constant sauf, préférentiellement, devant l'indice 3 pl. na) de préverbes ou de déterminants comme bla-, voa-, vco'a-, šəqo'a-, č'əkoa- (celui-ci particulièrement remarquable puisque le substantif correspondant est HV 448 č'əko: č'əkoá.to-, č'əkoá.s-, č'əkoá.to'doivent donc être décomposés č'ako: á.to, etc.). Il se peut que ce soit cette particule que représente le q qui précède le suffixe des noms d'agent -k'a (proprement « allant », cf. tch. -ko'e), même avec les racines consonantiques (do. d. k"a « couturière », rac. do- « coudre », dikmek comme do:zoá.k"a « laboureur », du caus. do:zoa-, comme śoá.k"a avei «chasseur» [v. corr. à HV 1639] d'une rac. &a- qui se retrouve dans soa-ndod «gibier» [suff. -doa, DA II, p. 17, n. à 66; n inorganique] et en second terme de composé), ainsi que le a de formations analogues, telles que, justement, \(\lambda a. s\rightarrow d\) « chassant, pour chasser le cert (λθ)» (v. corr. à HV 1020, 1040).

6° Un large groupe est formé par ce qu'on pourrait appeler les « a tcherkesses », dans les nombreux emprunts à cette langue (principalement au chepsoug). C'est le type hạc'á « bojteux », goớc'áq'a « parole » soz (cheps. λαč'e, g°os'a's [autres dial. occ. g°os's'e]; même quand l'accent tch. a été déplacé, a a été conservé, ainsi txamatá « notable, ancien » (tch. occid. themate). Peut-être quelques mots purement oub. se sontils timbrés par analogie sur ce modèle.

La théorie que M. Vogt a proposée pour l'autre voyelle, o, est plus satisfaisante. Les a de remplissage sont naturellement sujets à de grandes variations individuelles. Par exemple les derniers oubykhophones de Maşukiye disent régulièrement a.y.na.š'.q'a « il le fit », trisyllabique (ou ä.y.nå.š'.q'a), alors que TE dit å.y.n.š'.q'a. Comme c'est la langue de TE qu'a observée M. Vogt et que je tâche moimême de décrire, je ferai les remarques suivantes.

Aux prétérits des racines consonantiques, TE n'intercale pas 2 devant le suffixe de temps -q'a: il prononce  $a.s.k^{\circ}$ '. q'a « je l'ai tué ». Les RÉVISION 205

prétérits des composés de la rac. w, en particulier, sont en -w-q'a, non  $-w\partial -q'a$ .

TE, même s'il lui arrive d'insérer un ə furtif, n'admet, lorsqu'il s'observe, que dya (HV 586 dəya) « cadavre », bya—(237 bəya—) « voir », wa ^ dəya—(1980 wadəya—) « périr », dwa—(575 dəwa—) « mourir » : quand il ralentit et analyse sa prononciation, il coupe ad—ya « le cadavre »; il distingue et fait distinguer dwa— « mourir » et də:wa— « allonger » (HV 1963). La métrique confirme que dya est monosyllabique dans wadya— (HV, p. 60, 31 3 avec ma note ci-dessous, et 33 1), alors qu'il est dissyllabique dans də:ya.q'a « celui qu'il a frappé », EO, p. 33, 24, 8° vers). On peut hésiter pour plusieurs mots : ainsi coya « maison » (367; Handan hanım, et elle seule, donne le doublet cok'a : archaïsme ? erreur ? Sur ma remarque, elle rectifie, mais c'est toujours cok'a qui lui vient naturellement), sowa « nuit » (1697) et « affaire » (1696), həqo'sa « héros, héroïque » (1013 et corr.), qomála « jeu » (1497); g'əza « grand » (769) serait sans doute plus exactement noté g'za (cependant, v. EÖ, p. 33, 24, 8° vers).

Corrections et remarques (HV, p. 13-36).

Au tableau de la p. 13, on rétablira, comme première ligne de VI, les palatales pures g k k', illustrées par des mots d'origine étrangère, mais naturalisés : gargá « corbeau » (DA II, p. 193, l. 2, de t. karga), makôf « bien religieux » (ibid., p. 54, 49, n. 1, de t.-ar. vakıf), kawâr

lata, dorugue daba « latte » (et non k', HV 803; origine inconnue), 3'ək'láwa « balançoire » (et non k'', HV 1818; Mészáros avait bien orthographié,
p. 329; corriger en conséquence HV, p. 14, l. 12-14).

P. 14, l. 2 du tableau : pozó (HV 1351); — l. 1 du bas du tableau :

 $a.q^{o'}$ 27 $\delta.n$  «il se tait» (1525; \* $q^{o'}$ 2.n n'existe pas).

P. 16-8 du bas: il est curieux que, mal prononcé, to aboutisse à p en oub., à t en abkhaz; — l. 4 du bas: les deux mots cités n'existent pas; TE n'admet pas \*soadoa; « os de la hanche » est šabó (v. corr. à 1638).

P. 17, n. 3, l. 1: depuis 1962 j'ai remplacé les notations 20 50 par 20 50, pour éviter l'inconvénient signalé; — n. 4: je n'avais pensé à des rétroflexes que pour les affriquées j č č'; mais je suis maintenant de l'avis de l'auteur.

P. 19, l. 6: « maïs torréfié » est caqapó (HV 280; p, non  $\bar{p}$ , malgré DA II, p. 193, l. 3);  $g\bar{a}\bar{p}\bar{a}\bar{s}$ — fait partie du groupe des mots, empruntés au tch., où l'oub. pharyngalise (types  $m\bar{s}\bar{\gamma}\circ a$ , qala); — l. 8 du bas: Mész., p. 229, donne  $ba\bar{q}'\bar{s}$  « bonnet caucasien » (en réalité  $\underline{b}a\bar{q}'\bar{s}$ ), et non \* $baq^{o'}\bar{s}$ ); — l. 5-2 du bas: je pense au contraire qu'il s'agit d'erreurs d'audition de Mész. (de même p. 20, l. 4-5).

P. 20, l. 20:  $w = \bar{q} \circ \dot{a}$ ; le w se pharyngalise quelquefois quand les composés sont prononcés  $-w\bar{q} \circ \dot{a}$  ( $b = y - w\bar{q} \circ \dot{a}$  ou  $b = y - w\bar{q} \circ \dot{a}$ ; normalement prononcé  $b = y u \bar{q} \circ \dot{a}$ ); — l. 21:  $\bar{q} : \bar{q} \circ \bar{\gamma} - \alpha$  faire des entailles » (HV 1547); — l. 16 du bas:  $c : c : \beta : \beta : \gamma = \beta : \gamma =$ 

P. 21, l. 3: je doute de ces deux h-; je n'entends jamais rien de pareil et TE ne les admet pas; peut-être est-ce une interprétation de l'attaque lente de a- (comme en tch.): a-.

P. 22, 1. 14: |2|. 6/2, delei

P. 23, l. 20:  $d\circ d$  « alène »,  $nt\circ d$  « stérile »; — l. 8 du bas : j'entends  $[q'\ddot{a}s\dot{a}n]$ ,  $[q'\ddot{a}f\dot{a}]$ ,  $[\gamma\dot{a}b\ddot{a}c'\ddot{a}\dot{a}]$ ; — l. 4 du bas :  $max\circ\dot{c}'a$  a ce que j'appelais tout à l'heure un « a tcherkesse » (tch. occid.  $max\dot{c}e$ ); lire  $b\circ\dot{c}-\dot{a}k\circ'$  (non  $aq\circ'$ : HV 221) avec  $-ak\circ'$  (v. ci-dessous, p. 217, mots à a- radical, et ci-dessus, p. 201); — l. 3 du bas : plutôt  $[\dot{a}c\circ y\ddot{a}]$  v. ci-dessus, p. 205; — l. 2 du bas :  $[ax'x'\ddot{a}q'\dot{a}]$ , prononc. géminée.

P. 24, l. 4: śoandoś (HV 1685); — l. 9: en effet, certainement pas quand l'accent est sur la finale : il n'y a pas de a final; — l. 23:  $ax\circ \ddot{a}\dot{c}'\ddot{a}n$ ; — l. 24:  $\gamma\circ a\gamma\circ\dot{z}$ ; — l. 12 du bas :  $\dot{c}od\dot{z}$ ; — l. 8 du bas :  $\dot{q}'aq'\dot{z}$ , avec  $\dot{a}$ ; depuis 1954, j'ai toujours noté la forme correcte  $so-g'\dot{z}$   $w:\dot{a}.g'o.n$ .

P. 25, l. 5 et 14: pour dwa— « mourir », v. ci-dessus, p. 205; — l. 18: ax'əyi'; — l. 19 du bas (jusqu'à p. 26, l. 7): pour l'aff. réparatif, v. ci-dessus, p. 203; — l. 6-5 du bas : il n'y a pas de différence consciente entre les finales de a.s.ko': 4yə.n et de sə.š': 4yə.n.

P. 26, l. 6 = non, TE prononce et a conscience de prononcer -ay. a''a (que Dirr, et moi en 1930, notions volontiers -aeq'a,  $-a\ddot{a}q'a$ ); je rappelle que la métrique confirme -ay.q'a dissyllabique (HV, p. 60, 33, vers 1, 2, 3; EO, p. 33, 24, vers 4); — l. 8-9: a''y, non  $-\epsilon y$ , dans a''y,  $-\ddot{a}y$  dans  $s\ddot{a}-w.q'\ddot{a}.q'\ddot{a}-y^2$ ; — l. 23 du bas: \*zo:ri, v. corr. à HV 2301 et à 73; — l. 22-20 du bas: tous emprunts au tch.; — l. 17 du bas: a-wodi, je n'ai jamais entendu a-wdi; — p. 26, l. 1 du bas jusqu'à p. 27, l. 4: v. ci-dessus, p. 201-202.

P. 27, l. 1: pron. ayyan, s'k'an (non -\dan); — l. 14: pron.  $\gamma:\dot{a}$ . la.n (particule a, ci-dessus, p. 203) et  $\gamma \dot{a} l l \ddot{a}$ ; — l. 30-31: pron.  $t'q^o'\dot{a}n\ddot{a}$  (il n'y a pas ici de contraction; le mot est tch. :  $t''\circ ane$ ) et  $t'q^o'\dot{a}-n\ddot{a}$  « deux mères »; — l. 33-34: dans  $\dot{s}\dot{a}g'\ddot{a}$  « stupide » (en effet, contraction) et s.ag'\dans'\dans'

P. 28, l. 3: pron. wänä γἄ-λάq'ala, yənά-day°a (de même wä-zåq'ala, etc.); — l. 6: je n'écris pas a pour n'importe quel a de timbre central ou postérieur (ainsi q'aq'á « il le dit »), mais seulement pour les a vraiment constants (pour -ala, v. ci-dessus, p. 201); dans dáy°a ce n'est ni d qui entraîne une prononciation centrale (cf. dāx°á « pigeon », dâ.q'a.t'ə.n « quand il l'eut dit »), ni γ (cf. sây°ä « vers le haut », où ä n'est pas dû à s-: cf. sáq°a « beau-frère »), ni l'accent (q subsiste dans yənå-day°a « tel »); il doit s'agir d'un composé de d(ə)—(ou de da-?) + ay°a ? — l. 7-12: pour ay réparatif, v. ci-dessus, p. 203; il n'y a aucune différence de timbre ni de quantité entre sə.š':áyə.n « je redeviens » et s.k'áyə.n « je revais »; — l. 13-27: pour -ân du pl. généralisé, v. ci-dessus, p. 202; il n'y aucune différence

entre š'a.š'ā.n « nous devenons » (l. 17) et š'.k''ā.n « nous allons » (l. 18), a.z.byā.n « je les vois »; š'a.g'a.k'ā.n « nous entrons (l. 26, et non \*š'a.k'ā.n!! v. corr. à HV 1961, l. 1-3) n'est jamais prononcé \*š'a.g'a.k'ā.n et contient le même à que a.k°'.ā.n « ils les tuent »; — n. 1: erronée, v. ci-dessus, p. 202-203 l'opposition de —ān dans les verbes d'état et de —ān dans les verbes d'action.

P. 29, l. 2 du bas (jusqu'à p. 30, l. 2): erreurs de notation et d'interprétation, sotar— est tch. sotare— « ruer » et n'a rien de commun avec tarqo'— dont le sens est tout différent, v. corr. à HV 1692. Ce rapprochement n'appuie donc par la préférence indiquée p. 30, l. 3-7.

P. 30, l. 9: λαρφό «race» est un mot tch.; pqθ « os » (HV 1257; et aussi, en tch., « corps »).

P. 31, l. 4: \*abəlán est impossible; il n'existe que le caus., a.do: :bəl.à.n « ils les avalent »; — l. 5: pramòš' (a constant, que n'explique évidemment pas l'environnement consonantique); — l. 6: a.pərò.n « il vole » (id. en abkh.); — l. 8: « vendredi » est aɔš' $\chi$ á, avec a— radical; — l. 9: ɔš'ə— $\chi$ á, théoriquement possible, ne se dit pas; — l. 2 du bas: — k''a (HV 20).

P. 32, l. 10: ά.soə.n est un pl., « ils le poussent »; — l. 12: soòq'a.n n'existe pas (v. corr. à HV 1658); — l. 13: so-qoá « je suis fils » est peu concevable (so-γα-qoá « je suis son fils »); — l. 14: wanjá « secret », avec w non pharyngalisé; — l. 15: solálan ne se dit pas, uniquement so.lánla.n (HV 911), tch. lanle. En fait, le nombre de mots ou formes que seul l'accent distingue est très réduit.

P. 33, l. 5: pron.  $a_7 \circ 7 \circ 3$ ; — l. 15: seulement  $n_9 ' \ddot{a} \ddot{q} ' 3 \circ 3 \circ 3$  (v. corr. à HV 1189); l. 17:  $3 \circ and \circ a ;$  — l. 21-22: plutôt  $w \circ \ddot{q} \circ a ' 3 \circ 3 \circ 3$  (v. ci-dessus, p. 206),  $a - w \ddot{q} \circ a ' 3 \circ 3 \circ 3$  — l. 27:  $a - n \circ a \circ 3 \circ 3 \circ 3$  (tch.), non  $a - n \circ a \circ 3 \circ 3 \circ 3 \circ 3$ 

P. 34, dans le tableau des exemples : II qo'əz-; — III coəyə (məzoyə est seulement « génisse »); — V soəqo'a-; — VII sas- « piler », d'où « rosser »; — IX pxáxoa; — X laq''ə; mazə; — XII saca; alasa (avec a-radical); — XIII j'ápxa « poêle » (« chaudron » est zoapx'əna).

# II. TEXTES (p. 37-74)

Enfin, j'engage le lecteur à corriger  $\underline{wq}$  o'á « berger » en wq o'a, zawro- « tout » en zawzo- et à tenir compte de la prétérence croissante de TE pour sak'o-y (plutôt que sak'a-y) « qu'est-ce? »; de la rac. w, il écrira, sans o, non seulement -w.q'a, mais aussi -w.to'o.n, -w.g'o.

Les corrections d'accent ne sont pas contraignantes; elles indiquent seulement une préférence vérifiée de TE lors de lectures répétées.

Chaque mot repris est décomposé dans ses éléments.

I (p. 37). I I [= paragraphe I, ligne I]  $f \dot{\alpha} x' a$ ; 2 accentuer plutôt  $wa-\chi \dot{a}=q'ala$  (de même 6 I  $y\partial-\chi \dot{a}=q'ala$ ) et ainsi toujours. — 2 2  $a\gamma^o ato' \partial n$ . — 3 I acc. plutôt  $s\partial-\lambda \dot{a}q'a.n$ . — 5 2 acc. plutôt  $a.m\partial\dot{s}a.q'\dot{a}.n$ . — 10 2  $\dot{s}\partial\dot{s}.\dot{a}wn(\partial)$   $a.bla:\gamma a-$ . — II I texte incorrect (et n. 20, l. 3, trad. mauvaise), il faut soit  $a.w:x'a.y.k''\dot{a}.n\partial$ , soit  $-k''a.n\partial$ . n & ceux qui viennent »;  $w\partial:w\dot{a}.\lambda-da$  impossible, seulement  $w\dot{a}.\lambda-da$  « si les moyens sont dans » — non pas ton corps ou ta personne, mais dans « la masse » de tes affaires. — I3 2  $\gamma:\dot{a}.laq^o'.\dot{a}.n.na$ ; 2-3 reporter la fer-

Institut d'Ethnologie. - G. Dumezil.

meture des guillemets simples (') du début de la l. 3 à la fin de la l. 2; 3 acc. plutôt za-wa-yába-. — Notes (p. 38). 7: erronée, v. cidessus, p. 202-203 (l. 3, lire «; źoa- pl. de s-»).

II (p. 39-40). I 3 coa-g'ámag' awna (v. corr. à HV 690). — 3 I sowá=  $=y \dot{s}'a(.n); \ 3 \ a\dot{c}''\dot{q}:g'\dot{s}.to.g'a. - 5 \ 4 \ s\partial-\dot{s}'\dot{d}\dot{s}'a. - 6 \ 3 \ ou \ s\partial-bl\dot{d}.wn$ z.bya.q.d. — 7 3 sxoáx (2 fois). — 8 1 (et 9 3) yd-maj'. — 9 3 sog'à.n; 3-4 a.wà.sa.m.g'a.wa.n (même terminaison que dans a.zd.na.) .yoa.wa.n en 14 3). — 10 3 zoa.pxáda.g'a. — 11 1 a-x'-alá (note 14). en contradiction avec mon expérience et avec le sentiment de TE, v. ci-dessus, p. 201-202, pour -ala); ayco'a-. — 13 3 la ligne est particulièrement riche en e pour o; 4 y:4.nq.z.g'a (particule a). -14 2 couper  $\dot{a}$ - $\dot{s}$ ° wa da:g'a.ta. — 15 3 contracté  $da\gamma$ °  $\dot{o}$ 5'  $g'\ddot{a}$ - $\gamma$ . — 17 2  $a\gamma^0a-g'\delta$ ;  $-pg\delta\tilde{c}''\delta$ .n ou  $-pg\delta\tilde{c}'\delta$ n $\delta$ ; supprimer  $a-\tilde{c}'\delta$ .n (en tout cas a, ¿'à.na imposs.), qui est sans doute une hésitation du narrateur fixée par le magnétophone. Notes (p. 40-41). 6 : oui, yô.j'o.n; 9 : c'est l'éclipse de l'erg. par ya-, signalée pour la première fois dans DA I, p. 78, l. 5-7, et dont j'ai donné ensuite de nombreux exemples; 12: il n'y a pas de différence, ce sont des réalisations diverses de la même forme; 14: je ne puis que maintenir ce que j'ai dit de -ala; TE prononce ce suff. de la même manière dans a-px'áso-ala et dans yá--koabž'ala III 13 2); il maintient fermement a-x'-alá. — Traduction (p. 41-42). 12 2 « elle avait fait. » — 13 2 « il y a quelque chose · sous cette affaire ». — 17 2 « au cheval. »

III (p. 42-43). I 2 -š'.na:yt' (d'une façon générale, statistiquement, -š'ə.n- dans le verbe « être », -š'.n- dans le verbe « faire »); pron. məsoā-sāšə.n; wādya.g'ə š'.q'a; 3 acc. x'a.la.wəśa.g'ə ā-bəy.na (et ainsi partout). — 2 2 zaγoā- (aγoā « trou » avec a- radical). — 3 2 dyā.zoaps.t'ə.n (plutôt que dyā-); id., Io I); dəwxoa.na (dāw-imposs., n. 5 erronée; v. DA II, p. 163-164, n. 8 I). — 5 I, 2 acc. a--k'ābə (?); 2 pron. daγoōwməš'. — 7 2 rétablir l'appel de n. 9 après š'əγak''ān. — 9 2 za-ž'ə-soə.n ou, mieux, za-ž'ə-so; 4 a.wasa.nə; plutôt ṣa.na.k''āyə.n. — 10 2 a.m.zoapsə:la.sa (ou -sala); mieux -px'asoə-yt'; a.yco'a-. — II 2 ma-yco'atə.n; lamə.t:áy. — I3 3 a-ž' γa-sá; 3-caāo' (id., I4 I). — I4 I acc. a.š'ə.nə.bya.q'a; 2 (et 3) wanī'aq-; a.zoa.s.pxāda.w.ma (HV 2329, la forme du texte est imposs.; peutêtre lapsus de 'TE devant le magnétophone ?); γ.ā.px'a.g'aqo' —

15 2 acc. a.datoś.na.n et, après ce mot, rétablir l'appel de n. 15. — 16 1 a.wś.s.q'a—. — Morale. 1 acc. sa—w.q'aša.yź-ś'a—g'o; 2 zá. .xoa—śoa (HV 2495, avec ma corr.); q'á.mo.y. — Notes (p. 43). 5: l. 2 erronée, suprimer; 12. TE a raison, le magnétophone éternise une faute comme nous en faisons tous en parlant; 13: la.mo.t:áy (prés. d'état sans —n, la.mo.t), à la différence de wo.la.g'ź=toayo.n (prés. d'action avec —n, wo.la.g'o=too.n); l. 3 supprimer « parfois » : on dit yada.nò a—la.t—ax « puisse-t—il vivre longtemps » (\*—toax imposs.); 14, l. 2-4, évidemment, et TE le sait bien. — Traduction (p. 43-44). 7 2 yəná—dayoa porte sur za—yoon—: suppr. « comme cela » et écrire « sous tel arbre » (cf. 8 1, bien traduit); 3-4 « et ne se pressa pas ». — 9 3 « c'est le plein jour ». — 14 3 « pour qu'il ».

IV (p. 45). I I acc. za-dəmác'-məq'' (id., 4 2, 6 7); 2 acc. a.ko'áx.g'ə. — 3 3 məj'a.n-g'ə. — 5 2 za·c''a—. — 6 I acc. bla:yá—; a-tútəna (cf. luləna « pipe », de t. lule); 2 yac'a.n.səbə.n. — 7 2 ps'amp'a.wn; 4 á.soə:č'a.q'a. — Notes (p. 45). 2: TE ne veut absolument pas cette correction; 3: TE préférerait a—xás'ə.n-g'ə; 4: l. 3, supprimer « sans doute »; 5: j'ai signalé depuis longtemps cet emploi de —yt'. — Traduction (p. 45-46). I I « une alène »; plutôt « s'étant réunis, ayant formé équipe ». — 2 3 une vache qui n'a pas mis bas, donc grasse. — 4 2 meilleure trad. dans Dict. 1957 a. — 6 2 « fourrons-le ». — 7 3 « au gras de la fesse »; 4 « par derrière »; dernier mot : « aujourd'hui ».

V (p. 46-47). I 2 -bla:wɔɔ (id., I3 4, I4 I, I5 2 et n. I, l. I). —

3 4 č''aɨg'ə- (id., 8 2). — 6 3 suppr. le point après a.y.k''a.n. —

7 3 plutôt wa-lət. — 9 I sa-s'ə.nɔ-y; 2 acc. plutôt s.pɔ'a.y.goa.n. —

II 2 a.yoa.nə.ča.q'a; plutôt wa-y.k''a.q'a:yt' (sans -ə); 4 a.w.j'.q'a.
—12 2 a.də:hazərə.n (—x optatif, imposs. ici). — I3 2-3 d.a.də- (a = 3 pl.). — I4 2 séparer —na:yt' č'ə; acc. plutôt da.ɔ'.q'a-ɔ'ay. —

16 I a.maɔ-ɔ'ə.n; 2 rétablir l'appel de n. I6 après ya-k''ay; layax—.
—17 premiers mots: č'a.n(ə) wa-lət ma-k''a.q'a:yt'ə (v. corr. à n. I7). — Notes (p. 47) 6: confusion du cas oblique et du cas participial: ici wa-tətə.n signifie proprement « (celui qui était assis) ètant cet homme »; c'est en effet un attribut, mais l'attribut se met au cas participial (oub. —n(ə), tch. —ew), non au cas oblique (oub. —n, tch. —m); 9: TE aw.j'.q'a ou a.wɔ-j'.q'a, non \*a.w.j'ə.q'a; II: də-psə— se

dit d'une montre qu'on remonte, d'une table qu'on garnit, mais ne peut être employé pour le cheval; 14: l. 2 - j'a.n; 17: de nouveau confusion du cas obl. et du cas partic.; de plus, le magnétophone fixe encore une hésitation, une rupture de syntaxe que TE, avec raison, n'accepte pas en se relisant; il ne peut y avoir ici qu'un cas participial, č'a.n(a) wa-tit má-k''a.q'a:yt'a... comme, en tch. (dans le parler de TE) saw.ew a-\lambda'a-r za:de.k\lambda'a.ye:ye-r (partic. papft. comme, en oub.!)... — Traduction (p. 47-49). 12 2 « sur le dos ». — 16 «qu'ils étaient », t. « eskiden Çerkezler böyle idiler ».

VI (p. 49-50). I 2 má-w.k"a.no-y; 3 låyå t. «şu tarafa». -2 I acc. plutôt š'a. za: j'a. š'a. na. w; 2 má-k"a. na. n; 2 et 3 bašá (id., 5 2). - 3 et suiv., l'accent de warada est instable. - 5 2 mo.č'á.n, ya.n.  $.\check{c}'a.g'\dot{a}.$  — 6 3 (dernier mot) suppr.  $\dot{a}.w\partial\dot{a}.n.$  — 7 2 et 3 — $p\.\dot{c}'\dot{a}wa$ —. - 8 3 γ°a wi.xa.š'.g'aq°' ου wa.xi.n š'ág'aq°'. - 9 2 - p'c'apa; a.la. .g' $\dot{z}=t^{\circ}.q'a$ :yt'  $\dot{z}^{\circ}am\lambda\dot{z}.n$ . — 10 I  $\gamma\dot{a}-\dot{p}\dot{s}a$  w.q'a. — 11 2  $w\dot{a}.n\dot{a}.\lambda a.w$ :tz.n(sans a-); yA'doğa.n; pron. sillämot. - 12 1 mettre la virgule avant. non après  $d\dot{a}$ ;  $\dot{a}.w(a).\dot{j}'.\dot{q}'a$ ; 2 plutôt  $b\gamma'\dot{a}.\lambda a$ . — 13 2 suppr. le point. - 15 2 (premier mot) ne serait-ce pas plutôt -g'a?. - 16 2 γa- $-ps'\acute{a}tx^{\circ}a.n.$  — 17 I  $-d\acute{a}x$ ; 2  $\gamma a-\check{s}aps'a.n\dot{a}$ ; 3  $sa-w\dot{a}.q'a.na-\gamma.$  — 19 I a.la.mɨ.xoay.a.n; 2 má-k'a.q'a.na. — Notes (p. 50). I: γa.la.q'á et y:á.la.q'a (particule a): v. corr. à HV 888; 3: en général -g'a.msa «à force de»; 5: ne serait-ce pas plutôt yoa syoála?; 7: š'a.g'ago'; 11: l. 2 la forme enregistrée est également acceptée par TE. — Traduction (p. 50-51). 5 3 «sur le dos». — 13 «et le diable avant recueilli le restant (« l'autre qui restait »), (à savoir) ces racines-là aussi». - 19 I «ne passent plus»; suppr. «ni».

RÉVISION 213

bien assuré) « lorsque je l'eus lâché », t. « koy verince ». — Notes (p. 53). 1 : quand wəbəx et toaxə sont joints, c'est par suite d'une hésitation de TE, ce n'est pas usuel; l. 3 il faut ábzaxa; 6 : confusion du cas oblique et de la forme participiale; 10 : \*ma-za:wa.zoā.nə.n est imposs. : dans le verbe d'état, le pl. est -zoā.n (a.zā:wā.zoā.n « ils sont assis les uns parmi les autres, en groupe, réunis », comme s.a:wa.s « je suis assis parmi eux »); gér. 3 pl. normal -zoā.nā.n; 11 : encore un « bafouillage » fixé par le magnétophone. — Traduction (p. 53-54). 3 « promène-le ».

VIII (p. 54-55). I 5 dern. mot -άy.à.na:yλ. — 2 I ά-qaχαλα.γα (tch.); 2-3 et 5 -g'à.na:yλ. — 3 3 acc. plutôt a.də.qo'ə.na:yt'. — 4 I acc. č'ə-dɔ:q̄a—; 4 dern. mot -bza—na:yλ (comme yà.na:yλ bien écrit juste au-dessus). — 5 3 acc. et pron. a.də:ɔ'âyay.na:yλ. — 6 2 couper waná γά-λaq'a.γa; 3 -ax; 3-4 -ây.à.na:yλ. — 7 2 il faut txâmata.na aγάw-z̄o; a.zâ.wyoay.na (v. corr. à HV 2084). — 8 2 ɔ̄'ə. λâq'a.j'.na.n. — 9 3 séparer za.k'a t'qo'à-mc'a; 4 psá.mə.λa, by'â. .c''ato.q'a; 4-5 plutôt a.zo.by'a.c''ata.nax (ou -toə.nax); 5 soə.m.wax.â. .nɔ-y. — Notes (p. 55). 4: erronée; l'aff. est seulement g'a: prés. sg. -g'ä.n, pl. -g'â.n; impft. sg. -g'ä.nā:yt', pl. -g'â.na:yλ; 10: non, TE ne suggère pas, il exige cette correction (lire -γ'a.γa); la n. 16 annoncée manque. — Traduction (p. 55-66). 6 3 « ne te fasse pas voir »; 5 du bas rétablir le numéro du paragraphe 10.

IX (p. 56-57). I i å.y.na.s'g'ə; 2 -s'.na:yt' (-s'ə- dans « être », -s'- dans « faire »), ά.s'χa.q'a-laq. — 4 I za-λάdəγa=ja. — 6 premier mot imposs., c'est aγa-sá=χa.n « leurs pourritures », t. « onların çürüntüleri »; s'ə-wá-j'a-z'o-g'ə « et notre vieux chien noir » (voir la trad.). — 7 dern. mot γ°ά.sə.wt°.q'a. — 9 série de e pour ə. — 12 plutôt sə-dγəca-. — Notes (p. 57). 6: l. 3, les deux formes d'optatif sont possibles; l. 4-č'a- (v. ci-dessus, corr. à VIII 9 4-5).

X (p. 58-60). 3  $2-b\xi'.na.n$ . — 4  $1 \gamma a-pc'a$ ; lire partout Yarə $\xi'xaw$ ; 2  $\gamma:a.n.s\circ pq\circ'a.q'a$ . — 5  $1 \gamma away$ . — 6  $2 \gamma\circ a.na.w\circ'\delta.n$ ; 3 jadaq'a; 4 a.e'ada.q'a. — 11 2-ax, (a.)  $yc\circ'a$ . — 12  $2-zq\bar{q}a$ ; 3  $x'a.n.\dot{s}'.na.y'$  (- $\dot{s}'$ -, non - $\dot{s}'$ -) dans le v. «faire»); 4  $\dot{s}':x'a$ -. — 13 3  $blo-\gamma'az\circ a\dot{c}a.na$ . — 14 3 supprimer le numéro 14 répété. — 15 2-3 plutôt  $\dot{a}.w.\dot{s}' o.f.\dot{s}'a$ 

(sans j'(a)); 3 la bonne forme est -fa.lapha, TE le reconnaît de bonne grâce. — 16 3 -qo'artaq'a.n, səqo'a- (id., 17 2, 18 1). — 17 2 a.lá.mə.xa.n. — 18 1. sá-y.so.š'.â.nə-y; yámaj'. — 21 3 la bonne forme du nom est Qoazarpós (v. déjà DA I, p. 74-75; confirmé par TE en 1963). — 22 2 wand śowa-ma, syoa zbydw; 3 a-č''ako'a (cf. 23 4). — 23 3 –q'asas. — 28 1 –zawəla; 2 a.yco'a.w.q'a.nz, (a.)yco'a.w:lá-ba; plutôt au répartitif ya-yordáyə:j'. - 29 2 yá-goa da.dwa.q'ayt'-yafa t. « oğlu öldüğü için » ou ya-qoa.n (à la forme participiale) dwa.q'd:yt'-yafa t. « ölen oğlu için ». — 30 1 w.q.ša-; 2 -s.3'.q'a:yt'. - 31 3 (et n. 25) forme ancienne de prétérit (identique au prét. abkhaz), qui ne s'emploie plus que dans des cas précis, que je dirai ailleurs. — 32 1 couper wəg'ə.to'ə w.fa-. — 33 2 yá-lak". - Je rappelle (v. ci-dessus, p. 203, 205) que les vers octosyllabiques 31 3 et 33 1 prouvent que wadya- « périr » est dissyllabique (contre la graphie de HV) et les vers 33 1, 2, 3 que l'affixe itér.-répar. est ay monosyllabique (et non aya). - Notes (p. 60-61). 10 : encore une forme participiale avec inversion du rapport nom-épithète: « étant sa lance ce qu'il avait », pour « la lance qu'il avait »; 6 : corr. dans DA I, p. 74-75. — Traduction (p. 61-63). 29 1 v. corr. à ce paragraphe de texte, « parce que son fils était mort »; 3 « après qu'il eut fait périr son fils.»

XI (p. 63-64). I  $Q^{\circ}$ ' $\partial q^{\circ}$ ' $\partial s^{\circ}$ ; 2 suppr. le point. — 2 2 bla.to.n — 3 3 pron. š'ə.lä.zoά.n; 4 š'ə.m.λάk' ə.n. — 4 2 dá.γ:a.la.t'ə.n. — mot) ou  $s^{\circ g}$ -šá.na  $s.\check{c}''$ ə $\check{c}''$ á.w:t (= 6 3). — 6 3 plutôt sák'ə-tət. — 7 3 w.a:x'a-, w.ay:a-. - 8 2 plutôt ζοδίχ-koabž'a; pron. lä.z'oå.n. -II I plutôt -λaq'a:j'.na. — 12 3 googoo-. — 13 2 il faut, dit ΤΕ, Ado ^ga.n yo-xoa, que je ne sais pas analyser. — 15 2 -na.s'.na.n (verbe « faire »); 3 ou Manyász-ya (on dit Manyasa ou Manyas); 5 a.la.  $\dot{z}^{\circ}$ á.n (v. d'état). — Notes (p. 64). 1: -n est ici régime de la forme verbale  $\gamma \dot{a}$ -to.n, « à mon grand-père étant son père »; ce n'est pas une construction génitive; et l'éclipse de -n par ya- suivant, fréquente pour l'ergatif, est très rare dans cet emploi; 5 : 1. 1, v. corr. au texte; l. 4, non, on dit soaw-šd au cas sans désinence (-na seulement au cas obl.): DA I, p. 14, l. 20-18 du bas; 8: non, c'est la particule a précédée de l'ind. possessif (v. ci-dessus, p. 203) de 3 pl.; 20 : JA CCXLIII, 1955, p. 42 et 44; texte corrigé DA I, p. 76. — Traduction

RÉVISION 215

(p. 64-65). Rétablir le numéro 11 dans la troisième ligne de 10, après « le prince »; et le numéro 15.

XIII (p. 70-71). I 2 3 suppr. le second numéro 2; 4 suppr. le point; 5 5'2.ná:yt' ou 5'.å.na:y $\lambda$ . — 2 4 et 3 1 TE veut suppr. le t. daha. — 3 3-4 za-sawda—.

II I 2, 3 Č'əw–px'á–yt'; 3 I s.a:wá.w.q'a; sə–ná=g'əza.n yə.n.q'a.g'ð; 3 a.z.g'əšáf.

III 1 2 (et 3 2) -š'.na:yt' (v. «faire»); 2 1 aγα-č'á; 3 -na.ša. — 3 1 a-λοq°'sá; 2 aγα.lát°=λa (HV 934) «leur manière d'être».

Traduction (p. 71-72). I transporter le numéro 2 à la troisième ligne de la trad., après « trois ou quatre jours. » — III 1 3 « ils avaient coutume de descendre » (et ainsi dans la suite): c'est un des emplois du temps en -aw:to:q'a.

XIV (72-73). 13 1 –zawəla; 2 sa-yoáw.q'a-š'a-g'ə; plutôt za-soabla- $\lambda$ awa.yá a k''a.q'á. — 15 2 \*zayálaq'ən imposs.; TE n'admet plus que za yá-laq (et non za.n yá-laq, comme dit la n. 4) et plutôt zá-laq. — 18 1 sə.y:á.xoa.w.ma. — 19 2 sə.y.š'. — 21 1 fin de la ligne, appel de la n. 6; 2 láž'ay.s.š'.q'a. — 22 3 – $\bar{q}$ 'asás. — 25 1 pron. yä-qoayáz'o; 2 toánə-q'ak''a. — 26 1 –na.n.k'a. — 29 2-3 TE préfère sáw.nk'a.na s.a: $\bar{j}$ 'ə.qomála.w. — 30 2 a-px'áso-ag'a.na. — 32 1 wə.qomála.w:tə.n. — Notes (p. 73). 1: forme par-

ticipiale et non cas oblique : en tch. 'aḥe.w (et non 'aḥe.m!); 4: v. corr. au texte.

XV (73-74) I -q'a cal. — 2 pron. á.mo.llä.n. — 3 px'áso-ag'a. — 4 á.w.m.bya.q'a. — 5 a-\lambda qo's á \gamma a-wásota. — 8 w.a.lá.w.mo.t (pron. wall—). — Notes et traduction (p. 74). 7 le proverbe n'est pas compris; il signifie (sans « moitié »): « là où une tête entre, un cul peut bien prendre la peine (m.-à-m. « il n'y a pas son dommage, de dommage pour lui ») de se lever. »

# III. DICTIONNAIRE (p. 83-234)

« 1124 4 » signifie « rubrique 1124, l. 4 ». Quand il y a lieu de préciser, les deux colonnes d'une page ont été signalées par « A », « B ». Ainsi « 1513 B 3 » signifie « rubrique 1513 (qui commence au bas de la première col. de la p. 171), deuxième col. de cette page, l. 3 de cette col. »; « 1558 A 3 » signifie « rubrique 1558 (qui commence au bas de la deuxième col. de la p. 174), première col. de la p. suivante 175, l. 7 de cette col. ».

Les corrections générales groupées, pour les Textes, p. 209, valent aussi pour le Dictionnaire et ne doivent pas être perdues de vue. Toutefois, étant donné l'usage ordinaire de ce genre de répertoire, j'ai repris dans plusieurs rubriques celles de ces corrections qu'une consultation rapide risque de négliger.

Quand l'auteur cité des formes (de Dirr, de Mészáros, de moi) différentes de celle qui ouvre la rubrique et que celle-ci est la bonne, je ne la confirme pas (sauf quand il paraît hésiter); dans le cas contraire, je rectifie.

Voici d'abord le relevé des lignes où se trouvent des e, qui doivent être corrigés en e: 11 9; 18 13; 25 2; 40 2; 66 2, 5; 107 2; 108 3, 5, 7; 229 1; 237 1; 239 2; 299, 5; 364 2-4; 374 6; 497 1; 536 7; 567 1; 568 1, 2; 608 1; 725 2; 747 1; 750 A 4; 767 1; 774 15, 16; 828, 5; 1045 A 34; 1085 1, 3; 1124 5; 1192 2; 1239 10; 1468 6; 1525 2; 1569 2; 1684 2; 1778 2; 1826 bis [non \*1209] 6; 1883 1; 1961 B 7; 2016 6, 8; 2056 5; 2121, 1; 2219 5; 2229 4; 2250 7; 2328 1; 2419 1.

·

a-radical doit être rétabli dans : áva «tacheté, pie, t. alaca» (28, 245, 425, 1919; a n'est pas « voyelle de liaison » : corr. HV, p. 27, n. 1); ábza « femelle » (149; ainsi, de λο « cerf » 1040, λ-ábza); ák° « de petite taille » (221, 368, 538, 990, 1143, 2463; on dit de même  $\alpha = \gamma^{\circ} = ah^{\circ}$  (un petit arbre »);  $ac^{\circ} = ah^{\circ} = ah^{\circ$ abya ?) « maigre » (258); abi « assez gros » (260, 989); ac'ik' « noyau » (315); áco(2) « dommage » (355); áfa « avantage » (614); ago2 « petit, court » (778, v. corr.); aho'à «buisson» (876); alasa «hongre» المحاورة على المحاورة على المحاورة على المحاورة على المحاورة المحاورة المحا (927, largement répandu au Caucase : V. I. Abaev, Etim. slov. oset. jaz., I, 1958, p. 44); amp'á «plomb» (1078;-cf. HV, p. 264); anjá kurkajša « grenouille » (1201); andsoa « beau » (1213, HV paraît l'avoir admis trop tard pour déplacer la rubrique); aqoá «dur, desséché» (1489); aśoά «faucille» (1671); άš'χα «vendredi» (1810); at'ż «mou, blet» (1908); atoá « pie » (1919); avá « épais » (1957, corr.); ax'á « écurie » (2123; corr. HV, p. 27, n. 1; cf. p. 264); ázg'a «droit, t. sağ » (2311; a-radical comme dans drma « gauche »); ayod « trou » (2432); ája « droit, dressé » (2502 et corr. à 129). Il n'est pas probable qu'il s'agisse de l'article mal interprété (HV, p. 27, n. 2): le tch. et l'abkh. ont un certain nombre de noms et d'adjectifs commençant par a-; cependant on rapprochera de (a) « dommage » de la particule coo « au détriment de », άs' χα « véndredi » de s' χο « cinq »; άbza - Δ361 . κ65δ « femelle », ayoá « trou », de tch. bzə, yoane, même sens.

3 Il s'agit d'une particule a « en direction de » (sans doute étymologiquement identique au prév. de direction abkh. a « vers ici», qui traduit oub. y (2225) et tch. occ. qe—); 5 so.w:á.la.n aussi « je te touche »; bien distinguer so.y:á.la.n « je le touche »; (et « j'arrive à lui ») et so.ya.la.n » « je l'atteins » en le poursuivant, par derrière (v. rem. à 888, 2377); 6-8 lire a.s:á.la.n, a.so:á.la.n, s.ay:á.la.n. — 4 2 š'o.š'.â.n « nous devenons », B 2 a.s.šâ.n « je les lave ». — 8 3-4 TE admet sawbá « mes malades » (de \*saw-abá), et les formes analogues, mais il les trouve étranges et les évite en disant p. ex. s-abá s.fa.lá. .p\lambda.n « mes m. m'attendent » (le pl. ne ressortant que du verbe). — 12 3 lire coa—g':á.mo.q' (v. corr. à 690) qui n'a rien de commun avec ag'á; 4 la seule forme est ag'á avec a— radical; 5 š'-ag'á « notre mauvais »; 7-8 sog'ág'a s'analyse so-g'(ó) ag'a « mon cœur (et non sog'á!)

est mauvais, t. kalbim fena » (de même 16 sə-g' ág'a.5'ə.n « kalbim fenalaşıyor»); 9 ag'á.n z.byá.n n'est pas employé comme contraire de  $\ddot{c}'a.n$  (non  $\ddot{c}''$  10 = 392)  $\dot{z}.b\dot{y}\dot{a}.n$ ; 17 la forme citée ne peut être un indic. prés., mais seulement un gér.; il faut p. ex. so-g'ò x'ag'a.n sa.la.t; 21-22 λa- (corr. à 1013); 24 ag'ά-ys' est à la fois « méfait » et « malfaisant ». — 18 Où que soit l'accent, le suff. est -ala (jamais pron.  $-\ddot{a}l\ddot{a}$ ); 5 a.la.to.q'a et a.la. $\chi a.q'a.n$  sont tous deux possibles (TE); 23-24 TE refuse absolument les formes de M en -ō.la. — 22 mpa, sans a-: pqá-mpa « prune non mûre » (non \*pq-ámpa 2). — 23 7 dist. aná.ya «t. bu yana, de ce côté-ci», ana.yá «o yana, de ce côté-là ». — 24  $an\dot{q}(n)k'a$ . — 27  $and\dot{q}k$  « t. sirtlan, hyène » existe, TE hésite seulement entre k et q. — 28 4 ant'atoa (-atoa avec a radical, v. ci-dessus, p. 217). — 28 bis anisoa, avec a radical, v. ibid.). — 29 -ra. — 30 3 TE admet s'aw – (de \*s'aw + a=), mais préfère l'éviter (cf. 8): s'-arma-q'ap'a.na.wn s'.a.ya.q'a.n « nous les frappâmes avec nos mains gauches (chacun avec la sienne) ». — 31 -áw. — 33 - $\dot{a}w$ , - $aw\dot{a}$ . - 36 -ax(a.n), jamais pron.  $\ddot{a}$ ; 10 TE n'admet pas abáxə.n, il veut abá-yt'-axə.n ou abá.s'ən a.y.k''a.g'a.ma; de même au fut. abá.š'.aw:t-axə.n (ou aba.š'.aw:t-yáfa) a.y.k''a:f.aw.mə.t « étant malade, il ne pourra venir». — 38 άγda, pl. άγλa, plutôt que äγ-; de même 39, 40; mais 12, avec wa- démonstr., plutôt wấydä, wấyλa. - 39 aydanix, pl. ayλanax. - 40 2 TE ne comprend aydax-iowa que comme t. « öteki iş, l'autre affaire ». — 42 yay'ana doit toujours être corr. en ay-. - 43 l'aff. est : prés. sg. aya.n (pl. ay.a.n), parf. ay.q'a(.n), fut. ay.(n)aw(:t), etc. (v. ci-dessus, p. 203). — 45 bis  $a\dot{z}q'\dot{a}$ , avec a-radical, v. ci-dessus, p. 217. - 47-48 La seule forme est y'a (v. bla-y'a, non \*blay'a 103 B 1, 136; cependant 2135 x'ay'a- peut supposer x'a + a), synon. may'a (1070); dans des formes comme a.(ma)y'á-go'a.n la.t «il est un peu de travers», dans a.y'a.k''á.n a.yco'á.t «il est couché de côté » (48), a- est'l'ind. prés. 3 sg., la forme étant employée verbalement (cf. 2430); on dit a.so.may'a.n (caus.), mais non \*a.sə.y'a.n « je fais être de côté ». — 50 Pron.  $-\bar{y}\dot{a}$ .

b

51 A 2-3 š'á-ba ne s'emploie pas avec le prés. en .n: on dit s.k''a s'á-ba, s.k''ay š'á-ba; corr. donc en ya-tát a.laxoay š'á-ba, á-ndya blá.to' š'á-ba; 8 -dway.; 9 -wadya-. — 52 babáy. — 53 bac est

d'abord adj. : za-txamə-bac-g'əzá « une grande fourrure drue, épaisse». — 54 3 plutôt -mə.w!; 6-bac'a-. — 57 Acc. sur la dern. syll. — 60 Acc. sur la 3° syll. — 62 2 « cela tiendra sous (soi) le sultan, le s. restera pris dessous». — 64 1-2 plutôt a-ycoa.ya a.yco'á.n.so.aw :tə.n da.yá.t'ən (TE). — 68 3-4 plutôt da.yco'a.wo:la.sa (TE). — 69 bac'a- « dessous », bac'a.ya- « de, par dessous (en en sortant) », cf. 128; .ya- ici abl. (corr. à 2377). — 70 Formes impossibles (TE): bac'a.ya- (abl., v. 69) n'est possible qu'avec les racines impliquant passage avec sortie. — 72 bač'a, tch. — 73 3-4 c'est au contr. zawżequi est tch. (v. corr. à 2302) et báda oub.; 3 TE n'admet pas la combinaison des deux; 6 -qa-. — 74 Tch. — 78 bamie''. — 79 2-3 do. .dwáw. — 81 Seulement bag(s)smá, tch. — 82 bago'sr; 2-3 TE ne comprend pas l'opinion qui lui est attribuée : t. bakır n'est pas « pot », mais « cuivre » (oub. wosod 2073), et oub. \*bag'or n'existe pas. – 83 sə.barə.n. – 84 barč'əč'. – 86 3 –č'əwana. – 91 3-4 wə.də- et a.w.da-tous deux poss. (le rég. dir. précédant imméd. le verbe). -95 bay; 4 wə.bay.nə.š'aw:t. — 99 bayər. — 101 baj'á, tch. — Suppr. 102. — 103 19 ζα:wa.w.q'á; B 3 -γοέng'a. — De 105 à 111, bla- en toutes positions. — 105 1 za-goa-. — 107 3 a.z.bla.č"a.n imposs.; a.za:bla.n.č".n (.n. nécess.). — 109 2 Xasana-zo. — 110 Le verbe est caus. : so:g'd so.(m.do.)blag'd.n « je (ne) me roule (pas) (me tourne et retourne dans mon lit...) ». — III 3 sa.bla.ma.g'a:toa.n (fréquemment, quand il y a deux prév., le second est ainsi traité dans les formes nég.); 4-7 « gâter (un enfant) » est un autre verbe : sa-blá g'a.to'a.n (avec blä «œil» et rac. to') «je suis gâté», m.-à-m. « mon œil sort », ya-blá g'ə.sə.to'.q'a « je l'ai gâté », yada.nə ya-blá g'á.to'.q'a t. « ο çok yaramaz ». — De 115 à 122 bla-. — 120 3 ζα-ĝəλά-. — 121, 125 Plutôt, sans a, blá.to'-śoa, blá.w-śoa. — 123 Propr. «ceil long »; 2 aussi bla=wd-š' ə.y.s.š'ə.n; 4 TE refuse a.z.blawd.n. — 124, 125 bla-; 124 3, 8, 9 -w.q'a. — 126 TE connaît bla.xá-bla.mbá (sans a, sans b) t. « bakar kör », d'un homme qui tantôt voit, tantôt ne voit pas. — 127 bla-, (ya-zlaq'a.ya) bla.si.xa.n « je l'enfonce dans (un intervalle étroit)». — 128 TE n'admet pas bla.xoa-, mais seulebla:ya.xoa- (135): :ya abl. (cf. 70; v. corr. à 2377), le fil sort du chas. — 129 TE pense à blája t. « dik (2502) gözlü » d'où « gâté, capricieux » (cf. 111). — 130-135 bla:ya- (v. corr. à 2377). — 134 3-4 ya-pš'atxoo.n bla:yá.w.do:x.aw:t (-xoa.w:t est en effet imposs. ici); TE dist. ya-sa bla.x.g'ə (127) a.z.bya.g'a « j'ai vu sa tête prise

dans le trou, dépassant un peu », et bla: ya.x.g'o (134) « entièrement sortie»; 134 plutôt «faire émerger de», et 135 «faire passer par (et ressortir) ». — 135 P. ex. a-mòzdoa.n a-dodw bla:yd.sa.xoa.n « je fais passer le fil à travers (le chas) de l'aiguille ». — 136 Seulement blà--γ'å (v. 47). — 139 blənə est qab. : « mur ». — 141 TE acc. bawzådä. — 142 Acc. brásk'a. — 143, 144 braza—. — 146 bərwə. — 147 2 «je le rencontre » («je me trouve là par hasard » imposs.); 8, 10 -a.n. — 149 dbza « femelle », avec a- radical (v. ci-dessus, p. 217); -bzə (tch.) n'est que dans 1382 précédé d'un qa inexpliqué (tch. occ. ha-bza « chienne »). — 152 1 Seulement a-ya-bzabza-q'á. — 153 bzako'á, tch. (nom d'agent tch. en  $-a.k^{o'}e$ , oub. en -a.k''a). — 154 Pron.  $bz\tilde{a}p\tilde{a}$ . — 155 bzaróxoa t. «toplu su », « masse d'eau stagnante ». — 158 6 –ča^ ^qo'i; 9-to'-soá, non pas « source » : n'importe quel lieu où l'on puise de l'eau. » — 160 2-3 somc'a est collectif, non bzol/2 foyá. — Suppr. 161 (v. corr. à 304). — 162 Seulement « torrent ». — 167 bżącod. — 168 bzakoá, tch. bzakoe (avec z, ko). — 169 Deux mots sont ici confondus : 1º l'aspect exhaustif de bża- « lier »; le verbe bża.la- « avoir la force de » (1 sg. prés. nég. a.z.bża.ma.la.n: donc rac. la-). -170 bzamoqo' (avec ζ); on soupçonne une expr. négat. du type de 690. — 171 bżamd. — Suppr. 172, sans doute mauv. notation de M pour jápxa + ?. — 174 bzáto'ä. — 175 bżaw. — 177, 178 bżazasawó ΤΕ t. «kazma çapası», bżazáw «kazma aleti»; ma dist. «1 bec, 2 becs» n'a pas été confirmée. — 179 5 « elle s'est fâchée contre toi ». — 180 3 bž'ála. — Après 181, insérer: wo-g'ò s:á.bya.n « ton cœur se casse vers moi, tu te fâches contre moi »; caus. wə-g'ð s:á.w.m.də:bya / « ne m'en veuille prs! ». — 182 Oui, « poitrine de poule » seulement. — 184 Emploi intransitif douteux. — 185 6 a-bəš'd.n. — 189 1 acc. sur  $-b\gamma'a$ . — 190 3  $b\gamma'a.s.\check{c}'aw\dot{s}.n$ ; 4 -w.g'a. — 192 A 1-2 il faut a.zo:by'a.č''ata.ná.x. — 193 2 TE admet l'expression, mais avec so-q'à « ma parole » au lieu de sə.śowá « mon affaire ». — 194 2 á-qas.na ayablá, et mieux á-q̄aṣ ya-blá; 2-3 a.y.k''aq'á.n ou a.y.k''a.nə.n. — 196 2 « s'étant écoulé là-dessus ». — 200 1 by á.w.m=; 2 5'e.w:á.xoa.n. — 203 3, 4 – zoa.n, mais B 8, 11 – zoa.n. — 204 a-qala.n by'a.za.so. .na.n. — 207 6 -ay.aw. — 209 I acc. so.by'd.wadya.n. — 210 so. .by'a.wáxə.n ou -wax:dan sans différ. - 211 3,5 -w.g'a, -w.g'ə. -214 5 TE ne reconnaît pas la trad. « hélas »; le meilleur équivalent est sans doute « tu es venu (.y.) te faire tuer par eux pour moi (z: :by'a.) »; dans son tch. peu correct, calqué sur l'oub., TE traduit,

avec  $q^e|_{\mathfrak{d}}: z_{\mathfrak{d}}.q_{\mathfrak{d}}.s:tor.a.b.ye:wk":aho:z'_{\mathfrak{d}}.\gamma).$  — 215 3 w, simple épenthèse de yo. - 220 2-3 TE n'admet pas la trad. « mal à l'aise », ni aucun emploi fig.; il dit (caus.) á-kºə.n də:bəc'.q'á « la voiture l'a écrasé ». — 221 boc-áko petite (ako avec a- radical, v. ci-dessus, p. 217) corbeille portée à la main », alors que le boco se porte sur le dos, est une hotte. — 224 bəkod (avec ko; cf. 168, 269). — 225 \*a.bələ.n intrans. imposs. — 226 TE n'admet pas ce verbe. — 228 Tch., seulement « fosse de tombe ». — 229-230 « rouler sur soi-même » (comme un cylindre poussé sur le sol). — 231 Plutôt bago' « épais ». — 232 3 -rə.n. — 234 bəšd. — 237 bya- monosyll., sans ə: TE n'a jamais varié sur ce point (de même 238-244); 3 ya-śowa (sans .n). - 238 Ces expr. en -a:ca (cf. 266; a particule 3?) ne s'emploient guère que dans des constructions nég. de ce type : mo.byá:ca da.bya. t'o.n do.xaxa.q'a « quand il le vit, alors qu'il n'avait pas l'habitude de le voir, il s'étonna »; de même y:a.mo.go'.a:ca da.y:a.go'.t'o.n (« entendre »), y:a.mə.px'u:ca da.y:a.px'a.t'ə.n (« fleurir, sentir »), mə. .f.a:ca da.f.t'ə n (« manger »), etc. — 239 2 acc. a.z.bya:lá.na.n s.k"ay.q'a. — 245 4 couper boy-atoa (v. ci-dessus, p. 207); 8, 9, 10 plutôt  $-w(a)\hat{q}^{o}a$ . — Suppr. 246. — 248 Le verbe existe : a-towtóna a.so.bojá.n a.s.q'o:to.q'á « ayant aspergé le tabac, je l'ai haché ».

b

249 4 TE admet très bien ce superl. : a.ba.psəpsə.nə za-k''abə z.bya. .q'a « j'ai vu un loup tout à fait gris ». — 252 4 bag'ds-caca-so. — 259 Acc.  $b\bar{\gamma}\hat{a}=j'\bar{a}$ . — 261 2  $bab-\hat{a}c'ak''$  ou a-bab  $\gamma\hat{a}c'ak''$ ; 3-rako'a (ko', non qo').

## c, c'

264 3 Acc. le dernier mot  $\dot{a}.ca.$  — 265 3 a.w.m.ca! (pron.  $\bar{o}.m$ —). — 266 5  $\gamma:\dot{a}.so.ca.n$ ; 10 plutôt  $so.mozo.d\dot{s}:ca.wo.n$ ; 13  $a.za.z..ya:c\dot{a}.n$  (de \*a.za.a.a.z—). — 268 Tch. occ. — 269 Seulement  $cago\dot{a}$ , tch. occ.  $cak^oe$ . — 270  $cak''\dot{s}$  est avec ca— (p. ex. dans 271) dans le même rapport que  $x^oak''$  avec  $x^oa$  (v. rem. à 2145, 2137). — 272  $cam\chi\dot{a}$ . — 274  $canc\dot{s}\dot{s}'$ . — 275  $c\dot{a}ntxa$ . — 276 3-5  $can-\dot{s}o\dot{s}\dot{s}o$ ; 7 — $x^oor\dot{a}y$ . — 277  $c\dot{a}\dot{s}o$ 0  $\dot{s}o$ 10  $\dot{s}o$ 20 Plutôt  $ca\ddot{q}ap\dot{s}o$ 20  $\dot{s}o$ 30 Plutôt  $ca\ddot{q}ap\dot{s}o$ 40  $\dot{s}o$ 50  $\dot{s}o$ 50 Plutôt  $ca\ddot{q}ap\dot{s}o$ 50  $\dot{s}o$ 50 Plutôt  $ca\ddot{q}ap\dot{s}o$ 50  $\dot{s}o$ 50 Plutôt  $ca\ddot{s}o$ 50 Plutôt  $ca\ddot{s}o$ 50 Plutôt ca

289  $c'a\bar{q}o'$ . — 292 Pas « non cuit ». : « frais », t. « yaş, ıslak ». — 293 Seulement c'əpxá, abkh. — 294 c'ərxa (pas  $\chi$ ). — 295 c'əsxa. — Suppr. 296.

# ċ, ċ'

299 13 pron. cag'əg'a-. — Suppr. 300. — 302 4 x'acax' est une mauv. notation de M pour q'a cax'; 12-13 pron. dásc'aq'a. — 303 Plutôt α-c' ἡ γα-c χ ἡ ου α-c' ἡ πα αγα-c χ ἡ. — 304 sə.cə x ə. n « caco, en forme de diarrhée », diff. de 297 « caco », en gén.; on dit aussi, pour « j'ai la diarrhée », sə-nəko' ἡ h''ada-š'.q'a (nég. prés. -mə.š'ə.n), cf. 817. — 306 cəq'a- (-q'ə- imposs., bien que HV le maintienne p. 263, l. 3 du bas). — 307 TE hésite en effet, mais préfère cɨ-.

309 2 y:á.mə.la.n. — 310 8 y:á.sə.ca.n; dern. mot sá.n. — 311 Suppr. l'astér.: a-məso s.c'a.q'a « j'ai cueilli le raisin », s.c'a:la.q'a « j'ai fait la vendange ». — 315 ác'ək'', avec a- radical, v. ci-dessus, p. 217. — 318 3 rétablir č'əso-č'əsoə.nə t. « parça parça » (c'əs-c'əsə.nə « ufalayıp » est possible).

# c°, c°, %

319 4.5 g'.á.mə.q', v. 12, 690; 7 coa-g'ə-co'ába (co'a « foie »); 12  $-q^{\circ jmbər}$ ; 14  $-məy'at^{\circ '}a$ ; 16  $-wəz^{\circ }$  (2082). — 320 7 plutôt  $c^{\circ }\dot{a}y-y'a$ . — Suppr. 321. — 322 «battre » avec un bâton, une gaule; un verbe homophone signifie « tailler des lames minces, des copeaux » (cf. coa « peau » 319 ?), d'où sa=coaxá « copeau » (347, qu'on mettra aussi sous 1577 a). — 324  $c^{\circ}abza'(a, z)$  « coutre »,  $c^{\circ}(a)=\dot{s}awa'$  (354) « soc ». — 326 c°abγá. — 327 c°a=bá (v. 249); x'a-c°a=ba id. — 330 Il faut couper et acc. sa-coá fa.ja.n; de même, caus., ya-coá fá.sa.ja.n « je le fais pâlir ». — Suppr. 333, 334. — 335 comaj'd t. « karabatak ». — 336 TE admet coámoy' et coamy'á, synon. — 337 Seulement -pá. — 338 coag'a « chaussure » en tch. occ. — 339 On dit za-coà-coa-m.do:qo'a.q'a « une peau non tannée ». — Suppr. 340. — 343 Seulement so.coái'xo.n. — 346 Acc. sur -xá. — Suppr. 348. — 349 2 -wəzo («épais » 2082). — Suppr. 352, c'est une faute de moi pour a.za.ya:zoa:čada.na.g'o (2323; d'ailleurs caus. peu correct). — 353 Mon expr. est exacte, TE traduit : « tam uyku zamanında, alors qu'il était en plein sommeil ». — 354 2 -bạč'á (tch. 72); 4 -lạq''à (918); 5 cºa-šạwà seulement «soc» («sillon» : 362);  $7 - w(a)q^{0}\dot{a}$ . — 355  $ac^{0}(a)$  avec a.

radical (v. ci-dessus, p. 217): s-aco, γaco, etc.; 3 γά-; on dit de même d.γaco w:a.mə.la.n « qui ne te fait pas de mal, inoffensif ». — 359 coko (touj. sans ə): γa-coko (γa-coko (cf. 1175). — 361 Non, TE n'y voit qu'un adj., γa-lət-coəmγ' (son (cf. 1175). — 361 Non, TE n'y voit qu'un adj., γa-lət-coəmγ' (son (cf. 1175). — 361 Non, TE n'y voit qu'un adj., γa-lət-coəmγ' (son (cf. 1175). — 361 Non, TE n'y voit qu'un adj., γa-lət-coəmγ' (son (cf. 1175). — 361 Non, TE n'y voit qu'un adj., γa-lət-coəmγ' (son (cf. 1175). — 361 Non, TE n'y voit qu'un adj., γa-lət-coəmγ' (son (cf. 1175). — 363 Peut-être faute de moi pour sə.tγwa.n (1870) « je tressaille, t. ürküyorum »? Ou pour sə-coa=q̄o' (son (cf. 1870) « je tressaille, t. ürküyorum »? Ou pour sə-coa=q̄o' (son (cf. 1870) « je tressaille, t. ürküyorum »? Ou pour sə-coa=q̄o' (son (cf. 1870) « je tressaille, t. ürküyorum »? Ou pour sə-coa=q̄o' (son (cf. 1870) « je tressaille, t. ürküyorum »? Ou pour sə-coa=q̄o' (son (cf. 1870) « je tressaille, t. ürküyorum »? Ou pour sə-coa=q̄o' (son (cf. 1870) « je tressaille, t. ürküyorum »? Ou pour sə-coa=q̄o' (son (cf. 1870) « je tressaille, t. ürküyorum »? Ou pour sə-coa=q̄o' (son (cf. 1870) « je tressaille, t. ürküyorum »? Ou pour sə-coa=q̄o' (son (cf. 1870) « je tressaille, t. ürküyorum »? Ou pour sə-coa=q̄o' (son (cf. 1870) « je tressaille, t. ürküyorum »? Ou pour sə-coa=q̄o' (son (cf. 1870) « je tressaille, t. ürküyorum »? Ou pour sə-coa=q̄o' (son (cf. 1870) « je tressaille, t. ürküyorum »? Ou pour sə-coa=q̄o' (son (cf. 1870) « je tressaille, t. ürküyorum »? Ou pour sə-tγæ (cf. 1870) « je tressaille, t. ürküyorum »? Ou pour sə-tγæ (cf. 1870) « je tressaille, t. ürküyorum »? Ou pour sə-tγæ (cf. 1870) « je tressaille, t. ürküyorum »? Ou pour sə-tγæ (cf. 1870) « je tressaille, t. ürküyorum »? Ou pour sə-tγæ (cf. 1870) « je tressaille, t. ürküyorum »? Ou pour sə-tγæ (cf. 1870) « je tressaille, t. ürküyorum »? Ou pour sə-tγæ (cf. 1870) « je tressaille, t. ürküyorum »? Ou pour sə-tγæ (cf. 1870) « je tressaille, t. ürküyorum »? Ou po

372 4 plutôt sak's-y; ws.t:x'a- (l'assimilation est faite constamment, par tous les Oub.). — 373 co'a « foie (cf. 319), co'acá « bile » (« foie de saveur piquante » 264). — 375 Plutôt acc. (sə-)co'áco' « (ma) douleur ». — 380 Sans doute faute de M pour co'a « foie » (rem. à 373) +?; TE ignore ce mot et, pour le « kebelek hastalığı » du mouton, dit co'a-bəzə (2º élément non usité ailleurs). — 381 TE n'admet pas la var. č's-.

ile biolitie č, č'

383 č'an (avec č'), a.so.č'an.q'á; en effet tch. occ. (TE z.ye:č'ano.ye « je l'ai aiguisé »). — 384 4 seulement čanča—. — 385 čaq̄°'ō. — 387 3-7, TE dit čod—abza et čodáx°o (ce dernier avec a analogique?) « ânesse, âne mâle ». — 388 Le seul sens est « je l'écrase » (p. ex. d'un coup de poing), non dans un mortier (1612), ni en serrant, pétrissant (1506); s'emploie aussi pour une petite rossée (moins forte que 1612 au fig.). — 389 č''āp'.

392 7 á.č'a (á.č' imposs., n'est d'ailleurs pas dans le texte auquel référence est faite); 11-12 a.wò.č'a.n:ayt' (à acc.!); 20 -ay.ân. — 393 4 plutôt a-č'afá.wnə wə.k''á; 13 il faut ya-č'afá.x cak''. — 394, 395 č'afa. — 395 2 « je le dépasse à la course». — 397 TE admet au contr. cette expr. — Suppr. 398 (TE: « imposs. »). — 399 Ne peut s'employer seul, il faut joindre p. ex. x'a.š'— « devenir pour »: č'anà

^t'a.n a.s:x'a.š'.q'a « il se trouva nez à nez avec moi ». — 400 4, 6 .ays.n, -ay.q'a.n. — 402 3-4 a.s.č'a.z'oä.n (non .z'oà.n); č'a.''/ $_{\chi}a$ -existe aussi. — 404 Le mot existe; il semble formé sur un verbe \* $\ddot{c}$ 'ax-(inusité) comme pandaq'a « peigne de tisserand » sur pa-(1226). — 405 TE n'admet pas cette expression.

### č', č'

410 3  $\lambda = (\text{corr. à 1013})$ ; 4  $\xi'a\lambda m = (\xi'a + a)$ . — 412 9 plutôt  $\gamma:a$ . .w.m-. — 415 4 rétablir 20. — 417 3-4 qoʻsmbər. — 419 č'ámbəl. — 420 « levier » (1. « manivela »!), non manivelle. — Suppr. 422; pour la «grande cuiller» (t. kepçe), TE dit qasiq (t. kaşık). — 423 Seulement -q°a. — 424 Seulement « crème », pron. ¿'ä-tå, propr. « lait épais » (TE; mais qu'est -ta? cf. 1826?). - 425 č's + álºa (corr. à 1919). — 426 B 5 –ay.q'a; 7 –č'aw.ba; 9 č'aw.q'a. — 428 č'ax– « faire un rouleau avec qqch. (papier, étoffe, literie...)». — 430 č'axo- « se tourner en spirale, se tordre » (t. «bükülmek » plutôt que «çevrilmek»). — 436 A 10-14 č'o=šá 1) « mors », 2) « tout le harnachement de tête »; šako'a (avec ko'!) « brides, rênes (de cuir) »; naxota (1176) « les éléments tressés (de corde...) du harn. de tête »; 15 -w(2)qo'd; 16 -xaxάw « étrille » (cf. 438 et rem. à 2163); 19 č'aλməq (v. 410). - 4373 a.č'.q'á «il a gelé, t. dondu » č'q'a « gelé, très froid »; a.č'əja. 'q'd (462) « (le mets) s'est un peu refroidi ». — 438 j'əba—xaxqw (avec j': cf. j'əba « poche », t. « cibe »), v. 436 et rem. à 2163. — 443 a.č'ədá imposs., il faut a. ¿'əda.q'a(.n la.t) « il a été aiguisé, t. bilendi »; verbe diff. dans so-va a.so-čoda.n (avec č; nég. .m.do:) « je frise mes moustaches » (a:x'a. « à eux »). — 444 Non « fièvre », mais « brusque sensation de froid »; «je m'enrhume » se dit so-fac'a ko'ako'a.n « mon nez dégoutte». - 446 2 sans doute lire « uçan » pour « uçurmuçuyor ». — 447 Seulement č' .. — 448 TE ne dérive pas le sens « dos » (« le haut du dos ») du sens « voiture à cheval », mais constate seulement que les deux mots sont homophones. — 448 a-450 č'akoa. — 448a Plutôt -a.s.wəsə.n (-a.z.wəsə.n). — 452 -aw. — 453 TE č'əntoa t. «kara gürgen », məyasə «ak gürgen », («charme noir », particulièrement dur, et « ch. blanc », avec hésitation). — Suppr. 455. — 456 En t. « at kestanesi » ou « yabanı kestane, châtaigne sauvage ». — 457 č'(ə)wána (tch. sans -a). — 459 Plutôt «chose à moudre». — 461 a.s.č'.q'á.

474 Propr. « faire tomber en frappant ». — 476 TE acc. plutôt sur -ax. - 477 ¿''a.da.w:ay (caus. de 509 «(le cadeau) qui permet de rentrer près (du beau-père) ». — 478-485 č''a:g'a-. — 480 4 –q̄aλa.γa. — Suppr. 486 (faute pour 496). — 487 Dist. en effet c''ako'á « burka » (tch.) et č''ako'd-coa (avec 3 ä) « (peau à burka, d'où) feutre » (DA II, p. 6, n. à 23); \*č''äko'ä seul (avec ä) n'existe pas. — 488 TE ne connaît pas; il pense à une erreur pour tch. λego'e-č'a.s, sorte de danse. — Suppr. 493 (sans doute faute pour 496). — 494 ¿''ä.g'- mais (4), avec za, za:č"a.q'-. — 496 Seul sens « côte, t. kaburga ». — 497, 504, 513, 515  $\ddot{c}$ "  $\ddot{a}$ — (et cf. sous 507),  $\ddot{c}$ "  $\ddot{a}$ — (c.-à-d.  $\ddot{c}$ "  $\ddot{a}$ —) dans les autres verbes. — 499 t. « tekrar ». — 501 3 č"a.λa.na.n (ου č"a.χa.na.n). — 502 I acc. č''á.n.so.q'a. — 503 č''ə.š'-(ə, non a). — 504 2 -za:g'ac'ə.n a.za:ε''a.n.tx'ə.n. — 506 5 εaq̄o'ə (385); 7 –ntoa=ja; 12 –sapλa.na. — 507 B 6 a.č"a.s.to'an; 10 č"a.wto'.q'a; 18-20, 26, avec za, zä:č"a-(21, devant .na., zä:č''ä: a.za:č''a.na.m.to'.(a).n:ayt'); 29-30 la bonne corr. est -za:č'a.n.to'.t'a.n. - 508 -áw. - 513 bis « suspendre au côté » (513 ya-can č''á.y « son épée est suspendue à son côté », pl. γaw-can č'a.γ'a.n.) — 514 Distinguer 514, 1668, 2485 comme suit: á.wdoa.n zoa č'a.sa.ya.q'a (č'ä-) « j'ai enfilé dans la clôture (pour tresser) de l'osier, des branchages ... »; á.wdoa zoa.wno a.s.so.g'a « j'ai tressé la clôture avec de l'osier»; ya-lák" a.s zó.n « je tresse sa chevelure ». — 515 Dist. č"a.yºa- « grimper de, par le côté » (caus. č"a.sa.  $.\gamma^{\circ}a.n$ ; cf.  $\gamma a.\gamma^{\circ}a-2419$ , caus.  $\gamma a.sa.\gamma^{\circ}a.n$ ). et  $\check{c}'\check{a}.\gamma^{\circ}a-$  (caus.) « le verser dans la bouche »: a-bzə ya-č'a.n č'a.šə.yoa.n yə.sə.zoa.g'a « ayant versé l'eau dans sa bouche, je la lui fis boire »; 5 w simple épenthèse de yo. - 520 « morceau cassé » (de bois, de verre ...).

d

523 15 α-q'asas; 27 plutôt sak'əy. — 525 2. g°aq'a-s'owa; 18-19 proprement t. « şimdi ise de » (.y. nécess.); autre ex. yada c'a.q'a sə. .w:γa.x°ač'a.n:ayt', dabayda wə.z.γ°aw.q'a, ma-w.k''ay.aw la.mə.t « depuis longtemps je te cherchais, maintenant enfin je t'ai trouvé, tu ne peux plus m'échapper! (m.-à-m. « où tu re-iras, il n'y a pas »). » — 531 2, 10 acc. plutôt sur .dá. — 532 26, 27 λə-(corr. à 1013). — 535 daq'-. — 537 6 « ma ». — 538 das'o-áko' (cf. 221, etc. et p. 217): le á de HV vaut ici á, alors que, même p., 536 5, il vaut â. — 541 B 3-5 TE admet en malédiction la formule inverse: wɔ-dya Institut d'Ethnologie. — G. Dumézu.

z.bya.q'a-daš' «si seulement j'avais vu ton cadavre! ». — 544 dawbš (avec 3). — 547 4-5 TE n'admet que « bois d'été ». — 548 A analyser d:a.y'a « celui à qui (do rel., partic. a 3) est son temps, son akmè (2426)». - 549 Herbe, non arbre; TE t. «deve dikeni, épine à chameau »; il n'admet que deux var., day'ərə- et dəyo-məjə. - 550 Seulement  $d\acute{a}\gamma \circ a$ ;  $3 d(:\gamma)a.3'.i'\circ n.$  — 551  $d:\gamma a$ —,  $d(\circ)$  rel. avec  $:\gamma a$  abl. (corr. à 2377); 35-39 d:ya.qas.k"a.(na.)n, d:ya.soabla.k"a.n sont des formes verbales, le nom décl. (.k''a) étant traité en verbe : d'où .n); de même d:γa.šahár.k"a.n a.k"a.q'a.n « tous les gens de la ville allèrent », d:yá.nkº'a.k''a.n t. «aylece, la famille étant au complet ». — Suppr. 552a, 555, 556. — 554 Pron. dyåråbå. — 561 -aw. — 562 Tch. pour oub. darxa-574. - 563 Ni « fête » ni « visite », seulement « festin, t. ziyafet ». — 564 3 - soa.n. — 565 da.g'axoa (da, non do). — 565a Plutôt -joja. - 567 Acc. seulement dóma. - 568 Dist. dóma.c' (ainsi acc.) «œuf» et dəmá-c'a (308) « poulet ». — 571 Variété de gros millet. — 572 4 seulement a.sa.bala.n (caus.). — 573 « récriminer, revendiquer, dire qu'on n'a pas assez, pas son dû ... » - 575-576 dwá « mort » (et 578, 579), monos., se distingue nettement de dowd « sangsue », dissyl. — 577 -wadya-; 2 plutôt -λa.n. — 580 TE ne connaît pas; il suppose que le 2º élément est tch. mafe « jour ». — 583 -aw; 3 -awo.n. - 585 «crible (pour la farine), passoire», v. a. .si. χa.n t. « elemek » (2174), mais 589 « filtrer » (un liq., d'où 590), v. a.så.za.n t. «süzmek» (mal rendu 2259); påxa (1350, et non -aw 585) est un grand crible, un van. — 586, 588 dya, dya.3' monos. — 591: don n'était qu'une assimilation de do à 70 suivant! (suppr. 611). - 595 1-2 seulement -ans.

> (siz) do Jelyh igne

599 doa « alène », mozdod (1123) « aiguille »; 2-3 (lire « coudre » et « pourra »), doōn (plutôt do. awo.n) est une forme du verbe 598. — 603 6-fin, il y a toujours dans ces expr. l'idée d'un besoin ou d'un devoir qu'on n'avait pas satisfait et qu'on est retourné satisfaire; la répart. de .doa.n et de .a:doa.n n'est pas claire; TE pron. A 1 a.so. .bya.doa.n (et d'ailleurs aussi a.z.bya.doa.n; de même a.s:a.qoo.doa.n), mais 3-4 a.la.so.wto.a:doa.n; autres ex.: á-moz a.yco.a.s.wos.a:doa.n so.y.j'.q'a « après avoir couché l'enfant (qu'il fallait coucher, que j'avais oublié de coucher), je suis revenu »; wa-záq'ala a.s.koo.a:doa.n so.y.j'.q'a « (je l'ai mené là-bas, où je devais le tuer, et,) l'ayant tué, je

suis revenu»; TE donne comme ex. l'oppos. a.z.do.n so.y.k"a.q'a « je l'ai cousu et je suis venu», et wana a.zanj'a.n la.g'o:to.q'a:yt'-az a.z.do.a:doan so.y.j'.q'a « comme c'était resté à moitié (cousu), je suis allé le coudre et je suis revenu». — Suppr. 604; « chasseur » est δoak"a (avec δo, malgré 1639; cf. δoandoá « gibier » 1685). — 605 d.oaw et do.awb. — 606 6, 10 -γoa.to'.na—; 7-8 aux cabinets. — 609 Pron. -soáχ.

f

612 B 5 plutôt ayaw-doma; 11 plutôt a.w.j'o.š'.f.š'a; 18 zá.w.m.do:f. - 614 afa. - 616 2 za-, mais 3-4 za-. - 618 fa-. - 619 fa-. - 619 B 3 50.k"ay.fa.na.w; 5 γ:a-; 6 š'.k"a-; 14 a.y.na.mo.š':fa.x! 17 za--g'à (ou za-y) mạ-m.k"a-. — 622 8 fač'a-pš'atxo (non -pš'a!). — 628 3 « filtre (589; rem. à 585). — 631 Bien dist. so. fá. k"a.n « je vais au-devant de lui » et sa. fa.k"a.n (avec fä) s.k"a.q'a « je suis allé pour la première fois ». — 632 Pron. fälä. — 633 Avec .la.; 4 -g'a.n:ayλ. - 640 5 q'apλa. - 641 Mes trad. sont exactes et HV n'a pas compris la structure du mot; l'indice pers. porte sur le prév. fa: a.s:fa.qo'.g'2 est « (un bruit) se faisant entendre émanant de moi », t. « benden »; de même RO IV 433, 26 (laq'a.na) q'ak''a a:fa.qo'o.n « une voix se fait entendre des pierres ». — 642 TE n'emploie en effet que ya.s.qo'a.n (2202). — 644, 645 fa.. — 644 I, 3 sə.fa.; 4-5 (a)ya.zaya.w:tə.n a:fa. — 646 6 p'c'awa; 10-11 y:a,  $fa.na.\lambda$ . — 647 fa— partout; B 7 a.y.s.s'-fa.so.n. — 648 fa.so-, à dist. de fä.so-: a-wa fa.s.so.q'a «j'ai chassé loin de lui le chien (qui l'attaquait) » (wo:fa.s.so.q'a «je l'ai chassé loin de toi »). — 650 2 fa:š'ā-y.š'(a). — 653 12 də.fa. .mə.t; A 8, autre verbe : a. za: fa. xa. q'a. n (ou -z' a. q'a. n). — 654 fapartout; 6 fa.s.to.n imposs.: on dit a-mj'a.n za-z'a fa.so.to.n «je mets une bûche sur le feu » (a-mj'a.n so.fa-so.λo.n « je mets une masse (de petit bois...) dans le feu »); 8 il faut a-mj'a.n fa.sa.wto.n («j'allume» est a.s.caya.n 284). — 656 13 -to'.an (gérondivement -lo'(a).na.n); 15-16 TE accepte les deux équivalemment; 19-22, il faut en effet fa. — 657 fa. — 660 5-6 il faut en effet  $-\dot{s}a$ ; 7 a.  $.m\gamma'a-.$  — 663 a.s:  $fa.\chi o.n$  (nég. a.s:  $fa.mo.\chi o.n$ ), a.s:  $fa.\chi .q'a$  « c'est mort pour moi, cela ne compte plus pour moi ». — 664 I Plutôt a-fa=yá wə.s.tod.n. — 665 2 plutôt datoe.n; 10 propr. t. « kenarına, sur le bord », donc « effleurer en frappant »; dist. fq. ya- « frapper en se portant à la rencontre », p. ex., au jeu de balle, so.fq.mo.ya:fa.sa

a.z:g'əfa.ya.q'a « moi ne pouvant frapper la balle (qui venait sur moi), elle m'a frappé à la poitrine ». — 666 fa.yač'əya— est exact (č', non j'). — 667 1-2, le verbe est caus. (nég. a.za:fá.sə.m.də:yada.n); 3—n.yada—; 4—za:č''a—. — 668 2, 8 pl. —y'ä.n (non —y'ā.n); 9-10 TE déclare en tout cas \*fa.ya.w:t imposs. — 669 1 \*fa.ya.n imposs.: « il se suspend » se dit ya:g'á fa.nə.ya.n; 5-6, 9 TE veut —wyoa—; 8, 11 suppr. le point d'interr.; dist. fa.yoa— (sans épenthèse): a—soəq'á a—mj'a.n fa.sə.yoa.q'a « j'ai versé l'huile sur le feu », mais fä.yoa—: wa—tət la.xoa da.š'.t'ə.n bzə fa.sə.yoa.q'a « pendant que cet homme passait, j'ai jeté de l'eau sur lui » (de côté; by'a— serait « de haut en bas »). — 671 Dist. fa.ja—: a—mj'a.n za—vašh''ə fa.sə...ja.n; B 1-3, les deux expr. sont poss. — 675 fə—soá serait « endroit où l'on mange ». — 679 Oub. pacoá (1227). — 681 Tch.

#### g g'

Ajouter 682 bis garga « corbeau » (avec g), du t. « karga ».

683 6 -ay-, my'a-. - 684 5 -ma.sa; 9 plutôt sák'ə-y; 10 sag'á-y a deux sens : « est-ce mon mal? » et « que leur manque-t-il? »; 11 dist. yadå-g' « il lui manque beaucoup », yadåg" « il leur m. b. ». — 685 Plutôt g'a. — 687 L'affixe est g'a, le gér. -g'a.msa. — 688 g'ac'; 6-7 seulement -2yt'. - 689 g'af2. - 690 g'.a.m2.q' (partic. a 12), propr. « non plaisant »: cf. so-g'o w:a.g'o.n « tu me plais », 1398. — 693 -g'aqo'. — 696 TE connaît  $g'a\dot{s}\circ\dot{a}ma$  (avec m), outil à double usage, pour couper et pour piocher. — 698 3 g'at'ò-xo, g'at'-ábza; 7 suppr. le point d'interr. — 699 ag'a-wa.to'δ, m.-à-m. « issu (2028) d'entre des mauvais », opposé à tot-wa.to'(2) « issu d'entre des hommes (dignes de ce nom) », d'où « noble ». — 700 g'dx°a; 7 da.. — 701 Plutôt sak'á-y. - 702 g'áyºa est plutôt une brèche, (un col entre deux vallées...), g'ár(a)yoa un trou, en profondeur. — 705 1-4 -g'ā est la forme usuelle de HK; en 1930, à Kirk Pinar, à Yanik, j'ai souvent noté  $-y\ddot{a}$ ; 19  $y\ddot{a}$ .  $\ddot{s}$ .  $g'\vartheta$ ; 21  $f(\vartheta)$ . g'a (sans  $-g'\vartheta$ ). — 706 2 « emniyet ». — 710 I acc. plutôt g'à.n.bya.q'a. — 711 Dist. les deux mots : dans le second, g'o n'est pas prév., mais subst., et TE traduit non «merhametli», mais « üzüntülü». — 713 V. corr. à 319 (g'a « cœur », co'a «foie », ba 249?). — 714 4 s:a-. — 716 2 -č'aw.q'a. - 717 4 g'ə.s.č'atoə.n; B 5 g'ə.w.č'at-. - 718 1-2 prés. a.z.g'ə.č''a.y (nég.  $\ddot{c}''a.ma.\gamma$ ; la forme en -n ne peut être que gérondive : a.z.g'a.

.č"a.yo.n so.la.t). — 719 Seulement –č'a; caus. a.so.g'olo.n «je le réjouis », so.wo.do:g'ol.q'a « tu m'as fait plaisir », cf. 730. — 720 5 TE veut a.so.g'odoyo.n so.la.t (non a.z.g'o-); 7 ce n'est pas un impér., le sens est «il s'inquiète avec (j'a) toi»  $(-\gamma a.n$  «ils s'i.»). — Suppr. 723. — 724 Acc. sur få; dans a.z:g'əfa.s.go'a:\lambda'a.n comme dans tous les cas analogues, il n'y a pas « répétition du préfixe-agent » : 7, devant g'afa, est le possessif de 1 sg. « je (s : seul préfixe sujet) le tiens (rac.  $q^{o'}a$ -) en l'approchant tout contre (aff. tcherk.  $\lambda'a$ ) ma (z) poitrine  $(g' \circ fa)$ ». — 726 2 a.yc°'a.t. — 728 7 –ax, –g'ag°'. — 731 B 4 yə--śowa-g'əla « toute cette nuit-ci ». — 732 6 sə.g'ə.na.la:to:ay.aw.mə.t « ils ne me permettront pas de rester là »; 7 3'o.g'o.n.la:xay.na.w. .mə.t. — 733 2 plutôt a.g'ənt'qo'a.n a.la.xoay.aw:t. — 734 4 d.q'a.n g'ə.pλa.na.g'ə. — 735 3 g'ə.də:psə.n (\*g'ə.psə.n imposs.) — 737 g'əp'^ ^q"áč"a. — 739 5 –awna. — 741 11 g'ə.z'oä.n; 17-19 seulement c'atoa (290); 23 -/oa.n. - 742 3 can.awno est en effet imposs. ici. — Suppr. 743. — 745 -af; 2 seulement aya.g'o.saf. — 747 2 exactement « je le rejette avec dégoût ». — 749 2 -ay.q'a. — 750 6-7 le pl. serait ζορ-śοa.n g'o.λa.n « ils ont (« sont dans ») dix ans »; 8 plutôt sa.n-g'afo; 11 « dans le pays cosaque »; A 3 so.g'o.woloo.n. — 751 1 acc.  $-t^{\circ'}$ i.n, mais 6 g'i. $t^{\circ'}$ -; 10 g'i.ni. $t^{\circ'}$ .ay.g'a. — 751 a  $-t^{\circ'}$ a: :da.x (TE: « que Dieu ne te tire jamais...! » t. « daima orada kal! »; équivalent, dit-il, à -to'.uyə.x!). - 753 1 défini a-g'əto's. - 754 B 3  $g' \circ w : ay - s' \dot{a}x'a$ ;  $6 - g' \circ w \cdot g' \circ ;$   $7 \dot{b}$ ;  $10 - k'' \dot{a} \cdot n \cdot - 755 g' \circ k \circ , 'y \circ n - g' \circ k \circ .$ - 756 Faute de moi pour γa-g'o.w:ayo.ζ' (sans -g'o). - Suppr. 761 (mauv. coupe pour wana-g'à zaqa « celui-là seul aussi »). — 763 3 g'o.y'a.n. — 764 A 4-5 imposs., suppr. a.so- : il faut soit g'a:ya-, soit ya.g'a:ya-. - 768 Suppr. le point d'interr.

go

772 I, 2, 3 acc. sur  $g\circ\dot{a}$ . — 773 B 6 —ax. — 774 Seule forme correcte  $g\circ\dot{a}q'a$ ; 25-26, non: TE conserve  $g\circ aq'a=\dot{s}\circ a.wn\sigma$ . — 775 6 — $\gamma\circ aw$ . .q'a; 7  $z\dot{a}w\sigma la$ . — 776 2-3  $g\circ awa-g\circ \sigma \dot{c}'aq'a$  (tch.), plutôt « parole blessante». — 778  $ag\circ\dot{s}$  (avec a radical, v. ci-dessus, p. 217);  $a.\chi.g\circ\dot{s}.n$  n'est pas « je le mouds très fin », mais « je frappe les grains (sans les piler) pour en faire tomber la balle ». — 779, 781, 782, 792 Tch. — 780  $\gamma$ , non  $\gamma'$ ; tch., TE ne l'emploie pas. — 782 7-8  $\gamma:\dot{a}$  comme 4; II — $\dot{c}''a$ —. — 783 — $\dot{c}''a$ —. — 785 I-2 sa so. $q'a.\gamma\sigma.na$ — $\gamma$ ? ou  $sak'\sigma$ — $\gamma$ 

a.so.q'a.yə.na?; 5 publié maintenant, DA II, p. 105, § 11. — 787 Seulement ko'əgo. — 788 2 c'aq̄o' (289); 5 -w(e)q̄o'a. — 791 6 ce n'est pas un suff. de dériv. verbale : goos'(a), comme en tch., est inséré au sens de « hélas! » avant la ou les dern. syll. du verbe ou du subst. — 792 goosyo. — 793 3 yo.do.

### k, k', k"

797 5 wəj'-. — 798 2 a.ná.k'a (24; cf. 3, 7, 9) za; 9 saja-y. — 801 C'est simplement le tch. me.k'erezə « il tourne en rond ». — Suppr. 802. — 803 käwár (non k'). — Suppr. 804 (v. ci-dessus 682 bis). — 805 Seulement k'əco. — Suppr. 806, faute pour k'anáša (cf. 823).

808 1, 2 s.k''a.n, so.k''ä.n!; 4 suppr. « sic »: la forme est normale (-k''ā.n) « ne nous fais pas aller », d'où « n'allons pas »; 11 acc. sur le premier k''a; 14-16 ne pas corr. : TE admet x'a. et x'a. y., mais prétère le premier; 30 -mala; A 4 -g'à.na.yl. - 812 Seulement k''abá; 4 –blayoa. — 813 2-3 « où lui-même n'a pas l'habitude (rem. à 238) d'aller ». — 814 « marcher » en gén. (suppr. 2 « d'un pas incertain »); 6 y:a-. — 815, 819 Acc. sur k"á-. — 816 B 1 ya.s.k"a-; 3 –dā.n. — 817 k''ada—. — 820 10 –g°aγa.n; 11 –λ'a.na.n. — 82: k''ámp'sla. — 822 k''áma. — 824 TE ignore complètement ce mot. — 825 Seulement « pistolet », tch. — 827 Acc. rá, tch. — 827 a 3 -q'a.no; 3, 5 y:4.s.k''as-. — 828 8 -p'c'a; 9 za.s.k''a-. — 829 I s.k''a-; 4  $za-qa=\chi a\lambda a.\gamma a;$  7 il faut un rég. dir. : sa-q'ap'a (ou a-ndoasa) so.k''ato'o.n « je fais passer ma main (ou la corde...) autour »; « je l'enlace » est a.g'əfa.s.qo'a:\lambda'a.n; B 3, 5 z\delta.s.k''a-. - 833 Seulement  $k''\ddot{a}:\gamma$ ,  $k''\ddot{a}:\gamma'\ddot{a}$ ; 5 sə.soə-; 9  $-k''a:\gamma'a.na.n$ ; 12 suppr. le mot entre parenthèses. — 835 Il faut un préf. possessif sa-k''a=y'a, s'a- $-k''a=\gamma'a$ , etc. — 838  $q'' > \lambda - (k''-n')$  existe pas). — 841 Acc. sur la 2° syll. — 843 bàyoa « suie », k''ayoas (non -sa) est tch.

### ko, ko'

844 2 γ:a.w.n.k°a.w:l(i.n) la.mə.t. — 847 k°ač'án, t. « koçan ». — 848 k°ač'á. — 849 r. « je me ». — 850 q°áta-č'ata « parties de chemin défoncées ». — 851 3 χα-k°ə-g'əzá k°ə.n. — 852 Tch.; γ pas « brouette »; 8-9 k°ə-λäḫś « jante », k°ə-λäg°ɨ TE t. « araba parmaǧı »;

11 — $pa\gamma^{\circ}$ ; 12 — $s^{\circ}a$  n'existe pas; 13  $s\dot{a}q'a$  t. « araba süve(n)leri, les planches qui ferment la voiture devant et derrière »; 17 TE dit parfois — $\gamma^{\circ}aw\dot{s}$ , mais la bonne forme est — $\gamma a-w\dot{s}$  « son charger, sa charge ». — 854  $q^{\circ}\dot{s}mb\dot{s}r$ . — 856 Tch. — 858  $k^{\circ}\dot{s}-k''$  « goutte de pluie » (cf. 2145 et 2137). — 859  $a.k^{\circ}\dot{s}.\dot{z}a\dot{s}'.\dot{q}'a$ .

860 4 yə\la-nart.na s':\a.\sigma.\sigma.\sig

1

885 2 a-la.n sə.wd.tə.nə, ou a-la.na s.q:wa-. — 888 2 y:q.la- $-\dot{s}'\dot{a}x'a$ ; 3  $bl\dot{a}$ —; B 7  $\gamma ac^{\circ}$ ; 12 une armée; 13  $\gamma a$ —nayn $\dot{s}$  $\alpha a$ .n; 22  $\gamma$ : $\dot{a}$ .n. .la-; 30, 34 z:a.w-; bien distinguer « atteindre en poursuivant, par derrière, t. arkadan yetişmek » (ya: 2377; pron. so.yä.lå.n « je l'a. », sə w:γä.lá.n « je t'a. », wə.ζ:γä-lá.n « tu m'a. », s.a:γä.lá.n « je les a. », a.z':yä.là.n « ils nous a. », soa.z:yä.là.n « vous m'a. », etc.), et « arriver à » (et « toucher ») (a: 12; pron. so.y:á.lä.n « j'a. à lui », sa.w:á.lä.n « je te touche », wa.s:á.lä.n « tu me t. », s.ay:á.lä.n « je les t. », a.š':\(\darha.l\darha.n\) « ils nous t. », s\(\sigma.s:\darha.l\darha.n\) « vous me t. », etc. — 891 2 TE accepte lá wo y.k" a pour lála w. — 894 Acc. lá-. — 895 dä-g'af-soä; 10-12 \*a.so.m.lac'a.n imposs., il faut a.z.la.mo.c'a.n. — 896 a L'expr. est Waba ladec'at', avec t', inanalysable. — 898 t \*so.la.g'o.s, sans -n, n'existe pas; 3 TE accepte so.la.g'o-so.n « je reste ici » (nég. so.la.m.g'o=so.n, pl. š'o.la.g'o=z'oà.n). — 899 B 2  $-\chi \dot{a}.n$ ; 6 caus.  $a.la.\chi.g' = t \cdot o.n$  (pl.  $-\chi \dot{a}.n$ ); 16 la forme en  $-g' = y \cdot a$ est imposs. — 900 lah". — 904 laho (a)ma; 4,5 TE accepte; 6 suppr. l.-las'a; A 1-3 \*lako'ma-wa est un calque artificiel du nom tch. du lièvre. — 905 4 w.d.. — 906 Seulement so.la.la.q'a « j'en ai assez »; 4 a-soa lá.sa-. — 907 Seulement lála, lalá. — 908 Très douteux, il faut lala so.la.t. — 911 4 a.lánla.q'a t. « gevşedi » (contre a.la.la.q'a « yetti, de 906), de tch. lanle « faible, mou »; 6 ya-nəbd=px (b, non

<u>b</u>). — 912 – laq; 3 a.w.q'a; 7 seulement  $\gamma$ á–to–laq (à la rigueur, γα-io γα-laq); B 3 seulement ζα γα-laq; 11 (yə.)nə.wə.n. 915 2 -bosá « colline ». — 916 laq'am. — 918 laq''s. — 920 TE ne sépare pas les deux syll. : wana.n wə.x'a.z.laqo'a.n « je t'oblige à cela » (nég. -sə.m.laqo'a.n). — 923 3 sə.la.sə.n est un gérondif : sə.la.sə.n wə. y. k"a.q'a « moi étant assis là, tu es venu »; 9 \*la. \la.n imposs. — 925 Trans., non caus. : a.la.s(o.m.)sooda.n. — 928 B 3 \*salatxoa incorrect. — 933 9 a.dwa.g'ə; 26  $-\chi \hat{a}.n$  (non  $-\chi a.n$ !); 27 -na.n.k'a; A 3, 5 TE dit -to.n, comme mon texte; 13 -ala ...-ala (v. rem. à 18). — 934 la.to-λa, sans σ. — 935 5 -to'a.n; 7 l'impér. sans σ (ici et toujours) est moins poli, plus sec. — 936 10 TE n'accepte pas le caus. lá.sə.to'a.n. — 937 B r TE dit non caus. (nég. a.sə.m-) a.z: :lá.wəsa.n « il pense à moi »; il n'admet comme caus. que, sans la, a.sə.wəsa.n (nég. a.sə.m.də-). — 938 lax'ə. — 939 8 -məsoa.n, -ax; 12-13 la.wxºa-, simple épenthèse de la.xºa-. — 941 Nég. so.laxºala. .mə.to'a.n. — 942 2 sə.la.m.yada.n. — 943 4 č'a.n. — 944 Tch. — 945 A 10 za:x'a.la.γ'a.na.n. — 946 Seulement laγά (pron. läγά). — 949 Erreur de 1930 pour tch. bláye « ami, proche » ? — 950 3 lå. .nə.ya-bala. — 954 Pron. láyda. — 955 Pron. láyoa. — 957 TE dit lawá, mais yá-lwa; 2 a.goačag'a.g'a.n.

#### $\lambda, \lambda'$

960 2 a—zaya.n; 5— $s^{\circ}q$ —. — 964  $\lambda a.mo.\gamma$ . — 966 TE ne connaît pas. — 967 bis  $\lambda ab\delta$ . — 968 bis TE refuse  $\lambda ab\delta$ , il pense à  $\lambda ap^{\circ}a$ — $e^{\circ}a$  « sans pied ». — 970 Mot tcherk. — 971, 972  $\lambda a$ —. — 974 A la fois « près de, contre » et « autour de ». — 975 2 plutôt « autour d'elle ». — 976 B 2 — $g^{\circ}a$ —; 4 propr. « autour de moi » (d'où « tu ne t'éloigneras pas de moi »). — 977 2 propr. « autour de la table ». — 978 2  $s.a:\lambda afa.w.q^{\circ}a$ . — 982 4  $\gamma:a.la.na.wn$ ; 5  $a.mo.\lambda ak^{\circ}a$ —; 6 la forme marquée \* est très possible, avec a—. — 985 —ma—; seulement avec  $\bar{x}$ . — 987 TE ne connaît pas. — 988 « pont » en tch. — 989 TE admet les formes avec et sans n; 2 — $ab\delta q^{\circ}$ ; 6 — $ab\delta$  (mais — $k^{\circ}o$ s). — 990 — $ako^{\circ}$ . — 991 Ni — $s^{\circ}o$  ni — $e^{\circ}$ , seulement — $s^{\circ}o$ . — Suppr. 992. — 993 (a—) $e^{\circ}o$ ya— $\lambda anz$ a « pierre ou planche posée à terre en travers du seuil » (TE). — 996  $\lambda ap^{\circ}a$  ( $\lambda ap^{\circ}a$ ); B 2 pas \* $\lambda ap^{\circ}ag^{\circ}$ , peut-être déformation du nom que les Tcherkesses donnent aux Turcs  $\lambda epa-koe$  « jambes courtes »; les Oubykhs les appellent  $k^{\circ}ak^{\circ}a$  « courts » (818). —

997 Tch. λeperisoe. — 998 λap'atá. — 1000 9 plutôt da.so.t'o.n (avec un a dont je traiterai ailleurs); 7-10 λαq'a.γα et λάq'ala (1003) équivalents, mais TE refuse \*λag'ak''a (1002). — 1004 à 1008 λäg'a-, mais λäq'ä dans 1005, 1010. — 1004 2 TE n'admet pas \*so.λaq'a.s. mais seulement so. \(\lambda a' a' \) (1010). — 1007 8 -wto'o.n. — 1008 3 5'.a: :λag'a.k'a.n (avec g'a!) — 1010 2 sá.n; 4, 6 plutôt sak'ə-y. — 1011 3 en effet, seulement λαq'a.j'o.x. — Suppr. 1012. — 1013 Seulement λορο'(ο)sá (id. 1014), — 1018 Seulement λατόγα; 4 λατογά- $-t^{\circ}a$  (avec  $\gamma \hat{a}$ ); 5-7 ignoré de TE. — 1019  $\lambda a.s$  ( $\lambda a.\lambda$ ), p. ex. d'un soulier d'enfant (petit, étroit...); pour un adulte (à l'aise...) \aa.y (1038). — 1020 λ.a:soá; tous les composés de ce type sont en -a:soá (cf. noms d'agent en -a:k"a, tch. -a:ko'e). — 1021 TE ignore complètement ce mot. — 1022 4 -3'.n:ayt'. — 1023 Ou s'agit-il, mal compris par Dirr, de tch. λα.tχ «dos»? — 1026 λα.to'-. — 1027 2 a. lawa; 6 a. lawa no est meilleur; la. mo.t. sala. — 1028 3 seulement avec do. — 1029 λax. — 1033 Acc. λά-. — 1038-1039 λa.ν  $(\lambda a. \gamma' a)$ ,  $\lambda a. \gamma a - \omega = 1038$  3 pron.  $a. s: \lambda a. \gamma' \ddot{a}. n$ ,  $\lambda ab \ddot{z}' a \lambda a. m a. \gamma$ . 1042 λ'ág°a, tch. — 1043 λ'εγα, tch.

m

1045 A 29-31 a.ma.c'a.n:ayt' et a.c'a.n:ayt'.ma « ils ne le connaissaient pas » (sg., «il le... » yo.c'a-) sont également poss. (TE). -1046 En toutes positions ma-; B 9 TE n'accepte pas máya. — 1048 mac'á. — 1049 2 sans -y. — 1050 maco'-q'ala ou maco'á-q'ala (avec  $\acute{a}$ , alors que 1047 on a macá-q'ala, avec cä). — 1053 8-9 il faut -n: a.mač" o.n (ou a.mač" -g'əyə.n); t. «az kaldı ölüyordum»; TE n'est pas satisfait de cette expr. et préfère so-dwá=y'a a.mač'--g'əyə.n š'.q'a:yt'; A 7 sə-g'ə sə.mač'. s'ə.n est imposs. et sə-g'ə mač''. .so.š'o.n paraît artificiel (« je me fais m'évanouir »), il faut simplement so-g'o mač''. s'o.n. — 1055 mak''ay « étagère », t. « raf ». — 1056 1 saλ-; 2 -t'ako' (sans -n) yac'a.di.s-mala; 5 -to.na-. -1057 mamby', seul, est le nom du fruit (a-mozo.n mamby' fa.λ). — Suppr. 1058. — 1060 2 wə.pha- (a.w- imposs.). — 1062 mass. — 1064 2 -p'è'awa. — Suppr. 1065. — 1066 Seulement ma. — 1067 maqo(2)tá. — Suppr. 1069. — 1070 Seulement ma-; « oblique, incliné» (et non « courbe »). — 1071 Seulement mazala. — 1072 L'emploi nég. n'existe pas. — 1073-1074 ma-. — 1078 Seule-

ment amp'à avec a- radical (v. ci-dessus, p. 217), ni to', ni p'. — 1079 5 a.za.qoəmála—. — Suppr. 1080. — 1082 Seulement məcánə. — 1083 c' assuré. — 1085 2 TE n'admet pas moč'a. — 1088 mo(r) ^k''ap'c'a. — 1089 = 1067 maqo(ə)tá. — Insérer 1089 bis məlábza « rate ». — 1091-1092 Seulement malf-. — 1093 A 4 maq'á est une erreur de moi, il faut ma-. - 1094 máq" adj. « bien rond » (za--laq'a-mòq'' « une pierre bien r. »). — 1098 Seulement a. — 1100 3 t. «günün bir günü, un beau jour » (non «chaque jour »); 7 suppr. -y (ce n'est pas une interrogation); 8 a.w:x'a·m(o)soa.š'o.x!; 11 wa^ na.n x'a.msoas'o.x! (les formes du texte sont impossibles). — 1101 – məsoa k''a  $(\ddot{a}, \dot{a})$ ; — 1102 –  $\ddot{a}lax$ . — 1006 Acc. sur –  $t'qo'\dot{a}$ . — 1107 4 məsoa.ko'á. — 1109 2 -koáč'a. — 1110 A 1 g'əp'q''ač''á; 3 -š'áx'a. — IIII La 2º interprétation est la bonne. — III4 Plutôt « qui n'est pas bon, pas possible, t. faydasız, yaramaz (TE) » (« non mûr » est mpa 22) : d'après TE, la paille (psa) de blé est bonne pour les animaux, mais celle des autres céréales, notamment du seigle, est ma.š'a-psa, ferait mal aux animaux et sert à d'autres usages (couverture des toits...). — 1115 TE ignore ce mot. — 1119 Seulement a-mix. — 1120-1121 Seulement á. — 1122 T. « porsuk » est simplement transposé en borsok (TE). — 1124 I Plutôt á-moz; B 3 -law; -ag'a. — 1127 Seulement « génisse ». — 1129 TE confirme. — 1130 -γα-; 2, 3 suppr. l'astérisque. — Suppr. 1131. — 1132 γα-. - 1133 -agos (v. ci-dessus, p. 217); 9-10 TE ne se reconnaît pas responsable de cette interprétation sûrement fausse : oub. may'a=waf est le vemole tch. — 1135 à 1139 moy'a-. — 1139 12 suppr. la parenthèse. — 1141 5-6 TE dit (et ne dit que) məza-c'a; 6-9 a--mza=qºa est t. « mehtap, clair de lune » (et surtout la nuit de pleine lune); 11 suppr. le point d'interr. — 1142 4 -3ä-. — 1143 « une variété de plante épineuse ». — 1144 3-6 suppr. le mot de M. — 1145 -coáx. — 1148 i Suppr. l'astérisque; a.caya.q'á; 3 suppr.

n

1152 II le —n de 4° n'est pas homogène aux autres : ce n'est plus le cas oblique (tch. —m), mais le cas participial (tch. —w, occ. —ew généralisé); cette confusion reparaît dans plusieurs des notes jointes par HV à ses textes. — 1155 7 wa.k'a.na.n. — 1156 4 —ala...—ala; 5 nd—t°?? (TE); 6-7 q'a.mə.γ. — 1157 A la fin ajouter «8°) devant

-j »: waλa-coya.na-j « ce sont ces maisons-là ». — 1159 nápca. — 1160 Oub. ou tch., TE ignore le mot. — 1161 nabá (pas b). — 1162 3 analyser so.y:á.nac'o.n « j'attends qqch. de lui » (so.w:a- « de toi ... », etc.); TE n'admet pas le sens t. « imrenmek, convoiter » (so.w:4.xoapsa.n «sana imreniyorum » 2146). — 1163 č'. — 1164 1 go; B 2-5 TE n'hésite pas et n'admet que na-. — 1166 nán(a). — 1167 nandw(2-50). — 1168 Tch. na-'e, de ne + 'e « ceil + main »; il faut so-naq'a by'a.s.λo.n. — 1169 I analyser —y:a- (de même —w:a-, etc.): « rivaliser, concourir », jamais « contredire, s'opposer »; 5-6 TE sent au contraire très bien la différence avec comy- « jalouser ». -1173 2 -bágo. -- 1174 Acc. ná-š':ayə.n. -- 1175 4 -cokoa; 5-7 λαρα « mistr koçanı », -məxə « m. sapî ». — 1176 A 2-3 Dirr a évidemment confondu t. yulaf « avoine » et yular « bride ». — 1178 3 suppr. la parenthèse (v. 1216). — 1180 Acc. ncoaq'd. — 1182-1183 (n)dán,  $(n)d\acute{a}n(a)s'$ . — 1186 Seulement  $d\circ$ . — Suppr. 1188, où TE ne voit pas de tch. — 1189 TE n'admet que q', déf. á-ng'aq'. — 1190 5-6 w: :ank'; w:ank'a-y de mon texte est meilleur (TE). - 1191 Défini seulement a-nk'a; 3 plutôt  $a.z.y\circ aw.na.g'$ 9. — 1192 4, 7 -na.nk'(a)(= 1190), mais  $2 - y'\ddot{a}.nk'a$ . — 1195 6  $-\dot{s}apx'a$ ; A 2 mot tch. (v. rem. à 1851). — 1197 -š'à « part ». — 1198 -á-. — 1199 7-9 le ntoa--λabi tourne dans le trou correspondant, λabo=ps'á. — 1201 2 -dya. - 1202 Tch. - 1203 2-3 TE n'admet que la forme intégralement tch. en  $-\check{c}''a$  (tch.  $\check{c}''e=$  oub.  $\check{c}'a$  « nouveau, jeune »); 3  $d:\dot{a}.\gamma'a$  (v. rem. à 548; pas g'.). — Suppr. 1204. — 1206 Acc. nabd. — 1207 Défini d-noč. - 1208 -k"ada.n. - 1212 1, 3 -nosá:y (pron. -άγ). — 1213 Seulement anásoa (v. ci-dessus, p. 217); 4, 5, 10 –ana ^soa. — Suppr. 1215. — 1216 Seulement nayá (pron. näyyá); 2 bzo y.wa.n.

0

1217  $-\bar{o}$ , -aw: on entend souvent la diphtongue; dans les formes citées de la rac. k''a-, suppr.  $\bar{o}$  après les indices personnels. — 1219 4-g'aqo'; 8 « il n'y a pas ». — 1220 B I  $a.\dot{s}a.wa.n$ ; 6  $a.m\gamma'a$ . .k'ay.na.wn. — 1221 7 lala.wnza. — 1224 Aussi en valeur de passé habituel: a.z.bya(:g'a).w:to.g'a « j'avais coutume de le voir ».

p, p'

1226 2 ya.s.pá.n; 5 suppr. le point d'interr. — 1230 TE ne comprend pa:k"á que comme « tisserand ». — 1233 pagá. — 1234 p et to (1925) également poss. (TE). — 1235 \(\delta\), mais 1236 \(\delta\). — 1237 \(\nu\)ovasans doute déformé de tch. baye. — 1238 Seulement pagá. — 1239 Partout s:á-, w:á-, y:á-, etc. (aussi bien 9, 10, 12, où HV écrit  $-\gamma \dot{a}$  que 2, 3, 6, 7 où il écrit  $-\gamma \dot{a}$ : (= mon  $-\gamma \dot{a}$ ). — 1241 pšäqo. — 1242 p'č"-. — 1243 Propr. «couper en masse avec une épée, un outil tranchant ». — 1245 I seulement « aspect »; 2 pλag'a. — 1246 ς « je me soigne »; 16-19 TE veut š'a.za.pλa:lo'.a.n (-to'.na.w:t) « bakınacağız (1254), gezeceğiz ». — 1248 -¿'a-. — 1250 I  $-\gamma \tilde{a}$  (et non  $-\gamma \hat{a}$ ). — 1251 8-11 -q'a et  $-n\vartheta$  également usités en ce sens. — 1254 3 -to'.d.n. — 1255 HV reproduit une erreur de trad. de moi (RO IV 434, 20): γ: a.pha:j'.a.n:ayh « elles le guettaient »; « elle les faisait le guetter » serait γ:a.n.pλa:j'-. -1256 1-2 défini seulement á-pq. — 1261 pra-. — 1263 « épointer »; pour «aiguiser», 443 seulement. — 1264 I, 3-4 acc. -si.psa.n; 9 -g'aqo'. — 1265 6 q'a-. — 1266 B 2 -qo'awó; 7 suppr. l'astérisque; 8-9 seulement  $\tilde{\gamma}$ ; 11 acc.  $ps\dot{a}-j'a$ . — 1267 En deux mots sa-psa  $f\ddot{a}.\gamma$ , \*š'aw-psa fä.y'ä.n. — 1270 Tch. — 1271 TE « les extrémités souples (?) de l'omoplate ». — 1272 Tch. — Suppr. 1273. — 1275 Inconnu de TE; « colle » est cántxa (275). — 1276 Autre ex. : yºa wə-psas' məca sə.m.q'a.n.« je te jure que je ne mens pas ». — 1277 2 -5'-ba. — 1278 -a:k''a, nom d'agent. — 1279 -aw. — 1280 Seulement «avide». — 1281 –aλa. — 1282 psaχaλ'a «animal crevé », tch. — 1283 psq.. — 1284 2 sə.ya.n. — 1285 3 suppr. (a). - 1287 TE ne rejette pas cette forme : c'est la seule employée, \*b72-c° n'existe pas. — 1288 Grande pièce de bois glissant verticalement, placée à l'intérieur, au-dessus de la porte : quand on la faisait descendre, elle formait un verrou vertical. — 1290 3 — vá.. — 1293 psa... — Suppr. 1294. — 1296 -a:k"a. — 1299 Seulement « chaleur »: č''axoa yada.n a.psəx(.s'.q'a) « aujourd'hui il (a) fait très chaud ». — 1301 «beau », abkh. — 1304 4 DA II, p. 102, n. à 26, 1. — 1306 3 yä-, -yoay.q'a; 5 s.k"a.n; 6 ya-sowa. — 1307 Lire ps'oxa--λαč'aγa (v. 1319). — 1308 pš'amp' « le gras des fesses ». — 1311 ša. .pš'a.t; 2 wə.ša.pš'a.t. — 1312 pš'a.. — 1313 pš'aw. — 1314 SeuleRÉVISION 237

ment  $ps'a.y.g\circ a-(non-ya-).$  — 1318 ps'a-wag'. — Suppr. 1320 (faute pour 1345). — 1322 2-4 : :γa abl. (v. corr. à 2377) : ζa:γa- « les uns se séparant des autres » (le verbe est ici intrans. v. aussi DA II, p. 16, l. 7-9; p. 78, l. 10-16). — 1323 6 acc. sur j'à-; 7 acc. sur  $a'\dot{a}$ : 10 acc. sur  $-ma.a'\dot{a}$ . — 1324 « civière ». — 1327 2 -aw. — 1329 pxa=3, avec tch.  $3^e/a$  (jeter ». — 1330 2-3 texte fautif de HV pour a.zoa.so.pxáda.w-mala. — 1331 Peut-être contamination d'oub. č'ənč'aw (452) et de tch. (TE) pxanč"əpx « balai ». — 1332 2 acc. sə-px'á? 5-6 TE n'admet pas la trad. qui lui est attribuée : soomcoa.šxa est collectivement « les filles non mariées » (1654), sg. px'adako' (1335). — 1336 6-7 incorrect; il faut une forme du verbe 3'-: a.sə. .px'dsoo.n s'o-ba (ou s'.aw:10.n) s.q'asa.y « je veux qu'elle soit ma femme ». — 1337 -5':aya.n. — 1340 Seulement fém., « veuve » (tch., propr. « vieille fille »); d'un homme, on dit a. yaba.no g'o.to.q'a « il est resté veuf ». — 1341 11 -pxay s'o-ba est bon. — 1342 1-2 analyser sə.y:4- (de même sə.w:4-, etc.) « je me précipite sur lui » (p. ex. sə.v:á-pxada.n ya-toəxak'' s.go'a.g'a t. « saldırıp yakasından tuttum »; 3-4 sa.ya-, a.z.ya- « je me précipite sur lui, il se préc. sur moi par derrière », cf. rem, à 888). — 1347 pasota-. — 1348 Tch. — 1349? « lézard » (TE), qui se dit en pur oub. cacès' (274) — 1351 Tch.

1353  $p'aləya(-5^0)$ . — 1355  $-t'\dot{a}$ —. — 1356  $sə.p'at'ər\dot{a}wa.n$ , déformé du tch. — 1359  $p'\dot{c}'\dot{a}$ —. — 1361 3  $sə:g'\dot{a}$   $sə.p'\dot{c}'a.n$ . — 1366  $p'\dot{c}'a$ —comme dans 1363. — 1367 8 -q'ala; 12  $-p'\dot{c}''a.wtə$ . — 1368  $-\gamma:ay$ ; A 1, 3 q'a—. — 1369  $a.p'\dot{c}''$ ə—. — 1373 P. ex.  $\gamma a-p'\lambda'$ əpq.awnə; 5 TE n'admet ni la forme ni le sens de EO. — Suppr. 1375. — 1376  $p'\dot{q}'\dot{a}$   $^{\circ}$   $^{\circ}$   $^{\circ}$   $^{\circ}$   $^{\circ}$   $^{\circ}$  ar t. « ufak set, petit banc ». — 1377 4 -n.ax; 5  $a.s.p'\dot{q}''$   $^{\circ}$   $^{\circ}$   $^{\circ}$   $^{\circ}$ 

## q, q'

1381 2-3 TE conteste qa-c0ya; 10 -yc0'a-. — 1382 -tay. — 1383, 1384, 1386 qa-. — 1387 qa-; A 2, 4 -(n)caya; 6 ps'ayx0. — 1391 1 a.qarda.q'a.n. — Suppr. 1393 (« corbeau » garga, ici 182 bis). — 1394 qa-xayaa, tch. — Suppr. 1395. — 1397 1 qaxa0a.

1399 Il faut  $\vec{q}'$ . — 1400 I  $-\vec{s}'$ : $\vec{a}y$ . $\vec{s}a$ ; 10  $\vec{a}$ . $\vec{w}$ . $\vec{j}'$ . $\vec{q}'a$ !; 11  $\vec{a}$ . $\vec{s}$ ° $\vec{s}$ -; 14  $-\vec{a}g$ ° $\vec{s}$ -; 18-19 « ne me le fais pas dire ». — 1403 Acc.  $\vec{s}$  $\vec{s}$ . $\vec{q}'$  $\vec{a}$  $\vec{b}$  $\vec{o}$  $\vec{o}$ ... »; 3 ( $\vec{y}$ : $\vec{a}$ . $\vec{o}$ , 5, 6  $\vec{y}$ : $\vec{a}$ -; 8  $-\vec{c}$  $\vec{a}$  $\vec{o}$ . — 1405 TE connaît le mot : t. « kerpeten [tenailles] gibi bir alet ». — 1406 I, 5 acc.  $-\vec{d}$  $\vec{a}$ . — 1408  $-\vec{w}$  $\vec{a}$  $\vec{d}$  $\vec{o}$ . — 1409 « difficile à dire », de

q'a-doa « chose à dire ». — 1410, 1412, 1413 q'a fa- comme en 1414 (mais 1411 q'ä. fä-). — 1415 8 3'.a:x'a-. — 1416 Partout q'a-. — 1418 -q'ala. — Suppr. 1420; TE ne voit pas de sens à l'expr. qui lui est attribuée. — 1421 q'a.. — 1427 « le petit doigt ». — 1428 Suppr.  $n. - 1429 \ q'azáq̄o'$ , sans n = 1543.  $- 1430 \ q'a$ .  $- 1432 \ q'ab'by$ -sapiyo.n; -dwa-. - 1433 5, 6 -aw; 6 non, la forme tch. (pron. de TE) est  $q'a\lambda e c''a\lambda$ . — 1434 q'a(m)p'—. — 1437 q'as's—; 2  $\gamma a$ —q'as's— -g'ə. — 1439 q'a-. — 1442 4 —bəsa. — 1443 (wa-) xasxaraq̄o'ə. — 1444 «lieu»; 2, 3 TE n'admet pas la var. avec co. — 1445 Seulement q'-; 2 t. « yüksük, dé » est q'acoaya. — 1446 2 -mə.to'a.n. — 1447 q'aša.wya- « exprimer, faire savoir sa volonté » (d'où « demander », etc.), contre 1449 q'asa.y «vouloir » (la distinction n'est pas toujours respectée); 5 TE -wyoa.q'a. — 1448 3 q'asayə=la est aussi poss., moins bon. -- 1449 7-9 TE admet les deux; B 2-3 may.n: :ayt'; 3-4 -mə.wyoa.n:ayt'; 5 q'aša.wyoa.q'a:yt' est aussi poss.; pour la différ. des sens, v. rem. à 1447. — Suppr. 1453. — 1456 q'a:ya. .č'ato... 1457 2-3 « avoir bien en main » plutôt que « disposer de »; dist. a.s:q'a:ya.s « c'est dans ma main » et (caus.) a-q'asas a.z.wə.n q'a:fa.so.s.q'a « ayant porté l'anneau je lui ai mis à la main, au doigt »; 4  $-\lambda \tilde{a}.n$  (et  $-\chi \tilde{a}.n$ ). — 1458 4  $-k'\hat{a}.n$ . — 1460 Seulement  $q'\hat{q}-$ . — 1461 - yod, -yoz-bana. — 1462 Le verbe q'a:za- existe : a.s.q'a:za.n «je le tiens, je ne lui permets pas de faire un mouvement»; qa:za:k"a « celui qui s'interpose dans un rixe ». — 1463 Seulement q'a.y-; 3 -γ'å.n. — 1464 7 -mo.to':f-. — 1465 q'a-; B 3-4 TE préfère jama yada bza. — 1468 1 q'áz; 7 γ:á.s-q'azə.n; 10-γ:á.so.q'-; 12 sə.γ:á. .w.do:q'az-ba. — 1469 Formule de salut à qqn qui revient (sinon, c'a wə.q'a.g'a). — Suppr. 1470. — 1471 Erreur de notation pour q'ab-1403 (mais 1472 exact). — 1473 q̃'əč''—. — 1476 q'ərg°ə–č'ərg°ə. — 1477 «je le hache»; 2-3 la corr. a été faite dans DA II, p. 60.

# q', q''

1481 6-10 après EO, j'ai constamment signalé la valeur de pl.; 12-14 -\$a-; 18 -q'ay.a.n (-to.ay.a.n poss.). — 1482 B 2 ca-; 11 plutôt wə.goəč'aq'a.w-q'a-g'ə; 11-12 \$owa w.\$'-ba ca-l; 15 txa-; 21-23 wana-q'a-ma-\$a t. « o anda, hemen; aussitôt ». — 1483 Identique au préc.; cf. un emploi analogue de tch. nah « plus ». — 1485 q'oyn; 4 lire: « q'oyn, j'a ».

RÉVISION 239

Ajouter avant 1487: a.s.q"əcoə.n « je détache de petits morceaux en tapant avec un couteau » (diff. de a.s.psə.n « j'épointe (un crayon) », v. corr. à 1263). — Aj. après 1487 q"əda—, que je connais dans a-s wəco'a—nəq".awnə a.za:by'a.s.q"əda.q'a.n « j'ai cloué les pièces de bois (sə 1577a) l'une sur l'autre avec des clous de fer ».

1502 II y:a. — 1503 3 å.wəj'.q'a; 7 a-wasota na. — 1505 Suppr. l'astérisque, mais TE préfère č''əč'' (518). — 1507 « frotter » (avec la main, une étoffe...); « étriller » est a.s.xaxa.n (v. corr. à 2163). — 1507 bis q'ap'a=qo'ač''aw. — 1508 « conduite d'eau, gouttière ouverte ». — 1509 5-6 il faut a.y.n.qo'ada.q'a « l'a envoyé chercher pour le faire venir » (y 2248). — Suppr. 1511 (il faut en effet la, a.la.s.qo'alayə.n). — 1514 qoart, qoərt (non glottal.); verbe a-dəma a.qo'rtə.n « la poule couve ». — 1515 qo'a. — Suppr. 1516. — 1517 4 -io.n:ayt'; 8-xà.n. — Suppr. 1519. — 1520 qo'a. — 1521 yə- faute pour g'ə- ou pour -g'ə (rattaché au mot préc.). — 1522 qo'ədàna nom tch. du fil (oub. doaw, doawò 605); 3-4 TE n'admet pas la valeur « chanvre ». — 1523 Dist. qo'əlà « stupide » (tch.) et q'alà, p. ex. yada.nə a.q'ala (pron. a.q'ā.là) « il est très turbulent (d'un enfant, d'un animal) ». — 1525 Impér. wə.qo'əz ou wə.qo'əz (plus poli, comme toujours l'impér. en ə).

$$\bar{q}$$
,  $\bar{q}$ ',  $\bar{q}$ °

1526 5-6 je ne comprends pas la parenthèse;  $8 - mo.\tilde{q}a.n:ayt'.$  — 1527  $\tilde{q}'a-.$  — 1529  $g'\dot{a}-.$  — 1530  $\tilde{q}a-.$  — 1531  $\tilde{q}al\dot{a}$  « coin », non comme cale, mais pour ouvrir une bûche; homophone  $\tilde{q}ala$ , t. « kale, forteresse ». — 1532  $\tilde{q}a-.$  — 1533  $\tilde{q}a-;$  3  $-k^o'ax.aw;$  8 -q'ala; 12 -ba-. — 1534 6-8 mon texte est correct, il faut  $-t^o'.\dot{a}.n.$  — 1535  $\tilde{q}\dot{a}\dot{z}a$ , mot

bien oub., « graillon de gruau (bata 86, tch. p'aste) au fond du chaudron »; tch. qazoe, oub. cax'q'a sont autre chose : t. « börek, beignet au fromage » (283). — 1537 2 — fa—. — 1538 Seulement « coin, angle » (et non « seuil »); 4 q̄aλ—soa, même sens.

1539 A 3 wə.sə.mə.q'. — 1541 Suppr. (ə). — 1543 v. 1429. — 1547 «faire des marques dans le bois pour compter».

1549 La forme avec trois pharyngalisées est la bonne.

r, s

1555 rako'á.

1557 Tch. — 1558 2 -na.n.k'a.no; 3 sa.n; A 7, 8, 9 saja-y; 10 mieux -š'a-g'ə. — 1560 sa- dans tous les ex. — 1561 Səbər-qo'asxa « montagne (tch.) de Sibérie »; 3 w.a.wa.x. — 1563 Plutôt sák'a-y. — 1564 Tch. — 1565 sa.. — 1567 sa.n-g'afo; 2 ce n'est pas un composé, mais sa.n-g'af(a) a.xoa. — 1568 g'a-; 3-7 en effet TE n'a jamais répété cet essai d'interprétation avancé une fois. — 1570 -qaw; 6, 8 y:a-; 11 sarmaqawə.n. — 1572 sayəndaq existe, diff. de s'andaq. — 1573 sk'ar(ar)-sk'ar(ar), avec k' (non k'). — 1574  $s\circ k\circ an\acute{a}$ . — 1579 3 sq-; 8 v. rem. à 8. — Suppr. 1583. — 1589 2-7 seulement so-soa « 300 » (so pour sa dans ce seul cas); 13-15 TE veut aya:sa. .xə-msoa.wnə (et refuse -msoa.x.awnə). — 1590 A 1-2 saxaxa imposs., il faut corr. le texte, très fautif (HV IX 6, p. 57) : aγa.sa:χa.n... š'a--wa-j'a-z'o-g'a, et dans la trad. «... notre vieux chien noir »; sa:xa t. « çürüntü, pourriture »; « très pourri » ne peut se dire que a.sa.q'á- $-g' \partial \gamma \partial \cdot - 1593$   $\Im \gamma a - p' c' a$   $\dot{c}' \partial w - p x' a - y t'$ ; 10 7a - y  $(= 7a - g' \dot{a})$   $m \partial_{x} a$   $\dot{a}$   $\dot{a}$   $\dot{a}$   $\dot{a}$ 12-13 q'a.mə.y:ay:fa.sala; 15 -k''ay.sa; 17 dya.soə.sala (dya-, däposs., dya-, da- mieux, avec un a que j'étudierai ailleurs); 21 -s.a.qo'. .ša. — 1595 4 -k'ā.n. — 1599 \*sə.ša.g'ə:t n'existe pas, il faut sə.ša.g'ə: :too.n. — 1601 TE n'admet pas cette forme. — 1602 3 ou sa-s'o.no za-š'ə. — 1607 2 śowa=yš'ə.n ou -yš'a.n. — 1608 3 -ay:la.g'a. — 1609 sa.s; sa.zoa- existe, avec la nuance restrictive, dépréciative qu'ont souvent les composés de s-: à côté de a-coya.n so.sa.t (pl. 5'o.sa.  $(x, \ddot{a}, n)$  « je suis (nous sommes) dans la maison », on dira sa.za.n (pl. š'ə.za.na.n, de za « un ») a-coya.n sə.sa.s (pl. š'ə.sa.zoa.n) « (alors qu'il y avait avant, alors qu'il devait y avoir beaucoup de monde,) je suis (nous sommes) seul(s) dans la maison »; A 3 má-sa. As.n. — 1612 1-2 a.sô(.m.do).sason. « je (ne) le fais (pas) piler, rosser », mais

RÉVISION 241

 $a.s(a.m).\dot{s}a\dot{s}\dot{a}.n$  « je (ne) le rosse (pas) »; 3  $a.m\dot{a}$ —; 5 — $\dot{s}.n$ —; 7-9 HV X 33 est mal analysé: do. šaš: ay. q'a « celle qui a frappé (ses deux cuisses) » [l'affixe itér.-répar. -ay-, comme il est fréquent, pour une action réfléchie : cf. tch. - dans le même emploi]; le caus. serait a.də-. — 1613 sasa.y. — 1616 sa.wadya-. — 1617 2 -ray.ya; 6 -sa. .w.q'a; 8 a.śa-. — 1618 a.śa-. — Suppr. 1619. — 1620 Acc. ya- $\dot{s}\dot{a}.wa.j'.$  — 1621  $bla:\gamma a-.$  — 1622 3k''ay-;  $4-\dot{s}'ax'a.$  — 1624 — na. $(w)y^0a$ . — 1625 Ce sont deux mots séparés sayoa la.y-; 2 sə.yco'a.t; 3 a.yco'a.χä.n. — 1628 sa.c'ada-; 1 ya-yco'a-. — 1630 Sens différent : «je le presse lourdement », ainsi (il y avait beaucoup de neige et) a-z°az a.s.səbə.msa s.k"a.q'a t. « karı eze eze gittim, je suis allé en écrasant constamment la neige »; (j'ai rempli le teneke de grains et à la fin) by'a.s.sab.q'a « je l'ai 'tassé (par dessus)». — 1631 samaq". — 1632 5 - ax;  $8 - 11 \dot{s} = \dot{s} =$ .k'a.q'a «il est venu à minuit». — 1634 L'accent distingue a.sob.n « l'aube point » et d.soa.n « ils poussent (le troupeau) » (1633, 2 l'acc. de M est imposs.); 2 plutôt da- (v. rem. à 1593 17). — 1635 -ac'. — 1636 soa- « peler (la surface de qqch.) », diff. de psa- « épointer » (1263). — 1638 La seule forme est sabs « os de la hanche » (diff. de psamáj' « omoplate » 1271); 2-3 TE refuse. — 1639 so.a:k"a avec so, comme soandoa «gibier»; 1 –g'a.na.yλ. — Suppr. 1640. — 1642 Deux mots sont à distinguer : 1) soasa, pris au tch. (soase) « tout l'équipement, l'ensemble du vêtement », ya-soaša.n g'a la.ma.t.sa a.za.da:fa.  $.g'a:y\lambda t.$  « her taraftan yakışıklı ıdı »; 2) soa (de tch. soe = oub. coa) + aš'a « chemise, linge de peau » (=soa-\ač'aya). — 1642 a soaycòya. — 1644 -5'a-; 3 a-502-lafa, sens « le bord de l'aube (s'ouvre) ». -1647 7, 9, 12 -a.n; 10 s.a.ya.n; 14 -q'a:yλ; 15 ou encore q'a.na: :yλ. — 1648 2 -to.na; 4 sa.bya.q'a (sa-, -q'a.n imposs.); on dirait soaw-to.na s'a.bya.q'a.n « vos pères nous ont vus »; 8 so-ánco'-; 10 -k''ə.na.n et 11 -k''ə.n (ce sont des gér.!); 13 soaw $-\check{c}$ '.na n'est que le cas obl. (soaw-č'.na bag'ona a.to.n « donnez de l'avoine à vos chevaux!»), le cas sans désin. est soaw-č' (DA I, p. 14, l. 20-18 du bas); 15 de même -maq, -ba (et TE évite ces formes en soaw-, v. rem. à 8). — 1651 B 2 d.soo.č'a.q'a. — 1652 -sok"d. — Suppr. 1653. — 1654 3 a.yco'a.was.na.w, et plutôt a.yco'a.k'azoa.na.w. — 1657 7-8 suppr. - 1658 Erreur: seulement γά.s.soaqo'a.n « je l'ennuie », sa:γά.w. .soaqo'a.n « tu m'e. », sa:γά.n.soaqo'a.n « il m'e. ». — 1659 1-2 seulement sohw. — 1660 Fautif pour a.so-sowa « c'est une affaire (un 16 Institut d'Ethnologie. — G. Dumézil.

ennui, un souci) pour moi » (cf. 1697); 4-5 faute de moi pour so. .txwd.n « ürküyorum, je sursaute » (1870). — 1661 Dans cette expr. TE dit so-q'a t. « sözüm, ma parole » au lieu de so-sowa t. « işim, mon affaire » (en tout cas, so-!). — Suppr. 1662 (c'est 1642 a). — 1664 Acc. sosya. — 1665 5 —na-j. — 1666 1 yd.s.so-; 2 —ay.g'a.

so

1669 6 γά.s.soala « la troisième année, deux ans plus tard» (cf. corr. à 1589). — 1671 asoá avec a radical : s-asoa « ma faucille ». — 1672 3 -coäg'á; 6 il faut soa=ycoa-xoəráy (« rond »). — 1674 L'intrans. n'existe pas; 5-6 so:g'á só.soa.n (caus.) « je me courbe »; 6 aya:g'á. .də.śoä.n (-g'å a-); 8 Xasaná-zo; 8-14 mon interprétation est la bonne: a.so.soa.n (caus.) « je donne du prix à », à côté de a.s.soa=q'o.n (trans. 1687) « je l'honore »; s.a.do:śo.än « ils me témoignent considération », sə.soə=soā.n (nég. sə.soə.m.də:so.a.n) « vous me tém. cons. ». — 1675 3 -ax. — 1680 -aw. — 1682 J'ai fait la corr. DA I, p. 61, l. 7 bas. — 1683 3-4 faute pour wo.soa=q'o.x (1687 2). — 1686 2 -coya. — 1687 3 \*wo.soa.mo.q'o.x imposs.; 5 -soa=q'-; B 1-3 malentendu: TE veut soa=q'-, avec a. — 1692 En effet so-, malgré la place du mot dans le dict.; mot tch. : ša-r me.solare « le cheval rue », qa.we. .sotoro « rue contre toi » (oub. w:a.sotoro.n); rapport probable, mais obscur, avec tch. soto « anus »; l'explic. de HV, p. 29, l. 4 bas-p. 30, 1. 2 est donc erronée (écrire sotar- et non sol'ar-); le sens de targo'-(non t'- 1871) est tout autre: a.s:a.tərqo'ə.n «il me donne de petits coups, me pousse vivement », t. «beni dürtüyor ». — 1695 A 3-5 TE n'emploie pas le sens fig. — 1696 sowa; on dist. d-sowa « la, cette nuit-(là)», zá-sowa, « une nuit », et a-sowá « c'est une affaire, c'est difficile (cf. 1660), za-śowá « une affaire ». — 1698 2 il faut soit śoż'(ə) s.to.q'a, soit śoj'a.n ya.s.to.q'a; 3/soit śoj'(a) s.to'ada.q'a, soit śoj'a.n a.s.to a -.

Š

1699 3 a.šə.š'a; 4 ya...— 1700 γ:a.ca.q'a (sə.γ:a.ca.n 266); B 6 šag'á, propr. « mauvaise tête », t. « çok yaramaz, şeytan gibi »; 12 – zaqá.n. — 1701 2 – g°ara. — 17033-4 quels informateurs? — 1704 ša.; 4 ša. (non č). — 1706 šacá. — 1707 ša est dans la rac. : le nég. (2) est a.m.šac'ə.n. — 1709 šacoaya...— 1710 L'intrans. simple existe:

RÉVISION 243

a-lag'a ša.ča.n « la pierre tombe ». — 1713 šafa: formé comme tch. sha-pe. — 1715 L'intrans. inusité. — 1716 Erreur pour sa-q''δλ-. — 1717 šāko' (sans -a), identique à 1738 (lire šako'). — 1718 B 2 le verbe n'est pas caus. : nég. a.ša.la.sa.m.coa.n (rétablir cette forme, avec .so., à 6-7); 4-8 erreur : sa.la.coay.g'a t. « carpti, elle le heurta » imposs. ici; 6 sa-g'd. - 1720 La « variante » -ta- n'existe que dans cette forme d'opt. -tax (on peut dire -to).x). - 1721 Seul existe (2) šamšaq'á, au sens de « pente ». — 1722 Seulement dans des composés: g'a-sāmaq « le creux au-dessus de l'épaule. — 1724 5 –wq'a. — 1727 šapha; 4 d-la-ya-. — 1729 -aw; sorte de rabot, t. «siyirgi». — 1730 šapsəya. — 1731 ša:pš'-; sə-ša:pš'ə.n (sans doute ša + partic. a 3) t. «kendi kafanın ölçüsü ile » (a.s.pš'o.n «je le mesure » 1302) d'où « à moi tout seul ». — Suppr. 1732 (erreur de M pour č'aps «levier» 420). — 1733 Formé avec une rac. qa- (qui serait «1381 a»), qui désigne les petites éruptions, les fentes de la peau : a.qa.q'a; ya-sa a.ga.g'a my'a.w.g'a t. « başı kel olmağa başladı, sa tête a commencé à devenir teigneuse». — 1734 –q'a.y-. — 1736 Diff. de a.ša.s.coada.q'a «j'ai fait voler d'un coup la tête (d'un petit oiseau, d'une bouteille)». — 1738 šako' = 1717. — 1739 šako'd. — 1740 2 –za-. — 1742 Seulement fasápš'. — Suppr. 1743. — 1744 2 –č'à.na:yλ « ils se moquaient de». — 1745 3 a.ya-; 7 ša.s.soada.n. — 1746 -aw. — 1747 12 « qu'ils mangeront ». - 1748 sata-; A 1 nég. a.sa.m.sata.n, mot tch.; 3 la var. avec to n'existe pas. — 1750 -g'ac'o.n. — 1751 7 -to'ano-s. — 1752 8, 10 dist. š'a.za.ša:k''a.q'a.n « nous nous empoignâmes » et ša. za.w.g'a « il vint se pencher sur lui (pour voir son état) »; on dit sa.za. wa.n a.go'ato.g'a « il reste debout à son chevet, près de lui (pour le soigner, le servir...) ». — 1753 šawá. — 1755 3 a.ša-poss. — 1757 šayáw! - 1758 Seulement šáża. - 1759 so.ša.y «je suis fiché sur, empalé, etc. »; dans les 1. 4-6, l'image est : « n'était plus enfoncé (comme un masque) sur ton visage »; «il est suspendu » se dit fä. y (668); dist. de plus šä.y «il est empalé» et so-k"araxoa ša.y (nég. ša.mo.y) « mon revolver est armé », š'aw-k''araxoa 'ša-y'ä.n « nos r. sont a. ». — 1760 Deux mots sont ici encore confondus, qui se distinguent par le vocalisme: r śą.sə.ya.n (caus.) « je l'arme » (revolver...); 3-6 sə:g'a s: :šä.sə.ya.n « je fais attention (pour le cas où il y aurait danger de surprise) ». — 1761 Ce sont deux mots séparés; couper par ex. 3 wa-ša də.ya.la.q'a.n-g'axoa « autant que ta tête a atteint. » — 1762 Propr. « passer par dessus (et sortir) » : «a-wdoa.n ša:ya.to'o.n a.k'a.q'a « il a

š′

1783 12, 13, 15 -ay-; 22  $-\gamma^0a$ -; 30-33 y-3' « faire » est sans doute à séparer de 3'- « être, devenir » (à 2 sg.  $\ddot{a}$ .w. $\ddot{s}$ 'a.n, avec  $\ddot{a}$ -, non a-, contient aussi y:  $\ddot{a}$ - initial ne peut provenir que de \*ay-); B 10-13 a.za.s. . $\ddot{s}$ 'a.n, etc.; 31  $\ddot{s}$ '.a:x'a-; 33-34 a.x'a.za.na. $\ddot{s}$ '  $\gamma$ :a.s. $\ddot{s}$ 'a.n.— 1792  $\ddot{s}$ ' $\ddot{a}$ dala.— 1794 Cf. t. « çanak », écuelle de terre.— 1797 Sans doute erreur de M pour  $\ddot{s}$ ' $\ddot{a}$ q'a (non  $\ddot{s}$ 'a-) « planche ».— 1800  $-\ddot{s}$ 'atáq « bouse desséchée », c'a $\ddot{q}$ o' (289) « bouse fraîche ».— 1802 Seulement  $-\ddot{s}$ 'ax'a (et  $-\ddot{s}$ 'asx'a); 2 a-sa $\dot{a}$ t.— 1805  $\ddot{s}$ ' $\dot{a}$ y.a: $\dot{k}$ ''a.— 1806  $\ddot{s}$ ':ayə.n.— 1815 2-3  $\ddot{s}$ '. . $\dot{k}$ ''an,  $\ddot{s}$ '.a.byà.n.— 1816 5-6  $\ddot{s}$ 'aw-, v. rem. à 8; B 5  $\ddot{s}$ 'ə  $\ddot{s}$ '.a'-y (\* $\ddot{s}$ 'ət imposs.); 8 a. $\ddot{c}$ 'a-; 11 -q'a-y.— 1818  $\ddot{s}$ 'ə $\ddot{k}$ 'lawa (avec  $\ddot{k}$ ' non palatalisé); TE connaît ce mot.— 1819  $\ddot{y}$ . $\ddot{s}$ '= $\lambda a$ : vocaliser  $\ddot{s}$ a. $\ddot{w}$ 3. $\ddot{s}$ '. $\lambda \ddot{a}$ -y ( $\ddot{s}$  de \* $\ddot{s}$ a + y-?).— 1821  $\ddot{s}$ 'ə.nxə-y.— 1824 « temps de faucher » (1784), non « de mûrir » (1783).— 1825  $\ddot{s}$ '(ə) $\gamma$ 0a seulement dans les expr. génitives.

t, t'

\*1826 bis [non « 1209 »] Les formes d'opt. en ta plutôt en parlant de Dieu; 5-6 TE préfère a.wə.n.ta.x, s'agissant de Dieu; 6-7 TE n'approuve pas yə.s.ta.n, a.s.ta.n, s'agissant de moi. — 1827—tala; 5 TE admet, sous la forme a.s.f.aw.tala. — 1828 Russe tolmāč. — 1829 Tch.; t. « zelve », grosse cheville de bois pour fixer le joug. — 1830 Certainement « damga ». — 1832 táqa. — 1833 Acc. taqār. — 1838 taš'māgo'.

— 1841 toxtáy est bien connu dans les langues limitrophes (abkhaz...).
— 1842 Tch. tow, oub. ko'oy (884), grand récipient de vannerie servant à conserver les grains. — 1845 Seulement txalá. — 1847 txamatá, l'original tch. est themáte (d'où géorg. t'amada, etc.). — 1848 txamó. — 1849 a.s.txra.n, non caus. (nég. a.so.m.tx—). — 1850 t. « uçkur », non « kuṣak »; 2 — paw. — 1851 Tch., avec affaire itér.-répar. ž'. — 1852 « se fendiller » (que les morceaux se détachent ou non); 3 ici en effet caus. (à la diff. de 1849). — 1853 « fendu en deux ». — 1855 4 txoacá « jaunâtre; blême, blafard ». — 1864 – áw. — 1866 4 a-txo=pqò. — 1870 txwa—. — 1871 1 analyser so.γ:á—; 5 γ:á—. — 1874 V. DA II, no IX, p. 72-80, notamment 77.

1877 Seulement « de moindre valeur ». — 1879 t'abáy. — 1880 t'ac'; 2 dəmac'. — 1884 TE considère au contr. t'ala- et p'ala- comme équivalents. — 1885 4-5 seulement – č'axo. — 1886 Notations fautives pour t'apsa-č' « vent froid ». — 1887 táp'-. — 1889 t'át'aq'a « très, trop amolli », contre al'a (corr. à 1908) « un peu mou ». — 1890 Deux sens: « secret », « occasion ». — 1891 \*sa t'q'ač"a.n imposs.; seulement avec la- (931) et yco'a- (2237). - 1892 1 so.γ:ά- « je le touche » (non « heurte »). — 1893 5 « accompagnant l'accordéon ». — Suppr. 1894. — 1895 2 – a.n.; 3 – a.n.; a.y.š'.š'.na.w; 12 t'qo'ana est pris à tch. l''oane, même sens; 15 plutôt aya:t'go'amc'ax psaxoa.wn; 17-18 vocaliser t'qo'amc'ah''a. — 1896 « je m'en sers, l'utilise ». — 1897 t'qo'ac. — 1898 1 č''a-. — 1899 3 t'qo'adod. — 1900 1-2 ya-. — 1901 1 aya:t'qo'a:la:x. — 1902 Seulement txooyaw. — 1903 2, 2, 4, 6 –ala. — 1904 Seulement aya:t'qo'a:x. — 1905 t'qo'aza, tch. — 1906 Tch. pour a. 202. š'. q'a; non « usé », mais « pas neuf, ayant déjà servi»; 3 -50.5'0.n. — 1907 1 suppr. « châtré »; 2 « petit bouc » (boy--509 « agneau » 245). — 1908 V. rem. à 1889; seulement « mou, un peu blet » (non «juteux »). — 1909 Acc. tôma. — 1912 1 seulement a.t'a=soa.n « la brebis est en rut ».

#### to, to

1915 4 –qan ma-ti; 5 –c'à.no-i; 8-9 za- (v. corr. à 2488), non za- (mais 10 –za:xa-); 15-17 trad. «sa femme étant enceinte (a.ta.no), mais son mari ne sachant pas qu'elle était enceinte (dy.ata); \*dyä.to imposs.: il faudrait dya.la.to. — 1916 3 TE préfère yo.to, plus poli. — 1924 TE t. «çalgı ağacı». — 1925 TE t. « kayın ağacı». —

1926 I seulement a.toa:soa.n (la chèvre) « cherche le bouc, est en rut ».

— 1928 2 a.zō.n; 3-4 seulement toašχəbzō. — 1929 4 -coaq'a. —
1930 toatoā. — 1931 toatoawō; 2 a.woč'a—. — 1938 4 yo.s.to:ay:la.n: -layə.n impossible. — 1939 co'oλ— (corr. ainsi le cooλ— de DA II, p. 103, l. 25). — 1940 A I -aλ; 2 -fa:q'-soa; 5 -sa. — 1942 Cf. tch. occ. toš', même sens.

1944 2 šaw.awn. — 1948 1-5 intrans. a.z:γä.to'a.n, etc.; 6 caus. γ:a.s.to'a.n; 7 s.a.na.to'a.w:t. — 1950 6 a.š'ə.láys'oa.ma. — 1952 11 wə. .to'as en effet imposs. (« tu me fais asseoir » est sə.w.də:to'asə.n). — Suppr. 1953. — 1954 to'əšáγοa. — 1957 avá (a— radical, v. ci-dessus, p. 217) se dit en particulier de la semoule (bulgur), qu'on laisse en gros grains (a—soop—avá 1656). — 1958 va—č'šh' seulement « étincelle ». — 1959 vaāš.

#### $w, \underline{w}$

1961 1-3 cette rac. ne s'emploie pas sans prév. (de même que la rac. tch. de même sens, ha-) et les formes intrans. citées dans ces lignes sont fautives: sa.wa.n est « il m'emporte »; « j'entre », « nous entrons », « entrez! », « entrons! » se disent sə.g'ə.wə.n, š'ə.g'ə.k'à.n, soə.g'ə.k'ä.n!, s'a.g'a.k'a.na.w! (\*s'a.k'a.n est imposs.; « ils nous emportent » se dit š'.a.ya:k'a.n); 6 a.w.ma.wa (pron. om-); 8 acc. a.sa.wa.n; 11-12 a.z.ya: :k'ā.n « je les emporte »; B 15 ya.x'a.no.w.q'a (yā-rég. non précisé); 21 -g'a.na:yλ; 23-26 v. 1-3, rem. — 1967 TE seulement Wába (d'autres Waba). — 1968 Plutôt by'a.bya-. — 1969 wacá «cette nuit» (passée), ya.sowa « cette nuit » (prochaine); waca-sowa t. « dun gece, la nuit dernière». — 1970 2 yd-bla-ya-fála (non -n); 2-3 za:wa- « pêle-mêle ». — 1972 4 wa.na.coa y:a.na.3'.a'a. — Suppr. 1973. — 1974 «tomber d'un ensemble, d'une masse » (une pierre d'un mur...); « tomber d'une fenêtre » serait yºa.ča-. - 1975 Seulement au sens « administrer une raclée » (za:wa- « les coups les uns dans les autres, pêlemêle) ». — 1976 wač'ato sortes de porte-manteaux (t. askı) encastrés dans le mur, pour accrocher armes, vêtements. — 1977 3 wa.s.č'awó.n; 7 le sg. a.z.bya.g'a est poss. : « je vis ce spectacle, à savoir eux jetant, qu'ils jetaient »; 8-9 za:wa- « une partie dans l'autre ». — 1980 wadyadissyl.; TE distingue nettement sə.wâdyä.n « pereo » et (a-bzə.n) sə. .wå.də:yä.n t. « suyun içerisinebeni sokun! enfoncez-moi dans l'eau! » (caus. de wa.ya); 8 wadya.y (=-g'a) s'.g'a. — 1984 2 plutôt wa.g'a. x:ay.na.w.ma.t; w.a:wa-;  $y-8-g'a:t\circ a.yt'$  correct, c'est une forme

archaïque de prétérit (= abkh.) dont j'ai d'autres exemples, 8 s'.a: :wa; 10 -xa.n. — 1986 1 plutôt sə.za:wa- (za:wa- « une chose dans l'autre »; cf. 2025); mais on peut dire ma-so.coa.q'a.n so.wa.goot'aq'a.n (wa: dans le sommeil). — 1987 2 -h''aj'a.n. — 1988 Il s'agit plutôt de la-(888) avec la partic. a (3): so-bač'a w:a.so.la.n « je fais mon bâton te toucher». — 1989 –na.x (mais 1993 wänå.x). — 1990 –xanawn (tch.); B 5 wana-j, mais pl. waλa.na-j (cf. rem. à 1157); 15 -ala; 17-19 suppr. \*wanaya; 21 -ala; 25-27 TE admet très bien ana.n.tala; 30 -bla:ya-; 32 -č''acoa.n.i — 1992 3 -sxánta. — 1994 5-7 s.a:wa: :ya.ncoa.n (:ya abl. : v. corr à 2377) « ben onlardan firlayip, moi ayant bondi de leur groupe ». - 1995 C'est simplement une déformation de t. örendere, un des noms anatoliens de l'aiguillon (oub. co=bač'á). — 1996 9 wang'-abza ne se dit pas : wang's est plutôt femelle, et le mâle est todża (1935). - 1997 Réunir -za:wa- « un morceau dans l'autre ». — 1998 3 coa:wa-. — 1999 2 -pxaja-. — 2001 1-3 « je plonge mon doigt dans qqch. » (non « je goûte... »). — 2002 « je le débite en tranches, comme un saucisson » (diff. de q'a:to- « je le hache », corr. à 1477). — 2003 Réunir za:wa-; la rac. est q'əja-; 3 -q'əjā.na:yλ. — 2005 2-4 t. «bir arada dikilmiş» (p.-ê. à lire a.za:ya.qa.na.g'ə «courant en se séparant, en tous sens »?); 4 le sg.  $-q^2a$  est poss. (v. 1977). - 2006 2-j'ā.n; 3. a. ζawžə.g'ə. - 2007 Tch. wered(ə). - 2008 « tonneau» (t. «varil»). — 2009 warasoż (avec γ°a- 2447). — 2011 wárk". — Suppr. 2012, 2013. — 2014 Tch., pour oub. psa. — 2015 Seulement warba/ο. — 2016 3 s.a:wá.s; 9 a-č'ayə.n; A 2 wa- ou fa.nə.λə.n (634); 6 a-bata.n; 8 -q'ala; 11 a.š':x'ά.za:wa.λ; 14 -wa.š'.λ.aw. — 2017 2 -yt'-ax.on. — 2019 3 -g'op'q''ač'a-. — 2020 2-3 so.wdsoa.n à la tois « je blasphème » (intrans.) et « il me maudit ». — 2021 Acc. -ld. — 2022 3 wa. yá.x. — 2026 Seulement watoák"a. — 2027 2 s.a. wá.t; 3  $a-naba.n; 7-\chi a.n; 11 wa.\lambda a.q'a.n$  est poss.; 13  $-\chi a.n; 15-16, 18$  $-\chi a y. q' a.n$ ; 22  $-\lambda a q^{\circ}$ 'sá (v. corr. à 1013), má... — 2028 2 s.a:wa.; 5 wa imposs., il faut ici  $a.\gamma^{\circ}\dot{q}.sa.t^{\circ}\dot{a}.n$ ;  $\gamma -t^{\circ}\dot{a}.n$ ; A 4 \*a.za:wa.to' $\dot{a}.n$ imposs.;  $6-t^{\circ}$ . $\dot{a}$ .n;  $7-t^{\circ}$ :' $\dot{a}$ y. $\dot{q}$ 'a.n; 9 ma-za:wa. $t^{\circ}$ '(9).na.n (ou  $-t^{\circ}$ ' $\dot{a}$ na. .n); 10 caus. a.za:wa.sə.to'a.n (plutôt -z.ya:to'a.n); 12-13 5'ə.za:wa. .w(ə)to'an imposs. (TE) (seulement š'ə.za:wa.to'.a.n); 17 š'ə.za:wa.  $.wt^{o'}$   $\delta.n$  « séparez-nous! » (« séparons-nous » est  $\delta' \partial. \chi a: wa.t^{o'}(\partial). na.w$ ). — 2029 3 caus. wa.s.to'dso.n; 7 pš'amp'.awn. — 2031 7-8 -k'a.n,  $-k'\dot{a}.na:y\lambda$ ; II  $a.za:wa.k'\dot{a}.n$ ; I2, I3, I5 -w.q'a; B3 acc.  $a.d\dot{a}.n.k'a.n$ . — 2032 wəğo'a., a.z.wəğo'a.n (2091). — 2033 3 a-záþt(ə)ya.na. —

2034 « j'émerge à peine (de l'eau : par une partie de mon corps, ma tête...) ». — Suppr. 2035, 2037. — 2041 warośoś correspondait au λfeq<sup>o</sup>eλ' des Tcherkesses occ. (3° classe, hommes libres). — 2042 a--natof za:wa.yo:too.n « qqs épis de mais sont encore verts, d'autres déjà mûrs » (non secs!); 3-5 TE rejette sans appel les formes qui lui sont attribuées. — 2043 3 w simple épenthèse de yº. — 2046 2 TE n'admet pas ici le prés. et veut za:wa. j'ato. q'a. — 2047 wóh! — 2051 TE dit normalement toaxó. — 2052 3, 7 -cá.n; 10 a.s f.á.n. 2054 wocoax-; 4 -xə.na.n. — 2055 3 -qo'aw-maš'a; 6 yoayoʻi. — 2056 A 4 á.w.j'ə. .wəč'a. — 2058 2 γα-wśč'a=λα a.w.m.c'a.n. — 2059 1-3 wə maintenu à toutes les formes; a-q'arco'a wəč'a.n « les sacs sont vides », a-q'arco'a a.wəč'an a.z.yoaw.g'a « j'ai trouvé les sacs vides ». — Suppr. 2062. — 2063 2 bla.ws. - 2064 C'est le voemole tch., « provision de route »; 2-3 3°aq'.q'a « aigri, tourné ». — 2069 Affixe tch. –\'a'e; 1 la forme sans za est imposs. — 2070 Tch. ye.weso « il le compose ». — 2072 wo partout maintenu; 4-5 acc. le caus. a.só.wosa.n. — 2073 Acc. wosxáyoa (tch. -sha-). — 2074 Seulement wosakod. — 2076-2077 TE ignore le sens propre de wolo'a. - 2079 Tch. ye.woxo; oub. a.so.c'a.n. -2080 Tch. ye.wozedo; wo partout maintenu. — 2081 Sorte de moulin de bois, en effet, mais qu'on tourne doucement pour faire tomber la peau, etc. (TE « kabuk mabuk ») des grains, sans les broyer. — 2082 « épais ». — 2084 Il n'y a pas ici l'affixe oub. ay (HV ayə): le verbe tch. est se.wyoeyo « je le rassemble »; le mot oub. pour, p. ex., 4  $za.wy^{\circ}ay_{\circ}.n$ , est  $za:wa.k''aj'_{\circ}.n$  (1987) ou  $za:z'_{\circ}z''_{\circ}a.n$  (2355). 2085 2 ya. y.z.,

2086 4 wə. fə.x (-ax imposs.; pl.  $a-\underline{w}a.na$  w.a. fə.x!). — 2089 La seule forme est wanjá (w non pharyngalisé). — 2090 TE s'en tient à xašxaraqo'ź. — 2091 La bonne forme est wə $\tilde{q}$ o'á, w devenant parfois  $\underline{w}$  par contagion de  $\tilde{q}$ o'.

X

2092 5 s.a.x; 8 wə.x.ay.ma-s; 12, 13, 14 s'żw.xoa.n, a.sżw.xoa.n, sżwxoa; A 1-3 a.sozw.xoa.n, aw.xoa.n(a-y); 4 \*š'ənaxoanż-y imposs.: yə-məz s'ə.n.xə-y « de qui est cet enfant? » yəha-məz s'ə.na.xə-y « de qui (sg.) sont ces enfants? », s'ə.na.xə.na-y (avec a, non ə, contre 6) « de qui (pl.: de quelles personnes) sont ces enfants?»; 10 s'ə.xə.na:yha.ma ou s'əw.xoa.na:yha.ma; 12-13 soit s'.a.xə.s'.q'a.n, soit (mieux) s'.a.wxoa.s'.q'a.n; 21-33 wxoa (non wəxoa) est la forme cor-

recte (v. ci-dessus), ainsi 23 a.w.x°a:yλ, 25 s'.a.w.x°a:yλ; 33-44 la règle est celle-ci: wa-c°ya ou waλa-c°ya do.xo a.y.k'a.q'a « le maître de cette, de ces maison(s) est venu», wa-c°ya, waλa-c°ya dow.x°a a.y. k'a.q'a.n « les maîtres de cette, de ces maison(s) sont venus», v. DA II, p. 163, n. 8, 1; l'opposition établie entre dow.x°a et \*daw.x°a (39-41) n'existe pas. — 2094 5 —na.x. — 2095 3 (et 6), 4 acc. d-xa.ya (pron. dxxäya), ayd-xa.ya. — 2099 xadaj'ado; on reconnaît tch. bade « cadavre». — 2100 Seulement xaho, de tch. baho. — 2101 Tch. ba=λe. — 2102 xamc'oy (tch. occ. hamc'oy). — Suppr. 2103. — 2104 S'en tenir au sens des EO. — 2105 -cáca « fleurs d'un arbuste épineux, qui flottent dans l'air et s'attachent aux vêtements». — 2106 xapλo (tch. occ. sepλo). — 2108 so.xáps'o.n « je suis essoufflé». — 2110 xasá, de tch. xa.se. — 2111 xas'paq, tch. — 2112 xatá. — 2114 Plutôt yaxáw. — 2116 γα-xá.x. — 2118 2 sg. γα-ša xɔʻ.ma « pas libre, dépendant » et « fou »; pl. ayaw-ša a.xɔʻ.na.ma; 3-4 seulement xəmá.q'ala.

 $\mathbf{x'}$ 

2122 7  $x'a.x':ay.\dot{s}a$ ; 11 a.s:x'a.mo.x'o.n; 16-18 TE refuse le sens « ils se multiplièrent » qui lui est attribué; il rejette d'ailleurs la forme  $a.za:x'a.x'.\dot{a}.n$ . — 2127 x'a éclipse généralement le prév. de direction y (x'a— pour x'a.y—), qu'il n'y a pas lieu de rétablir artificiellement (2245, 2250, 2253, 2255). — 2128 \*x'acaca imposs.: on comprend « c'est petit pour lui ». — 2132 Plutôt avec des r: x'araby'aran (ou qara—) t. « sağa sola dağatıp ». — 2134 3 yaw—x'az imposs. (sans doute  $y^oa$  a.w:x'a.z « c'est ta faute »); « c'est leur faute » se dit wa  $^{\circ}$   $^{\circ}$ 

χO

2137 xºa « du grain, des grains, sans égard à la quantité » (p. ex. a-natof ya-xºa da.3'.t'o.n č''a.so.wtº':ay.q'a « quand le maïs a eu formé ses grains (t. koçan), je j'ai cueilli »); au contr. xºah'' (2145) « un grain, individuellement » (cf. les distinctions 271-270, 2172-2180);

« millet » est fəyoa (681). — 2138 2-3 plutôt sa.n-g'afə a.xoa; 4, 6  $-x^{\circ}a-zawz$ — imposs.; 9  $-\dot{s}'.\dot{a}.n\partial-y$ ; 13  $-\dot{s}'.\dot{a}.na:y\lambda$ ; on dira (a.)5'9.x0a ((a.)509.x0a.na) da-g'af9 (ou -x0a) a.m9.c'a.n « ils ne savent pas combien nous sommes (vous êtes)». — 2139 2 de même so.w:a.xoa.n «je te prie»; A 4 plutôt a.š'.awo-s; 7 g'o, seulement a.xoa.g's.msa. — 2140 1, 2, 3 le prév. est za, non za; 5-6 za=xoa-soa. - 2141 2, 3, 4, 5, 9 ya est locatif: p. ex. sə.w:ya.xºač'a.n « je cherche après toi ». — 2144 xºak"á. — 2145 V. rem. à 2137. — 2146 xºapsa-; sə.w:á-xoapsa.n t. «sana imreniyorum»; 3 sə-g'ə y:á.xoapsa.n «kalbim ona imreniyor» est correct; TE tch. sə.gə.we.xoapse. — 2150-4 acc. a.só.xºaz'a.n; mot tch., se.xºe:z'a (avec affixe réparatif z') «je l'échange », cf. ze.ble.se.x00 « je change (mon vêtement) ». — 2154 Cf. tch. qoole, le long cordon nourricier des courges, etc. - 2156 Tch.  $x^{\circ 2}$  « devenir » avec l'affixe du rapprochement étroit  $-\lambda' e$ ; A 5  $-\alpha x$ ; 6 č"a.so.xo=\lambda'a.na.w. — 2158 Tch. « matière à devenir, être d'avenir, précieux...»; 2 a.xºəþxa.n impropre ici, plutôt a.č'a.nə « bien ». - 2159 xºəráy, tch. - 2160 « rond comme une balle »; c'était le nom d'enfant de TE. — 2161 On dit plutôt xº21250a - baq's « kalpak de xo. », rendant tch. xoarasoe-pa'o.

# $\bar{x}$ , $\bar{x}^o$ , $\gamma$

2162 l ya-; 2 ya- « je mène paître une (ya-), des (ya-) bête(s) »; 3 l sg.  $ya.na.\bar{x}a.n$  (non -da-; on dira, mais avec da relatif, ya.da.  $.\bar{x}a.n$  xast'a  $a.\dot{z}.aw:t$  « l'animal qui paît engraissera »); donc l'argument de 6-9 ne vaut pas (quel sens, d'ailleurs, donnerait ici le prév. ya?). — 2163 Dist.  $a.s.\bar{x}a.n$  « je le racle une fois, dans un seul sens » et  $a.s.\bar{x}a\bar{x}a.n$  « je le racle dans les deux sens, de façon répétée; je l'étrille »; d'où  $\dot{c}'a-\bar{x}a\bar{x}aw$  « étrille » (436). — 2164 « suintement sale » (du fumier...). — 2168  $a.\bar{x}a\bar{x}a.n$  « de tous côtés, sur toute la périphérie, circulaire ou non ».

2170  $\bar{x}^{\circ} = \bar{x}^{\circ} = d\hat{a}$ ; p. ex.  $ma = s. la. sa. n. sa. \bar{x}^{\circ} = \bar{x}^{\circ} = da. msa. s. k''a. q'a$  « je suis parti, en me glissant insensiblement, hors de l'endroit où j'étais assis ».

2172 χα collectif « vermine », χαηκ'' » « un ver » (2180) : cf. la dist. de 2137 et de 2145. — 2177 χαζ'α—. — 2179 χα fά t. « sert », « dur », pour oub. γαb» (2380). — 2181 Peut-être de χα « veine » (2173), sα—« pourrir » (1590). — 2183 Seulement χόγα.

2184 sák'a-y, et plutôt sák'a-y: d'année en année, TE paraît préférer -a-y; B 1, 6 -ax; 5 « nous te frappons »; 7, 8, 9 ya.n ou yə.ya.n plutôt que ə-; 14 acc. a.sə.ya.n; 17 acc. wə.s:x'a.ya. — Suppr. 2192. - 2193 I seulement «je glisse» (non «trébuche»). - 2195 7 -mo.w.n.ayi'. - 2198 yámaj' (et yamáj'?); 2-3 TE admet maj'. — 2199 ya.(n)çoa- « trébucher » (prév. ya 41); analyser se--λap'a z:ya.ncoa.n « mon pied se dérobe sous moi, trébuche » (nég. z:ya.ma.coa.n); de même soaw-hap'a zo:ya.ncoa.na.n soa.x'a.q'a.n « ayant trébuché, vous êtes tombés ». — 2200 yánp'ay / t. « yazık, c'est dommage!». — 2201 Tch. yənə=ż « vieux (ou fort) grand; géant », avec changement de voy. — 2202 B 4 y.a.na.5'a.n. — 2203 Ici le prév. ya n'a pas le sens ordin. de « sous », mais de « vers » (cf. y?). — 2204 Tch. yeráye; 4 -w.q'a. — 2205 Tch. yeroše. — 2206 13 naba-pya.n; 17 -w.q'a; 21-25 comme il y a plusieurs mères, plutôt ayaw-nana a:ya.wos.q'a.c'a.na.n (c'a « nouvellement, tout juste » 308). — 2207 3 t. « mutlaka ». — 2208 txo- est employé avec d'autres prév. : by'a.s.txo.n (« de dessus »), bac'a.s.txo.n (« de dessous », sans contact); 3 yá.w.m(ə).txo:ay. — 2211 8 a-toaqaha.n ya.z. .ya:k'ato':ay.a.n. — 2213 yaway (pas a). — 2215 « mettre sous » (non « enfoncer »). — 2216 yaxáw. et yaháw (tch. yaḥaw) — 2219 5 wə.ya.yoay.q'a-y; 7 ya:g'á. — 2220 1-2 a.ps'a.so.txoə.na.w-mala. — 2221 Nég. sa.x'a.ma.yaj'aya.n. — 2226 1 défini seulement a-ycoá. — 2227 -k''ay.na.w (plutôt š'ə.y.j'.na.w). — 2228 2 « par terre ». — 2228-2241 Le prév. est toujours yco'a (yco'ä seulement devant l'ind. 3 pl. na). — 2229 7 a. yco'a.s.č'awo.n. — 2230, 2231 Sens plus large: «je reste sur place», «je le laisse sur place». — 2235 3 –soà.na:yλ. — Suppr. 2242. — 2243 8, 9, 11, 13 -ax; 15-16 -t'a, dans ma note citée, est fautif. - 2245 4-7 ce n'est pas un calque du turc : de telles expr. sont courantes aussi en tch.; B r-7 indiff. x'a.y- et x'a-; 7-10 «épouser» est plutôt j'a.k'a- «aller, partir avec», que j'a.y. .k"a- « venir avec »; on dist. a.za:j'ə.y.k"a.q'a.n « ils sont venus ensemble », a.za:j'a.k"a.q'a.n « ils sont allés ensemble » ou « ils se sont mariés ». — 2246 «j'ai peur de sa manière de venir ». — 2247 4 -34-; 5-6 TE n'admet que na.yá et la.yá; 7 blá-; 9 HK et d'autres disent en effet na.n-g'axoa et même na-g'axoa. - 2248 y a son sens ordin. « vers ici ». — 2250 3 á.y.so.ŝ'.å.n, á.y.ną.ŝ'ə.n; 7 sə.w.mə.ŝ'; 8 —  $\S$ '.na.w; A 4-11 avec x'a, indifféremment x'a.y. $\S$ '— et x'a—' $\S$ -, 12-15 avec x'a.za— (za;  $z\ddot{a}$  seulement devant 3 pl. na), pas de y: 14 a.x'a.za.n. $\S$ '.aw: $t^{0}.a'a$ , 16 a.x'a.za.na. $\S$ '  $\gamma:a.s.$  $\S$ 'ə.n. — 2251 — y. $\S$ ':la—, sans ə. — 2252 — y. $\S$ '= $\lambda a$ , sans ə. — 2253 1 acc. á.y. z.w>.n (11 á.y.z.w.aw); 3 a.y.w.(w.)aw; 6-7 « apporta, apportai »; 13 yá.y.nə.w.a'a; 15-17 indiff. x'a.y— ou x'a—. — 2254 y.w:la—, sans ə: 4 bzə y.w:la s.ak''a.n (pron. bziw:la). — 2255 8 wə.y0a—; 10-12 x'a.y— ou x'a—; 15 w>—dya; 17-18 x'a.(y.)na.wəj'  $\gamma:a.n$ a.s'.a'a. — 2256 sə—y.j—y'a « le temps de mon retour ».

Z

2257 3 š':ayá.za; 4 \*wanáza imposs.; 7 za.n plutôt que za.wnə, «étant un » et non «un à un » (qui serait za.doa.n); 12-13 « une même mère nous a mis au monde»; 17-18 corr. en -zako'a (2271). — 2258 5 blo-zoapx'ona.na. — 2259 Seulement « filtrer » (un liq.), non «tamiser». — Suppr. 2261. — 2262 Tch. — 2263 a- laya.x zač"a λaχa « la forêt qui est de ce côté-ci ». — 2264 za.də fá; verbe sə:g'á za.sə.(m.də.)fa.n « je (ne) me pare (pas) ». — 2266 2 TE n'accepte pas le verbe; 3 la forme est gérond., « nous luttant régulièrement »; « nous luttons régulièrement » est 3'ə.za:fa.w.a.n (ou -w:g'd.n). — 2267 4-6 -zag'z-j imposs., il faut lire a.s':x'a.za::g'ac' « ils sont pour nous pareils l'un à l'autre »; 12-13 « je n'ai dit qu'une seule chose, t. tek bir şeyden fazla demedim ». -2268 3 -mak'a; 5 -pλay.ma-s; 7, 8 -tala, -tala.wn. - 2271 5 a. .zako'a.zaś'ə.n. — 2272 zala; 1, 3 \*a.zala imposs. — 2273 1 za^ ^la-y; de même sa-z':zala-y, sa-zo:zala.na-y « combien y a-t-il entre nous, entre vous? »; 3 yada:zala, de même yada-z':zala « il y a beaucoup d'intervalle entre nous ». — 2274 ζαλά. — 2275 A 9-10 forme imposs., il faut so.pha-zahafay-fa.mo.t « je ne puis être tout le temps à regarder »; 14 plutôt -n:ayt'. - 2277 za:pš'a(:č''a).pxa-« se disloquer » : a-ko za:pš'a(:č''a).so.pxa.q'a « j'ai disloqué la voiture » (avec ¿"a, en plus de morceaux?). — Suppr. 2278. — 2279 Plutôt acc. yə-záq'ala, wa-záq'ala; 9-11 pron. zäq'älä.xºä- (non -q'a-). - 2280 Plutôt acc. partout comme l. 3 (sur le 2° za). - 2281 Seulement zaqá; 7 -j'əla.na. — 2283 zaš'qo'áya; l'oub. dit a.yoərda.q'a. — 2286 Seulement ζάwola, tch. — 2289 Analyser 3, 5 50.γ:a-,

š'.ay:a-; de même a.w:a.zaya.n « il te fait la guerre » ; 7 caus. y:a.s. . zaya.n (sans θ, mais sans assimil.); A 1 -g'.à.na:yλ; 2 a.za:ya.γοà. .na: $y\lambda$  « ils se tiraient mutuellement » (2219). — 2290 3  $-k''a\gamma'a$ . — 2291 Tch.; za-\langle axa-zayoak''ə.n sə.wa.t « je suis dans une forêt solitaire » = tch. (TE) zə-mez-zeyoek''ə.m sə.xe.t; nég. a.zayoak''-ma. -2292 zazi. — 2293 –za:j'o- « les parties réciproquement ensemble » d'où « de tous côtés, complètement ». — 2294 zäybák', nom (Zeybek) d'une tribu turkmène des environs d'İzmir. — 2295 zläg'ä; 4 3'2: :zlág'a.ya; 5 a:zlág'a.ya; mais 7, 8 zalag'a. — 2296-2297 zläg'a-; aux deux 1 des pers, de ces deux verbes, z disparaît après les ind. pers. ž', zo: : ainsi 2296 1 a.ž':laq'a.λ, 3 sa-ž':laq'a.λο-y; de même sa-zo: :  $laq'a.\lambda a.na-y \ll qu'y a-t-il entre vous? ». — 2297 2-3 -w.q'a(.n);$ 3 s.a:zlaq'a.w.q'a.n; avec chute de z:wana-g'o a.z':laq'a.w.q'a.n s'.q'a «lui aussi se trouva être entré, intervenu entre nous». — 2298 zlá? ^q'ax (non zlá-). — 2299 zna- «dénoncer»: sə.zna.g'a, yə.zna.g'a « il m'a, l'a dénoncé », so.wo.zna.n s.a.w.q'a.q'a « toi m'ayant dénoncé, tu m'as désigné (« dit ») à eux »; de même 2 so.zna.n « lui m'ayant d. », l'idée de secret ressortant du texte, mais n'y étant pas exprimée. - 2301-2302 La seule forme (cf. corr. à 73) est zawza.(-g'.a), et vient du tch. occ. (ze=wzo, de ze réciproque et wož « trace, derrière »); r est une illusion auditive pour  $\ddot{z}$  très vibré; 2 plutôt a.zaw $\ddot{z} = g'a$ ; 4 a.bya.g'aqo'; 7 combinaison imposs.

ż

2306 1-2 żażą.k''a-y'a «temps (2426, non « compagnons ») d'aller porter les condoléances (2308) »: HV, p. 264. — 2308 -a:k'a comme dans tous les noms d'agent (et de but); 2 š'.k"a-. - 2309 żáża ou żążóya. – 2311 Seulement ażą'á (a- radical, v. ci-dessus p. 217); 2 s-ázg'a-; 3 w-ázg'a.wno. - 2312 Tch. - 2313 2 żongoaby'á. -2316 Tch.  $so.\gamma:\dot{a}.\dot{z}owo.n = tch. occ. s. ye.\dot{z}owo; 3-\dot{z}ow.$ 

#### zº. źc

Suppr. 2318. — 2319 6 caus. « je le fais le cuire dans l'eau ». — 2320 ya.só.zoa.n « je laboure » (sans rég. dir. précisé), a.só.zoa.n « je le laboure », a-ixoa so.zoa.n « je l. le champ ». — 2322 TE t. « kelebek otu », herbe qui donne le mal appelé k. au foie des animaux. —

2323 3 caus. za.zoa.s(a.m.do:)čada.n; 5 γ:a.s.š'.aw. — 2325 « temps pluvieux; pour –da, cf. les noms du « printemps » et de l'automne, 1981, 2334?. — 2327 10 –ala. — 2330 2 –nâ-to'ā. — 2332 a.zoa. s.to'a.n ou –sa.wto'a.n. — 2333 a.zoa.sa.to'.à.n « je les fais descendre ». — 2336 2 –γ'ā.n. — 2337 1 acc. a.zoa.sa.γā.n; B 1-2 γ:a.n.š'a.n. — 2338 TE dit, dans son tch., zoayoe-q'ate « étoiles (zo-) massées ». — 2339 Cf. corr. à 2484. — 2343 4, 5 v. corr. à 1489 et 1908 (a- radical, d'où ici –a-).

## ž, ž'

(akal

2361 4,  $5 - \tilde{z}:ay:fa-.$  — 2364  $\tilde{z}ak''a$ , tch.  $\tilde{z}ak''e$ . — 2366 Tch. me.  $\tilde{z}eq^{\circ}a$  « il rote ». — 2369 L'impér.  $a.\tilde{z}\gamma\circ a$  est correct, à côté de la forme en j'a: de même on dit a-j'a  $a.\tilde{s}as\dot{a}$  (et  $a.w.\tilde{j}'(a).\tilde{s}as\dot{a}$ ) « pile le sel »,  $ya-s\circ aba$   $a.f\dot{a}$ ,  $a.f\dot{a}.n$  (et  $a.w\tilde{j}'a.f$ ,  $a.s\circ\dot{a}.\tilde{j}'a.fa.n$ ) « mange, mangez ce pain », etc.

2370 ž'áwa tch. — 2371 2 ž'o-šoż.

γ

2372 4 a-k"abi.n f.áw:to.n; 7 s:x'a-. — 2373 γ- « sécher » (en se transformant irréversiblement : des grains, du bois...), cf. 2042; γa ^c'ada (2407) « sécher » (se dit de qqch. qui a été accidentellement mouillé, imbibé : un mouchoir...). — 2375 C'est en effet dans DA I. p. 14-15, qu'a été décrite l'articulation, jusqu'alors inaperçue de HV

RÉVISION 255

comme de moi, de  $\gamma$ -/ $\gamma'$ a- et de  $\gamma$ a-. — 2377 Trois choses sont ici confondues: a) (= HV 1°, 2°, 3°), p. ex. z:ya, bla:ya, d:ya...: ya met au loc. (abl. aussi) l'élément qui précède (ind. pronominal ou prév.); b) (= HV 4°) ya caus. dans des impér. du type « let us see », p. ex. a. š'a. ya: bya.n « fais-nous les voir » d'où « voyons-les »; c) (= HV 5°, 6° où γα n'est pas prév.!) γ: q, c.-à-d. la part. q (3) précédée de l'ind. possessif 3 sg. (sg. y(a), pl. ay(a) seulement devant cette particule), v. notamment corr. à la-(888); qqs. corr. : B 17  $-d\acute{a}\chi ay_{\partial}.n$ ; 20  $-\gamma^{\circ}at^{\circ}\dot{\sigma}.n$ ; 21  $-t^{\circ}\dot{a}y.\dot{a}.n$ ; 32  $-3\gamma\dot{a}.n$ ; 40  $\gamma.\dot{a}.$ .s(a).goač'aq'a.n; 41 γ:ά.sa.la.n. — 2378 4, 5 -daχά.n. — 2379 « in », mais aussi « ad, ex... ». — 2380 γabə, aussi « courageux ». — 2383 yac'a.so-; I yaby'a.n yac'a.n.so:ay.aw:t, yac'a.ncoay.aw:t serait «il se reprécipitera de l'intérieur de son nid». — 2384 zayod... 2386 3 « qu'il posait »; 4-7 lire a-s'à a.w:yac'a.n.č'at.ax « que la balle tombe à l'intérieur de toi!» (« ...tombe dans ta bouche!» serait a.w:č''a.n.č''at.ax). — 2387 I-2 yac'd.dway.q'a. — 2388 yac'a.g'z:toexiste aussi (pour les choses plus grandes); 2 -ay.q'a:yl'. - 2392 4 -s.q'abo.n. - 2393 I yo-laq'a.n. - 2394 5 ou « dans une cavité » (avoa, a-radical, v. ci-dessus, p. 217); 15 plutôt -m.wos; 18  $-\frac{1}{2}$ °a.n. — 2396 2 za-sə=g°əc° (1581). — 2398 9-11 -n.1°. q'a et -nə.w1°. q'a (mieux) sont poss. — 2399 9 5'ə.yac'a.na.ya:to'azoa.na.n. — 2400 3 a--qa.n; -ay.q'a. - 2403 2 ya-g'ə.n: sə-g'ə.n sə.yac'a.(mə.)ya:yoa.n «je (ne) tire (pas) un soupir de mon cœur» (place de la nég.!). -2406 I -yoquvo.n. — 2407 V. sous 2373. — 2408 ya est ici loc. et porte sur l'ind. pers. qui le précède (2377 a)); so.w:γa- «je te...», sə.ya- « je le... »; nég. sə.w:ya.m.goada.n. — 2409 ya loc. (2377 a)); 3 pron. wa-dwag'ánt'a.n. — 2415 ya abl. (2377 a)); 7 -to':ay.q'a.n; 8\_to':ay.na-; 5, 13 acc. sur γa. — 2417 Non « emprunt durable », mais chose confiée ou empruntée pour très peu de temps (une plume le temps d'écrire, un cheval le temps d'une course...). - 2418 Tch. de TE ye.se.ye:zo « je le presse », be.w ro.y.ye:zo.y « il le pressa beaucoup»; en oub. va (provenant de l'ind. caus. tch.?) subsiste aussi à toutes les personnes, mais peut être séparé de la rac. : wo.ya.so.(m. .da:)za.n « je te presse », sa.ya.na.za.n « il me p. », etc. — 2419 ya abl. (2377 a)) portant sur l'indice (zéro) de 3 sg. so.ya.ya.n « j'y monte »; 12-19 TE confirme résolument la dist. ici notée; 19-20 « ürküyorum, je tressaille » (et non « j'ai mal au cœur »). - 2423 I « comp. »; « prisonnier », d'où « esclave ». — 2424 Tch. me. γοζο « il gémit ».

### γ', γο

2425 2 a.wś.mə. $\gamma'a$ ; 4-5  $\gamma'a=z^\circ a\dot{c}a$  est une sorte de chaudron,  $\gamma'a-z^\circ a.q'a$  « viande bouillie ». — Suppr. 2427. — 2428  $\gamma'\dot{a}(n)da$ — « cacher, ne pas dire (une nouvelle) » contre qarda— (1391, caus.) « cacher (un objet) ». — Suppr. 2429, qui ne peut signifier que « ceux qui mangent de la viande ». — 2430 (= 48) à analyser  $a.\gamma'a.k''a.n$ ; même aux deux  $I^{res}$  pers. on dit  $a.\gamma'a.k''a.n$  sə.yco'a.t, wə.yco'a.t (\*sə. $\gamma'a.k''a.n$ , wə-, imposs.).

2433 5 TE pense au contraire que ce second élément (qui n'apparaît que pour « jaune ») est bien oub. — 2435 8 ayd-məz. — 2437 y prév. « vers ici »; 3-4 TE présère au contr. yo.na.yoa.q'a (w n'est sans doute qu'une épenthèse de  $\gamma$ º). — 2439 Seulement « roussir » (non «rouiller»); 4-5 séparer a.yoa.coa.g'a. «trop (coa 323) jauni »; 5 γ°2ρč'a-. - 2440, 2448, 2450, 2451, 2457 γ°α-(γ°ä seulement devant 3 pl. na). — 2441 2° élément, cf. tch. š'ay « fausse perle, t. boncuk ». - 2443 γ°ala-g'əza n'est pas «diarrhée» (304), mais seulement t. « büyük abdest », la selle, par oppos. à la miction. — 2444 yoaná; 3 pš'alxoś. — 2445 γοα.(n)coa.. — 2446 γοά.q'.. — 2447 V. sous 2009. — 2450 B 8-9 -na.wto'.q'a; 10-11 plutôt -na.wto':ay: fa.q'a.ma; 14  $a.\gamma^{\circ}a.na.\gamma a:k'al\circ'(\vartheta).na.n$ ; 19  $-l\circ'.\dot{a}.n$ . — 2452  $\gamma^{\circ}aw_{-}$ ; 3  $-\gamma^{\circ}aw$ . .q'a; 7-8 itér.-répar. γ°aw:ay-, bien plus souvent γ°ay-. - 2453 Seulement yoaw.a:ca (v. rem. à 238, 266). — 2454 Plutôt aya.yoa.x nko'aš'-g'o. - 2455 « guide », tch. voaze. - 2456 Seulement voavoj. - 2458 Tch. so.č'e.γ°e:ζ'o « je m'en repens »; 3-4 acc. sur γ°á (et -ay.q'a). — 2459 γ°áməla, tch. γ°eməle (pron. γ°0-). — 2460 P. ex. sxoa-yoa=s « piquet dressé dans le champ, autour duquel on forme une meule » (laze bardi). — 2462 Tch. yone « frontière »; 3-4 a.w.do: :yona w:t « tu rendras la frontière évidente (de sorte que l'ennemi n'entrera pas) » est, dans le tch. de TE, b.ye:yoone.3't. — 2463 « petit arbre»; -ako' avec a- radical, v. sous 221. - 2464 Faute pour wənasoá, tch. wənasoe. — 2465 2 seulement yoəndoi; 4 -aby'á. — 2466 Tch. — 2469 Seulement yoapë'a- t. « küflenmek, paslanmak ». — 2470 « endroit creux ». — 2471 5 yá- ou á-.

### $\bar{\gamma}, \bar{\gamma}^{\circ}$

2474 Seulement  $\bar{\gamma}a$ . — 2475 2 caus. acc. a.sɔ. $\bar{\gamma}o$ .n; 6-7 acc. sɔ. $\bar{\gamma}$ .q'a, a:x'a. $\bar{\gamma}$ .q'a. — 2476 1 « de force ». — 2477 2  $\bar{\gamma}aba\bar{s}'$ .awnə. — 2481 2 imposs.. v. 152.

Ajouter après 2482, avec  $\bar{\gamma}^{0}$  :  $so.\bar{\gamma}^{0}a\bar{\gamma}^{0}a.n$  « je me recroqueville ».

3

2484 « il neige » (« il pleut » 851). — 2485 « je tresse » (les cheveux, les fils du maïs...), v. sous 514. — 2488 Prév. 3a, propr. « à côté de; au-delà de, en dépassant ». — 2490 1 « omoplate ». — Suppr. 2492. — 2492 a Tch. de TE ze pes ew we xo : z'. — 2493, 2494, 2495 3a. — 2493 a.z: 3a.s. qo'a.n « je le prends, le tiens à mon côté »; 3 (a-yono.n) aya: g'á za.ná.qo'a.n « ils s'abritèrent derrière (l'arbre) »; 5 ya: g'á z'. 3á.n. qo'a.n « il s'abrite à notre côté, sous notre protection ». — 2495 Cf. 2140; 3 yona.n; 10-14 TE corrige M ainsi : soyoá yò-sowa a. yco'a.z. la: too.n so. 3a.xoa.q'a « ayant laissé cette affaire, j'ai passé outre ». — 2496 A 9-10 y: a— (comme 5, 8); 10 —yà.n; 3, 13, 14 acc. sur 3yá.

j

2497 « parc, enclos couvert » (non « ouvert »). — 2498 12 så.to—ja.n (—to— moins bien); 13-16 —j fautif pour le —s interr. (g'a.ta—s g'a.ma.ta—s). — 2500 Seulement « je le jette »; 2-3 « il se jeta » (corr. ainsi la trad. HV, p. 59). — 2502 a— radical?? v. sous 129. — 2506 jaj; 2 jaj—bzäpå. — 2507 jájapa (les deux a, l'accentué et l'inacc., sont de même longueur).

3°

2508 2 « tète »; yə-soabla (plutôt que -γa); 5 yɨ. ou ə.sə.3oa.n (a. pluriel); A 1-5 TE explique autrement et mieux : yɨ.sə.3oa.n (ou ə.) « je le lui fais boire » (rég. dir. précisé), á.sə.3oa.n « je le leur fais boire » (id.); yä.sə.3oa.n, yà.sə.3oa.n « je le, je les fais boire (rég. dir. non précisé), je le, je les enivre ». — 2509 Corr. en 3oátaš' (2513). — 2512 3 acc. seulement 3oáta. — 2514 1 pron. f.äwə.n-3oä.wə.n; g'a. Institut d'Ethnologie. — G. Dumézul.

j, j'

2517 Faute pour 2538.

2518 B 3  $a-m\acute{a}x°\acute{c}a.na$ ; 4  $s.a.j'\acute{a}.n$ ; 8  $so.s°\acute{c}.j'.na.n$ ; 10 -ala. — 2521 3  $\acute{a}.w.j'.q'a$  (ou  $a.w\acute{o}.j'.q'a$ ); 3 acc.  $a.s°\acute{o}-$ ; 5 « donne-le moi ». — 2522 5 ma-do:s°oada.no.n; 8  $j'\acute{a}-by\ddot{a}$ ; 11  $a.mo.\gamma°\acute{a}w.\dot{s}a$  j'a.bya.q'a (pour j'a a-). — 2523 Seulement « il pouss e». — 2524  $a-\lambda \acute{a}p'a=la$  (pron.  $=ll\ddot{a}$ ). — 2525  $j'a.do:\gamma\acute{a}-ja$ . — 2526 Seulement « cuisse » (« mollet »  $\lambda \ddot{a}g'\acute{a}c\ddot{a}$  980). — 2527  $j'\acute{a}.g'o:s-$ . — 2528 j'an. — 2529  $j'\acute{a}.p\lambda \ddot{a}j'-$ . — 2532 j'a.t°'-; 1-2 j'a.s.t°o:n « je lui enlève » (un vêtement), a:j'a.s.t°o:n « je lui enlève-lui ». — 2533, 2534  $j'\acute{a}-$ . — 2535 j'az. — 2536, 2537 j'a.y et j'a.y'a-, j'a.ya-. — 2539 (a)ya. j'a.ya.x. — 2540  $j'\ddot{a}.y°\ddot{a}-$ ; 3, 4, 7 acc. sur so.y. so.y. 6-8 les deux sont poss. — 2545 Acc.  $a.z.j'\acute{o}.q'o.n$ . — 2551 3-4 -dwa-; 4  $-\dot{a}.n$ .

L'erratum des noms de personnes que M. Vogt a rassemblés p. 235-236 a été donné dans mon compte rendu du BSL (1964, 2, p. 189); il concerne 40 noms sur 112. Je le reproduis pour la commodité, en rectifiant trois fautes d'impression (sous les nos 13, 60, 89); entre parenthèses, j'indique les éléments de graphie fautifs du texte:

10 bay (a:); 11 blas' (a); 13 sokoasa (c, a; = 78); supprimer 17; 20 č'ač' (č'aċ''); 22 č'əwpx'á (x); 29 goagoán seulement; 39 k''ac'á (k', č'); 40 ko'oč''òš' (ko, č'); 41 ko'omač' (ko, a); 43 ko'ajá (j'); 47 mar-č'an (a); 49 mazako (aqo); 50 mazok' (t'; c'est le tcherk.  $mezo=\lambda'$  «homme des bois »); 53 nak''anayo (k', dw); 55 paqo'azad (qo'o); 57 TE hésite entre p5'a et p5'o-; 58 p5'ofáco' (co); 59 p5'omaf (a); 60 p5'oyo'os (wos); 61 p'až' (a); 64 koač'oy (qo0); 65 q0'ofo'oso (qo0) (66 ko'arč'òč''); 67 q0'azarpòs (DAI, p. 75, l. 10); 73 sokoáč'a (s, a:); 75 sxaphó (a); 78 (= 13) (s); supprimer 79; 82 sáwh'oxo (s; tcherk. «le garçon héroïque», sawe, h0'o=x0); 83 sáwmuy (ay); 86 h0'ooò (z; c'est le nom du loup, «vieux voleur», en tcherk. occid.); 89 h0'oh'áqoa existe (sens: «tribu du père»); 90 h0'ož'á (h0); 96 h0'oh'áqoa existe (sens: «tribu du père»); 90 h0'ož'á (h0); 96 h0'oh'áqoa (h0); 107 h0'oh'o' (h0); 109 h0'op'o' (h0); 109 h0'o' (h0); 109 h0'o' (h0); 100 h0'o' (h0); 100 h0'o' (h0); 100 h0'o' (h0); 100 h0'o' (h0); 100 h0'o' (h0); 100 h0'o' (h0); 100 h0'o' (h0); 100 h0'o' (h0); 100 h0'o' (h0); 100 h0'o' (h0); 100 h0'

Dans le compte rendu qu'il a donné (BSL, même fasc., p. 189-192) de mes DA II, M. H. Vogt a posé, p. 191, un certain nombre de questions : voici les réponses de TE.

L. 14-20 : seul sospó est correct; — 21-23 : seulement šabo (TE

RÉVISION 259

rejette les deux autres formes); —  $23-24:c^{\circ}\partial \lambda$ —; 25-28: distinguer  $\ddot{c}oda$ — « tordre, tortiller » et  $\ddot{c}'oda$ — « faire froid » et « aiguiser »; — 28-31: sont seuls corrects  $bzam\dot{q}o^{\circ}$  (TE refuse  $\dot{z}$ ) et  $\ddot{q}'a\gamma^{\circ}\dot{b}$ ;  $\gamma abo$  (HV 2380) « difficile » est, avec  $\bar{\gamma}abawno$  « de force »,  $\bar{\gamma}aba\dot{s}'awno$  « à grand peine », dans le même rapport que  $\ddot{q}'a\dot{p}'\dot{a}$  « main » avec  $\bar{q}a\bar{p}'awno$  « à poignées »; — 31-35: la vraie forme est  $s^{\circ}ob\dot{b}$  (HV 1650); — 37:  $a\dot{s}asoq''o\lambda on$  (non -k''o-); — 37-38: TE emploie indifféremment et consciemment  $c^{\circ}a\gamma^{\circ}\dot{b}$  et  $z^{\circ}a\gamma^{\circ}\dot{b}$ ; — 39-41: TE n'aime pas  $bza\dot{c}o$  (cf. HV 150) et prononce  $b\dot{z}ac^{\circ}a$  HV 167: il n'admet pas  $\lambda a\dot{c}o$  (à la rigueur  $\lambda a\dot{p}'a\dot{c}o$ , mais au sens propre « sans pied »); — 41-42: seulement ayy'ano (TE refuse ya-).

P. 189, l. 3 du bas et 190, l. 2-3 du bas, est déplorée, et un peu moquée, l'abondance de mes révisions et des corrections qui en résultent; les pages qui précèdent montrent assez combien ce travail est nécessaire.

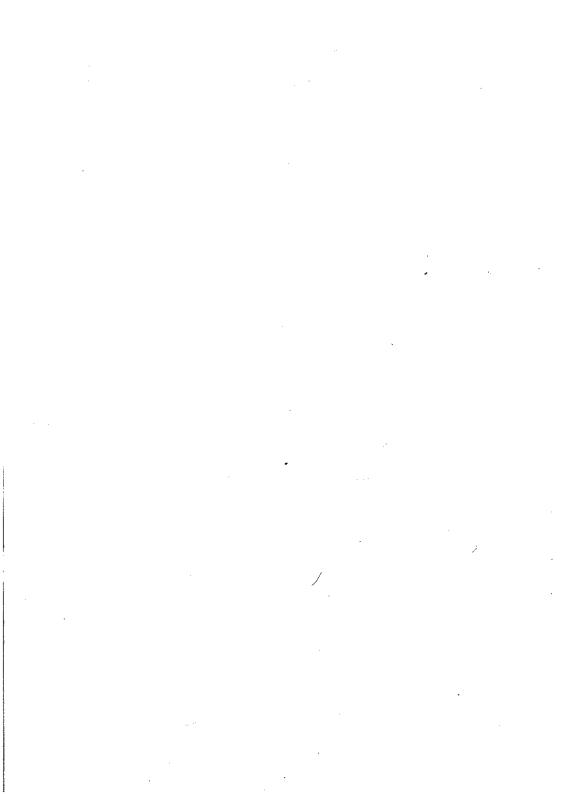

# APPENDICE (septembre 1964)

A. Nouvelle révision, avec Tevfik Esenç (1963, 1964), des textes publiés dans des revues depuis 1960.

Il y a peu de corrections proprement dites. Mais il a paru utile de revoir les textes du point de vue de la répartition de a et de a, aujour-d'hui élucidée. L'étudiant qui aura soigneusement suivi cette revision la poursuivra sans peine pour les textes antérieurs en tenant compte des corrections faites ci-dessus au Dictionnaire de M. H. Vogt. Généralement il s'agira de a à transformer en a; les rares cas inverses seront marqués d'un astérisque.

Je rappellerai d'abord, en facteur commun, les corrections de a en a qui reviennent le plus fréquemment : -ala «'et, avec » (et -q'ala, -bala, -mala); -g'ac' « comme »; -g'af(ə), -g'axoa « autant que »; -laq » près de »; -na(n)k'a « d'entre »; -bada(g'ə) « tous »; -zawəla « quelques »; -yafa « pour »; -g'aqo' 3 sg. impér.; -ax optatif; -ay- itératif; -na- indice intér. 3 pl.; ma-, mak'a « où »; prév. et déterm. bla-, blaya-, č'ag'ə-, yoa-,

mu-, mun a « ou »; prev. et determ. bla-, blaya-, c'ag's-, γοα-, 3α-, ayco'a-, c'shoa-, my'a- (dans my'a.w, my'a.k'a-, « commencer »), q'a- (dans q'a.γ-, « avoir »); à l'initiale ayda-, ayλα- « l'autre, les autres »;

autres »;
saba « pourquoi », sak'a (sak'o-) « quoi », dayoa « ainsi », adxak''a
« ensuite », fax'a « jadis »; voktiyle, enkiden

y:a- dans le fréquent y:a.zya.q'a « il lui demanda », et dans l'auxiliaire des causatifs périphastique (y:a.s.š'ən, y:a.də.š' ! etc.); dans les autres cas, la correction (particule a) a été marquée.

sapλa « chef; talisman », safa « avantage », goočaq'a « parole » (et verbe), goaq'a « hâte et alarme » (et verbe), nkoay « voisin », q'ap'a el « main », λap'a « pied », qasa « village ». ε΄

En outre, l'itér. de youw- « trouver » étant pratiquement toujours

contracté, on corrigera partout les graphies telles que  $\gamma^{\circ}(aw)ay$ — en  $\gamma^{\circ}ay$ —.

En principe, pour les mots qui se répètent dans un même texte, la correction n'est donnée qu'à la première fois.

RÉCITS OUBYKH [RO] III (JA CCXLVII, 1959, p. 149-170); v. premières 'corrections dans DA I, p. 77-78 et en appendice à RO IV.

- I. 1) [= corrections de a, a (a)] 4 2 [= texte I, paragr. 4, ligne 2]-q'alo'ən; 5 1 γak''amaso, 2 p'c'adəγa-tҳaw; 6 -msoayōn; 7 2 asfak''ag'aqo', 4 -fala-; 9 2 (10 3) -j'adəγaja; 11 2 (29 2) -zaš'ən; 12 4 ax'ala; 15 2 š'a^ γoaw-; 16 3 γalaq'a; 19 3 š'əγa-; 20 4 š'ac'a-; 27 3 -č''an(əw)to't'ən; 29 3 -wšakoan; 30 2 γaγoa-; 31 2 -nabrazan.
  - 2) [= autres corrections] 13 3 plutôt azyoawnōt.
- II. I) I 2 dyā-; 3 3 -my'ato'an; 5 5 sadə-; 9 5 lala, -aλməq;
   II. II 2 dyā-; 3 3 -my'ato'an; 5 5 sadə-; 9 5 lala, -aλməq;
   III. II 2 dyā-; 3 3 -my'ato'an; 5 5 sadə-; 9 5 lala, -aλməq;
  - 2) 8 6 sh"ay-; II 4 plutôt š'q'aməy; suppr. daq'at'ən.
- III. I. I) I 2 ya-; 3 3 txamata-; 4 I agas-; 2) 4 2 ayds-.
  - 2. 1) 2 1 pxaz; \*3 3-4 pron. azäč"äna—[č"ä et non č"a devant na].
  - 3. 1) 5 1, 4 aya-, 2 sako'ōt; 6 3 yana-.
  - 4. I) I I ak"anba-.
  - 5. 2) I naynso-.
  - 6. 1) 1 ζαγα-; 2 2 awam-; 3 2 pašan; 5 2 (2 fois et 6 3, 2 fois) soa-, 3 αζ j'α-.
  - 7. 1) 1 3 sadrazám, 5 mak"a; 2 1 -qayəqj'ə, 4 γala-; 4 4 ako" αxà-; 6 3 γaqo"; 8 1 dγaγa-; 9 2-3 (5 fois) soa-;
     10 3 waγa-, 4 (12 2) laž'a.

En outre, dans RO III, me ralliant à la théorie que préparait alors M. H. Vogt, j'ai noté de nombreux o de remplissage qu'il faut supprimer (v. ci-dessus, p. 205): p. ex. dans boya « voir », -āyo- ind. itér., diverses formes du verbe w (-woq'a, -wot'on...), dyay j'ot'on (I 7 3), -txonan (I 21 4), aws'ono (III 5 3 2, pron. äus'no), etc. En revanche, on lira en ajoutant o, asonaq'a (III 6 6 2) et -ko'oba- (III 7 11 2-3).

- RO IV (JA CCXLVIII, 1960, p. 431-461); v. premières corrections dans la n. 3 jointe à RO V, p. 296 (cf. DA II, p. 185). Dans ces textes, a a été improprement noté á, même non accentué.
  - I. 1) 19 1 (et partout) Nart-; 24 1 -q'apλan; 25 2 ak''adan, aγa-; 37 1 -q''aw-; 49 2 k''axən; 53 3 asapa; 60 2 wəγa-; \*74 4 lire γäläq'a; 79 3 soəyala-; 80 3 aqam-; 83 1 -c'aya-; 107 1 accentuer zäk''āta^ lawn; 111 1 -k''ay-; 120 2 (122 2) canəsoa; 127 3 ma^ γa-; \*140 2 lire azyālān; \*147 3 (\*150 2) lire -γάγοα(-); 170 1 asa-.
    - 2) 5 2 -šnən; 28 3 -lawtən-; 38 1 amj'an fä-; 62 2 wə^ waq'abaw; 119 2 l'hiatus ndosa-confirmé; 150 2 ko'a-^ c'a (comme en 144 1, déja corrigé).
  - II. 1) \*20 1 (28 1) pron. däq'ä, 2 acc. zäk" åtalawn; 31 1 (37 1) plutôt dya-.
    - 2) 4 3 fermer les guillemets devant q'an; 9 1 (10 2) plutôt Piza, mot abkhaz; 24 2 -nayt'vy; 34 2 plutôt  $q'ap\lambda a$ ; 38 1 wvaa; 40 2 -yvay.
- RO V (JA CCXLIX, 1961, p. 269-296); v. premières corrections dans DA II, p. 196 (ad p. 290, 32 2 lire : q'abo2-).
  - I. 1) 36 2 agoayan; 41 2 -qoəbyan; 64 2 γαγοαωνηθ; 68 2
     (69 1) dəmac"; 96 2 γας-.
    - 2) 67 1 -q'aq'an (non -anan); 87 2 pron. äwq'a; p. 274, dans le qab., dernier mot de 56, -xyas-.
  - II. I) I I -zaq̃a; 14 I (28 I) ag'aməq'; 31 I myaca; 49 I -ah''a;
     53 I γα-, 2 -msoqya.
    - 2) 55 1 -qo'nayt' (sans ο); 56 2 -γ°awaw nécessaire.
  - - 2) 14 2 pron. āwq'ay; 24 2 awj'q'asawya; 31 2 blaya—
      (sans a—); 47 2 après les guillemets ajouter daq'at'an;
      48 2 après les guill. ajouter q'aq'a; 81 2 aq'asas.

RO VI (JA CCLI, 1963, p. 1-19).

- 21 3 š'ə.la.to'ā.n; \*41 2 pron. γαζάγά—; \*50 2 pron. (a)j'āna— (na abrégeant j'a, 55 1, 58 2); 71 1 -bač'a; \*72 3 pron. afänq'—; 76 1 -pš'ənaγa.
- 2) II I couper d:γa.w.a.pha:wna; I3 3 couper aγ:a-;
  24 2 mettre 'après?; 25 I (premier mot) s'o-laq: 3I un
  point à la fin du paragraphe; 32 I couper .na.wna,
  -q̄aso.n, 2 γ:a.la-; 44 supprimer le point à la fin du
  paragraphe; 62 2 -s'on; 64 2 aγaw-; 78 2 plutôt
  γans'nayt' (il y a répétition); 80 I x'awγoamoto'sa;
  86 I plutôt ċaxato'an (mais p' admis); I45 2 placer
  après le dernier mot la virgule qui est avant;
  I57 I -soan-. Dans le tch. des notes, p. 9, l. 3, dernier mot .r-oy; l. I4 q'o.t:χ'e.t-'om; p. I0, l. II j'o.
  .s.'ā-; l. I2 .γa:dá'oo.w; l. 22 me.coaxoe; l. I5 du bas,
  rétablir q̄alā; l. 3 du bas, rétablir .ā-s; p. II, l. II
  -ko'e:λ'a-.
- «La jeune fille intelligente» (Trans. of the Philol. Society, 1961, p. 56-67); v. premières corrections dans DA II, p. 196 (ad p. 58 28 3, lire wa-, pron. wä-).
  - 1) 42 1  $\gamma a$ -; \*51 2 pron.  $d\ddot{a}\gamma \ddot{a}$ -; \*52 2 (= 28 3)  $w\ddot{a}$ -.
  - 2) 3 2 couper γ.a. (et note à 8, p. 60); 15 2 couper γ:a.la—; 22 1 l'ako'; 25 1 wəzbyan (sans α-!); 39 corr. le no du paragraphe; 44 2 c'aq'a—; 47 2 —əyt'ə—s; p. 60, l. 7, devant (1) rétablir « 12 »; l. 7 du bas, premier mot de 10 —żə.m; p. 62 50 2 —petəze.
- « La malignité des femmes » (ZDMG 112 = N. F. 37, 1962, p. 94-105).
  - I. 1) 63 2 mγ'an...
    - 2) 35 1 rétablir -mc'axawn; 41 2 sak'a-y (sak'a-y); 44 3 c'a^nayl'-; 46 1 (47 2, 53 1) anco'- (sans coupure).
- II. 1) 31 2 w-aba.
  - 2) 9 1-2 -q'arco'ala, -wala (sans coupure); 11 1 γα-fac'a; 26 2 -w-ba; 27 2 dyans.

APPENDICE 265

«Chah Meymun» (Orientalia Suecana, X, 1961 [1962], p. 41-80); v. premières corrections à la fin de l'article même, p. 80).

- 1) 18 1 nasəp; 28 1 -g°aγa; \*38 1 pron. dəγoäγoän; 55 2 (56 2, 57 3, 59 2) -ko'ax-; 64 2 (80 2; 85 1; 87 2...) san; 160 2 γafa (sans coupure); 197 2 (214 1, 215 1, 220 1) verbe qa.c'a-; 231 1 (236 3, 242 3); \*259 1 pron. -q°ädä-; 272 1 wəλaq'ato'-; \*281 2 aw ^γä-; 282 2 -g'əp'q'a=č"awn; 289 2 yədəqar-; 291 2 dγadə-; \*292 1-2 pron. dyäyäxoä-; 296 2 -ba ^γč'ala; 298 2 (299 1) -sapa-: \*298 2 pron. aq'äsä-; 303 2 (304 2, 324 2) azaq'a-, 3 š'əzan-; 305 1 (307 2, 319 2, 425 2) -č"ako'a-; 334 1 seulement za-coyako'ə==so-; 337 1 (341 1, 342 2) -lak"-; 348 2 -ixamə-; \*388 3 (et 16 fois aux paragr. 389-424) -ko'aba-; 417 1 (420 1, 2) -dəqar.
- 3 3 s'odos'—; 95 2 asx'aw—, 3 ou —q'asawγa; 98 1 —mosa^nan; 108 2 az'oawt; 109 2 pron. äw; 121 1 (131 1) mosoo; 181 2 ou —sono; 422 2 aq'g'o; 428 2 —3°a3°a—; p. 64, dernière l. de la n. à 378, fermer la parenthèse après: père ».

#### B. Nouvelles des Oubykhs.

En juillet et août 1964, j'ai visité une nouvelle fois les villages oubykhs des régions de Sapanca et de Manyas et, à HOk, noté une cinquantaine de pages de textes, avec mon ami Philippe Moreau qui a constitué une ample documentation photographique, dont quelques éléments sont ici publiés. J'ai eu d'autre part quelques informations nouvelles sur la matière de la «Note pour un centenaire » (ci-dessus, Première Partie).

I. Chronique. — Depuis l'été de 1963, après mon vieil ami Aytek Namitok, frappé par un infarctus, que j'ai enterré le 28 juillet 1963 dans le grand cimetière de Karaca Ahmet, à Üsküdar, sont morts: à İstanbul, sa femme, Hayriye Melek, à qui je dois mes premiers contacts (1954) avec les Oubykhs de Manyas (DA I, p. 9); en Suisse, le docteur Orhan Remzi Kazanciğil, cousin germain de Tevfik Esenç

(ci-dessus, p. 32); à HOk (ci-dessus, p. 33), Selim Gemici; à Kirk Pınar (ci-dessus, p. 23-24), la veuve de Hikmet Č'əzaməγ°a. — A HOk, Ali Bilaş n'est plus « Ali çavuş », mais « Hacı Ali » » : il a fait en 1963 le pèlerinage de La Mecque.

II. Histoire. — De Mueyyet hanım, elle-même Tcherkesse (famille Txºež, werq), petite fille d'Alhas bey dont elle habite la maison, j'ai appris que le fondateur de Yanık était l'Oubykh Reşit Hunca, qui n'a plus de descendant au village; Alhas bey était un Zº(ə)da (comme, à HOk, la mère des trois frères Ural, ci-dessus, p. 33-34). De la même source, j'ai appris que, à Maşukiye (ci-dessus, p. 22), Hasan paşa (seulement λfeqºeλ'; tribu?) n'est pas apparenté au fondateur, Murat; enfin, qu'il y aurait à Maşukiye un autre oubykhophone, que je ne connais pas, Musa Koç (55 ans).

III. Un dialecte oubykh? - Au début de novembre 1963, M. Bachelot, directeur de la Maison Internationale de la Cité Universitaire, m'avertissait qu'un étudiant turc d'Istanbul était depuis quelques semaines à l'hôpital Laënnec, où on le préparait, dans des conditions très difficiles, à l'opération de la « maladie bleue ». J'allai aussitôt voir Ömer Gögen et le visitai ensuite presque chaque jour. Opéré le 11 décembre, il mourut le soir de Noël, après deux semaines d'une terrible agonie, ne m'ayant reconnu qu'une fois. Intelligent, charmant, d'un courage magnifique, ce garçon de vingt-trois ans a honoré à sa façon la nation oubykh: «Gögen» n'est en effet que l'adaptation turque du nom de famille oubykh Goag'an (prononcé Goäg'an: Mészáros, p. 309, go:ige.n; HV, p. 235, col. 2, 5° nom). Sur son lit d'hôpital, Ömer s'intéressa beaucoup à mon travail. Il écrivit à ses parents pour qu'ils s'informent si, dans la région de Gönen (vilâyet de Balıkesir) d'où ils sont originaires, il subsistait des Oubykhs sachant leur langue. Tout le monde s'y mit, d'Istanbul et de Gönen, et le résultat fut positif. Un cousin des parents d'Ömer, Tahsin Gögen, resté agriculteur et habitant à Karalar Çiftliği, nous envoya, transcrits approximativement en caractères turcs, trente-sept mots et petites phrases recueillis de la bouche d'un oncle de sa femme, habitant un autre village, Karacalar. C'était incontestablement de l'oubykh, mais avec de curieuses divergences, qui ne pouvaient toutes s'expliquer par l'insuffisance de l'alphabet turc. Par exemple le 2° futur des verbes, prononcé partout ailleurs -awt, -ōt, était régulièrement noté -evût,

APPENDICE 267

dissyllabique (ainsi wniyet ağurdevût « niyetin bozulacak, ton intention, ton projet sera contrarié »).

A la fin de juillet 1964, je me rendis à Karacalar avec Tahsin Gögen. Nous y trouvâmes l'oubykhophone annoncé, Osman Güngör [OG], un Sxapha d'environ soixante-dix ans, et un autre, İbrahim Kolbran, de plus de quatre-vingt-cinq ans. Cette brève rencontre me convainquit de deux choses : l'oubykh d'Osman bey (İbrahim bey, fatigué, se contentant d'approuver de la tête) est très déficient, il a oublié quantité de mots et construit difficilement les phrases de plus de quelques mots (sa langue usuelle est le tcherkesse); mais certains traits de son parler ne peuvent guère se comprendre comme des altérations de l'oubykh que je connais par ailleurs. Je retournal donc en août, juste avant de rentrer en France, passer une matinée près d'Osman bey, avec un questionnaire de grammaire et de vocabulaire préparé d'après mes premières constatations. Cette enquête sommaire ne permet évidemment pas de décider s'il s'agit des ruines d'un «dialecte» oubvkh, mais je suis porté à le croire. Le fait serait d'autant plus important que, dans la région de Sapanca comme dans celle de Manyas, l'oubykh est remarquablement uniforme (bien que celui de Hüseyin çavuş présente quelques singularités en commun avec celui d'Osman Güngör). Je compte, en 1965, demeurer plus longtemps à Karacalar. Voici quelques traits constants de ce parler vacillant.

- Sons. I) to to' do sont ramenés à p p' b (to à t seulement devant -q'a du prétérit), ainsi: papa « or », wəspəq'a (sic) « je te l'ai donné »; asp'ən « je le pioche, creuse », t'qo'ap'ə « 20 »; t'qo'aba « chacun deux », a-məj'a aba(wə)n « le feu s'éteint ».
- 2) Les deux séries so zo et so zo sont confondues (comme dans plusieurs dialectes abkhaz): a-masosoa est indifféremment « le jour » et « l'ours »; pour distinguer les fameux verbes 2319 et 2346 de HV, il faut préciser par des compléments (au cas en -n!), a-bzon ou a-moj'an asozoawon « je le fais cuire à l'eau », ou « au feu »; zo est le même dans zoapsoa « le soir est tombé » et zoamoà (sic) oignon ».
- 3)  $\dot{s} \dot{z} \dot{c} \dot{c}' j$  sont conservés, sauf dans quelques mots tels que pse « chaud » (mais  $sap\dot{s}ax^{\circ}(aw)an$  « je souffle »), acaq'an « (la poule) pond ».
- 4) La pharyngalisation a disparu, souvent remplacée par une gémination, ainsi : coayoo « terre », s'oyasoo « jument » (pour cooyač'e),

caq'ap's « maïs grillé », p'c'aba « songe », baqa « ennemi », baq's « chapeau », mazs « gelée planche »; a-x°x°a « le cochon », aspxxa(ws)n « je l'arrache » (différent de aspxa(ws)n « je le disperse, sème »), a-mma « la pomme ». Deux seules traces directes (?): wsaba-s (avec hiatus) « es-tu malade ? » (mais yaba « avoine »; non « orge », pour laquelle OG emploie le mot turc arpa), a-wwa aqosn « le chien aboie ».

- 5) Dans q' q'' x' y', la palatalisation a disparu (un a suivant, accentué ou non, étant prononcé plutôt à que à), ainsi : läqà « pierre », läq'à—moq'ò (sic) « noix », laq'ò « petit veau ou buffle », asp'q'òn « je le nourris », gomaxà « étable », xàcà « rapide », yà « viande », moyà « chémin »; parfois gémination, s.əqqàn « je tousse ». Une trace : moxàco « cuiller » ou mo— est nettement prononcé mi—. OG ne connaît plus de mots contenant g.
- 6) j semble être (parfois?) passé à j' (soj'on « je vomis », mais č, č' subistent (čodo « ane », č'a « bon »).
- 7) OG, à la fin et dans le corps des mots, place des a abondants (cf. Hüseyin çavuş): s-ph, wo-ph « mon, ton père », yo-toth « cet homme-ci », yo-pxădoho' b « cette jeune fille », -g'äc' b « comme » (avec ä!), a-bazo « le vieillard », a-nánso « le jeune homme » (cf. HV, n° 1177); de même a-moj' a « le feu », asozo äwon « je le bois » (plutôt que azzo-).

Toutes ces variantes phonétiques peuvent être, et sont probablement, des altérations récentes de l'oubykh ordinaire : le cas de maxaco, avec a prononcé i, paraît garantir l'existence encore fraîche de x'; la prononciation p, etc. de t0, etc., est celle de tous ceux qui « massacrent » l'oubykh (alors que t0, etc., de l'abkhaz, mal prononcé, produisent des dentales).

Formes. — 1) Le 2° futur est en effet, indisséremment, en -äwit et en -ōt (ce qui rappelle certains parlers abkhaz où la même personne dit indisséremment scáwayt', scōyt', scōt' « je vais, j'irai »): säyä äyk''ayäwit (ou -ayōt) « quand reviendra-t-il? », səqomaläwit « je jouerai »; mais le négatif est seulement -ōmət (-ōmut).

2) Il y a deux présents, l'un habituel, qui a la forme en n que nous connaissons (« je mange une seule fois (par jour) » zä-zaqän yäsfən), l'autre ponctuel, caractérisé par .äwə. (soit -ä.wə., soit .äwə.), .ō., placé devant n (« je suis en train de manger du pain » soəba as fäwən ou as fōn; de même « je le soulève » asq'äsäwən).

APPENDICE 269

3) Le plus-que-parfait est en -q'a.wə.t (-'a.wə.t; jamais réduit à  $-q'\bar{o}t$ ) au lieu de -q'ayt': səyk''aq'awət « gelmiştim, j'étais venu » (bien distinct de səyk''awətq'a, ou  $səyk''\bar{o}tq'a$  « gelecektim, je viendrais, serais venu » = oub. ordinaire  $-awt\circ q'a$ ,  $-\bar{o}t\circ q'a$ ).

4) Dans les causatifs, à 1 sg., l'indice de est (parfois?) maintenu : sedek"äwen « je le fais aller » (ce peut être une restauration analogique d'après 2 sg.).

5) La locution génitive comporte le cas oblique: a-goman ya-sa « la tête de la vache » (cf. l'usage de l'Îliyas bey [ci-dessus, p. 21] et, fréquemment, de Hüseyin çavus; et aussi l'usage tcherkesse).

Si les trois derniers traits peuvent-être des altérations de l'oubykh connu, les deux premiers, le second surtout, s'expliquent mieux par le maintien de formes dialectales originales.

Vocabulaire. — Quelques notes seulement: s'ayoa, soayoa « nous, vous» (sans –λa); –läqən « jusqu'à »; həda « maintenant » (da seul n'est pas employé; HV, nº 795); va maison » (non coya, légitimant HV, nº 321?); d-wwa « la selle » (comme d-wwa « le chien »); λχαμ"α (sans a-) « ensuite »; səzoalawən « je crache »; dəmac'əg'ə «œuf» (non usité sans –q'ə); t'äżź «bélier» (oub. t'ɔˈ(ża)); (bəyə)waq'a « berger » (oub. –wəqo'a); aq's « mur » (oub. (n)g'aq's); s'xə-məc'a (100) racum «cent» (proprement «cinq fois», s.-e. vingt; sa inusité); s'asaj'a « Îstanbul » (déformé de soa-). Un des mots les plus intéressants est le verbe dowša-« s'écrouler » (a-coa adowšaq'a « la maison s'est écroulée »), qui explique l'énigmatique adjectif, de forme participiale, dowsaq'a (HV, n° 581) de l'oub. ordinaire, connu seulement au sens figuré de « malheureux » (ce mot, que TE prononce toujours dusa- avec u, serait-il dès lors emprunté à t. düş-, infin. düşmek, « tomber » ?). Dans les verbes :  $d\ddot{a}$  (jamais  $dy\ddot{a}$  :  $w\partial_{-}k'\ddot{a}f$   $d\ddot{a}l\ddot{a}l\partial y$ ? « comment vas-tu? »), 3 sg. impér,  $-yaq^{\circ}$  (non  $-g'-: ayk''\ddot{a}yaq^{\circ}$ ! « qu'il vienne! »), gér. en -y,  $-y\partial$ ,  $-y\partial msa$  (non -g'-).

#### CORRECTIONS (septembre 1965)

P. 35, l. 14, Cemil Sonuk et, p. 59, l. 18, Mgrdić sont morts (1964); — p. 162, l. 10 bas, lire la seconde lettre  $\dot{s}'$ ; — p. 205, l. 5, lire le premier mot  $^{\circ}dya$ ; — p. 206, l. 10 bas, lire  $\ddot{c}a$ ; — p. 215, l. 3, lire (p. 66-67); — p. 219, l. 11, lire 5; — p. 267, l. 21, je n'ai pu aller en 1965 à Karacalar; l. 1 bas, dernière lettre  $\dot{s}$ .

Imprimerie Protat frères, Mâcon. — Septembre 1965. — Dépôt légal: 4e trim. 1965. No d'ordre chez l'imprimeur: 6084. — No d'ordre chez l'éditeur: 71. **PLANCHES** 

Flowroup Myco E

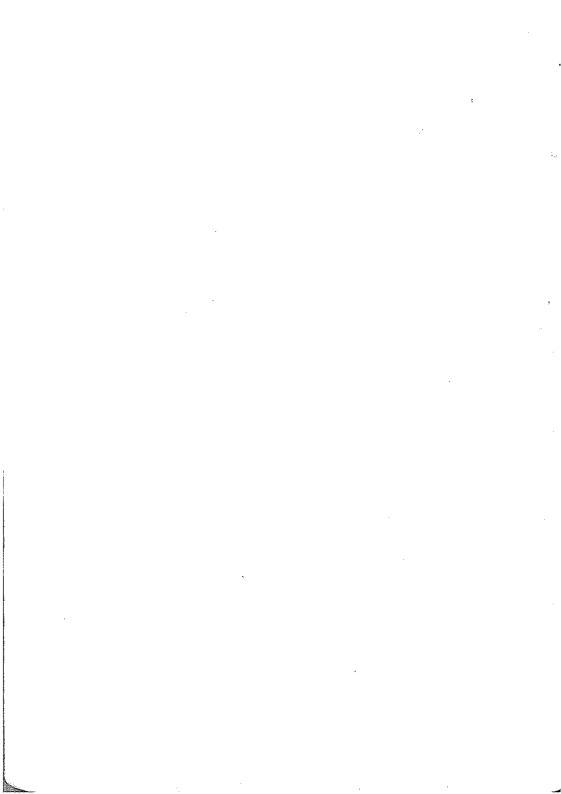

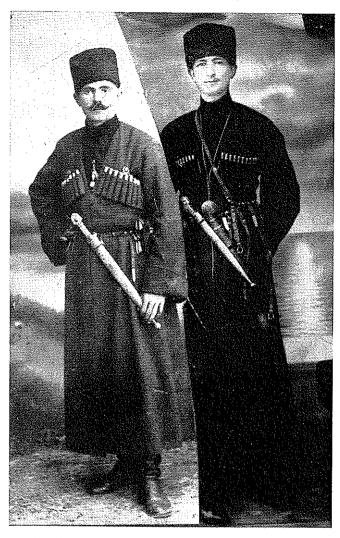

A. A gauche: Hikmet (Kirk Pinar) avant la révolution kémaliste; à droite, un de ses neveux.

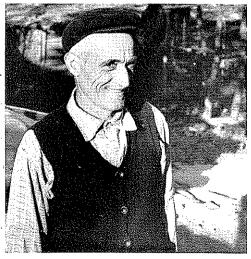

B. Şevket Gülkan, le demier oubykhophone de Maşukiye (1963).

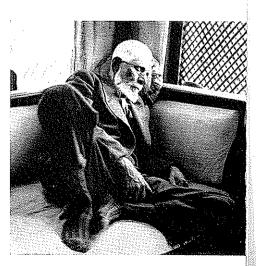

C. Alhas Bey (Yanık) en 1934.

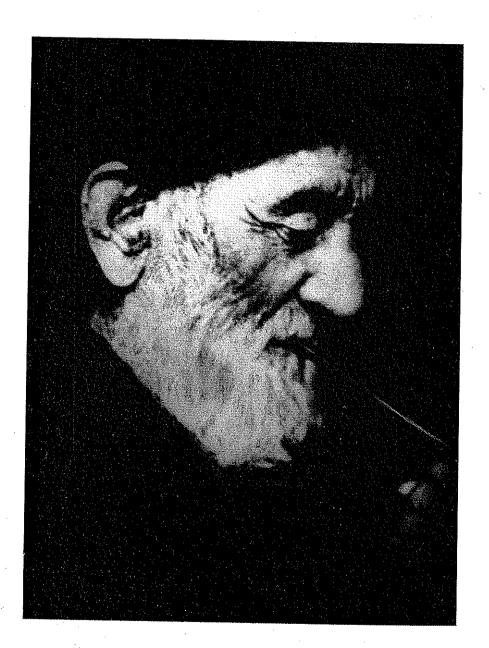

Ibrahim, grand-père de Tevfik Esenç, vers 1920.

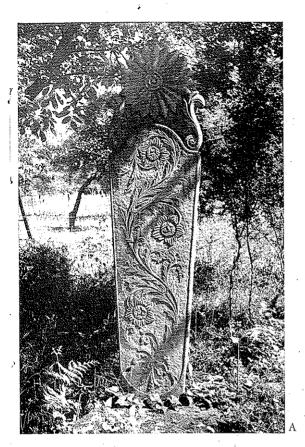

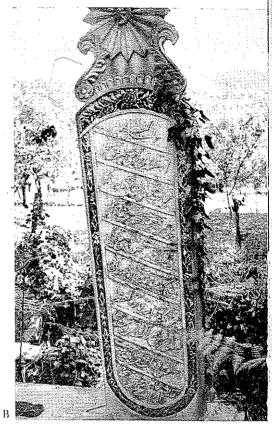

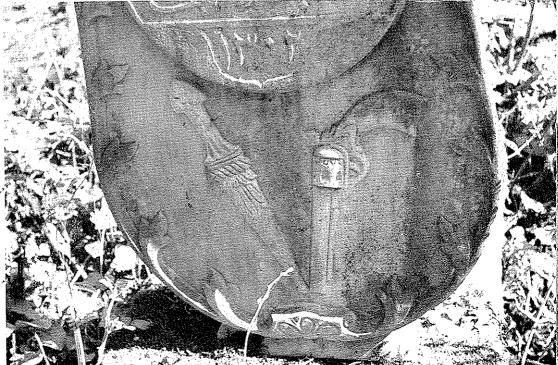

A, B, C. Tombes des fondateurs de Kirk Pinar. (Photos S. Lando.)

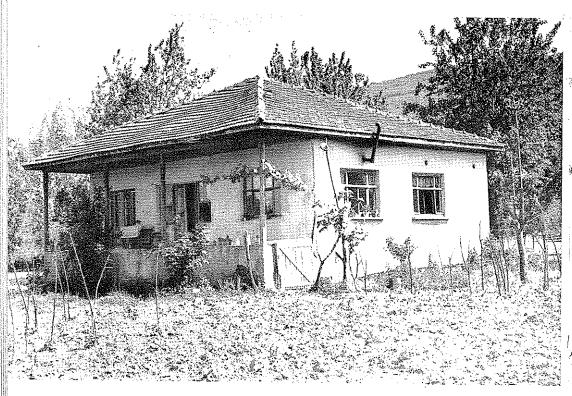

A. Maison de Hikmet bey à Kirk Pinar.

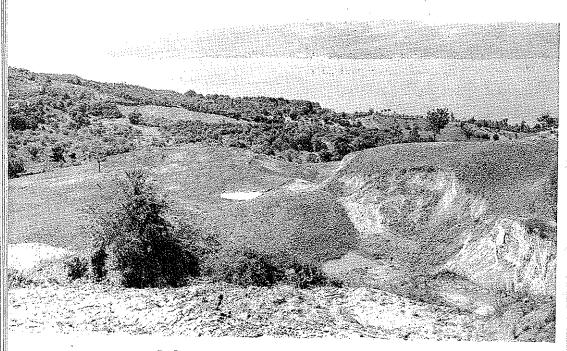

B. Lac de Sapanca, rive sud. (Photos S. Lando.)

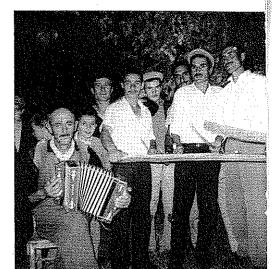

A. L'orchestre, un soir de fête à Hacı Osman köyü. Accordéoniste : Salıh Bilaş (1964).

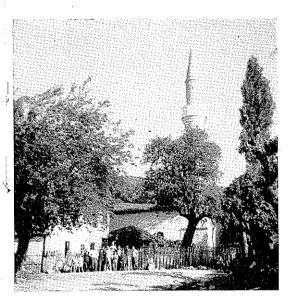

B. La mosquée de Hacı Osman köyü.

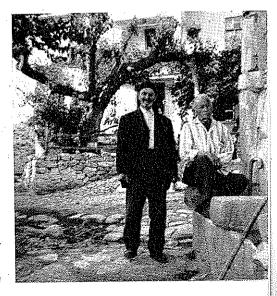

C. Hüseyin Kozan (debout) et Cemil Erkan dans la cour de la maison de Cemil bey à Hacı Yakup köyü (1964).

(Photos Ph. Moredu.)

A. Mustafa Akbulut et Alemkeri Hunç, Hacı Osman köyü (1964).

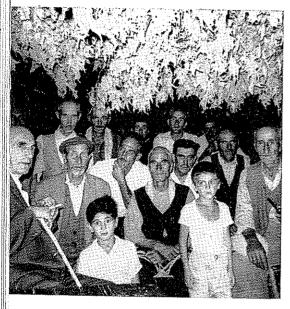

B. Au « café d'été » de Hacı Osman köyü; à gauche, Tevfik Esenç; à droile, Ahmet Hunç (1964).

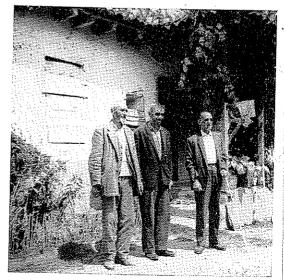

C. Devant la maison de Tevfik Esenç; de droite à gauche: Tevfik Esenç, son locataire; Alemkeri Hunç.

(Photos Ph. Moreau.)

# TRAVAUX ET MÉMOIRES

# DE L'INSTITUT D'ETHNOLOGIE.

Collection fondée par MM. Lucien LEVY-BRUHL, Marcel MAUSS, et Paul RIVET.

#### AFRIQUE

Tome I. WATERLOT (Em.-G.). Les Bas-Reliefs des Bâtiments royaux d'Abomey (Dahomey). Pari

| 1926, VI-56 pages, 2 fig., 23 pl. dont 18 en couleurs, cart. toile.                                                                            |      |
|----------------------------------------------------------------------------------------------------|------|
| Zone franc 30,00 F — Pays hors de la zone franc \$                                                                                             | 6.00 |
| Tome III. Maunier (René). La construction collective de la maison en Kabylie. Étude sur la co-                                                 | 1    |
| opération économique chez les Berbères du Djurjura. Paris, 1926, 81 p., 9 fig., 3 pl., cart. toile.                                            |      |
| Zone franc 25,00 F — Pays hors de la zone franc §                                                                                              | 5.00 |
| Tome IV. Trautmann (René). La littérature populaire à la Côte des Esclaves. Contes. Proverbes.                                                 |      |
| Devinettes. Paris, 1927. vii-105 pages, cartonné toile.                                                                                        |      |
| Zone franc 25,00 F — Pays hors de la zone franc \$                                                                                             | 5.00 |
| Tome VI. Homburger (L.). Les préfixes nominaux dans les parlers peul, haoussa et bantous.                                                      | P.   |
|                                                                                                    | 3.00 |
| Tome XII. GRIAULE (Marcel). Le livre de recettes d'un dabtara abyssin. Paris, 1930, 100 p., car-                                               |      |
|                                                                                                    | 5.00 |
| Tome XIII. Tisserant (Ch.). Essai sur la Grammaire Banda, Paris, 1930, 185 p., cart. toile.                                                    |      |
| Zone franc 15,00 F — Pays hors de la zone franc §                                                                                              | 3.00 |
| Tome XIV. Tisserant (Ch.). Dictionnaire Banda-Français. Paris 1931, 611 pages, cartonné toile.                                                 |      |
| Zone franc 40,00 F — Pays hors de la zone franc \$                                                                                             | 8.00 |
| Tome XV. Labouret (H.). Les tribus du rameau Lobi, Volta Noire Moyenne, Afrique Occidentale.                                                   |      |
| Paris, 1931, vi-510 p., 31 pl., 35 fig., cartonne toile.                                                                                       |      |
| Zone franc 40,00 F — Pays hors de la zone franc \$                                                                                             | 8.00 |
| Tome XVI. Gaden (Henri). Proverbes et Maximes Peuls et Toucouleurs traduits, expliqués et annotés. Paris, 1931, xxxIII-368 p., cartonné toile. |      |
| Zone franc 25,00 F — Pays hors de la zone franc \$                                                                                             | 5.00 |
| Tome XIX. Monod (Théodore). L'Adrar Ahnet. Contribution à l'étude archéologique d'un dis-                                                      |      |
| trict saharien. Paris, 1932, 202 p., 103 fig., 3 pl., 3 cartes, cartonné toile.                                                                |      |
| Zone franc 25,00 F — Pays hors de la zone franc \$                                                                                             | 5.00 |
| Tome XXI. GADEN (Henri). La vie d'El Hadj Omar. Qacida en Poular. Paris. 1935, xxiv-288 p.,                                                    |      |
| cart. toile                                                                                                    | 5.00 |
| Tome XXIV. Cohen (Marcel). Traité de langue amharique (Abyssinie). Paris, 1936, xv-444 p.,                                                     |      |
| XXXIII tableaux, cartonné toile Zone franc 40,00 F — Pays hors de la zone franc \$                                                             | 8.00 |
| Tome XXV. Hazoumé (Paul). Le Pacte de Sang au Dahomey. Paris, 1937, viii-170 p., 2 fig., 7 pl                                                  |      |
| Zone franc 30,00 F — Pays hors de la zone franc \$                                                                                             | 6.00 |
|                                                                                                    |      |

| Tome XXVIII. Sacus (Curt). Les Instruments de Musique de Madagascar. Paris, 1938, 1x-96 p.                                                                                                    |            |       |   |
|----------------------------------------------------------------------------------------------------|------------|-------|---|
|                                                                                                    |            | 5.00  |   |
| Tome XXIX. Grébaut (Sylvain). Catalogue des Manuscrits éthiopiens de la Collection Griaule Première Partie. Paris, 1938, 1x-320 p., 8 pl., cartonné toile.                                                                                                    | , &        | 0.00  |   |
| Zone franc 30.00 R Done to 3.1                                                                                                    |            | 0.00  |   |
| The state of the state of the s | φ          | 6.00  |   |
| 1 213, 1944, VII-272 p., 8 pl., cartonné toile.                                                                                                    |            |       |   |
| Zone franc 30 00 F Down to s. v                                                                                                    | . 8        | 6.00  |   |
| certonné                                                                                                    |            | 0.00  |   |
|                                                                                                    |            | 5.00  |   |
| tonné toile (seconde édition 1963)                                                                                                    |            |       |   |
|                                                                                                    | -          | 14.00 |   |
|                                                                                                    |            | 10.00 |   |
| Tome XXXVI. Sacleux (Charles). Dictionnaire Swahili-Français, tome I. Paris, 1939, 479 p., cartonné toile.                                                                                                    |            | 10.00 |   |
|                                                                                                    |            |       |   |
| Tome XXXVII. Sacleux (Charles). Dictionnaire Swahili-Français, tome II. 1940, 480-1114 p.                                                                                                    |            |       |   |
| (Réimpression 1960 en un seul volume) Zone franc 65,00 F — Pays hors de la zone franc 77 me XXXVIII. Lifchitz (Déborah). Textes éthiopiens magico-religieux. Paris, 1940, viii-                                                                                                    | \$         | 13.00 |   |
| 254 p., cartonné toile                                                                                                    | _          |       |   |
| Zone franc 25,00 F — Pays hors de la zone franc Tome XL. Dieterlen (Germaine). Les Ames des Dogons. Paris, 1941, VIII-268 p., 16 fig., 15 pl.                                                                                                    | \$         | 5.00  |   |
|                                                                                                    | ^          |       |   |
| Tome XLI. Ganay (Solange de). Les Devises des Dogons. Paris, 1941, VIII-194 p., 3 fig., 9 pl.                                                                                                    | Ş          | 5.00  |   |
|                                                                                                    | \$         | 5.00  |   |
| Tome XLII. Maupoil (Bernard). La Géomancie à l'Ancienne Côte des Esclaves. Paris, 1943, xxvii-688 p., 33 fig., 8 pl. (réimpression 1961).                                                                                                    | •          |       |   |
| Zone franc 60 00 R Down hours do 1                                                                                                    | ^          |       |   |
| Tome XLVIII. FAUBLÉE (Jacques). Récits Bara. Paris, 1947, 537 p.                                                                                                    | ф          | 12.00 |   |
| Zone franc 25 00 R Down to a state of                                                                                                    | e          | 5.00  |   |
| The state of the state of the s |            | 0.00  |   |
| Zone franc 30 An F Pour Land 3.                                                                                                    | \$         | 6.00  |   |
| Tome L. Leiris (Michel). La langue secrète des Dogons de Sanga. Paris, 1948, xxxii-530 p.  Zone franc 30,00 F — Pays hors de la zone franc  Tome LIII. Maasson App. (Dr. fraid). D. francisco.                                                                                                    | •          |       |   |
| was was over the Dillie. Presistoire of Protobiotoire at the service of the service of the       | Ş          | 6.00  |   |
| VI PI VI PAI D COLLOS                                                                                                    | <b>ረ</b> ጉ | 0.00  |   |
| Tome LIV. SACLEUX (Charles). Dictionnaire François Swahili (on Adia)                                                                                                    | \$         | 8.00  |   |
|                                                                                                    | 8          | 6.00  |   |
| 1. 2.). Recueil de fextes falachas. Paris, 1951, 286 p.                                                                                                    |            | 0.00  |   |
| Zone franc 20.00 E - Povo hore de toure s                                                                                                    | S          | 4.00  |   |
|                                                                                                    | ¥          |       |   |
| materioloj. 1 alis, 1955, xxiv-824 p., 199 ng., 3 pl., 8 graphiques, 6 cartes                                                                                                    |            |       |   |
| ZODE TRADE 45 BILLE                                                                                                    | \$         | 9.00  |   |
| Description (Won). Contumes et croyances des Falachas. Paris, 1057, 1x-p. 08 p.                                                                                                    |            |       |   |
| Zone franc 15 OO F Dozzo have 3- 1.                                                                                                    | \$         | 3.00  |   |
| Tome LVIII. Dugast (Idelette). Monographie de la tribu des Ndiki (Banen du Cameroun).  (Vol. II. Vie sociale et familiale)                                                                                                    |            | * *   |   |
| (Vol. II. Vie sociale et familiale)                                                                                                    | \$         | 15.00 | 1 |
| Zone franc 45 00 F ( Days 1 at 1 at 2 at 2 at 2 at 2 at 2 at 2 at                                                                                                    | _          |       |   |
| Zone franc 45,00 F — Pays hors de la zone franc 229 p., 6 cartes, 16 pl                                                                                                    |            | 9.00  |   |
|                                                                                                    | s.         | 10.00 |   |
|                                                                                                    | Ψ          |       | : |
| 1 1 1 1 1 1 1 1 1 1 1 1 1 1 1 1 1 1 1                                                                                                    |            |       |   |
| Zone franc 30 00 R Dozen barre de la constante de la constante de la const     | \$         | 6.00  |   |
|                                                                                                    |            |       |   |
| aris, 1904, 702 p., 17 planches.                                                                                                    |            |       |   |
| Zone franc 100,00 F — Pays hors de la zone franc                                                                                                    | \$ :       | 20,00 |   |
| •                                                                                                    |            |       |   |

T

T

To

T

To To

To:

Tor

Tor C: Tor

Ton
to
Ton
P
\*To

53
Ton
7
Ton
pr
to

#### **AMÉRIQUE**

0

0 0 0

10 )0

00

00. 00. 00. 00.

.00

,00

| Tome V. Baudin (Louis). L'empire socialiste des Inka. Paris, 1928, 1x-294 p., 4 cartes, cart. toile.  Tome XI. Albenino (Nicolao de). Verdadera relacion delo sussedido enlos Reynos e provincias del Peru (Sevilla, 1549). Reproduction fac-similé avec une préface de J. Toribio Medina. Paris, 1930, cartonné toile |       | uisé<br>3.00        |
|----------------------------------------------------------------------------------------------------|-------|---------------------|
| 22 pl., 1 carte en couleurs, cartonné toile.  Zone franc 40,00 F — Pays hors de la zone franc \$\frac{1}{2}\$                                                                                                    | \$ 8  | 3.00                |
| Tome XXIII. Guaman Poma de Ayala (Felipe). Nueva Corónica y Buen Gobierno (Godex péruvien illustré). Reproduction fac-similé. Paris, 1936, xxvIII-1179 p., cartonné toile.  Zone franc 50,00 F — Pays hors de la zone franc                                                                                            | 1     | ;;<br>0 <b>.</b> 00 |
| Tome XXVI. Soustelle (Jacques). La Famille Otomi-Pame du Mexique Central. Paris, 1937, xvi-571 p., 22 fig., 17 pl., 9 cartes, cartonné toile.                                                                                                    |       |                     |
| Zone franc 40,00 F — Pays hors de la zone franc \$                                                                                                    | \$ 8  | 3.00                |
| Tome XXXIX. River (P.) et Arsandaux (H.). Métallurgie précolombienne. Paris 1946, 254 p., 8 fig                                                                                                    | 8 1   | 5.00                |
| Tome XLIV. Giraud (Marcel). Le Métis canadien. Paris, 1945, LVI-1296 p., 6 fig., 8 pl., 3 cartes                                                                                                    |       | uisé                |
| Tome XLVII. LEROI-GOURHAN (André). Archéologie du Pacifique Nord. Paris, 1946, XXIII-                                                                                                    | ٠.    |                     |
| 530 p., 1148 fig., 42 cartes Zone franc 30,00 F — Pays hors de la zone franc                                                                                                    | \$ 6  | 3.00                |
| Tome LI. River (Paul) et Créqui-Montfort (G. de). Bibliographies des langues aymará et kicua.                                                                                                    |       |                     |
| Vol. I (1540-1875), XLII-502 p., Paris 1951. Nombreuses figures.  Zone franc 40,00 F — Pays hors de le zona franc                                                                                                    | \$ 8  | 8.00                |
| VolII (1876-1915), 656 p., Paris 1952. Nombreuses figures.  Zone franc 60,00 F — Pays hors de la zone franc                                                                                                    | S 1   | 2.00                |
| Vol. III (1916-1940), 784 p., Paris 1953. Nombreuses figures.                                                                                                    |       |                     |
| Zone franc 60,00 F — Pays hors de la zone franc                                                                                                    |       |                     |
| Vol. IV (1941-1955), 957 p., Paris, 1956 Zone franc 80,00 F — Pays hors de la zone franc                                                                                                    | \$ 10 | 6.00                |
| Tome LVI. Chevalier (François). La formation des grands domaines au Mexique. Paris, 1952, xxvii-480 p., 6 fig., 15 pl., 3 cartes Zone franc 30,00 F — Pays hors de la zone franc                                                                                                    | \$ /  | 6.00                |
| Tome LIX. Métais (Pierre). Mariage et équilibre social dans les sociétés primitives. Paris, 1956, xi-546 p., 46 figures                                                                                                    |       | 9.00                |
| Tome LXII. Soustelle (Georgette). Tequila : un village nahuatl du Mexique oriental. Paris,                                                                                                    |       | 4.00                |
| 1958, x-268, 16 fig., 14 pl Zone franc 20,00 F — Pays hors de la zone franc                                                                                                    | Ψ, '  | 7.00                |
| A CLASS                                                                                                    |       |                     |
| ASIE                                                                                                    |       |                     |
| Tome XXVII. Dumézil (Georges). Contes Lazes. Paris, 1937, XIII-132 p., cartonné toile.  Z one franc 25,00 F — Pays hors de la zone franc                                                                                                    | \$    | 5.00                |
| Tome XXII. Cuisinier (Jeanne). Danses magiques de Kelantant. Paris, 1936, 209 p., 3 fig., 4 pl.,                                                                                                    |       |                     |
| cartonné toile                                                                                                    | \$    | 5.00                |
| Tome XXXI. Feghali (Mgr Michel). Proverbes libanais. Paris, 1938, xvIII-848 p., cartonné toile.  Zone franc 45,00 F — Pays hors de la zone franc                                                                                                    | \$    | 9.00                |
| Tome XXXV. Mus (Paul). La Lumière sur les Six Voies. Paris, 1939, xxx-330 p., 6 pl., cartonné toile                                                                                                    | \$    | 8.00                |
| Tome XLIII. Fleisch (Henri). Les verbes à allongement vocalique interne dans le sémitique. Paris, 1944, xxx-532 p                                                                                                    | Ét    | nisé                |
| *Tome XLVII. Leroi-Gourhan (André). Archéologie du Pacifique Nord. Paris, 1946, XXIII-                                                                                                    |       |                     |
| 530 p., 1148 fig., 42 cartes Zone franc 30,00 F — Pays hors de la zone franc                                                                                                    | \$    | 6.00                |
| Tome XLV. Cuisinier (Jeanne). Monographie des Mu'ò'ng. Paris, 1948, xx-618 p., 86 fig., 32 pl., 7 cartes                                                                                                    | \$    | 9.00                |
| Tome LII. Jouin (Dr Bernard Y.). La Mort et la Tombe. L'abandon de la Tombe. Les cérémonies,                                                                                                    |       |                     |
| prières et sacrifices se rapportant à ces très importantes manifestations de la vie des autoch-                                                                                                    |       |                     |
| tones du Darlac. Paris, 1949, VIII-238 p., 43 fig.  Zone franc 20,00 F — Pays hors de la zone franc                                                                                                    | ş     | 4.00                |
| Institut d Ethnologie G. Dumézii.                                                                                                    | 19    |                     |

#### EUROPE

|                                                                                                 | Tome LVII. BERNOT (Lucien) et BLANCARD (René). Nouvil                                                         |
|-------------------------------------------------------------------------------------------------|----------------------------------------------------------------------------------------------------|
| Épuisé                                                                                          | VII-447 p., 17 fig., 4 pl                                                                                     |
| c 15,00 F — Pays hors de la zone franc \$ 3.00                                                  |                                                                                                    |
| ur les langues et traditions du Caucase.                                                        | Tome LXV. Dumézik (Georges). Documents anatoliens sur                                                         |
| c 30,00 F — Pays hors de la zone franc \$ 6.00                                                  | (II. Textes Oubykhs). Paris, 1962, XII-196, 2 fig.                                                            |
|                                                                                                 | Tome LXIX. TARDIEU (Suzanne). La vie domestique da                                                            |
|                                                                                                 | Paris, 1964, 539 p., 525 fig Zone franc 1                                                                     |
|                                                                                                 | OCÉANIE                                                                                                    |
| 926, 1-160 p., 241 fig., 20 pl., cart. toile.<br>c 30,00 F — Pays hors de la zone franc \$ 6.00 | Tome II. Luguer (GH.). L'Art néo-calédonien. Paris, 1926                                                      |
| éo-calédonienne. Paris, 1020 172065 p                                                           | Tome VIII. LEENHARDT (Maurice). Notes d'ethnologie néo                                                        |
| c 45,00 F - Pays hors de la zone franc \$ 9.00                                                  | 36 pl. dont 4 en coul., 2 cartes, cart. toile Zone franc 4                                                    |
| oniens. Paris, 1932, 514 p., cart. toile.                                                       | Tome IX. LEENHARDT (Maurice). Documents néo-calédon                                                           |
|                                                                                                 | Paris, 1935, VI-414 p., cartonné toile Zone franc 4<br>Tome X. Leenhardt (Maurice). Vocabulaire et Grammain   |
| and 40.00 F — Pays hors de la zone franc \$ 8.00                                                | VI-414 p., cart. toile Zone france                                                                            |
| naire de la langue des fles Marquises :                                                         | Tome XVII. Dordillon (Mgr). Grammaire et Dictionnai                                                           |
|                                                                                                 | Marquisien-Français. Paris, 1931, VII-446 p., cartonné toi                                                    |
| c 30,00 F — Pays hors de la zone franc \$ 6.00 ne des îles Marquises : Français-Marquis         | Tome XVIII. Dordillon (Mgr). Dictionnaire de la langue                                                        |
|                                                                                                 | quisien. Paris, 1932, 598 p., cartonné toile. Zone franc 8                                                    |
|                                                                                                 | Tome XLVI. LEENHARDT (Maurice). Langues et dialectes                                                          |
| •                                                                                               | XLVII-676 p., I carte                                                                                         |
|                                                                                                 | *Tome LIX. M£TAIS (Pierre). Mariage et équilibre social<br>1956, xI-546 p., 46 figures Zone franc 4           |
|                                                                                                 | Tome LXVI, GUIART (Jean). Structure de la chefferie en M                                                      |
| c 100,00 F — Pays hors de la zone franc \$ 20.00                                                | 6 cartes Zone franc 5                                                                                         |
| intéressent deux continents. En ce cas, ils                                                     | Certains tomes figurent deux fois au catalogue parce qu'ils in sont précédés la seconde fois d'un astérisque. |
| LES VOYAGEURS                                                                                   | instructions pour le                                                                                          |
|                                                                                                 | Commercial Transmission also make the St.                                                                     |
| ris, 1950, 143 pages, nouvelle édition,<br>5.5.00 F — Pays hors de la zone franc \$ 1.00        | COHEN (Marcel). Instruction d'enquête lingusitique. Paris in-8°                                               |
|                                                                                                 | COHEN (Marcel). Questionnaire linguistique. I et II. Nouvelle                                                 |

Tous les paiements doivent être faits au nom de l'Institut d'Ethnologie, Musée de l'Homme, Palais de Chaillot, Place du Trocadéro, Paris (16°), soit par chèque, barré ou non, soit par chèque postal. Agent spécial des Recettes de l'Institut d'Ethnologie, Paris 9062-99.

ÉDITÉ PAR L'INSTITUT D'ETHNOLOGIE

DE
L'UNIVERSITÉ DE PARIS

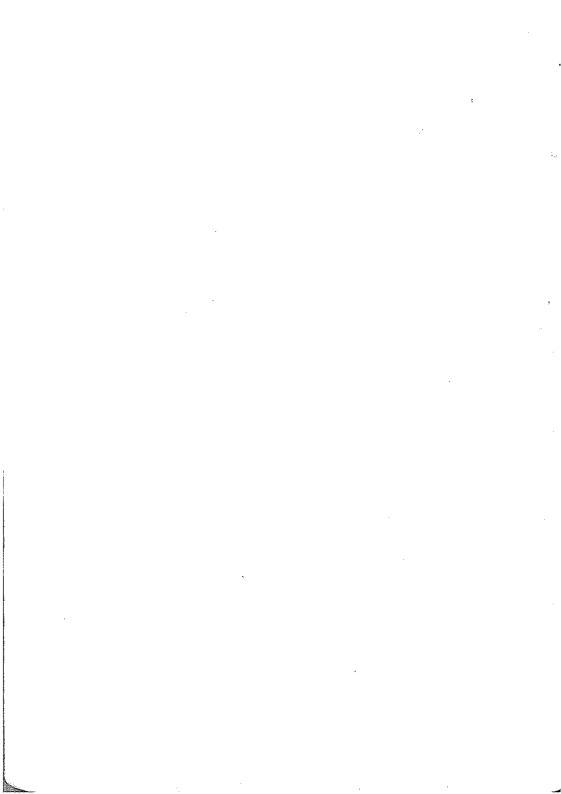

Le présent volume est le troisième d'une série où sont présentés les résultats des enquêtes annuelles que fait l'auteur auprès des Caucasiens d'Anatolie. Lors de la conquête du Caucase par les armées du tsar, des centaines de milliers de montagnards musulmans ont émigré sur les terres du sultan. La grosse masse s'est fixée en Anatolie. Parmi ces petites nations, plusieurs ont entièrement disparu du Caucase et sont en train de disparaître en tant qu'entités. L'une des plus importantes pour la science est celle des Oubykhs, arrivés sans doute au nombre de dix ou quinze mille et dont, aujourd'hui, une trentaine de vieillards seulement parlent la langue.

C'est aux Oubykhs qu'est consacré ce troisième recueil de documents. D'abord, des « Notes pour un centenaire » consignent ce que l'auteur a appris de l'histoire des Oubykhs pendant la guerre du Caucase (1830-1860) et depuis leur installation en Anatolie. Puis est publiée une nouvelle collection de textes, traduits, commentés, et pour la plupart accompagnés d'une version dans une langue sœur plus répandue (tcherkesse oriental). Enfin, l'auteur donne une révision complète du Dictionnaire de la langue oubykh composé par le professeur Hans Vogt (Oslo, 1963).

couverture : lac de Sapanca, rive nord, (photo de L. Robert).

au verso : pierre tombale d'un des fondateurs de Hacı Osman köyü (photo de S. Lando.)

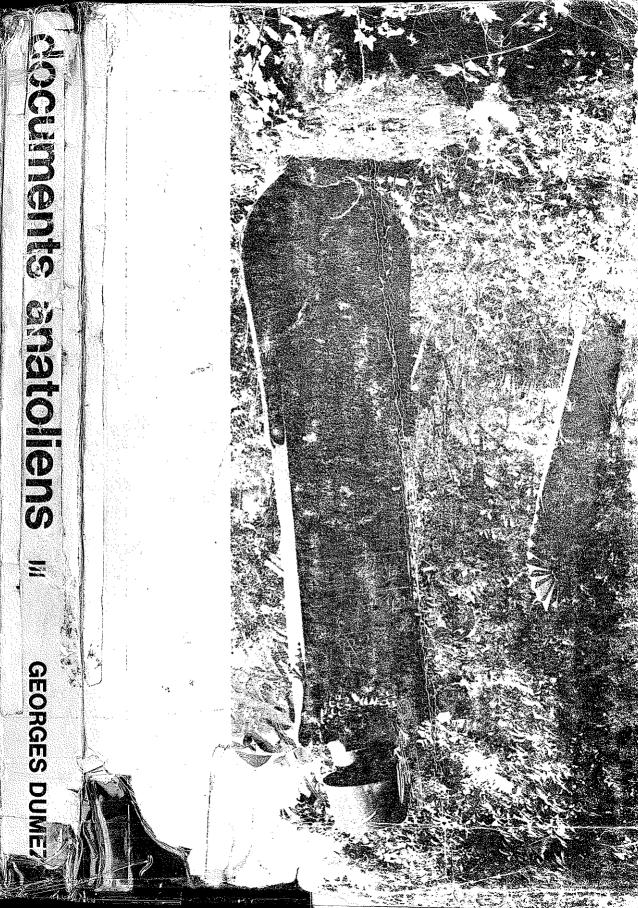